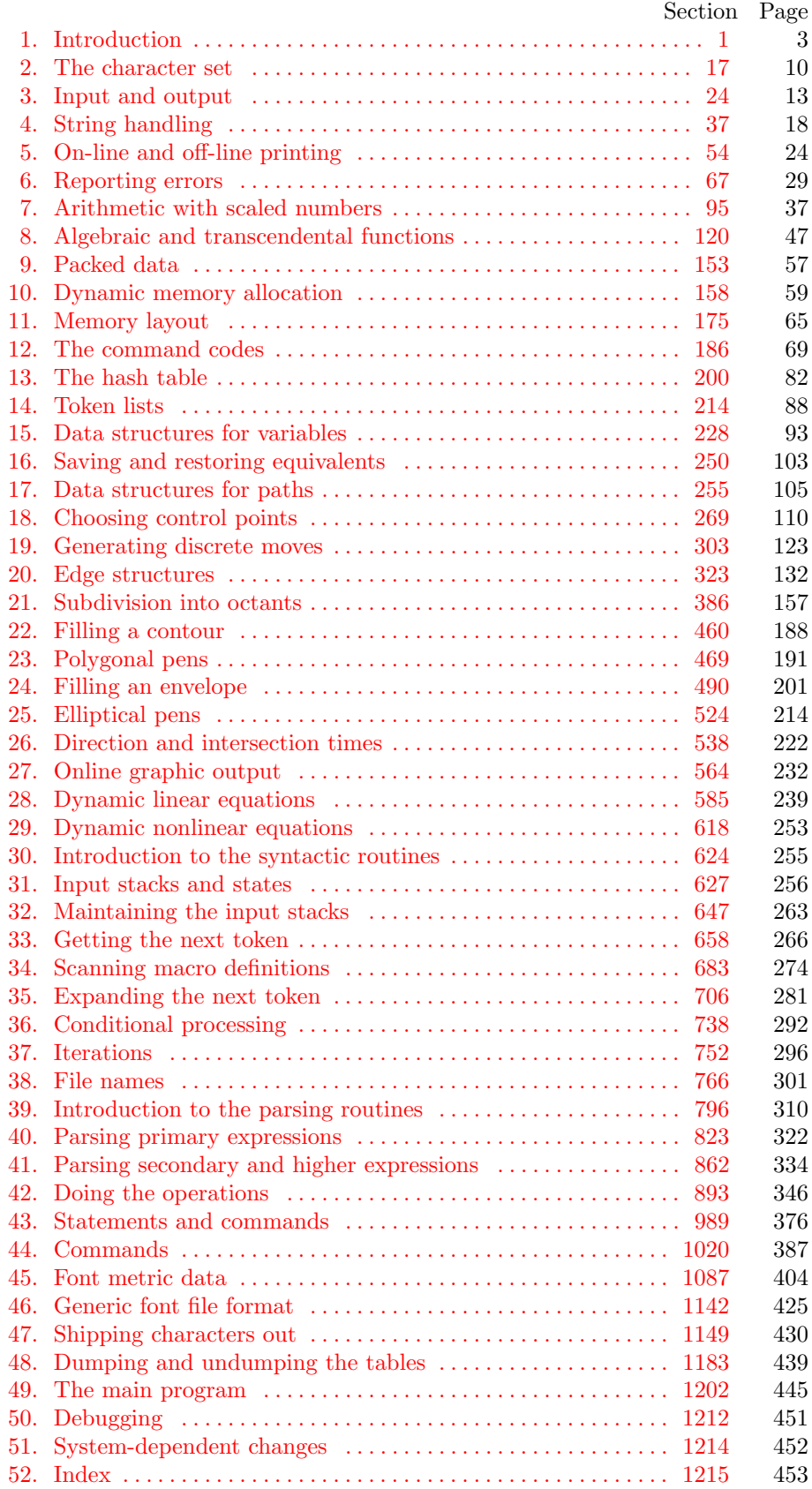

1. Introduction. This is METAFONT, a font compiler intended to produce typefaces of high quality. The Pascal program that follows is the definition of METAFONT84, a standard version of METAFONT that is designed to be highly portable so that identical output will be obtainable on a great variety of computers. The conventions of METAFONT84 are the same as those of T<sub>F</sub>X82.

The main purpose of the following program is to explain the algorithms of METAFONT as clearly as possible. As a result, the program will not necessarily be very efficient when a particular Pascal compiler has translated it into a particular machine language. However, the program has been written so that it can be tuned to run efficiently in a wide variety of operating environments by making comparatively few changes. Such flexibility is possible because the documentation that follows is written in the WEB language, which is at a higher level than Pascal; the preprocessing step that converts WEB to Pascal is able to introduce most of the necessary refinements. Semi-automatic translation to other languages is also feasible, because the program below does not make extensive use of features that are peculiar to Pascal.

A large piece of software like METAFONT has inherent complexity that cannot be reduced below a certain level of difficulty, although each individual part is fairly simple by itself. The WEB language is intended to make the algorithms as readable as possible, by reflecting the way the individual program pieces fit together and by providing the cross-references that connect different parts. Detailed comments about what is going on, and about why things were done in certain ways, have been liberally sprinkled throughout the program. These comments explain features of the implementation, but they rarely attempt to explain the METAFONT language itself, since the reader is supposed to be familiar with The METAFONT book.

2. The present implementation has a long ancestry, beginning in the spring of 1977, when its author wrote a prototype set of subroutines and macros that were used to develop the first Computer Modern fonts. This original proto-METAFONT required the user to recompile a SAIL program whenever any character was changed, because it was not a "language" for font design; the language was SAIL. After several hundred characters had been designed in that way, the author developed an interpretable language called METAFONT, in which it was possible to express the Computer Modern programs less cryptically. A complete METAFONT processor was designed and coded by the author in 1979. This program, written in SAIL, was adapted for use with a variety of typesetting equipment and display terminals by Leo Guibas, Lyle Ramshaw, and David Fuchs. Major improvements to the design of Computer Modern fonts were made in the spring of 1982, after which it became clear that a new language would better express the needs of letterform designers. Therefore an entirely new METAFONT language and system were developed in 1984; the present system retains the name and some of the spirit of METAFONT79, but all of the details have changed.

No doubt there still is plenty of room for improvement, but the author is firmly committed to keeping METAFONT84 "frozen" from now on; stability and reliability are to be its main virtues.

On the other hand, the WEB description can be extended without changing the core of METAFONT84 itself, and the program has been designed so that such extensions are not extremely difficult to make. The banner string defined here should be changed whenever METAFONT undergoes any modifications, so that it will be clear which version of METAFONT might be the guilty party when a problem arises.

If this program is changed, the resulting system should not be called 'METAFONT'; the official name 'METAFONT' by itself is reserved for software systems that are fully compatible with each other. A special test suite called the "TRAP test" is available for helping to determine whether an implementation deserves to be known as 'METAFONT' [cf. Stanford Computer Science report CS1095, January 1986].

define  $banner \equiv \{This \rightarrow Is \rightarrow VarI, \exists \text{version} \rightarrow 2.718281' \} \}$  inited when METAFONT starts {

### 4 PART 1: INTRODUCTION **ALCOREGIST 2 PART 1: INTRODUCTION**

3. Different Pascals have slightly different conventions, and the present program expresses METAFONT in terms of the Pascal that was available to the author in 1984. Constructions that apply to this particular compiler, which we shall call Pascal-H, should help the reader see how to make an appropriate interface for other systems if necessary. (Pascal-H is Charles Hedrick's modification of a compiler for the DECsystem-10 that was originally developed at the University of Hamburg; cf.  $SOFTWARE—Practice \& Experience \; 6$ (1976), 29–42. The METAFONT program below is intended to be adaptable, without extensive changes, to most other versions of Pascal, so it does not fully use the admirable features of Pascal-H. Indeed, a conscious effort has been made here to avoid using several idiosyncratic features of standard Pascal itself, so that most of the code can be translated mechanically into other high-level languages. For example, the 'with' and 'new' features are not used, nor are pointer types, set types, or enumerated scalar types; there are no 'var' parameters, except in the case of files or in the system-dependent paint row procedure; there are no tag fields on variant records; there are no real variables; no procedures are declared local to other procedures.)

<span id="page-2-0"></span>The portions of this program that involve system-dependent code, where changes might be necessary because of differences between Pascal compilers and/or differences between operating systems, can be identified by looking at the sections whose numbers are listed under 'system dependencies' in the index. Furthermore, the index entries for 'dirty Pascal' list all places where the restrictions of Pascal have not been followed perfectly, for one reason or another.

4. The program begins with a normal Pascal program heading, whose components will be filled in later, using the conventions of WEB. For example, the portion of the program called '(Global variables 13)' below will be replaced by a sequence of variable declarations that starts in §13 of this documentation. In this way, we are able to define each individual global variable when we are prepared to understand what it means; we do not have to define all of the globals at once. Cross references in §13, where it says "See also sections 20, 26, . . . ," also make it possible to look at the set of all global variables, if desired. Similar remarks apply to the other portions of the program heading.

Actually the headi[ng](#page-3-0) shown here is not quite normal: The **program** line does not mention any *output* fil[e](#page-3-1), because Pascal-H would ask the METAFONT user to specify a file name if *output* were specified here.

define  $mtype \equiv t@ky@kpe@ke$  {this i[s a](#page-5-0) WEB coding trick: } format  $mtype \equiv type \{ 'mtype' \text{ will be equivalent to 'type'} \}$  $mtype \equiv type \{ 'mtype' \text{ will be equivalent to 'type'} \}$  $mtype \equiv type \{ 'mtype' \text{ will be equivalent to 'type'} \}$ format  $type \equiv true$  [{](#page-6-0) but 'type' will not be treated as a reserved word }  $\langle$  Compiler directives  $9 \rangle$ **program**  $MF$ ; { all file names are define[d d](#page-8-1)ynamically } label  $\langle$  Labels in the outer block 6 $\rangle$ const  $\langle$  Constants in the outer block 11 $\rangle$ mtype  $\langle$  Types in the oute[r b](#page-23-0)lock 18 $\rangle$ var  $\langle$  Global variables 13 $\rangle$ **procedure** *initialize*; {thi[s p](#page-28-0)rocedure gets things started properly } var  $\langle$  Local variables for initialization 19 $\rangle$ begin  $\langle$  Set initial values of key variables 21  $\rangle$ end;  $\langle$  Basic printing procedures 57 $\rangle$ 

 $\langle$  Error handling procedures 73 $\rangle$ 

5. The overall METAFONT program begins with the heading just shown, after which comes a bunch of procedure declarations and function declarations. Finally we will get to the main program, which begins with the comment 'start here'. If you want to skip down to the main program now, you can look up 'start here ' in the index. But the author suggests that the best way to understand this program is to follow pretty much the order of METAFONT's components as they appear in the WEB description you are now reading, since the present ordering is intended to combine the advantages of the "bottom up" and "top down" approaches to the problem of understanding a somewhat complicated system.

<span id="page-3-1"></span>

6. Three labels must [be](#page-2-0) declared in the main program, so we give them symbolic names.

define  $start\_of\_MF = 1$  {go here when METAFONT's variables are initialized } define  $end\_of\_MF = 9998$  {go here to close files and terminate gracefully } define  $\text{final\_end} = 9999$  { this label marks the ending of the program }

 $\langle$  Labels in the outer block 6  $\rangle \equiv$ 

 $start\_of\_MF$ , end  $of\_MF$ , final end; {key control points} This code is used in section 4.

7. Some of the code below is intended to be used only when diagnosing the strange behavior that sometimes occurs when METAFONT is being installed or when system wizards are fooling around with METAFONT without quite knowing what they are doing. Such code will not normally be compiled; it is delimited by the codewords 'debug ... gubed', with apologies to people who wish to preserve the purity of English.

Similarly, there is some conditional code delimited by 'stat . . . tats' that is intended for use when statistics are to be kept about METAFONT's memory usage. The stat . . . tats code also implements special diagnostic information that is printed when  $tracing edges > 1$ .

define  $debug \equiv \mathcal{Q} \{ \}$  { change this to ' $debug \equiv$ ' when debugging } define qubed  $\equiv \mathbf{Q}$  { change this to 'qubed  $\equiv$  ' when debugging } format  $debuq \equiv beqin$ format *qubed*  $\equiv end$ define stat  $\equiv \mathcal{A}$  { change this to 'stat  $\equiv$ ' when gathering usage statistics } define  $\text{tats} \equiv \text{Q}$  { change this to ' $\text{tats} \equiv$ ' when gathering usage statistics } format  $stat \equiv begin$ format tats  $\equiv end$ 

8. This program has two important variations: (1) There is a long and slow version called INIMF, which does the extra calculations needed to initialize METAFONT's internal tables; and (2) there is a shorter and faster production version, which cuts the initialization to a bare minimum. Parts of the program that are needed in (1) but not in (2) are delimited by the codewords  $\mathbf{init} \dots \mathbf{tini}$ .

<span id="page-3-0"></span>define  $init \equiv \{ change this to 'init \equiv \mathcal{Q} \}$  in the production version } define  $tini \equiv \{ change this to 'tini \equiv \text{Q} \}'$  in the production version } format *init*  $\equiv$  *begin* format  $tini \equiv end$ 

9. If the first char[ac](#page-3-0)ter of a Pascal comment is a dollar sign, Pascal-H treats the comment as a list of "compiler directives" that will affect the translation of this program into machine language. The directives shown below specify full [c](#page-2-0)hecking and inclusion of the Pascal debugger when METAFONT is being debugged, but they cause range checking and other redundant code to be eliminated when the production system is being generated. Arithmetic overflow will be detected in all cases.

 $\langle$  Compiler directives  $9 \rangle \equiv$ 

 $\mathcal{Q}$ { $\mathcal{Q}$ &\$ $C-, A+, D-\mathcal{Q}$ } { no range check, catch arithmetic overflow, no debug overhead } debug  $\mathcal{Q} \{\&\$  $\mathcal{E}$   $\rightarrow$   $D+\mathcal{Q}$ } gubed { but turn everything on when debugging } This code is used in section 4.

10. This METAFONT implementation conforms to the rules of the Pascal User Manual published by Jensen and Wirth in 1975, except where system-dependent code is necessary to make a useful system program, and except in another respect where such conformity would unnecessarily obscure the meaning and clutter up the code: We assume that case statements may include a default case that applies if no matching label is found. Thus, we shall use constructions like

```
case x of
1: \langle \text{code for } x = 1 \rangle;
3: \langle \text{code for } x = 3 \rangle;
othercases \langle \text{code for } x \neq 1 \text{ and } x \neq 3 \rangleendcases
```
since most Pascal compilers have plugged this hole in the language by incorporating some sort of default mechanism. For example, the Pascal-H compiler allows 'others :' as a default label, and other Pascals allow syntaxes like 'else' or 'otherwise' or 'otherwise:', etc. The definitions of othercases and endcases should be changed to agree with local conventions. Note that no semicolon appears before **endcases** in this program, so the definition of endcases should include a semicolon if the compiler wants one. (Of course, if no default mechanism is available, the **case** statements of **METAFONT** will have to be laboriously extended by listing all remaining cases. People who are stuck with such Pascals have, in fact, done this, successfully but not happily!)

define *othercases*  $\equiv$  *others*: { default for cases not listed explicitly } define endcases  $\equiv$  end { follows the default case in an extended case statement } format *othercases*  $\equiv$  *else* format endcases  $\equiv$  end

<span id="page-5-0"></span>11. The following parameters can be changed at compile time to extend or reduce METAFONT's capacity. They may have different values in INIMF and in production versions of METAFONT.

 $\langle$  Constants in the outer block 11  $\rangle \equiv$ 

mem  $max = 30000$ ; { greatest index in METAFONT's internal mem array; must be strictly less than  $max\_halfword$ ; must be equal to mem top in INIMF, otherwise  $\geq mem\_top$  }

 $max\_internal = 100;$  { maximum number of internal quantities }

 $buf_size = 500;$  {maximum number of characters simultaneously present in current lines of open files; must not exceed *max\_halfword* }

 $error\_line = 72$ ; {width of context lines on terminal error messages}

 $half_error$  line = 42; {width of first lines of contexts in terminal error messages; should be between 30 and  $error\_line - 15$ }

 $max\_print\_line = 79$ ; {width of longest text lines output; should be at least 60 }

screen\_width = 768; { number of pixels in each row of screen display }

screen\_depth = 1024; { number of pixels in each column of screen display }

 $stack\_size = 30; \{ maximum number of simultaneous input sources \}$ 

 $max\_strings = 2000;$  {maximum number of strings; must not exceed  $max\_halfword$ }

string vacancies =  $8000$ ; {the minimum number of characters that should be available for the user's identifier names and strings, after METAFONT's own error messages are stored }

 $pool.size = 32000;$  { maximum number of characters in strings, including all error messages and

help texts, and the names of all identifiers; must exceed *string vacancies* by the total length of

METAFONT's own strings, which is currently about 22000 }

 $move\_size = 5000;$  {space for storing moves in a single octant}

 $max\_wiggle = 300;$  { number of autorounded points per cycle }

 $gf_buf\_size = 800;$  {size of the output buffer, must be a multiple of 8}

file\_name\_size = 40; { file names shouldn't be longer than this }

```
pool_name = 'MFbases : MF.P00L<sub>UULUULUULUULUULUULUULUULUULULI<sub>U</sub>;
```
{string of length *file\_name\_size*; tells where the string pool appears }

path\_size = 300; { maximum number of knots between breakpoints of a path }

bi[s](#page-2-0)tack size = 785; { size of stack for bisection algorithms; should probably be left at this value }

header\_size = 100; { maximum number of TFM header words, times  $4$  }

 $liq\_table\_size = 5000;$ 

{ maximum number of ligature/kern steps, must be at least 255 and at most 32510 }

 $max\_terms = 500;$  { maximum number of distinct kern amounts }

 $max_{\text{font\_dimensional}} = 50;$  { maximum number of **fontdimen** parameters }

This code is used in section 4.

12. Like the preceding parameters, the following quantities can be changed at compile time to extend or reduce METAFONT's capacity. But if they are changed, it is necessary to rerun the initialization program INIMF to generate new tables for the production METAFONT program. One can't simply make helter-skelter changes to the following constants, since certain rather complex initialization numbers are computed from them. They are defined here using WEB macros, instead of being put into Pascal's const list, in order to emphasize this distinction.

define mem<sub>min</sub> = 0 { smallest index in the mem array, must not be less than  $min\_halfword$ }

define  $mem\_top \equiv 30000$  { largest index in the mem array dumped by INIMF; must be substantially larger than  $mem\_min$  and not greater than  $mem\_max$ }

define  $hash\_size = 2100$ 

{ maximum number of symbolic tokens, must be less than max halfword − 3 ∗ param size } define hash prime = 1777 { a prime number equal to about 85% of hash size } define  $max_in\_open = 6$ 

{ maximum number of input files and error insertions that can be going on simultaneously } define  $param\_size = 150$  { maximum number of simultaneous macro parameters }

### <span id="page-6-0"></span>8 PART 1: INTRODUCTION **12.1** AND 13.1 METAFONT 6.13

13. [In](#page-80-1) [cas](#page-89-0)[e so](#page-93-0)[meb](#page-101-0)[ody](#page-107-0)[has](#page-112-0) [inad](#page-113-0)[ver](#page-118-0)[t](#page-22-0)[ent](#page-124-0)[l](#page-27-1)[y m](#page-125-0)[ade](#page-133-0)[bad](#page-148-0) [sett](#page-152-0)[ings](#page-156-0) [of](#page-159-0) [t](#page-52-0)[he](#page-162-0) ["](#page-53-0)[con](#page-174-0)[stan](#page-174-1)[t](#page-57-2)[s,"](#page-181-0) [ME](#page-183-0)[T](#page-59-0)[A](#page-186-1)[FO](#page-64-0)[N](#page-187-0)[T](#page-75-0) [che](#page-205-0)[cks](#page-224-0) [t](#page-78-1)[hem](#page-226-0) usin[g a](#page-227-0) [glob](#page-230-1)[al v](#page-231-0)a[riab](#page-232-0)[le c](#page-234-0)[alled](#page-237-0) *[bad](#page-240-0)*[.](#page-253-0)

T[his i](#page-319-0)[s th](#page-362-0)[e firs](#page-400-0)t [of m](#page-401-0)[any](#page-402-0) [sectio](#page-407-0)[ns of](#page-415-0) [MET](#page-416-0)[AFO](#page-418-0)[NT](#page-428-0) w[here](#page-428-1) [globa](#page-431-0)l [vari](#page-437-0)[ables](#page-438-0) are [defin](#page-443-1)ed.

 $\langle$  Global variables 13  $\rangle \equiv$ 

<span id="page-6-1"></span>bad: integer; { is some "constant" wrong? }

See also sections 20, 25, 29, 31, 38, 42, 50, 54, 68, 71, 74, 91, 97, 129, 137, 144, 148, 159, 160, 161, 166, 178, 190, 196, 198, 200, 201, 225, 230, 250, 267, 279, 283, 298, 308, 309, 327, 371, 379, 389, 395, 403, 427, 430, 448, 455, 461, 464, 507, 552, 555, 557, 566, 569, 572, 579, 585, 592, 624, 628, 631, [633](#page-6-1), 634, 659, 680, 699, 738, 752, 767, 768, 775, 782, 785, 791, 796, 813, 821, 954, 1077, 1084, 1087, 1096, 1119, 1125, 1130, 1149, 1152, 1162, 1183, 1188, and 1203.

This code is used in section 4.

14. Later on we will say 'if  $mem.max \geq max.halfword$  then  $bad \leftarrow 10'$ , or something similar. (We can't do that until max halfword has been defined.)

 $\langle$  Check the "constant" values for consistency 14 $\rangle \equiv$ 

 $bad \leftarrow 0$ :

**if** (half\_error\_line < 30) ∨ (half\_error\_line > error\_line  $-15$ ) **then** bad  $\leftarrow 1$ ;

if  $max\_print\_line < 60$  $max\_print\_line < 60$  $max\_print\_line < 60$  $max\_print\_line < 60$  $max\_print\_line < 60$  $max\_print\_line < 60$  t[hen](#page-125-1)  $bad \leftarrow 2$  $bad \leftarrow 2$ ;

if gf\_buf\_size mod  $8 \neq 0$  then bad  $\leftarrow 3$ ;

if mem\_min + 1100 > mem\_top then bad  $\leftarrow 4$ ;

if hash\_prime > hash\_size then bad  $\leftarrow 5$ ;

if header size mod  $4 \neq 0$  then bad  $\leftarrow 6$ ;

if (lig\_table\_size < 255)  $\vee$  (lig\_table\_size > 32510) then bad  $\leftarrow$  7;

See also sections 154, 204, 214, 310, 553, and 777.

This code is used in section 1204.

15. Labels are given symbolic names by the following definitions, so that occasional goto statements will be meaningful. We insert the label 'exit' just before the 'end' of a procedure in which we have used the 'return' statement defined below; the label 'restart' is occasionally used at the very beginning of a procedure; and the label 'reswitch' is occasionally used just prior to a **case** statement in which some cases change the conditions and we wish to branch to the newly applicable case. Loops that are set up with the loop construction defined below are commonly exited by going to 'done' or to 'found' or to 'not found', and they are sometimes repeated by going to 'continue'. If two or more parts of a subroutine start differently but end up the same, the shared code may be gathered together at 'common ending '.

Incidentally, this program never declares a label that isn't actually used, because some fussy Pascal compilers will complain about redundant labels.

define  $exit = 10$  { go here to leave a procedure } define  $restart = 20$  { go here to start a procedure again } define  $resultch = 21$  { go here to start a case statement again } define *continue* = 22 { go here to resume a loop } define  $done = 30 \{$ go here to exit a loop } define  $done1 = 31$  { like *done*, when there is more than one loop } define  $done2 = 32$  { for exiting the second loop in a long block } define  $\text{done3} = 33$  { for exiting the third loop in a very long block } define  $\text{done4} = 34$  { for exiting the fourth loop in an extremely long block } define  $done5 = 35$  { for exiting the fifth loop in an immense block } define  $\text{done6} = 36$  { for exiting the sixth loop in a block } **define**  $found = 40$  { go here when you've found it } define  $found1 = 41$  { like found, when there's more than one per routine} define  $found2 = 42$  { like found, when there's more than two per routine} define  $not\_found = 45$  {go here when you've found nothing } define *common\_ending* = 50 { go here when you want to merge with another branch } 16. Here are some macros for common programming idioms.

define  $incr(\texttt{\#}) \equiv \texttt{\#} \leftarrow \texttt{\#} + 1$  {increase a variable by unity } define  $decr(\texttt{\#}) \equiv \texttt{\#} \leftarrow \texttt{\#} - 1$  { decrease a variable by unity } define  $\text{negative}(\texttt{\#}) \equiv \texttt{\#} \leftarrow -\texttt{\#}$  { change the sign of a variable } define  $double(\#) \equiv # \leftarrow # + # \{multiply a variable by two\}$ define  $loop \equiv$  while true do { repeat over and over until a goto happens} format  $loop \equiv x clause$  {WEB's xclause acts like 'while true do' } define  $do\_nothing \equiv \{$  empty statement  $\}$ define  $return \equiv$  goto  $exit \{$  { terminate a procedure call } format  $return \equiv nil$  { WEB will henceforth say return instead of  $return \}$ 

# 10 PART 2: THE CHARACTER SET **EXECUTE:** METAFONT **617**

<span id="page-8-0"></span>17. The character set. In order to make METAFONT readily portable to a wide variety of computers, all of its input text is converted to an internal eight-bit code that includes standard ASCII, the "American Standard Code for Information Interchange." This conversion is done immediately when each character is read in. Conversely, characters are converted from ASCII to the user's external representation just before they are output to a text [file.](#page-8-0)

Such an internal code is relevant to users of METAFONT only with respect to the char and ASCII operations, an[d t](#page-11-1)[he](#page-16-1) [com](#page-36-0)[pari](#page-37-0)s[on](#page-37-1) [of st](#page-56-0)[ring](#page-67-0)[s.](#page-230-2)

<span id="page-8-1"></span>18. Characters of tex[t](#page-2-0) that have been converted to METAFONT's internal form are said to be of type ASCII code, which is a subrange of the integers.

 $\langle$  Types in the outer block 18  $\rangle \equiv$ 

 $ASCII\_code = 0$ ... 255; { eight-bit numbers }

See also sections 24, 37, 101, 105, 106, 156, 186, 565, 571, 627, and 1151. This code is used in section 4.

19. The original Pascal compiler was designed in the late 60s, when six-bit character sets were common, so it did not make provision for lowercase letters. Nowadays, of course, we need to deal with both capital and small letters in a convenient way, especially in a program for font design; so the present specification of METAFONT has been written under the assumption that the Pascal compiler and run-time system permit the use of text files with more than 64 distinguishable characters. More precisely, we assume that the character set contains at least the letters and symbols associated with ASCII codes  $40$  through  $176$ ; all of these characters are now available on most computer terminals.

Since we are dealing with more characters than were present in the first Pascal compilers, we have to decide what to call the associated data type. Some Pascals use the original name *char* for the characters in text files, even though there now are more than 64 such characters, while other Pascals consider *char* to be a 64-element subrange of a larger data type that has some other name.

In order to accommodate this difference, we shall use the name *text\_char* to stand for the data type of the characters that are converted to and from ASCII code when they are input and output. We shall also assume [th](#page-8-1)at text char consists of the elements  $chr(first.text{\_}char)$  through  $chr(last.text{\_}char)$ , inclusive. The following [defi](#page-47-1)nitions should be adjusted if necessary.

define  $text\_char \equiv char$  $text\_char \equiv char$  $text\_char \equiv char$  { the data type of characters in text files } define first\_text\_char = 0 { ordinal number of the smallest element of text\_char } define *last\_text\_char* = 255 { ordinal number of the largest element of *text\_char* }

<span id="page-8-2"></span> $\langle$  Local variables for initialization 19  $\rangle \equiv$ 

i: integer ;

See also section 130.

This code is used in section 4.

20. The METAFONT processor converts between ASCII code and the user's external character set by means of arrays xord and xchr that are analogous to Pascal's ord and chr functions.

 $\langle$  Global variables 13  $\rangle$  +≡ xord:  $array [text{\thinspace} c]$  for  $ASCII_code;$  {specifies conversion of input characters} xchr: array  $[ASCII_code]$  of text\_char; { specifies conversion of output characters }

<span id="page-9-0"></span>

21. Since we are assuming that [ou](#page-9-0)r Pascal system is able to read and write the visible characters of standard ASCII (although not necessarily using the ASCII codes to represent them), the following assignment statements initialize the standard part of the *xchr* array properly, without needing any system-dependent changes. On the other hand, it is possible to implement METAFONT with less complete character sets, and in such cases it will be necessary to change something here.

 $\langle$  Set initial values of key variables 21  $\rangle \equiv$ 

xchr [´40 ] ← ´ ´; xchr [´41 ] ← ´!´; xchr [´42 ] ← ´"´; xchr [´43 ] ← ´#´; xchr [´44 ] ← ´\$´;  $xchr['45] \leftarrow \text{``\&$~; xchr['46] \leftarrow \text{``\&$~; xchr['47] \leftarrow \text{''''};}$  $xchr['50] \leftarrow '('; xchr['51] \leftarrow '')'; xchr['52] \leftarrow '**'; xchr['53] \leftarrow '+'; xchr['54] \leftarrow ', ';$  $xchr['55] \leftarrow -\hat{}; xchr['56] \leftarrow \hat{}; xchr['57] \leftarrow \hat{}' \hat{};$  $xchr['60] \leftarrow '0'; xchr['61] \leftarrow '1'; xchr['62] \leftarrow '2'; xchr['63] \leftarrow '3'; xchr['64] \leftarrow '4';$  $xchr['65] \leftarrow 5$ ;  $xchr['66] \leftarrow 6$ ;  $xchr['67] \leftarrow 7$ ;  $xchr[70] \leftarrow ?8$ ;  $xchr[71] \leftarrow ?9$ ;  $xchr[72] \leftarrow :; xchr[73] \leftarrow :; xchr[74] \leftarrow ?5$ ;  $xchr['75] \leftarrow \text{'}= \text{'}; xchr['76] \leftarrow \text{'}> \text{'}; xchr['77] \leftarrow \text{'}?$  $xchr['100] \leftarrow \ulcorner \mathbb{C}^{\cdot}; xchr['101] \leftarrow \ulcorner \mathbf{A}^{\cdot}; xchr['102] \leftarrow \ulcorner \mathbf{B}^{\cdot}; xchr['103] \leftarrow \ulcorner \mathbf{C}^{\cdot}; xchr['104] \leftarrow \ulcorner \mathbf{D}^{\cdot};$  $xchr['105] \leftarrow \mathbf{E}$ ;  $xchr['106] \leftarrow \mathbf{F}$ ;  $xchr['107] \leftarrow \mathbf{G}$ ;  $xchr['110] \leftarrow \text{`H'}; xchr['111] \leftarrow \text{`I'}; xchr['112] \leftarrow \text{`J'}; xchr['113] \leftarrow \text{`K'}; xchr['114] \leftarrow \text{`L'};$  $xchr['115] \leftarrow \gamma'$ ;  $xchr['116] \leftarrow \gamma'$ ;  $xchr['117] \leftarrow \gamma'$ ;  $xchr['120] \leftarrow \text{`P'}; xchr['121] \leftarrow \text{`Q'}; xchr['122] \leftarrow \text{`R'}; xchr['123] \leftarrow \text{`S'}; xchr['124] \leftarrow \text{`T'};$  $xchr['125] \leftarrow \text{`U'}$ ;  $xchr['126] \leftarrow \text{`V'}$ ;  $xchr['127] \leftarrow \text{`W'}$ ;  $xchr['130] \leftarrow \Upsilon$ ;  $xchr['131] \leftarrow \Upsilon$ ;  $xchr['132] \leftarrow \Upsilon$ ;  $xchr['133] \leftarrow \Upsilon$ ;  $xchr['134] \leftarrow \Upsilon$ ;  $xchr['135] \leftarrow \text{'}$ ;  $xchr['136] \leftarrow \text{'}$ ;  $xchr['137] \leftarrow \text{'}$ ;  $xchr['140] \leftarrow \cdots$ ;  $xchr['141] \leftarrow \hat{a}$ ;  $xchr['142] \leftarrow \hat{b}$ ;  $xchr['143] \leftarrow \hat{c}$ ;  $xchr['144] \leftarrow \hat{d}$ ;  $xchr'[145] \leftarrow \text{`e'}; xchr['146] \leftarrow \text{`f'}; xchr['147] \leftarrow \text{`g'};$  $xchr['150] \leftarrow \text{`h`;} xchr['151] \leftarrow \text{`i`;} xchr['152] \leftarrow \text{`j`;} xchr['153] \leftarrow \text{`k`;} xchr['154] \leftarrow \text{`1`;}$  $xchr['150] \leftarrow \text{`h`;} xchr['151] \leftarrow \text{`i`;} xchr['152] \leftarrow \text{`j`;} xchr['153] \leftarrow \text{`k`;} xchr['154] \leftarrow \text{`1`;}$  $xchr['150] \leftarrow \text{`h`;} xchr['151] \leftarrow \text{`i`;} xchr['152] \leftarrow \text{`j`;} xchr['153] \leftarrow \text{`k`;} xchr['154] \leftarrow \text{`1`;}$  $xchr['150] \leftarrow \text{`h`;} xchr['151] \leftarrow \text{`i`;} xchr['152] \leftarrow \text{`j`;} xchr['153] \leftarrow \text{`k`;} xchr['154] \leftarrow \text{`1`;}$  $xchr['150] \leftarrow \text{`h`;} xchr['151] \leftarrow \text{`i`;} xchr['152] \leftarrow \text{`j`;} xchr['153] \leftarrow \text{`k`;} xchr['154] \leftarrow \text{`1`;}$  $xchr['150] \leftarrow \text{`h`;} xchr['151] \leftarrow \text{`i`;} xchr['152] \leftarrow \text{`j`;} xchr['153] \leftarrow \text{`k`;} xchr['154] \leftarrow \text{`1`;}$  $xchr['150] \leftarrow \text{`h`;} xchr['151] \leftarrow \text{`i`;} xchr['152] \leftarrow \text{`j`;} xchr['153] \leftarrow \text{`k`;} xchr['154] \leftarrow \text{`1`;}$  $xchr['150] \leftarrow \text{`h`;} xchr['151] \leftarrow \text{`i`;} xchr['152] \leftarrow \text{`j`;} xchr['153] \leftarrow \text{`k`;} xchr['154] \leftarrow \text{`1`;}$  $xchr['150] \leftarrow \text{`h`;} xchr['151] \leftarrow \text{`i`;} xchr['152] \leftarrow \text{`j`;} xchr['153] \leftarrow \text{`k`;} xchr['154] \leftarrow \text{`1`;}$  $xchr['150] \leftarrow \text{`h`;} xchr['151] \leftarrow \text{`i`;} xchr['152] \leftarrow \text{`j`;} xchr['153] \leftarrow \text{`k`;} xchr['154] \leftarrow \text{`1`;}$  $xchr['150] \leftarrow \text{`h`;} xchr['151] \leftarrow \text{`i`;} xchr['152] \leftarrow \text{`j`;} xchr['153] \leftarrow \text{`k`;} xchr['154] \leftarrow \text{`1`;}$  $xchr['150] \leftarrow \text{`h`;} xchr['151] \leftarrow \text{`i`;} xchr['152] \leftarrow \text{`j`;} xchr['153] \leftarrow \text{`k`;} xchr['154] \leftarrow \text{`1`;}$  $xchr['150] \leftarrow \text{`h`;} xchr['151] \leftarrow \text{`i`;} xchr['152] \leftarrow \text{`j`;} xchr['153] \leftarrow \text{`k`;} xchr['154] \leftarrow \text{`1`;}$  $xchr['150] \leftarrow \text{`h`;} xchr['151] \leftarrow \text{`i`;} xchr['152] \leftarrow \text{`j`;} xchr['153] \leftarrow \text{`k`;} xchr['154] \leftarrow \text{`1`;}$  $xchr['150] \leftarrow \text{`h`;} xchr['151] \leftarrow \text{`i`;} xchr['152] \leftarrow \text{`j`;} xchr['153] \leftarrow \text{`k`;} xchr['154] \leftarrow \text{`1`;}$  $xchr['150] \leftarrow \text{`h`;} xchr['151] \leftarrow \text{`i`;} xchr['152] \leftarrow \text{`j`;} xchr['153] \leftarrow \text{`k`;} xchr['154] \leftarrow \text{`1`;}$  $xchr['150] \leftarrow \text{`h`;} xchr['151] \leftarrow \text{`i`;} xchr['152] \leftarrow \text{`j`;} xchr['153] \leftarrow \text{`k`;} xchr['154] \leftarrow \text{`1`;}$  $xchr['150] \leftarrow \text{`h`;} xchr['151] \leftarrow \text{`i`;} xchr['152] \leftarrow \text{`j`;} xchr['153] \leftarrow \text{`k`;} xchr['154] \leftarrow \text{`1`;}$  $xchr['150] \leftarrow \text{`h`;} xchr['151] \leftarrow \text{`i`;} xchr['152] \leftarrow \text{`j`;} xchr['153] \leftarrow \text{`k`;} xchr['154] \leftarrow \text{`1`;}$  $xchr['150] \leftarrow \text{`h`;} xchr['151] \leftarrow \text{`i`;} xchr['152] \leftarrow \text{`j`;} xchr['153] \leftarrow \text{`k`;} xchr['154] \leftarrow \text{`1`;}$  $xchr['150] \leftarrow \text{`h`;} xchr['151] \leftarrow \text{`i`;} xchr['152] \leftarrow \text{`j`;} xchr['153] \leftarrow \text{`k`;} xchr['154] \leftarrow \text{`1`;}$  $xchr['155] \leftarrow \text{`m'}; xchr['156] \leftarrow \text{`n'}; xchr['157] \leftarrow \text{`o'};$  $xchr['155] \leftarrow \text{`m'}; xchr['156] \leftarrow \text{`n'}; xchr['157] \leftarrow \text{`o'};$  $xchr['155] \leftarrow \text{`m'}; xchr['156] \leftarrow \text{`n'}; xchr['157] \leftarrow \text{`o'};$  $xchr['155] \leftarrow \text{`m'}; xchr['156] \leftarrow \text{`n'}; xchr['157] \leftarrow \text{`o'};$  $xchr['155] \leftarrow \text{`m'}; xchr['156] \leftarrow \text{`n'}; xchr['157] \leftarrow \text{`o'};$  $xchr['155] \leftarrow \text{`m'}; xchr['156] \leftarrow \text{`n'}; xchr['157] \leftarrow \text{`o'};$  $xchr['155] \leftarrow \text{`m'}; xchr['156] \leftarrow \text{`n'}; xchr['157] \leftarrow \text{`o'};$  $xchr['155] \leftarrow \text{`m'}; xchr['156] \leftarrow \text{`n'}; xchr['157] \leftarrow \text{`o'};$  $xchr['155] \leftarrow \text{`m'}; xchr['156] \leftarrow \text{`n'}; xchr['157] \leftarrow \text{`o'};$  $xchr['155] \leftarrow \text{`m'}; xchr['156] \leftarrow \text{`n'}; xchr['157] \leftarrow \text{`o'};$  $xchr['155] \leftarrow \text{`m'}; xchr['156] \leftarrow \text{`n'}; xchr['157] \leftarrow \text{`o'};$  $xchr['155] \leftarrow \text{`m'}; xchr['156] \leftarrow \text{`n'}; xchr['157] \leftarrow \text{`o'};$  $xchr['155] \leftarrow \text{`m'}; xchr['156] \leftarrow \text{`n'}; xchr['157] \leftarrow \text{`o'};$  $xchr['155] \leftarrow \text{`m'}; xchr['156] \leftarrow \text{`n'}; xchr['157] \leftarrow \text{`o'};$  $xchr['155] \leftarrow \text{`m'}; xchr['156] \leftarrow \text{`n'}; xchr['157] \leftarrow \text{`o'};$  $xchr['160] \leftarrow \text{`p'}; xchr['161] \leftarrow \text{`q'}; xchr['162] \leftarrow \text{`r'}; xchr['163] \leftarrow \text{`s'}; xchr['164] \leftarrow \text{`t'};$  $xchr['160] \leftarrow \text{`p'}; xchr['161] \leftarrow \text{`q'}; xchr['162] \leftarrow \text{`r'}; xchr['163] \leftarrow \text{`s'}; xchr['164] \leftarrow \text{`t'};$  $xchr['160] \leftarrow \text{`p'}; xchr['161] \leftarrow \text{`q'}; xchr['162] \leftarrow \text{`r'}; xchr['163] \leftarrow \text{`s'}; xchr['164] \leftarrow \text{`t'};$  $xchr['165] \leftarrow \text{`u'}; xchr['166] \leftarrow \text{`v'}; xchr['167] \leftarrow \text{`w'};$  $xchr['170] \leftarrow \infty$ ;  $xchr['171] \leftarrow \infty$ ;  $xchr['172] \leftarrow \infty$ ;  $xchr['173] \leftarrow \infty$ ;  $xchr['174] \leftarrow \infty$ ;  $xchr['175] \leftarrow {\text{`}$}$ ;  $xchr['176] \leftarrow {\text{`}}$ 

<span id="page-9-1"></span>See also sections 22, 23, 69, 72, 75, 92, 98, 131, 138, 179, 191, 199, 202, 231, 251, 396, 428, 449, 456, 462, 570, 573, 593, 739, 753, 776, 797, 822, 1078, 1085, 1097, 1150, 1153, and 1184.

This code is used in section 4.

22. The ASCII code is "standard" only to a certain extent, since many computer installations have found it advantageous to have ready access to more than 94 printing characters. If METAFONT is being used on a garden-variety Pascal for which only standard ASCII codes will appear in the input and output files, it doesn't really matter what codes are specified in  $xchr[0 \dots 37]$ , but the safest policy is to blank everything out by using the code shown below.

However, other settings of xchr [wil](#page-9-0)l make METAFONT more friendly on computers that have an extended character set, so that users can type things like ' $\neq$ ' instead of ' $\lt\gt$ '. People with extended character sets can assign codes arbitrarily, giving an xchr equivalent to whatever characters the users of METAFONT are allowed to have in their input files. Appropriate changes to METAFONT's *char\_class* table should then be made. (Unlike T<sub>E</sub>X, each installation of METAFONT has a fixed assignment of category codes, called the *char class*.) Such changes make portability of programs more difficult, so they should be introduced cautiously if at all.

 $\langle$  Set initial values of key variables 21  $\rangle$  +≡

for  $i \leftarrow 0$  to '37 do  $xchr[i] \leftarrow \ulcorner \Box$ for  $i \leftarrow 777$  to  $377$  do  $xchr[i] \leftarrow \tilde{i}$ ;

# <span id="page-10-0"></span>12 PAR[T](#page-9-0) 2: THE CHARACTER SET METAFONT  $\S 23$

23. The following system-independent code makes the *xord* array contain a suitable inverse to the information in xchr. Note that if  $xchr[i] = xchr[j]$  where  $i < j < 177$ , the value of  $xord[xchr[i]]$  will turn out to be j or more; hence, standard ASCII code numbers will be used instead of codes below  $40$  in case there is a coincidence.

 $\langle$  Set initial values of key variables 21  $\rangle$  +≡

- for  $i \leftarrow$  first\_text\_char to last\_text\_char do xord  $[chr(i)] \leftarrow '177$ ;
- for  $i \leftarrow 200$  to '377 do  $xord[xchr[i]] \leftarrow i;$
- for  $i \leftarrow 0$  to '176 do  $\text{word}[\text{xchr}[i]] \leftarrow i;$

<span id="page-11-1"></span>24. Input and output. The bane of portability is the fact that different operating systems treat input and output quite differently, perhaps because computer scientists have not given sufficient attention to this problem. People have felt somehow that input and output are not part of "real" programming. Well, it is true that some kinds of programming are more fun than others. With existing input/output conventions being so diverse and so messy, the only sources of joy in such parts of the code are the rare occasions when one can find a way to make the program a little less bad than it might have been. We have two choices, either to attack I/O now and get it over with, or to postpone I/O until near the end. Neither prospect is very attractive, so let's get it over with.

The basic operations we need to do are (1) inputting and outputting of text, to or from a file or the user's terminal; (2) inputting and outputting of eight-bit bytes, to or from a file; (3) instructing the operating system to initiate ("open") or to terminate ("close") input or output from a specified file; (4) testing whether the end of an input file has been reached; (5) display of bits on the user's screen. The bit-display operation will be discussed in a later section; we shall deal here only with more traditional kinds of I/O.

METAFONT needs to deal with two kinds of files. We shall use the term  $alpha$ -file for a file that contains textual data, and the term byte file for a file that contains eight-bit binary information. These two types turn out to be the same o[n m](#page-8-0)any computers, but sometimes there is a significant distinction, so we shall be careful to distinguish between them. Standard protocols for transferring such files from computer to computer, via high-speed networks, are now becoming available to more and more communities of users.

The program actually makes use also of a third kind of file, called a *word\_file*, when dumping and reloading base information for its own initialization. We shall define a word file later; but it will be possible for us to specify simple operations on word files before they are defined.

<span id="page-11-0"></span> $\langle$  Types in the outer block 18  $\rangle$  +≡

 $\epsilon i q h t_{\rm b} i t s = 0$ . 255; {unsigned one-byte quantity} alpha file = **packed file of** text char; { files that contain textual data } byte\_file = packed file of eight\_bits; { files that contain binary data }

25. Most of what we need to do with respect to input and output can be handled by the I/O facilities that are standard [in](#page-6-0) Pascal, i.e., the routines called *get, put, eof,* and so on. But standard Pascal does not allow file variables to be associated with file names that are determined at run time, so it cannot be used to implement METAFONT; some sort of extension to Pascal's ordinary reset and rewrite is crucial for our purposes. We shall assume that *name of file* is a variable of an appropriate type such that the Pascal run-time system being used to implement METAFONT can open a file whose external name is specified by name\_of\_file.

 $\langle$  Global variables 13  $\rangle$  +≡

name of file: packed array  $[1 \t{.}$  file name size of char;

{ on some systems this may be a record variable }

 $name\_length: 0$ ...file\_name\_size;

{this many characters are actually relevant in  $name_of_file$  (the rest are blank) }

26. The Pascal-H compiler with which the present version of METAFONT was prepared has extended the rules of Pascal in a very convenient way. To open file  $f$ , we can write

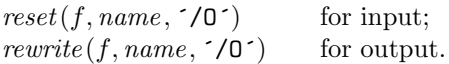

The 'name' parameter, which is of type '**packed array**  $\langle \langle any \rangle$  of text char', stands for the name of the external file that is being opened for input or output. Blank spaces that might appear in *name* are ignored.

The '/O' parameter tells the operating system not to issue its own error messages if something goes wrong. If a file of the specified name cannot be found, or if such a file cannot be opened for some other reason (e.g., someone may already be trying to write the same file), we will have  $erstat(f) \neq 0$  after an unsuccessful reset or rewrite . This allows METAFONT to undertake appropriate corrective action.

METAFONT's file-opening procedures return *false* if no file identified by *name\_of\_file* could be opened.

define  $reset\_OK(\#) \equiv erstat(\#) = 0$ define  $rewrite\_OK(\texttt{#}) \equiv erstat(\texttt{#}) = 0$ 

**function** a open in (var f : alpha file): boolean; { open a text file for input } **begin**  $reset(f, name_of_file, \checkmark O')$ ;  $a\_open_in \leftarrow reset_OK(f);$ end;

**function** a open out (var f : alpha file): boolean; { open a text file for output } **begin** rewrite  $(f, name_of_file, \neg/O')$ ; a open out  $\leftarrow$  rewrite  $OK(f)$ ; end;

- **function** b\_*open\_out*(**var**  $f : byte\_{file} : boolean; \{open \ a \ binary \ file \ for \ output \}$ **begin** rewrite  $(f, name\_of_{\text{file}}, 'O')$ ; b open out  $\leftarrow$  rewrite  $OK(f)$ ; end;
- function  $w\text{-}open\text{-}in(\textbf{var }f: word\text{-}file): boolean; \{ open a word file for input \}$ **begin** reset(f, name\_of\_file,  $\checkmark$ O $\checkmark$ ); w\_open\_in  $\leftarrow$  reset\_OK(f); end;
- **function** w\_open\_out(**var** f : word\_file): boolean; { open a word file for output } **begin** rewrite (f, name\_of\_file,  $\checkmark$ /O $\checkmark$ ); w\_open\_out  $\leftarrow$  rewrite\_OK(f); end;

27. Files can be closed with the Pascal-H routine ' $close(f)$ ', which should be used when all input or output with respect to f has been completed. This makes f available to be opened again, if desired; and if f was used for output, the *close* operation makes the corresponding external file appear on the user's area, ready to be read.

```
procedure a\_close (var f : alpha file); { close a text file }
  begin close(f);end;
procedure b\_close (var f : byte\_file); { close a binary file }
  begin close(f);end;
procedure w\_close (var f : word file); { close a word file }
  begin close(f);end;
```
28. Binary input and output are done with Pascal's ordinary *get* and *put* procedures, so we don't have to make any other special arrangements for binary I/O. Text output is also easy to do with standard Pascal routines. The treatment of text input is more difficult, however, because of the necessary translation to ASCII code values. METAFONT's conventions should be efficient, and they should blend nicely with the user's operating environment.

<span id="page-13-0"></span>29. Input from text files is read one line at a time, using a routine called  $input\_ln$ . This function is defined in terms of global variables called *buffer*, *first*, and *last* that will be described in detail later; for now, it suffices for us to know that *buffer* is an array of ASCII code values, and that first and last are indices into this array representing the beginning and ending of a line of text.

<span id="page-13-1"></span> $\langle$  Global variables 13  $\rangle$  +≡ buffer:  $\arctan 0$ .  $\frac{buf}{c}$  buffer:  $\arctan 0$ .  $\arctan 0$ . first:  $0 \ldots \text{buf\_size}$ ; {the first unused position in buffer }  $last: 0...$  buf\_size; {end of the line just input to buffer }  $max_buf\_stack: 0...$  buf-size; {largest index used in buffer}

30. The *input ln* function brings the next line of input from the specified field into available positions of the buffer array and returns the value true , unless the file has already been entirely read, in which case it returns false and sets last  $\leftarrow$  first. In general, the ASCII code numbers that represent the next line of the file are input into buffer [first], buffer [first + 1], ..., buffer [last - 1]; and the global variable last is set equal to first plus the length of the line. Trailing blanks are removed from the line; thus, either  $last = first$  (in which case the line was entirely blank) or  $bufferu = 1 \neq "$ 

An overflow error is given, however, if the normal actions of *input ln* would make last  $\geq$  buf size; this is done so that other parts of METAFONT can safely look at the contents of  $buffer[last +1]$  without overstepping the bounds of the *buffer* array. Upon entry to *input ln*, the condition *first*  $\lt{buf\_size}$  will always hold, so that there is always room for an "empty" line.

The variable  $max_b t f = st a c k$ , which is used to keep track of how large the *buf-size* parameter must be to accommodate the present job, is also kept up to date by  $input\_ln$ .

If the bypass-coln parameter is true, input ln will do a get before looking at the first character of the line; this skips over an *eoln* that was in f<sup> $\uparrow$ </sup>. The procedure does not do a *get* when it reaches the end of the line; therefore it can be used to acquire input from the user's terminal as well as from ordinary text files.

Standard Pascal says that a file should have *eoln* immediately before *eof*, but METAFONT needs only a weaker restriction: If eof occurs in the middle of a line, the system function *eoln* should return a true result (even though  $f\uparrow$  will be undefined).

function  $input\_ln$  (var  $f : alpha\_file$ ; bypass\_eoln : boolean): boolean; { inputs the next line or returns false } var last\_nonblank:  $0 \ldots$  buf\_size; { last with trailing blanks removed } begin if bypass\_coln then if  $\neg \text{cof}(f)$  then  $\text{get}(f)$ ; {input the first character of the line into  $f \uparrow$ }  $last \leftarrow first; \{ cf. Matthew 19:30 \}$ if  $\operatorname{cof}(f)$  then input ln  $\leftarrow$  false else begin last\_nonblank  $\leftarrow$  first; while  $\neg$ eoln(f) do begin if  $last > max_b$  then begin  $max_b{t - stack} \leftarrow last + 1;$ if  $max_buf\_stack = buffer\_size$  then  $\langle Report\ overflow\ of\ the\ input\ buffer, and abort\ 34 \rangle$ ; end;  $bufferu[last] \leftarrow xord[f\uparrow]; get(f); incr(last);$ if buffer [last − 1]  $\neq$  " $\sqcup$ " then last\_nonblank  $\leftarrow$  last; end;  $last \leftarrow last\_nonblank; input\_ln \leftarrow true;$ end; end;

### <span id="page-14-0"></span>16 PART 3: INPUT AND OUTPUT **ALCORE AND ALCORATIVE ASSAULT AND ALCORE AND ALCORATIVE AT A PART ASSAULT AND A**

31. The user's terminal acts essentially like other files of text, except that it is used both for input and for output. When the terminal is considered an input file, the file variable is called  $term_in$ , and when it is considered an output file the file variable is  $term\_out$ .

 $\langle$  Global variables 13  $\rangle$  +≡ term in: alpha file; { the terminal as an input file } term out: alpha file; { the terminal as an output file }

**32.** Here is how to open the terminal files in Pascal-H. The  $\prime$ I' switch suppresses the first get. define  $t\text{-}open\_\text{in} \equiv reset(term\_\text{in}, \text{`TTY:}\text{'}, \text{'}/0/\text{I'}\text{'})$  {open the terminal for text input } define  $t\text{-}open\_out \equiv rewrite(term\_out, \text{TTY}: \text{'}, \text{'}/0\text{'})$  {open the terminal for text output }

33. Sometimes it is necessary to synchronize the input/output mixture that happens on the user's terminal, and three system-dependent procedures are used for this purpose. The first of these, update\_terminal, is called when we want to make sure that everything we have output to the terminal so far has actually left the computer's internal buffers and been sent. The second, *clear\_terminal*, is called when we wish to cancel any input that the user may have typed ahead (since we are about to issue an unexpected error message). The third, wake up terminal, is supposed to revive the terminal if the user has disabled it by some instruction to the operating system. The following macros show how these operations can be specified in Pascal-H:

<span id="page-14-1"></span>define  $update\_terminal \equiv break(term\_out)$  { empty the terminal output buffer } define clear\_terminal  $\equiv$  break\_in(term\_in, true) { clear the terminal input buffer } define wake up terminal  $\equiv$  do nothing { cancel the user's cancellation of output }

34. We need a special routine to read the first line of METAFONT input from the user's terminal. This line is different because it is read before we have opened the transcript file; there is sort of a "chicken and egg" problem here. If the user types 'input cmr10' on the first line, or if some macro invoked by that line does such an input, the transcript file will be named 'cmr10.log'; but if no input commands are performed during the first line of terminal input, the transcript file will acquire its default name 'mfput.log'. (The transcript file will not contain error messages generated by the first line before the first input command.)

The first line is even more special if we are lucky enough to have an operating system that treats META-FONT differently from a run-of-the-mill Pascal object program. It's nice to let the user start running a METAFONT job by typing a command line like 'MF cmr10'; in such a case, METAFONT will operate as if the first line of input were 'cmr10', i.e., the first line [wi](#page-14-1)ll consist of the remainder of the command line, after the part that invoked METAFONT.

The first line is special also because it may be read before METAFONT has input a base file. In such cases, normal error messages cannot yet be given. The following code uses concepts that will be explained later. (If the Pascal compiler does not support non-local goto, the statement 'goto final end' should be replaced by something that quietly terminates the program.)

 $\langle$  Report overflow of the input buffer, and abort 34 $\rangle \equiv$ 

if  $base\_ident = 0$  $base\_ident = 0$  $base\_ident = 0$  then begin write\_ln(term\_out,  $\text{Buffer} \text{isize} \text{exceeded!'}$ ); goto final\_end; end else begin cur input.loc field ← first; cur input.limit field ← last - 1;  $overflow("buffer\_size", buffer;$ end

This code is used in section 30.

35. Different systems have different ways to get started. But regardless of what conventions are adopted, the routine that initializes the terminal should satisfy the following specifications:

- 1) It should open file term in for input from the terminal. (The file term out will already be open for output to the terminal.)
- 2) If the user has given a command line, this line should be considered the first line of terminal input. Otherwise the user should be prompted with '\*\*', and the first line of input should be whatever is typed in response.
- 3) The first line of input, which might or might not be a command line, should appear in locations first to  $last - 1$  of the *buffer* array.
- 4) The global variable loc should be set so that the character to be read next by METAFONT is in buffer [loc]. This character should not be blank, and we should have  $loc < last$ .

(It may be necessary to prompt the user several times before a non-blank line comes in. The prompt is '\*\*' instead of the later '\*' because the meaning is slightly different: 'input' need not be typed immediately after  $'**$ .)

define  $loc \equiv cur\_input~loc\_field$  { location of first unread character in buffer }

36. The following program does the required initialization without retrieving a possible command line. It should be clear how to modify this routine to deal with command lines, if the system permits them.

**function** *init\_terminal: boolean*; { gets the terminal input started }

label *exit*; begin  $t$ -open-in; loop begin wake\_up\_terminal; write(term\_out, \*\*\*); update\_terminal; if  $\neg input\_ln(term\_in, true)$  then {this shouldn't happen} begin write  $ln(term_{out})$ ; write  $term_{out}$ ,  $!$   $L_{b}End_{b}of_{b}file_{b}on_{b}then$   $t_{b}term_{in}1...$  $init\_terminal \leftarrow false;$  return; end;  $loc \leftarrow first;$ while  $(loc < last) \wedge (buffer[loc] = "\sqcup"')$  do  $incr(loc);$ if  $\textit{loc} < \textit{last}$  then **begin** init\_terminal  $\leftarrow true$ ; **return**; { return unless the line was all blank } end;  $write\_ln(term\_out, \text{ } \text{Please} \text{ }_\text{ } \text{type} \text{ }_\text{ } \text{the }_\text{ } \text{name} \text{ }_\text{ } \text{of } \text{ }_\text{ } \text{you} \text{ } \text{ } \text{ } \text{input} \text{ }_\text{ } \text{if } \text{} \text{ } \text{i } \text{ } \text{.} \text{ } \text{ } \text{ } \text{.} \text{ } \text{ } \text{)}$ end; exit: end;

### <span id="page-16-1"></span>18 PART 4: STRING HANDLING METAFONT 637

37. String handling. Symbolic token names and diagnostic messages are variable-length strings of eight-bit characters. Since Pascal does not have a well-developed string mechanism, METAFONT does all of its string processing by homegrown methods.

Elaborate facilities for dynamic strings are not needed, so all of the necessary operations can be handled with a simple data structure. The array  $str_{p}ood$  contains all of the (eight-bit) ASCII codes in all of the strings, and the array str-start contains indices of the starting points of each string. Strings are referred to by integer numbers, so that string number s comprises the characters  $str\_pool[j]$  for  $str\_start[s] \leq j < str\_start[s+1]$ . Additional integer variables pool ptr and  $str\_ptr$  indicate the number of entries used so far in  $str\_pool$  and str\_start, respectively; locations  $str\_pool[pool\_ptr]$  and  $str\_start[str\_ptr]$  are ready for the next string to be allocated.

String numbers 0 to 255 are reserved for strings that correspond to single ASCII characters. This is in accordance with the conventions of WEB, which converts single-character strings into the ASCII code number of the single character involved, while it converts other strings into integers and builds a string pool file. Thus, when the string constant "." appears in the program below, WEB converts it into the integer 46, which is the ASCII code for a period, while WEB will convert a string like "hello" into some integer greater than 255. String number 46 will presumably be the single character '.' ; but some ASCII codes have no standard visible representation, and METAFONT may need to be able to print an arbitrary ASCII character, so the first 256 strings are used to specify exactly what should be printed for each of the 256 possibilities.

Elements of the str pool array must be ASCII codes that can actually be printed; i.e., they must have an xchr equivalent in the local character set. (This restriction applies only to preloaded strings, not to those generated dynamically by [the](#page-8-0) user.)

Some Pascal compilers won't pack integers into a single byte unless the integers lie in the range −128 . . 127. To accommodate such systems we access the string pool only via macros that can easily be redefined.

<span id="page-16-0"></span>define  $si(\texttt{\#}) \equiv \texttt{\#}$  { convert from ASCII\_code to packed\_ASCII\_code } define  $so(\#) \equiv #$  { [con](#page-6-0)vert from *packed\_ASCII\_code* to *ASCII\_code* }  $\langle$  Types in the outer block 18  $\rangle$  +≡  $pool\_pointer = 0$ ..  $pool\_size$ ; { for variables that point into  $str\_pool$  }  $str_number = 0$ ..  $max\_strings$ ; { for variables that point into  $str\_start$ } packed ASCII code =  $0$ . 255; { elements of str\_pool array }

**38.**  $\langle$  Global variables 13  $\rangle$  +≡

str\_pool: packed array  $[pool\_pointer]$  of packed  $ASCII\_code$ ; {the characters} str\_start:  $array [str_number]$  of pool pointer; {the starting pointers} pool ptr: pool pointer; { first unused position in  $str\_pool$  }  $str\_ptr: str\_number$ ; { number of the current string being created }  $init\_pool\_ptr: pool\_pointer; \{ the starting value of pool\_ptr\}$  $init\_str\_ptr: str\_number; \{ the starting value of str\_ptr\}$  $max\_pool\_ptr: pool\_pointer; \{ the maximum so far of pool\_ptr\}$  $max\_str\_ptr$ :  $str\_number$ ; {the maximum so far of  $str\_ptr$ }

39. Several of the elementary string operations are performed using WEB macros instead of Pascal procedures, because many of the operations are done quite frequently and we want to avoid the overhead of procedure calls. For example, here is a simple macro that computes the length of a string.

define  $length(\#) \equiv (str.start[\# + 1] - str.start[\#])$  {the number of characters in string number #}

**40.** The length of the current string is called  $\text{cur}\_\text{length}$ :

define  $cur\_length \equiv (pool\_ptr - str\_start[str\_ptr])$ 

41. Strings are created by appending character codes to *str\_pool*. The *append\_char* macro, defined here, does not check to see if the value of *pool ptr* has gotten too high; this test is supposed to be made before append char is used.

To test if there is room to append l more characters to  $str\_pool$ , we shall write  $str\_room(l)$ , which aborts METAFONT and gives an apologetic error message if there isn't enough room.

<span id="page-17-0"></span>define append\_char(#)  $\equiv \{ \text{put } ASCII\_code \neq \text{at the end of } str\_pool \}$ **begin** str\_pool  $[pool\_ptr] \leftarrow si(\#); incr(pool\_ptr);$ end **define**  $str\_room(\#) \equiv \{ \text{make sure that the pool hasn't overflowed} \}$ begin if  $pool\_ptr + # > max\_pool\_ptr$  then begin if  $pool\_ptr + # > pool\_size$  then  $overflow("pool\_size", pool\_size - init\_pool\_ptr);$  $max\_pool\_ptr \leftarrow pool\_ptr + #;$ end; end

42. METAFONT's string expressions are implemented in a brute-force way: Every new string or substring that is needed is simply copied into the string pool.

Such a scheme can be justified because string expressions aren't a big deal in METAFONT applications; strings rarely need to be saved from one statement to the next. But it would waste space needlessly if we didn't try to reclaim the space of strings that are going to be used only once.

Therefore a simple reference count mechanism is provided: If there are no references to a certain string from elsewhere in the program, and if there are no references to any strings created subsequent to it, then the string space will be reclaimed.

The number of references to string number s will be  $str\_ref[s]$ . The special value  $str\_ref[s] = max\_str\_ref$ 127 is used to denote an unknown positive number of references; such strings will never be recycled. If a string is ever referred to more than 126 times, simultaneously, we put it in this category. Hence a single byte suffices to store ea[ch](#page-6-0)  $str\_ref$ .

<span id="page-17-1"></span>define  $max\_str\_ref = 127$  { "infinite" number of references } define  $add\_str\_ref$  (#)  $\equiv$ begin if  $str\_ref$   $|\#$   $\leq$   $max\_str\_ref$  then  $incr(str\_ref | \# |)$ ; end

 $\langle$  Global variables 13  $\rangle$  +≡

 $str\_ref$ :  $array [str\_number]$  of  $0.. max\_str\_ref$ ;

43. Here's what we do when a string ref[ere](#page-17-1)nce disappears:

```
define delete\_str\_ref(\#) \equivbegin if str\_ref |\#| < max\_str\_ref then
             if str\_ref |\# > 1 then decr(str\_ref |\#) else flush\_string |\#);
          end
```

```
\langle Declare the procedure called \text{flush}\_string 43 \rangle \equivprocedure sh\_string}(s: str\_number);begin if s < str\_ptr - 1 then str\_ref[s] \leftarrow 0else repeat decr(str\_ptr);until str\_ref[str\_ptr-1] \neq 0;pool\_ptr \leftarrow str\_start[str\_ptr];end;
```
This code is used in section 73.

44. Once a sequence of characters has been appended to *str\_pool*, it officially becomes a string when the function *make\_string* is called. This function returns the identification number of the new string as its value.

```
function make_string: str_number; { current string enters the pool }
```

```
begin if str\_ptr = max\_str\_ptr then
  begin if str\_ptr = max\_strings then overflow("number\text{cot}_\text{u}strings", max_strings – init_str_ptr);
  incr(max\_str\_ptr);end;
str\_ref[str\_ptr] \leftarrow 1; incr(str\_ptr); str\_start[str\_ptr] \leftarrow pool\_ptr; make\_string \leftarrow str\_ptr-1;end;
```
45. The following subroutine compares string s with another string of the same length that appears in buffer starting at position  $k$ ; the result is *true* if and only if the strings are equal.

```
function str\_eq\_buf (s : str\_number; k : integer): boolean; { test equality of strings}
  label not_found; { loop exit }
  var j: pool_pointer; { running index }
     result: boolean; { result of comparison }
  begin j \leftarrow str\_start[s];
  while j < str\_start[s + 1] do
     begin if so(str\_pool[j]) \neq buffer[k] then
       begin result \leftarrow false; goto not_found;
       end;
     incr(j); incr(k);
     end;
  result \leftarrow true;not\_found: str\_eq\_buf \leftarrow result;end;
```
46. Here is a similar routine, but it compares two strings in the string pool, and it does not assume that they have the same length. If the first string is lexicographically greater than, less than, or equal to the second, the result is respectively positive, negative, or zero.

```
function str\_vs\_str(s, t : str\_number): integer; { test equality of strings}
  label exit;
  var j, k: pool pointer; { running indices }
     ls, lt: integer; { lengths }
     l: integer; { length remaining to test }
  begin ls \leftarrow length(s); lt \leftarrow length(t);if ls \leq lt then l \leftarrow ls else l \leftarrow lt;
  j \leftarrow str\_start[s]; k \leftarrow str\_start[t];while l > 0 do
     begin if str\_pool[j] \neq str\_pool[k] then
        begin str\_vs\_str \leftarrow str\_pool[j] - str\_pool[k]; return;
        end;
     incr(j); incr(k); decr(l);end;
  str\_vs\_str \leftarrow ls - lt;exit: end;
```
<span id="page-19-1"></span>

47. The initial values of str\_pool, str\_start, pool\_ptr, and str\_ptr are computed by the INIMF program, based in part on the information that WEB has output while processing METAFONT.

<span id="page-19-0"></span>init function *get\_strings\_started*: *boolean*; { initializes the string pool, but returns false if something goes wrong } label *done*, exit; var  $k, l: 0...255; \{ small indices or counters \}$  $k, l: 0...255; \{ small indices or counters \}$  $k, l: 0...255; \{ small indices or counters \}$ m, n: text\_char; { characters input from pool\_file } g:  $str_number$  $str_number$  $str_number$ ; { garbage } a: integer; { $\{$  accumulator for check sum } c: boolean; { check sum has been checked } **begin** pool.ptr  $\leftarrow 0$ ; str\_ptr  $\leftarrow 0$ ; max\_pool.ptr  $\leftarrow 0$ ; max\_str\_ptr  $\leftarrow 0$ ; str\_start[0]  $\leftarrow 0$ ;  $\langle$  Make the first 256 strings 48 $\rangle$ ; (Read the other strings from the  $MF.P00L$  file and return true, or give an error message and return false  $51$ ; exit: end; tini 48. define  $app\_lc\_hex$  (#)  $\equiv l \leftarrow$  #; if  $l < 10$  then append\_char( $l + "0"$ ) else append\_char( $l - 10 + "a"$ )  $\langle$  Make the first 256 strings 48  $\rangle \equiv$ for  $k \leftarrow 0$  to 255 do begin if ((Character k cannot be printed  $\langle 49 \rangle$ ) then begin  $append\_char("^")$ ;  $append\_char("^")$ ; if  $k < 100$  then append char  $(k + 100)$ else if  $k < 200$  then append\_char  $(k - 100)$ else begin  $app\_lc\_hex$  $app\_lc\_hex$  $app\_lc\_hex$  (k div 16);  $app\_lc\_hex$  (k mod 16); end; end else  $append\_char(k);$  $g \leftarrow make\_string; str\_ref[g] \leftarrow max\_str\_ref;$ end This code is used in section 47.

<span id="page-19-2"></span>49. The first 128 strings will contain 95 standard ASCII characters, and the other 33 characters will be printed in three-symbol form like '^^A' unless a system-dependent change is made here. Installations that have an extended character set, where for example  $xchr[32] = \mathbf{1} \cdot \mathbf{1}$ , would like string  $32$  to be the single character  $'32$  instead of the three characters  $'136$ ,  $'136$ ,  $'132$  ( $\sim$ Z). On the other hand, even people with an extended character set will want to represent string  $15$  by  $\sim$ M, since  $15$  is ASCII's "carriage return" code; the idea is to produce visible strings instead of tabs or line-feeds or carriage-returns or bell-rings or characters that are treated ano[mal](#page-19-2)ously in text files.

Unprintable characters of codes  $128-255$  are, similarly, rendered  $\sim 80-\sim f$ ff.

The boolean expressi[on](#page-19-0) defined here should be true unless METAFONT internal code number k corresponds to a non-troublesome visible symbol in the local character set. If character k cannot be printed, and  $k < 200$ , then character  $k+100$  or  $k-100$  must be printable; moreover, ASCII codes [ $'60$  .  $'71$ ,  $'136$ ,  $'141$  .  $'146$ ] must be printable.

 $\langle$  Character k cannot be printed 49 $\rangle \equiv$ 

 $(k < "u$ <sup>"</sup>)  $\vee (k > "u$ "

This code is used in section 48.

<span id="page-20-0"></span>22 PART 4: ST[RIN](#page-6-0)G HANDLING METAFONT  $\S50$ 

<span id="page-20-1"></span>50. When the WEB system program called TANGLE processes the MF.WEB description that you are now reading, it outputs the Pascal program MF.PAS and also a string pool file called MF.POOL. The INIMF program reads the latter file, where each string appears as a two-digit decimal length followed by the string itself, and the information is recorded in METAFONT's string memory.

 $\langle$  Global variables 13  $\rangle$  +≡

```
init pool file: alpha file; {the string-pool file output by TANGLE}
tini
```

```
bad_pool(#) \equiv
```
**begin** wake\_up\_terminal; write\_ln(term\_out,#); a\_close(pool\_file); get\_strings\_started  $\leftarrow$  false; return;

end

(Read the other str[ing](#page-20-2)s from the MF.POOL file and return  $true$ , or give an error message and return false  $51$   $\equiv$ 

 $name\_of\_file \leftarrow pool_name; \{ we needn't set name\_length \}$ 

if  $a_{\text{-}}open\_in(pool_{\text{-}}file)$  then

<span id="page-20-2"></span>begin  $c \leftarrow false;$ repeat  $\langle$  Read one [st](#page-19-1)ring, but return *false* if the string memory space is getting too tight for comfort  $52$ ; until  $c$ ;  $a \text{-} close (pool \text{-} file); get \text{-}strings \text{-} started \leftarrow true;$ end

else  $bad\_pool($ '! $_l$ I $_l$ can´'t $_l$ read $_l$ MF.POOL.')

This code is used in section 47.

52. (Read one string, but return *false* if the string memory space is getting too tight for comfort  $52 \ge$ begin if  $eof (pool_file)$  then  $bad.pop()$ <sup> $\cdot !$ </sup> MF. POOL has no check sum.  $\cdot$ ;  $read(pool_{\mathcal{I}} file, m, n);$  {read two digits of string length } if  $m = \sqrt{\cdot}$  then  $\langle$  Check the pool check sum 53  $\rangle$ else begin if  $(xord[m] < "0") \vee (xord[m] > "9") \vee (xord[n] < "0") \vee (xord[n] > "9")$  then  $\mathit{bad\_pool}(\ulcorner !\sqcup \mathtt{MF}. \mathtt{POOL}\sqcup \mathtt{line}\sqcup \mathtt{doesn}\urcorner \mathtt{t}\sqcup \mathtt{begin}\sqcup \mathtt{with}\sqcup \mathtt{two}\sqcup \mathtt{digits}.~\urcorner);$  $l \leftarrow x \text{ord}[m] * 10 + x \text{ord}[n] - "0" * 11; \text{ {compute the length }}$ if  $pool\_ptr + l + string\_vacancies > pool.size$  then  $bad\_pool('! \_You \_\text{have} \to \_oir \_\text{p00LSIZE.$  (); for  $k \leftarrow 1$  to l do begin if  $\text{e}_0 \text{e}_1(\text{p}_0 \text{e}_1 \text{f}_1 \text{f}_2)$  then  $m \leftarrow \text{e}_1 \text{e}_1$  else  $\text{read}(\text{p}_0 \text{e}_1 \text{f}_1 \text{f}_2 \text{f}_2)$ ;  $append\_char(xord[m]);$ end;  $read\_ln(pool\_file); g \leftarrow make\_string; str\_ref[g] \leftarrow max\_str\_ref;$ end; end

This code is used in section 51.

53. The WEB operation @\$ denotes the value that should be at the end of this MF.POOL file; any other value means that the wrong pool file has been loaded.

 $\langle$  Check the pool check sum 53 $\rangle \equiv$ begin  $a \leftarrow 0; k \leftarrow 1;$ loop begin if  $(x \text{ord } [n] < "0") \vee (x \text{ord } [n] > "9")$  then  $bad\_pool(\verb|'!_\sqcup \texttt{MF}.POOL_\sqcup check_\sqcup sum_\sqcup doesn\verb|'`t_\sqcup have_\sqcup nine_\sqcup digits.{}`);$  $a \leftarrow 10 * a + xord[n] - "0";$ if  $k = 9$  then goto *[d](#page-20-2)one*;  $incr(k); read(pool_{\mathcal{I}} file, n);$ end; *done*: if  $a \neq \texttt{@$ then } bad\_pool(^{\text{-}1} \cup \texttt{MF.P00L} \cup doesn^{\text{-}t} \cup \texttt{match}; \texttt{J} \cap \texttt{ANGLE} \cup \texttt{again}.^{\text{-}});$  $c \leftarrow true;$ end This code is used in section 52.

### <span id="page-22-0"></span>24 PART 5: ON-LINE AND OFF-LINE PRINTING METAFONT  $\S54$

54. On-line and off-line printing. Messages that are sent to a user's terminal and to the transcriptlog file are produced by several '*print*' procedures. These procedures will direct their output to a variety of places, based on the setting of the global variable selector , which has the following possible values:

term and log, the normal setting, prints on the terminal and on the transcript file.

log<sub>-only</sub>, prints only on the transcript file.

 $term\_only$ , prints only on the terminal.

no *print*, doesn't print at all. This is used only in rare cases before the transcript file is open.

pseudo, puts output into a cyclic buffer that is used by the *show\_context* routine; when we get to that routine we shall discuss the reasoning behind this curious mode.

new string, appends the output to the current string in the string pool.

The symbolic names ' $term\_and\_log$ ', etc., have been assigned numeric codes that satisfy the convenient relations no print  $+1 = \text{term\_only}$ , no print  $+2 = \text{log\_only}$ , term only  $+2 = \text{log\_only} + 1 = \text{term\_and\_log}$ .

Three additional global variables, tally and term offset and file offset, record the number of characters that have been printed since they were most recently cleared to zero. We use tally to record the length of (possibly very long) stretches of printing;  $term\_offset$  and  $file\_offset$ , on the other hand, keep track of how many characters have appeared so far on the current line that has been output to the terminal or to the transcript file, respectively.

define *no\_print* =  $0 \{ selector setting that makes data disappear\}$ define  $term\_only = 1$  $term\_only = 1$  $term\_only = 1$  { printing is destined for the terminal only } define  $log\_only = 2$  { printing is destined for the transcript file only } define  $term\_and\_log = 3$  {normal selector setting} define  $pseudo = 4$  { special selector setting for show-context} define  $new\_{string} = 5$  { printing is deflected to the string pool} define  $max\_selector = 5$  { highest selector setting }  $\langle$  Global variables 13  $\rangle$  +≡  $log_{\phi} file: alpha_{\phi} file$ ; {transcript of METAFONT session } selector:  $0 \ldots max\_selector$ ; {where to print a message} dig:  $\arg \left[0..22\right]$  of  $0..15; \{ \text{ digits in a number being output} \}$ tally: integer; {the number of characters recently printed } term offset:  $0 \ldots \text{max-print-line}$ ; {t[he](#page-22-1) number of characters on the current terminal line} file\_offset:  $0 \ldots \text{max-print-line}$ ; {the number of characters on the current file line} trick buf: arr[ay](#page-24-0)  $[0 \tcdot$  $[0 \tcdot$  err[or](#page-306-0) line of ASCII code; {circular buffer for pseudoprinting} trick count: integer; {[thre](#page-444-0)shold for pseudoprinting, explained later} first\_count: integer; { another variable for pseudoprinting }

<span id="page-22-1"></span>55. (Initialize the output routines  $55 \geq$ 

 $selectron \leftarrow term\_only$ ; tally  $\leftarrow 0$ ; term\_offset  $\leftarrow 0$ ; file\_offset  $\leftarrow 0$ ; See also sections 61, 783, and 792. This code is used in section 1204.

56. Macro abbreviations for output to the terminal and to the log file are defined here for convenience. Some systems need special conventions for terminal output, and it is possible to adhere to those conventions by changing wterm, wterm  $\ln$ , and wterm  $\text{cr}$  here.

define  $wterm(\texttt{\#}) \equiv write(term\_out, \texttt{\#})$ define  $wterm\_ln(\texttt{\#}) \equiv write\_ln(term\_out, \texttt{\#})$ define  $wterm\_cr \equiv write\_ln(term\_out)$ define  $wlog(\texttt{\#}) \equiv write(log_{\texttt{-}}\texttt{file}, \texttt{\#})$ define  $wlog ln(\#) \equiv write\_ln(log_{\neg}file, \#)$ define  $wlog\_cr \equiv write\_ln(log\_file)$ 

<span id="page-23-0"></span>

57. To end a line of text output, we call  $print\_ln$ .

 $\langle$  Basic printing procedures 57 $\rangle \equiv$ **procedure** *print\_ln*; { prints an end-of-line } begin case selector of term\_and\_log: **begin** wterm\_cr; wlog\_cr; term\_offset  $\leftarrow$  0; file\_offset  $\leftarrow$  0; end;  $log\_only$ : begin wlog\_cr; file\_offset  $\leftarrow 0$ ; end; t[er](#page-2-0)m\_only: begin wterm\_cr; term\_offset  $\leftarrow 0$ ; end; no print, pseudo, new string: do nothing; end; { there are no other cases } end; { note that tally i[s n](#page-23-0)ot affected } See also sections 58, 59, 60, 62, 63, 64, 103, 104, 187, 195, 197, and 773.

```
This code is used in section 4.
```
58. The *print\_char* procedure sends one character to the desired destination, using the *xchr* array to map it into an external character compatible with *input*  $\ln$ . All printing comes through *print*  $\ln$  or *print*  $\ln$ .

```
\langle Basic printing procedures 57 \rangle +≡
procedure print_char(s : ASCII_code); { prints a single character }
  begin case selector of
  term_and_log: begin wterm(xchr[s]); wlog(xchr[s]); incr(term_offset); incr(file_offset);
    if term\_offset = max\_print\_line then
       begin wterm_cr; term_offset \leftarrow 0;
       end;
    if file\_offset = max\_print\_line then
       begin wlog_cr; file_offset \leftarrow 0;
       end;
    end;
  log\_only: begin wlog(xchr[s]); incr(file\_offset);
    if file_offset = max_print_line then print_ln;
    end;
  term_only: begin wterm(xchr[s]); incr(term_offset);
    if term\_offset = max\_print\_line then print\_ln;end;
  no\_print: do\_nothing;pseudo: if tally \langle trick_count then trick_buf [tally mod error_line] \leftarrow s;
  new string: begin if pool\_ptr < pool\_size then append\_char(s);
    end; {we drop characters if the string space is full }
  end; { there are no other cases }
  incr (tally);end;
```
59. An entire string is ou[tpu](#page-23-0)t by calling *print*. Note that if we are outputting the single standard ASCII character c, we could call print ("c"), since "c" = 99 is the number of a single-character string, as explained above. But  $print\_char$  ( $"c"$ ) is quicker, so METAFONT goes directly to the *print\_char* routine when it knows that this is safe. (The present implementation assumes that it is always safe to print a visible ASCII character.)

```
\langle Basic printing procedures 57 \rangle +≡
procedure print(s : integer); { prints string s }
  var j: pool_pointer; { current character code position }
  begin if (s < 0) \vee (s \geq str\_ptr) then s \leftarrow "???"; {this can't happen}
  if (s < 256) ∧ (selector > pseudo) then print_char(s)
  else begin j \leftarrow str\_start[s];
    while j < str\_start[s + 1] do
       begin print\_char(so(str\_pool[j])); incr(j);
       end;
    end;
  end;
```
60. Sometimes it's necessary to print a string whose characters may not be visible ASCII codes. In that case slow\_print is used.

```
\langle Basic printing procedures 57 \rangle +\equivprocedure slow print(s : integer); { prints string s}
  var j: pool-pointer; { current character code position }
  begin if (s < 0) \vee (s \geq str\_ptr) then s \leftarrow "???"; {this can't happen}
  if (s < 256) ∧ (selector > pseudo) then print_char(s)
  else begin j \leftarrow str\_start[s];
    while j < str\_start[s + 1] do
       begin print(so(str\_pool[j])); incr(j);
       end;
    end;
  end;
```
61. Here is the very first thing that METAFONT prints: a headline that identifies the version number and base name. The *term offset* variable is temporarily incorrect, but the discrepancy is not serious since we assume that the banner and base identifier together will occupy at most max-print-line character positions.

```
\{Initialize the output routines 55 \} + \equivwterm(banner );
  if base\_ident = 0 then wterm\_ln( (\sim (no base preloaded) )
  se begin slow\text{-}print(base\text{-}ident); print\text{-}ln;end;
  update\_terminal;
```
62. The procedure *print nl* is like *print*, but it makes sure that the string appears at the beginning of a new line.

```
\langle Basic printing procedures 57 \rangle +\equiv
```

```
procedure print nl(s : str_number); { prints string s at beginning of line }
```

```
begin if ((term{\text -}offset > 0) \land (odd(selfset > 0)) \lor ((file{\text -}offset > 0) \land (select \geq log{\text -}only)) then print_ln;
print(s);
```

```
end;
```

```
63. An array of digits in the range 0 \ldots 9 is printed by print the digs.
\langle Basic printing procedures 57 \rangle +≡
procedure print\_the\_digs(k : eight\_bits); { prints dig[k-1] \ldots dig[0] }
  begin while k > 0 do
```
begin  $decr(k)$ ; print\_char("0" + dig[k]); end;

end;

**64.** The following procedure, which prints out the decimal representation of a given integer  $n$ , has been written carefully so that it works properly if  $n = 0$  or if  $(-n)$  would cause overflow. It does not apply **mod** or div to negative arguments, since such operations are not implemented consistently by all Pascal compilers.

```
\langle Basic printing procedures 57 \rangle +≡
procedure print(int(n : integer); { prints an integer in decimal form }
  var k: 0... 23; { index to current digit; we assume that n < 10^{23} }
     m: integer; { used to negate n in possibly dangerous cases }
  begin k \leftarrow 0;
  if n < 0 then
     begin print\_char("-");
     if n > −100000000 then \nneg \nneg \neg \neg \negelse begin m \leftarrow -1 - n; n \leftarrow m div 10; m \leftarrow (m \mod 10) + 1; k \leftarrow 1;
        if m < 10 then \text{dig}[0] \leftarrow melse begin dig[0] \leftarrow 0; \; \text{incr}(n);end;
        end;
     end;
  repeat dig[k] \leftarrow n \mod 10; \ n \leftarrow n \text{ div } 10; \ incr(k);until n = 0;
  print\_the\_digs(k);end;
```
65. METAFONT also makes use of a trivial procedure to print two digits. The following subroutine is usually called with a parameter in the range  $0 \le n \le 99$ .

procedure  $print\_dd(n : integer);$  { prints two least significant digits } begin  $n \leftarrow abs(n) \mod 100$ ; print\_char("0" + (n div 10)); print\_char("0" + (n mod 10)); end;

66. Here is a procedure that asks the user to type a line of input, assuming that the selector setting is either term\_only or term\_and\_log. The input is placed into locations first through last  $-1$  of the buffer array, and echoed on the transcript file if appropriate.

This procedure is never called when  $interaction < scroll$  mode.

define  $prompt\_input(\#) \equiv$ begin wake\_up\_terminal;  $print(\#);$  term\_input; end { prints a string and gets a line of input }

**procedure** term input; { gets a line from the terminal }

var  $k: 0$ ...  $buf\_size$ ; {index into buffer } **begin**  $update\_terminal$ ; {now the user sees the prompt for sure} if  $\neg input\_ln(term\_in, true)$  then  $fatal\_error("End<sub>u</sub>of<sub>u</sub>file<sub>u</sub>on<sub>u</sub>the<sub>u</sub>terminal!");$  $term\_offset \leftarrow 0; \{ the user's line ended with \langle return \rangle \}$  $decr (selector);$  { prepare to echo the input } if  $last \neq first$  then for  $k \leftarrow$  first to last - 1 do print(buffer[k]); print\_ln; buffer [last]  $\leftarrow$  "%"; incr(selector); { restore previous status} end;

<span id="page-27-0"></span>

67. Reporting errors. When something anomalous is detected, METAFONT typically does something like this:

```
print_error("Something
gammaanomalous
has
been
detected");
help3("This, is, the first line of <math>my_1</math> of fer_1 to the("This<sub>u</sub> is<sub>u</sub> the<sub>u</sub> second<sub>u</sub> line. <sub>u</sub> I`m<sub>u</sub> trying<sub>u</sub> to")("explain<sub>U</sub>the<sub>U</sub>best<sub>U</sub>way<sub>U</sub> for<sub>U</sub> you<sub>U</sub> to<sub>U</sub> proceed.");error ;
```
A two-line help message would be given using help2 , etc.; these informal helps should use simple vocabulary that complements the words used in the official error message that was printed. (Outside the U.S.A., the help messages should preferably be translated into the local vernacular. Each line of help is at most 60 characters long, in the present implementation, so that  $max\_print\_line$  will not be exceeded.)

<span id="page-27-1"></span>The print err procedure supplies a '!' before the official message, and makes sure that the terminal is awake if a stop is going to occur. The *error* procedure supplies a '.' after the official message, then it shows the location of the error; and if interaction  $= error\_stop\_mode$ , it also enters into a dialog with the user, during which time the help message may be printed.

68. The global variable interaction has four settings, representing increasing amounts of user interaction:

<span id="page-27-2"></span>define *batch\_mode* = 0 { omits all stops and omits terminal output } define  $nonstop_model = 1$  { omits all stops } define  $\text{scrall-mode} = 2 \{ omits error stops \}$  $\text{scrall-mode} = 2 \{ omits error stops \}$  $\text{scrall-mode} = 2 \{ omits error stops \}$ define  $error\_stop\_mode = 3$  { stops at every opportunity to interact } define  $print\_err(\#) \equiv$ begin if interaction = error\_[sto](#page-9-0)p\_mode then wake\_up\_terminal;  $print\_nl("! \sqcup")$ ;  $print(\#);$ end  $\langle$  Global variables 13  $\rangle$  +≡ interaction: batch\_mode .. error\_stop\_mode; { current level of interaction }

```
69. \langle Set initial values of key variables 21 \rangle +≡
   interaction \leftarrow error\_stop\_mode;
```
70. METAFONT is careful not to call error when the print selector setting might be unusual. The only possible values of selector at the time of error me[ssa](#page-27-3)ges are

no print (when interacti[on](#page-385-1) = ba[tch](#page-448-0) mode and log-file not yet open);  $term\_only$  (when interaction  $\gt$  batch\_mode and log\_file not yet open);  $log\_only$  (when interaction = batch\_mode and log\_file is open); term\_and\_log (when interaction  $\gt$  batch\_mode and log\_file is open).

 $\langle$  Initialize the print *selector* based on *interaction* 70  $\rangle$  ≡

if interaction = batch\_mode then selector  $\leftarrow$  no\_print else selector  $\leftarrow$  term\_only This code is used in sections 1023 and 1211.

# <span id="page-28-1"></span>30 PART 6: REPORTING ERRORS **AND SERVICE SERVICE SERVICE SERVICE SERVICE SERVICE SERVICE SERVICE SERVICE SERVICE SERVICE SERVICE SERVICE SERVICE SERVICE SERVICE SERVICE SERVICE SERVICE SERVICE SERVICE SERVICE SERVICE SERVI**

71. A global variable *deletions allowed* is set *false* if the *get next* routine is active when *error* is called; this ensures that *get\_next* will never be called recursively.

The global variable history records the worst level of error that has been detected. It has four possible values: spotless, warning issued, error\_message\_issued, and fatal\_error\_stop.

Another global variable, error count, is increased by one when an error occurs without an interactive dialog, and it is reset to zero at the end of every statement. If error-count reaches 100, METAFONT decides that there is no p[oin](#page-6-0)t in continuing further.

<span id="page-28-2"></span>define spotless = 0 { history value when nothing has been amiss yet } **define** warning issued = 1 { history value when begin diagnostic has been called } define  $error\_message\_issued = 2$  { history value when error has been called } define fatal error stop = 3 { history value when termination was premature }  $\langle$  Global variables 13  $\rangle$  +≡ deletions\_allowed: boolean; { is it [sa](#page-9-0)fe for error to call  $get.next?$ } history: spotless . . fatal error stop; { has the source input been clean so far?}

error\_count:  $-1$ . . 100; {the number of scrolled errors since the last statement ended }

<span id="page-28-0"></span>72. The value of history is initially fatal error stop, but it will be changed to spotless if METAFONT survives the initialization process.

 $\langle$  Set initial values of key variables 21  $\rangle$  +≡ deletions\_allowed  $\leftarrow true$ ; error\_count  $\leftarrow 0$ ; { history is initialized elsewhere }

73. Since errors can be de[tec](#page-28-0)ted almost anywhere in METAFONT, we want to declare the error procedures near the beginning of the program. But the error procedures in turn use some other procedures, which need to be declared forward before we get to error itself.

It is possible for *error* to be called recursively if some error arises when *get\_next* is being used to delete a token, and/or if some fatal error occurs while METAFONT is trying to fix a non-fatal one. But such recursion is never more than two levels deep.

 $\langle$  Error handling procedures 73  $\rangle \equiv$ procedure normalize\_selector; forward; procedure get\_next; forward; procedure  $term\_input$ ; forward; procedure show\_context; forward; procedure be[gin](#page-29-2)\_[fil](#page-30-0)e\_[re](#page-33-0)[adi](#page-33-1)ng; [fo](#page-34-2)rward; procedure *open\_log\_file*[;](#page-2-0) *forward*; procedure close\_files\_and\_terminate; forward; procedure clear\_for\_error\_prompt; forward; debug procedure  $\text{debug\_help}$ ; forward; gubed

(Declare the procedure called  $\text{fusion\_string}$  43)

See also sections 76, 77, 88, 89, and 90.

This code is used in section 4.

<span id="page-29-0"></span>

74. Individual lines of help are recorded in the array *help-line*, which contains entries in positions 0..  $(help\_ptr - 1)$ . They should be printed in reverse order, i.e., with  $help\_line[0]$  appearing last.

define  $hlp1 (\#) \equiv help\_line[0] \leftarrow \#;$  end define  $hlp2(\texttt{\#}) \equiv help\_line[1] \leftarrow \texttt{\#}; hlp1$ define  $hlp3(\texttt{#}) \equiv help\_line[2] \leftarrow \texttt{#}; hlp2$ define  $hlp(4) \equiv help\_line[3] \leftarrow *, hlp3$ define  $hlp5 (\#) \equiv help\_line[4] \leftarrow *, \ hlp4$ define  $hlp6 (\#) \equiv help\_line[5] \leftarrow *, hlp5$ define  $help0 \equiv help\_ptr \leftarrow 0$  { sometimes there might be no help } define  $help1 \equiv \text{begin } help2tr \leftarrow 1; hlp1 \text{ {use this with one help line }}$  $help1 \equiv \text{begin } help2tr \leftarrow 1; hlp1 \text{ {use this with one help line }}$  $help1 \equiv \text{begin } help2tr \leftarrow 1; hlp1 \text{ {use this with one help line }}$ define  $help2 \equiv \text{begin } help2rtr \leftarrow 2; \ hlp2 \quad \text{{use this with two help lines }}$ define  $help3 \equiv \text{begin} help2 + \leftarrow 3$ ;  $hlp3 + \text{Use this with three help lines}$ define  $help_4 \equiv \text{begin } help_2pt \rightarrow 4; hlp4 \quad \text{{use this with four help lines }}$ define help5  $\equiv$  begin help ptr  $\leftarrow$  5; hlp5 { use this with five help lines } define  $help6 \equiv \text{begin} help2rtr \leftarrow 6; hlp6 \quad \text{{use this with six help lines}}$  $\langle$  Global variables 13  $\rangle$  +≡ help line:  $array [0..5]$  of  $str_number$ ; {helps for the next error} help\_ptr:  $0 \ldots 6$ ; { the number of help lines present } use\_err\_help: boolean; { should the err\_help string be shown? } err\_help:  $str_number$ ; { a string set up by  $errhelp$ }

<span id="page-29-2"></span><span id="page-29-1"></span>75. (Set initial values of key variables  $21$ ) +≡  $help\_ptr \leftarrow 0; \ use\_err\_help \leftarrow false; \ err\_help \leftarrow 0;$ 

**76.** The jump out procedu[re](#page-28-0) just cuts across all active procedure levels and goes to end of MF. This is the only nontrivial goto statement in the whole program. It is used when there is no recovery from a particular error.

Some Pascal compilers do not implement non-local **goto** statements. In such cases the body of jump-out should simply be 'close\_files\_and\_terminate;' followed by a call on some system procedure that quietly terminates the program.

```
\langle Error handling procedures 73 \rangle +≡
procedure jump_out;
  begin goto end\_of\_MF;
  end;
```
<span id="page-30-0"></span>32 PART 6: REPORTING ERRORS **METAFONT** 677

77. Here now is the general *error* routine.

```
\langle Error handling procedures 73 \rangle +≡
procedure error; { completes the job of error reporting }
  label continue, exit;
  var c: ASCII\_{code}; { what the user types }
    s1, s2, s3: integer; { used to save global variables when deleting tokens}
    j: pool\_ pointer; { character position being printed }
  begin if history \lt error_message_issued then history \leftarrow error_message_issued;
  print\_char(" . "); show\_context;if interaction = error_stop_mode then \langleGet user's advice and return 78\rangle;
  incr(error\_count);if error\_count = 100 then
    begin print_nl("(That \text{make}00 errors; please try again.)"); history ← fatal error stop;
    jump_out;end;
  \langle Put help message on the transcript file \langle 86 \rangle;
exit: end;
78. \langle Get user's advice and return 78 \rangle \equivcontinue: clear_for_error_prompt; prompt_input("?\Box");
```

```
if last = first then return;
c \leftarrow \text{buffer} [first];
if c \geq "a" then c \leftarrow c + "A" - "a"; {convert to uppercase}
{Interpret code c and return if done 79};
end
```
This code is used in section 77.

79. It is desirable to provide an 'E' o[pt](#page-30-2)ion here that gives the user an easy way to return from METAFONT to the system editor, with the offending line ready to be edited. But such an extension requires some system wizardry, so the present implementation simply ty[pes](#page-32-0) out the name of the file that should be edited and the relevant line number.

There is a secret 'D' option available when the debugging routines haven't been commented out.

```
\langle Interpret code c and return if done 79 \rangle ≡
```

```
case c of
```

```
"0", "1", "2", "3", "4", "5", "6", "7", "8", "9": if deletions allowed then
     \langle Delete c − "0" tokens and goto continue 83\rangle;
ubed
 "E": if file\_ptr > 0 then
     begin print_nl("You want to edit file "); slow print (input stack [file ptr ].name field);
     print("<sub>\sqcup</sub>at\sqcupline\sqcup"); print(int(line);interaction \leftarrow scroll_model; jump.out;end;
 "H": \langle Print the help information and goto continue 84\rangle;
 "I": \langlehe terminal and return 82\rangle;
 "Q", "R", "S": \langlege the interaction level and return 81\rangle;
```

```
"X": begin interaction \leftarrow scroll_model; jump.out;end;
```
# othercases *do\_nothing*

endcases;

 $\langle$  Print the menu of available options 80  $\rangle$ 

This code is used in section 78.

<span id="page-31-1"></span>

```
80. \langle Print the menu of available options 80 \rangle \equivbegin (l'Type \setminus 'Type \cup 'return \succ_{\sqcup} to \sqcup proceed, \sqcup S \sqcup to \sqcup src \cup all \sqcup future \sqcup error \sqcup message, ");print\_nl("R<sub>\sqcup</sub>to\sqcuprun\sqcupwithout\sqcupstopping, \sqcupQ\sqcupto\sqcuprun\sqcupquietly,");
    rt<sub>u</sub>something, u");if file\_ptr > 0 then print("E_{\text{t}}to_{\text{t}}edit_{\text{t}}your_{\text{t}}file,");if deletions allowed then
        \mathit{print\_nl}("1_\cup \texttt{or}_\cup \ldots \texttt{or}_\cup \texttt{9}_\cup \texttt{to}_\cup \texttt{ignore}_\cup \texttt{the}_\cup \texttt{next}_\cup \texttt{1}_\cup \texttt{to}_\cup \texttt{9}_\cup \texttt{tokens}_\cup \texttt{of}_\cup \texttt{input},\texttt{"})print\_nl("H<sub>u</sub> for<sub>u</sub> help, <sub>u</sub>X<sub>u</sub> to<sub>u</sub> quit."end
```
<span id="page-31-0"></span>This code is used in section 79.

81. Here the author of METAFONT apologizes for making use of the numerical relation between " $\mathbb{Q}^n$ , "R", "S", and the desired interaction settings batch mode , nonstop mode , scroll mode .

```
\langle Change the interaction level and return 81\rangle \equivbegin error_count \leftarrow 0; interaction \leftarrow batch_model + c - "Q"; print("OK, \text{__entering__}'");case c of
  "Q": begin print("batchmode"); decr(selectron);
    end;
  "R": print("nonstopmode");"S": print("scrollmode");
  end; { there are no other cases }
  print("..."); print_ln; update_terminal; return;
  end
This code is used in section 79.
```
82. When the following code is executed,  $buffer[(first + 1) \dots (last - 1)]$  may contain the material inserted by the user; otherwise another prompt will be given. In order to understand this part of the program fully, you need to be familiar with METAFONT's input stacks.

 $\langle$  Introduce new material from the terminal and return 82 $\rangle \equiv$ 

**begin** begin file reading; { enter a new syntactic level for terminal input } if  $last > first + 1$  then begin  $loc \leftarrow first + 1$  $loc \leftarrow first + 1$ ; buffer  $[first] \leftarrow "\sqcup"$ ; end else begin  $prompt\_input("insert>"); loc \leftarrow first;$ end;  $first \leftarrow last + 1$ ; cur\_input.limit\_field  $\leftarrow last$ ; return; end This code is used in section 79.

# <span id="page-32-0"></span>34 PART 6: REPORTING ERRORS METAFONT  $\S 83$

83. We allow deletion of up to 99 tokens at a time.

<span id="page-32-1"></span> $\langle$  Delete c – "0" tokens and goto *continue* 83  $\rangle$  ≡ **begin**  $s1 \leftarrow cur$ -cur-mod;  $s2 \leftarrow cur$ -mod;  $s3 \leftarrow cur$ -sym; OK-to-interrupt  $\leftarrow$  false; if  $(last > first + 1) ∧ (buffer[first + 1] ≥ "0") ∧ (buffer[first + 1] ≤ "9") then$  $c \leftarrow c * 10 + buffer[first + 1] - "0" * 11$ else  $c \leftarrow c - "0";$ while  $c > 0$  do **begin** get\_next; { one-level recursive call of error is possible } (Decrease the string reference count, if the current token is a string  $743$ );  $decr(c);$ end;  $cur\_cmd \leftarrow s1$  $cur\_cmd \leftarrow s1$  $cur\_cmd \leftarrow s1$ ;  $cur\_mod \leftarrow s2$ ;  $cur\_sym \leftarrow s3$ ;  $OK\_to\_interrupt \leftarrow true$ ;  $help2("I<sub>u</sub>have<sub>u</sub>just<sub>u</sub>deleted<sub>u</sub>some<sub>u</sub>text, as<sub>u</sub>you<sub>u</sub>asked.")$ ("You<sub>w</sub>can<sub>w</sub>now<sub>w</sub>delete more, or insert, or whatever."[\);](#page-32-2) show context; goto continue; end This code is used in section 79. 84.  $\langle$  Print the help information and goto *continue* 84  $\rangle \equiv$ begin if use\_err\_help then **begin**  $\langle$  Print the string *err\_help*, possibly on several lines 85 $\rangle$ ;  $use\_err\_help \leftarrow false;$ end else begin if  $help_+ptr = 0$  then  $help_2$  ("Sorry,  $I_1$ , don't<sub>1</sub> know how to help in this situation.")  $("Maybe<sub>u</sub> you<sub>u</sub> should<sub>u</sub>try<sub>u</sub>asking<sub>u</sub>a<sub>u</sub>human?");$ repeat  $decr(help\_ptr)$ ; print(help\_line [help\_ptr]); print\_ln; until  $help\_ptr = 0;$ end;  $help4$  ("Sorry,  $\Box$ I al[rea](#page-30-2)dy $\Box$ gave $\Box$ what $\Box$ help $\Box$  $\Box$ could...")  $("Maybe<sub>u</sub> you<sub>u</sub> should<sub>u</sub>try<sub>u</sub>asking<sub>u</sub>a<sub>u</sub>human?")$  $("An <sub>U</sub> error <sub>U</sub> might <sub>U</sub> have <sub>U</sub> occurred <sub>U</sub> before <sub>U</sub> I<sub>U</sub> noticed <sub>U</sub> any <sub>U</sub> problems.")$  $("An <sub>U</sub> error <sub>U</sub> might <sub>U</sub> have <sub>U</sub> occurred <sub>U</sub> before <sub>U</sub> I<sub>U</sub> noticed <sub>U</sub> any <sub>U</sub> problems.")$  $("An <sub>U</sub> error <sub>U</sub> might <sub>U</sub> have <sub>U</sub> occurred <sub>U</sub> before <sub>U</sub> I<sub>U</sub> noticed <sub>U</sub> any <sub>U</sub> problems.")$  $("```If<sub>U</sub>all<sub>U</sub>else<sub>U</sub>fails, <sub>U</sub>read<sub>U</sub>the<sub>U</sub> instructions. ''");$ goto continue ; end This code is used in section 79. 85.  $\langle$  Print the string *err\_help*, possibly on several lines 85  $\rangle \equiv$  $j \leftarrow str\_start[err\_help];$ while  $j < str\_start[err\_help + 1]$  do begin if  $str\_pool[j] \neq si("\\"')$  then  $print(so(str\_pool[j]))$ else if  $j + 1 = str\_start[err\_help + 1]$  $j + 1 = str\_start[err\_help + 1]$  $j + 1 = str\_start[err\_help + 1]$  $j + 1 = str\_start[err\_help + 1]$  $j + 1 = str\_start[err\_help + 1]$  then print\_ln else if  $str\_pool[j + 1] \neq si("\\"')$  then  $print\_ln$ else begin  $\text{incr}(j)$ ;  $\text{print\_char}(\mathsf{N}\mathsf{N})$ ; end;

<span id="page-32-2"></span> $incr(j);$ end

This code is used in sections 84 and 86.

<span id="page-33-2"></span>

```
86. \langle Put help message on the transcript file 86 \rangle \equivif interaction > batch_mode then decre(selector); { avoid terminal output }
  if use err help then
    begin print nl(""); \langle Print the string err help, possibly on several lines 85\rangle;
    end
  else while 0 do
       begin decr(help\_ptr); print\_nl(help\_line[help\_ptr]);
       end;
  print\_ln;if interaction > batch_mode then incr(selector); { re-enable terminal output }
  print ln
This code is used in section 77.
```
87. In anomalous cases, the print selector might be in an unknown state; the following subroutine is called to fix things just enough to keep running a bit longer.

```
procedure normalize_selector;
  begin if log_opened then selector \leftarrow term_and_log
  else selector \leftarrow term\_only;
  if job_name = 0 then open_log_file;
  if interaction = batch_mode then decr (selector);end;
```
88. The following procedure prints METAFONT's last words before dying.

```
define succumb \equivtion = error_stop_mode then interaction \leftarrow scroll_mode;
                   { no more interaction }
           if log<sub>-opened</sub> then error;
           debug if interaction > batch mode then debug help; gubed
           history \leftarrow fatal_error_stop; jump_out; { irrecoverable error }
           end
\langle Error handling procedures 73 \rangle +≡
```

```
rocedure fatal error (s : str_number); { prints s, and that's it }
  begin normalize_selector;
  print_error("Emergency stop"); help1(s); succumb;
  end;
```
89. Here is the most dreaded error message.

 $\langle$  Error handling procedures 73  $\rangle$  + $\equiv$ **procedure** overflow(s : str\_number; n : integer); {stop due to finiteness} begin normalize\_selector; print\_err("METAFONT<sub>u</sub>capacity<sub>u</sub>exceeded, usorry ["); print(s); print\_char("="); print\_int(n); print\_char("]");  $help2("If  $\cup$  you  $\cup$  really  $\cup$  absolutely  $\cup$  need  $\cup$  more  $\cup$  capacity,")$  $("you<sub>1</sub>can<sub>1</sub>ask<sub>1</sub>a<sub>1</sub>wizard<sub>1</sub>to<sub>1</sub>enlarge<sub>1</sub>me."); succumb;$ end;

<span id="page-34-2"></span>90. The program might sometime run completely amok, at which point there is no choice but to stop. If no previous error has been detected, that's bad news; a message is printed that is really intended for the METAFONT maintenance person instead of the user (unless the user has been particularly diabolical). The index entries for 'this can't happen' may help to pinpoint the problem.

```
\langle Error handling procedures 73 \rangle +≡
procedure confusion(s : str_number); {consistency check violated; s tells where }
   begin normalize_selector;
   if history \langle error_message_issued then
      begin print\_err("This \text{ar}^t \text{thappen}_\cup("); print(s); print\_char(")");help1 ("I'm<sub>u</sub>broken. <sub>u</sub>Please<sub>u</sub>show<sub>u</sub>this<sub>u</sub>to<sub>u</sub>someone<sub>u</sub>who<sub>u</sub>can<sub>u</sub>fix";end
   else begin print_error("I<sub>u</sub>can't<sub>u</sub>go<sub>u</sub>on<sub>u</sub>meeting<sub>u</sub>you<sub>u</sub>like<sub>u</sub>this");help2("One, of, your, faux, pass, seems, to, have, would, me, deeply...")("in_{\sqcup} fact, \sqcup I\cap {\sf m}_{\sqcup} barely \sqcup \text{conscious.} \sqcup {\sf Please}_{\sqcup} fix_{\sqcup} it \sqcup and \sqcup try \sqcup again.");
      end;
   succumb;
   end;
```
<span id="page-34-0"></span>91. Users occasionally want to interrupt METAFONT while it's running. If the Pascal runtime system allows this, one can implement a routine that sets the global variable interrupt to some nonzero value when such an interrupt [is](#page-6-0) signalled. Otherwise there is probably at least a way to make *interrupt* nonzero using the Pascal debugger.

<span id="page-34-1"></span>define  $check\_interrupt \equiv$ begin if  $\text{interrupt} \neq 0$  then [pa](#page-9-0)use\_for\_instructions; end  $\langle$  Global variables 13  $\rangle$  +≡ interrupt: integer; { should METAFONT pause for instructions?}

 $OK_to_interrupt: boolean; \{ should interrupts be observed? \}$ 

92.  $\langle$  Set initial values of key variables 21  $\rangle$  +≡  $interrupt \leftarrow 0$ ;  $OK_to_interrupt \leftarrow true$ ;

93. When an interrupt has been detected, the program goes into its highest interaction level and lets the user have the full flexibility of the *error* routine. METAFONT checks for interrupts only at times when it is safe to do this.

procedure  $pause\_for_instructions;$ 

```
begin if OK_to interrupt then
  begin interaction \leftarrow error\_stop\_mode;if (self \; (selector = log-only) \lor (selector = no-print) then incr(self);
  print_error("International");\ help3("You_1rang?")(\texttt{"Try\_to\_insert\_some\_ instructions\_for\_me\_(e.g., `I\_\texttt{show\_x'}),"))("unless\text{``you\text{``just\text{``}with to\text{``}quit\text{``by\text{``}typing\text{``}}}. \text{''}');\ deletions\text{``allowed \text{``}false; error;}deletions\_allowed \leftarrow true; interrupt \leftarrow 0;end;
end;
```
94. Many of METAFONT's error messages state that a missing token has been inserted behind the scenes. We can save string space and program space by putting this common code into a subroutine.

```
procedure missing_error(s: str_number);begin print_error("Missing<sub>u</sub>"); print(s); print("<sub>u</sub>has<sub>u</sub>been<sub>u</sub>inserted");end;
```
<span id="page-35-0"></span>

95. Arithmetic with scaled numbers. The principal computations performed by METAFONT are done entirely in terms of integers less than  $2^{31}$  in magnitude; thus, the arithmetic specified in this program can be carried out in exactly the same way on a wide variety of computers, including some small ones.

But Pascal does not define the div operation in the case of negative dividends; for example, the result of  $(-2 * n - 1)$  div 2 is  $-(n + 1)$  on some computers and  $-n$  on others. There are two principal types of arithmetic: "translation-preserving," in which the identity  $(a + q * b)$  div  $b = (a \text{ div } b) + q$  is valid; and "negation-preserving," in which  $(-a)$  div  $b = -(a \text{div } b)$ . This leads to two METAFONTs, which can produce different results, although the differences should be negligible when the language is being used properly. The TEX processor has been defined carefully so that both varieties of arithmetic will produce identical output, but it would be too inefficient to constrain METAFONT in a similar way.

define  $el\_gordo \equiv '17777777777 \{2^{31} - 1\}$ , the largest value that METAFONT likes }

**96.** One of METAFONT's most common operations is the calculation of  $\lfloor \frac{a+b}{2} \rfloor$ , the midpoint of two given integers a and b. The only decent way to do this in Pascal is to write ' $(a + b)$  div 2'; but on most machines it is far more efficient to calculate  $(a + b)$  right shifted one bit'.

<span id="page-35-1"></span>Therefore the midpoint operation will always be denoted by 'half  $(a + b)$ ' in this program. If METAFONT is being implemented with languages that permit binary shifting, the half macro should be changed to make this operation as [effi](#page-6-0)cient as possible.

define  $half(\#) \equiv (\#) \text{ div } 2$ 

<span id="page-35-2"></span>97. A single computation might use sev[era](#page-9-0)l subroutine calls, and it is desirable to avoid producing multiple error messages in case of arithmetic overflow. So the routines below set the global variable *arith\_error* to true instead of reporting errors directly to the user.

 $\langle$  Global variables 13  $\rangle$  +≡ arith error: boolean; { has arithmetic overflow occurred recently?}

```
98. (Set initial values of key variables 21) +≡
  arith\_error \leftarrow false;
```
99. At crucial points the program will say *check\_arith*, to test if an arithmetic error has been detected.

define check\_arith  $\equiv$ 

begin if arith\_error then clear\_arith; end

procedure *clear\_arith*;

```
begin print_error ("Arithmetic overflow");
help4 ("Uh, \text{Joh.}A \text{Jittle\_while\_ago\_one\_of\_the\_quantities\_that\_I \text{Jwas''}})("computing <sub>U</sub> got <sub>U</sub> too <sub>U</sub> large, <sub>U</sub> so <sub>U</sub>I`m<sub>U</sub> a <i>fraid</i><sub>U</sub> your <sub>U</sub> answers <sub>U</sub> will <sub>U</sub> be")("somewhat<sub>u</sub>askew.<sub>u</sub> You'll<sub>u</sub> probably<sub>u</sub>have<sub>u</sub>to<sub>u</sub>adopt<sub>u</sub>different")("tactions_inext<sub>u</sub>time.<sub>u</sub>But<sub>u</sub>I<sub>u</sub>shall<sub>u</sub>try<sub>u</sub>to<sub>u</sub>carry<sub>u</sub>on<sub>u</sub>anyway."); error; arith\_error \leftarrow false;end;
```
100. Addition is not always checked to make sure that it doesn't overflow, but in places where overflow isn't too unlikely the slow add routine is used.

function  $slow\_add(x, y:integer)$ : integer; begin if  $x \geq 0$  then if  $y \leq el\text{-}gordo - x$  then  $slow\text{-}add \leftarrow x + y$ else begin  $arith\_error \leftarrow true$ ;  $slow\_add \leftarrow el\_qordo$ ; end else if  $-y \leq el\_{\text{good}} + x$  then  $slow\_{\text{odd}} \leftarrow x + y$ else begin arith\_error ← true; slow\_add ←  $-e$ l\_gordo; end; end;

101. Fixed-point arithmetic is done on scaled integers that are multiples of  $2^{-16}$ . In other words, a binary point is assumed to be sixteen bit positions from the right end of a binary computer word.

define  $\text{quarter\_unit} \equiv 40000 \{2^{14}, \text{ represents } 0.250000\}$  $\text{quarter\_unit} \equiv 40000 \{2^{14}, \text{ represents } 0.250000\}$  $\text{quarter\_unit} \equiv 40000 \{2^{14}, \text{ represents } 0.250000\}$ define *half\_unit*  $\equiv$  '100000 { 2<sup>15</sup>, represents 0.50000} define three\_quarter\_unit  $\equiv$  '140000 {  $3 \cdot 2^{14}$ , represents 0.75000} define  $unity \equiv 200000 \{2^{16}, \text{ represents } 1.00000\}$ define  $two \equiv 400000 \{2^{17}, \text{ represents } 2.00000\}$ define three  $\equiv$  '600000 {  $2^{17} + 2^{16}$ , represents 3.00000}  $\langle$  Types in the outer block 18  $\rangle$  +≡  $scaled = integer; \{ this type is used for scaled integers \}$  $small_number = 0$ . 63; {this type is self-explanatory}

102. The following function is used to create a scaled integer from a given decimal fraction  $(d_0d_1 \ldots d_{k-1}),$ where  $0 \le k \le 17$ . The digit  $d_i$  is given in  $\text{dig}[i]$ , and the calculation produces a correctly rounded result. **function** round decimals  $(k : small_number)$ : scaled: { converts a decimal fraction }

var *a*: *integer*; { the accumulator } begin  $a \leftarrow 0$ ; while  $k > 0$  do begin  $decr(k); a \leftarrow (a + \text{diq}[k] * \text{two})$  div 10; end; round\_decimals  $\leftarrow$  half  $(a + 1)$ ; end;

103. Conversely, here is a procedure analogous to *print.int*. If the output of this procedure is subsequently read by METAFONT and converted by the *round\_decimals* routine above, it turns out that the original value will be reproduced exactly. [A](#page-23-0) decimal point is printed only if the value is not an integer. If there is more than one way to print the result with the optimum number of digits following the decimal point, the closest possible value is given.

The invariant relation in the repeat loop is that a sequence of decimal digits yet to be printed will yield the original number if and only if they form a fraction f in the range  $s - \delta \leq 10 \cdot 2^{16} f < s$ . We can stop if and only if  $f = 0$  satisfies this condition; the loop will terminate before s can possibly become zero.

```
\langle Basic printing procedures 57 \rangle +\equiv
```

```
procedure print\_scaled (s : scaled); { prints scaled real, rounded to five digits }
  var delta: scaled; { amount of allowable inaccuracy }
  begin if s < 0 then
     begin print_char ("-"); negate (s); { print the sign, if negative }
    end;
  print\_int(s \textbf{ div } unity); { print the integer part }
  s \leftarrow 10 * (s \mod unity) + 5;if s \neq 5 then
    begin delta \leftarrow 10; print_char(".");
    repeat if delta > unity then s \leftarrow s + 100000 - (delta \times 2); {round the final digit}
       div unity)); s \leftarrow 10 * (s \mod{unity}); delta \leftarrow delta * 10;
    until s \leq delta;
    end;
  end;
```
104. We often want to print two scaled quantities in parentheses, separated by a comma.

```
\langle Basic printing procedures 57 \rangle +≡
procedure print\_two(x, y : scaled); { prints '(x, y)' }
  begin print_char("("); print_scaled(x); print_char(","); print_scaled((y); print_char(")");
  end;
```
105. The scaled quantities in METAFONT programs are generally supposed to be less than  $2^{12}$  in absolute value, so METAFONT does much of its internal arithmetic with 28 significant bits of precision. A fraction denotes a scaled integer w[hos](#page-8-0)e binary point is assumed to be 28 bit positions from the right.

define  $fraction\_half \equiv '1000000000$  $\{2^{27}, \text{represents } 0.50000000\}$ define  $fraction\_one \equiv 2000000000$  $\{2^{28}, \text{represents } 1.00000000\}$ define  $fraction\_two \equiv 2000000000$  $\{2^{29}, \text{represents } 2.00000000\}$ define  $fraction\_three \equiv 6000000000$  $\{3 \cdot 2^{28}, \text{ represents } 3.00000000\}$ define  $fraction\_four \equiv '10000000000$  $\{2^{30}, \text{ represents } 4.00000000\}$  $\langle$  Types in the outer block 18  $\rangle$  +≡

 $fraction = integer;$  {this type is used for scaled fractions}

106. In fact, the two sorts of scaling discussed above aren't quite sufficient; METAFONT has yet another, used internally to keep tra[ck](#page-8-0) of angles in units of  $2^{-20}$  degrees.

define forty\_five\_deg  $\equiv$  '264000000 { 45 · 2<sup>20</sup>, represents 45<sup>°</sup>} **define**  $ninty \, deg \equiv 550000000 \{ 90 \cdot 2^{20}, \text{ represents } 90^{\circ} \}$ **define** one\_eighty\_deg  $\equiv$  '1320000000 { 180 · 2<sup>20</sup>, represents 180<sup>°</sup> } define three\_sixty\_deg  $\equiv$  '2640000000 { 360 · 2<sup>20</sup>, represents 360° }  $\langle$  Types in the outer block 18  $\rangle$  +≡

angle = integer; { this type is used for scaled angles }

<span id="page-38-0"></span>107. The make fraction routine produces the fraction equivalent of  $p/q$ , given integers p and q; it computes the integer  $f = \lfloor 2^{28}p/q + \frac{1}{2} \rfloor$ , when p and q are positive. If p and q are both of the same scaled type t, the "type" relation" make fraction $(t, t) =$  fraction is valid; and it's also possible to use the subroutine "backwards," using the relation make fraction(t, fraction) = t between scaled types.

If the result would have magnitude  $2^{31}$  or more, make fraction sets arith error  $\leftarrow$  true. Most of META-FONT's internal computations have been designed to avoid this sort of error.

Notice that if 64-bit integer arithmetic were available, we could simply compute  $((2^{29} * p+q)\text{div}(2*q)$ . But when we are restricted to Pascal's 32-bit arithmetic we must either resort to multiple-precision maneuvering or use a simple but slow iteration. The multiple-precision technique would be about three times faster than the code adopted here, but it would be comparatively long and tricky, involving about sixteen additional multiplications and divisions.

This operation is part of METAFONT's "inner loop"; indeed, it will consume nearly 10% of the running time (exclusive of input and output) if the code below is left unchanged. A machine-dependent recoding will therefore make METAFONT run faster. The present implementation is highly portable, but slow; it avoids multiplication and division except in the initial stage. System wizards should be careful to replace it with a routine that is guaranteed to produce identical results in all cases.

As noted below, a few more routines should also be replaced by machine-dependent code, for efficiency. But when a procedure is not part of the "inner loop," such changes aren't advisable; simplicity and robustness are preferable to trickery, unless the cost is too high.

**function** make\_fraction( $p, q$  : integer): fraction;

var f: integer; { the fraction bits, with a leading 1 bit } n: integer; { the integer part of  $|p/q|$  }  $negative: boolean; \{ should the result be negated? \}$ be\_careful: integer; { disables certain compiler optimizations } begin if  $p \geq 0$  then *negative*  $\leftarrow$  *false* else begin  $\n negative (p);$   $\n negative \leftarrow true;$ end; if  $q \leq 0$  then begin debug if  $q = 0$  then confusion("/"); gubed  $negative(q);$  negative  $\leftarrow \neg negative;$ end;  $n \leftarrow p$  div  $q; p \leftarrow p \mod q;$ if  $n \geq 8$  then begin  $arith\_error \leftarrow true;$ if negative then make fraction  $\leftarrow$  -el gordo else make fraction  $\leftarrow$  el gordo; end else begin  $n \leftarrow (n-1) * fraction\_one;$  {Compute  $f = \lfloor 2^{28}(1 + p/q) + \frac{1}{2} \rfloor$  108}; if negative then make fraction  $\leftarrow -(f+n)$  else make fraction  $\leftarrow f+n$ ; end; end;

<span id="page-39-0"></span>

108. The repeat loop here pres[erve](#page-39-0)s the following invariant relations between f, p, and q: (i)  $0 \le p < q$ ; (ii)  $fq + p = 2<sup>k</sup>(q + p<sub>0</sub>)$ , where k is an integer and  $p<sub>0</sub>$  is the original value of p.

Notice that the computation specifies  $(p-q)+p$  instead of  $(p+p)-q$ , because the latter could overflow. Let us hope that optimizing compilers do not miss this point; a special variable be careful is used to emphasize the necessary order of computation. Optimizing compilers should keep *be careful* in a register, not store it in memory.

<span id="page-39-1"></span> $\langle$  Compute  $f = \lfloor 2^{28}(1 + p/q) + \frac{1}{2} \rfloor$  108 $\rangle \equiv$  $f \leftarrow 1$ ; repeat be\_careful  $\leftarrow p - q$ ;  $p \leftarrow$  be\_careful + p; i[f](#page-38-0)  $p \geq 0$  then  $f \leftarrow f + f + 1$ else begin  $double(f); p \leftarrow p + q;$ end; until  $f > fraction\_one$ ; be\_careful  $\leftarrow p - q$ ; if be\_careful +  $p \geq 0$  then  $\text{incr}(f)$ This code is used in section 107.

109. The dual of make fraction is take fraction, which multiplies a given integer q by a fraction f. When the operands are positive, it computes  $p = \lfloor qf / 2^{28} + \frac{1}{2} \rfloor$ , a symmetric function of q and f.

This routine is even more "inner loopy" than *make\_fraction*; the present implementation consumes almost 20% of METAFONT's computation time during typical jobs, so a machine-language or 64-bit substitute is advisable.

function take fraction( $q$ : integer;  $f$ : fraction): integer; var p: integer; { the fraction so far } *negative:* boolean; { should the result be negated? } *n*: *integer*; { additional multiple of q } be\_careful: integer; { disables certain compiler optimizations } **begin**  $\langle$  Reduce to the case that  $f \ge 0$  and  $q \ge 0$  110 $\rangle$ ; if  $f < fraction\_one$  then  $n \leftarrow 0$ else begin  $n \leftarrow f$  div fraction\_one;  $f \leftarrow f$  mod fraction\_one; if  $q \leq$  el\_gordo div n then  $n \leftarrow n * q$ else begin arith\_error  $\leftarrow true; n \leftarrow el\_gordo;$ end; end;  $f \leftarrow f + fraction\_one;$  (Compute  $p = \lfloor qf / 2^{28} + \frac{1}{2} \rfloor - q$  111);  $be\_careful \leftarrow n - el\_gordo;$ if be\_careful +  $p > 0$  then begin arith\_error  $\leftarrow true$ ;  $n \leftarrow el\_{\mathit{qordo}} - p$ ; end; if negative then take fraction  $\leftarrow -(n+p)$ else take\_fraction  $\leftarrow$  n + p; end; 110. (Reduce to the case that  $f \ge 0$  and  $q \ge 0$  110)  $\equiv$ if  $f \geq 0$  then *negative*  $\leftarrow$  *fal[se](#page-40-0)* else begin  $\n negative(f);$   $\n negative \leftarrow true;$ end; if  $q < 0$  then **begin**  $negative(q)$ ;  $negative \leftarrow \neg negative$ ; end;

<span id="page-39-2"></span>This code is used in sections 109 and 112.

111. The invariant relations in this case are (i)  $\lfloor (qf + p)/2^k \rfloor = \lfloor qf_0/2^{28} + \frac{1}{2} \rfloor$ , where k is an integer and  $f_0$  is the original value of  $f$ ; (ii)  $2^k \le f < 2^{k+1}$ .

 $\langle$  Compute  $p = \lfloor qf / 2^{28} + \frac{1}{2} \rfloor - q \cdot 111 \rangle \equiv$  $p \leftarrow fraction\_half;$  {that's  $2^{27}$ ; the invariants hold now with  $k = 28$ } if  $q <$  fraction\_four then repeat if  $odd(f)$  t[hen](#page-39-1)  $p \leftarrow half(p+q)$  else  $p \leftarrow half(p)$ ;  $f \leftarrow half(f);$ until  $f = 1$ else repeat if  $odd(f)$  then  $p \leftarrow p + half(q - p)$  else  $p \leftarrow half(p);$  $f \leftarrow half(f);$ until  $f = 1$ 

<span id="page-40-0"></span>This code is used in section 109.

112. When we want to multiply something by a *scaled* quantity, we use a scheme analogous to take fraction but with a different scaling. Given positive operands, *take\_scaled* computes the quantity  $p = \lfloor qf / 2^{16} + \frac{1}{2} \rfloor$ . Once again it is a good idea to use 64-bit arithmetic if possible; otherwise take scaled will use more than 2% of the running time when the Computer Moder[n fo](#page-39-2)nts are being generated.

<span id="page-40-1"></span>function  $\mathit{take\_scaled}(q : \mathit{integer}; f : \mathit{scaled})$ :  $\mathit{integer};$ var p: integer; { the fraction so far } *negative:* boolean; { should the result be negated? } *n*: *integer*; { additional multiple of  $q$ } be\_careful: integer; { disables certain compiler optimizations } **begin**  $\langle$  Reduce to the case that  $f \ge 0$  and  $q \ge 0$  110 $\rangle$ ; if  $f <$  unity then  $n \leftarrow 0$ else begin  $n \leftarrow f$  div unity;  $f \leftarrow f \mod{unity}$ ; if  $q \leq$  el\_gordo div n then  $n \leftarrow n * q$ else begin arith\_error  $\leftarrow true; n \leftarrow el\_{\mathcal{q}ordo};$ end; end;  $f \leftarrow f + unity;$  (Compute  $p = \lfloor qf / 2^{16} + \frac{1}{2} \rfloor - q$  113);  $be\_careful \leftarrow n - el\_gordo;$ if be\_careful +  $p > 0$  then begin arith\_error  $\leftarrow true$ ;  $n \leftarrow el\_gordo - p$  $n \leftarrow el\_gordo - p$  $n \leftarrow el\_gordo - p$ ; end; if negative then take\_scaled  $\leftarrow -(n+p)$ else take\_scaled  $\leftarrow$  n + p; end; **113.**  $\langle$  Compute  $p = \lfloor qf / 2^{16} + \frac{1}{2} \rfloor - q$  113 $\rangle \equiv$  $p \leftarrow \text{half-unit};$  {that's  $2^{15}$ ; the invariants hold now with  $k = 16$ } if  $q <$  fraction\_four then repeat if  $odd(f)$  t[hen](#page-40-0)  $p \leftarrow half(p+q)$  else  $p \leftarrow half(p)$ ;  $f \leftarrow half(f);$ until  $f = 1$ else repeat if  $odd(f)$  then  $p \leftarrow p + half(q - p)$  else  $p \leftarrow half(p)$ ;  $f \leftarrow \text{half}(f);$ until  $f = 1$ This code is used in section 112.

<span id="page-41-0"></span>

114. For completeness, there's also *make\_scaled*, which computes a quotient as a *scaled* number instead of as a *fraction*. In other words, the result is  $\lfloor 2^{16}p/q + \frac{1}{2} \rfloor$ , if the operands are positive. (This procedure is not used especially often, so it is not part of METAFONT's inner loop.)

function  $make\_scaled(p, q:integer): scaled;$ var f: integer; { the fraction bits, with a leading 1 bit } n: integer; { the integer part of  $|p/q|$  } *negative: boolean*; { should the result be negated? } be\_careful: integer; { disables certain compiler optimizations } begin if  $p \geq 0$  then *negative*  $\leftarrow$  *false* else begin  $\n negative (p);$   $\n negative \leftarrow true;$ end; if  $q \leq 0$  then begin debug if  $q = 0$  then confusion("/"); gubed  $negative(q);$  negative  $\leftarrow \neg negative;$ end;  $n \leftarrow p$  div  $q$ ;  $p \leftarrow p \mod q$ ; if  $n > 100000$  then begin arith\_error  $\leftarrow$  true; **if** negative **then** make\_scaled  $\leftarrow$  -el\_gordo **else** make\_scaled  $\leftarrow$  el\_gordo; end else begin  $n \leftarrow (n-1) * unity;$  {Compute  $f = \lfloor 2^{16}(1 + p/q) + \frac{1}{2} \rfloor$  115}; if negative then make-scaled  $\leftarrow -(f+n)$  else make-scaled  $\leftarrow f+n$ ; end; end; **115.**  $\langle$  Compute  $f = \lfloor 2^{16}(1 + p/q) + \frac{1}{2} \rfloor$  115 $\rangle \equiv$  $f \leftarrow 1$ ; repeat be careful ← p − q; p ← be careful + p; i[f](#page-41-0)  $p \geq 0$  then  $f \leftarrow f + f + 1$ else begin  $double(f); p \leftarrow p + q;$ end;

until  $f \geq$  unity; be\_careful  $\leftarrow p - q$ ; if be\_careful +  $p \ge 0$  then  $\text{incr}(f)$ 

This code is used in section 114.

116. Here is a typical example of how the routines above can be used. It computes the function

$$
\frac{1}{3\tau}f(\theta,\phi) = \frac{\tau^{-1}(2+\sqrt{2}(\sin\theta - \frac{1}{16}\sin\phi)(\sin\phi - \frac{1}{16}\sin\theta)(\cos\theta - \cos\phi))}{3(1+\frac{1}{2}(\sqrt{5}-1)\cos\theta + \frac{1}{2}(3-\sqrt{5})\cos\phi)},
$$

where  $\tau$  is a scaled "tension" parameter. This is METAFONT's magic fudge factor for placing the first control point of a curve that starts at an angle  $\theta$  and ends at an angle  $\phi$  from the straight path. (Actually, if the stated quantity exceeds 4, METAFONT reduces it to 4.)

The trigonometric quantity to be multiplied by  $\sqrt{2}$  is less than  $\sqrt{2}$ . (It's a sum of eight terms whose absolute values can be bounded using relations such as  $\sin \theta \cos \theta \leq \frac{1}{2}$ .) Thus the numerator is positive; and since the tension  $\tau$  is constrained to be at least  $\frac{3}{4}$ , the numerator is less than  $\frac{16}{3}$ . The denominator is nonnegative and at most 6. Hence the fixed-point calculations below are guaranteed to stay within the bounds of a 32-bit computer word.

The angles  $\theta$  and  $\phi$  are given implicitly in terms of fraction arguments st, ct, sf, and cf, representing  $\sin \theta$ ,  $\cos \theta$ ,  $\sin \phi$ , and  $\cos \phi$ , respectively.

function velocity  $(st, ct, sf, cf : fraction; t : scaled)$ : fraction;

var  $acc, num, denom: integer;$  { registers for intermediate calculations } begin  $acc \leftarrow take\_fraction(st - (sf\ div 16), sf - (st\ div 16)); acc \leftarrow take\_fraction(acc, ct - cf);$ **Degin**  $acc \leftarrow take\_fraction(st - (sf \text{ div } 16), sf - (st \text{ div } 16)); \; acc \leftarrow take\_fractionon$ <br>  $num \leftarrow fraction\_two + take\_fraction(acc, 379625062); \; \{2^{28}\sqrt{2} \approx 379625062.497\}$  $denom \leftarrow fraction\_three + take\_fraction (ct, 497706707) + take\_fraction (cf, 307599661);$  $\{3\cdot 2^{27}\cdot (\sqrt{5}-1) \approx 497706706.78 \text{ and } 3\cdot 2^{27}\cdot (3-\sqrt{5}) \approx 307599661.22\}$ if  $t \neq unity$  then  $num \leftarrow make\_scaled(num, t);$  { make\_scaled (fraction, scaled) = fraction } if num div  $4 \geq$  denom then velocity  $\leftarrow$  fraction\_four else  $velocity \leftarrow make\_fraction(num, denom);$ end;

117. The following somewhat different subroutine tests rigorously if ab is greater than, equal to, or less than cd, given integers  $(a, b, c, d)$ . In most cases a quick decision is reached. The result is +1, 0, or −1 in the three respective cases.

```
define return\_sign(#) \equivbegin ab_{\text{vs}\text{-}cd} \leftarrow #; return;
              end
function ab\_vs\_cd(a, b, c, d: integer): integer;
  label exit;
  var q, r: integer; \{ temporary registers\}begin \langle Reduce to the case that a, c \ge 0, b, d > 0 118\rangle;
  loop begin q \leftarrow a div d; r \leftarrow c div b;if q \neq r then
        if q > r then return_sign(1) else return_sign(-1);
     q \leftarrow a \mod d; \ r \leftarrow c \mod b;if r = 0 then
        if q = 0 then return sign(0) else return sign(1);
     if q = 0 then return_sign(-1);
     a \leftarrow b; \; b \leftarrow q; \; c \leftarrow d; \; d \leftarrow r;end; {now a > d > 0 and c > b > 0}
exit: end;
```

```
118. {Reduce to the case that a, c \ge 0, b, d > 0 118} \equivif \sqrt{a} < 0 then
     begin negative(a); \n<math>negative(b);</math>end;
  if c < 0 then
     begin \n  negative(c); \n  negative(d);end;
  if d\leq 0 then
     begin if b \geq 0 then
        if ((a = 0) \vee (b = 0)) \wedge ((c = 0) \vee (d = 0)) then return\_sign(0)else return\_sign(1);if d = 0 then
        if a = 0 then return\_sign(0) else return\_sign(-1);
     q \leftarrow a; \ a \leftarrow c; \ c \leftarrow q; \ q \leftarrow -b; \ b \leftarrow -d; \ d \leftarrow q;end
  else if b \leq 0 then
        begin if b < 0 then
          if a > 0 then return_sign(-1);
        if c = 0 then return\_sign(0)else return\_sign(-1);end
```
This code is used in section 117.

119. We conclude this set of elementary routines with some simple rounding and truncation operations that are coded in a machine-independent fashion. The routines are slightly complicated because we want them to work without overflow whenever  $-2^{31} \leq x < 2^{31}$ .

function  $floor\_scaled(x: scaled): scaled; \{2^{16}|x/2^{16}|\}$ var be\_careful: integer; { temporary register } begin if  $x \geq 0$  then  $floor\_scaled \leftarrow x - (x \mod unity)$ else begin be\_careful ← x + 1; floor\_scaled ← x + ((-be\_careful) mod unity) + 1 – unity; end; end; function floor\_unscaled(x : scaled): integer; { $|x/2^{16}|$ } var be\_careful: integer; { temporary register } begin if  $x \geq 0$  then floor unscaled  $\leftarrow x$  div unity else begin be\_careful  $\leftarrow x + 1$ ; floor\_unscaled  $\leftarrow -(1 + ((-be \_careful) \textbf{ div } unity));$ end; end; function  $round\_unscaled(x: scaled): integer; \{ \lfloor x/2^{16}+.5 \rfloor \}$ var be\_careful: integer; { temporary register } begin if  $x \geq half\_unit$  then round unscaled  $\leftarrow 1 + ((x - half\_unit) \text{ div } unity)$ else if  $x \ge -\text{half-unit}$  then round unscaled  $\leftarrow 0$ else begin be\_careful ← x + 1; round\_unscaled ←  $-(1 + ((-be\_careful - half\_unit)div unity));$ end; end; function round\_fraction(x: fraction): scaled;  $\{ \lfloor x/2^{12} + .5 \rfloor \}$ var be\_careful: integer; { temporary register } begin if  $x \ge 2048$  then round fraction  $\leftarrow 1 + ((x - 2048) \text{ div } 4096)$ else if  $x \ge -2048$  then round fraction  $\leftarrow 0$ else begin be\_careful ← x + 1; round\_fraction ←  $-(1 + ((-be\_careful - 2048) \text{ div } 4096));$ end; end;

<span id="page-45-1"></span>

120. Algebraic and transcendental functions. METAFONT computes all of the necessary special functions from scratch, without relying on real arithmetic or system subroutines for sines, cosines, etc.

**121.** To get the square root of a *scaled* number x, we want to calculate  $s = \lfloor 2^8 \sqrt{x} + \frac{1}{2} \rfloor$ . If  $x > 0$ , this is **121.** To get the square foot of a stated number x, we want to calculate  $s = \lfloor 2 \sqrt{x} + \frac{1}{2} \rfloor$ . If  $x > 0$ , this is the unique integer such that  $2^{16}x - s \le s^2 < 2^{16}x + s$ . The following subrou[tine](#page-45-0) determines s by an ite method that maintains the invariant relations  $x = 2^{46-2k}x_0 \mod 2^{30}$ ,  $0 < y = \lfloor 2^{16-2k}x_0 \rfloor - s^2 + s \le q = 2s$ , where  $x_0$  is the initial value of x. The value of y might, however, be zero at the start of the first iteration.

function  $square\_rt(x: scaled): scaled;$ var  $k: small_number; \{ iteration control counter\}$  $y, q: integer; \{ registers for intermediate calculations\}$ **begin if**  $x \leq 0$  then  $\langle$  Handle square root of zero or negative argument 122  $\rangle$ else begin  $k \leftarrow 23$ ;  $q \leftarrow 2$ ; while  $x <$  fraction\_two do { i.e., while  $x < 2^{29}$  } begin  $decr(k); x \leftarrow x + x + x$ ; end; if  $x <$  fraction\_four then  $y \leftarrow 0$ else begin  $x \leftarrow x - fraction\_four; y \leftarrow 1;$ end; repeat (Decrease k by 1, maintaining the invariant [relat](#page-45-0)ions between x, y, and q 123); until  $k = 0$ ;  $square\_rt \leftarrow half(q);$ end; end;

<span id="page-45-0"></span>122. (Handle square root of zero or negative argument  $122$ )  $\equiv$ 

```
begin if x < 0 then
  begin print\_errquare root of "); print\_scale (x); print (" _{\text{has}} been replaced by 0");
  help2("Since <math>\Pi</math> do not be the same, we have <math>\Pi</math> to be the same.(TI^m_{\text{m}Z}eroing this one. Proceed, with fingers crossed."); error;
  end;
square\_rt \leftarrow 0;end
```
This code is used in section 121.

```
123. \langle Decrease k by 1, maintaining the invariant relations between x, y, and q 123\rangle \equivdouble(x); double(y);if x \geq fraction\_four then { note that fraction\_four = 2^{30}}
     begin x \leftarrow x - fraction\_four; incr(y);
     end;
  double(x); y \leftarrow y + y - q; double(q);if x \geq fraction\_four then
     begin x \leftarrow x – fraction_four; incr(y);
     end;
  if y > q then
     begin y \leftarrow y - q; q \leftarrow q + 2;
     end
  else if y \leq 0 then
        begin q \leftarrow q - 2; y \leftarrow y + q;
        end;
   decr(k)
```

```
This code is used in section 121.
```
<span id="page-46-0"></span>**124.** Pythagorean addition  $\sqrt{a^2 + b^2}$  is implemented by an elegant iterative scheme due to Cleve Moler and Donald Morrison [IBM Journal of Research and Development 27 (1983), 577–581]. It modifies a and b in such a way that their Pythagorean sum remains invariant, while the smaller argument decreases.

function  $python\_add(a, b:integer): integer;$ 

```
label done;
var r: fraction; { register used to transform a and b }
  big: boolean; { is the result dangerously near 2^{31}?}
begin a \leftarrow abs(a); b \leftarrow abs(b);if a < b then
  begin r \leftarrow b; b \leftarrow a; a \leftarrow r;
  end; { now 0 \leq b \leq a }
if b > 0 then
  begin if a < fraction\_two then big \leftarrow falseelse begin a \leftarrow a div 4; b \leftarrow b div 4; big \leftarrow true;
     end; {we reduced the precision to avoid arithmetic overflow }
   (Replace a by an approximation to \sqrt{a^2 + b^2} 125);
  if big then
     if a < fraction\_two then a \leftarrow a + a + a + aelse begin arith\_error \leftarrow true; a \leftarrow el\_gordo;end;
  end;
python_2ndd \leftarrow a;
end;
```
**125.** The key idea here is to reflect the vector  $(a, b)$  about the line through  $(a, b/2)$ .

<span id="page-46-1"></span>(Replace *a* by an appro[xim](#page-46-0)ation to  $\sqrt{a^2 + b^2}$  125)  $\equiv$ **loop begin**  $r \leftarrow make\_fraction(b, a); r \leftarrow take\_fraction(r, r); \{now \space r \approx b^2/a^2\}$ if  $r = 0$  then goto *done*;  $r \leftarrow make\_fraction(r, fraction\_four + r); a \leftarrow a + take\_fraction(a + a, r); b \leftarrow take\_fraction(b, r);$ end; done:

This code is used in section 124.

**126.** Here is a similar algorithm for  $\sqrt{a^2 - b^2}$ . It converges slowly when b is near a, but otherwise it works fine.

function  $python\_sub(a, b : integer) : integer;$ label *done*; var r: fraction; { register used to transform a and b } big: boolean; { is the input dangerously near  $2^{31}$ ?} begin  $a \leftarrow abs(a); b \leftarrow abs(b);$ if  $a \leq b$  then  $\langle$  Handle erroneous *pyth\_sub* and set  $a \leftarrow 0$  128 $\rangle$ else begin if  $a < fraction\_four$  then  $big \leftarrow false$ else begin  $a \leftarrow half(a); b \leftarrow half(b); big \leftarrow true;$ end;  $\langle$  Replace a by an approximation to  $\sqrt{a^2 - b^2}$  127 $\rangle$ ; if big then  $a \leftarrow a + a$ ; end;  $python\_sub \leftarrow a;$ end;

<span id="page-47-0"></span>

**127.** (Replace a by a[n ap](#page-46-1)proximation to  $\sqrt{a^2 - b^2}$  127) **loop begin**  $r \leftarrow make\_fraction(b, a); r \leftarrow take\_fraction(r, r); \{now \space r \approx b^2/a^2\}$ if  $r = 0$  then goto *done*;  $r \leftarrow make\_fraction(r, fraction\_four - r); a \leftarrow a - take\_fraction(a + a, r); b \leftarrow take\_fraction(b, r);$ end;

done:

This code is used in section 126.

```
128. \langle Handle erroneous pyth_sub and set a \leftarrow 0 128\rangle \equivbegin if a < b then
      begin print_err ("Pythagorean<sub>□</sub>subtraction<sub>□</sub>"); print_scaled(a); print("+-+"); print_scaled(b);
      replaced<sub>u</sub>by<sub>u</sub>0");help2("Since <math>\sqcup</math> I <math>\sqcup</math> don't <math>\sqcup</math> take <math>\sqcup</math> square <math>\sqcup</math> roots <math>\sqcup</math> of <math>\sqcup</math> negative <math>\sqcup</math> numbers,")("I'm_Uzeroing_Uthis_Uone. _DProceed, _Uwith_Ufingers_Ucrossed."); error;
      end;
   a \leftarrow 0:
   end
```
This code is used in section 126.

**129.** The subroutines for logarithm and exponential involve two tables. The first is simple:  $two\_to\_the|k|$ equals  $2^k$ . The second involves a bit m[or](#page-8-1)e calculation, which the author claims to have done correctly: spec\_log[k] is  $2^{27}$  times  $\ln(1/(1-2^{-k})) = 2^{-k} + \frac{1}{2}2^{-2k} + \frac{1}{3}2^{-3k} + \cdots$ , rounded to the nearest integer.  $\langle$  Global variables 13  $\rangle$  +≡ two to the:  $array [0..30]$  of integer; { [po](#page-9-0)wers of two} spec log:  $array [1.. 28]$  of *integer*; {special logarithms} 130. (Local variables for initialization  $19$ ) +≡ k: *integer*; { all-purpose loop index }

131.  $\langle$  Set initial values of key variables 21  $\rangle$  +≡  $two\_to\_the[0] \leftarrow 1;$ for  $k \leftarrow 1$  to 30 do two to the  $[k] \leftarrow 2 * two\_to\_the[k-1]$ ;  $spec\log[1] \leftarrow 93032640; spec\log[2] \leftarrow 38612034; spec\log[3] \leftarrow 17922280; spec\log[4] \leftarrow 8662214;$  $spec\log|5| \leftarrow 4261238; spec\log|6| \leftarrow 2113709; spec\log|7| \leftarrow 1052693; spec\log|8| \leftarrow 525315;$  $spec\log|9| \leftarrow 262400; spec\log|10| \leftarrow 131136; spec\log|11| \leftarrow 65552; spec\log|12| \leftarrow 32772;$  $spec\_{log}[13] \leftarrow 16385;$ for  $k \leftarrow 14$  to 27 do spec\_log[ $k$ ]  $\leftarrow two\_to\_the$ [27 - k];  $spec\_{log}[28] \leftarrow 1;$ 

<span id="page-48-1"></span>132. Here is the routine that calculates  $2<sup>8</sup>$  times the natural logarithm of a *scaled* quantity; it is an integer approximation to  $2^{24} \ln(x/2^{16})$ , when x is a given positive integer.

The method is based on exercise 1.2.2–25 in The Art of Computer Programming: During the main iteration we have  $1 \leq 2^{-30}x < 1/(1-2^{1-k})$ , and the logarithm of  $2^{30}x$  remains to be added to an accumulator register called y. Three auxiliary bits of accuracy are retained in y during the calculation, and sixteen auxiliary bits to extend y are kept in z during the initial argument r[edu](#page-48-0)ction. (We add  $100 \cdot 2^{16} = 6553600$  to z and subtract 100 from y so that z will not become negative; also, the actual amount subtracted from y is 96, not 100, because we want to add 4 for rounding before the final division by 8.)

function  $m_log(x : scaled)$ : scaled;

var  $y, z: integer; \{ auxiliary registers\}$ k: integer; { iteration counter } begin if  $x \leq 0$  then  $\langle$  Handle non-positive logarithm 134 $\rangle$ else begin  $y \leftarrow 1302456956 + 4 - 100; \quad \{ 14 \times 2^{27} \ln 2 \approx 1302456956.421063 \}$  $z \leftarrow 27595 + 6553600;$  { and  $2^{16} \times .421063 \approx 27595$  } while  $x <$  fraction\_four do begin  $double(x); y \leftarrow y - 93032639; z \leftarrow z - 48782;$ end; { $2^{27} \ln 2 \approx 93032639.74436163$  and  $2^{16} \times .74436163 \approx 48782$ }  $y \leftarrow y + (z \textbf{ div } unity); k \leftarrow 2;$ while  $x > fraction\_four + 4$  do {Increase k until x can be multiplied by a factor of  $2^{-k}$ , and adjust y accordingly 133};  $m\_{log} \leftarrow y$  div 8; end; end;

<span id="page-48-0"></span>**133.**  $\langle$  Increase k until x can be multiplied by a factor of  $2^{-k}$ , and adjust y accordingly 133 $\rangle \equiv$ begin  $z \leftarrow ((x-1)$  d[iv](#page-48-1)  $two\_to\_the[k]) + 1; \{ z = [x/2^k] \}$ while  $x < fraction\_four + z$  do begin  $z \leftarrow \text{half}(z+1); k \leftarrow k+1;$ end;  $y \leftarrow y + spec\log[k]; \ x \leftarrow x - z;$ end This code is used in section 132. 134. (Handle non-positive logarithm  $134$ ) ≡

begin print err ("Logarithm  $_0$ of $_1$ "); print scaled (x); print (" has been replaced by  $_0$  o");  $help2("Since \text{L}_1\text{dom }t \text{L}_1\text{take} \text{log }s \text{log }t \text{in}$ non-positive numbers,")  $("I^rm_Uzeroing_Uthis_Uone. UProceed, Uwith_Ufingers_Ucrossed."); error; m_log \leftarrow 0;$ end

This code is used in section 132.

135. Conversely, the exponential routine calculates  $\exp(x/2^8)$ , when x is scaled. The result is an integer approximation to  $2^{16} \exp(x/2^{24})$ , when x is regarded as an integer.

```
function m_{\text{-}}exp(x: scaled): scaled;var k: small_number; \{ loop control index\}y, z: integer; \{ auxiliary registers\}begin if x > 174436200 then \{2^{24}\ln((2^{31}-1)/2^{16}) \approx 174436199.51\}begin arith_error \leftarrow true; m\_exp \leftarrow el\_gordo;
     end
   else if x < -197694359 then m_{\text{}}exp \leftarrow 0 \quad \{2^{24}\ln(2^{-1}/2^{16}) \approx -197694359.45\}else begin if x \leq 0 then
           begin z \leftarrow -8 * x; y \leftarrow 74000000; { y = 2^{20}}
           end
        else begin if x \le 127919879 then z \leftarrow 1023359037 - 8*x{2^{27}\ln((2^{31}-1)/2^{20})} \approx 1023359037.125else z \leftarrow 8 * (174436200 - x); { z is always nonnegative }
           y \leftarrow el\_gordo;end;
        \langle Multiply y by exp(-z/2^{27}) 136\rangle;
        if x \le 127919879 then m\text{--}exp \leftarrow (y+8) div 16 else m\text{--}exp \leftarrow y;
        end;
  end;
```
**136.** The idea here is that subtracting spec-log[k] from z corresponds to multiplying y by  $1 - 2^{-k}$ .

A subtle point (which had to be checked) was that if  $x = 127919879$ , the value of y will decrease so that  $y + 8$  doesn't overflow. In fact, z will be 5 in this case, and y will decrease by 64 when  $k = 25$  and by 16 when  $k = 27$ .

 $\langle$  Multiply y by exp( $-z/2^{27}$ ) 136 $\rangle \equiv$  $k \leftarrow 1$ : while  $z > 0$  do begin while  $z \geq spec\log|k|$  do begin  $z \leftarrow z - spec\log[k]; y \leftarrow y - 1 - ((y - two\text{-}the[k-1]) \textbf{div} two\text{-}to\text{-}the[k]);$ end;  $incr(k);$ end

This code is used in section 135.

137. The trigonometric subroutines use [an](#page-9-0) auxiliary table such that  $spec\_atan[k]$  contains an approximation to the *angle* whose tangent is  $1/2^k$ .

 $\langle$  Global variables 13  $\rangle$  +≡ spec\_atan: array  $[1..26]$  of angle; { $\arctan 2^{-k}$  times  $2^{20} \cdot 180/\pi$  }

138.  $\langle$  Set initial values of key variables 21  $\rangle$  +≡

```
spec\_atan[1] \leftarrow 27855475; spec\_atan[2] \leftarrow 14718068; spec\_atan[3] \leftarrow 7471121; spec\_atan[4] \leftarrow 3750058;spec\_atan[5] \leftarrow 1876857; spec\_atan[6] \leftarrow 938658; spec\_atan[7] \leftarrow 469357; spec\_atan[8] \leftarrow 234682;spec\_atan[9] \leftarrow 117342; spec\_atan[10] \leftarrow 58671; spec\_atan[11] \leftarrow 29335; spec\_atan[12] \leftarrow 14668;
spec\_atan[13] \leftarrow 7334; spec\_atan[14] \leftarrow 3667; spec\_atan[15] \leftarrow 1833; spec\_atan[16] \leftarrow 917;
spec\_atan[17] \leftarrow 458; spec\_atan[18] \leftarrow 229; spec\_atan[19] \leftarrow 115; spec\_atan[20] \leftarrow 57; spec\_atan[21] \leftarrow 29;
spec\_atan[22] \leftarrow 14; spec\_atan[23] \leftarrow 7; spec\_atan[24] \leftarrow 4; spec\_atan[25] \leftarrow 2; spec\_atan[26] \leftarrow 1;
```
<span id="page-50-1"></span>139. Given integers x and y, not both zero, the n\_arg function returns the angle whose tangent points in the direction  $(x, y)$ . This subroutine first determines the correct octant, then solves the problem for  $0 \le y \le x$ , then converts the result appropriately to return an answer in the range  $-one \text{-}eighty \text{-}deg \le \theta \le$ one eighty deg. (The answer is +one eighty deg if  $y = 0$  and  $x < 0$ , but an answer of  $-one$ -eighty deg is possible if, for example,  $y = -1$  and  $x = -2^{30}$ .)

The octants are represented in a "Gray code," since that turns out to be computationally simplest.

define  $negative_x = 1$ define  $negative_y = 2$ define switch  $x$  and  $y = 4$ define  $first\_octant = 1$ define  $second\_octant = first\_octant + switch\_x\_and\_y$ define third octant = first octant + switch x and y + negate x define fourth-octant = first-octant + negate\_x define fifth-octant = first-octant + negate\_x + negate\_y define  $sixth\_octant = first\_octant + switch\_x\_and\_y + negative\_x + negative\_y$ define seventh octant = first octant + switch x\_and\_y + negate\_y define  $\text{eighth}\_{\text{c} \text{t} t} = \text{first}\_{\text{c} \text{t} t} + \text{negative}\_{\text{y}}$ function  $n_{\text{arg}}(x, y: \text{integer})$ : angle; var z: angle; { auxiliary register } t:  $integer; \{ temporary storage\}$  $k: small_number; \{ loop counter\}$ octant: first\_octant . . sixth\_octant; {  $octant$  code } begin if  $x \geq 0$  then  $octant \leftarrow first\_octant$ else begin  $\text{negative}(x)$ ; octant ← first\_octant + negate\_x; end; if  $y < 0$  then begin  $negative(y)$  $negative(y)$  $negative(y)$ ; octant  $\leftarrow octant + negative,$ end; if  $x < y$  then begin  $t \leftarrow y$ ;  $y \leftarrow x$ ;  $x \leftarrow t$ ; octant  $\leftarrow octant + switch\_x_and_y$ ; end; if  $x = 0$  then  $\langle$  Handle und[efine](#page-50-0)d arg 140  $\rangle$ else begin  $\langle$  Set variable z to the arg of  $(x, y)$  142 $\rangle$ ;  $\langle$  Return an appropriate answer based on z and *octant* 141 $\rangle$ ; end; end; **140.**  $\langle$  Handle undefined arg  $140 \rangle \equiv$ begin  $print_error("angle(0,0)_\sqcup is_\sqcup taken_\sqcup as_\sqcup zero");$  $help2("The  $\Box$  angle  $\Box$  between  $\Box$  two  $\Box$  identical  $\Box$  points  $\Box$  is  $\Box$  undefined." )$  $("I^rm_Uzeroing_Uthis_Uone. UProceed, Uwith_Ufingers_Ucrossed."); error; n_ary \leftarrow 0;$ end

<span id="page-50-0"></span>This code is used in section 139.

```
141. \langle Return an appropriate answer based on z and octant 141\rangle \equivcase octant of
  first_octant: n_{\text{arg}} \leftarrow z;
  second_octant: n_{\text{arg}} \leftarrow \text{minety\_deg} - z;third_octant: n_{\text{arg}} \leftarrow \text{minety}_\text{deg} + z;fourth\_octant: n_{-}arg \leftarrow one\_eightly\_deg - z;fifth_octant: n_{\text{p}} = z - \text{one\_eighty\_deg};
  sixth\_octant: n_{\text{avg}} \leftarrow -z - \text{minety\_deg};
```
<span id="page-51-0"></span> $seventh\_octant: n_{\text{p}} = z - \text{rinety\_deg};$ 

eighth\_octant:  $n_{\text{ar}} \leftarrow -z$ ; end { there are no other cases [}](#page-51-0)

This code is used in section 139.

**142.** At this point we have  $x \ge y \ge 0$ , and  $x > 0$ . The numbers are scaled up or down until  $2^{28} \le x < 2^{29}$ , so that accurate fixed-point calculations will be made.

```
\langle Set variable z to the arg of (x, y) 142\rangle \equivwhile x \geq fraction\_two do
     begin x \leftarrow \text{half}(x); y \leftarrow \text{half}(y);end;
  z \leftarrow 0;
  if y > 0 then
     begin while x < fraction one do
        begin double(x); double(y);end;
     \langle Increase z to the arg of (x, y) 143\rangle;
     end
```
<span id="page-51-1"></span>This code is used in section 139.

**143.** During the calculations of this section, variables x and y represent actual coordinates  $(x, 2^{-k}y)$ . We will maintain the condition  $x \geq y$ , so that the tangent will be at most  $2^{-k}$ . If  $x < 2y$ , the tangent is greater than  $2^{-k-1}$ . The transformation  $(a, b) \mapsto (a + b \tan \phi, b - a \tan \phi)$  replaces  $(a, b)$  by coordinates whose angle has decreased by  $\phi$ ; in the special case  $a = x$ ,  $b = 2^{-k}y$ , and  $\tan \phi = 2^{-k-1}$ , this operation reduces to the particularly simple iteration shown here. [Cf. John E. Meggitt, IBM Journal of Research and Development 6 (1962), 210–226.]

The initial value of x will be multiplied by at most  $(1 + \frac{1}{2})(1 + \frac{1}{8})(1 + \frac{1}{32}) \cdots \approx 1.7584$ ; hence there is no chance of integer overflow.

```
\langle Increase z to the arg of (x, y) 143 \rangle \equivk \leftarrow 0;
  repeat double(y); incr(k);if y > x then
        begin z \leftarrow z + spec\_atan[k]; t \leftarrow x; x \leftarrow x + (y \textbf{div} two\_to\_the[k+k]); y \leftarrow y - t;end;
  until k = 15;
  repeat double(y); incr(k);if y > x then
        begin z \leftarrow z + spec\_atan[k]; y \leftarrow y - x;end;
  until k = 26This code is used in section 142.
```
<span id="page-52-1"></span>144. Conversely, the n sin cos routine takes an angle and produces the sine and cosine of that angle. The results of this routine are stored in global integer variables  $n$ -sin and  $n$ -cos.

 $\langle$  Global variables 13  $\rangle$  +≡

 $n \sin, n \cos$ : fraction; { results computed by  $n \sin \cos \}$ 

145. Given an integer z that is  $2^{20}$  times an angle  $\theta$  in degrees, the purpose of n-sin-cos(z) is to set  $x = r \cos \theta$  and  $y = r \sin \theta$  (approximately), for some rather large number r. The maximum of x and y will be between  $2^{28}$  and  $2^{30}$ , so that there will be hardly any loss of accuracy. Then x and y are divided by r.

**procedure**  $n\_sin\_cos(z : angle)$ ; {computes a multiple of the sine and cosine}

var k: small\_number; { loop control variable } q:  $0 \ldots 7$ ; { specifies the quadrant } r: fraction; { magnitude of  $(x, y)$ }  $x, y, t: integer; \{ temporary registers\}$ begin while  $z < 0$  do  $z \leftarrow z + \text{three-sixty-deg}$ ;  $z \leftarrow z \mod three\_sixty\_deg; \{ \text{now } 0 \leq z < three\_sixty\_deg \}$  $q \leftarrow z$  div forty\_five\_deg;  $z \leftarrow z$  mod forty\_five\_deg;  $x \leftarrow$  fraction\_one;  $y \leftarrow x$ ; **if**  $\neg odd(q)$  **then**  $z \leftarrow$  *forty\_five\_deg*  $- z$ ;  $\langle$  Subtract angle z from  $(x, y)$  147 $\rangle$ ;  $\langle$  Convert  $(x, y)$  to the octant determined by [q](#page-52-0) 146 $\rangle$ ;  $r \leftarrow \text{python}(x, y); n \text{--} \cos \leftarrow \text{make\_fraction}(x, r); n \text{--} \sin \leftarrow \text{make\_fraction}(y, r);$ end;

<span id="page-52-0"></span>146. In this case the octants are numbered sequentially.

```
\langle Convert (x, y) to the octant determined by q \ 146 \rangle \equivcase q of
  0: do\_nothing;
  1: begin t \leftarrow x; x \leftarrow y; y \leftarrow t;
     end;
  2: begin t \leftarrow x; x \leftarrow -y; y \leftarrow t;
     end;
  3: negative(x);
  4: begin negative(x); negative(y);
     end;
  5: begin t \leftarrow x; x \leftarrow -y; y \leftarrow -t;
     end;
  6: begin t \leftarrow x; x \leftarrow y; y \leftarrow -t;
     end;
  7: negative(y);end { there are no other cases }
```
This code is used in section 145.

<span id="page-53-0"></span>

147. The main iteration of n sin cos is similar to that of n arg but applied in reverse. The values of  $spec\_atan[k]$  decrease slowly enough that this loop is guaranteed to terminate before the (nonexistent) value  $spec\_atan[27]$  would be required.

 $\langle$  Subtract angle z from  $(x, y)$  147 $\rangle \equiv$  $k \leftarrow 1$ ; while  $z > 0$  do begin if  $z \geq spec\_atan[k]$  then begin  $z \leftarrow z - spec\_atan[k]; t \leftarrow x;$  $z \leftarrow z - spec\_atan[k]; t \leftarrow x;$  $z \leftarrow z - spec\_atan[k]; t \leftarrow x;$  $x \leftarrow t + y$  div two\_to\_the[k];  $y \leftarrow y - t$  div two\_to\_the[k]; end;  $incr(k);$ end; if  $y < 0$  then  $y \leftarrow 0$  { this precaution may never be needed }

This code is used in section 145.

148. And now let's complete our collection of numeric utility routines by considering random number generation. MET[AF](#page-6-0)ONT generates pseudo-random numbers with the additive scheme recommended in Section 3.6 of The Art of Computer Programming; however, the results are random fractions between 0 and  $fraction\_one - 1$ , inclusive.

There's an auxiliary array randoms that contains 55 pseudo-random fractions. Using the recurrence  $x_n = (x_{n-55} - x_{n-24}) \mod 2^{28}$ , we generate batches of 55 new  $x_n$ 's at a time by calling new randoms. The global variable  $j$ -random tells which element has most recently been consumed.

 $\langle$  Global variables 13  $\rangle$  +≡

randoms:  $array [0..54]$  of fraction; {the last 55 random values generated}  $j$ -random:  $0 \ldots 54$ ; {the number of unused randoms}

149. To consume a random fraction, the program below will say 'next random' and then it will fetch randoms  $[j$ -random]. The next-random macro actually accesses the numbers backwards; blocks of 55 x's are essentially being "flipped." But that doesn't make them less random.

```
define next\_random \equivif j_random = 0 then new\_{randoms}else decr(j\_random)procedure new_randoms;
  var k: 0 \ldots 54; \{ index into random s \}x: fraction; {\{ accumulator }
  begin for k \leftarrow 0 to 23 do
     begin x \leftarrow randoms [k] – randoms [k+31];
     if x < 0 then x \leftarrow x + fraction\_one;
     randoms[k] \leftarrow x;end;
  for k \leftarrow 24 to 54 do
     begin x \leftarrow randoms [k] – randoms [k-24];
     if x < 0 then x \leftarrow x + fraction\_one;
     randoms[k] \leftarrow x;end;
  j-random \leftarrow 54;
  end;
```
150. To initialize the *randoms* table, we call the following routine.

```
procedure init\_randoms (seed : scaled);var j, jj, k: fraction; { more or less random integers }
     i: 0 \ldots 54; {index into randoms }
  begin j \leftarrow abs (seed);while j \geq fraction\{for} do j \leftarrow half(j);
  k \leftarrow 1;
  for i \leftarrow 0 to 54 do
     begin jj \leftarrow k; k \leftarrow j - k; j \leftarrow jj;
     if k < 0 then k \leftarrow k + fraction\_one;randoms[(i * 21) \text{ mod } 55] \leftarrow j;end;
  new_randoms; new_randoms; new_randoms; \{ "warm up" the array \}end;
```
**151.** To produce a uniform random number in the range  $0 \le u \le x$  or  $0 \ge u \ge x$  or  $0 = u = x$ , given a scaled value x, we proceed as shown here.

Note that the call of *take fraction* will produce the values 0 and  $x$  with about half the probability that it will produce any other particular values between  $0$  and  $x$ , because it rounds its answers.

function  $\text{unif\_rand}(x : \text{scaled})$ : scaled; var y: scaled; {trial value} **begin** next\_random;  $y \leftarrow$  take\_fraction(abs(x), randoms[j\_random]); if  $y = abs(x)$  then unif-rand  $\leftarrow 0$ else if  $x > 0$  then  $\textit{unif\_rand} \leftarrow y$ else unif\_rand ← −y; end;

152. Finally, a normal deviate with mean zero and unit standard deviation can readily be obtained with the ratio method (Algorithm 3.4.1R in The Art of Computer Programming).

```
function norm_rand: scaled;
   var x, u, l: integer; { what the book would call 2^{16}X, 2^{28}U, and -2^{24}\ln U}
  begin repeat repeat next.random; x \leftarrow take\_fraction(112429, random[s] \cdot random] - fraction\_half);\{2^{16}\sqrt{8/e} \approx 112428.82793\}next\_random; u \leftarrow random[j\_random];until abs(x) < u;
     x \leftarrow make\_fraction(x, u); l \leftarrow 139548960 - m\_log(u); \quad \{2^{24} \cdot 12 \ln 2 \approx 139548959.6165\}until ab_{\text{-}vs_{\text{-}}}cd(1024, l, x, x) \geq 0;norm\_rand \leftarrow x;end;
```
153. Packed data. In order to make efficient use of storage space, METAFONT bases its major data structures on a *memory\_word*, which contains either a (signed) integer, possibly scaled, or a small number of fields that are one half or one quarter of the size used for storing integers.

If x is a variable of type  $memory$ , it contains up to four fields that can be referred to as follows:

x.int (an integer) x.sc (a scaled integer)  $x.hh.h$ ,  $x.hh.rh$  (two halfword fields)  $x.hh.b0, x.hh.b1, x.hh.rh$  (two quarterword fields, one halfword field)  $x.$ qqqq.b0,  $x.$ qqqq.b1,  $x.$ qqqq.b2,  $x.$ qqqq.b3 (four quarterword fields)

This is somewhat cumbersome to write, and not very readable either, but macros will be used to make the notation shorter and more transparent. The Pascal code below gives a formal definition of memory-word and its subsidiary types, using packed variant records. METAFONT makes no assumptions about the relative positions of the fields within a word.

Since we are assuming 32-bit integers, a halfword must contain at least 16 bits, and a quarterword must contain at least 8 bits. But it doesn't hurt to have more bits; for example, with enough 36-bit words you might be able to have  $mem\_max$  as large as 262142.

N.B.: Valuable memory space will be dreadfully wasted unless METAFONT is compiled by a Pascal that packs all of the memory word variants into the space of a single integer. Some Pascal compilers will pack an integer whose subrange is '0 . . 255' into an eight-bit field, but others insist on allocating space for an additional sign bit; on such systems you can get 256 values into a quarterword only if the subrange is '−128 . . 127'.

The present implementation tries to accommodate as many variations as possible, so it makes few assumptions. If integers having the subrange 'min quarterword ... max quarterword' can be packed into a quarterword, and if integers having the subrange 'min\_halfword .. max\_halfword' can be packed into a halfword, everything should work satisfactorily.

It is usually most efficient to have  $min\_quarterword = min\_halfword = 0$ , so one should try to achieve this unless it causes a severe problem. The values defined here are recommended for most 32-bit computers.

define  $min\_quarterword = 0$  {smallest allowable value in a *quarterword* } define  $max\_quarterword = 255$  {largest a[llo](#page-6-1)wable value in a *quarterword* } define  $min\_halfword \equiv 0$  {smallest allowable value in a *halfword* } define  $max\_halfword \equiv 65535$  { largest allowable value in a *halfword* }

154. Here are the inequalities that the quarterword and halfword values must satisfy (or rather, the inequalities that they mustn't satisfy):

 $\langle$  Check the "constant" values for consistency 14 $\rangle$  +≡

init if mem max  $\neq$  mem top then bad  $\leftarrow$  10;

tini

- if mem\_max  $\lt$  mem\_top then bad  $\leftarrow$  10;
- if  $(min\_quarterword > 0) \vee (max\_quarterword < 127)$  then  $bad \leftarrow 11$ ;
- if  $(min\_halfword > 0) \vee (max\_halfword < 32767)$  then  $bad \leftarrow 12$ ;
- if  $(min\_quarterword < min\_halfword) \vee (max\_quarterword > max\_halfword)$  then bad  $\leftarrow$  13;
- **if** (mem\_min < min\_halfword)  $\lor$  (mem\_max ≥ max\_halfword) **then** bad  $\leftarrow$  14;
- if  $max\_strings > max\_halfword$  then  $bad \leftarrow 15$ ;
- if but\_size > max\_halfword then bad  $\leftarrow$  16;
- if  $(max\_quarterword min\_quarterword < 255) \vee (max\_halfword min\_halfword < 65535)$  then  $bad \leftarrow 17;$

58 PART 9: PACKED DATA METAFONT 6155

155. The operation of subtracting min halfword occurs rather frequently in METAFONT, so it is convenient to abbreviate this operation by using the macro ho defined here. METAFONT will run faster with respect to compilers that don't optimize the expression ' $x - 0$ ', if this macro is simplified in the obvious way when  $min\_halfword = 0$ . Similarly, qi and qo are used for input to and output from quarterwords.

define  $ho(\#) \equiv # - min\_halfword$  { to take a sixteen-bit item from a halfword } define  $q\omega(\textbf{t}) \equiv \textbf{t} - \min\text{-}quarterword$  $q\omega(\textbf{t}) \equiv \textbf{t} - \min\text{-}quarterword$  $q\omega(\textbf{t}) \equiv \textbf{t} - \min\text{-}quarterword$  { to read eight bits from a quarterword } define  $qi(\textbf{\#}) \equiv \textbf{\#} + min\_quarterword$  { to store eight bits in a quarterword }

156. The reader should study the following definitions closely:

define  $sc \equiv int \{ scaled data is equivalent to integer \}$  $\langle$  Types in the outer block 18  $\rangle$  +≡ quarterword = min\_quarterword ... max\_quarterword ; { $1/4$  of a word } halfword = min\_halfword .. max\_halfword; { $1/2$  of a word}  $two\text{-}choices = 1 \dots 2;$  {used when there are two variants in a record } three choices = 1..3; { used when there are three variants in a record }  $two\_halves =$  packed record rh: halfword; case two\_choices of 1:  $(lh : \textit{halfword})$ : 2:  $(b0 : quarterword; b1 : quarterword);$ end;  $four\text{-}quarters = \text{packet} \text{ record } b0$ : quarterword; b1: quarterword; b2: quarterword;  $b3:$  quarterword; end;  $memory\_word = record$ case three\_choices of 1: (int : integer ); 2:  $(hh : two\_halves)$ ; 3:  $(qqqq:four-quarters);$ end;  $word_{\text{f}}$ ile = file of memory\_word;

157. When debugging, we may want to print a *memory word* without knowing what type it is; so we print it in all modes.

debug procedure  $print\_word(w : memory\_word);$  { prints w in all ways } begin  $print\_int(w.int); print\_char("<sub>u</sub>");$ print\_scaled (w.sc); print\_char  $("_1")$ ; print\_scaled (w.sc div '10000); print\_ln; print int  $(w.hh.h)$ ; print char ("="); print int  $(w.hh.b0)$ ; print char (":"); print int  $(w.hh.b1)$ ; print\_char(";"); print\_int(w.hh.rh); print\_char(" $\cup$ "); print\_int(w.qqqq.b0); print\_char(":"); print\_int(w.qqqq.b1); print\_char(":"); print\_int(w.qqqq.b2);  $print\_char(":"); print\_int(w.qqqq.b3);$ end; gubed

158. Dynamic memory allocation. The METAFONT system does nearly all of its own memory allocation, so that it can readily be transported into environments that do not have automatic facilities for strings, garbage collection, etc., and so that it can be in control of what error messages the user receives. The dynamic storage requirements of METAFONT are handled by providing a large array mem in which consecutive blocks of words are used as nodes by the METAFONT routines.

Pointer variables are indices into this array, or into another array called *eqtb* that will be explained later. A pointer variable might also be a special flag that lies outside the bounds of mem, so we allow pointers to assume any halfword value. The minimum memory index represents a null pointer.

define *pointer*  $\equiv$  *halfword* { a flag or a location in *mem* or *eqtb* } define  $null \equiv mem\_min$  { the null pointer }

159. The mem array is divided into two regions that are allocated separately, but the dividing line between these two regions is not fixed; they grow together until finding their "natural" size in a particular job. Locations less than or equal to  $lo$ -mem max are used for storing variable-length records consisting of two or more words each. This region is maintained using an algorithm similar to the one described in exercise 2.5–19 of The Art of Computer Programming. However, no size field appears in the allocated nodes; the program is responsible for knowing the relevant size when a node is freed. Locations greater than or equal to hi mem min are used for storing one-word records; a conventional AVAIL stack is used for allocation in this region.

Locations of mem between mem min and mem top may be dumped as part of preloaded base files, by the INIMF preprocessor. Production versions of METAFONT may extend the memory at the top end in order to provide more s[pa](#page-6-0)ce; these locations, between mem top and mem max, are always used for single-word nodes.

The key pointers that govern *mem* allocation have a prescribed order:

 $null = mem\_min < lo\_mem\_max < hi\_mem\_min < mem\_top \le mem\_end \le mem\_max.$ 

 $\langle$  Global variables 13  $\rangle$  +≡

mem:  $array [mem.min ... mem.max]$  of memory word; {the big dynamic storage area}  $lo$ -mem max: pointer; {the largest location of variable-size memory in use} hi\_mem\_min: poin[ter](#page-6-0); { the smallest location of one-word memory in use }

160. Users who wish to study the memory requirements of specific applications can use optional special features that keep track of current and maximum memory usage. When code between the delimiters stat . . . tats is not "commented out," METAFONT will run a bit slower but it will report these statistics when tracing stats is positive.

 $\langle$  Global variables 13  $\rangle$  +≡  $var\_used, dyn\_used:integer; \{ \text{how much memory is in use} \}$ 

161. Let's consider the one-word memory region first, since it's the simplest. The pointer variable mem end holds the highest-numbered location of mem that has ever been used. The free locations of mem that occur between hi-mem min and mem end, inclusive, are of type two halves, and we write  $info(p)$  and  $link(p)$  for the lh and rh fields of mem $[p]$  when it is of this type. The single-word free locations form a linked list

avail,  $link(avail), link(link(avail)), \ldots$ 

terminated by *null*.

define  $link(\textbf{\#}) \equiv mem[\textbf{\#}].hh.rh$  {the *link* field of a memory word } define  $info(\textbf{\#}) \equiv mem[\textbf{\#}].hh.lh$  {the info field of a memory word }  $\langle$  Global variables 13  $\rangle$  +≡ *avail: pointer*; { head of the list of av[ailab](#page-266-0)le [one](#page-87-0)-word nodes } mem\_end: pointer; { the last one-word node used in mem }

162. If one-word memory is exhausted, it might mean that the user has forgotten a token like 'enddef' or 'endfor'. We will define some procedures later that try to help pinpoint the trouble.

 $\langle$  Declare the procedure called *show\_token\_list* 217 $\rangle$  $\langle$  Declare the procedure called *runaway* 665  $\rangle$ 

163. The function *get\_avail* returns a pointer to a new one-word node whose *link* field is null. However, METAFONT will halt if there is no more room left.

```
function get_avail: pointer; { single-word node allocation }
  var p: pointer; { the new node being got }
  begin p \leftarrow avail; { get top location in the avail stack }
  if p \neq null then avail \leftarrow link(avail) { and pop it off }
  else if mem\_end < mem\_max then { or go into virgin territory }
       begin \text{incr}(mem\_end); p \leftarrow mem\_end;end
     else begin decr(hi_{\text{mem-min}}); p \leftarrow hi_{\text{mem-min}};if hi-mem-min \leq lo-mem-max then
          begin runaway; { if memory is exhausted, display possible runaway text}
          overflow("main\_\text{memory}\_\text{size",\,mem\_\text{max} + 1 - mem\_\text{min}); { quit; all one-word nodes are busy }
          end;
       end;
  link(p) \leftarrow null; { provide an oft-desired initialization of the new node }
  stat \text{incr}(\text{dyn}\_used); tats { maintain statistics }
  get\_avail \leftarrow p;
  end;
```
164. Conversely, a one-word node is recycled by calling free\_avail.

```
define \text{free}\_\text{avail}(\texttt{\#}) \equiv \{ \text{single-word node liberation} \}begin link(\texttt{#}) \leftarrow avail; avail \leftarrow \texttt{#};stat decr(dyn\_used); tats
          end
```
165. There's also a *fast get avail* routine, which saves the procedure-call overhead at the expense of extra programming. This macro is used in the places that would otherwise account for the most calls of get avail.

define  $fast\_get\_avail(\#) \equiv$ **begin #** ← *avail*; { avoid *get\_avail* if possible, to save time } if  $# = null$  then  $# \leftarrow get\_avail$ else begin  $avail \leftarrow link(\texttt{\#}); link(\texttt{\#}) \leftarrow null;$ stat  $\textit{incr}(\textit{dyn\_used})$ ; tats end; end

166. The available-space list that keeps track of the variable-size portion of mem is a nonempty, doublylinked circular list of empty nodes, pointed to by the roving pointer rover .

Each empty node has size 2 or more; the first word contains the special value max halfword in its link field and the size in its info field; the second word contains the two pointers for double linking.

Each nonempty node also has size 2 or more. Its first word is of type *two\_halves*, and its *link* field is never equal to max\_halfword. Otherwise there is complete flexibility with respect to the contents of its other fields and its other words.

(We require mem max  $\langle$  max halfword because terrible things can happen when max halfword appears in the link field of [a](#page-6-0) nonempty node.)

define  $empty\_flag \equiv max\_halfword$  { the link of an empty variable-size node } define  $is\_empty(\#) \equiv (link(\#) = empty\_flag)$  { tests for empty node } define *node\_size*  $\equiv$  *info* { the size field in empty variable-size nodes } **define**  $\text{link}(\textbf{\#}) \equiv \text{info}(\textbf{\#} + 1)$  { left link in doubly-linked list of empty nodes } **define**  $\text{rlink}(\textbf{#}) \equiv \text{link}(\textbf{#} + 1)$  { right link in doubly-linked list of empty nodes }

 $\langle$  Global variables 13  $\rangle$  +≡

rover: pointer; { points to some node in the list of empties}

## <span id="page-60-1"></span>62 PART 10: DYNAMIC MEMORY ALLOCATION METAFONT 6167

167. A call to get node with argument s returns a pointer to a new node of size s, which must be 2 or more. The *link* field of the first word of this new node is set to null. An overflow stop occurs if no suitable space exists.

If get node is called with  $s = 2^{30}$ , it simply merges adjacent free areas and returns the value max halfword. function  $get\_node(s : integer)$ : pointer; { variable-size node allocation }

label found, exit, restart;

var p: pointer; [{](#page-61-0) the node currently under inspection }

q: pointer; { the node physically after node  $p$  }

r: integer; { the newly allocated node, or a candidate for this honor }

 $t, tt: integer; \{ temporary registers\}$ 

**begin** restart:  $p \leftarrow rover$ ; { start at some free node in the ring }

repeat  $\langle$  Try to allocate within node p and its physical successors, and **goto** found if allocation was possible  $169$ ;

 $p \leftarrow$  rlink(p); { move to the next node in the ring }

until  $p = rover$ ; { repeat until the whole list has been [trav](#page-60-0)ersed }

if  $s = 100000000000$  then

begin  $get\_node \leftarrow max\_halfword;$  return;

end;

if  $lo_{mem\_max + 2 < hi_{mem\_min}$  then

if  $lo_{mem\_max + 2 \leq mem_{min} + max_{halfword}$  then  $\langle$  Grow more variable-size memory and **goto** restart 168 $\rangle$ ;

```
overflow("main memory size", mem max + 1 – mem min); { sorry, nothing satisfactory is left }
```
<span id="page-60-0"></span>found:  $link(r) \leftarrow null;$  {this node is now nonempty}

stat var\_used  $\leftarrow$  var\_used + s; { maintain usage statistics }

tats  $get\_node \leftarrow r;$ 

exit: end;

168. The lower part of mem grows by 1000 words at a time, unless we are very close to going under. When it grows, we simply link a new node into the available-space list. This method of controlled growth helps to keep the mem usage consecutive when METAFONT is implemented on "virtual memory" systems.

```
\langle Grow more variable-size memory and goto restart 168\rangle \equiv
```
begin if  $hi\_mem\_min - lo\_mem\_max \ge 1998$  then  $t \leftarrow lo\_mem\_max + 1000$ 

else  $t \leftarrow lo\_mem\_max + 1 + (hi\_mem\_min - lo\_mem\_max)$  $t \leftarrow lo\_mem\_max + 1 + (hi\_mem\_min - lo\_mem\_max)$  $t \leftarrow lo\_mem\_max + 1 + (hi\_mem\_min - lo\_mem\_max)$  div 2; { $lo\_mem\_max + 2 \leq t < hi\_mem\_min$ } if  $t > mem\_min + max\_halfword$  then  $t \leftarrow mem\_min + max\_halfword$ ;

 $p \leftarrow \text{link}(rover); \ q \leftarrow \text{lo\_mem\_max; } \text{rink}(p) \leftarrow q; \text{link}(rover) \leftarrow q;$ 

 $rlink(q) \leftarrow rover$ ;  $link(q) \leftarrow p$ ;  $link(q) \leftarrow empty\_flag$ ; node\_size(q)  $\leftarrow t - lo\_mem\_max$ ;

 $l_o$ -mem  $max \leftarrow t$ ;  $link(lo$ -mem  $max) \leftarrow null$ ;  $info(lo$ -mem  $max) \leftarrow null$ ; rover  $\leftarrow q$ ; goto restart; end

This code is used in section 167.

<span id="page-61-0"></span>

169. (Try to allocate within node p and its physical successors, and **goto** found if allocation was possible  $169$   $\equiv$ 

 $q \leftarrow p + node_size(p);$  {find the physical successor} while is\_empty(q) do { merge node p with node q } begin  $t \leftarrow$  rlink $(q)$ ;  $tt \leftarrow$  llink $(q)$ ; if  $q = rover$  then  $rover \leftarrow t$ ;  $\text{link}(t) \leftarrow tt; \text{ rlink}(tt) \leftarrow t;$  $q \leftarrow q + node\_size(q);$ end;  $r \leftarrow q - s;$ if  $r > p + 1$  then  $\langle$  Allocate from the top of node p and [go](#page-61-1)to *found* 170; if  $r = p$  then if  $\text{rlink}(p) \neq p$  then  $\langle$  Allocate entire node p and goto found 171 $\rangle$ ;  $node\_size(p) \leftarrow q - p$  { reset the size in case it grew }

<span id="page-61-1"></span>This code is used in section 167.

```
170. \langle Allocate from the top of node p and goto found 170 \rangle \equivbegin node\_size(p) \leftarrow r - p; { store the remaining size }
  rover \leftarrow pt time }
  goto found ;
  end
This code is used in section 169.
```
171. Here we delete node p from the ring, and let *rover* rove around.

 $\langle$  Allocate entire node p and **goto** found 171  $\rangle \equiv$ **begin** rover  $\leftarrow$  rlink(p);  $t \leftarrow$  llink(p); llink(rover)  $\leftarrow$  t; rlink(t)  $\leftarrow$  rover; goto found; end

This code is used in section 169.

172. Conversely, when some variable-size node p of size s is no longer needed, the operation free node  $(p, s)$ will make its words available, by inserting  $p$  as a new empty node just before where *rover* now points.

**procedure** free node (p : pointer; s : halfword); { variable-size node liberation } var q: pointer; { $\{ \nlimits_{i \in \mathbb{N}} f(i \in \mathbb{N}) \}$ begin  $node\_size(p) \leftarrow s; link(p) \leftarrow empty\_flag; q \leftarrow link(rower); link(p) \leftarrow q; rlink(p) \leftarrow rover;$ { set both links }  $\text{link}(rover) \leftarrow p; \text{ rlink}(q) \leftarrow p; \text{ { insert } p \text{ into the ring }}$ stat var\_used ← var\_used – s; tats { maintain statistics } end;

## <span id="page-62-0"></span>64 PART 10: DYNAMIC MEMORY ALLOCATION METAFONT  $\S 173$

173. Just before INIMF writes out the memory, it sorts the doubly linked available space list. The list is probably very short at such times, so a simple insertion sort is used. The smallest available location will be pointed to by *rover*, the next-smallest by  $\text{rlink}(rover)$ , etc.

init procedure  $sort_avail$ ; { sorts the available variable-size nodes by location } var  $p, q, r: pointer; \{ indices into mem \}$  $old\_rover: pointer; \{initial rover setting\}$ **begin**  $p \leftarrow get\_node('10000000000)$ ; {merge adjacent free areas}  $p \leftarrow$  rlink (rover); rlink (rover)  $\leftarrow$  max\_halfword; old\_rover  $\leftarrow$  rover; while  $p \neq old$ rover do  $\langle$  Sort  $p$  into the list starting at rover and advance  $p$  to  $rlink(p)$  174  $\rangle$ ; $p \leftarrow rover;$ while  $\text{rlink}(p) \neq \text{max\_halfword}$  do begin  $\text{link}(r\text{link}(p)) \leftarrow p; \ p \leftarrow \text{rlink}(p);$ end;  $rlink(p) \leftarrow rover; \,\, \text{link}(rover) \leftarrow p;$ end; tini

174. The following while loop is guaranteed to terminate, since the list that starts at *rover* ends with max halfword during the sorting procedure.

 $\langle$  Sort p into the list starting at *rover* and advance p to rlink $(p)$  174 $\rangle \equiv$ if  $p <$  rover then **begin**  $q \leftarrow p$ ;  $p \leftarrow$  [rlin](#page-62-0)k(q); rlink(q)  $\leftarrow$  rover; rover  $\leftarrow$  q; end else begin  $q \leftarrow rover;$ while  $\text{rlink}(q) < p$  do  $q \leftarrow \text{rlink}(q)$ ;  $r \leftarrow$  rlink $(p)$ ; rlink $(p) \leftarrow$  rlink $(q)$ ; rlink $(q) \leftarrow p$ ;  $p \leftarrow r$ ; end

This code is used in section 173.

175. Memory layout. Some areas of mem are dedicated to fixed usage, since static allocation is more efficient than dynamic allocation when we can get away with it. For example, locations  $mem\_min$  to mem  $min + 2$  are always used to store the specification for null pen coordinates that are  $(0,0)$ . The following macro definitions accomplish the static allocation by giving symbolic names to the fixed positions. Static variable-size nodes appear in locations mem min through  $lo$ -mem stat max, and static single-word nodes appear in locations  $hi$ -mem-stat-min through mem-top, inclusive.

define *null\_coords*  $\equiv mem\_min$  { specification for pen offsets of  $(0,0)$  } define  $null\_pen \equiv null\_coordinates + 3$  {we will define coord\_node\_size = 3} define  $dep\_\mathit{head} \equiv \text{null}\_\mathit{pen} + 10$  { and  $pen\_\mathit{node}\_\mathit{size} = 10$  } define  $zero\_val \equiv dep\_head + 2$  { two words for a permanently zero value } define  $temp\_val \equiv zero\_val + 2$  { two words for a temporary value node } define  $end\_attr \equiv temp\_val$  {we use  $end\_attr + 2$  only } define  $\text{inf\_val} \equiv \text{end\_attr} + 2$  { and  $\text{inf\_val} + 1$  only } define bad\_vardef  $\equiv \inf_{x} val + 2$  { two words for **vardef** error recovery } define  $lo\_mem\_stat\_max \equiv bad\_vardef + 1$  { largest statically allocated word in the variable-size mem } define sentinel  $\equiv mem\_top$  { end of sorted lists } define  $temp\_head \equiv mem\_top - 1$  { head [of a](#page-63-0) temporary list of some kind } define hold head  $\equiv$  mem top  $-2$  { head of a temporary list of another kind } define hi\_mem\_stat\_min  $\equiv$  mem\_top - 2 { smallest statically allocated word in the one-word mem }

<span id="page-63-0"></span>**176.** The following code gets the dynamic part of mem off to a good start, when METAFONT is initializing itself the slow way.

 $\{\text{Initialize table entries (done by INIMF only) } 176 \} \equiv$ rover  $\leftarrow$  lo\_mem\_stat\_max + 1; {initialize the dynamic memory}  $link(rover) \leftarrow empty\_flag; node_size(rover) \leftarrow 1000;$  {which is a 1000-word available node}  $\text{link}( \text{rover } ) \leftarrow \text{rover}; \text{ rlink}( \text{rover } ) \leftarrow \text{rover};$  $lomem_max \leftarrow rover + 1000; link (lo_mean_max) \leftarrow null; info (lo_mean_max) \leftarrow null;$  $lomem_max \leftarrow rover + 1000; link (lo_mean_max) \leftarrow null; info (lo_mean_max) \leftarrow null;$  $lomem_max \leftarrow rover + 1000; link (lo_mean_max) \leftarrow null; info (lo_mean_max) \leftarrow null;$  $lomem_max \leftarrow rover + 1000; link (lo_mean_max) \leftarrow null; info (lo_mean_max) \leftarrow null;$  $lomem_max \leftarrow rover + 1000; link (lo_mean_max) \leftarrow null; info (lo_mean_max) \leftarrow null;$  $lomem_max \leftarrow rover + 1000; link (lo_mean_max) \leftarrow null; info (lo_mean_max) \leftarrow null;$  $lomem_max \leftarrow rover + 1000; link (lo_mean_max) \leftarrow null; info (lo_mean_max) \leftarrow null;$  $lomem_max \leftarrow rover + 1000; link (lo_mean_max) \leftarrow null; info (lo_mean_max) \leftarrow null;$  $lomem_max \leftarrow rover + 1000; link (lo_mean_max) \leftarrow null; info (lo_mean_max) \leftarrow null;$  $lomem_max \leftarrow rover + 1000; link (lo_mean_max) \leftarrow null; info (lo_mean_max) \leftarrow null;$  $lomem_max \leftarrow rover + 1000; link (lo_mean_max) \leftarrow null; info (lo_mean_max) \leftarrow null;$  $lomem_max \leftarrow rover + 1000; link (lo_mean_max) \leftarrow null; info (lo_mean_max) \leftarrow null;$  $lomem_max \leftarrow rover + 1000; link (lo_mean_max) \leftarrow null; info (lo_mean_max) \leftarrow null;$  $lomem_max \leftarrow rover + 1000; link (lo_mean_max) \leftarrow null; info (lo_mean_max) \leftarrow null;$  $lomem_max \leftarrow rover + 1000; link (lo_mean_max) \leftarrow null; info (lo_mean_max) \leftarrow null;$  $lomem_max \leftarrow rover + 1000; link (lo_mean_max) \leftarrow null; info (lo_mean_max) \leftarrow null;$  $lomem_max \leftarrow rover + 1000; link (lo_mean_max) \leftarrow null; info (lo_mean_max) \leftarrow null;$ for  $k \leftarrow hi\_mem\_stat\_min$  $k \leftarrow hi\_mem\_stat\_min$  to mem $_to$  do mem $[k] \leftarrow mem[lo\_mem\_max]$ ; { clear list heads }  $avail \leftarrow null$ ; mem\_end  $\leftarrow$  mem\_top; hi\_mem\_min  $\leftarrow$  hi\_mem\_stat\_min; { initialize the one-word memory }  $var\_used \leftarrow lo\_mem\_stat\_max + 1 - mem\_min; \; dyn\_used \leftarrow mem\_top + 1 - hi\_mem\_min;$ { initialize statistics } See also sections 193, 203, 229, 324, 475, 587, 702, 759, 911, 1116, 1127, and 1185.

This code is used in section 1210.

## 66 PART 11: MEMORY LAYOUT **Example 20** and the set of the method of the method of  $\S177$

177. The procedure  $\text{fusion}$ , is the procedure  $\text{flux}(\rho)$  frees an entire linked list of one-word nodes that starts at a given position, until coming to *sentinel* or a pointer that is not in the one-word region. Another procedure, flush node list, frees an entire linked list of one-word and two-word nodes, until coming to a null pointer.

procedure  $\text{fusion}$  list(p : pointer); { makes list of single-word nodes available }

```
label done;
  var q, r: pointer; \{ list traversers \}begin if p \geq hi\_mem\_min then
     if p \neq sentinel then
       begin r \leftarrow p;
       repeat q \leftarrow r; r \leftarrow link(r);
          stat decr(dyn\_used); tats
          if r < hi\_mem\_min then goto done;
       until r = sentinel:
     done: {now q is the last node on the list}
       link(q) \leftarrow avail; \; avail \leftarrow p;end;
  end;
procedure \text{fush}\text{-}node\text{-}list(p: pointer);var q: pointer; { the node being recycled }
  begin while p \neq null do
     begin q \leftarrow p; p \leftarrow link(p);
     if q < hi-mem min then free node (q, 2) else free avail (q);
     end;
  end;
```
178. If METAF[ON](#page-6-0)T is extended improperly, the mem array might get screwed up. For example, some pointers might be wrong, or some "dead" nodes might not have been freed when the last reference to them disappeared. Procedures *check\_mem* and *search\_mem* are available to help diagnose such problems. These procedures make use of two arrays called *free* and was free that are present only if METAFONT's debugging routines have been included. (You may want to decrease the size of mem while you are debugging.)

 $\langle$  Global variables 13  $\rangle$  +≡

debug free: packed array  $[mem\_min \dots mem\_max]$  of boolean; {free cells} was free: packed array  $[mem\_min \dots mem\_max]$  of boolean; { previously free cells } was mem end, was lo max, was hi min: pointer; { previous mem end, lo mem max, and hi mem min } panicking: boolean; { do we want to check memory constantly?} gubed

179. (Set initial values of key variables  $21$ ) +≡

debug was mem end  $\leftarrow$  mem min; { indicate that everything was previously free }  $was\text{-}box \leftarrow mem\text{-}min; was\text{-}him \leftarrow mem\text{-}max; panicking \leftarrow false;$ gubed

<span id="page-65-2"></span>

180. Procedure *check\_mem* makes sure that the available space lists of mem are well formed, and it optionally prints out all locations that are reserved now but were free the last time this procedure was called.

<span id="page-65-1"></span><span id="page-65-0"></span>debug procedure check\_mem[\(](#page-65-0)print\_locs: boolean); label  $\text{done1}, \text{done2}; \{ \text{loop exits} \}$  $\text{done1}, \text{done2}; \{ \text{loop exits} \}$  $\text{done1}, \text{done2}; \{ \text{loop exits} \}$ var  $p, q, r: pointer; \{ current locations of interest in mem \}$  $p, q, r: pointer; \{ current locations of interest in mem \}$  $p, q, r: pointer; \{ current locations of interest in mem \}$  $clobbered: boolean; \{ is something amiss? \}$  $clobbered: boolean; \{ is something amiss? \}$  $clobbered: boolean; \{ is something amiss? \}$ **begin for**  $p \leftarrow mem\_min$  to lo\_mem\_max do fr[ee](#page-66-1)  $|p| \leftarrow false$ ; {you can probably do this faster } for  $p \leftarrow hi\_mem\_min$  to mem\_end do free [p]  $\leftarrow false$ ; { ditto } Check single-word *avail* list  $181$ ; Check variable-size *avail* list  $182$ ; Check flags of unavailable nodes  $183$ ;  $\langle$  Check the list of linear dependencies 617 $\rangle$ ; if *print<sub>-locs</sub>* then  $\langle$  Print newly busy locations 184 $\rangle$ ; for  $p \leftarrow \text{mem\_min}$  to  $\text{lo\_mem\_max}$  [do](#page-65-0)  $\text{was\_free}[p] \leftarrow \text{free}[p];$ for  $p \leftarrow hi\_mem\_min$  to mem $\_end$  do was free  $[p] \leftarrow free$   $[p]$ ; { was free  $\leftarrow$  free might be faster }  $was_{mem\_end} \leftarrow mem_{end}; was_{box\_max} \leftarrow lo_{mem\_max}; was_{bin\_min} \leftarrow hi_{mem\_min};$ end; gubed 181. (Check single-word *avail* list  $181$   $\equiv$  $p \leftarrow avail; q \leftarrow null; \textit{clobbered} \leftarrow \textit{false};$ while  $p \neq null$  do begin if  $(p > mem\_end) \vee (p < hi\_mem\_min)$  then clobbered  $\leftarrow true$ else if  $free[p]$  then  $clobbered \leftarrow true;$ if clobbered then begin  $print\_nl("AVAIL_\text{u}list_\text{u}clobbered_\text{u}at_\text{u}"); print\_int(q);$  goto  $done1;$ end;  $free[p] \leftarrow true; q \leftarrow p; p \leftarrow link(q);$ end;  $done1$ This code is used in section 180. 182. (Check variable-size *avail* list  $182$ ) ≡  $p \leftarrow rover; \ q \leftarrow null; \ clobbered \leftarrow false;$ repeat if  $(p \geq l_0 \text{mm} \text{max}) \vee (p < \text{mm} \text{min})$  then  $\text{clobbered} \leftarrow \text{true}$ else if  $(rlink(p) \geq lo\_mem\_max) \vee (rlink(p) < mem\_min)$  then clobbered  $\leftarrow true$ else if  $\neg($ is\_empty $(p)$ )  $\vee$  (node\_size $(p)$  < 2)  $\vee$  (p + node\_size $(p)$  > lo\_mem\_max)  $\vee$  $(llink(rlink(p)) \neq p)$  then clobbered  $\leftarrow true;$ if clobbered then begin print\_nl("Double−AVAIL<sub>⊔</sub>list<sub>⊔</sub>clobbered<sub>u</sub>at<sub>u</sub>"); print\_int(q); goto done2; end; for  $q \leftarrow p$  to  $p + node\_size(p) - 1$  do { mark all locations free } begin if  $free[q]$  then begin  $print_n l("Doubly_\text{u}free_\text{u}location_\text{u}at_\text{u}");$   $print_in_l(q);$  goto  $done2;$ end;  $free[q] \leftarrow true;$ end;  $q \leftarrow p$ ;  $p \leftarrow$  rlink(p); until  $p = rover$ ; done2: This code is used in section 180.

```
183. (Check flags of unavailable nodes 183) \equivp \leftarrow mem\_min;while p \leq l_0-mem-max do { node p should not be empty }
     begin if is) then
        begin print\_nl ("Bad<sub>\sqcup</sub>flag\sqcupat\sqcup"); print\_int(p);
        end;
     while (p \leq lo\_mem\_max) \land \neg free[p] do incr(p);
     while (p \leq lo\_mem\_max) \wedge free[p] do incr(p);
     end
This code is used in section 180.
184. \langle Print newly busy locations 184\rangle \equivbegin{bmatrix} \text{begin} print\_nl("New_1busy_1locs:"); \end{bmatrix}
```

```
for p \leftarrow \text{mem-min} to lo_mem_max do
  if \neg free[p] \wedge ((p > was\text{-}box) \vee was\text{-}free[p]) then
     begin print\_char("_1"); print\_int(p);
     end;
for p \leftarrow hi\_{mem\_{min} to mem_end do
  if \neg free[p] \wedge ((p < was_h in\_min) \vee (p > was_m em\_end) \vee was_free[p]) then
     begin print\_char(" " | ""); print\_int(p);end;
end
```
This code is used in section 180.

**185.** The search mem procedure attempts to answer the question "Who points to node  $p$ ?" In doing so, it fetches link and info fields of mem that might not be of type two halves . Strictly speaking, this is undefined in Pascal, and it can lead to "false drops" (words that seem to point to  $p$  purely by coincidence). But for debugging purposes, we want to rule out the places that do not point to  $p$ , so a few false drops are tolerable.

```
debug procedure search\_mem(p : pointer); { look for pointers to p}
var q: integer; { current position being searched }
begin for q \leftarrow \text{mem-min} to lo_mem_max do
  begin if link(q) = p then
    begin print\_nl("LINK("); print\_int(q); print\_char(")");end;
  if info(q) = p then
    begin print\_nl("INFO(")); print\_int(q); print\_char(")");end;
  end;
for q \leftarrow hi\_mem\_min to mem_end do
  begin if link(q) = p then
    begin q); print\_char(")");end;
  if info(q) = p then
    begin print\_nl("INFO("); print\_int(q); print\_char(")");end;
  end;
\langle Search eqtb for equivalents equal to p 209\rangle;
end;
gubed
```
186. The command codes. Before we can go much further, we need to define symbolic names for the internal code numbers that represent the various commands obeyed by METAFONT. These codes are somewhat arbitrary, but not completely so. For example, some codes have been made adjacent so that case statements in the program need not consider cases that are widely spaced, or so that case statements can be replaced by if statements. A command can begin an expression if and only if its code lies between min primary command and max primary command, inclusive. The first token of a statement that doesn't begin with an expression has a command code between *min\_command* and *max\_statement\_command*, inclusive. The ordering of the highest-numbered commands (*comma*  $\lt$  *semicolon*  $\lt end_{\text{group}} \lt stop$ ) is crucial for the parsing and error-recovery methods of this program.

At any rate, here is the list, for future reference.

define  $if\_test = 1$  { conditional text (if) } define  $f_{\text{L}}$  or  $\text{L}$  else = 2 { delimiters for conditionals (elseif, else, fi) } define  $input = 3$  {input a source file (input, endinput) } define *iteration* = 4 { iterate (for, for suffixes, forever, endfor) } define repeat loop = 5 { special command substituted for endfor } define  $exit_test = 6$  { premature exit from a loop (exitif) } define  $relax = 7$  {do nothing (\)} define  $scan\_tokens = 8$  { put a string into the input buffer } define  $expand_{a}fter = 9$  { look ahead one token } define *defined macro* = 10 { a macro defined by the user } define  $min_{\text{command}} = defined_{\text{}}maxr0 + 1$ define *display\_command* = 11 { online graphic output  $(display)$  } define save\_command = 12 { save a list of tokens (save) } define interim\_command = 13 { save an internal quantity (interim) } define  $let\_command = 14$  { redefine a symbolic token (let) } define  $new\_internal = 15$  { define a new internal quantity (newinternal) } define  $macro\_def = 16$  { define a macro (def, vardef, etc.) } define  $\text{ship\_out\_command} = 17 \quad \{\text{output a character (shipout)}\}\$ define  $add\_to\_command = 18$  { add to edges (addto) } define *cull\_command* = 19 { cull and normalize edges  $(cull)$ } define  $tfm_{common} = 20$  {command for font metric info (ligtable, etc.)} define protection\_command = 21 { set protection flag (outer, inner) } define  $show\_command = 22$  {diagnostic output (show, showvariable, etc.)} **define** mode\_command = 23 { set interaction level (**batchmode**, etc.) } define  $random\_seed = 24$  {initialize random number generator (**randomseed**) } define message\_command = 25 { communicate to user (message, errmessage) } define every-job-command = 26 { designate a starting token (everyjob) } define *delimiters*  $= 27$  { define a pair of delimiters (delimiters) } **define**  $open\_window = 28$  { define a window on the screen (**openwindow**) } **define** special command = 29 { output special info (special, numspecial) } define  $type\_name = 30$  { declare a type (numeric, pair, etc.) } define  $max\_statement\_command = type\_name$ define  $min\_primary\_command = type\_name$ define *left\_delimiter* = 31 { the left delimiter of a matching pair } define  $begin_{qin\_group} = 32$  { beginning of a group (**begingroup**) } define *nullary* = 33 { an operator without arguments (e.g., **normaldeviate**) } define  $unary = 34$  { an operator with one argument (e.g., sqrt) } define  $str\_op = 35$  {convert a suffix to a string (str) } **define**  $cycle = 36$  { close a cyclic path (**cycle**) } define  $primary\_{binary} = 37$  {binary operation taking 'of' (e.g., point)} define capsule to the subseteq  $= 38$  { a value that has been put into a token list } define  $string\_token = 39$  { a string constant (e.g., "hello") }

define internal quantity = 40 { internal numeric parameter (e.g., pausing) } define  $min\_suffix\_token = internal\_quantity$ define  $tag\_token = 41$  { a symbolic token without a primitive meaning } define *numeric\_token* =  $42 \{$ a numeric constant (e.g., 3.14159) } define  $max\_sufficient = numeric\_token$ define  $plus_0$ r minus = 43 { either '+' or '−'} **define**  $max\_primary\_command = plus\_or\_minus \ \{\text{should also be numeric\_token} + 1\}$ define  $min\_tertiary\_command = plus\_or\_minus$ define tertiary\_secondary\_macro = 44 { a macro defined by secondarydef } define tertiary binary = 45 { an operator at the tertiary level (e.g., '++') } define  $max\_tertiary\_command = tertiary\_binary$ define *left\_brace* = 46 { the operator '{' } define  $min\_expression\_command = left\_brace$ define  $path\_join = 47$  {the operator '..'} **define** ampersand  $= 48$  {the operator ' $\&$ '} define expression tertiary macro = 49 { a macro defined by tertiary def } define *expression\_binary* = 50 { an operator at the expression level (e.g., ' $\langle \cdot \rangle$ )} define equals  $= 51$  {the operator '='} define  $max\_expression\_command = equals$ define and command  $= 52$  {the operator 'and'} define  $min\_secondary\_command = and\_command$ define secondary-primary-macro = 53 { a macro defined by primarydef } define  $slash = 54$  {the operator '/'} define secondary binary = 55 { an operator at the binary level (e.g., shifted) } define  $max\_secondary\_command = secondary\_binary$ define param type = 56 { type of parameter (primary, expr, suffix, etc.) } define *controls* = 57 { specify control points explicitly (**controls**) } define  $tension = 58$  { specify tension between knots (**tension**) } define  $at\_least = 59$  { bounded tension value (at least) } define *curl\_command* = 60 { specify curl at an end knot  $(curl)$ } define  $\text{macro\_special} = 61$  { special macro operators (quote, #0, etc.) } **define** right\_delimiter = 62 { the right delimiter of a matching pair } define *left\_bracket* = 63 { the operator '[' } define  $right\_bracket = 64$  {the operator ']'} define  $right\_brace = 65$  {the operator '}'} define with option = 66 { option for filling (with pen, with weight) } define cull  $op = 67$  {the operator 'keeping' or 'dropping' } define  $thing_to\_add = 68$  {variant of addto (contour, doublepath, also)} define  $of\_token = 69$  {the operator 'of' } define  $from\_token = 70$  {the operator 'from'} **define**  $to\_token = 71$  {the operator '**to**'} **define**  $at\_token = 72$  {the operator 'at'} define  $in\_window = 73$  {the operator 'inwindow'} define  $step\_token = 74$  {the operator 'step'} define *until token* = 75 { the operator **'until'** } define  $lig\_kern\_token = 76$  {the operators 'kern' and '=:' and '=:', etc. } define assignment = 77 { the operator ':=' } define  $skipto = 78$  {the operation 'skipto'} define  $\text{bchar\_label} = 79$  {the operator '||:'} define  $double\_colon = 80$  {the operator '::'} define  $\text{colon} = 81$  {the operator ':'}

define  $comm = 82$  {the operator ',', must be  $colon + 1$ }

define  $end\_of\_statement \equiv cur\_cmd > comma$ define semicolon = 83 { the operator ';', must be  $\text{comm} a + 1$  } define end group = 84 { end a group (endgroup), must be semicolon + 1} define  $stop = 85$  {end a job (end, dump), must be  $end\_group + 1$ } define  $max_{\text{command}.\,code} = stop$ define *outer\_tag* =  $max_{1} command_{1}code + 1$  { protection code added to command code }  $\langle$  Types in the outer block 18  $\rangle$  +≡  $command\_code = 1 ... max_{command\_code;$ 

## 72 PART 12: THE COMMAND CODES METAFONT §187

187. Variables and capsules in METAFONT have a variety of "types," distinguished by the following code numbers:

define undefined  $= 0$  { no type has been declared } define unknown tag = 1 { this constant is added to certain type codes below } define *vacuous* = 1 { no expression was present } define *boolean\_type* = 2 { **boolean** with a known value } define  $unknown\_boolean = boolean\_type + unknown\_tag$ define  $string\_type = 4$  { string with a known value } define  $unknown\_string = string\_type + unknown\_tag$ define  $pen\_type = 6$  { pen with a known value } define  $unknown\_pen = pen\_type + unknown\_tag$ define future  $pen = 8$  { subexpression that will become a **pen** at a higher level } define *path\_type* = 9 { path with a known value } define  $unknown\_path = path\_type + unknown\_tag$ define  $picture\_type = 11$  { picture with a known value } define  $unknown\_picture = picture\_type + unknown\_tag$ define  $transform\_type = 13$  { transform variable or capsule } define  $pair\_type = 14$  { pair variable or capsule } define *numeric\_type* = 15 { variable that has been declared **numeric** but not used } define  $known = 16$  { numeric with a known value } define *dependent* = 17 { a linear combination with *fraction* coefficients } define proto\_dependent = 18 { a linear combination with scaled coefficients } define *independent* = 19 { numeric with unknown value } define  $token\_list = 20$  {[va](#page-23-0)riable name or suffix argument or text argument } define  $structured = 21$  {variable with subscripts and attributes} define unsuffixed macro = 22 { variable defined with **vardef** but no  $\mathbb{Q}^*$ } define suffixed macro = 23 { variable defined with **vardef** and  $\mathbb{Q}^*$ }  $\mathbf{define} \text{ unknown\_types} \equiv \text{unknown\_boolean} \text{, unknown\_string} \text{, unknown\_pen} \text{, unknown\_picture} \text{, unknown\_path}$  $\langle$  Basic printing procedures  $57 \rangle + \equiv$ procedure  $print\_type(t:small\_number);$ begin case t of  $vacuous: print("vacuous");$  $boolean\_type: \ print("boolean");$  $unknown\_boolean:$   $print("unknown\_boolean");$  $string\_type:$   $print("string");$  $unknown\_string:$   $print("unknown\_string");$  $pen\_type: print("pen");$  $unknown\_pen: print("unknown\_pen");$  $future\_pen: print("future\_pen");$ path\_type:  $print("path");$  $unknown\_path: print("unknown\_path");$  $picture\_type:$   $print("picture");$  $unknown\_picture:$   $print("unknown\_picture");$  $transform\_type:$   $print("transform");$  $pair\_type:$   $print("pair");$  $known: print("known_{{\scriptscriptstyle\text{un}}\text{-}numberic");$ dependent: print("dependent"); proto dependent: print("proto−dependent");  $numeric\_type: print("numeric");$  $independent: print("independent");$  $token\_list: print("token\_list");$  $structured: print("structured");$ 

```
unsufficient("unsufficient" and "fixed_macro";sufficient("sufficient" and "macc"');
othercases print("undefined")
endcases;
end;
```
188. Values inside METAFONT are stored in two-word nodes that have a *name\_type* as well as a type. The possibilities for *name\_type* are defined here; they will be explained in more detail later.

define  $root = 0$  {  $name_type$  at the top level of a variable} define saved root  $= 1$  { same, when the variable has been saved } define structured root = 2 { name\_type where a structured branch occurs } define  $\textit{subset} = 3$  {  $\textit{name\_type}$  in a subscript node } define  $attr = 4$  {  $name_type$  in an attribute node} define x-part-sector = 5 { name-type in the xpart of a node} define  $y$ -part\_sector = 6 { name\_type in the ypart of a node} define xx.part\_sector = 7 { name\_type in the **xxpart** of a node} define  $xy$ -part\_sector = 8 { name\_type in the **xypart** of a node} define  $yx$ -part\_sector = 9 { name\_type in the yxpart of a node} define  $yy$ -part\_sector = 10 { name\_type in the yypart of a node} define  $capsule = 11$  {  $name_type$  in stashed-away subexpressions } **define**  $token = 12$  {  $name_type$  in a numeric token or string token }
189. Primitive operations that produce values have a secondary identification code in addition to their command code; it's something like genera and species. For example, '\*' has the command code *primary* binary, and its secondary identification is times. The secondary codes start at 30 so that they don't overlap with the type codes; some type codes (e.g.,  $string_type$ ) are used as operators as well as type identifications.

define  $true\_code = 30$  { operation code for true } define  $false\_code = 31$  { operation code for false } define  $null\_picture\_code = 32$  { operation code for nullpicture } define  $null\_pen\_code = 33$  { operation code for nullpen } **define**  $job_name_op = 34$  { operation code for jobname } define read string  $op = 35$  { operation code for readstring } define  $pen\_circle = 36$  { operation code for pencircle } define *normal\_deviate* = 37 { operation code for **normal deviate** } define  $odd\_op = 38$  { operation code for odd } define  $known\_op = 39$  { operation code for known } define  $unknown\_op = 40$  { operation code for unknown } define  $not\_op = 41$  { operation code for not } define  $decimal = 42$  { operation code for decimal } define  $reverse = 43$  { operation code for reverse } define  $make\_path\_op = 44$  { operation code for makepath } define  $make\_pen\_op = 45$  { operation code for makepen } define total weight  $op = 46$  { operation code for total weight } define  $oct_op = 47$  { operation code for oct } define  $hex\_op = 48$  { operation code for hex } define  $ASCII\_op = 49$  { operation code for ASCII } define  $char\_op = 50$  { operation code for char } define  $length\_op = 51$  { operation code for length } define  $turning_op = 52$  { operation code for turning number } define  $x$ -part = 53 { operation code for xpart } define  $y$ -part = 54 { operation code for ypart } define  $xx$ -part = 55 { operation code for xxpart } define  $xy$ -part = 56 { operation code for xypart } define  $yx$ -part = 57 { operation code for yxpart } define  $yy$ -part = 58 { operation code for yypart } define  $sqrt\_op = 59$  { operation code for sqrt } define  $m\text{-}exp\text{-}op = 60$  { operation code for mexp } define  $m\text{log}_0$  operation code for  $m\text{log}_0$ define  $sin_d$  op = 62 { operation code for sind } define  $\cos d \rho = 63$  { operation code for cosd } define  $floor\_op = 64$  { operation code for floor } define  $uniform\_deviate = 65$  { operation code for uniform deviate } define  $char\_exists\_op = 66$  { operation code for charexists } **define**  $angle\_op = 67$  { operation code for **angle** } define  $cycle\_op = 68$  { operation code for cycle } define  $plus = 69$  { operation code for  $+$ } define  $minus = 70$  { operation code for - } define  $times = 71$  { operation code for  $*$ } define  $over = 72$  { operation code for / } **define** pythag\_add = 73 { operation code for  $++$ } define  $python\_sub = 74$  { operation code for  $++$ } **define**  $or \rho = 75$  { operation code for or } define and  $op = 76$  { operation code for and } define  $less\_than = 77$  { operation code for <}

define  $less\_or\_equal = 78$  { operation code for <= } define greater\_than = 79 { operation code for  $>$  } define greater\_or\_equal = 80 { operation code for  $>=$  } define equal  $to = 81$  { operation code for = } define  $unequal_to = 82$  { operation code for <> } define *concatenate* = 83 { operation code for  $\&$  } define  $rotated\_by = 84$  { operation code for rotated } define slanted by = 85 { operation code for slanted } define scaled by  $= 86$  { operation code for scaled } define  $shifted_by = 87$  { operation code for shifted } define transformed by  $= 88$  { operation code for transformed } define  $x$ -scaled = 89 { operation code for xscaled } define  $y$ -scaled = 90 { operation code for yscaled } define  $z$ -scaled = 91 { operation code for zscaled } define  $intersect = 92$  { operation code for intersection times } define  $double\_dot = 93$  { operation code for improper ..} define substring of  $= 94$  { operation code for substring } define  $min\_of = substring\_of$ define  $\text{subpath\_of} = 95$  { operation code for subpath } define direction time of  $= 96$  { operation code for direction time } define  $point\_of = 97$  { operation code for point } define precontrol of  $= 98$  { operation code for precontrol } define *postcontrol\_of* = 99 { operation code for **postcontrol** } define  $pen\_offset\_of = 100$  { operation code for penoffset } procedure  $print\_op(c: quarterword);$ begin if  $c \leq$  numeric\_type then print\_type(c) else case c of  $true\_code: print("true");$  $false\_code: print("false");$  $null\_picture\_code:~print("nullpicture");$  $null\_pen\_code: print("nullpen");$  $job_name\_op: \ print("jobname");$  $read\_string\_op:$   $print("readstring");$  $pen\_circle:$   $print("pencircle");$  $normal\_deviate: \ print("normalized");$  $odd\_op: print("odd");$  $known\_op: \ print("known");$  $unknown\_op: print("unknown")$ ; not\_op:  $print("not");$  $decimal: print("decimal");$  $reverse: print("reverse");$  $make\_path\_op: print("makepath");$  $make\_pen\_op: print("makepen");$  $total\_weight\_op:$   $print("totalweight");$  $oct\_op: print("oct");$  $hex\_op: print("hex");$ ASCII-op: print ("ASCII");  $char\_op: print("char");$  $length\_op: print("length");$  $turning\_op: print("turningnumber");$  $x$ -part: print("xpart");  $y$ <sub>-</sub>part: print("ypart");

```
xx-part: print ("xxpart");
  xy-part: print("xypart");
  yx-part: print ("yxpart");
  yy<sub>-</sub>part: print ("yypart");
  sqrt\_op: print("sqrt");m_{-}exp_{-}op: print("mexp");
  m\_log\_op: print("mlog");
  sin\_d\_op: print("sind");cos_d_op: print("cos d");floor\_op: \, print("floor");uniform\_deviate\colon\thinspace print(\verb"uniformdeviate");char\_exists\_op: print("charactersists");angle\_op: print("angle");cycle_op: print("cycle");
  plus: print\_char("++");minus: print\_char(" - "');times: print\_char("**");over: print\_char("/");
  pythong\_add: print("++");
  pythong\_sub: print("++");
  or\_op: print("or");and\_op: print("and");less\_than: print\_char("~"less\_or\_equal: print("<=");
  greater\_than: print\_char(">");greater\_or\_equal: \ print(">=");
  equal\_to: print\_char("="");unequal\_to: print(">>");concatenate: print("&");rotated\_by: print("rotated");slanted\_by: print("sland");scaled\_by: \ print("scaled");shifted\_by: \ print("shifted");transformed\_by: \ print("transformed");x\_scaled\colon\ print("xscaled");y\_scaled\colon\ print("yscaled");z_scaled: print("zscaled");intersect: print("intersectiontimes");
  substring_of: print("substring";subpath\_of: \ print("subpath");direction\_time\_of: print("directiontime");point\_of: \ print("point");precontrol\_of\colon\ print(\texttt{"precontrol"});postcontrol\_of: \ print("postcontrol");pen\_offset\_of\colon\, print(\texttt{"penoffset"});othercases \text{print}(\text{`` . .})endcases
;
end;
```
190. METAFONT also has a bunch of internal parameters that a user might want to fuss with. Every such parameter has an identifying code number, defined here.

define tracing titles = 1 { show titles online when they appear } define tracing equations = 2 { show each variable when it becomes known } define  $\text{tracing\_capsules} = 3$  { show capsules too } define  $\text{tracing\_choices} = 4$  { show the control points chosen for paths } define tracing specs = 5 { show subdivision of paths into octants before digitizing } define  $\text{tracing\_pens} = 6$  { show details of pens that are made } define tracing commands = 7 { show commands and operations before they are performed } define tracing restores =  $8 \{$  show when a variable or internal is restored } define  $\text{tracing\_macros} = 9$  { show macros before they are expanded } define  $\text{tracing}_\text{edges} = 10$  { show digitized edges as they are computed } define  $\text{tracing\_output} = 11$  { show digitized edges as they are output } define tracing stats  $= 12$  { show memory usage at end of job } define tracing online = 13 { show long diagnostics on terminal and in the log file } define  $year = 14$  { the current year (e.g., 1984)} define month = 15 { the current month (e.g.,  $3 \equiv \text{March}$ )} **define**  $day = 16$  { the current day of the month } define  $time = 17$  { the number of minutes past midnight when this job started } define  $char\_code = 18$  {the number of the next character to be output} define  $char\_ext = 19$  {the extension code of the next character to be output} define  $char_wd = 20$  {the width of the next character to be output} define  $char_-ht = 21$  {the height of the next character to be output} define  $char_d p = 22$  {the depth of the next character to be output} define *char<sub>ic</sub>* = 23 { the italic correction of the next character to be output } define *char dx* = 24 { the device's x movement for the next character, in pixels } define  $char_d y = 25$  {the device's y movement for the next character, in pixels} define  $design\_size = 26$  {the unit of measure used for *char\_wd* . . *char\_ic*, in points } define  $hppp = 27$  {the number of horizontal pixels per point} define  $vpp = 28$  {the number of vertical pixels per point } define  $x\text{-}offset = 29$  { horizontal displacement of shipped-out characters } define  $y_{\text{-}}offset = 30$  { vertical displacement of shipped-out characters } define pausing  $= 31$  { positive to display lines on the terminal before they are read } define showstopping  $= 32$  { positive to stop after each show command } define fontmaking  $= 33$  { positive if font metric output is to be produced } define  $\text{proofing} = 34$  { positive for proof mode, negative to suppress output } **define** smoothing  $= 35$  { positive if moves are to be "smoothed" } define *autorounding*  $= 36$  { controls path modification to "good" points } define granular[ity](#page-6-0) = 37 { autorounding uses this pixel size} define  $\text{fillin} = 38$  { extra darkness of diagonal lines } define  $turning\_check = 39$  { controls reorientation of clockwise paths } define warning check  $= 40$  { controls error message when variable value is large} define *boundary\_char* = 41 { the right boundary character for ligatures } define  $max\_given\_internal = 41$  $\langle$  Global variables 13  $\rangle$  +≡ internal:  $array [1.. max.internal]$  of scaled; {the values of internal quantities} int\_name:  $array [1.. max-internal]$  of  $str_number$ ; {their names}

int ptr: max given internal ... max internal; {the maximum internal quantity defined so far}

78 PART 12: THE COMMAND CODES METAFONT §191

191.  $\langle$  Set initial values of key variables 21  $\rangle$  +≡ for  $k \leftarrow 1$  to max-given internal do internal  $[k] \leftarrow 0$ ;  $int\_ptr \leftarrow max\_given\_internal;$ 

192. The symbolic names for internal quantities are put into METAFONT's hash table by using a routine called *primitive*, which will be defined later. Let us enter them now, so that we don't have to list all those names again anywhere else.

 $\langle$  Put each of METAFONT's primitives into the hash table  $192$   $\equiv$  $primitive$  ("tracingtitles",  $internal\_quantity$ ,  $tracing\_titles$ );  $primitive$  ("tracingequations",  $internal$ <sub>-quantity</sub>,  $tracing$ -quations); primitive ("tracingcapsules", internal quantity , tracing capsules ); primitive ("tracingchoices", internal quantity, tracing choices);  $primitive$  ("tracingspecs",  $internal_quantity, tracing_specs$ );  $primitive$  ("tracingpens",  $internal$ -quantity,  $tracing$ -pens);  $primitive$  ("tracing commands",  $internal$ <sub>-quantity</sub>,  $tracing$ <sub>-commands</sub>); primitive ("tracingrestores", internal quantity, tracing restores);  $primitive$  ("tracingmacros",  $internal$ -quantity,  $tracing\_macro$ );  $primitive$  ("tracingedges",  $internal$ -quantity, tracing-edges);  $primitive("tracingoutput", internal_quantity, tracing\_output);$  $primitive$  ("tracingstats", internal quantity, tracing stats);  $primitive$  ("tracingonline",  $internal_quantity, tracing\_online$ );  $primitive$  ("year",  $internal$ -quantity, year);  $primitive("month", internal\_quantity, month);$ primitive ("day", internal\_quantity, day);  $primitive$  ("time",  $internal\_quantity$ ,  $time$ );  $primitive$  ("charcode",  $internal_{\text{.}q}$   $q$  antity,  $char\_code$ );  $primitive$  ("charext",  $internal$ -quantity,  $char\_ext$ );  $primitive$  ("charwd",  $internal$ -quantity,  $char_wd$ );  $primitive$  ("charht",  $internal_quantity$ ,  $char_l$ );  $primitive$  ("chardp",  $internal_quantity, char_dp);$  $primitive$  ("charic", internal quantity, char ic);  $primitive$  ("chardx",  $internal$ -quantity,  $char\_dx$ );  $primitive$  ("chardy",  $internal$ <sub>-quantity, char\_dy);</sub>  $primitive$  ("designsize",  $internal_quantity$ ,  $design\_size$ );  $primitive$  ("hppp", internal quantity, hppp);  $primitive$  ("vppp",  $internal\_quantity$ ,  $vppp$ );  $primitive$  ("xoffset", internal quantity, x-offset);  $primitive$  ("yoffset",  $internal$ -quantity, y-offset);  $primitive$  ("pausing",  $internal$ -quantity, pausing); primitive ("showstopping", internal quantity, showstopping);  $primitive$  ("fontmaking",  $internal$ -quantity,  $fontmaking$ );  $primitive$  ("proofing", internal quantity, proofing);  $primitive$  ("smoothing", internal quantity, smoothing); primitive ("[auto](#page-384-0)[rou](#page-272-0)[ndin](#page-274-0)[g"](#page-275-0), i[nte](#page-280-0)r[nal](#page-290-0) [qua](#page-344-0)[ntity](#page-382-0), auto[round](#page-385-0)[ing](#page-386-0)); primitive ("granular[ity"](#page-447-0), internal quantity, granularity);  $primitive$  ("fillin",  $internal_{\text{-}quantity}$ ,  $fillin$ );  $primitive$  ("turningcheck",  $internal_quantity$ ,  $turning\_check$ ); primitive ("warningcheck", internal\_quantity, warning\_check);  $primitive$  ("boundarychar",  $internal_quantity$ ,  $boundary_{char}$ ); See also sections 211, 683, 688, 695, 709, 740, 893, 1013, 1018, 1024, 1027, 1037, 1052, 1079, 1101, 1108, and 1176.

This code is used in section 1210.

193. Well, we do have to list the names one more time, for use in symbolic printouts.

```
\{Initialize table entries (done by INIMF only) 176 \rangle +≡
  int_name [tracing_titles] \leftarrow "tracingtitles"; int_name [tracing-equations] \leftarrow "tracingequations";
  int_name[tracing\_capsules] \leftarrow "tracingcapsules"; int_name[tracing\_choices] \leftarrow "tracing\_does";int_name[tracing\_species] \leftarrow "tracing species"; int_name[tracing\_pens] \leftarrow "tracing pens";
  int_name[tracing_{commands}] \leftarrow "tracing_{commands" ; int_name[tracing_{res}]\leftarrow "tracing_{res}int_name[tracing_m across] \leftarrow "tracing_m across"; int_name[tracing_eqges] \leftarrow "tracingedges";int_name[tracing\_output] \leftarrow "tracingoutput", int_name[tracing\_stats] \leftarrow "tracingstats";int_name[traing\_online] \leftarrow "tracingonline"; int_name[year] \leftarrow "year"; int_name[month] \leftarrow "month";int_name[day] \leftarrow "day"; int_name[time] \leftarrow "time"; int_name[char_code] \leftarrow "character;int_name[char\_ext] \leftarrow "character"; int_name[char\_wd] \leftarrow "charwd"; int_name[char\_ht] \leftarrow "charht";
  int_name[char_d p] \leftarrow "chardp"; int_name[char_id] \leftarrow "charic"; int_name[char_d] \leftarrow "chard x";int_name[char_dy] \leftarrow "chardy"; int_name[design_size] \leftarrow "designsize"; int_name[hpp] \leftarrow "hppp";int_name [vppp] \leftarrow "vppp"; int_name [x \text{-offset}] \leftarrow "x \text{offset";} int_name [y \text{-offset}] \leftarrow "y \text{offset";}int\_name[pausing] \leftarrow "pausing"; int\_name[showstopping] \leftarrow "showstopping";int_name[font making ] \leftarrow "font making"; int_name[proofing] \leftarrow "proofing" ;int_name[smoothing] \leftarrow "smoothing"; int_name[automding] \leftarrow "autorounding";
  int_name[qranularity] \leftarrow "granularity"; int_name[fillin] \leftarrow "fillin";
  int_name [turning_check] \leftarrow "turningcheck"; int_name [warning_check] \leftarrow "warningcheck";
  int_name[boundary\_char] \leftarrow "boundarychar";
```
194. The following procedure, which is called just before METAFONT initializes its input and output, establishes the initial values of the date and time. Since standard Pascal cannot provide such information, something special is needed. The program here simply specifies July 4, 1776, at noon; but users probably want a better approximation to the truth.

Note that the values are scaled integers. Hence METAFONT can no longer be used after the year 32767.

procedure  $fix\_date\_and\_time$ ;

**begin**  $internal[time] \leftarrow 12 * 60 * unity;$  {minutes since midnight}  $internal [day] \leftarrow 4 * unity;$  { fourth day of the month }  $internal [month] \leftarrow 7 * unity;$  {seventh month of the year }  $internal [year] \leftarrow 1776 * unity; \{ \text{Anno Domini} \}$  $internal [year] \leftarrow 1776 * unity; \{ \text{Anno Domini} \}$  $internal [year] \leftarrow 1776 * unity; \{ \text{Anno Domini} \}$ end;

195. METAFONT is occasionally supposed to print diagnostic information that goes only into the transcript file, unless tracing online is positive. Now that we have defined tracing online we can define two routines that adjust the destination of print commands:

```
\langle Basic printing procedures 57 \rangle +\equivprocedure begin_diagnostic; { prepare to do some tracing }
  begin old_setting \leftarrow selector;
  if (internal [tracing\_online] \leq 0) \wedge (selector = term\_and\_log) then
     begin decr (selector);if history = spotless then history \leftarrow warning issued;
     end;
  end;
procedure end diagnostic (blank line : boolean); { restore proper conditions after tracing }
  begin print\_nl("");
  if blank_line then print\_ln;
  selector \leftarrow old\_setting;
```
end;

196. Of course we had be[tte](#page-23-0)r declare another global variable, if the previous routines are going to work.

 $\langle$  Global variables 13  $\rangle$  +≡  $old\_setting: 0...max\_selector;$ 

197. We will occasionally use *begin\_diagnostic* in connection with line-number printing, as follows. (The parameter s is typically "Path" or "Cycle  $space$ ", etc.)

 $\langle$  Basic printing procedures 57  $\rangle$  +≡ procedure  $print\_diagnostic(s, t : str_number; \textit{nulline : boolean});$ begin begin diagnostic; if nuline then  $print_n(s)$  else  $print(s)$ ;  $print("$ <sub>u</sub>at<sub>u</sub>line<sub>u</sub>");  $print(line); print(t); print\_char(":");$ end;

198. The 256 ASCII code characters are grouped into classes by means of the *char\_class* table. Individual class numbers have no semantic or syntactic significance, except in a few instances defined here. There's also max class , which can be used as a basis for additional class numbers in nonstandard extensions of METAFONT.

define  $digit\_class = 0$  { the class number of 0123456789 } define *period\_class* = 1 { the class number of '.'} define space class = 2 { the class number of spaces and nonstandard characters } define percent class = 3 { the class number of  $\mathcal{C}$  } define string class = 4 { the class number of '"'} define  $right\_parent\_class = 8$  {the class number of ')' } define *isolated\_[cla](#page-6-0)sses*  $\equiv 5, 6, 7, 8$  { characters that make length-one tokens only } define *letter\_class* = 9 { letters and the underline character } define *left\_bracket\_class* = 17  $\{ ' [' \}$ define  $right\_bracket\_class = 18 \{^{\prime} \}'$ define  $invalid\_class = 20$  {bad character in the input} define  $max\_class = 20$  { the largest class number }  $\langle$  Global variables 13  $\rangle$  +≡ *char\_class:*  $array [ASCII_code] of 0... max_class; {the class numbers}$ 

199. If changes are made to accommodate non-ASCII character sets, they should follow the guidelines in Appendix C of The METAFONT book.

 $\langle$  Set initial values of key variables 21  $\rangle$  += for  $k \leftarrow$  "0" to "9" do char\_class[k]  $\leftarrow$  digit\_class;  $char\_class[" \cdot"] \leftarrow period\_class; char\_class[" \cup"] \leftarrow space\_class; char\_class["\mathcal{V}"] \leftarrow percent\_class;$  $char\_class[""""] \leftarrow string\_class;$  $char\_class[$ ","] ← 5;  $char\_class[$ ";"] ← 6;  $char\_class[$ "("] ← 7;  $char\_class[$ ")"] ←  $right\_parent\_class;$ for  $k \leftarrow$  "A" to "Z" do char\_class  $[k] \leftarrow letter\_class;$ for  $k \leftarrow$  "a" to "z" do char\_class  $[k] \leftarrow letter\_class;$  $char\_class["-"] \leftarrow letter\_class;$  $char\_class[*"\prec"] \leftarrow 10; char\_class[*"\equiv"] \leftarrow 10; char\_class[*"\succ"] \leftarrow 10; char\_class[*"\equiv"] \leftarrow 10;$  $char\_class[$ " $|$ " $| \leftarrow 10;$  $char\_class$  ["`"]  $\leftarrow 11; char\_class$  ["´"]  $\leftarrow 11;$  $char\_class$ ["+"] ← 12;  $char\_class$ ["-"] ← 12;  $char\_class["/"] \leftarrow 13; char\_class["*"] \leftarrow 13; char\_class["\`"] \leftarrow 13;$  $char\_class$  ["!"]  $\leftarrow$  14;  $char\_class$  ["?"]  $\leftarrow$  14; char\_class  $[$ "#"]  $\leftarrow$  15; char\_class  $[$ "&"]  $\leftarrow$  15; char\_class  $[$ "@"]  $\leftarrow$  15; char\_class  $[$ "\$"]  $\leftarrow$  15;  $char\_class[$ "<sup>\*</sup>"] ← 16;  $char\_class[$ "<sup>\*</sup>"] ← 16;  $char\_class$ <sup>[</sup>"["]  $\leftarrow left\_bracket\_class; char\_class$ ["]"]  $\leftarrow right\_bracket\_class;$  $char\_class$  ["{"]  $\leftarrow 19$ ;  $char\_class$  ["}"]  $\leftarrow 19$ ; for  $k \leftarrow 0$  to " $\mathbf{u}$ " – 1 do char\_class [k]  $\leftarrow$  invalid\_class; for  $k \leftarrow 127$  to 255 do char\_class  $[k] \leftarrow invalid\_class;$ 

### 82 PART 13: THE HASH TABLE **METAFONT** §200

200. The hash table. Symbolic tokens are stored and retrieved by means of a fairly standard hash table algorithm called the method of "coalescing lists" (cf. Algorithm 6.4C in The Art of Computer Programming). Once a symbolic token enters the table, it is never removed.

The actual sequence of characters forming a symbolic token is stored in the *str-pool* array together with all the other strings. An auxiliary array hash consists of items with two halfword fields per word. The first of these, called  $next(p)$ , points to the next identifier belonging to the same coalesced list as the identifier corresponding to p; and the other, called text(p), points to the str\_start entry for p's identifier. If position p of the hash table is empty, we have  $text(p) = 0$ ; if position p is either empty or the end of a coalesced hash list, we have  $next(p) = 0$ .

An auxiliary pointer variable called hash used is maintained in such a way that all locations  $p \geq hash\_used$ are nonempty. The global variable st-count tells how many symbolic tokens have been defined, if statistics are being kept.

The first 256 locations of hash are reserved for symbols of length one.

There's a parallel array called *eqtb* that contains the current equivalent values of each symbolic token. The entries of this array consist of two halfwords called *eq\_type* (a command code) and *equiv* (a secondary piece of information that qualifies the  $eq\_type$ ).

define  $next(\#) \equiv hash[\#].lh$  { link for coalesced lists } define  $text(\#) \equiv hash[\#].rh$  { string number for symbolic token name } **define**  $eq\_type(\textbf{\#}) \equiv eqtb[\textbf{\#}].lh$  {the current "meaning" of a symbolic token } define  $equiv(\#) \equiv eqtb[\#].rh$  { parametric part of a token's meaning } define  $hash\_base = 257$  { hashing actually starts here } define hash is full  $\equiv$  (hash used = hash base) { are all positions occupied? }  $\langle$  Global variables 13  $\rangle$  +≡  $hash\_used: pointer; \{ allocation pointer for hash\}$  $st\_count: integer; \{ total number of known identifiers \}$ 

201. Certain entries in the hash table are "frozen" and not redefinable, since they are used in error recovery.

define hash\_top  $\equiv$  hash\_base + hash\_size {the first location of the frozen area} define frozen inaccessible  $\equiv$  hash top { hash location to protect the frozen area } define frozen repeat loop  $\equiv$  hash top + 1 { hash location of a loop-repeat token } define frozen\_right\_delimiter  $\equiv$  hash\_top + 2 { hash location of a permanent ')' } define frozen left bracket  $\equiv$  hash top + 3 { hash location of a permanent '[' } define  $frozen\_slash \equiv hash\_top + 4$  { hash location of a permanent '/' } define  $frozen\_colon \equiv hash\_top + 5$  { hash location of a permanent ':'} define  $frozen.semicolon \equiv hash\_top + 6$  { hash location of a permanent ';' } define  $frozen\_end\_for \equiv hash\_top + 7$  { hash location of a permanent endfor } define frozen\_e[nd](#page-6-0)\_def  $\equiv$  hash\_top + 8 { hash location of a permanent enddef } define frozen  $f_i \equiv hash\_top + 9$  { hash location of a permanent fi } define frozen\_end\_group  $\equiv$  hash\_top + 10 { hash location of a permanent 'endgroup' } define frozen\_bad\_vardef  $\equiv$  hash\_top + 11 { hash location of 'a bad variable'} define frozen\_undefined  $\equiv$  hash\_top + 1[2](#page-9-0) { hash location that never gets defined } define hash\_end  $\equiv$  hash\_top + 12 { the actual size of the hash and eqtb arrays }  $\langle$  Global variables 13  $\rangle$  +≡ hash:  $\textbf{array}$  [1... hash\_end] of two\_halves; {the hash table } eqtb:  $array [1..hash-end]$  of two-halves; {the equivalents} 202. (Set initial values of key variables  $21$ ) +≡  $next(1) \leftarrow 0; text(1) \leftarrow 0; eq_type(1) \leftarrow tag_token; equiv(1) \leftarrow null;$ for  $k \leftarrow 2$  to hash\_end do **begin**  $hash[k] \leftarrow hash[1]$ ;  $eqtb[k] \leftarrow eqtb[1]$ ;

end;

203. (Initialize table entries (done by INIMF only)  $176$  +≡  $hash\_used \leftarrow frozen\_inaccessible; \{nothing\}$  $st\_count \leftarrow 0;$  $text(frozen\_bad\_vardef) \leftarrow "a_{\sqcup}bad_{\sqcup}variable"; text(frozen\_fi) \leftarrow "fi";$  $text(frozen.end-group) \leftarrow "endgroup"; text(frozen.end.def) \leftarrow "enddef";$  $text(frozen.end-for) \leftarrow "endfor";$  $text(frozen\_semicolon) \leftarrow "$ ;";  $text(frozen\_colon) \leftarrow "$ :";  $text(frozen\_slash) \leftarrow "$ /"; text(frozen\_left\_bracket) ← "["; text(frozen\_right\_delimiter) ← ")";  $text(frozen\_inaccessible) \leftarrow "\sqcup\text{INACCESSIBLE";}$  $eq_type (frozen\_right\_delimiter) \leftarrow right\_delimiter;$ 

```
204. (Check the "constant" values for consistency 14 +≡
  if hash_end + max_internal > max_halfword then bad \leftarrow 21;
```
205. Here is the subroutine that searches the hash table for an identifier that matches a given string of length l appearing in buffer  $[j \tcdot (j + l - 1)]$ . If the identifier is not found, it is inserted; hence it will always be found, and the corresponding hash table address will be returned.

```
functioner): pointer; { search the hash table }
  label found; { go here when you've found it }
  var h: integer; { hash code }
    p: pointer; {index in hash array }
    k: pointer; {index in buffer array}
  begin if l = 1 then \langle Treat special case of length 1 and goto found 206\rangle;
  \langle Compute the hash code h 208\rangle;
  p \leftarrow h + hash\_base; {we start searching here; note that 0 \leq h < hash\_prime }
  loop begin if text(p) > 0 then
       if length(text(p)) = l then
         if str\_eq\_buf(text(p), j) then goto found;
    if next(p) = 0 then
       p, then make p point to it and goto found 207);
    p \leftarrow next(p);end;
found: id\_lookup \leftarrow p;
  end;
206. \langle Treat special case of length 1 and goto found 206\rangle \equivbegin p \leftarrow \text{buffer}[j] + 1; \text{ text}(p) \leftarrow p - 1; \text{goto found};end
```
<span id="page-81-0"></span>This code is used in section 205.

## 84 PART 13: THE HASH TABLE **METAFONT** §207

```
207. (Insert a new symbolic token after p, then make p point to it and goto found 207) \equivbegin if text(p) > 0 then
    begin repeat if hash is full then overflow ("hash size", hash size);
       decr (hash\_used);until text(hash-used) = 0; { search for an empty location in hash }
    next(p) \leftarrow hash\_used; p \leftarrow hash\_used;end;
  str\_room(l);for k \leftarrow j to j + l - 1 do append_char(buffer[k]);
  text(p) \leftarrow make\_string; str\_ref[text(p)] \leftarrow max\_str\_ref;stat \textit{incr}(st\_count); tats
  goto found ;
  end
```
<span id="page-82-0"></span>This code is used in section 205.

**208.** The value of hash-prime should be roughly 85% of hash-size, and it should be a prime number. The theory of hashing tells us to expect fewer than two table probes, on the average, when the search is successful. [See J. S. Vitter, Journal of the ACM 30 (1983), 231–258.]

 $\langle$  Compute t[h](#page-81-1)e hash code h 208  $\rangle$  ≡  $h \leftarrow buffer[j];$ for  $k \leftarrow j + 1$  to  $j + l - 1$  do **begin**  $h \leftarrow h + h + \text{buffer}[k];$ while  $h > hash\_prime$  do  $h \leftarrow h - hash\_prime$ ; end This code is used in section 205.

```
209. (Search eqtb equivalents equal to p 209) \equivfor q \leftarrow 1 to hash_end do
    begin if equiv(q) = p then
       begin print\_nl("EQUIV("); print\_int(q); print\_char(")");end;
    end
```
This code is used in section 185.

210. We need to put METAFONT's "primitive" symbolic tokens into the hash table, together with their command code (which will be the  $eq\_type$ ) and an operand (which will be the  $equiv$ ). The *primitive* procedure does this, in a way that no METAFONT user can. The global value cur-sym contains the new eqtb pointer after primitive has acted.

init procedure  $primitive(s: str_number; c: halfword; o: halfword);$ var k:  $pool\_pointer$ ; {index into  $str\_pool$ } j: small\_number; {index into buffer } l: small\_number; { length of the string } **begin**  $k \leftarrow str\_start[s]; \quad l \leftarrow str\_start[s+1] - k;$  {we will move s into the (empty) buffer } for  $j \leftarrow 0$  to  $l - 1$  do  $buffer[j] \leftarrow so(str\_pool[k + j])$ ;  $cur\_sym \leftarrow id\_lookup(0, l);$ if  $s > 256$  then { we don't want to have the string twice } begin  $\text{flush\_string}(str\_ptr - 1); \text{ text}(cur\_sym) \leftarrow s;$ end;  $eq\_type(cur\_sym) \leftarrow c$ ;  $equiv(cur\_sym) \leftarrow o$ ; end; tini

<span id="page-83-0"></span>

211. Many of METAFONT's primitives need no *equiv*, since they are identifiable by their  $eq\_type$  alone. These primitives are loaded into the hash table as follows:

 $\langle$  Put each of METAFONT's primitives into the hash table 192  $\rangle$  + $\equiv$  $primitive("..", path\_join, 0);$ primitive ("[", left\_bracket, 0); eqtb[frozen\_left\_bracket]  $\leftarrow$  eqtb[cur\_sym];  $primitive("]$ ", right\_bracket, 0);  $primitive("]}", right\_brace(0);$  $primitive ("{", left\_brace}, 0);$ primitive (":",  $colon, 0)$ ; eqtb  $[frozen\_colon] \leftarrow eqtb[cur\_sym]$ ;  $primitive("::", double\_colon, 0);$  $primitive("||:", *bchar\_label*, 0);$ primitive ( $" := "$ , assignment, 0); primitive  $($  ", ", comma, 0);  $primitive(";", semicolon, 0); qqtb[frozen.semicolon] \leftarrow eqtb[cur-sym];$ primitive  $(\mathsf{``}\backslash\mathsf{''}, \mathit{relax}, 0);$  $primitive$  ("addto",  $add\_to\_command$ , 0);  $primitive$  ("at",  $at\_token$ , 0);  $primitive$  ("atleast",  $at\_least, 0$ ); primitive ("begingroup", begin\_group, 0); bg\_loc  $\leftarrow cur\_sym;$  $primitive$  ("controls",  $controls$ , 0);  $primitive ("call", *call\_command*, 0);$  $primitive("curl", curl\_command, 0);$  $primitive$  ("delimiters",  $delimiters$ , 0);  $primitive$  ("display",  $display_{\_}command$ , 0); primitive ("endgroup", end\_group, 0); eqtb[frozen\_end\_group]  $\leftarrow$  eqtb[cur\_sym]; eg\_loc  $\leftarrow$  cur\_sym;  $primitive$  ("everyjob", every\_job\_command, 0);  $primitive$  ("exitif",  $exit\_test, 0);$  $primitive$  ("expandafter",  $expand\_after$ );  $primitive$  ("from", from token, 0);  $primitive("inwindow", in\_window, 0);$  $primitive$  ("interim",  $interim_{\text{-}command}$ , 0);  $primitive$  ("let",  $let\_command, 0);$  $primitive$  ("newinternal",  $new\_internal$ , 0);  $primitive("of", of\_token, 0);$  $primitive$  ("openwindow",  $open\_window, 0);$  $primitive("randomseed", random\_seed, 0);$  $primitive$  ("save", save\_command, 0);  $primitive$  ("scantokens",  $scan\_tokens$ , 0);  $primitive("shipout", ship\_out\_command, 0);$  $primitive$  ("skipto",  $skip_to$ , 0);  $primitive("step", step\_token, 0);$  $primitive("str", str_op, 0);$  $primitive$  ("tension",  $tension$ , 0);  $primitive$  ("to",  $to\_token, 0);$  $primitive("until", until\_token, 0);$ 

## 86 PART 13: THE HASH TABLE METAFONT \$212

212. Each primitive has a corresponding inverse, so that it is possible to display the cryptic numeric contents of eqtb in symbolic form. Every call of *primitive* in this program is therefore accompanied by some straightforward code that forms part of the *print\_cmd\_mod* routine explained below.

 $\langle$  Cases of *print\_cmd\_mod* for symbolic printing of primitives 212 $\rangle \equiv$  $add\_to\_command:$   $print("addto");$ assignment:  $print(":=")$ ;  $at\_least:$   $print("atleast");$  $at\_token: print("at");$ bchar\_label:  $print("||:")$ ;  $beginingrow: print("begingroup");$  $color: print(";"$ comma:  $print(",")$ ;  $controls: print("controls")$ ;  $cull_{\textit{command}: print("call");}$  $curl\_command: print("curl");$  $delimits: print("delimits");$  $display_{ccommand: print("display");$  $double\_colon: print("::")$ ;  $end\_group: print("endgroup");$  $every\_job\_command: print("everyjob")$ ;  $exit_test: print("exitif");$  $expand\_after:$   $print("expand\_after")$ ;  $from\_token:$   $print("from");$  $in\_window: print("inwindow");$  $\textit{interim\_command:} \: \: print("interim");$ left\_brace:  $print("{\{\}'$  $left\_bracket: print("["");$  $let\_command: print("let");$  $new\_internal: print("neutral");$  $of\_token: print("of")$ ;  $open\_window: print("openwindow");$ path\_join:  $print("..")$ ;  $random\_seed:$   $print("randomseed")$ ; relax:  $print\_char("\\$  $right\_brace$ :  $print("}$ "); right\_bracket:  $print("]$ ");  $save\_command:$   $print("save");$  $scan\_tokens:$   $print("scantokens");$ semicolon:  $print(";");$  $ship\_out\_command:$   $print("shipout")$ ;  $skip_to: print("skipto");$  $skip_to: print("skipto");$  $skip_to: print("skipto");$  $skip_to: print("skipto");$  $skip_to: print("skipto");$  $step\_token: print("step");$  $step\_token: print("step");$  $str\_op:$  print ("str"); tension: print("tension");  $to\_token: print("to")$ ;  $until\_token: print("until");$ See also sections 684, 689, 696, 710, 741, 894, 1014, 1019, 1025, 1028, 1038, 1043, 1053, 1080, 1102, 1109, and 1180. This code is used in section 625.

213. We will deal with the other primitives later, at some point in the program where their eq-type and equiv values are more meaningful. For example, the primitives for macro definitions will be loaded when we consider the routines that define macros. It is easy to find where each particular primitive was treated by looking in the index at the end; for example, the section where "def" entered eqtb is listed under 'def primitive'.

### 88 PART 14: TOKEN LISTS AND RESERVE THE SERVE TO METAFONT SERVERS AND METAFONT SALES

214. Token lists. A METAFONT token is either symbolic or numeric or a string, or it denotes a macro parameter or capsule; so there are five corresponding ways to encode it internally: (1) A symbolic token whose hash code is p is represented by the number p, in the *info* field of a single-word node in mem. (2) A numeric token whose *scaled* value is v is represented in a two-word node of mem; the type field is known, the name type field is token, and the value field holds v. The fact that this token appears in a two-word node rather than a one-word node is, of course, clear from the node address. (3) A string token is also represented in a two-word node; the type field is string type, the name type field is token, and the value field holds the corresponding  $str_number$ . (4) Capsules have name\_type = capsule, and their type and value fields represent arbitrary values (in ways to be explained later). (5) Macro parameters are like symbolic tokens in that they appear in info fields of one-word nodes. The kth parameter is represented by  $\exp$ -base + k if it is of type expr, or by suffix base + k if it is of type suffix, or by text base + k if it is of type text. (Here  $0 \leq k \leq$  param\_size.) Actual values of these parameters are kept in a separate stack, as we will see later. The constants *expr*-base, suffix-base, and text-base are, of course, chosen so that there will be no confusion between symbolic tokens and parameters of various types.

It turns out that  $value(null) = 0$ , because  $null = null \text{ } could$ ; we will make use of this coincidence later. Incidentally, while we're speaking of coincidences, we might note that the 'type' field of a node has nothing to do with "type" in a printer's sense. It's curious that the same word is used in such different ways.

define  $type(\#) \equiv mem[\#].hh.b0$  { identifies what kind of value this is } define  $name\_type(\#) \equiv mem[\#].hh.b1$  { a clue to the name of this value } define  $token\_node\_size = 2$  {the number [of](#page-6-1) words in a large token node} define value\_loc(#)  $\equiv$  # + 1 { the word that contains the value field } define  $value(\#) \equiv mem[value\_loc(\#)].int \{$  the value stored in a large token node } define  $expr\_base \equiv hash\_end + 1$  {code for the zeroth expr parameter } define  $\text{suffix}\_\text{base} \equiv \text{expr}\_\text{base} + \text{param}\_\text{size}$  {code for the zeroth suffix parameter } define  $text\_base = suffix\_base + param\_size$  {code for the zeroth text parameter}

 $\langle$  Check the "constant" values for consistency 14  $\rangle$  +≡ if text base + param size > max halfword then bad  $\leftarrow$  22;

215. A numeric token is created by the following trivial routine.

function  $new_number(v: scaled): pointer;$ var p: pointer; {the new node} **begin**  $p \leftarrow get-node(token-node_size); value(p) \leftarrow v; type(p) \leftarrow known; name_type(p) \leftarrow token;$  $new_number \leftarrow p;$ end;

216. A token list is a singly linked list of nodes in mem, where each node contains a token and a link. Here's a subroutine that gets rid of a token list when it is no longer needed.

```
procedure token_recycle; forward;
procedure \text{fush\_token\_list}(p : \text{pointer});var q: pointer; { the node being recycled }
  begin while p \neq null do
     begin q \leftarrow p; p \leftarrow link(p);
    if q \geq hi\_mem\_min then free\_avail(q)else begin case type(q) of
       vacuous, boolean_type, known: do_nothing;
       string_type: delete_str_ref (value(q));
       unknown\_types, pen\_type, path\_type, future\_pen, picture\_type, pair\_type, transform\_type, dependent,proto dependent, independent: begin g pointer \leftarrow q; token recycle;
         end;
       othercases confusion("token")
       endcases;
       free\_node(q, token\_node\_size);end;
    end;
```
<span id="page-87-0"></span>end;

217. The procedure *show\_token\_list*, which prints a symbolic form of the token list that starts at a given node p, illustrates these conventions. The token list being displayed should not begin with a reference count. However, the procedure is intended to be fairly robust, so that if the memory links are awry or if  $p$  is not really a pointer to a token list, almost nothing catastrophic can happen.

An additional parameter q is also given; this parameter is either null or it points to a node in the token list where a certain magic computation takes place that will be explained later. (Basically, q is non-null when we are printing the two-line context inf[orm](#page-87-0)ation at the time of an error message;  $q$  marks the place corresponding to where the second line should begin.)

The generation will stop, and ' $ETC$ .' will be printed, if the length of printing exceeds a given limit l; the length of printing upon entry is assumed to be a given amount called *null-tally*. (Note that show-token-list sometimes uses itself recursively to print variable names within a capsule.)

Unusual entries are printed in the form of all-caps tokens preceded by a space, e.g., ' BAD'.

```
\langle Declare the procedure called show_token_list 217 \equivprocedure print\_capsule; forward;
procedure y : integer);label exit;
  var class, c: small_number; \{ the char-class of previous and new tokens \}r, v: integer; \{ temporary registers\}begin class \leftarrow percent_class; tally \leftarrow null_tally;
  while (p \neq null) \wedge (tally < l) do
    n if p = q then \langle Do magic computation 646\rangle;
     (Display token p and set c to its class; but return if there are problems 218);
    class \leftarrow c; p \leftarrow link(p);end;
  if p \neq null then print("<sub>\sqcup</sub> ETC.");
exit: end;
This code is used in section 162.
```
<span id="page-88-1"></span>90 PART 14: TOKEN LISTS SALES AND THE SERVICE OF SALES AND METAFONT STAR SALES AND METAFONT STAR SALES AND METAFONT STAR SALES AND METAFONT STAR SALES AND METAFONT STAR SALES AND METAFONT STAR SALES AND METAFONT STAR SALES

<span id="page-88-0"></span>218.  $\langle$  Display token p and set c to its class; but return if there are problems 218 $\rangle \equiv$  $c \leftarrow letter\_class; \{ the default \}$ if  $(p < mem\_min) \vee (p > mem\_end)$  then begin  $print("$ <sub>L</sub>CLOBBERED"); return; end; if  $p < hi\_mem\_min$  then  $\langle$  Display two-word token 219 $\rangle$ else begin  $r \leftarrow info(p);$ if  $r \geq \text{expr\_base}$  then  $\langle$  Display a parameter token 222 $\rangle$ else if  $r < 1$  then if  $r = 0$  then  $\langle$  Display a collective subscript 221  $\rangle$ else  $print("$  $\sqcup$ I[MPO](#page-87-0)SSIBLE") else begin  $r \leftarrow \text{text}(r);$ if  $(r < 0) \vee (r \geq str\_ptr)$  [th](#page-88-0)en  $print("_MONEXISTENT")$ else  $\langle$  Print string r as a symbolic token and set c to its class 223 $\rangle$ ; end; end This code is used in section 217. 219. (Display two-word token 219)  $\equiv$ if  $name\_type(p) = token$  then if  $type(p) = known$  then  $\langle$  Display a numeric token 220  $\rangle$ else if  $type(p) \neq string_type$  $type(p) \neq string_type$  $type(p) \neq string_type$  then  $print(" \Box BAD")$ else begin print\_char("""");  $slow\_print(value(p))$ ; print\_char(""""); c ← string\_class; end else if  $(name_type(p) \neq capsule) \vee (type(p) < vacuous) \vee (type(p) > independent)$  then print("<sub>U</sub>BAD") else begin g pointer  $\leftarrow p$ ; print capsule;  $c \leftarrow right$  paren class; end This code is used in section 218. 220. (Display a numeric token  $220 \ge$ begin if  $class = digit\_class$  then  $print\_char("_"$ ;  $v \leftarrow value(p);$ if  $v < 0$  then begin if  $class = left \cdot breaket \cdot class$  $class = left \cdot breaket \cdot class$  $class = left \cdot breaket \cdot class$  then  $print \cdot char(" \cdot"')$ ; print\_char("["); print\_scaled(v); print\_char("]");  $c \leftarrow right\_bracket\_class;$ end else begin  $print\_scaled(v); c \leftarrow digit\_class;$ end; end This code is used in section 219.

221. Strictly speakin[g, a](#page-88-1) genuine token will never have  $info(p) = 0$ . But we will see later (in the print variable name routine) that it is convenient to let  $info(p) = 0$  stand for '[]'.

 $\langle$  Display a collective subscript 221  $\rangle \equiv$ begin if  $class = left\_bracket\_class$  then  $print\_char("_1")$ ; print("[]");  $c \leftarrow right\_bracket\_class;$ end

This code is used in section 218.

```
222. \langle Display a parameter token 222\rangle \equivbegin if r < suffix base then
     begin print("(EXPR"); r \leftarrow r - (expr\_base);
     end
  else if r < \text{text} base then
       begin UFFIX"); r \leftarrow r - (suffix\text{-}base);end
     else begin print("(TEXT"); r \leftarrow r - (text\_base);end;
  print_int(r); print_char(")"); c \leftarrow right\_parent\_class;end
This code is used in section 218.
```
223.  $\langle$  Print string r as a symbolic token and set c to its class 223  $\rangle \equiv$ 

**begin**  $c \leftarrow char\_class[so(str\_pool[str\_start[r]])];$ 

```
if c = class then
  case c of
  letter\_class: har(" " : "):isolated{\_}classes: do{\_}nothing;othercases print\_char("_{\sqcup})endcases;
slow\_print(r);end
```

```
This code is used in section 218.
```
224. The following procedures have been declared *forward* with no parameters, because the author dislikes Pascal's convention about *forward* procedures with parameters. It was necessary to do something, because show token list is recursive (although the recursion is limited to one level), and because flush token list is syntactically (but not semantically) recursive.

 $\langle$  Declare miscellaneous procedures that were declared *forward* 224 $\rangle \equiv$ proc[e](#page-443-0)dure  $print\_capsule$ ; begin  $print\_char("("); print\_exp(g\_pointer, 0); print\_char(")");$ 

procedure token\_recycle; begin  $recycle_value(g\_pointer);$ end;

This code is used in section 1202.

end;

225.  $\langle$  Global variables 13  $\rangle$  +≡ g pointer: pointer;  $\{(global) parameter to the forward procedures\}$  92 PART 14: TOKEN LISTS METAFONT \$226

226. Macro definitions are kept in METAFONT's memory in the form of token lists that have a few extra one-word nodes at the beginning.

The first node contains a reference count that is used to tell when the list is no longer needed. To emphasize the fact that a reference count is present, we shall refer to the  $info$  field of this special node as the ref-count field.

The next node or nodes after the reference count serve to describe the formal parameters. They consist of zero or more parameter tokens followed by a code for the type of macro.

define ref count  $\equiv$  info { reference count preceding a macro definition or pen header } define  $add\_mac\_ref(\#) \equiv incr (ref\_count(\#))$  { make a new reference to a macro list } define general macro = 0 { preface to a macro defined with a parameter list } define  $primary\_macro = 1$  { preface to a macro with a **primary** parameter } define secondary macro = 2 { preface to a macro with a **secondary** parameter } define tertiary macro = 3 { preface to a macro with a **tertiary** parameter } define  $expr\_macro = 4$  { preface to a macro with an undelimited expr parameter } define of macro = 5 { preface to a macro with undelimited 'expr x of y' parameters } define suffix macro = 6 { preface to a macro with an undelimited suffix parameter } define  $text\_maxo = 7$  { preface to a macro with an undelimited text parameter } procedure  $delete\_mac\_ref(p: pointer);$ 

 ${p \text{ points to the reference count of a macro list that is losing one reference}$  ${p \text{ points to the reference count of a macro list that is losing one reference}$  ${p \text{ points to the reference count of a macro list that is losing one reference}$ begin if  $ref\_count(p) = null$  then  $flush\_token\_list(p)$ else  $decr (ref\_count(p));$ end;

227. The following subroutine displays a macro, given a pointer to its reference count.

```
(Declare the procedure called print_cmd_mod 625)
procedure show\_macro(p : pointer; q, l : integer);label exit;
  var r: pointer; { temporary storage }
  begin p \leftarrow link(p); { bypass the reference count }
  while info(p) > text_macc do
    begin r \leftarrow link(p); link(p) \leftarrow null; show_token_list(p, null, l, 0); link(p) \leftarrow r; p \leftarrow r;
    if l > 0 then l \leftarrow l - \text{tally} else return;
    end; { control printing of 'ETC.' }
  tally \leftarrow 0;case info(p) of
  general macro: print("−>");
  primary\_macro, secondary\_macro, tertiary\_macro: begin print\_char("<");
    print_cmd_mod(param_type, info(p)); print(">->");
    end;
  expr\_macro: print("<expr>->");
  of macro: print("<expr>of<primary>−>");
  suffix_macc: print("<suffix>~");
  text_macro: print("<text>->");
  end; { there are no other cases }
  show\_token\_list(link(p), q, l - tally, 0);exit: end;
```
228. Data structures for variables. The variables of METAFONT programs can be simple, like 'x', or they can combine the structural properties of arrays and records, like 'x20a.b'. A METAFONT user assigns a type to a variable like x20a.b by saying, for example, 'boolean x[]a.b'. It's time for us to study how such things are represented inside of the computer.

Each variable value occupies two consecutive words, either in a two-word node called a value node, or as a two-word subfield of a larger node. One of those two words is called the value field; it is an integer, containing either a scaled numeric value or the representation of some other type of quantity. (It might also be subdivided into halfwords, in which case it is referred to by other names instead of value .) The other word is broken into subfields called type, name\_type, and  $link$ . The type field is a quarterword that specifies the variable's type, and *name\_type* is a quarterword from which METAFONT can reconstruct the variable's name (sometimes by using the link field as well). Thus, only 1.25 words are actually devoted to the value itself; the other three-quarters of a word are overhead, but they aren't wasted because they allow METAFONT to deal with sparse arrays and to provide meaningful diagnostics.

In this section we shall be concerned only with the structural aspects of variables, not their values. Later parts of the program will change the type and value fields, but we shall treat those fields as black boxes whose contents should not be touched.

However, if the type field is structured, there is no value field, and the second word is broken into two pointer fields called *attr\_head* and *subscr\_head*. Those fields point to additional nodes that contain structural information, as we shall see.

define subscr\_head\_loc(#)  $\equiv$  # + 1 { where value, subscr\_head, and attr\_head are } **define**  $attr\text{-}head$  (#)  $\equiv info(subscr\text{-}head\text{-}loc$  (#)) { pointer to attribute info } **define** subscr\_head( $\sharp$ )  $\equiv$  link(subscr\_head\_loc( $\sharp$ )) { pointer to subscript info } define *value\_node\_size* = 2 { the number of words in a value node }

229. An attribute node is three words long. Two of these words contain type and value fields as described above, and the third word contains additional information: There is an *attr<sub>-loc*</sub> field, which contains the hash address of the token that names this attribute; and there's also a *parent* field, which points to the value node of structured type at the next higher level (i.e., at the level to which this attribute is subsidiary). The name type in an attribute node is 'attr'. The link field points to the next attribute with the same parent; these are arranged in increasing order, so that  $attr\_loc(link(p)) > attr\_loc(p)$ . The final attribute node links to the constant *end\_attr*, whose *attr\_loc* field is greater than any legal hash address. The *attr\_head* in the parent points to a node whose *name\_type* is *structured\_root*; this node represents the null attribute, i.e., the variable that is relevant when no attributes are attached to the parent. The *attr\_head* node has the fields of either a value node, a subscript node, or an attribute node, depending on what the parent would be if it were not structured; but the subscript and attribute fields are ignored, so it effectively contains only the data of a value node. The *link* field in this special node points to an attribute node whose *attr* loc field is zero; the latter node represents a collective subscript '[]' attached to the parent, and its *link* field points to the first non-special attribute node (or to *end\_attr* if there are none).

A subscript node likewise occupies three words, with type and value fields plus extra information; its name\_type is subscr. In this case the third word is called the *subscript* field, which is a scaled integer. The link field points to the subscript node with the next larger subscript, if any; otherwise the link points to the attribute node for collective subscripts at this level. We have seen that the latter node contains an upward pointer, so that the parent can be deduced.

The name type in a parent-less value node is root, and the link is the hash address of the token that names this value.

In other words, variables have a hierarchical structure that includes enough threads running around so that the program is able to move easily between siblings, parents, and children. An example should be helpful: (The reader is advised to draw a picture while reading the following description, since that will help to firm up the ideas.) Suppose that 'x' and 'x.a' and 'x $[$ ]b' and 'x5' and 'x20b' have been mentioned in a user's program, where  $x[]b$  has been declared to be of **boolean** type. Let  $h(x)$ ,  $h(a)$ , and  $h(b)$ be the hash addresses of x, a, and b. Then  $eq_type(h(x)) = tag\_token$  and  $equiv(h(x)) = p$ , where p is a two-word value node with name\_type(p) = root and  $link(p) = h(x)$ . We have type(p) = structured,  $attr\_{head}(p) = q$ , and subscr-head  $(p) = r$ , where q points to a value node and r to a subscript node. (Are you still following this? Use a pencil to draw a diagram.) The lone variable 'x' is represented by  $type(q)$  and  $value(q)$ ; furthermore name\_type(q) = structured\_root and  $link(q) = q1$ , where q1 points to an attribute node representing 'x[]'. Thus name\_type(q1) = attr,  $attr\_loc(q1) = collective\_subscript = 0$ ,  $parent(q1) = p$ ,  $type(q1) = structured$ ,  $attr\_head(q1) = qq$ , and  $subscr\_head(q1) = qq1$ ; qq is a three-word "attribute-as-value" node with  $type(qq) = numeric_type$  (assuming that  $x5$  is numeric, because qq represents 'x[]' with no further attributes), name\_type(qq) = structured\_root, attr\_loc(qq) = 0, parent(qq) = p, and  $link(qq) = qq1$ . (Now pay attention to the next part.) Node qq1 is an attribute node representing 'x[][]', which has never yet occurred; its *type* field is *undefined*, and its *value* field is undefined. We have name\_type  $(qq1) = attr$ ,  $attr\_loc(qq1) = collective\_subscript$ ,  $parent(qq1) = q1$ , and  $link(qq1) = qq2$ . Since  $qq2$  represents 'x[]b', type  $(qq2) = unknown\_boolean$ ; also attr $loc(qq2) = h(b)$ , parent  $(qq2) = q1$ , name\_type(qq2) = attr,  $link(qq2) = end\_attr$ . (Maybe colored lines will help untangle your picture.) Node r is a subscript node with type and value representing 'x5'; name\_type(r) = subscr, subscript(r) = 5.0, and  $link(r) = r1$  is another subscript node. To complete the picture, see if you can guess what  $link(r1)$ is; give up? It's q1. Furthermore subscript(r1) = 20.0, name\_type(r1) = subscr, type(r1) = structured,  $attr\_\mathit{head}(r1) = qqq$ , subscr $\_\mathit{head}(r1) = qqq1$ , and we finish things off with three more nodes qqq, qqq1, and  $qqq2$  hung onto r1. (Perhaps you should start again with a larger sheet of paper.) The value of variable 'x20b' appears in node  $qqq2 = link (qqq1)$ , as you can well imagine. Similarly, the value of 'x.a' appears in node  $q2 = link(q1)$ , where  $attr\_loc(q2) = h(a)$  and  $parent(q2) = p$ .

If the example in the previous paragraph doesn't make things crystal clear, a glance at some of the simpler subroutines below will reveal how things work out in practice.

The only really unusual thing about these conventions is the use of collective subscript attributes. The idea is to avoid repeating a lot of type information when many elements of an array are identical macros (for which distinct values need not be stored) or when they don't have all of the possible attributes. Branches

of the structure below collective subscript attributes do not carry actual values except for macro identifiers; branches of the structure below subscript nodes do not carry significant information in their collective subscript attributes.

define  $attr\_loc\_loc$  (#)  $\equiv$  # + 2 { where the *attr\_loc* and *parent* fields are } define  $attr\_loc(\#) \equiv info(attr\_loc\_loc(\#))$  { hash address of this attribute } define  $parent(\#) \equiv link (attr\_loc\_loc(\#))$  { [poin](#page-63-0)ter to structured variable } define  $\textit{subscript} \perp \textit{loc}(H) \equiv H + 2$  { where the *subscript* field lives } define  $\textit{subscript}(\#) \equiv \textit{mem}|\textit{subscript} \textit{loc}(\#)|\textit{sc}$  { subscript of this variable } define  $attr\_node\_size = 3$  {the number of words in an attribute node} define subscr\_node\_size = 3 { the number of words in a subscript node } define *collective\_subscript* = 0 { code for the attribute '[]' }

 $\{Initialize \; table \; entries \; (done \; by \; INIMF \; only) \; 176 \} + \equiv$  $attr\_loc(nd\_attr) \leftarrow hash\_end + 1; parent(end\_attr) \leftarrow null;$ 

230. Variables of type pair will have values that point to four-word nodes containing two numeric values. The first of these values has name\_type = x\_part\_sector and the second has name\_type = y\_part\_sector; the link in the first points back to the node whose value points to this four-word node.

Variables of type **transform** are similar, but in this case their *value* points to a 12-word node containing six values, identified by x-part-sector, y-part-sector, xx-part-sector, xy-part-sector, yx-part-sector, and  $yy$ -part\_sector.

When an entire structured variable is saved, the root indication is temporarily replaced by saved root.

Some variables have no name; they just are used for temporary storage while expressions are being evaluated. We call them capsules.

define  $x$ -part loc(#)  $\equiv$  # { where the **xpart** is found in a pair or transform node} define  $y$ -part loc(#)  $\equiv$  # + 2 { where the ypart is found in a pair or transform node} define  $xx$ -part loc(#)  $\equiv$  # + 4 { where the **xxpart** is found in a transform node} define  $xy$ -part l[oc](#page-6-0)(#)  $\equiv$  # + 6 { where the **xypart** is found in a transform node} define  $yx$ -part-loc(#)  $\equiv$  # + 8 { where the yxpart is found in a transform node} define  $\psi_{\nu}$  part loc(#)  $\equiv$  # + 10 { where the **yvpart** is found in a transform node} define  $pair\_node\_size = 4$  { th[e n](#page-9-0)umber of words in a pair node }

define  $transform\_node\_size = 12$  {the number of words in a transform node}

 $\langle$  Global variables 13  $\rangle$  +≡

big\_node\_size:  $array [transform_type... pair_type]$  of small\_number;

**231.** The big-node size array simply contains two constants that METAFONT occasionally needs to know.

 $\langle$  Set initial values of key variables 21  $\rangle$  +≡

 $big-node\_size$  [transform\_type]  $\leftarrow$  transform\_node\_size; big\_node\_size [pair\_type]  $\leftarrow$  pair\_node\_size;

**232.** If type (p) = pair\_type or transform\_type and if value (p) = null, the procedure call init\_big\_node(p) will allocate a pair or transform node for  $p$ . The individu[al p](#page-237-0)arts of such nodes are initially of type independent.

procedure  $init\_big\_node(p:pointer);$ var q: pointer; { the new node } s: small\_number; { its size } **begin**  $s \leftarrow big\_node\_size[type(p)]$ ;  $q \leftarrow get\_node(s)$ ; repeat  $s \leftarrow s - 2$ ;  $\langle$  Make variable  $q + s$  newly independent 586 $\rangle$ ;  $name\_type(q + s) \leftarrow half(s) + x\_part\_sector; link(q + s) \leftarrow null;$ until  $s = 0$ ;  $link(q) \leftarrow p; value(p) \leftarrow q;$ end;

233. The *id\_transform* function creates a capsule for the identity transformation.

function *id\_transform*: *pointer*; var  $p, q, r: pointer; \{$  list manipulation registers  $\}$ **begin**  $p \leftarrow get-node(value-node_size); type (p) \leftarrow transferm_type; name_type(p) \leftarrow capsule;$  $value(p) \leftarrow null; \ init\_big-node(p); q \leftarrow value(p); r \leftarrow q + transform\_node\_size;$ repeat  $r \leftarrow r - 2$ ;  $type(r) \leftarrow known$ ;  $value(r) \leftarrow 0$ ; until  $r = q$ ;  $value(xx{\text{-}}part\_loc(q)) \leftarrow unity; value(yy{\text{-}}part\_loc(q)) \leftarrow unity; id{\text{-}}transform \leftarrow p;$ end;

234. Tokens are of type tag token when they first appear, but they point to null until they are first used as the root of a variable. The following subroutine establishes the root node on such grand occasions.

<span id="page-94-1"></span>procedure  $new\_root(x : pointer)$ ;

```
var p: pointer; { the new node }
begin p \leftarrow get-node(value-node_size); type (p) \leftarrow undefined; name_type(p) \leftarrow root; link (p) \leftarrow x;equiv(x) \leftarrow p;
end;
```
235. These conventions for variable representation are illustrated by the *print\_variable\_name* routine, which displays the full name of a variable given only a pointer to its two-word [valu](#page-95-0)e packet.

procedure  $print\_variable\_name(p : pointer);$ 

<span id="page-94-0"></span>label found, exit; var q: pointer; { a token list that will name the variable's suffix } r: pointer; { temporary for token list creation } begin while name\_type(p)  $\geq x$ -part\_sector do  $\langle$  Preface the output with a part specifier; return in the case of a capsule 237 $\rangle$ ;  $q \leftarrow null$ : while  $name\_type(p) > saved\_root$  do (Ascend one level, push[i](#page-94-0)ng a token onto list q and replacing p by its parent  $236$ );  $r \leftarrow get\_avail; info(r) \leftarrow link(p); link(r) \leftarrow q;$ if  $name\_type(p) = saved\_root$  then  $print("(SAVED)");$  $show\_token\_list(r, null, el\_gordo, tally);$   $flush\_token\_list(r);$ exit: end; **236.**  $\langle$  Ascend one level, pushing a token onto list q and replacing p by its parent 236  $\rangle \equiv$ 

```
begin if name_type(p) = subscr then
     begin r \leftarrow new_number(subscript(p));repeat p \leftarrow link(p);until name_type(p) = attr;end
  else if name_type(p) = structured-root then
        begin p \leftarrow link(p); goto found;
        end
     else begin if type(p) \neq attr then confusion("var");r \leftarrow get\_avail; info(r) \leftarrow attr\_loc(p);end;
  link(r) \leftarrow q; q \leftarrow r;found: p \leftarrow parent(p);
  end
This code is used in section 235.
```
<span id="page-95-0"></span>

```
237. (Preface the output with a part specifier; return in the case of a capsule 237 \equivbegin case name\_type(p) of
  x-part-sector: print-char("x");
  y-part-sector: print-char("y");
  xx-part_sector: print("xx");
  xy-part-sector: print("xy");
  yx-part_sector: print("yx");
  yy"yy");
  capsule: begin print("%CAPSULE"); print_int(p – null); return;
    end;
  end; { there are no other cases }
  print("part<sub>"</sub>"); p \leftarrow link(p-2*(name\_type(p)-x\_part\_sector));end
```
This code is used in section 235.

238. The *interesting* function returns true if a given variable is not in a capsule, or if the user wants to trace capsules.

<span id="page-95-1"></span>function  $interesting (p : pointer) : boolean;$ var t: small\_number; { a name\_type } begin if  $internal [tracing\_capsules] > 0$  then  $interesting \leftarrow true$ else begin  $t \leftarrow name\_type(p);$ if  $t \geq x$ -part\_sector then if  $t \neq \text{capsule}$  then  $t \leftarrow \text{name_type}(\text{link}(p - 2 * (t - x_{\text{part}\text{-}sector}))),$  $interesting \leftarrow (t \neq capsule);$ end; end;

239. Now here is a subroutine that converts an unstructured type into an equivalent structured type, by inserting a structured node that is capable of growing. This operation is done only when name type  $(p) = root$ , subscr, or attr.

The procedure returns a pointer to the new node that has taken node p's place in the structure. Node p itself does not move, nor are its value or type fields change[d in](#page-96-0) any way.

function  $new\_structure(p: pointer)$ : pointer; var  $q, r: pointer; \{$  list manipulation registers } begin case  $name_type(p)$  of root: **begin**  $q \leftarrow link(p)$ ;  $r \leftarrow get-node(value-node_size)$ ;  $equiv(q) \leftarrow r$ ; end; subscr: (Link a new subscript node r in place of node p 240); attr:  $\langle$  Link a new attribute node r in place of node p 241 $\rangle$ ; othercases confusion("struct") endcases;  $link(r) \leftarrow link(p); \; type(r) \leftarrow structured; \; name\_type(r) \leftarrow name\_type(p); \; attr\_head(r) \leftarrow p;$  $name_type(p) \leftarrow structured\_root;$  $q \leftarrow get-node(attr-node_size); link(p) \leftarrow q; subset-head(r) \leftarrow q; parent(q) \leftarrow r; type(q) \leftarrow undefined;$  $name\_type(q) \leftarrow attr; link(q) \leftarrow end\_attr; attr\_loc(q) \leftarrow collective\_subscript; new\_structure \leftarrow r;$ end;

```
240. \langle Link a new subscript node r in place of node p 240 \rangle \equivbegin q \leftarrow p;
  repeat q \leftarrow link(q);until attr;q \leftarrow parent(q); r \leftarrow subscr\_head\_loc(q); \{ link(r) = subscr\_head(q) \}repeat q \leftarrow r; r \leftarrow link(r);
  until r = p;
  subscri.size); link(q) \leftarrow r; subscript(r) \leftarrow subscript(p);end
```
<span id="page-96-1"></span>This code is used in section 239.

**241.** If the attribute is *collective\_subscript*, there are two pointers to node  $p$ , so we must change both of them.

```
\langle Link a new attribute node r in place of node p 241\rangle ≡
   begin q \leftarrow parent(p); r \leftarrow attr\_head(q);repeat q \leftarrow r; r \leftarrow link(r);
   until r = p;
   r \leftarrow get\_node(attr\_node\_size); link(q) \leftarrow r;mem[attr\_loc\_loc(r)] \leftarrow mem[attr\_loc\_loc(p)]; {copy attr<sub>-loc</sub> and parent }
   if tive\_subscript then
     begin q \leftarrow \text{subscr\_head\_loc}(\text{parent}(p));while link(q) \neq p do q \leftarrow link(q);link(q) \leftarrow r;end;
   end
This code is used in section 239.
```
<span id="page-97-1"></span>

**242.** The find variable routine is given a pointer t to a nonempty token list of suffixes; it returns a pointer to the corresponding two-word value. For example, if  $t$  points to token  $x$  followed by a numeric token containing the value 7, *find variable* finds where the value of x7 is stored in memory. This may seem a simple task, and it usually is, except when x7 has never been referenced before. Indeed, x may never have even been subscripted before; complexities arise with respect to updating the collective subscript information.

If a macro type is detected anywhere along path  $t$ , or if the first item on  $t$  isn't a tag-token, the value null is returned. Otherwise p will be a non-null pointer to a node such that undefined  $\langle type(p) \rangle$  structured.

define abort\_find  $\equiv$ begin find\_variable  $\leftarrow null$ ; return; end function  $find\_variable(t: pointer)$ : pointer; label exit; var  $p, q, r, s: pointer; \{ nodes in the "value" line } \}$  $pp, qq, rr, ss: pointer; \{ nodes in the "collective" line } \}$ n: *integer*; { subscript or attribute} save\_word: memory\_word; { temporary storage for a word of mem [}](#page-97-0) **begin**  $p \leftarrow info(t); t \leftarrow link(t);$ if eq\_type(p) mod outer\_tag  $\neq$  tag\_token then abort\_[fin](#page-98-0)d; if equiv(p) = null then new\_root(p);  $p \leftarrow equiv(p); pp \leftarrow p;$ while  $t \neq null$  do **begin**  $\langle$  Make sure that both nodes p and pp are of structured type 243 $\rangle$ ; if  $t < hi\_mem\_min$  then (Descend one level for the subscript value (t) 244) else  $\langle$  Descend one level for the attribute  $info(t)$  245 $\rangle$ ;  $t \leftarrow link(t);$ end; if  $type(pp) \geq structured$  then if type  $(pp) = structured$  then  $pp \leftarrow attr\_head(pp)$  else abort\_find; if  $type(p) = structured$  then  $p \leftarrow attr\_head(p);$ if  $type(p) = undefined$  then begin if  $type(pp) = undefined$  then **begin**  $type(pp) \leftarrow numeric\_type; value(pp) \leftarrow null;$ end;  $type(p) \leftarrow type(pp); value(p) \leftarrow null;$ end;  $find\_variable \leftarrow p;$ exit: end;

<span id="page-97-0"></span>**243.** Although pp and p begin together, they diverge when a subscript occurs; pp stays in the collective line while p goes through actual subscript values.

 $\langle$  Make sure that both nodes p and pp are of structured type 243  $\rangle \equiv$ if  $type(pp) \neq structured$  then begin if  $type(pp) > structured$  then abort-find;  $ss \leftarrow new\_structure(pp);$  $ss \leftarrow new\_structure(pp);$  $ss \leftarrow new\_structure(pp);$ if  $p = pp$  then  $p \leftarrow ss$ ;  $pp \leftarrow ss;$ end; { now  $type(pp) = structured$  } if  $type(p) \neq structured$  then {it cannot be > structured }  $p \leftarrow new\_structure(p)$  { now  $type(p) = structured$ } This code is used in section 242.

244. We want this part of the program to be reasonably fast, in case there are lots of subscripts at the same level of the data structure. Therefore we store an "infinite" value in the word that appears at the end of the subscript list, even though that word isn't part of a subscript node.

 $\langle$  Descend one level for the subscript value (t) 244  $\rangle \equiv$ 

<span id="page-98-0"></span>**begin**  $n \leftarrow value(t)$ ;  $pp \leftarrow link (attr\_head(pp))$ ; {now attr-loc(pp) = collective\_subscript }  $q \leftarrow link (attr-head(p)); \; save\_word \leftarrow mem[subscript\_loc(q)]; \; subscript(q) \leftarrow el\_gordo;$  $s \leftarrow \text{subscr\_head\_loc}(p); \quad \{ \text{link}(s) = \text{subscr\_head}(p) \}$ repeat  $r \leftarrow s$ ;  $s \leftarrow link(s)$ ; until  $n \leq subscript(s);$ if  $n = subscript(s)$  t[hen](#page-97-1)  $p \leftarrow s$ else begin  $p \leftarrow get-node(subscri. node_size); link(r) \leftarrow p; link(p) \leftarrow s; subscript(p) \leftarrow n;$  $name\_type(p) \leftarrow subset; type(p) \leftarrow undefined;$ end;  $mem[subscript\_loc(q)] \leftarrow save\_word;$ end This code is used in section 242. **245.**  $\langle$  Descend one level for the attribute  $info(t)$  245  $\rangle \equiv$ **begin**  $n \leftarrow info(t); ss \leftarrow attr\_head(pp);$ repeat  $rr \leftarrow ss$ ;  $ss \leftarrow link(ss)$ ; until  $n \leq \text{attr\_loc}(ss);$ if  $n < \text{attr\_loc}(ss)$  then **begin**  $qq \leftarrow get\_node(attr\_node\_size)$ ;  $link(rr) \leftarrow qq$ ;  $link(qq) \leftarrow ss$ ;  $attr\_loc(qq) \leftarrow n$ ;  $name\_type(qq) \leftarrow attr; type(qq) \leftarrow undefined; parent(qq) \leftarrow pp; ss \leftarrow qq;$ end; if  $p = pp$  then begin  $p \leftarrow ss$ ;  $pp \leftarrow ss$ ; end else begin  $pp \leftarrow ss$ ;  $s \leftarrow attr\_head(p)$ ; repeat  $r \leftarrow s$ ;  $s \leftarrow link(s)$ ; until  $n \leq \text{attr\_loc}(s);$ if  $n = \text{attr\_loc}(s)$  t[hen](#page-97-1)  $p \leftarrow s$ else begin  $q \leftarrow get\_node(attr\_node\_size); link(r) \leftarrow q; link(q) \leftarrow s; attr\_loc(q) \leftarrow n;$  $name\_type(q) \leftarrow attr; type(q) \leftarrow undefined; parent(q) \leftarrow p; p \leftarrow q;$ end; end; end This code is used in section 242.

<span id="page-99-0"></span>

246. Variables lose their former values when they appear in a type declaration, or when they are defined to be macros or let equal to something else. A subroutine will be defined later that recycles the storage associated with any particular type or value; our goal now is to study a higher level process called  $flush\_variable$ , which selectively frees parts of a variable structure.

This routine has some complexity because [of](#page-105-0) examples such as 'numeric x[]a[]b', which recycles all variables of the form  $x[i]a[j]b$  (and no o[ther](#page-241-0)s), while 'vardef  $x[i]a[j]=...$ ' discards all variables of the form x[i]a[j] followed by an arbit[rary](#page-107-0) suffix, except for the collective node x[]a[] itself. The obvious way to handle such examples is to use recursion; [so t](#page-314-0)hat's what we do.

Parameter  $p$  points to the root information of th[e va](#page-100-0)riable; parameter  $t$  points to a list of one-word nodes that represent suffixes, with  $info = collective\_subscript$  for subscripts.

 $\langle$  Declare subroutines for printing expressions  $257 \rangle$ 

```
Declare basic dependency-list subroutines 594Declare the recycling subroutines 268Declare the procedure called \text{flux}_{cur\_exp 808}Declare the procedure called \text{ftush\_below\_variable} 247)
procedure \text{fusion\_variable}(p, t : pointer; \text{discount\_suffices : boolean});label exit;
  var q, r: pointer; \{ list manipulation \}n: halfword; { attribute to match }
  begin while t \neq null do
    begin if type(p) \neq structured then return;
    n \leftarrow info(t); t \leftarrow link(t);if n = collective\_subscript then
       begin r \leftarrow \text{subscr\_head\_loc}(p); q \leftarrow \text{link}(r); \{q = \text{subscr\_head}(p)\}while name_type(q) = subscr do
          begin \text{flush\_variable}(q, t, \text{discard\_suffices});if t = null then
            if type(q) = structured then r \leftarrow qelse begin link(r) \leftarrow link(q); free_node(q, subscr_node_size);
               end
          else r \leftarrow q;
          q \leftarrow link(r);end;
       end;
    p \leftarrow attr\_head(p);repeat r \leftarrow p; p \leftarrow link(p);
     until attr\_loc(p) \geq n;
    if attr\_loc(p) \neq n then return;
    end;
  if discard_suffixes then flush\_below\_variable(p)else begin if type(p) = structured then p \leftarrow attr\_head(p);recycle_value(p);end;
exit: end;
```
<span id="page-100-0"></span>**247.** The next procedure is simpler; it wipes out everything but  $p$  itself, which becomes undefined.

 $\langle$  Declare the procedure called flush\_below\_variable 247 $\rangle \equiv$ procedure  $flush\_below\_variable(p: pointer)$ ; var  $q, r: pointer; \{$  list manipulation registers } begin if  $type(p) \neq structured$  then  $recycle\_value(p)$  {this sets  $type(p) = undefined$ } else begin  $q \leftarrow \textit{subscr}\text{-}\textit{head}(p);$ while name\_type(q) = subscr do **begin** flush\_below\_variable(q);  $r \leftarrow q$ ;  $q \leftarrow link(q)$ ; free\_node(r, subscr\_node\_size); end;  $r \leftarrow attr\_head(p); q \leftarrow link(r); recycle\_value(r);$ if  $name_type(p) \leq saved-root$  then  $free-node(r, value-node_size)$ else  $free-node(r, subset-node_size);$  {we assume that su[bscr](#page-99-0)\_node\_size = attr\_node\_size } repeat  ${\it flush\_below\_variable(q)}$ ;  $r \leftarrow q$ ;  $q \leftarrow link(q)$ ;  ${\it free\_node(r,attr\_node\_size)}$ ; until  $q = end\_attr$ ;  $type(p) \leftarrow undefined;$ end; end; This code is used in section 246.

248. Just before assigning a new value to a variable, we will recycle the old value and make the old value undefined. The *und-type* routine determines what type of undefined value should be given, based on the current type before recycling.

function  $und\_type(p:pointer)$ : small\_number; begin case  $type(p)$  of  $undefined, vacuous: und_type \leftarrow undefined;$  $boolean\_type, unknown\_boolean: und\_type \leftarrow unknown\_boolean;$ string\_type, unknown\_string: und\_type  $\leftarrow$  unknown\_string;  $pen_type, unknown\_pen, future\_pen: und_type \leftarrow unknown\_pen;$  $path\_type$ , unknown\_path: und\_type  $\leftarrow$  unknown\_path; picture\_type, unknown\_picture: und\_type  $\leftarrow$  unknown\_picture;  $transform\_type, pair\_type, numeric\_type: und\_type \leftarrow type (p);$  $known, dependent, proto-dependent, independent: und_type \leftarrow numeric_type;$ end; { there are no other cases } end;

249. The *clear\_symbol* routine is used when we want to redefine the equivalent of a symbolic token. It must remove any variable structure or macro definition that is currently attached to that symbol. If the saving parameter is true, a subsidiary structure is saved instead of destroyed.

procedure  $clear\_symbol(p:pointer; saving:boolean);$ var q: pointer; { equiv(p) } **begin**  $q \leftarrow equiv(p);$ case  $eq\_type(p) \mod outer\_tag$  of defined macro, secondary primary macro, tertiary secondary macro, expression tertiary macro:  $\mathbf{if}$   $\neg$ saving then  $delete\_mac\_ref(q);$ tag\_token: if  $q \neq null$  then if saving then name\_type(q)  $\leftarrow$  saved\_root else begin  $\mathit{fush\_below\_variable}(q)$ ;  $\mathit{free\_node}(q, value\_node\_size)$ ; end; othercases do nothing endcases;  $eqtb[p] \leftarrow eqtb[frozen\_undefined]$ ; end;

250. Saving and restoring equivalents. The nested structure provided by begingroup and endgroup allows eqtb entries to be saved and restored, so that temporary changes can be made without difficulty. When the user requests a current value to be saved, METAFONT puts that value into its "save stack." An appearance of **endgroup** ultimately causes the old values to be removed from the save stack and put back in their former places.

The save stack is a linked list containing three kinds of entries, distinguished by their *info* fields. If  $p$ points to a saved item, then

 $info(p) = 0$  stands for a group boundary; each **begingroup** contributes such an item to the save stack and each endgroup cuts back the stack until the most recent such entry has been removed.

- $info(p) = q$ , where  $1 \leq q \leq hash\_end$ , means that  $mem[p+1]$  holds the former contents of eqtb[q]. Such save stack entries are generated by save commands.
- $info(p) = hash\_end + q$ , where  $q > 0$ , means that value (p) is a scaled integer to be restored to internal parameter number q. Such entries are generated by interim commands.

Th[e](#page-6-0) global variable *save\_ptr* points to the top item on the save stack.

define  $save\_node\_size = 2$  { number of words per non-boundary save-stack node } define saved\_equiv(#)  $\equiv mem[# + 1].hh$  { where an eqtb entry gets saved } define save\_boundary\_item(#)  $\equiv$ **begin**  $\#\leftarrow get\_avail; info(\#) \leftarrow 0; link(\#) \leftarrow save\_ptr; save\_ptr \leftarrow #;$ end  $\langle$  Global variables 13  $\rangle$  +≡

save\_ptr: pointer; {the most recently saved item}

251.  $\langle$  Set initial values of key variables 21  $\rangle$  +≡  $save\_ptr \leftarrow null;$ 

**252.** The save variable routine is given a hash address q; it salts this address in the save stack, together with its current equivalent, then makes token  $q$  behave as though it were brand new.

Nothing is stacked when  $save\_ptr = null$ , however; there's no way to remove things from the stack when the program is not inside a group, so there's no point in wasting the space.

procedure  $save\_variable(q:pointer);$ 

var p: pointer; { temporary register } begin if save\_ptr  $\neq$  null then **begin**  $p \leftarrow get-node(save-node_size); info(p) \leftarrow q; link(p) \leftarrow save\_ptr; saved\_equiv(p) \leftarrow qtb[q];$  $save\_ptr \leftarrow p$ ; end;  $clear\_symbol(q, (save\_ptr \neq null));$ end;

**253.** Similarly, save internal is given the location q of an internal quantity like tracing pens. It creates a save stack entry of the third kind.

```
procedure save\_internal(q:halfword);var p: pointer; { new item for the save stack }
  begin if save_ptr \neq null then
     begin p \leftarrow get-node(save-node_size); info(p) \leftarrow hash.end + q; link(p) \leftarrow save\_ptr;value(p) \leftarrow internal[q]; \; save\_ptr \leftarrow p;end;
  end;
```
254. At the end of a group, the *unsave* routine restores all of the saved equivalents in reverse order. This routine will be called only when there is at least one boundary item on the save stack.

# procedure *unsave*;

```
var q: pointer; { index to saved item }
  p: pointer; { temporary register }
begin while info(save\_ptr) \neq 0 do
  begin q \leftarrow info(save\_ptr);if q > hash\_end then
     begin if internal [tracing\_restores] > 0 then
       begin begin_diagnostic; print_nl("{restoring "); slow_print(int_name [q - (hash\_end)]);
       print\_char("=""); print\_scaled(value(save\_ptr)); print\_char("']"); end\_diagnostic(false);
       end;
     internal [q - (hash\_end)] \leftarrow value(save\_ptr);end
  else begin if internal [tracing\_restores] > 0 then
       begin begin_diagnostic; print_nl("{restoring "); slow_print(text(q)); print_char("}");
       end\_diagnostic(false);end;
     clear\_symbol(q, false); eqtb[q] \leftarrow saved\_equiv(save\_ptr);if eq_type(q) \mod outer\_tag = tag\_token then
       begin p \leftarrow equiv(q);if p \neq null then name_type(p) \leftarrow root;end;
    end;
  p \leftarrow link(save\_ptr); free\_node(save\_ptr, save\_node\_size); save\_ptr \leftarrow p;end;
p \leftarrow link(save\_ptr); free_avail(save_ptr); save_ptr \leftarrow p;end;
```
255. Data structures for paths. When a METAFONT user specifies a path, METAFONT will create a list of knots and control points for the associated cubic spline curves. If the knots are  $z_0, z_1, \ldots, z_n$ , there are control points  $z_k^+$  and  $z_{k+1}^-$  such that the cubic splines between knots  $z_k$  and  $z_{k+1}$  are defined by Bézier's formula

$$
z(t) = B(z_k, z_k^+, z_{k+1}^-, z_{k+1}; t)
$$
  
=  $(1-t)^3 z_k + 3(1-t)^2 t z_k^+ + 3(1-t) t^2 z_{k+1}^- + t^3 z_{k+1}$ 

for  $0 \le t \le 1$ .

There is a 7-word node for each knot  $z_k$ , containing one word of control information and six words for the x and y coordinates of  $z_k^-$  and  $z_k$  and  $z_k^+$ . The control information appears in the left-type and right-type fields, which each occupy a quarter of the first word in the node; they specify properties of the curve as it enters and leaves the knot. There's also a halfword *link* field, which points to the following knot.

If the path is a closed contour, knots 0 and n are identical; i.e., the *link* in knot  $n-1$  points to knot 0. But if the path is not closed, the *left\_type* of knot 0 and the *right\_type* of knot n are equal to *endpoint*. In the latter case the *link* in knot n points to knot 0, and the control points  $z_0^-$  and  $z_n^+$  are not used.

define left\_type(#)  $\equiv mem[\ddot{\textbf{H}}]$ .hh.b0 { characterizes the path entering this knot } define right type (#)  $\equiv mem[\ddot{H}].hh.b1$  { characterizes the path leaving this knot } define endpoint  $= 0$  { left\_type at path beginning and right\_type at path end } define  $x\text{-}coord(\#) \equiv mem[\# + 1].sc \{ the x coordinate of this knot \}$ define  $y\text{-}coord(\#) \equiv mem[\# + 2].sc \{ the y coordinate of this knot \}$ define left  $x(\textbf{t}) \equiv mem|\textbf{t} + 3|$ .sc { the x coordinate of previous control point} define  $left_y(\text{#}) \equiv mem[\text{#} + 4].sc$  {the y coordinate of previous control point} define  $right_x(\textbf{\#}) \equiv mem[\textbf{\#} + 5]$ .sc {the x coordinate of next control point} **define**  $right_y(\textbf{\#}) \equiv mem[\textbf{\#} + 6] .sc \{$  the y coordinate of next control point } **define** knot node size  $= 7$  { number of words in a knot node }

**256.** Before the Bézier control points have been calculated, the memory space they will ultimately occupy is taken up by information that can be used to compute them. There are four cases:

- If  $right_type = open$ , the curve should leave the knot in the same direction it entered; METAFONT will figure out a suitable direction.
- If right type  $= \text{curl}$ , the curve should leave the knot in a direction depending on the angle at which it enters the next knot and on the curl parameter stored in *right\_curl*.
- If right type  $=$  given, the curve should leave the knot in a nonzero direction stored as an angle in  $right\_given$ .
- If right type  $=$  explicit, the Bézier control point for leaving this knot has already been computed; it is in the right x and right y fields.

The rules for *left\_type* are similar, but they refer to the curve entering the knot, and to *left* fields instead of right fields.

Non-explicit control points will be chosen based on "tension" parameters in the *left\_tension* and right\_tension fields. The 'atleast' option is represented by negative tension values.

For example, the METAFONT path specification

```
z0..z1..tension atleast 1..{curl 2}z2..z3{−1,−2}..tension 3 and 4..p,
```
where  $p$  is the path 'z4..controls z45 and z54..z5', will be represented by the six knots

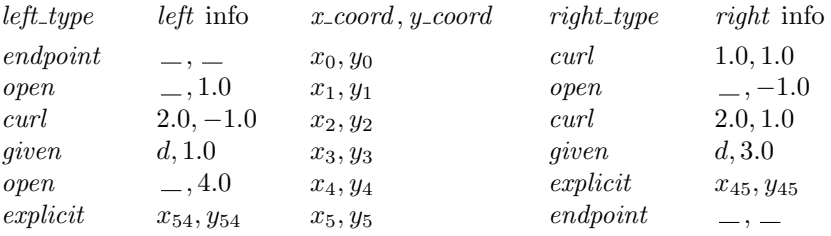

Here d is the angle obtained by calling  $n$ -arg (−unity, −two). Of course, this example is more complicated than anything a normal user would ever write.

These types must satisfy certain restrictions because of the form of METAFONT's path syntax: (i) open type never appears in the same node together with *endpoint*, *given*, or *curl*. (ii) The *right\_type* of a node is explicit if and only if the left type of the following node is explicit. (iii) endpoint types occur only at the ends, as mentioned above.

```
define left_curl \equiv left_x { curl information when entering this knot }
define left_given \equiv left_x { given direction when entering this knot }
define left tension \equiv left_y { tension information when entering this knot }
define right_curl \equiv right_x { curl information when leaving this knot }
define right_given \equiv right_x { given direction when leaving this knot }
define right_tension \equiv right_y { tension information when leaving this knot }
define explicit = 1 \{ left\_type \text{ or } right\_type \text{ when control points are known} \}define given = 2 \{left\_tg = 0 \text{ or } right\_type \text{ when a direction is given}\}define curl = 3 { left_type or right_type when a curl is desired }
define open = 4 \{ left_type \text{ or } right_type \text{ when } \text{METAFONT} \text{ should choose the direction } \}
```
<span id="page-105-0"></span>

257. Here is a diagnostic routine that prints a given knot list in symbolic form. It illustrates the conventions discussed above, and checks for anomalies that might arise while METAFONT is being debugged.

<span id="page-105-2"></span> $\langle$  Declare subroutines for printing expressions 257 $\rangle \equiv$ procedure  $print\_path(h : pointer; s : str_number; null \neq 'boolean);$ label done, done1; var  $p, q$ : pointer; { for list traversal } begin print\_diagnostic("Path", s, nuline); print\_ln;  $p \leftarrow h$ ; repeat  $q \leftarrow link(p)$ ; if  $(p = null) \vee (q = null)$  then begin  $print\_nl("???"$ ); goto done; {this won't happen} end;  $\langle$  Print information for adjacent knots p and q 258 $\rangle$ ;  $p \leftarrow q$ ; if  $(p \neq h) \vee (left\_type(h) \neq endpoint)$  $(p \neq h) \vee (left\_type(h) \neq endpoint)$  $(p \neq h) \vee (left\_type(h) \neq endpoint)$  then  $\langle$  Print two dots, followed by given or curl if present 259 $\rangle$ ; until  $p = h$ ; if  $left_type(h) \neq endpoint$  then print("cycle");  $done: end\_diagnostic(true);$ end; See also sections 332, 388, 473, 589, 801, and 807. This code is used in section 246. 258. (Print information for adjacent knots p and  $q$  258)  $\equiv$  $print\_two(x\_coord(p), y\_coord(p));$ case right\_type(p) of endpoint: begin if  $left_type(p) = open$  then print("{open?}"); {c[an't](#page-106-0) happen} if  $(left_type(q) \neq endpoint) \vee (q \neq h)$  then  $q \leftarrow null$ ; { force an error } goto done1 ; end; explicit:  $\langle$  Print control points between p and q, then **goto** done1 261  $\rangle$ ; *open*:  $\langle$  Print information for a curve that begins *open* 262 $\rangle$ ; curl, given:  $\langle$  Print in[form](#page-105-0)ation for a curve that begins curl or given 263 $\rangle$ ; othercases  $print("???"$  {can't happen} endcases; if left\_type(q)  $\le$  explicit then print("..control?") { can't happen } else if  $(right_{tension(p) \neq unity) \vee (left_{tension(q) \neq unity}$  then  $\langle$  Print tension between p and q 260 $\rangle$ ; done1: This code is used in section 257.

<span id="page-105-1"></span>259. Since *n\_sin\_cos* produces fraction results, which we will print as if they were scaled, the magnitude of a given direction vector will be 4096.

```
\langle Print two dots, followed by given or curl if present 259 \equivbegin print\_nl(" \sqcup \ldots");
  if left_type(p) = given then
    begin n\_sin\_cos(left\_given(p)); print_char ("{"); print_scaled (n_cos); print_char (",");
    print_scaled (n\_sin); print_char("}");
    end
  else if left\_type(p) = curl then
       begin print("{curl<sub>11</sub>"); print_scaled(left_curl(p)); print_char("}");
       end;
  end
```

```
This code is used in section 257.
```

```
260. \langle Print tension between p and q 260 \rangle \equivbegin print("..tension<sub>u</sub>");if right_tension(p) < 0 then print("atleast");print\_scaled (abs (right_tension(p)));
  if left_{tension(q)} then
    begin print("<sub>\sqcup</sub>and\sqcup");
    if left_{\text{ }}(q) < 0 then \text{ }print("atleast");print\_scaled (abs (left_tension(q)));
    end;
  end
```
This code is used in section 258.

```
261. \langleoints between p and q, then goto done1 261 \rangle \equivbegin print("..controls "); print two (right x(p), right y(p)); print("\Boxand\Box");
  if left_type(q) \neqappen }
  else print\_two(left_x(q), left_y(q));goto done1 ;
  end
This code is used in section 258.
```

```
262. \langleint information for a curve that begins open 262\rangle \equivif (left_type(p) ≠ explicit) ∧ (left_type(p) ≠ open) then print("{open?}") {can't happen}
This code is used in section 258.
```
263. A curl of 1 is shown explicitly, so that the user sees clearly that METAFONT's default curl is present.

```
\langle Print information for a curve that begins curl or given 263\rangle \equivbegin if left_type(p) = open then print("??"); {can't happen}
  if right_type(p) = curl then
    begin print("{curl<sub>u</sub>"}); print\_scaled(right\_curl(p));end
  else begin n\_sin\_cos(right\_given(p)); print_char("{"); print_scaled(n_cos); print_char(",");
    print\_scaled(n\_sin);end;
  print\_char("]");
  end
```
This code is used in section 258.

**264.** If we want to duplicate a knot node, we can say  $\text{copy\_knot}:$ 

function  $copy\_knot(p: pointer)$ : pointer; var q: pointer; { the copy } k: 0... knot\_node\_size – 1; { runs through the words of a knot node } **begin**  $q \leftarrow get\_node(knot\_node\_size);$ for  $k \leftarrow 0$  to knot\_node\_size - 1 do mem $[q + k] \leftarrow mem[p + k];$  $copy\_knot \leftarrow q;$ end;

**265.** The *copy\_path* routine makes a clone of a given path.

function  $copy\_path(p : pointer)$ : pointer; label exit; var  $q, pp, qq$ : pointer; { for list manipulation } **begin**  $q \leftarrow get\_node(knot\_node\_size);$  {this will correspond to p}  $qq \leftarrow q$ ;  $pp \leftarrow p$ ; loop begin  $left\_type(qq) \leftarrow left\_type(pp)$ ; right\_type(qq)  $\leftarrow right\_type(pp)$ ;  $x\text{-}coord(qq) \leftarrow x\text{-}coord(pp); y\text{-}coord(qq) \leftarrow y\text{-}coord(pp);$  $left_x(qq) \leftarrow left_x(pp); left_y(qq) \leftarrow left_y(pp);$  $right_x(qq) \leftarrow right_x(pp); right_y(qq) \leftarrow right_y(pp);$ if  $link(pp) = p$  then begin  $link(qq) \leftarrow q$ ; copy\_path  $\leftarrow q$ ; return; end;  $link(qq) \leftarrow get\_node(knot\_node\_size); qq \leftarrow link(qq); pp \leftarrow link(pp);$ end; exit: end;

266. Similarly, there's a way to copy the reverse of a path. This procedure returns a pointer to the first node of the copy, if the path is a cycle, but to the final node of a non-cyclic copy. The global variable path-tail will point to the final node of the original path; this trick makes it easier to implement 'doublepath'.

All node types are assumed to be *endpoint* or *explicit* only.

```
function htap\_ypoc(p:pointer): pointer;
  label exit;
  var q, pp, qq, rr: pointer; \{ for list manipulation \}begin q \leftarrow get\_node(knot\_node\_size); {this will correspond to p}
   qq \leftarrow q; pp \leftarrow p;loop begin right_type(qq) \leftarrow left_type(pp); left_type(qq) \leftarrow right_type(pp);x\text{-}coord(qq) \leftarrow x\text{-}coord(pp); y\text{-}coord(qq) \leftarrow y\text{-}coord(pp);right_x(qq) \leftarrow left_x(pp); right_y(qq) \leftarrow left_y(pp);left_x(qq) \leftarrow right_x(pp); left_y(qq) \leftarrow right_y(pp);if link(pp) = p then
        begin q) \leftarrow qq; path_tail \leftarrow pp; htap_ypoc \leftarrow q; return;
        end;
     rr \leftarrow qet\_node(knot\_node\_size); link(rr) \leftarrow qq; qq \leftarrow rr; pp \leftarrow link(pp);end;
```
<span id="page-107-0"></span>exit: end;

**267.**  $\langle$  Global variables 13  $\rangle$  +≡ path\_tail: pointer; { the node that links to the beginning of a path }

268. When a cyclic list of knot nodes is no longer needed, it can be recycled by calling the following subroutine.

```
\langle Declare the recycling subroutines 268 \rangle \equivprocedure toss\_knot\_list(p : pointer);er{he n being freed }
    next node }
  begin q \leftarrow p;
  repeat r \leftarrow link(q); free_node(q, knot_node_size); q \leftarrow r;
  until q = p;
  end;
See also sections 385, 487, 620, and 809.
This code is used in section 246.
```
# <span id="page-108-0"></span>110 PART 18: CHOOSING CONTROL POINTS THE SERVICE OF THE SERVICE OF THE SERVICE OF SALES AND METAFONT \$269

269. Choosing control points. Now [we m](#page-114-0)ust actually delve into one of METAFONT's more difficult routines, the make choices procedure that chooses angles and control points for the splines of a curve when the user has not specified them explicitly. The parameter to *make choices* points to a list of knots and path information, as described above.

A path decomposes into independent segments at "breakpoint" knots, which are knots whose left and right angles are both prespecified in some wa[y \(i](#page-112-0).e., their *left-type* and *right-type* aren't both open).

 $\langle$  Declare the procedure called *solve\_choices* 284 $\rangle$ 

procedure make choices (knots : pointer );

label *done*:

var  $h$ : pointer; { the first breakpoint }

 $p, q$ : poi[nter](#page-109-0); { consecutive breakpoints being processed }

 $\langle$  Other local variables for *make\_choices* 280  $\rangle$ 

**begin** check\_arith; { make sure that  $arith\_error = false$  }

if internal  $|tracing\_choices| > 0$  $|tracing\_choices| > 0$  $|tracing\_choices| > 0$  then  $print\_path(knots, ", \text{__before \text{__choice}}, true);$ 

If consecutive knots are equal, join them explicitly  $271$ ;

 $\mathcal{F}$  Find the first breakpoint, h, on the path; insert an artificial breakpoint if the path is an unbroken cycle  $272$ ;

 $p \leftarrow h$ ;

repeat  $\sqrt{\text{Fill}}$  in the control points between p and the next breakpoint, then advance p to that breakpoint  $273$ ;

until  $p = h$ ;

if internal  $[tracing\_choices] > 0$  then  $print.path(knot, ", \text{__after}\text{__choices",} true);$ 

if arith-error then  $\langle$  Report an unexpected problem during the choice-making 270 $\rangle$ ; end;

270. (Report an unexpected problem during the choice-making  $270$ )  $\equiv$ 

 $begin{bmatrix} \mathbf{begin} print\_err("Some_number \sqcup got \sqcup too \sqcup big"\end{bmatrix};$ 

 $help2("The  $\sqcup$ path  $\sqcup$ that  $\sqcup$ 1  $\sqcup$ just  $\sqcup$ computed  $\sqcup$ is  $\sqcup$ out  $\sqcup$ of  $\sqcup$ range.")$ 

 $("S_{0\perp i}t_{\perp}with11_{\perp}probability_1look_{\perp}four_1, \perp)Proceed, \perp for \perp a_{\perp}lawgh."); put.get_error; arith_error \leftarrow false;$ end

This code is used in section 269.

271. Two knots in a row with the same coordinates will always be joined by an explicit "curve" whose control points are identical with the knots.

```
If consecutive knots are equal, join them explicitly 271 \equivp \leftarrow knots;repeat q \leftarrow link(p);if x\text{-}coord(p) = x\text{-}coord(q) then
        if y\text{-}coord(p) = y\text{-}coord(q) then
            if right_type(p) > explicit then
               begin right_type(p) \leftarrow explicit;
               if left\_type(p) = open then
                  begin left\_type(p) \leftarrow curl; left\_curl(p) \leftarrow unity;end;
               left\_type(q) \leftarrow explicit;if right_type(q) = open then
                  begin right_type(q) \leftarrow curl; right\_curl(q) \leftarrow unity;end;
               right_x(p) \leftarrow x \text{--} \text{coord}(p); left \text{--} x \text{--} \text{coord}(p);right_y(p) \leftarrow y\_{coord}(p); left_y(q) \leftarrow y\_{coord}(p);end;
     p \leftarrow q;
  until p = knotsThis code is used in section 269.
```
<span id="page-109-0"></span>272. If there are no breakpoints, it is necessary to compute the direction angles around an entire cycle. In this case the *left-type* of the first node is temporarily changed to  $end-cycle$ .

define end cycle =  $open + 1$ 

 $\mathcal{F}$  Find the first breakpoint, h, on the path; insert an artificial breakpoint if the path is an unbroken cycle  $272 \geq$ 

 $h \leftarrow knots;$ loop begin if  $left_type(h) \neq open$  then goto done; if  $right_type(h) \neq open$  then goto done;  $h \leftarrow link(h);$ if  $h = knots$  then begin left\_type(h)  $\leftarrow$  end\_cycle; goto done; end; end;

<span id="page-109-1"></span>done:

This code is used in section 269.

273. If  $right_type(p) < given \text{ and } q = link(p)$  $right_type(p) < given \text{ and } q = link(p)$  $right_type(p) < given \text{ and } q = link(p)$ , we must have  $right_type(p) = left_type(q) = explicit \text{ or } q = right(p)$ endpoint.

 $\langle$  Fill in the control points between p and the next breakpoint, then advance p to that breakpoint 273 $\rangle$  ≡  $q \leftarrow link(p);$ 

if  $right_type(p) \geq given$  then begin while  $(left_type(q) = open) \wedge (right_type(q) = open)$  do  $q \leftarrow link(q);$ (Fill in the control information between consecutive breakpoints p and q  $278$ ); end;  $p \leftarrow q$ 

This code is used in section 269.

274. Before we can go further into the way choices are made, we need to consider the underlying theory. The basic ideas implemented in *make choices* are due to John Hobby, who introduced the notion of "mock" curvature" at a knot. Angles are chosen so that they preserve mock curvature when a knot is passed, and this has been found to produce excellent results.

It is convenient to introduce some notations that simplify the necessary formulas. Let  $d_{k,k+1} = |z_{k+1} - z_k|$ be the (nonzero) distance between knots k and  $k + 1$ ; and let

$$
\frac{z_{k+1} - z_k}{z_k - z_{k-1}} = \frac{d_{k,k+1}}{d_{k-1,k}} e^{i\psi_k}
$$

so that a polygonal line from  $z_{k-1}$  to  $z_k$  to  $z_{k+1}$  turns left through an angle of  $\psi_k$ . We assume that  $|\psi_k| \leq 180^\circ$ . The control points for the spline from  $z_k$  to  $z_{k+1}$  will be denoted by

$$
z_k^+ = z_k + \frac{1}{3} \rho_k e^{i\theta_k} (z_{k+1} - z_k),
$$
  
\n
$$
z_{k+1}^- = z_{k+1} - \frac{1}{3} \sigma_{k+1} e^{-i\phi_{k+1}} (z_{k+1} - z_k),
$$

where  $\rho_k$  and  $\sigma_{k+1}$  are nonnegative "velocity ratios" at the beginning and end of the curve, while  $\theta_k$  and  $\phi_{k+1}$  are the corresponding "offset angles." These angles satisfy the condition

$$
\theta_k + \phi_k + \psi_k = 0,\tag{*}
$$

whenever the curve leaves an intermediate knot  $k$  in the direction that it enters.

275. Let  $\alpha_k$  and  $\beta_{k+1}$  be the reciprocals of the "tension" of the curve at its beginning and ending points. This means that  $\rho_k = \alpha_k f(\theta_k, \phi_{k+1})$  and  $\sigma_{k+1} = \beta_{k+1} f(\phi_{k+1}, \theta_k)$ , where  $f(\theta, \phi)$  is METAFONT's standard velocity function defined in the *velocity* subroutine. The cubic spline  $B(z_k^-, z_k^+, z_{k+1}^-, z_{k+1};t)$  has curvature

$$
\frac{2\sigma_{k+1}\sin(\theta_k + \phi_{k+1}) - 6\sin\theta_k}{\rho_k^2 d_{k,k+1}} \quad \text{and} \quad \frac{2\rho_k \sin(\theta_k + \phi_{k+1}) - 6\sin\phi_{k+1}}{\sigma_{k+1}^2 d_{k,k+1}}
$$

at  $t = 0$  and  $t = 1$ , respectively. The mock curvature is the linear approximation to this true curvature that arises in the limit for small  $\theta_k$  and  $\phi_{k+1}$ , if second-order terms are discarded. The standard velocity function satisfies

$$
f(\theta, \phi) = 1 + O(\theta^2 + \theta \phi + \phi^2);
$$

hence the mock curvatures are respectively

$$
\frac{2\beta_{k+1}(\theta_k + \phi_{k+1}) - 6\theta_k}{\alpha_k^2 d_{k,k+1}} \quad \text{and} \quad \frac{2\alpha_k(\theta_k + \phi_{k+1}) - 6\phi_{k+1}}{\beta_{k+1}^2 d_{k,k+1}}.
$$

**276.** The turning angles  $\psi_k$  are given, and equation (\*) above determines  $\phi_k$  when  $\theta_k$  is known, so the task of angle selection is essentially to choose appropriate values for each  $\theta_k$ . When equation (\*) is used to eliminate  $\phi$  variables from  $(**)$ , we obtain a system of linear equations of the form

$$
A_{k}\theta_{k-1} + (B_{k} + C_{k})\theta_{k} + D_{k}\theta_{k+1} = -B_{k}\psi_{k} - D_{k}\psi_{k+1},
$$

where

$$
A_k = \frac{\alpha_{k-1}}{\beta_k^2 d_{k-1,k}}, \qquad B_k = \frac{3 - \alpha_{k-1}}{\beta_k^2 d_{k-1,k}}, \qquad C_k = \frac{3 - \beta_{k+1}}{\alpha_k^2 d_{k,k+1}}, \qquad D_k = \frac{\beta_{k+1}}{\alpha_k^2 d_{k,k+1}}.
$$

The tensions are always  $\frac{3}{4}$  or more, hence each  $\alpha$  and  $\beta$  will be at most  $\frac{4}{3}$ . It follows that  $B_k \ge \frac{5}{4}A_k$  and  $C_k \geq \frac{5}{4}D_k$ ; hence the equations are diagonally dominant; hence they have a unique solution. Moreover, in most cases the tensions are equal to 1, so that  $B_k = 2A_k$  and  $C_k = 2D_k$ . This makes the solution numerically stable, and there is an exponential damping effect: The data at knot  $k \pm j$  affects the angle at knot k by a factor of  $O(2^{-j}).$ 

277. However, we still must consider the angles at the starting and ending knots of a non-cyclic path. These angles might be given explicitly, or they might be specified implicitly in terms of an amount of "curl."

Let's assume that angles need to be determined for a non-cyclic path starting at  $z_0$  and ending at  $z_n$ . Then equations of the form

$$
A_k \theta_{k-1} + (B_k + C_k)\theta_k + D_k \theta_{k+1} = R_k
$$

have been given for  $0 < k < n$ , and it will be convenient to introduce equations of the same form for  $k = 0$ and  $k = n$ , where

$$
A_0 = B_0 = C_n = D_n = 0.
$$

If  $\theta_0$  is supposed to have a given value  $E_0$ , we simply define  $C_0 = 1$ ,  $D_0 = 0$ , and  $R_0 = E_0$ . Otherwise a curl parameter,  $\gamma_0$ , has been specified at  $z_0$ ; this means that the mock curvature at  $z_0$  should be  $\gamma_0$  times the mock curvature at  $z_1$ ; i.e.,

$$
\frac{2\beta_1(\theta_0 + \phi_1) - 6\theta_0}{\alpha_0^2 d_{01}} = \gamma_0 \frac{2\alpha_0(\theta_0 + \phi_1) - 6\phi_1}{\beta_1^2 d_{01}}.
$$

This equation simplifies to

$$
(\alpha_0 \chi_0 + 3 - \beta_1)\theta_0 + ((3 - \alpha_0)\chi_0 + \beta_1)\theta_1 = -((3 - \alpha_0)\chi_0 + \beta_1)\psi_1,
$$

where  $\chi_0 = \alpha_0^2 \gamma_0 / \beta_1^2$ ; so we can set  $C_0 = \chi_0 \alpha_0 + 3 - \beta_1$ ,  $D_0 = (3 - \alpha_0)\chi_0 + \beta_1$ ,  $R_0 = -D_0 \psi_1$ . It can be shown that  $C_0 > 0$  and  $C_0B_1 - A_1D_0 > 0$  when  $\gamma_0 \geq 0$ , hence the linear equations remain nonsingular.

Similar considerations apply at the right end, when the final angle  $\phi_n$  may or may not need to be determined. It is convenient to let  $\psi_n = 0$ , hence  $\theta_n = -\phi_n$ . We either have an explicit equation  $\theta_n = E_n$ , or we have

$$
((3 - \beta_n)\chi_n + \alpha_{n-1})\theta_{n-1} + (\beta_n\chi_n + 3 - \alpha_{n-1})\theta_n = 0, \qquad \chi_n = \frac{\beta_n^2\gamma_n}{\alpha_{n-1}^2}.
$$

When *make\_choices* chooses angles, it must compute the coefficients of these linear equations, then solve the equations. To compute the coefficients, it is necessary to compute arctangents of the given turning angles  $\psi_k$ . When the equations are solved, the chosen directions  $\theta_k$  are put back into the form of control points by essentially computing sines and cosines.

<span id="page-112-1"></span>278. OK, we are ready to make the h[ard](#page-113-0) choices of make choices. Most of the work is relegated to an auxiliary procedure [call](#page-109-1)ed *solve\_choices*, which has been introduced to keep make\_choices from being extremely long.

 $\langle$  Fill in the control information between consecutive breakpoints p and q 278 $\rangle ≡$ 

(Calculate the turning angles  $\psi_k$  and the distances  $d_{k,k+1}$ ; set n to the length of the path 281);

 $\langle$  Remove *open* types at the breakpoints 282 $\rangle$ ;

 $solve\_choices(p, q, n)$  $solve\_choices(p, q, n)$  $solve\_choices(p, q, n)$ 

This code is used in section 273.

<span id="page-112-0"></span>279. It's convenient to precompute quantities that will be needed several times later. The values of  $delta_x[k]$  and  $delta_y[k]$  will be the coordinat[es o](#page-112-0)f  $z_{k+1} - z_k$ , and the magnitude of this vector will be  $delta[k] = d_{k,k+1}$ . The path angle  $\psi_k$  between  $z_k - z_{k-1}$  and  $z_{k+1} - z_k$  will be stored in  $psi[k]$ .

 $\langle$  Global variables 13  $\rangle$  +≡  $delta_x, delta_y, delta:$  array  $[0..path\_size]$  of scaled; {knot differences} *psi*:  $\text{array} \left[1 \dots \text{path\_size}\right] \text{ of } angle; \left\{\text{turning angles}\right\}$ 

<span id="page-112-2"></span>280. (Other local variables for make\_choices 280)  $\equiv$  $k, n: 0 \ldots path\_size; \{ current and final knot numbers \}$ s, t: pointer; { registers for list traversal }  $delx, dely: scaled;$  { directions where *open* meets *explicit* } sine, cosine: fraction; { trig functions of various angles } This code is used in section 269.

**281.**  $\langle$  Calculate the turning angles  $\psi_k$  and the distances  $d_{k,k+1}$ ; set n to the length of the path 281  $\rangle \equiv$  $k \leftarrow 0; s \leftarrow p; n \leftarrow path\_size;$ repeat  $t \leftarrow link(s)$ ; delta  $x[k] \leftarrow x$  coord $(t) - x$  coord  $(s)$ ; delta  $y[k] \leftarrow y$  coord  $(t) - y$  coord  $(s)$ ;  $delta[k] \leftarrow pyth\_add(delta_x[k], delta_y[k]);$ if  $k > 0$  then **begin** sine  $\leftarrow$  make\_fraction(delta\_y[k - 1], delta[k - 1]);  $cosine \leftarrow make\_fraction(delta_x[k-1], delta[k-1]);$  $psi[k] \leftarrow n_{\text{-arg}}(take\text{-}fraction(delta\text{-}x[k], cosine) + take\text{-}fraction(delta\text{-}y[k], sine),$  $take\_fraction(delta_y[k], cosine) - take\_fraction(delta_x[k], sine));$ end;  $\text{incr}(k); \ s \leftarrow t;$ if  $k = path\_size$  then overflow("path\_size", path\_size); if  $s = q$  then  $n \leftarrow k$ ; until  $(k \geq n) \wedge (left\_type(s) \neq end\_cycle);$ if  $k = n$  then  $psi[n] \leftarrow 0$  else  $psi[k] \leftarrow psi[1]$ This code is used in section 278.

<span id="page-113-0"></span>

**282.** When we get to this point of the [cod](#page-113-0)e, right type  $(p)$  is either given or curl or open. If it is open, we must have left-type(p) = end-cycle or left-type(p) = explicit. In the latter case, the open type is converted to given; however, if the velocity coming into this knot is zero, the *open* type is converted to a *curl*, since we don't know the incoming direction.

Similarly, left-type  $(q)$  is either given or curl or open or end cycle. The open possibility is reduced either to given or to curl.

 $\langle$  Remove *open* types at the breakpoints 282 $\rangle \equiv$ if  $left\_type(q) = open$  then **begin**  $delx \leftarrow right \cdot x(q) - x \cdot coord(q);$   $dely \leftarrow right \cdot y(q) - y \cdot coord(q);$ if  $(detx = 0) \wedge (delay = 0)$  then **begin**  $left\_type(q) \leftarrow curl; left\_curl(q) \leftarrow unity;$ end else begin  $left\_type(q) \leftarrow given$ ;  $left\_given(q) \leftarrow n\_arg(delx, dely)$ ; end; end; if  $(right_type(p) = open) \wedge (left_type(p) = explicit)$  then **begin**  $delx \leftarrow x\_coord(p) - left_x(p);$   $dely \leftarrow y\_coord(p) - left_y(p);$ if  $(detx = 0) \wedge (dely = 0)$  $(detx = 0) \wedge (dely = 0)$  $(detx = 0) \wedge (dely = 0)$  then **begin**  $right\_type(p) \leftarrow curl; right\_curl(p) \leftarrow unity;$ end else begin  $right_type(p) \leftarrow given$ ;  $right\_given(p) \leftarrow n\_arg(delx, dely)$ ; end; end

This code is used in section 278.

**283.** Linear equations need to be solved whenever  $n > 1$ ; and also when  $n = 1$  and exactly one of the breakpoints involves a curl. The simplest case occurs when  $n = 1$  and there is a curl at both breakpoints; then we simply draw a straight line.

But before coding up the simple cases, we might as well face the general case, since we must deal with it sooner or later, and since the general case is likely to give some insight into the way simple cases can be handled best.

When there is no cycle, the linear equations to be solved form a tri-diagonal system, and we can apply the standard technique of Gaussian elimination to convert that system to a sequence of equations of the form

 $\theta_0 + u_0 \theta_1 = v_0$ ,  $\theta_1 + u_1 \theta_2 = v_1$ , ...,  $\theta_{n-1} + u_{n-1} \theta_n = v_{n-1}$ ,  $\theta_n = v_n$ .

It is possible to do this diagonalization while generating the equations. Once  $\theta_n$  is known, it is easy to determine  $\theta_{n-1}, \ldots, \theta_1, \theta_0$ ; thus, the equations will be solved.

The procedure is slightly more complex when there is a cycle, but the basic idea will be nearly the same. In the cyclic case the right-hand sides will be  $v_k + w_k \theta_0$  instead of simply  $v_k$ , and we will start the process off [w](#page-6-0)ith  $u_0 = v_0 = 0$ ,  $w_0 = 1$ . The final equation will be not  $\theta_n = v_n$  but  $\theta_n + u_n \theta_1 = v_n + w_n \theta_0$ ; an appropriate ending routine will take account of the fact that  $\theta_n = \theta_0$  and eliminate the w's from the system, after which the solution can be obtained as before.

When  $u_k$ ,  $v_k$ , and  $w_k$  are being computed, the three pointer variables r, s, t will point respectively to knots  $k - 1$ , k, and  $k + 1$ . The u's and w's are scaled by  $2^{28}$ , i.e., they are of type fraction; the  $\theta$ 's and v's are of type angle .

 $\langle$  Global variables 13  $\rangle$  +≡ theta: array  $[0 \tildot path_size]$  of angle; {values of  $\theta_k$ } uu:  $array [0..path_size]$  of fraction; {values of  $u_k$ } *vv*: **array**  $[0 \tildot [0 \tildot [t]] \cdot (0 \tildot [t]] \cdot (0$ ww:  $array [0..path_size]$  of fraction; {values of  $w_k$ }

# <span id="page-114-0"></span>116 PART 18: CHOOSING CONTROL POINTS METAFONT \$284

284. Our immediate problem is to get the ball rolling by setting up the first equation or by realizing that no equations are needed, and to fit this initialization into a framework suitable for the overall computation.

 $\langle$  Declare the procedure called *solve\_choices* [284](#page-115-0) $\rangle \equiv$  $\langle$  Declare subroutines needed by *solve\_choices* 296 $\rangle$ procedure  $solve\_choices(p, q : pointer; n : halfword);$ label found, exit; var  $k: 0$ ...  $path\_size$ ; { current knot [num](#page-114-1)ber}  $r, s, t: pointer; \{ registers for list traversal\}$  $\langle$  Other local variables for *solve\_choices* 286 $\rangle$ begin  $k \leftarrow 0$ ;  $s \leftarrow p$ ; loop begin  $t \leftarrow link(s);$ if  $k = 0$  then  $\sqrt{6}$  Get the linear equations started; or return [w](#page-117-0)ith the control points in place, if linear equations needn't be solved  $285$ else case  $left\_type(s)$  of end cycle, open: (Set up equation to match mock curvatures at  $z_k$ ; then goto found with  $\theta_n$ adjusted to equal  $\theta_0$ , if a cycle has ended 287 $\rangle$ ; curl:  $\langle$  Set up equation for a curl at  $\theta_n$  and **goto** found 295 $\rangle$ ; given: (Calculat[e th](#page-108-0)e given value of  $\theta_n$  and **goto** found 292); end; { there are no other cases }  $r \leftarrow s$ ;  $s \leftarrow t$ ; incr(k); end; found:  $\langle$  Finish choosing angles and assigning control points 297 $\rangle$ ;

<span id="page-114-1"></span>exit: end;

This code is used in section 269.

285. On the fi[rst](#page-119-0) time through the loop, we have  $k = 0$  $k = 0$  and r is not yet defined. The first linear equation, if any, will have  $A_0 = B_0 = 0$ .

 $\zeta$  Get the linear equations started; or return [with](#page-117-2) the control points in place, if linear equations needn't be solved  $285$   $\equiv$ 

case right\_type(s) of

given: if left\_type (t) = given then  $\langle$  Reduce to simple case of two givens and return 301  $\rangle$ else  $\langle$  Set up the e[quat](#page-114-0)ion for a given value of  $\theta_0$  293 $\rangle$ ;

*curl*: if left type  $(t) = \text{curl}$  then  $\langle$  Reduce to simple case of straight line and return 302  $\rangle$ else  $\langle$  Set up the equation for a curl at  $\theta_0$  294 $\rangle$ ;

open: **begin**  $uu[0] \leftarrow 0$ ;  $vv[0] \leftarrow 0$ ;  $ww[0] \leftarrow fraction\_{one}$ ; end; { this begins a cycle }

end { there are no other cases }

This code is used in section 284.

<span id="page-115-0"></span>

**286.** The general equation that specifies equality of mock curvature at  $z_k$  is

$$
A_{k}\theta_{k-1} + (B_{k} + C_{k})\theta_{k} + D_{k}\theta_{k+1} = -B_{k}\psi_{k} - D_{k}\psi_{k+1},
$$

as derived above. We want to combine this with the already-derived equation  $\theta_{k-1}+u_{k-1}\theta_k = v_{k-1}+w_{k-1}\theta_0$ in order to obtain a new equation  $\theta_k + u_k \theta_{k+1} = v_k + w_k \theta_0$ . This can be done by dividing the equation

$$
(B_k - u_{k-1}A_k + C_k)\theta_k + D_k\theta_{k+1} = -B_k\psi_k - D_k\psi_{k+1} - A_kv_{k-1} - A_kw_{k-1}\theta_0
$$

by  $B_k - u_{k-1}A_k + C_k$ . The trick is to do this carefully with fixed-point arithmetic, avoiding the chance of overflow while retaining suitable precision.

The calculations will [be](#page-114-0) performed in several registers that provide temporary storage for intermediate quantities.

<span id="page-115-1"></span> $\langle$  Other local variables for *solve\_choices* 286 $\rangle \equiv$ aa, bb, cc, ff, acc: fractio[n](#page-115-1); { temporary registers }  $dd, ee: scaled; \{ likewise, but scaled\}$ 

lt, rt: scaled; { tension values }

This code is used in section 284.

287. (Set up equation to match mock curvatures at  $z_k$ ; then goto found [wit](#page-117-3)h  $\theta_n$  adjusted to equal  $\theta_0$ , if a cycle has ended  $287 \geq$ 

**begin**  $\langle$  Calculate the [val](#page-114-0)ues  $aa = A_k/B_k$ ,  $bb = D_k/C_k$ ,  $dd = (3 - \alpha_{k-1})d_{k,k+1}$ ,  $ee = (3 - \beta_{k+1})d_{k-1,k}$ , and  $cc = (B_k - u_{k-1}A_k)/B_k$  288 $\rangle$ ;  $\langle$  Calculate the ratio  $f = C_k/(C_k + B_k - u_{k-1}A_k)$  289 $\rangle$ ;  $uu[k] \leftarrow take\_fraction(f, bb);$  (Calculate the values of  $v_k$  and  $w_k$  290); if left\_type(s) = end\_cycle then  $\langle$  Adjust  $\theta_n$  to equal  $\theta_0$  and goto found 291);

## end

This code is used in section 284.

**288.** Since tension values are never less than  $3/4$ , the values aa and bb computed here are never more than  $4/5$ .

(Calculate the values  $aa = A_k/B_k$ ,  $bb = D_k/C_k$ ,  $dd = (3 - \alpha_{k-1})d_{k,k+1}$ ,  $ee = (3 - \beta_{k+1})d_{k-1,k}$ , and  $cc = (B_k - u_{k-1}A_k)/B_k$  288)  $\equiv$ 

if  $abs(right\_tension(r)) = unity$  then **begin**  $aa \leftarrow fraction\_half$ ;  $dd \leftarrow 2 * delta[k]$ ; end else begin  $aa \leftarrow make\_fraction(unity, 3 * abs(right\_tension(r)) - unity);$  $dd \leftarrow$  take\_fraction(delta [k], fraction\_three – make\_fraction(unity, abs(right\_tension(r)))); end; if  $abs(left\_tension(t)) = unity$  then **begi[n](#page-115-1)** bb ← fraction\_half; ee ← 2  $\star$  delta [k - 1]; end else begin bb ← make\_fraction(unity,  $3 * abs(left\_tension(t)) - unity);$  $ee \leftarrow take\_fraction(delta[k-1], fraction\_three - make\_fraction(unity, abs(left\_tension(t))))$ ;

end;

 $cc \leftarrow fraction\_one - take\_fraction(uu[k-1], aa)$ 

This code is used in section 287.

## <span id="page-116-0"></span>118 PART 18: CHOOSING CONTROL POINTS THE SERVICE OF SAME AND RETAFONT START 18:

289. The ratio to be calculated in this step can be written in the form

$$
\frac{\beta_k^2 \cdot ee}{\beta_k^2 \cdot ee + \alpha_k^2 \cdot cc \cdot dd},
$$

because of the quantities just calculated. The values of dd and ee will not be needed after this step has been performed.

 $\langle$  Calculate the ratio  $f = C_k/(C_k + B_k - u_{k-1}A_k)$  289 $\rangle \equiv$  $dd \leftarrow take\_fraction(dd, cc);$   $lt \leftarrow abs(left\_tension(s));$   $rt \leftarrow abs(right\_tension(s));$ if  $lt \neq rt$  then  $\{\beta_k^{-1} \neq \alpha_k^{-1}\}\$ if  $lt < rt$  then begin  $ff \leftarrow make\_fraction(lt, rt); ff \leftarrow take\_fraction(ff, ff); \quad \{\alpha_k^2/\beta_k^2\}$  $dd \leftarrow take\_fraction(dd, ff);$  $dd \leftarrow take\_fraction(dd, ff);$  $dd \leftarrow take\_fraction(dd, ff);$ end else begin  $ff \leftarrow make\_fraction(rt, lt); ff \leftarrow take\_fraction(f, ff); \quad \{ \beta_k^2/\alpha_k^2 \}$  $ee \leftarrow take\_fraction(ee, ff);$ end;  $ff \leftarrow make\_fraction(ee, ee + dd)$ This code is used in section 287.

**290.** The value of  $u_{k-1}$  will be  $\leq 1$  except when  $k = 1$  and the previous equation was specified by a curl. In that case we must use a special method of computation to prevent overflow.

Fortunately, the calculations turn out to be even simpler in this "hard" case. The curl equation makes  $w_0 = 0$  and  $v_0 = -u_0\psi_1$ , hence  $-B_1\psi_1 - A_1v_0 = -(B_1 - u_0A_1)\psi_1 = -cc \cdot B_1\psi_1$ .

 $\langle$  Calculate the values of  $v_k$  and  $w_k$  290 $\rangle \equiv$  $acc \leftarrow -take\_fraction(psi[k+1], uu[k]);$ if  $right_type(r) = curl$  then **begin**  $ww[k] \leftarrow 0$ ;  $vv[k] \leftarrow acc - take\_fraction(psi[1], fraction\_one - ff)$ ; end else begin  $ff \leftarrow make\_fraction(fraction\_one - ff, cc);$  $ff \leftarrow make\_fraction(fraction\_one - ff, cc);$  $ff \leftarrow make\_fraction(fraction\_one - ff, cc);$  {this is  $B_k/(C_k + B_k - u_{k-1}A_k) < 5$ }  $acc \leftarrow acc - take\_fraction(psi[k], ff); ff \leftarrow take\_fraction(ff, aa);$  {this is  $A_k/(C_k + B_k - u_{k-1}A_k)$ }  $vv[k] \leftarrow acc - take\_fraction(vv[k-1], ff);$ if  $ww[k-1] = 0$  then  $ww[k] \leftarrow 0$ else  $ww[k] \leftarrow -take\_fraction(ww[k-1], ff);$ end

This code is used in section 287.

<span id="page-117-3"></span>

**291.** When a complete cycle has been traversed, we have  $\theta_k + u_k \theta_{k+1} = v_k + w_k \theta_0$ , for  $1 \leq k \leq n$ . We would like to determine the value of  $\theta_n$  and reduce the system to the form  $\theta_k + u_k \theta_{k+1} = v_k$  for  $0 \leq k < n$ , so that the cyclic case can be finished up just as if there were no cycle.

The idea in the following code is to o[bser](#page-117-3)ve that

$$
\theta_n = v_n + w_n \theta_0 - u_n \theta_1 = \cdots
$$
  
=  $v_n + w_n \theta_0 - u_n (v_1 + w_1 \theta_0 - u_1 (v_2 + \cdots - u_{n-2} (v_{n-1} + w_{n-1} \theta_0 - u_{n-1} \theta_0) \dots)),$ 

so we can solve for  $\theta_n = \theta_0$ .

<span id="page-117-0"></span> $\langle$  Adjust  $\theta_n$  to equal  $\theta_0$  and **goto** found 291)  $\equiv$ **begin**  $aa \leftarrow 0$ ;  $bb \leftarrow fraction\_one$ ; {we have  $k = n$ } repeat  $decr(k);$ if  $k = 0$  then  $k \leftarrow n$ ;  $aa \leftarrow vv[k] - take\_fraction(aa, uu[k])$  $aa \leftarrow vv[k] - take\_fraction(aa, uu[k])$  $aa \leftarrow vv[k] - take\_fraction(aa, uu[k])$ ; bb  $\leftarrow ww[k] - take\_fraction(bb, uu[k])$ ; until  $k = n$ ; { now  $\theta_n = aa + bb \cdot \theta_n$  }  $aa \leftarrow make\_fraction(aa, fraction\_one - bb); theta[n] \leftarrow aa; vv[0] \leftarrow aa;$ for  $k \leftarrow 1$  to  $n-1$  do  $vv[k] \leftarrow vv[k] + take\_fraction(aa, ww[k])$ ; goto found ; end This code is used in section 287.

292. define  $reduce\_angle$  $reduce\_angle$  (#)  $\equiv$ if  $abs(\#) > one\_{eighty\_{deg}$  then **if**  $# > 0$  then  $# ← # - three-sixty\_deg$  [els](#page-117-1)e  $# ← # + three-sixty\_deg$ 

<span id="page-117-1"></span> $\langle$  Calculate the given value of  $\theta_n$  and **goto** found 292 $\rangle \equiv$ begin theta $[n] \leftarrow left\_given(s) - n\_arg(delta_x[n-1], delta_y[n-1])$ ; reduce\_angle(theta[n]); goto found; end

<span id="page-117-2"></span>This code is used in section 284.

**293.**  $\langle$  Set up the equation for a given value of  $\theta_0$  293 $\rangle \equiv$ **begin**  $vv[0] \leftarrow right\_given(s) - n\_arg(delta\_x[0], delta\_y[0])$ ;  $reduce\_angle(vv[0])$ ;  $uu[0] \leftarrow 0$ ;  $ww[0] \leftarrow 0$ ; end

This code is used in section 285.

<span id="page-117-4"></span>**294.**  $\langle$  Set up the equ[ation](#page-114-1) for a curl at  $\theta_0$  294 $\rangle \equiv$ **begin**  $cc \leftarrow right\_curl(s);$   $lt \leftarrow abs(left\_tension(t));$   $rt \leftarrow abs(right\_tension(s));$ **if**  $(rt = unity) ∧ (lt = unity)$  **then**  $uu[0] ← make\_fraction(cc + cc + unity, cc + two)$  $uu[0] ← make\_fraction(cc + cc + unity, cc + two)$  $uu[0] ← make\_fraction(cc + cc + unity, cc + two)$ else  $uu[0] \leftarrow \text{curl\_ratio}(cc, rt, lt);$  $vv[0] \leftarrow -take\_fraction(psi[1], uu[0]); ww[0] \leftarrow 0;$ end

This code is used in section 285.

**295.**  $\langle$  Set up equation for a curl at  $\theta_n$  and **goto** found 295 $\rangle \equiv$ **begin**  $cc \leftarrow left\_curl(s);$  $cc \leftarrow left\_curl(s);$   $lt \leftarrow abs(left\_tension(s));$   $rt \leftarrow abs(right\_tension(r));$ if  $(rt = unity) \wedge (lt = unity)$  then  $ff \leftarrow make\_fraction(cc + cc + unity, cc + two)$ else  $ff \leftarrow \text{curl\_ratio}(cc, lt, rt);$ theta  $[n] \leftarrow -make\_fraction(take\_fraction(vv[n-1], ff)$ , fraction one  $-$  take fraction(ff, uu[n - 1])); goto found ; end

This code is used in section 284.

# <span id="page-118-0"></span>120 PART 18: CHOOSING CONTROL POINTS THE SAME RESERVE THAT A METAFONT \$296

296. The *curl ratio* subroutine has three arguments, which our previous notation encourages us to call  $\gamma$ ,  $\alpha^{-1}$ , and  $\beta^{-1}$ . It is a somewhat tedious program to calculate

$$
\frac{(3-\alpha)\alpha^2\gamma+\beta^3}{\alpha^3\gamma+(3-\beta)\beta^2},
$$

with the result reduced to 4 if it exceeds 4. (This reduction of curl is necessary only if the curl and tension are both large.) The values of  $\alpha$  and  $\beta$  will be at most 4/3.

 $\langle$  Declare subroutines needed by *solve\_choices* 296 $\rangle \equiv$ function curl\_ratio(gamma, a\_tension, b\_tension : scaled): fraction; var  $alpha, beta, num, denom, ff: fraction;$  { registers } **begin** alpha  $\leftarrow$  make\_fraction(unity, a\_tension); beta  $\leftarrow$  make\_fraction(unity, b\_tension); if  $alpha < beta$  then **begin**  $ff \leftarrow make\_fraction(alpha, beta); ff \leftarrow take\_fraction(ff, ff);$  $gamma \leftarrow take\_fraction(gamma, ff);$ beta ← beta div '10000; { convert fraction to scaled }  $denom \leftarrow take\_fraction(gamma, alpha) + three - beta;$  $num \leftarrow take\_fraction(gamma, fraction\_three - alpha) + beta;$ end else begin  $ff \leftarrow make\_fraction(beta, alpha); ff \leftarrow take\_fraction(ff, ff);$ beta  $\leftarrow$  take\_fraction(beta, ff) div '10000; { convert fraction to scaled } denom ← [ta](#page-119-1)ke\_fraction(gamma, alpha) + (ff div 1365) – beta; {1365  $\approx 2^{12}/3$ }  $num \leftarrow take\_fraction(gamma, fraction\_three - alpha) + beta;$  $num \leftarrow take\_fraction(gamma, fraction\_three - alpha) + beta;$ end; if  $num \geq denom + denom + denom + denom$  then curl ratio  $\leftarrow fraction\_four$ else  $\textit{curl\_ratio} \leftarrow \textit{make\_fraction}(\textit{num}, \textit{denom});$ end; See also section 299. This code is used in section 284.

297. We're in the home stretch now.

 $\langle$  Finish choosing angles and assigning control points 297 $\rangle \equiv$ for  $k \leftarrow n-1$  downto 0 do theta  $[k] \leftarrow vv[k] -$  take fraction (theta  $[k+1], uu[k]$ );  $s \leftarrow p$ ;  $k \leftarrow 0$ ; repeat  $t \leftarrow link(s);$  $n\_sin\_cos(theta[k])$ ;  $st \leftarrow n\_sin$ ;  $ct \leftarrow n\_cos$ ;  $n_s$ in\_cos (−psi [k + 1] − theta [k + 1]); sf ← n\_sin; cf ← n\_cos;  $set\_controls(s, t, k);$  $incr(k); s \leftarrow t;$  $incr(k); s \leftarrow t;$  $incr(k); s \leftarrow t;$ until  $k = n$ 

This code is used in section 284.

**298.** The set controls routine actually puts the control points into a pair of consecutive nodes  $p$  and  $q$ . Global variables are used to record the values of  $\sin \theta$ ,  $\cos \theta$ ,  $\sin \phi$ , and  $\cos \phi$  needed in this calculation.

 $\langle$  Global variables 13  $\rangle$  +≡ st, ct, sf, cf: fraction; { sines and cosines }

<span id="page-119-1"></span>

**299.**  $\langle$  Declare subroutines needed by *solve\_choices* 296  $\rangle$  +≡

procedure  $set\_controls(p, q : pointer; k : integer);$ 

var  $rr, ss: fraction; \{ velocities, divided by three the tension\}$ 

lt, rt: scaled; { tensions }

sine: fraction;  $\{\sin(\theta + \phi)\}\$ 

**begin**  $lt \leftarrow abs(left_t-tension(q)); \; rt \leftarrow abs(right_tension(p)); \; rr \leftarrow velocity(st, ct, sf, cf, rt);$ 

 $ss \leftarrow velocity(sf, cf, st, ct, lt);$ 

if  $(right\_tension(p) < 0) \vee (left\_tension(q) < 0)$  then

<span id="page-119-2"></span>(Decrease the velocities, if necessary, to stay inside the bounding triangle  $300$ );  $right_x(p) \leftarrow x\text{-}coord(p) + take\text{-}fraction(take\text{-}fraction(delta\text{-}x[k], ct) - take\text{-}fraction(delta\text{-}y[k], st), rr);$  $right_y(p) \leftarrow y\text{-}coord(p) + take\text{-}fraction(take\text{-}fraction(delta_y[k], ct) + take\text{-}fraction(delta_x[k], st), rr);$  $left(x(q) \leftarrow x_{\text{1}}(q) - take_{\text{1}}(take_{\text{1}}(delta x[k], cf) + take_{\text{1}}(delta y[k], sf), ss);$  $left_y(q) \leftarrow y\text{-}coord(q) - take\text{-}fraction(take\text{-}fraction(delta_y[k], cf) - take\text{-}fraction(delta_x[k], sf), ss);$  $left_y(q) \leftarrow y\text{-}coord(q) - take\text{-}fraction(take\text{-}fraction(delta_y[k], cf) - take\text{-}fraction(delta_x[k], sf), ss);$  $left_y(q) \leftarrow y\text{-}coord(q) - take\text{-}fraction(take\text{-}fraction(delta_y[k], cf) - take\text{-}fraction(delta_x[k], sf), ss);$  $right_type(p) \leftarrow explicit; left_type(q) \leftarrow explicit;$ end;

**300.** The boundedness conditions  $rr \leq \sin \phi / \sin(\theta + \phi)$  and  $ss \leq \sin \theta / \sin(\theta + \phi)$  are to be enforced if  $\sin \theta$ , sin  $\phi$ , and  $\sin(\theta + \phi)$  all have the same sign. Otherwise there is no "bounding triangle."

 $\Diamond$  Decrease the velocities, if necessary, to stay inside the bounding triangle 300  $\rangle \equiv$ 

if  $((st \geq 0) \wedge (sf \geq 0)) \vee ((st \leq 0) \wedge (sf \leq 0))$  then **begin** sine  $\leftarrow$  take\_fraction(abs(st), cf) + take\_fraction(abs(sf), ct); if  $sine > 0$  then **begin**  $sine \leftarrow take\_fraction(sine, fraction\_one + unity);$  {safety factor} if  $right\_tension(p) < 0$  $right\_tension(p) < 0$  $right\_tension(p) < 0$  then if  $ab\_vs\_cd(abs(sf), fraction\_one, rr, sine) < 0$  then  $rr \leftarrow make\_fraction(abs(sf), sine);$ if left\_tension(q) < 0 then if  $ab\_vs\_cd(abs(st), fraction\_one, ss, sine) < 0$  $ab\_vs\_cd(abs(st), fraction\_one, ss, sine) < 0$  $ab\_vs\_cd(abs(st), fraction\_one, ss, sine) < 0$  then  $ss \leftarrow make\_fraction(abs(st), sine);$ end; end

<span id="page-119-0"></span>This code is used in section 299.

301. Only the simple cases remain to be handled.

 $\langle$  Reduce to simple case [of t](#page-114-1)wo givens and return 301  $\rangle \equiv$ begin  $aa \leftarrow n_{\text{arg}}(delta_{\text{max}}[0], delta_{\text{arg}}[0]);$  $n_s$ in\_cos(right\_given(p) – aa); ct  $\leftarrow$  n\_cos; st  $\leftarrow$  n\_sin;  $n\sin\cos(\theta t - q\sin\theta) - aa$ ; cf ←  $n\cos\theta$ ; sf ←  $-n\sin\theta$ ;  $set\_controls(p, q, 0);$  return; end

This code is used in section 285.

# 122 PART 18: CHOOSING CONTROL POINTS METAFONT \$302

**302.**  $\langle$  Reduce to simple case of straight line and return 302  $\rangle \equiv$ **begin** right\_type(p) ← explicit; left\_type(q) ← explicit; lt ← abs(left\_tension(q));  $rt \leftarrow abs(right\_tension(p));$ if  $rt = unity$  then begin if  $delta_x[0] \geq 0$  then  $right_x(p) \leftarrow x$ -coord $(p) + ((delta_x x[0] + 1)$  div 3) else  $right_x(p)$  ←  $x$ -coord $(p)$  + ((delta\_x[0] − 1) div 3); if  $delta_y[0] \geq 0$  then  $right_y(p) \leftarrow y\_{coord}(p) + ((delta_y[0] + 1) \text{ div } 3)$ else  $right_y(p) \leftarrow y\text{--}coord(p) + ((delta_y[0] - 1) \text{ div } 3);$ end else begin  $ff \leftarrow make\_fraction(unity, 3 * rt);$  {  $\alpha/3$  }  $right_x(p) \leftarrow x\text{-}coord(p) + take\text{-}fraction(delta_x[0], ff);$  $right_y(p) \leftarrow y\text{-}coord(p) + take\text{-}fraction(delta_y[0], ff);$ end; if  $lt = unity$  then begin if  $delta_x[0] \geq 0$  then  $left_x(q) \leftarrow x \text{ }coord(q) - ((delta_x[0] + 1) \text{ div } 3)$ else  $left(x(q) \leftarrow x \text{ } (q) - ((delta x \text{ } x[0] - 1) \text{ div } 3);$ if  $delta_y[0] \geq 0$  then  $left_y(q) \leftarrow y\text{ }coord(q) - ((delta_y[0] + 1) \text{ div } 3)$ else  $left_y(q)$  ← y\_coord(q) – ((delta\_y[0] – 1) div 3); end else begin  $ff \leftarrow make\_fraction(unity, 3 * lt);$  $ff \leftarrow make\_fraction(unity, 3 * lt);$  $ff \leftarrow make\_fraction(unity, 3 * lt);$  {  $\beta/3$  }  $left\_x(q) \leftarrow x\_coord(q) - take\_fraction(delta\_x[0], ff);$  $left_y(q) \leftarrow y\text{-}coord(q) - take\text{-}fraction(delta_y[0], ff);$ end; return; end This code is used in section 285.

**303.** Generating discrete moves. The purpose of the next part of METAFONT is to compute discrete approximations to curves described as parametric polynomial functions  $z(t)$ . We shall start with the low level first, because an efficient "engine" is needed to support the high-level constructions.

Most of the subroutines are based on variations of a single theme, namely the idea of bisection. Given a Bernshteĭn polynomial

$$
B(z_0, z_1, \dots, z_n; t) = \sum_k {n \choose k} t^k (1-t)^{n-k} z_k,
$$

we can conveniently bisect its range as follows:

1) Let  $z_k^{(0)} = z_k$ , for  $0 \le k \le n$ . 2) Let  $z_k^{(j+1)} = \frac{1}{2}(z_k^{(j)} + z_{k+1}^{(j)}),$  for  $0 \le k < n - j$ , for  $0 \le j < n$ .

Then

$$
B(z_0, z_1, \ldots, z_n; t) = B(z_0^{(0)}, z_0^{(1)}, \ldots, z_0^{(n)}; 2t) = B(z_0^{(n)}, z_1^{(n-1)}, \ldots, z_n^{(0)}; 2t - 1).
$$

This formula gives us the coefficients of polynomials to use over the ranges  $0 \le t \le \frac{1}{2}$  and  $\frac{1}{2} \le t \le 1$ .

In our applications it will usually be possible to work indirectly with numbers that allow us to deduce relevant properties of the polynomials without actually computing the polynomial values. We will deal with coefficients  $Z_k = 2^l (z_k - z_{k-1})$  for  $1 \leq k \leq n$ , instead of the actual numbers  $z_0, z_1, \ldots, z_n$ , and the value of  $l$  will increase by 1 at each bisection step. This technique reduces the amount of calculation needed for bisection and also increases the accuracy of evaluation (since one bit of precision is gained at each bisection). Indeed, the bisection process now becomes one level shorter:

- 1') Let  $Z_k^{(1)} = Z_k$ , for  $1 \le k \le n$ .
- 2') Let  $Z_k^{(j+1)} = \frac{1}{2}(Z_k^{(j)} + Z_{k+1}^{(j)}),$  for  $1 \le k \le n-j$ , for  $1 \le j < n$ . 2

The relevant coefficients  $(Z'_1,\ldots,Z'_n)$  and  $(Z''_1,\ldots,Z''_n)$  for the two subintervals after bisection are respectively  $(Z_1^{(1)}, Z_1^{(2)}, \ldots, Z_1^{(n)})$  and  $(Z_1^{(n)}, Z_2^{(n-1)}, \ldots, Z_n^{(1)})$ . And the values of  $z_0$  appropriate for the bisected interval are  $z'_0 = z_0$  and  $z''_0 = z_0 + (Z'_1 + Z'_2 + \cdots + Z'_n)/2^{l+1}$ .

Step 2' involves division by 2, which introduces computational errors of at most  $\frac{1}{2}$  at each step; thus after l levels of bisection the integers  $Z_k$  will differ from their true values by at most  $(n-1)l/2$ . This error rate is quite acceptable, considering that we have l more bits of precision in the  $Z$ 's by comparison with the  $z$ 's. Note also that the Z's remain bounded; there's no danger of integer overflow, even though we have the identity  $Z_k = 2^l (z_k - z_{k-1})$  for arbitrarily large l.

In fact, we can show not only that the  $Z$ 's remain bounded, but also that they become nearly equal, since they are control points for a polynomial of one less degree. If  $|Z_{k+1}-Z_k| \leq M$  initially, it is possible to prove that  $|Z_{k+1} - Z_k| \leq [M/2^l]$  after l levels of bisection, even in the presence of rounding errors. Here's the proof [cf. Lane and Riesenfeld, IEEE Trans. on Pattern Analysis and Machine Intelligence PAMI-2 (1980), 35–46]: Assuming that  $|Z_{k+1} - Z_k| \leq M$  before bisection, we want to prove that  $|Z_{k+1} - Z_k| \leq [M/2]$ afterward. First we show that  $|Z_{k+1}^{(j)} - Z_k^{(j)}|$  $|k_k^{(j)}| \leq M$  for all j and k, by induction on j; this follows from the fact that

$$
|half(a+b) - half(b+c)| \leq max(|a-b|, |b-c|)
$$

holds for both of the rounding rules  $\text{half}(x) = |x/2|$  and  $\text{half}(x) = \text{sign}(x)||x/2||$ . (If  $|a - b|$  and  $|b - c|$ ) are equal, then  $a + b$  and  $b + c$  are both even or both odd. The rounding errors either cancel or round the numbers toward each other; hence

$$
\begin{aligned} \left| \operatorname{half}(a+b) - \operatorname{half}(b+c) \right| &\leq \left| \frac{1}{2}(a+b) - \frac{1}{2}(b+c) \right| \\ &= \left| \frac{1}{2}(a-b) + \frac{1}{2}(b-c) \right| \leq \max\bigl( |a-b|, |b-c| \bigr), \end{aligned}
$$

as required. A simpler argument applies if  $|a - b|$  and  $|b - c|$  are unequal.) Now it is easy to see that  $|Z_1^{(j+1)} - Z_1^{(j)}| \leq \left\lfloor \frac{1}{2} |Z_2^{(j)} - Z_1^{(j)}| + \frac{1}{2} \right\rfloor \leq \left\lfloor \frac{1}{2}(M+1) \right\rfloor = \lceil M/2 \rceil.$ 

Another interesting fact about bisection is the identity

$$
Z'_1 + \cdots + Z'_n + Z''_1 + \cdots + Z''_n = 2(Z_1 + \cdots + Z_n + E),
$$

where E is the sum of the rounding errors in all of the halving operations  $(|E| \le n(n-1)/4)$ .

**304.** We will later reduce the problem of digitizing a complex cubic  $z(t) = B(z_0, z_1, z_2, z_3; t)$  to the following simpler problem: Given two real cubics  $x(t) = B(x_0, x_1, x_2, x_3; t)$  and  $y(t) = B(y_0, y_1, y_2, y_3; t)$  that are monotone nondecreasing, determine the set of integer points

$$
P = \left\{ \left( \lfloor x(t) \rfloor, \lfloor y(t) \rfloor \right) \mid 0 \le t \le 1 \right\}.
$$

Well, the problem isn't actually quite so clean as this; when the path goes very near an integer point  $(a, b)$ , computational errors may make us think that P contains  $(a-1, b)$  while in reality it should contain  $(a, b-1)$ . Furthermore, if the path goes exactly through the integer points  $(a - 1, b - 1)$  and  $(a, b)$ , we will want P to contain one of the two points  $(a - 1, b)$  or  $(a, b - 1)$ , so that P can be described entirely by "rook moves" upwards or to the right; no diagonal moves from  $(a - 1, b - 1)$  to  $(a, b)$  will be allowed.

Thus, the set  $P$  we wish to compute will merely be an approximation to the set described in the formula above. It will consist of  $|x(1)| - |x(0)|$  rightward moves and  $|y(1)| - |y(0)|$  upward moves, intermixed in some order. Our job will be to figure out a suitable order.

The following recursive strategy suggests itself, when we recall that  $x(0) = x_0, x(1) = x_3, y(0) = y_0$ , and  $y(1) = y_3$ :

If  $\lfloor x_0 \rfloor = \lfloor x_3 \rfloor$  then take  $\lfloor y_3 \rfloor - \lfloor y_0 \rfloor$  steps up.

Otherwise if  $\lfloor y_0 \rfloor = \lfloor y_3 \rfloor$  then take  $\lfloor x_3 \rfloor - \lfloor x_0 \rfloor$  steps to the right.

Otherwise bisect the current cubics and repeat the process on both halves.

This intuitively appealing formulation does not quite solve the problem, because it may never terminate. For example, it's not hard to see that no steps will ever be taken if  $(x_0, x_1, x_2, x_3) = (y_0, y_1, y_2, y_3)$ ! However, we can surmount this difficulty with a bit of care; so let's proceed to flesh out the algorithm as stated, before worrying about such details.

The bisect-and-double strategy discussed above suggests that we represent  $(x_0, x_1, x_2, x_3)$  by  $(X_1, X_2, X_3)$ , where  $X_k = 2^l(x_k - x_{k-1})$  for some l. Initially  $l = 16$ , since the x's are scaled. In order to deal with other aspects of the algorithm we will want to maintain also the quantities  $m = \lfloor x_3 \rfloor - \lfloor x_0 \rfloor$  and  $R = 2^l (x_0 \mod 1)$ . Similarly,  $(y_0, y_1, y_2, y_3)$  will be represented by  $(Y_1, Y_2, Y_3)$ ,  $n = \lfloor y_3 \rfloor - \lfloor y_0 \rfloor$ , and  $S = 2^l(y_0 \mod 1)$ . The algorithm now takes the following form:

If  $m = 0$  then take *n* steps up.

Otherwise if  $n = 0$  then take m steps to the right.

Otherwise bisect the current cubics and repeat the process on both halves.

The bisection process for  $(X_1, X_2, X_3, m, R, l)$  reduces, in essence, to the following formulas:

$$
\begin{array}{l} X_2' = \mathit{half}\,(X_1 + X_2), \quad X_2'' = \mathit{half}\,(X_2 + X_3), \quad X_3' = \mathit{half}\,(X_2' + X_2''),\\ X_1' = X_1, \quad X_1'' = X_3', \quad X_3'' = X_3,\\ R' = 2R, \quad T = X_1' + X_2' + X_3' + R', \quad R'' = T \bmod 2^{l+1},\\ m' = \lfloor T/2^{l+1} \rfloor, \quad m'' = m - m'. \end{array}
$$

**305.** When  $m = n = 1$ , the computation can be speeded up because we simply need to decide between two alternatives, (up, right) versus (right, up). There appears to be no simple, direct way to make the correct decision by looking at the values of  $(X_1, X_2, X_3, R)$  and  $(Y_1, Y_2, Y_3, S)$ ; but we can streamline the bisection process, and we can use the fact that only one of the two descendants needs to be examined after each bisection. Furthermore, we observed earlier that after several levels of bisection the  $X$ 's and  $Y$ 's will be nearly equal; so we will be justified in assuming that the curve is essentially a straight line. (This, incidentally, solves the problem of infinite recursion mentioned earlier.)

It is possible to show that

$$
m = \left[ \left( X_1 + X_2 + X_3 + R + E \right) / 2^l \right],
$$

where E is an accumulated rounding error that is at most  $3 \cdot (2^{l-16}-1)$  in absolute value. We will make sure that the X's are less than  $2^{28}$ ; hence when  $l = 30$  we must have  $m \leq 1$ . This proves that the special case  $m = n = 1$  is bound to be reached by the time  $l = 30$ . Furthermore  $l = 30$  is a suitable time to make the straight line approximation, if the recursion hasn't already died out, because the maximum difference between X's will then be  $\langle 2^{14} \rangle$ ; this corresponds to an error of  $\langle 1 \rangle$  with respect to the original scaling. (Stating this another way, each bisection makes the curve two bits closer to a straight line, hence 14 bisections are sufficient for 28-bit accuracy.)

In the case of a straight line, the curve goes first right, then up, if and only if  $(T - 2^{l})(2^{l} - S)$  $(U - 2^{l})(2^{l} - R)$ , where  $T = X_1 + X_2 + X_3 + R$  and  $U = Y_1 + Y_2 + Y_3 + S$ . For the actual curve essentially runs from  $(R/2^l, S/2^l)$  to  $(T/2^l, U/2^l)$ , and we are testing whether or not  $(1, 1)$  is above the straight line connecting these two points. (This formula assumes that  $(1, 1)$  is not exactly on the line.)

306. We have glossed over the problem of tie-breaking in ambiguous cases when the cubic curve passes exactly through integer points. METAFONT finesses this problem by assuming that coordinates  $(x, y)$  actually stand for slightly perturbed values  $(x + \xi, y + \eta)$ , where  $\xi$  and  $\eta$  are infinitesimals whose signs will determine what to do when x and/or y are exact integers. The quantities  $|x|$  and  $|y|$  in the formulas above should actually read  $|x + \xi|$  and  $|y + \eta|$ .

If x is a scaled value, we have  $|x + \xi| = |x|$  if  $\xi > 0$ , and  $|x + \xi| = |x - 2^{-16}|$  if  $\xi < 0$ . It is convenient to represent  $\xi$  by the integer xi-corr, defined to be 0 if  $\xi > 0$  and 1 if  $\xi < 0$ ; then, for example, the integer  $|x+\xi|$  can be computed as floor unscaled  $(x-x \text{.corr})$ . Similarly,  $\eta$  is conveniently represented by *eta\_corr*.

In our applications the sign of  $\xi - \eta$  will always be the same as the sign of  $\xi$ . Therefore it turns out that the rule for straight lines, as stated above, should be modified as follows in the case of ties: The line goes first right, then up, if and only if  $(T-2^{l})(2^{l}-S) + \xi > (U-2^{l})(2^{l}-R)$ . And this relation holds iff  $ab\_vs\_cd(T-2^l, 2^l - S, U - 2^l, 2^l - R) - xi\_corr \geq 0.$ 

These conventions for rounding are symmetrical, in the sense that the digitized moves obtained from  $(x_0, x_1, x_2, x_3, y_0, y_1, y_2, y_3, \xi, \eta)$  will be exactly complementary to the moves that would be obtained from  $(-x_3, -x_2, -x_1, -x_0, -y_3, -y_2, -y_1, -y_0, -\xi, -\eta)$ , if arithmetic is exact. However, truncation errors in the bisection process might upset the symmetry. We can restore much of the lost symmetry by adding  $xi_{corr}$ or *eta\_corr* when halving the data.

## 126 PART 19: GENERATING DISCRETE MOVES AND RESOLUTION METAFONT  $\S 307$

307. One further possibility needs to be mentioned: The algorithm will be applied only to cubic polynomials  $B(x_0, x_1, x_2, x_3; t)$  that are nondecreasing as t varies from 0 to 1; this condition turns out to hold if and only if  $x_0 \le x_1$  and  $x_2 \le x_3$ , and either  $x_1 \le x_2$  or  $(x_1 - x_2)^2 \le (x_1 - x_0)(x_3 - x_2)$ . If bisection were carried out with perfect accuracy, these relations would remain invariant. But rounding errors can creep in, hence the bisection algorithm can produce non-monotonic subproblems from monotonic initial conditions. This leads to the potential danger that m or n could become negative in the algorithm described above.

For example, if we start with  $(x_1 - x_0, x_2 - x_1, x_3 - x_2) = (X_1, X_2, X_3) = (7, -16, 39)$ , the corresponding polynomial is monotonic, because  $16^2 < 7 \cdot 39$ . But the bisection algorithm produces the left descendant  $(7, -5, 3)$ , which is nonmonotonic; its right descendant is  $(0, -1, 3)$ .

Fortunately we can prove that such rounding errors will never cause the algorithm to make a tragic mistake. At every stage we are working with numbers corresponding to a cubic polynomial  $B(\tilde{x}_0, \tilde{x}_1, \tilde{x}_2, \tilde{x}_3)$ that approximates some monotonic polynomial  $B(x_0, x_1, x_2, x_3)$ . The accumulated errors are controlled so that  $|x_k - \tilde{x}_k| < \epsilon = 3 \cdot 2^{-16}$ . If bisection is done at some stage of the recursion, we have  $m = \lfloor \tilde{x}_3 \rfloor - \lfloor \tilde{x}_0 \rfloor > 0$ , and the algorithm computes a bisection value  $\bar{x}$  such that  $m' = |\bar{x}|- |\tilde{x}_0|$  and  $m'' = |\tilde{x}_3|- |\bar{x}|$ . We want to prove that neither m' nor m'' can be negative. Since  $\bar{x}$  is an approximation to a value in the interval  $[x_0, x_3]$ , we have  $\bar{x} > x_0 - \epsilon$  and  $\bar{x} < x_3 + \epsilon$ , hence  $\bar{x} > \tilde{x}_0 - 2\epsilon$  and  $\bar{x} < \tilde{x}_3 + 2\epsilon$ . If m' is negative we must have  $\tilde{x}_0 \mod 1 < 2\epsilon$ ; if  $m''$  is negative we must have  $\tilde{x}_3 \mod 1 > 1-2\epsilon$ . In either case the condition  $\lfloor \tilde{x}_3 \rfloor - \lfloor \tilde{x}_0 \rfloor > 0$ implies that  $\tilde{x}_3 - \tilde{x}_0 > 1 - 2\epsilon$ , hence  $x_3 - x_0 > 1 - 4\epsilon$ . But it can be shown that if  $B(x_0, x_1, x_2, x_3; t)$  is a monotonic cubic, then  $B(x_0, x_1, x_2, x_3; \frac{1}{2})$  is always between  $.06[x_0, x_3]$  and  $.94[x_0, x_3]$ ; and it is impossible for  $\bar{x}$  to be within  $\epsilon$  of such a number. Contradiction! (The constant .06 is actually  $(2-\sqrt{3})/4$ ; the worst case occurs for polynomials like  $B(0, 2 - \sqrt{3}, 1 - \sqrt{3}, 3; t)$ .

308. OK, now that a long theoretical preamble has justified the bisection-and-doubling algorithm, we are ready to proceed with its actual coding. But we still haven't discussed the form of the output.

For reasons to [be](#page-6-0) discussed later, we shall find it convenient to record the output as follows: Moving one step up is represented by appending a '1' to a list; moving one step right is represented by adding unity to the element at the end of the list. Thus, for example, the net effect of "(up, right, right, up, right)" is to append  $(3, 2)$ .

The list is kept in a global array called *move*. Before starting the algorithm, METAFONT should check that  $move\_ptr + |y_3| - |y_0| \leq move\_size$ , so that the list won't exceed the bounds of this array.  $\langle$  Global variables 13  $\rangle$  +≡

move:  $array [0..move\_size]$  of *integer*; {the recorded moves} move\_ptr:  $0$ .. move\_size; {the number of items in the move list}

309. When bisection occurs, we "push" the subproblem corresponding to the right-hand subinterval onto the bisect\_stack while we continue to work on the left-hand subinterval. Thus, the bisect\_stack will hold  $(X_1, X_2, X_3, R, m, Y_1, Y_2, Y_3, S, n, l)$  values for subproblems yet to be tackled.

At most 15 subproblems will be on the stack at once (namely, for  $l = 15, 16, \ldots, 29$ ); but the stack is bigger than this, because it is used also for more complicated bisection algorithms.

define  $stack\_x1 \equiv bisect\_stack[bisect\_ptr]$  {stacked value of  $X_1$ } define  $stack_x2 \equiv bisect\_stack[bisect\_ptr+1]$  {stacked value of  $X_2$ } define  $stack\_x3 \equiv bisect\_stack[bisect\_ptr + 2]$  {stacked value of  $X_3$ } define  $stack_r \equiv bisect\_stack[bisect\_ptr+3]$  {stacked value of R} define  $stack_m \equiv bisect\_stack[bisect\_ptr+4]$  {stacked value of m } define  $stack_y1 \equiv bisect\_stack[bisect\_ptr+5]$  {stacked value of  $Y_1$ } define  $stack_y2 \equiv bisect\_stack[bisect\_ptr+6]$  {stacked value of  $Y_2$ } define  $stack_y3 \equiv bisect\_stack[bisect\_ptr+7]$  {stacked value of  $Y_3$ } define  $stack_s \equiv bisect\_stack[bisect\_ptr+8]$  {stacked value of S} define  $stack\_n \equiv bisect\_stack[bisect\_ptr+9]$  {stacked value of n} define  $stack\_l \equiv bisect\_stack[bisect\_ptr+10]$  $stack\_l \equiv bisect\_stack[bisect\_ptr+10]$  $stack\_l \equiv bisect\_stack[bisect\_ptr+10]$  {stacked value of l} define move increment = 11 { number of items pushed by make\_moves }  $\langle$  Global variables 13  $\rangle$  +≡

bisect\_stack:  $array [0..~bitsack_size]$  of  $integer;$ 

 $bisect\_ptr: 0 \ldots \text{ } bistack\_size;$ 

**310.**  $\langle$  Check the "constant" values for consistency 14  $\rangle$  +≡ if  $15 * move\_increment > bistack_size$  then  $bad \leftarrow 31;$ 

<span id="page-126-1"></span>**311.** The make moves subroutine is given scaled values  $(x_0, x_1, x_2, x_3)$  and  $(y_0, y_1, y_2, y_3)$  that represent monotone-nondecreasing polynomials; it makes  $\lfloor x_3 + \xi \rfloor - \lfloor x_0 + \xi \rfloor$  rightward moves and  $\lfloor y_3 + \eta \rfloor - \lfloor y_0 + \eta \rfloor$ upward moves, as explained earlier. (Here  $|x + \xi|$  actually stands for  $|x/2^{16} - xi\text{-}corr|$ , if x is regarded as an integer without scaling.) The unscaled integers  $x_k$  and  $y_k$  should be less than  $2^{28}$  in magnitude.

It is assumed that  $move\_ptr + [y_3 + \eta] - [y_0 + \eta] < move\_size$  when this procedure is called, so that the capacity of the move array will not be exceeded.

The variables r and s in this procedure stand respectively for  $R - x_i$  corr and  $S - eta$  corr in the theory discussed above.

# procedure  $make\_moves(xx0, xx1, xx2, xx3, yy0, yy1, yy2, yy3$ : scaled;  $xi\_corr$ , eta\_corr : small\_number); label *continue*, *done*, *exit*;

var  $x1, x2, x3, m, r, y1, y2, y3, n, s, l: integer;$  { bisection variables explained above }  $q, t, u, x2a, x3a, y2a, y3a: integer; \{ additional temporary registers \}$ begin if  $(xx3 < xx0) \vee (yy3 < yy0)$  then confusion("m");  $l \leftarrow 16$ ; bisect\_ptr  $\leftarrow 0$ ;  $x1 \leftarrow xx1 - xx0; x2 \leftarrow xx2 - xx1; x3 \leftarrow xx3 - xx2;$ if  $xx0 \geq x \text{i\_corr}$  then  $r \leftarrow (xx0 - x \text{i\_corr}) \text{ mod } u$ nity else  $r \leftarrow \text{unity} - 1 - ((-\text{xx0} + \text{xi\_corr} - 1) \mod \text{unity});$  $m \leftarrow (xx3 - xx0 + r)$  div unity;  $y1 \leftarrow yy1 - yy0$ ;  $y2 \leftarrow yy2 - yy1$ ;  $y3 \leftarrow yy3 - yy2$ ; if  $yy0 \geq eta\_corr$  then  $s \leftarrow (yy0 - eta\_corr) \mod unity$ else  $s \leftarrow unity - 1 - ((-yy0 + eta\_corr - 1) \mod unity);$  $n \leftarrow (yy3 - yy0 + s)$  div unity; **if**  $(xx3 - xx0 ≥ fraction\_one) ∨ (yy3 - yy0 ≥ fraction\_one)$  then  $\langle$  Divide the variables by two, to avoid overflow problems 313 $\rangle$ ; loop begin *continue*: (Make moves for current subinterval; if bisection is necessary, push the second subinterval onto the stack, and **goto** *continue* in orde[r to](#page-126-0) handle the first subinterval  $314$ ;

<span id="page-126-0"></span>if bisect\_ptr = 0 then return;

 $\langle$  Remove a subproblem for *make\_moves* from the stack 312 $\rangle$ ;

end; exit: end;

**312.**  $\langle$  Remove a subproblem for make moves from the stack 312  $\rangle \equiv$ 

 $bisect\_ptr \leftarrow bisect\_ptr - move\_increment;$ 

 $x1 \leftarrow stack\_x1; x2 \leftarrow stack\_x2; x3 \leftarrow stack\_x3; r \leftarrow stack\_r; m \leftarrow stack\_m;$  $y1 \leftarrow stack\_y1; y2 \leftarrow stack\_y2; y3 \leftarrow stack\_y3; s \leftarrow stack\_s; n \leftarrow stack\_n;$  $l \leftarrow stack_l$ 

This code is used in section 311.

**313.** Our variables  $(x_1, x_2, x_3)$  correspond to  $(X_1, X_2, X_3)$  in the notation of the theory developed above. We need to keep them less than  $2^{28}$  in order to avoid integer overflow in weird circumstances. For example, data like  $x_0 = -2^{28} + 2^{16} - 1$  and  $x_1 = x_2 = x_3 = 2^{28} - 1$  would otherwise be problematical. Hence this part of the code is needed, if only to thwart malicious users.

 $\langle$  Divide the variables b[y tw](#page-126-1)o, to avoid overflow problems 313 $\rangle \equiv$ 

begin  $x1 \leftarrow \text{half}(x1 + x\text{i\_corr}); x2 \leftarrow \text{half}(x2 + x\text{i\_corr}); x3 \leftarrow \text{half}(x3 + x\text{i\_corr});$  $r \leftarrow half(r + xi\_corr);$  $y1 \leftarrow \text{half}(y1 + \text{eta\_corr}); y2 \leftarrow \text{half}(y2 + \text{eta\_corr}); y3 \leftarrow \text{half}(y3 + \text{eta\_corr}); s \leftarrow \text{half}(s + \text{eta\_corr});$  $l \leftarrow 15$ ; end

This code is used in section 311.

<span id="page-127-1"></span>

314. (Make moves for current subinterval; if bisection is necessary, push the second subinterval onto the stack, and **goto** *continue* in order to handle the first subinterval  $314$   $\equiv$ 

if  $m = 0$  then  $\langle$  Move upward n steps 315 $\rangle$ else if  $n = 0$  then  $\langle$  Move to the right m steps 316 $\rangle$ else if  $m + n = 2$  then  $\langle$  Make one move of each kind 317 $\rangle$ else begin  $\text{incr}(l)$ ;  $\text{stack}_l \leftarrow l$ ;  $stack_x3 \leftarrow x3; stack_x2 \leftarrow half(x2 + x3 + xi\_corr); x2 \leftarrow half(x1 + x2 + xi\_corr);$ x3 ← half (x2 + stack x2 + xi corr ); stack x1 ← x3 ;  $r \leftarrow r + r + x \text{i\_corr}; t \leftarrow x1 + x2 + x3 + r;$  $q \leftarrow t$  div two\_to\_the [l]; stack\_ $r \leftarrow t$  mod two\_to\_the [l];  $stack_m \leftarrow m - q; m \leftarrow q;$  $stack_y3 \leftarrow y3$ ;  $stack_y2 \leftarrow half(y2 + y3 + eta\_corr)$ ;  $y2 \leftarrow half(y1 + y2 + eta\_corr)$ ;  $y3 \leftarrow \text{half}(y2 + \text{stack}_2 + \text{eta\_corr}); \ \text{stack}_14 \leftarrow y3;$  $y3 \leftarrow \text{half}(y2 + \text{stack}_2 + \text{eta\_corr}); \ \text{stack}_14 \leftarrow y3;$  $y3 \leftarrow \text{half}(y2 + \text{stack}_2 + \text{eta\_corr}); \ \text{stack}_14 \leftarrow y3;$  $s \leftarrow s + s + eta\_corr$ ;  $u \leftarrow y1 + y2 + y3 + s$ ;  $q \leftarrow u$  div two\_to\_the [l[\];](#page-127-0) stack\_s  $\leftarrow u$  mod two\_to\_the [l];  $stack_n \leftarrow n - q; \; n \leftarrow q;$ bisect\_ptr  $\leftarrow$  bisect\_ptr + move\_increment; goto continue; end This code is used in section [311.](#page-127-1)

<span id="page-127-2"></span><span id="page-127-0"></span>**315.**  $\langle$  Move upward n steps 315  $\rangle \equiv$ while  $n > 0$  do **begin**  $incr(move\_ptr)$  $incr(move\_ptr)$  $incr(move\_ptr)$ ;  $move\_ptr$   $\leftarrow$  1;  $decr(n)$ ; end

This code is used in section 314.

**316.**  $\langle$  Move to the right m steps 316  $\rangle \equiv$  $move[move\_ptr] \leftarrow move[move\_ptr] + m$ This code is used in section 314.

<span id="page-128-1"></span><span id="page-128-0"></span>**317.**  $\langle$  Make one move of each kind 317 $\rangle \equiv$ begin  $r \leftarrow two\_to\_the[l] - r; s \leftarrow two\_to\_the[l] - s;$ while  $l < 30~\mathrm{do}$ begin  $x3a \leftarrow x3$  $x3a \leftarrow x3$ ;  $x2a \leftarrow half(x2 + x3 + xi\text{-}corr)$ ;  $x2 \leftarrow half(x1 + x2 + xi\text{-}corr)$ ;  $x3 \leftarrow \text{half}(x2 + x2a + x \text{i\_corr}); \ t \leftarrow x1 + x2 + x3; \ r \leftarrow r + r - x \text{i\_corr};$  $y3a \leftarrow y3$ ;  $y2a \leftarrow half(y2 + y3 + eta\_corr)$ ;  $y2 \leftarrow half(y1 + y2 + eta\_corr)$ ;  $y3 \leftarrow \text{half}(y2 + y2a + eta\_corr); u \leftarrow y1 + y2 + y3; s \leftarrow s + s - eta\_corr;$ if  $t < r$  then if  $u < s$  then  $\langle$  Switch to the right subinterval 318  $\rangle$ else begin  $\langle$  Move up then right 320 $\rangle$ ; goto done ; end else if  $u < s$  then **begin**  $\langle$  Move right then up 319 $\rangle$ ; goto done ; end;  $incr(l);$ end;  $r \leftarrow r - x \mathbf{i} \text{ } \mathit{corr}; \; s \leftarrow s - \mathit{eta} \text{ } \mathit{corr};$ if  $ab\_vs\_cd(x1 + x2 + x3, s, y1 + y2 + y3, r) - xi\_corr \ge 0$  then  $\langle$  Move right then up 319 $\rangle$ else  $\langle$  Move up then right  $320$ ;  $done$ : end This code is used in section 314. **318.**  $\langle$  Switch to the right subinterval 318  $\rangle \equiv$ begin  $x1 \leftarrow x3$ ;  $x2 \leftarrow x2a$ ;  $x3 \leftarrow x3a$ ;  $r \leftarrow r-t$ ;  $y1 \leftarrow y3$ ;  $y2 \leftarrow y2a$ ;  $y3 \leftarrow y3a$ ;  $s \leftarrow s-u$ ; end This code is used in section 317. **319.**  $\langle$  Move right then up 319  $\rangle \equiv$ **begin**  $\text{incr}(\text{move\_ptr})$ ;  $\text{incr}(\text{move\_ptr})$ ;  $\text{move\_ptr}$  + 1; end This code is used in sections 317 and 317. **320.**  $\langle$  Move up then right  $320 \rangle \equiv$ **begin**  $\text{incr}(\text{move\_ptr}); \text{move\_prev}$   $\leftarrow 2;$ end This code is used in sections 317 and 317.

321. After make moves has acted, possibly for several curves that move toward the same octant, a "smoothing" operation might be done on the move array. This removes optical glitches that can arise even when the curve has been digitized without rounding errors.

The smoothing process replaces the integers  $a_0 \ldots a_n$  in  $move [b \ldots t]$  by "smoothed" integers  $a'_0 \ldots a'_n$ defined as follows:

$$
a'_k = a_k + \delta_{k+1} - \delta_k; \qquad \delta_k = \begin{cases} +1, & \text{if } 1 < k < n \text{ and } a_{k-2} \ge a_{k-1} \ll a_k \ge a_{k+1}; \\ -1, & \text{if } 1 < k < n \text{ and } a_{k-2} \le a_{k-1} \gg a_k \le a_{k+1}; \\ 0, & \text{otherwise.} \end{cases}
$$

Here  $a \ll b$  means that  $a \leq b - 2$ , and  $a \gg b$  means that  $a \geq b + 2$ .

The smoothing operation is symmetric in the sense that, if  $a_0 \ldots a_n$  smoothes to  $a'_0 \ldots a'_n$ , then the reverse sequence  $a_n \dots a_0$  smoothes to  $a'_n \dots a'_0$ ; also the complementary sequence  $(m - a_0) \dots (m - a_n)$  smoothes to  $(m - a'_0) \dots (m - a'_n)$ . We have  $a'_0 + \dots + a'_n = a_0 + \dots + a_n$  because  $\delta_0 = \delta_{n+1} = 0$ .

procedure  $smooth\_moves(b, t:integer);$ 

<span id="page-129-0"></span>var  $k: 1...$  move\_size; {index into move} a, aa, aaa: integer; { original values of  $move[k], move[k-1], move[k-2]$ } begin if  $t - b \geq 3$  then begin  $k \leftarrow b + 2$ ; aa  $\leftarrow move[k-1]$ ; aaa  $\leftarrow move[k-2]$ ; repeat  $a \leftarrow move[k];$ if  $abs(a - aa) > 1$  then  $\langle$  Increase and decrease move  $[k - 1]$  and move  $[k]$  by  $\delta_k$  322 $\rangle$ ; incr(k); aaa  $\leftarrow aa$ ; aa $\leftarrow a$ ; until  $k = t$ ; end; end;

**322.**  $\langle$  Increase and decrease move  $[k - 1]$  and move  $[k]$  by  $\delta_k$  322 $\rangle \equiv$ if  $a > aa$  then begin if  $aaa \geq aa$  then if  $a > move[k+1]$  then begin  $\text{incr}(\text{move}[k-1])$ ;  $\text{move}[k] \leftarrow a-1$ ; end; end else begin if  $aaa \leq aa$  then if  $a \leq move[k+1]$  then **begin**  $decr(move[k-1])$ ;  $move[k] \leftarrow a+1$ ; end; end

This code is used in section 321.

# 132 PART 20: EDGE STRUCTURES METAFONT 6323

**323.** Edge structures. Now we come to METAFONT's internal scheme for representing what the user can actually "see," the edges between pixels. Each pixel has an integer weight, obtained by summing the weights on all edges to its left. METAFONT represents only the nonzero edge weights, since most of the edges are weightless; in this way, the data storage requirements grow only linearly with respect to the number of pixels per point, even though two-dimensional data is being represented. (Well, the actual dependence on the underlying resolution is order  $n \log n$ , but the the  $\log n$  factor is buried in our implicit restriction on the maximum raster size.) The sum of all edge weights in each row should be zero.

The data structure for edge weights must be compact and flexible, yet it should support efficient updating and display operations. We want to be able to have many different edge structures in memory at once, and we want the computer to be able to translate them, reflect them, and/or merge them together with relative ease.

METAFONT's solution to this problem requires one single-word node per nonzero edge weight, plus one two-word node for each row in a contiguous set of rows. There's also a header node that provides global information about the entire structure.

324. Let's consider the edge-weight nodes first. The *info* field of such nodes contains both an m value and a weight w, in the form  $8m + w + c$ , where c is a constant that depends on data found in the header. We shall consider c in detail later; for now, it's best just to think of it as a way to compensate for the fact that m and w can be negative, together with the fact that an  $info$  field must have a value between min halfword and max halfword. The m value is an unscaled x coordinate, so it satisfies  $|m| < 4096$ ; the w value is always in the range  $1 \leq |w| \leq 3$ . We can unpack the data in the *info* field by fetching  $ho(info(p)) = info(p) - min-halfword$  and dividing this nonnegative number by 8; the constant c will be chosen so that the remainder of this division is  $4 + w$ . Thus, for example, a remainder of 3 will correspond to the edge weight  $w = -1$ .

Every row of an edge structure contains two lists of such edge-weight nodes, called the sorted and unsorted lists, linked together by their *link* fields in the normal way. The difference between them is that we always have  $info(p) \leq info(link(p))$  in the sorted list, but there's no such restriction on the elements of the unsorted list. The reason for this distinction is that it would take unnecessarily long to maintain edge-weight lists in sorted order while they're being updated; but when we need to process an entire row from left to right in order of the m values, it's fairly easy and quick to sort a short list of unsorted elements and to merge them into place among their sorted cohorts. Furthermore, the fact that the unsorted list is empty can sometimes be used to good advantage, because it allows us to conclude that a particular row has not changed since the last time we sorted it.

The final *link* of the *sorted* list will be *sent[inel](#page-63-0)*, which points to a special one-word node whose *info* field is essentially infinite; this facilitates the sorting and merging operations. The final link of the unsorted list will be either *null* or *void*, where *void* = *null* + 1 is used to avoid redisplaying data that has not changed: A void value is stored at the head of the unsorted list whenever the corresponding row has been displayed.

define  $zero_w = 4$ define  $void \equiv null + 1$ 

 $\{$ Initialize table entries (done by INIMF only) 176  $\rangle$  +≡  $info(sentinel) \leftarrow max\_halfword; \{link(sentinel) = null\}$  325. The rows themselves are represented by row header nodes that contain four link fields. Two of these four, *sorted* and *unsorted*, point to the first items of the edge-weight lists just mentioned. The other two, link and knil, point to the headers of the two adjacent rows. If p points to the header for row number  $n$ , then  $link(p)$  points up to the header for row  $n + 1$ , and  $knil(p)$  points down to the header for row  $n - 1$ . This double linking makes it convenient to move through consecutive rows either upward or downward; as usual, we have  $link(knil(p)) = knil(link(p)) = p$  for all row headers p.

The row associated with a given value of n contains weights for edges that run between the lattice points  $(m, n)$  and  $(m, n+1)$ .

define  $knil \equiv info$  {inverse of the *link* field, in a doubly linked list } define sorted loc(#)  $\equiv$  # + 1 { where the sorted link field resides } **define** sorted (#)  $\equiv$  link (sorted loc(#)) { beginning of the list of sorted edge weights } define  $\text{unsorted}(\#) \equiv \inf o(\# + 1)$  { beginning of the list of unsorted edge weights } define  $row\_node\_size = 2$  { number of words in a row header node }

**326.** The main header node h for an edge structure has *link* and knil fields that link it above the topmost row and below the bottommost row. It also has fields called  $m_{\rm{m}}m_{\rm{m}}m_{\rm{m}}x$ ,  $n_{\rm{m}}m_{\rm{m}}$ , and  $n_{\rm{m}}m_{\rm{m}}x$  that bound the current extent of the edge data: All m values in edge-weight nodes should lie between  $m_{\perp}min(h)-4096$  and  $m$  max (h) − 4096, inclusive. Furthermore the topmost row header, pointed to by  $knil(h)$ , is for row number  $n_{max}(h) - 4096$ ; the bottommost row header, pointed to by  $link(h)$ , is for row number  $n_{min}(h) - 4096$ .

The offset constant c that's used in all of the edge-weight data is represented implicitly in  $m_{\text{o}}$ ffset(h); its actual value is

$$
c = min\_halfword + zero\_w + 8 * m\_offset(h).
$$

Notice that it's possible to shift an entire edge structure by an amount  $(\Delta m, \Delta n)$  by adding  $\Delta n$  to n\_min(h) and n max(h), adding  $\Delta m$  to m min(h) and m max(h), and subtracting  $\Delta m$  from m offset(h); none of the other edge data needs to be modified. Initially the m-offset field is 4096, but it will change if the user requests such a shift. The contents of these five fields should always be positive and less than 8192;  $n$  max should, in fact, be less than 8191. Furthermore  $m_{\perp}min + m_{\perp}offset - 4096$  and  $m_{\perp}max + m_{\perp}offset - 4096$  must also lie strictly between 0 and 8192, so that the info fields of edge-weight nodes will fit in a halfword.

The header node of an edge structure also contains two somewhat unusual fields that are called  $last\_window(h)$ and last window time  $(h)$ . When this structure is displayed in window k of the user's screen, after that window has been updated t times, METAFONT sets last\_window(h)  $\leftarrow k$  and last\_window\_time(h)  $\leftarrow t$ ; it also sets unsorted  $(p) \leftarrow void$  for all row headers p, after merging any existing unsorted weights with the sorted ones. A subsequent display in the same window will be able to avoid redisplaying rows whose unsorted list is still *void*, if the window hasn't been used for something else in the meantime.

A pointer to the row header of row  $n_{\text{p}}\cos(h) - 4096$  is provided in  $n_{\text{p}}\cos(h)$ . Most of the algorithms that update an edge structure are able to get by without random row references; they usually access rows that are neighbors of each other or of the current n pos row. Exception: If  $link(h) = h$  (so that the edge structure contains no rows), we have  $n\_rover(h) = h$ , and  $n\_pos(h)$  is irrelevant.

**define** zero-field = 4096 { amount added to coordinates to make them positive } **define**  $n_{\text{min}}(\textbf{#}) \equiv \inf o(\textbf{#}+1)$  { minimum row number present, plus zero-field } **define**  $n_{max}(\textbf{#}) \equiv link(\textbf{#}+1)$  { maximum row number present, plus zero-field } define  $m_{\text{min}}(\textbf{#}) \equiv info(\textbf{#}+2)$  { minimum column number present, plus zero-field } define  $m\_max(\#) \equiv link(\# + 2)$  { maximum column number present, plus zero-field } define  $m_{\text{off}}set(\#) \equiv info(\# + 3)$  { translation of m data in edge-weight nodes } **define** last\_window( $\sharp$ )  $\equiv$  link( $\sharp$  + 3) { the last display went into this window} define last\_window\_time (#)  $\equiv mem[# + 4].int$  { after this many window updates } **define**  $n_{pos}(\textbf{\#}) \equiv info(\textbf{\#} + 5)$  {the row currently in *n\_rover*, plus *zero\_field* } define  $n\_rover(\#) \equiv link(\# + 5)$  { a row recently referenced } **define** edge-header-size = 6 { number of words in an edge-structure header } define valid\_range (#)  $\equiv$  (abs (# - 4096) < 4096) { is # strictly between 0 and 8192?} define  $empty\_edges(\#) \equiv link(\#) = #$  { are there no rows in this edge header?} **procedure**  $init\_edges(h: pointer);$  {initialize an edge header to null values} **begin**  $knil(h) \leftarrow h$ ;  $link(h) \leftarrow h$ ;  $n\_min(h) \leftarrow zero\_field + 4095; n\_max(h) \leftarrow zero\_field - 4095; m\_min(h) \leftarrow zero\_field + 4095;$  $m\_max(h) \leftarrow zero\_field - 4095; m\_offset(h) \leftarrow zero\_field;$  $last\_window(h) \leftarrow 0; last\_window\_time(h) \leftarrow 0;$  $n\_rover(h) \leftarrow h; n\_pos(h) \leftarrow 0;$ 

end;

327. When a lot of work is being done on a particular edge structure, we plant a pointer to its main header in the global variable *cur edges*. This saves us from having to pass this pointer as a parameter over and over again between subroutines.

Similarly,  $cur\_wt$  is a global weight that is being used by several procedures at once.

 $\langle$  Global variables 13  $\rangle$  +≡  $cur_{edges}: pointer; \{ the edge structure of current interest \}$  $cur\_wt: \text{ integer};$  {the edge weight of current interest}

328. The fix-offset routine goes through all the edge-weight nodes of cur-edges and adds a constant to their info fields, so that  $m\_offset(cur\_edges)$  can be brought back to *zero\_field*. (This is necessary only in unusual cases when the offset has gotten too large or too small.)

```
procedure fix\_offset;
```

```
var p, q: pointer; { list traversers }
   delta: integer; { the amount of change}
begin delta ← 8*(m_{\text{o}}/n_{\text{eff}}) = zero_field ); m_offset(cur_edges) ← zero_field;
q \leftarrow link(cur_{\textit{edges}});while q \neq cur_{edges} do
  begin p \leftarrow sorted(q);
  while p \neq <i>sentinel</i> do
     begin info(p) \leftarrow info(p) - delta; p \leftarrow link(p);end;
  p \leftarrow unsorted(q);while p > void do
     begin info(p) \leftarrow info(p) - delta; p \leftarrow link(p);end;
  q \leftarrow link(q);end;
end;
```

```
329. The edge-prep routine makes the cur-edges structure ready to accept new data whose coordinates
satisfy ml \le m \le mr and nl \le n \le nr-1, assuming that -4096 < ml \le mr < 4096 and -4096 < nl \lenr < 4096. It makes appropriate adjustments to m_{\perp}min, m_{\perp}max, n_{\perp}min, and n_{\perp}max, adding new empty
rows if necessary.
```

```
procedure edge\_prep(ml, mr, nl, nr : integer);var delta: halfword; { amount of change}
     p, q: pointer; \{ for list manipulation \}begin ml \leftarrow ml + zero-field; mr \leftarrow mr + zero-field; nl \leftarrow nl + zero-field; nr \leftarrow nr - 1 + zero-field;
  if ml < m_{\text{min}}(cur_{\text{edges}}) then m_{\text{min}}(cur_{\text{edges}}) \leftarrow ml;if mr > m-max(cur-edges) then m-max(cur-edges) \leftarrow mr;if \neg valid\_range(m\_min(cur\_edges) + m\_offset(cur\_edges) - zero\_field) ∨
          \neg valid_range(m.max(cur_{edges}) + m_{offset}(cur_{edges}) - zero_{field}) then fix_{offset};if empty\_edges(cur\_edges) then { there are no rows}
     begin n\_min(cur\_edges) \leftarrow nr + 1; n\_max(cur\_edges) \leftarrow nr;end;
  if nl < n_{min}(cur_{edges}) then \langle Insert exactly n_{min}(cur_{edges}) - nl empty rows at the bottom 330\rangle;
  if nr > n-max (cur-edges) then \langle Insert exactly nr - n-max (cur-edges) empty rows at the top 331);
  end;
```
**330.**  $\langle$  Insert exactly n\_min(cur\_edges) – nl empty rows at the bottom 330 $\rangle \equiv$ **begin** delta ← n\_min(cur\_edges) – nl; n\_min(cur\_edges) ← nl; p ← link(cur\_edges); repeat  $q \leftarrow get-node(row-node_size); sorted (q) \leftarrow sentinel; unsorted(q) \leftarrow void; knil(p) \leftarrow q;$  $q \leftarrow get-node(row-node_size); sorted (q) \leftarrow sentinel; unsorted(q) \leftarrow void; knil(p) \leftarrow q;$  $q \leftarrow get-node(row-node_size); sorted (q) \leftarrow sentinel; unsorted(q) \leftarrow void; knil(p) \leftarrow q;$  $link(q) \leftarrow p; p \leftarrow q; decr(delta);$ until  $delta = 0$ ;  $knil(p) \leftarrow cur_{edges}; link(cur_{edges}) \leftarrow p;$ if  $n\_rover(cur\_edges) = cur\_edges$  then  $n\_pos(cur\_edges) \leftarrow nl - 1;$ end This code is used in section 329. **331.**  $\langle$  Insert exactly  $nr - n$  max (cur edges) empty rows at the top 331  $\rangle \equiv$ 

<span id="page-134-0"></span>begin delta ←  $nr - n$ -max $(cur_{edges}); n$ -max $(cur_{edges}) \leftarrow nr; p \leftarrow \text{knil}(cur_{edges});$ repeat  $q \leftarrow get\_node(row\_node\_size)$  $q \leftarrow get\_node(row\_node\_size)$  $q \leftarrow get\_node(row\_node\_size)$ ; sorted  $(q) \leftarrow$  sentinel; unsorted  $(q) \leftarrow void$ ; link  $(p) \leftarrow q$ ;  $knil(q) \leftarrow p; p \leftarrow q; decr(detta);$ until  $delta = 0$ ;  $link(p) \leftarrow cur_{edges}; \; knil(cur_{edges}) \leftarrow p;$ if n\_rover (cur\_edges) = cur\_edges then  $n_{pos}$  $n_{pos}$  $n_{pos}$  (cur\_edges)  $\leftarrow$  nr + 1; end

This code is used in section 329.

**332.** The print edges subroutine gives a symbolic rendition of an edge structure, for use in 'show' commands. A rather terse output format has been chosen since edge structures can grow quite large.

```
\langle Declare subroutines for printing expressions 257 \rangle +≡
\langle Declare the procedure called print weight 333 \rangleprocedure print\_edges(s: str_number; nulline: boolean; x-off, y-off: integer);var p, q, r: pointer; \{ for list traversal \}n: integer: \{row number\}begin print_diagnostic("Edge<sub>1</sub>structure", s, nuline); p \leftarrow \textit{knil}(\textit{cur\_edges});
  n \leftarrow n max(cur_{edges}) – zero field;
  while p \neq cur_{\text{edges}} do
     begin q \leftarrow unsorted(p); r \leftarrow sorted(p);if (q > void) \vee (r \neq sentinel) then
        begin print_nl("row_"); print_int(n + y_off); print_char(":");
        while q > void do
           begin print\_weight(q, x \text{ of}); q \leftarrow link(q);end;
        print("\_|");
        while r \neq \text{sentinel} do
           begin print\_weight(r, x\_off); r \leftarrow link(r);end;
        end;
     p \leftarrow \text{knil}(p); \text{ decr}(n);end;
   end\_diagnostic(true);end;
```

```
333. \langle Declare the procedure called print weight 333 \rangle \equivprocedure print\_weight(q : pointer; x_{\text{-}}off : integer);var w, m: integer; {unpacked weight and coordinate}
    d: integer; { temporary data register }
  begin d \leftarrow ho(info(q)); w \leftarrow d \mod 8; m \leftarrow (d \text{ div } 8) - m \text{ offset}(cur_{edges});if file_offset > max_print_line − 9 then print_nl("\cup")
  else print\_char("<sub>u</sub>");
  print\_int(m + x\_off);while w > zero_w do
    "+"); decr(w);
    end;
  while w < zero_w do
    begin print\_char("-"); incr(w);
    end;
  end;
```

```
This code is used in section 332.
```
334. Here's a trivial subroutine that copies an edge structure. (Let's hope that the given structure isn't too gigantic.)

```
function copy_{edges}(h:pointer): pointer;
  var p, r: pointer; \{ variables that traverse the given structure\}hh, pp, qq, rr, ss: pointer; { variables that traverse the new structure }
  begin hh \leftarrow get-node(dededede. size); \, mem[hh + 1] \leftarrow mem[h + 1]; \, mem[hh + 2] \leftarrow mem[h + 2];hh + 3] \leftarrow mem[h + 3]; mem[hh + 4] \leftarrow mem[h + 4];
        {we've now copied n\_min, n\_max, m\_min, m\_max, m\_offset, last\_window, and last\_window\_time}
  n_{\text{max}}(hh) \leftarrow n_{\text{max}}(hh) + 1; \ n_{\text{max}}(hh) \leftarrow hh;p \leftarrow link(h); \ qq \leftarrow hh;while p \neq h do
     begin pp \leftarrow get\_node(row\_node\_size); link(qq) \leftarrow pp; knil(pp) \leftarrow qq;
     \langle Copy both sorted and unsortedists of p to pp 335\rangle;
     p \leftarrow link(p); \ qq \leftarrow pp;end;
  link(qq) \leftarrow hh; \; knil(hh) \leftarrow qq; \; copy\_edges \leftarrow hh;end;
335. \langle Copy both sorted and unsorted lists of p to pp 335\rangle \equivr \leftarrow sorted(p); \tau r \leftarrow sorted\_loc(pp); \{link(rr) = sorted(pp)\}while r \neq \text{sentinel} do
     begin ss \leftarrow get\_avail; link(rr) \leftarrow ss; rr \leftarrow ss; info(rr) \leftarrow info(r);r \leftarrow link(r);end;
  link(rr) \leftarrow sentinel;r \leftarrowted (p); rr \leftarrowhead;
  while r > void do
     begin ss \leftarrow qet\_avail; link(rr) \leftarrow ss; rr \leftarrow ss; info(r) \leftarrow info(r);r \leftarrow link(r);end;
  link(rr) \leftarrow r; unsorted(pp) \leftarrow link(temp\_head)This code is used in sections 334 and 341.
```
# 138 PART 20: EDGE STRUCTURES METAFONT 6336

**336.** Another trivial routine flips  $cur_{edges}$  about the x-axis (i.e., negates all the y coordinates), assuming that at least one row is present.

```
procedure y-reflect-edges;
   var p, q, r: pointer; \{ list manipulation registers } \}begin p \leftarrow n-min(cur-edges); n-min(cur-edges) \leftarrow zero-field + zero-field - 1 - n-max(cur-edges);
   nmax (cur edges) ← zero_field + zero_field - 1 - p;
   n_{\text{pos}}(\text{cur}_{\text{edges}}) \leftarrow \text{zero}_{\text{field}} + \text{zero}_{\text{field}} - 1 - n_{\text{pos}}(\text{cur}_{\text{edges}});p \leftarrow link(cur_{edges}); q \leftarrow cur_{edges}; \{ we assume that p \neq q\}repeat r \leftarrow link(p); link(p) \leftarrow q; knil(q) \leftarrow p; q \leftarrow p; p \leftarrow r;until q = cur\_edges;last\_window\_time(cur\_edges) \leftarrow 0;end;
```
**337.** It's somewhat more difficult, yet not too hard, to reflect about the y-axis.

## procedure  $x$ -reflect-edges;

var  $p, q, r, s: pointer; \{ list manipulation registers \}$ m: integer; { info fields will be reflected with re[spec](#page-136-0)t to this number } begin  $p \leftarrow m_{\text{min}}(\text{cur\_edges})$ ;  $m_{\text{min}}(\text{cur\_edges}) \leftarrow \text{zero\_field} + \text{zero\_field} - \text{m\_max}(\text{cur\_edges})$ ;  $m\_max$  (cur\_edges)  $\leftarrow$  zero\_field + zero\_field - p;  $m \leftarrow (zero-field + m \cdot offset(cur_{edges})) * 8 + zero_w + min \cdot halfword + zero_w + min \cdot halfword;$  $m_{\text{off}}$ set(cur\_edges)  $\leftarrow$  zero\_field;  $p \leftarrow link(cur_{\text{edge}})$ ; repeat  $\langle$  Reflect the edge-and-weight data in sorted  $(p)$  339 $\rangle$ ;  $\langle$  Reflect the edge-and-weight data in unsorted (p) 338  $\rangle$ ;  $p \leftarrow link(p);$ until  $p = cur\_edges;$  $last\_window\_time$  (cur\_edges)  $\leftarrow 0;$ end;

<span id="page-136-0"></span>338. We want to change the sign of the weight as we change the sign of the x coordinate. Fortunately, it's easier to do this than t[o ne](#page-136-1)gate one without the other.

<span id="page-136-2"></span> $\langle$  Reflect the edge-and-weight data in unsorted (p) 338  $\rangle \equiv$  $q \leftarrow unsorted(p);$ while  $q > void$  do **begin**  $info(q) \leftarrow m - info(q); q \leftarrow link(q);$  $info(q) \leftarrow m - info(q); q \leftarrow link(q);$  $info(q) \leftarrow m - info(q); q \leftarrow link(q);$ end

This code is used in section 337.

339. Reversing the order of a linked list is best thought of as the process of popping nodes off one stack and pushing them on another. In this case we pop from stack q and push to stack  $r$ .

 $\langle$  Reflect the edge-and-[weigh](#page-136-1)t data in sorted (p) 339  $\rangle \equiv$ 

 $q \leftarrow sorted(p); r \leftarrow sentinel;$ while  $q \neq \text{sentinel}$  do begin  $s \leftarrow link(q);$   $link(q) \leftarrow r; r \leftarrow q; info(r) \leftarrow m - info(q); q \leftarrow s;$ end;  $sorted(p) \leftarrow r$ This code is used in section 337.

<span id="page-137-1"></span>

```
340. Now let's multiply all the y coordinates of a nonempty edge structure by a small integer s > 1:
```

```
procedure y\_scale\_edges(s : integer);var p, q, pp, r, rr, ss: pointer; \{ list manipulation registers \}t: integer; { replication counter }
   begin if (s * (n\_max(cur\_edges) + 1 - zero\_field) \ge 4096) \vee (s * (n\_min(cur\_edges) - zero\_field) \le -4096)then
      begin{bmatrix} \text{begin} print\_err("Scale\cup picture \cup would \cup be \cup too \cup big"\text{)}; \end{bmatrix}help3("I<sub>□</sub>can't<sub>□</sub>scale<sub>□</sub>the<sub>□</sub>picture<sub>□</sub>as<sub>□</sub>requested---it<sub>□</sub>would")("make<sub>U</sub>some<sub>U</sub>coordinates<sub>U</sub>too<sub>U</sub>large<sub>U</sub>or<sub>U</sub>too<sub>U</sub>small.")("Proceed, <math display="inline">I_1</math> and <math display="inline">I_2</math> will <math display="inline">I_3</math> and <math display="inline">I_4</math> is a function of the function.end
   else begin n_{\text{max}}(\text{cur}_\text{edges}) \leftarrow s * (n_{\text{max}}(\text{cur}_\text{edges}) + 1 - \text{zero}\text{field}) - 1 + \text{zero}\text{field};es}) \leftarrow s * (n.min(cur_{edges}) - zero_{field}) + zero_{field};\langle Replicate every row exactly s times 341\rangle;
       last\_window\_time (cur_edges) \leftarrow 0;
      end;
   end;
341. \langle Replicate every row exactly s times 341 \rangle \equivp \leftarrow cur_{edges};repeat q \leftarrow p; nk(p);
      for t \leftarrow 2 to s do
          begin pp \leftarrow get-node(row-node_size); link(q) \leftarrow pp; knil(p) \leftarrow pp; link(pp) \leftarrow p; knil(pp) \leftarrow q;q \leftarrow pp; \langle Copy both sorted and unsorted lists of p to pp 335 \rangle;
          end;
   until link(p) = cur_{edges}This code is used in section 340.
342. Scaling the x coordinates is, of course, our next task.
procedure x\_scale\_edges(s : integer);var p, q: pointer; { list manipulation registers }
      t: 0 \ldots 65535; {unpacked info field }
       w: 0 \ldots 7; {unpacked weight}
       delta: integer; { amount added to scaled info }
   begin if (s * (m\_max(cur\_edges) - zero\_field) \ge 4096) \vee (s * (m\_min(cur\_edges) - zero\_field) \le -4096)then
      begin{bmatrix} \text{begin} print\_err("Scaled_{\Box} picture_{\Box} would_{\Box} be_{\Box} too_{\Box} big") ; \end{bmatrix}help3("I<sub>1</sub> can't<sub>1</sub>xscale<sub>1</sub>the<sub>1</sub>picture<sub>1</sub>as<sub>1</sub>requested---it<sub>1</sub>would")("make<sub>U</sub> some<sub>U</sub> coordinates<sub>U</sub> too<sub>U</sub> large<sub>U</sub>oro<sub>U</sub> small."")("Proceed, <math display="inline">I_1</math>']\n  <math display="inline">I_2</math> on it <math display="inline">I_t</math> that is a function of <math display="inline">I</math>; <math display="inline">I_1</math> and <math display="inline">I_2</math> are the same as follows:
```
end

```
else if (m_{\text{max}}(cur_{\text{edges}}) \neq zero_{\text{field}}) \vee (m_{\text{min}}(cur_{\text{edges}}) \neq zero_{\text{field}}) then
      begin m max(cur edges ) \leftarrow s * (m max(cur edges ) - zero field ) + zero field;
      m_{\text{min}}(\text{cur}_\text{edges}) \leftarrow s * (m_{\text{min}}(\text{cur}_\text{edges}) - \text{zero}\text{field}) + \text{zero}\text{field};delta \leftarrow 8 * (zero-field - s * m_ooffset(cur_{edges}) + min_halfword; m_ooffset(cur_{edges}) \leftarrow zero_f field;\langle Scale the x coordinates of each row by s 343\rangle;
       last\_window\_time (cur_edges) \leftarrow 0;end;
end;
```
<span id="page-138-0"></span>**343.** The multiplications cannot overflow because we know that  $s < 4096$ .

 $\langle$  Scale the x coordinates of each row by s 343  $\rangle \equiv$  $q \leftarrow link(cur_{edges});$ repeat  $p \leftarrow sorted(q);$ while  $p \neq *sentinel*$  do begin  $t \leftarrow ho(\text{info}(p)); w \leftarrow t \mod 8; \text{ info}(p) \leftarrow (t - w) * s + w + \text{delta}(t; p \leftarrow \text{link}(p));$ end;  $p \leftarrow unsorted(q);$ while  $p > void$  do begin  $t \leftarrow ho(info(p)); w \leftarrow t \mod 8; info(p) \leftarrow (t-w) * s + w + delta; p \leftarrow link(p);$ end;  $q \leftarrow link(q);$ until  $q = cur_{edges}$ This code is used in section 342.

<span id="page-138-1"></span>344. Here is a routine that changes the signs of all the weights, without changing anything else.

```
procedure negative\_edges(h: pointer);label done:
  var p, q, r, s, t, u: pointer; \{ structure traversers\}begin p \leftarrow link(h);while p \neq h do
    begin q \leftarrow unsorted(p);while q > void do
       begin mod 8) + info(q); q \leftarrow link(q);end;
    q \leftarrow sorted(p);if q \neq sentinel then
       begin repeat info(q) \leftarrow 8 - 2 * ((ho(info(q))) \mod 8) + info(q); q \leftarrow link(q);until q = sentinel;\langle Put the list sorted (p) back into sort 345\rangle;
       end;
    p \leftarrow link(p);end;
  last\_window\_time(h) \leftarrow 0;end;
```
<span id="page-139-0"></span>

345. METAFONT would work even [if t](#page-139-0)he code in this section were omitted, because a list of edge-andweight data that is sorted only by  $m$  but not  $w$  turns out to be good enough for correct operation. However, the author decided not to make the program even trickier than it is already, since negate edges isn't needed very often. The simpler-to-state condition, "keep the sorted list fully sorted," is therefore being preserved at the cost of extra computation.

```
\langle Put the list sorted (p) back into sort 345 \rangle \equivu \leftarrow sorted\_loc(p); q \leftarrow link(u); r \leftarrow q; s \leftarrow link(r); \{q = sorted(p)\}loop if info(s) > info(r) then
         begin link(u) \leftarrow q;if s = sentinelhen goto done;
         u \leftarrow r; \ q \leftarrow s; \ r \leftarrow q; \ s \leftarrow link(r);end
      else begin t \leftarrow s; s \leftarrow link(t); link(t) \leftarrow q; q \leftarrow t;
         end;
done: link(r) \leftarrow sentinelThis code is used in section 344.
```
346. The *unsorted* edges of a row are merged into the *sorted* ones by a subroutine called *sort edges*. It uses simple insertion sort, followed by a merge, because the unsorted list is supposedly quite short. However, the unsorted list is assumed to be nonempty.

**procedure** sort\_edges( $h : pointer$ ); { $h$  is a row header} label *done*; var k: halfword; {key register that we compare to  $info(q)$ }  $p, q, r, s: pointer;$ **begin**  $r \leftarrow$  unsorted  $(h)$ ; unsorted  $(h) \leftarrow null$ ;  $p \leftarrow link(r)$ ; link $(r) \leftarrow$  sentinel; link (temp\_head)  $\leftarrow r$ ; while  $p > void$  do { sort node p into th[e lis](#page-139-1)t that starts at  $temp\_head$ } **begin**  $k \leftarrow info(p); q \leftarrow temp\_head;$ repeat  $r \leftarrow q$ ;  $q \leftarrow link(r)$ ; until  $k \leq info(q);$  $link(r) \leftarrow p; r \leftarrow link(p); link(p) \leftarrow q; p \leftarrow r;$  $link(r) \leftarrow p; r \leftarrow link(p); link(p) \leftarrow q; p \leftarrow r;$  $link(r) \leftarrow p; r \leftarrow link(p); link(p) \leftarrow q; p \leftarrow r;$ end; (Merge the *temp\_head* list into sorted (h) 347 ; end;

<span id="page-139-1"></span>**347.** In this step we use the fact that  $sorted(h) = link(sorted\_loc(h)).$ 

```
\langle Merge the temp_head list into sorted (h) 347 \rangle \equivbegin r \leftarrow sorted\_loc(h); q \leftarrow link(r); p \leftarrow link(temp\_head);loop begin k \leftarrow info(p);
     while k > info(q) do
         begin r \leftarrow q; q \leftarrow link(r);
         end;
     link(r) \leftarrow p; s \leftarrow link(p); link(p) \leftarrow q;if s = sentinel then goto done;
     r \leftarrow p; p \leftarrow s;
     end;
```
 $done$ : end

This code is used in section 346.

<span id="page-140-0"></span>**348.** The cull edges procedure "optimizes" an edge structure by making all the pixel weights either w out or w in. The weight will be w in after the operation if and only if it was in the closed interval  $[w_{\perp}lo, w_{\perp}hi]$ before, where  $w\_lo \leq w\_hi$ . Either w out or w in is zero, while the other is  $\pm 1, \pm 2,$  or  $\pm 3$ . The parameters will be such that zero-weight pixels will remain of weight zero. (This is fortunate, because there are infinitely many of them.)

The procedure also computes the tightest possible bounds on the resulting data, by updating  $m_{\perp} m_{\perp}$ ,  $m$ *m<sub>ax</sub>*,  $n$ *min*, and  $n$ *max*.

procedure  $\textit{cull\_edges}(w\_lo, w\_hi, w\_out, w\_in:integer);$ 

label *done*;

var  $p, q, r, s: pointer; \{ for list manipulation }$ w: integer; { new weight after culling} d:  $integer$ ; { data register for unpacking } m: integer; {the previous column number, including  $m_{\text{offset}}$ } mm: integer; {the next column number, including m\_offset } *ww: integer*; { $\{$  accumulated weight before culling } prev\_w: integer; { value of w before column  $m$  }  $n, min\_n, max\_n: pointer; \{ current and extreme row numbers \}$  $min_d, max_d$ : pointer; { extremes of the new edge-and-weight data } **begin**  $min_d \leftarrow max_h{al}fword; max_d \leftarrow min_h{al}fword; min_n \leftarrow max_h{al}fword;$  $max_n \leftarrow min\_halfword;$  $p \leftarrow link(cur_{edges}); n \leftarrow n_{min}(cur_{edges});$ while  $p \neq cur_{\text{edges}}$  do begin if  $unsorted(p) > void$  then  $sort_{edges}(p)$ ; if sorted  $(p) \neq$  sentinel then  $\langle$  Cull superfluous edge-weight entries from sorted  $(p)$  349 $\rangle$ ;  $p \leftarrow link(p);$  incr(n); end; (Delete empty rows at the top and/or bottom; update the boundary values in the header  $352$ );  $last\_window\_time$  (cur\_edges)  $\leftarrow 0;$ end;

<span id="page-141-0"></span>

349. The entire sorted list is returned to available memory in this step; a new list is built starting (temporarily) at temp<sub>-head</sub>. Since several edges can occur at the same column, we need to be looking ahead of where the actual culling takes place. This means that it's slightly tricky to get the iteration started and stopped.

 $\langle$  Cull superfluous edge-weight entries from sorted (p) 349  $\rangle \equiv$ **begin**  $r \leftarrow temp\_head; q \leftarrow sorted(p); ww \leftarrow 0; m \leftarrow 1000000; prev\_w \leftarrow 0;$ loop begin if  $q = sentinel$  then  $mm \leftarrow 1000000$ else begin  $d \leftarrow ho(info(q));$  mm  $\leftarrow d$  div 8; ww  $\leftarrow ww + (d \mod 8) - zero_w;$ end; if  $mm > m$  then **begin** (Insert an edge-weight for edge m, if the new pixel weight has changed  $350$ ); if  $q = sentinel$  then goto done; end;  $m \leftarrow mm$ ; if  $ww > w_{\scriptscriptstyle{-}}\omega$  then if  $ww \leq w_h$  then  $w \leftarrow w_h$ else  $w \leftarrow w\_out$ else  $w \leftarrow w_{\textit{-}out};$  $s \leftarrow link(q); \text{ free\_avail}(q); \text{ } q \leftarrow s;$ end; done:  $link(r) \leftarrow sentinel; sorted(p) \leftarrow link(temp\_head);$ if  $r \neq temp\_head$  then  $\langle$  Update the max/min amounts 351 $\rangle$ ; end This code is used in section 348.

**350.**  $\langle$  Insert an edge-weight for edge m, if the new pixel weight has changed 350  $\rangle \equiv$ 

if  $w \neq \text{prev\_}w$  then **begin**  $s \leftarrow get\_avail$ ;  $link(r) \leftarrow s$ ;  $info(s) \leftarrow 8 * m + min\_halfword + zero\_w + w - prev\_w$ ;  $r \leftarrow s$ ;  $prev\_w \leftarrow w;$ end

This code is used in section 349.

**351.**  $\langle$  Update the ma[x/m](#page-141-0)in amounts 351  $\rangle \equiv$ begin if  $min_n = max_h$ alfword then  $min_n \leftarrow n$ ;  $max_n \leftarrow n;$ if  $min_d > info(link(temp\_head))$  then  $min_d \leftarrow info(link(temp\_head))$ ; if  $max_d < info(r)$  then  $max_d \leftarrow info(r)$ ; end

This code is used in section 349.

<span id="page-142-1"></span>**352.**  $\langle$  Delete empty rows at the top and/or bottom; update the boundary values in the header 352 $\rangle \equiv$ if  $min_n > max_n$  then  $\langle$  Delete all the row headers 353 $\rangle$ else begin  $n \leftarrow n_{min}(cur_{edges});$   $n_{min}(cur_{edges}) \leftarrow min_{n};$ while  $min_n > n$  do **begin**  $p \leftarrow link(cur_{edges}); link(cur_{edges}) \leftarrow link(p); knil(link(p)) \leftarrow cur_{edges};$  $free-node(p, row-node\_size);$   $incr(n);$ end;  $n \leftarrow n\_max(cur\_edges); n\_max(cur\_edges) \leftarrow max\_n; n\_pos(cur\_edges) \leftarrow max\_n + 1;$  $n_{\text{r}}\text{over}(cur_{\text{edges}}) \leftarrow cur_{\text{edges}};$ while  $max_n < n$  do **begin**  $p \leftarrow \text{knil}(\text{cur\_edges})$  $p \leftarrow \text{knil}(\text{cur\_edges})$  $p \leftarrow \text{knil}(\text{cur\_edges})$ ; knil(cur\_edges)  $\leftarrow \text{knil}(p)$ ; link(knil(p))  $\leftarrow \text{cur\_edges}$ ;  $free\_node(p, row\_node\_size);$   $decr(n);$ end;  $m.min(cur\_edges) \leftarrow ((ho(min\_d))$  $m.min(cur\_edges) \leftarrow ((ho(min\_d))$  $m.min(cur\_edges) \leftarrow ((ho(min\_d))$  div 8) –  $m_{\text{offset}}(cur\_edges) + zero\_field;$  $m\_max(cur\_edges) \leftarrow ((ho(max\_d))$  div 8) –  $m\_offset(cur\_edges) + zero\_field;$ end

<span id="page-142-0"></span>This code is used in section 348.

353. We get here if the edges have been entirely culled away.

 $\langle$  Delete all the row headers 353  $\rangle \equiv$ begin  $p \leftarrow link(cur_{edges});$  $p \leftarrow link(cur_{edges});$  $p \leftarrow link(cur_{edges});$ while  $p \neq cur_{edges}$  do **begin**  $q \leftarrow link(p)$ ; free\_node(p, row\_node\_size);  $p \leftarrow q$ ; end;  $init\_edges$  (cur\_edges); end This code is used in section 352.

<span id="page-143-2"></span>

354. The last and most difficult routine for transforming an edge structure—and the most interesting one!—is xy\_swap\_edges, which interchanges the rôles of rows and columns. Its task can be viewed as the job of creating an edge structure that contains only horizontal edges, linked together in columns, given an edge structure that contains only vertical edges linked together in rows; we must do this without changing the implied pixel weights.

Given any two adjacent rows of an edge structure, it is not difficult to determine the horizontal edges that lie "between" them: We simply look for vertically adjacent pixels that have different weight, and insert a horizontal edge containing the difference in weights. Every horizontal edge determined in this way should be put into an appropriate linked list. Since random access to these linked lists is desirable, we use the move array to hold the list heads. If we work through the given edge structure from top to bottom, the constructed lists will not need to be sorted, since they will already be in order.

The following algorithm makes use of som[e id](#page-144-0)eas suggested by John Hobby. It assumes that the edge structure is non-null, i.e., that  $link(cur_{edges}) \neq cur_{edges}$  $link(cur_{edges}) \neq cur_{edges}$  $link(cur_{edges}) \neq cur_{edges}$ , hence  $m_{max}(cur_{edges}) \geq m_{min}(cur_{edges})$ .

procedure  $xy\_swap\_edges;$  {interchange x and y in cur edges}

label *done*:

var  $m$ -magic,  $n$ -magic: integer; { special values that account for offsets}

 $p, q, r, s: pointer; \{ pointers that traverse the given structure\}$ 

 $\langle$  Other local variables for  $xy$ -swap-edges 357 $\rangle$ 

**begin**  $\langle$  Initialize the array of new edge list heads  $356$ ;

(Insert blank rows at the top and bottom, and set p to the new top row  $355$ );

 $\langle$  Compute the magic offset values  $365$ ;

repeat  $q \leftarrow \text{knil}(p)$ ; if unsorted  $(q) > \text{void}$  then sort edges  $(q)$ ;

(Insert the horizontal edges defined by adjacent rows p, q, and destroy row p  $358$ );

<span id="page-143-1"></span> $p \leftarrow q$ ; n\_magic  $\leftarrow$  n\_magic  $-8$ ;

until  $\text{knil}(p) = \text{cur\_edges};$ 

 $free\_node(p, row\_node\_size);$  {now all original rows have been recycled [}](#page-143-1)

 $\langle$  Adjust the header to reflect the new edges  $364$ ;

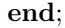

**355.** Here we don't b[othe](#page-143-2)r to keep the *link* entries up to date, since the procedure looks only at the *knil* fields as it destroys the former edge structure.

<span id="page-143-0"></span> $\langle$  Insert blank rows at the top and bottom, and set p to the new top row 355 $\rangle$  ≡  $p \leftarrow get\_node(row\_node\_size); sorted(p) \leftarrow sentinel; unsorted(p) \leftarrow null;$ 

 $knil(p) \leftarrow cur_{edges}; \; knil(link(cur_{edges})) \leftarrow p; \; \{ \text{the new bottom row} \}$ 

 $p \leftarrow get-node(row-node_size); sorted(p) \leftarrow sentinel; knil(p) \leftarrow knil(cur_eqges);$  {the new top row} This code is used in section 354.

**356.** The new lists will become *sorted* lists later, so we initialize empty lists to *sentinel*.

 $\langle$  Initialize the array of new edge list heads 356  $\rangle \equiv$ 

 $m\text{-}spread \leftarrow m\text{-}max(cur\text{-}edges) - m\text{-}min(cur\text{-}edges);$  {this is  $\geq 0$  by assumption }

if m\_spread > move\_size then overflow("move\_table\_size", move\_size);

for  $j \leftarrow 0$  to m\_spread do move  $[j] \leftarrow$  sentinel

This code is used in section 354.
#### <span id="page-144-1"></span>146 PART 20: EDGE STRUCTURES METAFONT 6357

<span id="page-144-0"></span>**357.**  $\langle$  Other local variables for xy\_swap\_edges 357 $\rangle \equiv$  $m\_spread: integer; \{ the difference between m\_max and m\_min \}$ j, jj:  $0 \ldots \text{move\_size}$ ; {indices into move} m, mm: integ[er](#page-145-0); { m values at vertical edges }  $pd, rd: integer; \{ data fields from edge-and-weight nodes\}$  $pd, rd: integer; \{ data fields from edge-and-weight nodes\}$  $pd, rd: integer; \{ data fields from edge-and-weight nodes\}$  $pm, rm: integer; \{ m \text{ values from edge-and-weight nodes} \}$ w: integer; {the difference in accumulated weight} *ww: integer*; { as much of *w* that can be stored in a single node } dw: integer; { an increment to be added to  $w$  } See also section 363. This code is used in section 354.

**358.** At the point where we test  $w \neq 0$ , variable w contains the accumulated weight from edges already passed in row p minus the accumulated weight from edges already passed in r[ow](#page-145-1) q.

(Insert the horizontal edges defined by adjacent rows p, q, and destroy row p  $358$ )  $\equiv$  $r \leftarrow sorted(p); free-node(p, row-node_size); p \leftarrow r;$  $pd \leftarrow ho(info(p)); \text{ } pm \leftarrow pd \textbf{ div } 8;$  $r \leftarrow sorted(q); \, rd \leftarrow ho(info(r)); \, rm \leftarrow rd \, \textbf{div } 8; \, w \leftarrow 0;$ loop begin if  $pm < rm$  then  $mm \leftarrow pm$  else  $mm \leftarrow rm$ ; if  $w \neq 0$  then  $\langle$  Insert horizontal edges of weight w between m and mm 362 $\rangle$ ; if  $pd < rd$  then begin  $dw \leftarrow (pd \mod 8) - zero_w$ ;  $\langle$  Advance pointer p to the next vertical edge, after destroying the previous one 360 $\rangle$ ; end else begin if  $r = sentinel$  $r = sentinel$  $r = sentinel$  then goto done; { $rd = pd = ho(max.halfword)$ }  $dw \leftarrow -((rd \mod 8) - zero_w);$  (Advance pointer r to the next vertical edge 359); end;  $m \leftarrow mm$ ;  $w \leftarrow w + dw$ ; end; done:

This code is used in section 354.

**359.**  $\langle$  Advance pointe[r](#page-144-0) r to the next vertical edge 359  $\rangle \equiv$  $r \leftarrow link(r); \, rd \leftarrow ho(info(r)); \, rm \leftarrow rd \, \text{div } 8$ This code is used in section 358.

**360.**  $\langle$  Advance pointer p to the next vertical edge, after destroying the previous one 360  $\rangle \equiv$  $s \leftarrow link(p); free\_avail(p); p \leftarrow s; pd \leftarrow ho(info(p)); pm \leftarrow pd \textbf{div } 8$ This code is used in section 358.

361. Certain "magic" values are needed to make the following code work, because of the various offsets in our data structure. For now, let's not worry about their precise values; we shall compute  $m$ -magic and n magic later, after we see what the code looks like.

<span id="page-145-1"></span>

```
362. \langle Insert horizontal edges of weight w between m and mm 362 \rangle \equivif m \neq mm then
     begin if mm - m-magic \geq move size then confusion("xy");
     extras \leftarrow (abs(w) - 1) div 3;
     if \text{extra} s > 0 then
       begin if w > 0 then xw \leftarrow +3 else xw \leftarrow -3;
       ww \leftarrow w - \text{extras} * \text{x}w;end
     else ww \leftarrow w;
     repeat j \leftarrow m - m-magic;
       for k \leftarrow 1 to extras do
          begin avail; info(s) \leftarrow n\_magic + xw; link(s) \leftarrow move[j]; move[j] \leftarrow s;end;
       link(s) \leftarrow move[j]; move[j] \leftarrow s;incr(m);until m = mm;
     end
This code is used in section 358.
```
# <span id="page-145-2"></span><span id="page-145-0"></span>**363.**  $\langle$  Other local variables for xy\_swap\_edges 357  $\rangle$  + $\equiv$ extras: integer; { the number of additional [nod](#page-145-2)es to make weights  $> 3$  }  $xw: -3...3;$  { the additional weight in extra nodes } k: integer; { loop counter for inserting extra nodes }

**364.** At the beginning of this step,  $move[m_spred] = sentinel$ , because no horizontal edges will extend to the right of column  $m$ -max $(cur_{\text{edges}})$ .

 $\langle$  Adjust the header to reflect the new edges 364 $\rangle \equiv$  $move[m\_spread] \leftarrow 0; j \leftarrow 0;$ while  $move[j] = sentinel$  do  $incr(j);$ if  $j = m$ -spread then init-edges (cur-edges) { all edge weights are zero } else begin  $mm \leftarrow m_{\textit{...}}(cur_{\textit{edges}}); \ m_{\textit{...}}(cur_{\textit{edges}}) \leftarrow n_{\textit{...}}(cur_{\textit{edges}});$  $m\_max$  (cur edges) ←  $n\_max$  (cur edges) + 1;  $m\_offset$  (cur edges) ← zero field;  $jj \leftarrow m\_spread - 1$ ; while  $move[j] = sentinel$  do  $decr(jj);$  $n_{\text{min}}(\text{cur}_\text{edges}) \leftarrow j + \text{mm}; \ n_{\text{max}}(\text{cur}_\text{edges}) \leftarrow j + \text{mm}; \ q \leftarrow \text{cur}_\text{edges};$ repeat  $p \leftarrow get\_node(row\_node_size)$  $p \leftarrow get\_node(row\_node_size)$  $p \leftarrow get\_node(row\_node_size)$ ;  $link(q) \leftarrow p$ ;  $knil(p) \leftarrow q$ ; sorted  $(p) \leftarrow move[j]$ ; unsorted  $(p) \leftarrow null$ ; incr $(j)$ ;  $q \leftarrow p$ ; until  $j > jj$ ;  $link(q) \leftarrow cur_{edges}; \; knil(cur_{edges}) \leftarrow q; \; n_{pos}(cur_{edges}) \leftarrow n_{max}(cur_{edges}) + 1;$  $n_{\text{1}}\text{cover}(cur_{\text{2}}\text{edges}) \leftarrow cur_{\text{2}}\text{edges};\text{ last\_window\_time}(cur_{\text{2}}\text{edges}) \leftarrow 0;$  $n_{\text{1}}\text{cover}(cur_{\text{2}}\text{edges}) \leftarrow cur_{\text{2}}\text{edges};\text{ last\_window\_time}(cur_{\text{2}}\text{edges}) \leftarrow 0;$  $n_{\text{1}}\text{cover}(cur_{\text{2}}\text{edges}) \leftarrow cur_{\text{2}}\text{edges};\text{ last\_window\_time}(cur_{\text{2}}\text{edges}) \leftarrow 0;$ end;

<span id="page-145-3"></span>This code is used in section 354.

**365.** The values of m magic and n magic can be worked out by trying the code above on a small example; if they work correctly in simple cases, they should work in general.

 $\langle$  Compute the magic offset values 365  $\rangle \equiv$ 

 $m$  magic  $\leftarrow$  m min(cur edges) + m offset(cur edges) – zero field;  $n$  magic  $\leftarrow$  8  $*$   $n$  max (cur edges) + 8 + zero w + min halfword This code is used in section 354.

<span id="page-146-0"></span>**366.** Now let's look at the subroutine that merges the edges from a given edge structure into cur-edges. The given edge structure loses all its edges.

```
procedure merge\_edges(h: pointer);label done;
  var p, q, r, pp, qq, rr: pointer; { list manipulation registers }
     n: integer; \{row number\}k: halfword; {key register that we compare to info(q)}
      delta: integer; { change to the edge/weight data }
  begin if link(h) \neq h then
     begin if (m_{\text{min}}(h) < m_{\text{min}}(\text{cur}_\text{edges})) \vee (m_{\text{max}}(h) > m_{\text{max}}(\text{cur}_\text{edges})) \vee(n_{\text{min}}(h) < n_{\text{min}}(\text{cur}_\text{edges})) \vee (n_{\text{max}}(h) > n_{\text{max}}(\text{cur}_\text{edges})) then
         edge-prep(m.min(h)-zero\_field, m.max(h)-zero\_field, n.min(h)-zero\_field, n.max(h)-zero\_field +1);if ) \neq m_{\text{-}}\text{offset}(cur_{\text{-}}edges) then
         \langle Adjust the data of h to account for a difference of offsets 367\rangle;
     n \leftarrow n_{\text{min}}(\text{cur}_\text{edges}); p \leftarrow \text{link}(\text{cur}_\text{edges}); pp \leftarrow \text{link}(h);while n < n_{\text{min}}(h) do
         begin \text{incr}(n); \ p \leftarrow \text{link}(p);end;
     repeat \langle Merge row pp into row p 368\rangle;
         pp \leftarrow link(pp); p \leftarrow link(p);until pp = h;
     end;
  end;
```

```
367. \langle Adjust the data of h to account for a difference of offsets 367 \rangle \equivbegin pp \leftarrow link(h); delta \leftarrow 8 * (m_{\textit{offset}}(cur_{\textit{edges}}) - m_{\textit{offset}}(h));repeat qq \leftarrow sorted(pp);while qq \neq \text{sentinel} do
         begin info(qq) \leftarrow info(qq) + delta; qq \leftarrow link(qq);
         end;
      qq \leftarrow unsorted(pp);while oid do
         begin info(qq) \leftarrow info(qq) + delta; qq \leftarrow link(qq);
         end;
      pp \leftarrow link(pp);until pp = h;
   end
This code is used in section 366.
```
<span id="page-147-0"></span>

**368.** The sorted and unsorted lists are merged separately. After this step, row pp will have no edges remaining, since they will all have been merged into row p.

```
\langle Merge row pp into row p 368 \rangle \equivqq \leftarrow unsorted(pp);if qq > void then
     if unsorted (p) \leq void then unsorted (p) \leftarrow qqelse begin while link(qq) > void do qq \leftarrow link(qq);
        link(qq) \leftarrow unsorted(p); unsorted(p) \leftarrow unsorted(p);end;
   unsorted(pp) \leftarrow null; qq \leftarrow sorted(pp);if qq \neq \text{sentinel} then
     begin if unsorted(p) = void then unsorted(p) \leftarrow null;
     sorted(pp) \leftarrow sentinel; r \leftarrow sorted\_loc(p); q \leftarrow link(r); \{q = sorted(p)\}if q = sentinel then sorted (p) \leftarrow qqelse loop begin k \leftarrow info(qq);while k > info(q) do
              begin r \leftarrow q; q \leftarrow link(r);
              end;
           rrow qq; rr \leftarrow link(qq); link(qq) \leftarrow q;
           if rr = sentinel then goto done;
           r \leftarrow qq; qq \leftarrow rr;
           end;
     end;
done:
This code is used in section 366.
```
**369.** The *total weight* routine computes the total of all pixel weights in a given edge structure. It's not difficult to prove that this is the sum of  $(-w)$  times x taken over all edges, where w and x are the weight and x coordinates stored in an edge. It's not necessary to worry that this quantity will overflow the size of an *integer* register, because it will be less than  $2^{31}$  unless the edge structure has more than  $174,762$  edges. However, we had better not try to compute it as a *scaled* integer, because a total weight of almost  $12 \times 2^{12}$ can be produced by only four edges.

function  $total\_weight(h : pointer)$ :  $integer; \{h \text{ is an edge header}\}$ var p, q: pointer; { variables that traverse the given structure } n: integer; { $\{$  accumulated total so far } m:  $0 \ldots 65535$ ; { packed x and w values, including offsets } begin  $n \leftarrow 0$ ;  $p \leftarrow link(h)$ ; while  $p \neq h$  do **begin**  $q \leftarrow sorted(p)$ ; while  $q \neq \text{sentinel}$  do  $\langle$  Add the contribution of node q to the total weight, and set  $q \leftarrow \text{link}(q)$  370 ;  $q \leftarrow unsorted(p);$ while  $q > void$  do  $\langle$  Add the contribution of node q to the total weight, and set  $q \leftarrow link(q)$  370 $\rangle$ ;  $p \leftarrow link(p);$ end;  $total\_weight \leftarrow n;$ end;

370. It's not necessary to add the offsets to the x coordinates, because an entire edge structure can be shifted without affecting its total weight. Similarly, we don't need to subtract *zero\_field*.

 $\langle$  Add the contribution of node q to the total weight, and set  $q \leftarrow link(q)$  370 $\rangle \equiv$ begin  $m \leftarrow ho(info(q)); n \leftarrow n - ((m \mod 8) - zero_w) * (m \textbf{div } 8); q \leftarrow link(q);$ end

This code is used in sections 369 and 369.

371. So far we've done lots of things to edge structures assuming that edges are actually present, but we haven't seen how edges get created in the first place. Let's turn now to the problem of generating new edges.

METAFONT wil[l d](#page-6-0)isplay new edges as they are being computed, if tracing edges is positive. In order to keep such data reasonably compact, only the points at which the path makes a 90° or 180° turn are listed.

The tracing algorithm must remember some past history in order to suppress unnecessary data. Three variables trace x, trace y, and trace yy provide this history: The last coordinates printed were (trace x, trace y), and the previous edge traced ended at (trace x, trace yy). Before anything at all has been traced, trace  $x =$ −4096.

 $\langle$  Global variables 13  $\rangle$  +≡ trace  $x$ : integer; { x coordinate most recently shown in a trace} trace y: integer; { y coordinate most recently shown in a trace } trace yy: integer; { y coordinate most recently encountered }

**372.** Edge tracing is initiated by the *begin\_edge\_tracing* routine, continued by the *trace\_a\_corner* routine, and terminated by the end\_edge\_tracing routine.

```
procedure begin_edge_tracing;
  begin print\_diagnostic ("Tracing edges", "", true); print(" (weight ""); print(int (cur\_wt);print_char(")"); trace_x \leftarrow -4096;
  end;
procedure trace_a_corner;
  begin if file\_offset > max\_print\_line - 13 then print\_nl("");
  print_char("("); print_int(trace_x); print_char(","); print_int(trace_yy); print_char(")");
  trace_{y} \leftarrow trace_{y} y;end;
procedure end_edge_tracing;
  begin if trace_x = -4096 then print_n l("No_nnew_nedges_nadded.)")else begin trace_a \text{corner}; print\_char(".");end;
  end\_diagnostic(true);end;
```
373. Just after a new edge weight has been put into the  $info$  field of node r, in row n, the following routine continues an ongoing trace.

procedure  $trace\_new\_edge(r : pointer; n : integer);$ var d: integer; { temporary data register } w:  $-3$ ...3; { weight associated with an edge transition }  $m, n0, n1$ : integer; { column and row numbers } begin  $d \leftarrow ho(info(r)); w \leftarrow (d \mod 8) - zero_w; m \leftarrow (d \text{ div } 8) - m_{\text{offset}}(cur_{\text{edges}});$ if  $w = \text{cur}_w$  then begin  $n\theta \leftarrow n+1; \; n1 \leftarrow n;$ end else begin  $n\theta \leftarrow n$ ;  $n1 \leftarrow n+1$ ; end; { the edges run from  $(m, n0)$  to  $(m, n1)$  } if  $m \neq trace \_{x}$  then begin if  $trace_x = -4096$  then begin  $print\_nl("")$ ;  $trace\_yy \leftarrow n0$ ; end else if  $trace_{xy} \neq n0$  then  $print\_char("?")$  {shouldn't happen} else trace\_a\_corner;  $trace_x \leftarrow m; trace_a_{corr};$ end else begin if  $n\theta \neq trace\text{-}yy$  then print char ("!"); { shouldn't happen } **if**  $((n0 < n1) ∧ (trace_y > trace_y)) ∨ ((n0 > n1) ∧ (trace_y < trace_y))$  **then**  $trace_a_{\text{corner}}$ ; end;  $trace\_yy \leftarrow n1;$ end;

374. One way to put new edge weights into an edge structure is to use the following routine, which simply draws a straight line from  $(x0, y0)$  to  $(x1, y1)$ . More precisely, it introduces weights for the edges of the discrete path  $( [t[x_0, x_1] + \frac{1}{2} + \epsilon], [t[y_0, y_1] + \frac{1}{2} + \epsilon \delta]),$  as t varies from 0 to 1, where  $\epsilon$  and  $\delta$  are extremely small positive numbers.

The structure header is assumed to be *cur-edges*; downward edge weights will be *cur-wt*, while upward ones will be  $-cur_wt$ .

Of course, this subroutine will be called only in connection with others that eventually draw a complete cycle, so that the sum of the edge weights in each row will be zero whenever the row is displayed.

procedure  $line_{edge(x0, y0, x1, y1 : scaled);$ 

label done, done1; var  $m\theta$ ,  $n\theta$ ,  $m1$ ,  $n1$ : integer; { rounded and unscaled coordinates}  $delx, dely: scaled; \{ the coordinate differences of the line \}$ *ut: scaled*: {smallest *y* coordinate that rounds the same as  $y\theta$  } tx: scaled; { tentative change in x }  $p, r: pointer; \{ list manipulation registers } \}$ base: integer; { amount added to edge-and-weig[ht d](#page-150-0)ata } n:  $integer$ ; { current row number } **begin**  $n\theta \leftarrow round\_unscaled(y\theta); n1 \leftarrow round\_unscaled(y1);$ if  $n\theta \neq n1$  then **begin**  $m0 \leftarrow round\_unscaled(x0); m1 \leftarrow round\_unscaled(x1); delx \leftarrow x1 - x0; dely \leftarrow y1 - y0;$  $yt \leftarrow n\theta * unity - half\_unit; y\theta \leftarrow y\theta - yt; y1 \leftarrow y1 - yt;$ if  $n\theta < n\theta$  then (Insert upward edges for a line 375) else  $\langle$  Insert downward edg[es f](#page-150-0)or a line 376 $\rangle$ ;  $n_{\text{1}}\text{rower}(cur_{\text{1}}\text{edges}) \leftarrow p; \ n_{\text{1}}\text{pos}(cur_{\text{1}}\text{edges}) \leftarrow n + \text{zero}_{\text{1}}\text{field};$ end;

<span id="page-150-0"></span>end;

375. Here we are careful to cancel any effect of rounding error.

 $\langle$  Insert upward edges for a line 375  $\rangle \equiv$ begin base  $\leftarrow 8 * m_{\textit{off}}(cur_{\textit{edges}}) + min_{\textit{half}}word + zero_w - cur_{\textit{wt}};$ if  $m0 \leq m1$  then  $edge\_prep(m0, m1, n0, n1)$  else  $edge\_prep(m1, m0, n0, n1)$ ;  $\langle$  Move to row *n0*, pointed to by p 377 $\rangle$ ;  $y0 \leftarrow \text{unity} - y0$ ; loop begin  $r \leftarrow get\_avail$ ;  $link(r) \leftarrow unsorted(p)$ ; unsorted  $(p) \leftarrow r$ ;  $tx \leftarrow take\_fraction(detx, make\_fraction(y0, dely));$ if  $ab\_vs\_cd(detx, y0, dely, tx) < 0$  then  $decr(tx);$  {now  $tx = \lfloor y0 \cdot delx / dely \rfloor$ }  $info(r) \leftarrow 8 * round\_unscaled(x0 + tx) + base;$  $y1 \leftarrow y1 - unity;$ if internal [tracing\_edges]  $> 0$  then trace\_new\_edge(r, n); if  $y1 \, \text{sum}$  then goto *done*;  $p \leftarrow link(p); y0 \leftarrow y0 + unity; incr(n);$ end;  $done:$  end

This code is used in section 374.

**376.**  $\langle$  Insert downward edges for a line 376  $\rangle \equiv$ begin  $base \leftarrow 8 * m_{\text{-}}offset(cur_{\text{-}}edges) + min_{\text{-}}halfword + zero_{\text{-}}w + cur_{\text{-}}wt;$ if  $m0 \leq m1$  then edge-prep(m0, m1, n1, n0) else edge-prep(m1, m0, n1, n0);  $decr (n0);$  (Move to row n0, pointed to by p 377); loop begin  $r \leftarrow get\_avail$ ;  $link(r) \leftarrow unsorted(p)$ ; unsorted  $(p) \leftarrow r$ ;  $tx \leftarrow take\_fraction(detx, make\_fraction(y0, dely));$ if  $ab\_vs\_cd(detx, y0, dely, tx) < 0$  then  $incr(tx);$  {now  $tx = [y0 \cdot delx/dely],$  since  $dely < 0$ }  $info(r) \leftarrow 8 * round\_unscaled(x0 - tx) + base;$  $y1 \leftarrow y1 + unity;$ if internal  $[tracing\_edges] > 0$  then  $trace\_new\_edge(r, n);$ if  $y1 \geq 0$  then goto *done1*;  $p \leftarrow \text{knil}(p); y0 \leftarrow y0 + \text{unity}; \text{decr}(n);$ end; done1: end

<span id="page-151-0"></span>This code is used in section 374.

**377.**  $\langle$  Move to row n0, pointed to by p 377 $\rangle \equiv$  $n \leftarrow n\_pos(cur\_edges) - zero\_field; p \leftarrow n\_rover(cur\_edges);$ if  $n \neq n\theta$  then if  $n < n\theta$  then repeat  $\text{incr}(n); p \leftarrow \text{link}(p);$ until  $n = n\theta$ else repeat  $decr(n); p \leftarrow \text{knil}(p);$ until  $n = n\theta$ This code is used in sections 375, 376, 381, 382, 383, and 384.

<span id="page-152-0"></span>**378.** METAFONT inserts most of its edges into edge structures via the *move\_to\_edges* subroutine, which uses the data stored in the move array to specify a sequence of "rook moves." The starting point  $(m0, n0)$ and finishing point  $(m1, n1)$  of these moves, as seen from the standpoint of the first octant, are supplied as parameters; the moves should, however, be rotated into a given octant. (We're going to study octant transformations in great detail later; the reader may wish to come back to this part of the program after mastering the mysteries of octants.)

The rook moves themselves are defined as follows, from a *first\_octant* point of view: "Go right  $move[k]$ steps, then go up one, for  $0 \leq k < n_1 - n_0$ ; then go right move  $[n_1 - n_0]$  steps and stop." The sum of move [k] for  $0 \leq k \leq n_1 - n_0$  will be equal to  $m_1 - m_0$ .

As in the *line\_edges* routine, we use  $+cur\_wt$  as the weight of all downward edges and  $-cur\_wt$  as the weight of all upward edges, after the moves have been rotated to the proper octant direction.

There are two main cases to consider: *fast\_case* is for moves that travel in the direction of octants 1, 4, 5, and 8, while slow case is for moves that travel toward octants 2, 3, 6, and 7. The latter directions are comparatively cumbersome because they generate more upward or downward edges; a curve that travels horizontally doesn't produce any edges at all, but a curve that travels vertically touches lots of rows.

define  $fast\_case\_up = 60$  { for octants 1 and 4} define  $\text{fast\_case\_down} = 61$  { for octants 5 and 8 } define  $slow\_case\_up = 62$  { for octants 2 and 3} define  $slow\_case\_down = 63$  { for octants 6 and 7}

procedure  $move\_to\_edges(m0, n0, m1, n1 : integer);$ 

label fast\_case\_up, fast\_case\_down, slow\_case\_up, slow\_case\_down, done;

var delta:  $0$ .. move\_size; { extent of move data } k:  $0 \ldots \text{move\_size};$  {index into move}  $p, r: pointer; \{ list manipulation registers } \}$ dx: integer; { change in edge-weight info when x changes by 1}

edge\_and\_weight: integer; { info to insert }

j: integer; { number of consecutive vertical moves}

n: integer; { the current row pointed to by  $p$  }

debug sum: integer; gubed

begin  $delta \leftarrow n1 - n0$ ;

debug  $sum \leftarrow move[0]$ ;

for  $k \leftarrow 1$  to delta do sum  $\leftarrow sum + abs(move[k])$ ;

if  $sum \neq m1 - m0$  then confusion("0");

gubed

 $\langle$  Prepare for and switch to the appropriate case, based on *octant* 380;  $fast-case\_up$ :  $\langle$  Add edges for first or fourth octants, then **goto** done 381 $\rangle$ ; *fast\_case\_down*:  $\langle$  Add edges for fifth or eighth octants, then **goto** done 382 $\rangle$ ; slow case up:  $\langle$  Add edges for second or third octants, then goto *done* 383 $\rangle$ ; slow-case-down:  $\langle$  Add edges for sixth or seventh octants, then goto done 384 $\rangle$ ; done:  $n_{pos}(\text{cur}_\text{edges}) \leftarrow n + \text{zero}_{\text{field}}; n_{power}(\text{cur}_\text{edges}) \leftarrow p;$ end;

**379.** The current octant code appears in a global variable. If, for example, we have *octant* = third octant, it means that a curve traveling in a north to north-westerly direction has been rotated for the purposes of internal calculations so that the move data travels in an east to north-easterly direction. We want to unrotate as we update the edge structure.

 $\langle$  Global variables 13  $\rangle$  +≡ octant: first\_octant . . sixth\_octant; { the current octant of interest }

- **380.**  $\langle$  Prepare for and switch to the appropriate case, based on *octant* 380  $\rangle \equiv$ case octant of
	- first\_octant: begin  $dx \leftarrow 8$ ; edge\_prep(m0, m1, n0, n1); goto fast\_case\_up; end;
	- second octant: begin  $dx \leftarrow 8$ ; edge prep(n0, n1, m0, m1); goto slow case up; end;
	- third\_octant: begin  $dx \leftarrow -8$ ; edge\_prep(-n1, -n0, m0, m1); negate(n0); goto slow\_case\_up; end;

fourth octant: begin  $dx \leftarrow -8$ ; edge\_prep $(-m1, -m0, n0, n1)$ ; negate $(m0)$ ; goto fast\_case\_up;

end;

- fifth octant: begin  $dx \leftarrow -8$ ; edge prep $(-m1, -m0, -n1, -n0)$ ; negate  $(m0)$ ; goto fast case down; end;
- sixth\_octant: begin  $dx \leftarrow -8$ ; edge\_prep(-n1, -n0, -m1, -m0); negate(n0); goto slow\_case\_down; end;
- seventh\_octant: begin  $dx \leftarrow 8$ ; edge\_prep(n0, n1, -m1, -m0); goto slow\_case\_down; end;
- eighth\_octant: begin  $dx \leftarrow 8$ ; edge\_[pre](#page-151-0)p(m0, m1, -n1, -n0); goto fast\_case\_down; end;
- end; { there are only eight octants }

This code is used in section 378.

**381.**  $\langle$  Add edges for first or fourth octants, then **goto** done 381  $\rangle \equiv$ 

 $\langle$  Move to row *n0*, pointed to by *p* 377 $\rangle$ ;

if  $delta > 0$  then begin  $k \leftarrow 0$ ; edge\_and\_weight  $\leftarrow 8 * (m0 + m_{\text{offset}}(cur_{\text{edges}})) + min_{\text{halfword}} + zero_w - cur_{\text{cut}};$ repeat  $edge_and\_weight \leftarrow edge_and\_weight + dx * move[k]; fast\_get\_avail(r); link(r) \leftarrow unsorted(p);$  $info(r) \leftarrow edge\_and\_weight;$  $info(r) \leftarrow edge\_and\_weight;$  $info(r) \leftarrow edge\_and\_weight;$ if internal [tracing\_edges]  $> 0$  then trace\_new\_edge(r, n);  $unsorted(p) \leftarrow r; p \leftarrow link(p); incr(k); incr(n);$ until  $k = delta$ ; end;

#### goto done

This code is used in section 378.

**382.**  $\langle$  Add edges for fifth or eighth octants, then **goto** done 382  $\rangle \equiv$ 

```
n\theta \leftarrow -n\theta - 1; (Move to row n\theta, pointed to by p 377);
```

```
if delta > 0 then
```
**begin**  $k \leftarrow 0$ ; edge\_and\_weight  $\leftarrow 8 * (m0 + m_{\text{offset}}(cur_{\text{edges}})) + min_{\text{halfword}} + zero_{\text{new}} + cur_{\text{att}};$ repeat  $edge_and\_weight \leftarrow edge_and\_weight + dx * move[k]; fast.get\_avail(r); link(r) \leftarrow unsorted(p);$  $info(r) \leftarrow edge\_and\_weight;$  $info(r) \leftarrow edge\_and\_weight;$  $info(r) \leftarrow edge\_and\_weight;$ if internal [tracing\_edges]  $> 0$  then trace\_new\_edge(r, n); unsorted  $(p) \leftarrow r$ ;  $p \leftarrow \text{knil}(p)$ ; incr(k); decr(n); until  $k = delta$ ; end;

goto done

This code is used in section 378.

```
383. \langle Add edges for second or third octants, then goto done 383 \rangle \equivedge and \text{weight} \leftarrow 8 * (n0 + m \text{offset}(\text{cur\_edges})) + min \text{halfword} + \text{zero\_w} - \text{cur\_wt}; n0 \leftarrow m0; k \leftarrow 0;\langle Move to row n0, pointed to by p 377\rangle;
  repeat j \leftarrow move[k];
     while j > 0 do
        begin fast_get_avail(r); link(r) \leftarrow unsorted(p); info(r) \leftarrow edge_and_weight;
        edges] > 0 then trace_new_edge(r, n);
        unsorted (p) \leftarrow r; p \leftarrow link(p); decr(j); incr(n);
        end;
     edge_and\_weight \leftarrow edge_and\_weight + dx; incr(k);until k > delta;
  goto done
This code is used in section 378.
384. \langle Add edges for sixth or seventh octants, then goto done 384\rangle \equivedge_and\_weight \leftarrow 8*(n0 + m\_offset(cur\_edges)) + min\_halfword + zero\_w + cur\_wt; n0 \leftarrow -m0 - 1;k \leftarrow 0; \langle Move to row n\theta, pointed to by p 377\rangle;
  repeat j \leftarrow move[k];
     while j > 0 do
        begin \text{fast\_get}\_\text{avail}(r); \text{link}(r) \leftarrow \text{unsorted}(p); \text{info}(r) \leftarrow \text{edge}\_\text{and}\_\text{weight};
        edges] > 0 then trace_new_edge(r, n);
        unsorted (p) \leftarrow r; p \leftarrow \text{knil}(p); decr(j); decr(n);
        end;
     eight \leftarrow edge_and\_weight + dx; \; incr(k);until k > delta;
  goto done
This code is used in section 378.
```
385. All the hard work of building an edge structure is undone by the following subroutine.

```
\langle Declare the recycling subroutines 268 \rangle +≡
procedure toss\_edges(h: pointer);var p, q: pointer; { for list manipulation }
  begin q \leftarrow link(h);while q \neq h do
     begin \mathit{flush\_list}(\mathit{sorted}(q));if unsorted(q) > void then flush\_list(unsorted(q));p \leftarrow q; q \leftarrow link(q); free_node(p, row_node_size);
     end;
  free\_node(h, edge\_header\_size);end;
```
386. Subdivision into octants. When METAFONT digitizes a path, it reduces the problem to the special case of paths that travel in "first octant" directions; i.e., each cubic  $z(t) = (x(t), y(t))$  being digitized will have the property that  $0 \leq y'(t) \leq x'(t)$ . This assumption makes digitizing simpler and faster than if the direction of motion has to be tested repeatedly.

When  $z(t)$  is cubic,  $x'(t)$  and  $y'(t)$  are quadratic, hence the four polynomials  $x'(t)$ ,  $y'(t)$ ,  $x'(t) - y'(t)$ , and  $x'(t) + y'(t)$  cross through 0 at most twice each. If we subdivide the given cubic at these places, we get at most nine subintervals in each of which  $x'(t)$ ,  $y'(t)$ ,  $x'(t) - y'(t)$ , and  $x'(t) + y'(t)$  all have a constant sign. The curve can be transformed in each of these subintervals so that it travels entirely in first octant directions, if we reflect  $x \leftrightarrow -x$ ,  $y \leftrightarrow -y$ , and/or  $x \leftrightarrow y$  as necessary. (Incidentally, it can be shown that a cubic such that  $x'(t) = 16(2t-1)^2 + 2(2t-1) - 1$  and  $y'(t) = 8(2t-1)^2 + 4(2t-1)$  does indeed split into nine subintervals.)

387. The transformation that rotates coordinates, so that first octant motion can be assumed, is defined by the skew subroutine, which sets global variables  $cur_x$  and  $cur_y$  to the values that are appropriate in a given octant. (Octants are encoded as they were in the  $n_{\text{r}}$  subroutine.)

This transformation is "skewed" by replacing  $(x, y)$  by  $(x - y, y)$ , once first octant motion has been established. It turns out that skewed coordinates are somewhat better to work with when curves are actually digitized.

define  $set\_two\_end(\#) \equiv cur_y \leftarrow \#;$  end define  $set\_two(\#) \equiv$ begin  $cur_x \leftarrow #; set\_two\_end$ procedure  $skew(x, y : scaled; octant : small_number);$ 

begin case octant of

first\_octant: set\_two(x - y)(y); second\_octant: set\_two $(y-x)(x);$ third\_octant: set\_two(y + x)(-x); fourth\_octant: set\_two( $-x-y$ )(y); fifth\_octant: set\_two( $-x + y$ )(-y); sixth\_octant: set\_two( $-y+x$ )(-x); seventh\_octant: set\_two( $-y-x(x)$ ; eighth\_octant: set\_two(x + y)(-y); end; { there are no other cases } end;

**388.** Conversely, the following subroutine sets cur x and cur y to the original coordinate values of a point, given an octant code and the point's coordinates  $(x, y)$  after they have been mapped into the first octant and skewed.

 $\langle$  Declare subroutines for printing expressions 257  $\rangle$  +≡ procedure  $unskew(x, y : scaled; octant : small_number);$ begin case octant of first\_octant:  $set\_two(x+y)(y);$ second\_octant:  $set\_two(y)(x + y);$ third\_octant: set\_two(-y)(x + y); fourth\_octant:  $set\_two(-x-y)(y)$ ; fifth\_octant:  $set\_two(-x-y)(-y);$ sixth\_octant: set\_two(-y)(-x - y);  $seventh\_octant: set\_two(y)(-x-y);$  $eighth_cctant: set\_two(x+y)(-y);$ end; { there are no other cases } end;

**389.**  $\langle$  Global variables 13  $\rangle$  +≡

 $cur_x, cur_y: scaled;$  { outputs of skew, unskew, and a few other routines }

390. The conversion to skewed and rotated coordinates takes place in stages, and at one point in the transformation we will have negated the x and/or y coordinates so as to make curves travel in the first quadrant. At this point the relevant "octant" code will be either first octant (when no transformation has been done), or fourth-octant = first-octant + negate x (when x has been negated), or fifth-octant = first octant + negate x + negate y (when both have been negated), or eighth octant = first octant + negate y (when  $y$  has been negated). The *abnegate* routine is sometimes needed to convert from one of these transformations to another.

<span id="page-156-0"></span>procedure  $abnegate(x, y: scaled; octant_before, octant_affer: small_number);$ begin if  $odd (octant \text{-} before) = odd (octant \text{-} after)$  then  $cur_x \leftarrow x$ else  $cur_x \leftarrow -x$ : if  $(octant_{\text{defore}} > \text{negative}_y) = (octant_{\text{affer}} > \text{negative}_y)$  then  $cur_y \leftarrow y$ else  $cur_y$  ← −y; end;

**391.** Now here's a subroutine that's handy for subdivision: Given a quadratic polynomial  $B(a, b, c; t)$ , the crossing point function returns the unique fraction value t between 0 and 1 at which  $B(a, b, c; t)$  changes from positive to negative, or returns  $t = fraction\_one + 1$  if no such value exists. If  $a < 0$  (so that  $B(a, b, c; t)$ ) is already negative at  $t = 0$ , crossing point returns the value zero.

```
define no_crossina \equivbegin crossing point \leftarrow fraction one + 1; return;
            end
  define one_crossing \equivbegin crossing point \leftarrow fraction one; return;
            end
  define zero_crossing \equivbegin crossing point \leftarrow 0; return;
            end
function crossing\_point(a, b, c: integer): fraction;label exit;
  var d: integer; { recursive counter }
    x, xx, x0, x1, x2: integer; {temporary registers for bisection }
  begin if a < 0 then zero_crossing;
  if c > 0 then
    begin if b \geq 0 then
       if c > 0 then no_crossing
       else if (a = 0) \wedge (b = 0) then no_crossing
         else one_crossing;
    if a = 0 then zero_crossing;
    end
  else if a = 0 then
       if b \leq 0 then zero_crossing;
  (Use bisection to find the crossing point, if one exists 392);
exit: end;
```
<span id="page-157-0"></span>

**392.** The general bisection method is quite simple when  $n = 2$ , hence *crossing point* does not take much time. At each stage in the recursion we have a subinterval defined by l and j such that  $B(a, b, c; 2^{-l}(j+t))$  $B(x_0, x_1, x_2; t)$ , and we want to "zero in" on the subinterval where  $x_0 \ge 0$  and  $\min(x_1, x_2) < 0$ .

It is convenient for purposes of calculation to combine the values of l and j in a single variable  $d = 2^l + j$ , because the operation of bisection then corresponds simply to doubling  $d$  and possibly adding 1. Furthermore it proves to be convenient to modify our previous conve[ntio](#page-157-0)ns for bisection slightly, maintaining the variables  $X_0 = 2^l x_0$ ,  $X_1 = 2^l (x_0 - x_1)$ , and  $X_2 = 2^l (x_1 - x_2)$ . With these variables the conditions  $x_0 \ge 0$  and  $\min(x_1, x_2) < 0$  are equivalent to  $\max(X_1, X_1 + X_2) > X_0 \ge 0$ .

The following code maintains the invariant relations  $0 \le x\theta < \max(x\theta, x\theta + x\theta)$ ,  $|x\theta| < 2^{30}$ ,  $|x\theta| < 2^{30}$ ; it has been constructed in such a way that no arithmetic overflow will occur if the inputs satisfy  $a < 2^{30}$ ,  $|a - b| < 2^{30}$ , and  $|b - c| < 2^{30}$ .

 $\langle$  Use bisection to find the crossing point, if one exists 392 $\rangle$  ≡

 $d \leftarrow 1; x0 \leftarrow a; x1 \leftarrow a - b; x2 \leftarrow b - c;$ repeat  $x \leftarrow \text{half}(x1 + x2);$ if  $x1 - x0 > x0$  then **begin**  $x2 \leftarrow x$ ; double(x0); double(d); end else begin  $xx \leftarrow x_1 + x - x_0$ ; if  $xx > x0$  then **begin**  $x2 \leftarrow x$ ; double(x0); double(d); end else begin  $x\theta \leftarrow x\theta - xx;$ if  $x \leq x\theta$  then if  $x + x2 \leq x0$  $x + x2 \leq x0$  then no crossing;  $x1 \leftarrow x$ ;  $d \leftarrow d + d + 1$ ; end; end; until  $d \geq fraction\_one$ ;  $crossing\_point \leftarrow d - fraction\_one$ This code is used in section 391.

393. Octant subdivision is applied only to cycles, i.e., to closed paths. A "cycle spec" is a data structure that contains specifications of cubic curves and octant mappings for the cycle that has been subdivided into segments belonging to single octants. It is composed entirely of knot nodes, similar to those in the representation of paths; but the *explicit* type indications have been replaced by positive numbers that give further information. Additional *endpoint* data is also inserted at the octant boundaries.

Recall that a cubic polynomial is represented by four control points that appear in adjacent nodes  $p$  and  $q$ of a knot list. The x coordinates are  $x\text{-}coord(p)$ ,  $right\text{-}x(p)$ ,  $left\text{-}x(q)$ , and  $x\text{-}coord(q)$ ; the y coordinates are similar. We shall call this "the cubic following  $p$ " or "the cubic between p and  $q$ " or "the cubic preceding q."

Cycle specs are circular lists of cubic curves mixed with octant boundaries. Like cubics, the octant boundaries are represented in consecutive knot nodes p and q. In such cases right type  $(p) = left\_type(q)$ endpoint, and the fields right  $x(p)$ , right  $y(p)$ , left  $x(q)$ , and left  $y(q)$  are replaced by other fields called  $right-citant(p)$ ,  $right-transition(p)$ ,  $left-tanst (q)$ , and  $left-transition(q)$ , respectively. For example, when the curve direction moves from the third octant to the fourth octant, the boundary nodes say right octant (p) = third octant, left octant (q) = fourth octant, and right transition(p) = left transition(q) = diagonal. A diagonal transition occurs when moving between octants  $1 \& 2, 3 \& 4, 5 \& 6$ , or  $7 \& 8$ ; an axis transition occurs when moving between octants  $8 \& 1, 2 \& 3, 4 \& 5, 6 \& 7.$  (Such transition information is redundant but convenient.) Fields  $x\text{-}coord(p)$  and  $y\text{-}coord(p)$  will contain coordinates of the transition point after rotation from third octant to first octant; i.e., if the true coordinates are  $(x, y)$ , the coordinates  $(y, -x)$  will appear in node p. Similarly, a fourth-octant transformation will have been applied after the transition, so we will have  $x\text{-}coord(q) = -x$  and  $y\text{-}coord(q) = y$ .

The cubic between p and q will contain positive numbers in the fields right type (p) and left type (q); this makes cubics distinguishable from octant boundaries, because *endpoint* = 0. The value of *right-type* (p) will be the current octant code, during the time that cycle specs are being constructed; it will refer later to a pen offset position, if the envelope of a cycle is being computed. A cubic that comes from some subinterval of the kth step in the original cyclic path will have  $left\_type(q) = k$ .

define right\_octant  $\equiv$  right\_x { the octant code before a transition } define left\_octant  $\equiv$  left\_x { the octant after a transition } define right\_transition  $\equiv$  right\_y { the type of transition } define left\_transition  $\equiv$  left\_y { ditto, either axis or diagonal } define  $axis = 0$  { a transition across the x'- or y'-axis } define *diagonal* = 1 { a transition where  $y' = \pm x'$  }

394. Here's a routine that prints a cycle spec in symbolic form, so that it is possible to see what subdivision has been made. The point coordinates are converted back from METAFONT's internal "rotated" form to the external "true" form. The global variable *cur spec* should point to a knot just after the beginning of an octant boundary, i.e., such that  $left\_type(cur\_spec) = endpoint$ .

define  $print\_two\_true(\texttt{\#}) \equiv$  unskew( $\texttt{\#}, octant$ );  $print\_two(cur_x, cur_y)$ 

procedure  $print\_spec(s: str_number);$ label not\_found, done; var p, q: pointer; { for list traversal } *octant: small\_number*; { the curren[t oc](#page-159-0)tant code } begin print diagnostic("Cycle spec", s, true);  $p \leftarrow cur\text{-}spec$ ; octant  $\leftarrow \text{left-octant}(p)$ ; print ln;  $print\_two\_true(x\_coord(cur\_spec), y\_coord(cur\_spec));\ print(" \lrcorner\lambda \lrcorner \texttt{beginning} \lrcorner \texttt{in\_octant} \lrcorner \lrcorner");$ loop begin  $print(oitant\_dir[octant])$ ;  $print\_char("")$ ; loop begin  $q \leftarrow link(p)$ ; if right\_type(p) = endpoint then goto not\_found;  $\langle$  Print the cubic between p and q 397 $\rangle$ ;  $p \leftarrow q$ ; end; not found: if  $q = \text{cur} \text{-} \text{spec}$  then goto done;  $p \leftarrow q$ ; octant  $\leftarrow left\_octant(p)$ ; print\_nl("% entering octant  $\cup$ "); end; done:  $print\_nl(" _\sqcup \& _\sqcup \text{cycle");} \text{ } end\_diagnostic(true);$ end;

**395.** Symbolic octant direction names are kept in the *octant\_dir* array.

 $\langle$  Global variables 13  $\rangle$  +≡  $octant\_dir$ :  $array$  [first\_octant .. sixth\_octant] of str\_number;

<span id="page-159-0"></span>**396.**  $\langle$  Set initial values of key variables 21  $\rangle$  +≡  $octant\_dir[first\_octant]$  ← "ENE";  $octant\_dir[second\_octant]$  ← "NNE";  $octant\_dir[third\_octant]$  ← "NNW";  $octant\_dir$  [fourth\_octant] ← "WWW";  $octant\_dir$  [fifth\_octant] ← "WSW";  $octant\_dir$  [sixth\_octant] ← "SSW";  $octant\_dir[seventh\_octant] \leftarrow "SSE"; \ octant\_dir[eighth\_octant] \leftarrow "ESE";$ 

```
397. \langle Print the cubic between p and q 397 \rangle \equivbegin print_nl("_{\sqcup\sqcup\sqcup\sqcup\sqcup\sqcup}); print two true (right x(p), right y(p)); print ("_{\sqcup}and_{\sqcup});
  print_two_true(left_x(q), left_y(q)); print_nl("_, . "); print_two_true(x_coord(q), y_coord(q));
  print(" _\cup\text{%} \text{ segment} \cup"). print_int(left_type(q) -1);
  end
```
This code is used in section 394.

<span id="page-160-1"></span>398. A much more compact version of a spec is printed to help users identify "strange paths."

procedure  $print\_strange(s: str_number);$ var p: pointer; { for list traversal } f: pointer; { starting point in the cycle } q: pointer; { octant boundary to be printed } t: integer; { segment number, plus  $1$  } begin if interaction = error\_stop\_mode then wake\_up\_terminal; print\_nl(">");  $\langle$  Find the starting point, f 399 $\rangle$ ;  $\langle$  Determine the octant boundary q that precedes f 400 $\rangle$ ;  $t \leftarrow 0;$ repeat if  $left\_type(p) \neq endpoint$  then begin if  $left\_type(p) \neq t$  then begin  $t \leftarrow left\_type(p); print\_char("_"); print\_int(t-1);$ end; if  $q \neq null$  then **begin**  $\langle$  Print the turns, if any, that start at q, and advance q 401 $\rangle$ ; print\_char(" $\Box$ "); print(octant\_dir[left\_octant(q)]); q  $\leftarrow$  null; end; end else if  $q = null$  then  $q \leftarrow p$ ;  $p \leftarrow link(p);$ until  $p = f$ ; print\_char( $"\sqcup"$ ); print\_int(left\_type(p) - 1); if  $q \neq null$  then  $\langle$  Print the turns, if any, that start at q, and advance q 401  $\rangle$ ;  $print_error(s);$ end;

<span id="page-160-0"></span>**399.** If the segment num[bers](#page-160-0) on the cycle are  $t_1, t_2, \ldots, t_m$ , and if  $m \leq max\text{-}quarterword$ , we have  $t_{k-1} \leq t_k$  except for at most one value of k. If there are no exceptions, f will point to  $t_1$ ; otherwise it will point to the exceptional  $t_k$ .

There is at least one segment number (i.e., we always have  $m > 0$ ), because *print\_strange* is never called upon to display an entirely "dead" cycle.

 $\langle$  Find the starting point, f 399  $\rangle \equiv$  $p \leftarrow cur\_spec; t \leftarrow max\_quarterword + 1;$ repeat  $p \leftarrow link(p)$ ; if left\_type(p)  $\neq$  endpoint then begin if  $left_type(p) < t$  then  $f \leftarrow p$ ;  $t \leftarrow left\_type(p);$ end; until  $p = \text{cur\_spec}$ 

This code is used in section 398.

400.  $\langle$  Determine the octant boundary q that precedes f 400  $\rangle \equiv$  $p \leftarrow cur\_spec; q \leftarrow p;$ repeat  $p \leftarrow link(p);$ if left\_type(p) = endpoint then  $q \leftarrow p$ ; until  $p = f$ This code is used in section 398.

401. When two octant boundaries are adjacent, the path is simply changing direction without moving. Such octant directions are shown in parentheses.

<span id="page-161-0"></span> $\langle$  Print the turns, if any, that start at q, and advance q 401  $\rangle \equiv$ if  $left_type(link(q)) = endpoint$  then **begin** [pri](#page-160-1)nt(" $\cup$ ("); print([octa](#page-160-1)nt\_dir[left\_octant(q)]);  $q \leftarrow link(q)$ ; while  $left\_type(link(q)) = endpoint$  do **begin** print\_char(" $\sqcup$ "); print(octant\_dir[left\_octant(q)]);  $q \leftarrow link(q)$ ; end;  $print\_char(")$ "); end

This code is used in sections 398 and 398.

402. The make\_spec routine is what subdivides paths into octants: Given a pointer cur\_spec to a cyclic path, make spec mungs the path data and returns a pointer to the corresponding cyclic spec. All "dead" cubics (i.e., cubics that don't move at all from their starting points) will have been removed from the result.

The idea of *make\_spec* is fairly simple: Each cubic is first subdivided, if necessary, into pieces belonging to single octants; then the octant boundaries [are](#page-163-0) inserted. But some of the details of this transformation are not quite obvious.

If autorounding  $> 0$ , the path will be adjusted so that critical tangent directions occur at "good" points with respect to the pen called  $cur\_pen$ .

The resulting spec will have all x and y coordinates at most  $2^{28} - half\_unit - 1 - safety\_margin$  in absolute value. The pointer that is returned will start some octant, as required by  $print\_spec$ .

 $\langle$  Declare subroutines needed by *make\_spec* 405  $\rangle$ 

function  $make\_spec(h: pointer; safety_margin: scaled; tracing:integer): pointer;$  $make\_spec(h: pointer; safety_margin: scaled; tracing:integer): pointer;$  $make\_spec(h: pointer; safety_margin: scaled; tracing:integer): pointer;$ 

{ converts a path to a cycle spec }

label *continue*, *done*;

var  $p, q, r, s: pointer; \{ for traversing the lists \}$ 

k: integer; { serial number of path segment, or octant code }

chopped: integer; { positive if data truncated, negative if data dangerously large}

 $\langle$  Other local variables for *make\_spec* 453  $\rangle$ 

begin cur\_spec  $\leftarrow h$ ;

```
if tracing > 0 then print\_path(cur\_spec, ", \text{defore} \text{subdivision\_into} \text{ofants",} true);
```
 $max$ -allowed ← fractio[n](#page-181-0)-one – half-unit – 1 – safety-margin; (Truncate the values of all coordinates that exceed max allowed, and stamp segment numbers in ea[ch](#page-181-1) left type field  $404$ ;

quadrant\_subdivide; { subdivide each cubic into pieces belonging to quadrants }

**if**  $(internal [automding] > 0) \wedge (choped = 0)$  **then**  $xy$ -round;

 $octant\_subdivide; \{ \text{complete the subdivision} \}$ 

**if**  $(internal |automding| > unity) \wedge (choped = 0)$  **then**  $diag_{round}$ ;

 $\langle$  Remove dead cubics  $447$ ;

(Insert octant boundaries and compute the turning number  $450$ );

while left\_type(cur\_spec)  $\neq$  endpoint do cur\_spec  $\leftarrow$  link(cur\_spec);

if  $tracing > 0$  then

if  $internal [automding] \leq 0 \vee (chopped \neq 0)$  then  $print\_spec(", _l \cdot (^*, _l \cdot (^*, _l \cdot ($ 

else if  $internal [automding] > unity$  then

 $print\_spec("$ , after subdivision and double autorounding")

```
else \text{print\_spec}(", \text{__after\_subdivision\_and\_automding"});
```

```
make\_spec \leftarrow cur\_spec;
```
#### end;

#### 164 PART 21: SUBDIVISION INTO OCTANTS SUBDIVISION INTO OCTANTS

403. The make spec routine has an interesting side effect, namely to set the global variable turning number to the number of times the tangent vector of the given cyclic path winds around the origin.

Another global variable *cur spec* points to the specification as it is being made, since several subroutines must go to work on it.

And there are two global variables that affect the rounding decisions, as we'll see later; they are called cur-pen and cur-[pat](#page-6-0)h-type. The latter will be *double-path-code* if make-spec is being applied to a double path.

define  $double\_path\_code = 0$  {command modifier for 'doublepath' } define *contour\_code* = 1 { command modifier for **'contour'** } define  $also\_code = 2$  {command modifier for 'also'}  $\langle$  Global variables 13  $\rangle$  +≡ cur spec: pointer; { the principal output of make spec} turning\_number: integer; { another output of make\_spec } *cur pen: pointer*; { an implicit input of *make spec*, used in autorounding }

<span id="page-162-0"></span>cur\_path\_type: double\_path\_code .. contour\_code; { likewise }

 $max\_allowed: scaled; \{ coordinates must be at most this big \}$ 

404. First we do a simple preprocessing step. The segment numbers inserted here will propagate to all descendants of cubics that are split into subintervals. These numbers must be nonzero, but otherwise they are present merely for diagnostic purposes. The cubic from p to q that represents "time interval"  $(t-1)$ ... usually has  $left_type(q) = t$ , except when t is too large to be stored in a quarterword.

```
define processes (\#) \equiv \text{if } abs (\#) \geq dmax \text{ then}if > max\_allowed then
            begin chopped \leftarrow 1;
            if # > 0 then # ← max\_allowed else # ← - max\_allowed;
             end
          else if chopped = 0 then chopped \leftarrow -1
```
 $\langle$  Truncate the values of all coordinates that exceed max allowed, and stamp segment numbers in each left\_type field  $404$   $\equiv$ 

```
p \leftarrow cur\_spec; k \leftarrow 1; chapped \leftarrow 0; dmax \leftarrow half(max\_allowed);repeat procrustes (left x(p)); procrustes (left y(p)); procrustes (x \text{--} \text{coord}(p)); procrustes (y \text{--} \text{coord}(p));
   procrustes (right_x(p)); procrustes (right_y(p));
   p \leftarrow link(p); left\_type(p) \leftarrow k;if k < max_1 quarterword then incr(k) else k \leftarrow 1;
until p = \text{cur} \text{-} \text{spec};if chopped > 0 then
   urve\_out\_of\_range");help4 ("At least one of the coordinates in the path I m about to")
   ("digitize \text{Was} \text{u} really \text{u} huge \text{u} (potentially \text{u} bigger \text{u} than \text{u} 4095).")
   ("So<sub>U</sub>I've<sub>U</sub>cut<sub>U</sub>it<sub>U</sub>back<sub>U</sub>to<sub>U</sub>the<sub>U</sub>maximum<sub>U</sub>size.")("The <math>\text{results} \cup \text{will} \cup \text{probability} \cup \text{be} \cup \text{pretty} \cup \text{wild."}); \; put\_get\_error;end
```
This code is used in section 402.

<span id="page-163-0"></span>

405. We may need to get rid of constant "dead" cubics that clutter up the data structure and interfere with autorounding.

 $\langle$  Declare subroutines needed by *make\_spec*  $405$   $\equiv$ **procedure** remove\_cubic(p : pointer); { removes the cubic following p} var q: point[er](#page-163-1); [{](#page-169-0) t[he n](#page-173-0)[ode](#page-174-0) [that](#page-174-1) [dis](#page-174-2)[appe](#page-175-0)[ars](#page-178-0) } **begin**  $q \leftarrow link(p)$ ; r[ight](#page-161-0)\_type(p)  $\leftarrow right\_type(q)$ ;  $link(p) \leftarrow link(q)$ ;  $x\text{-}coord(p) \leftarrow x\text{-}coord(q); y\text{-}coord(p) \leftarrow y\text{-}coord(q);$  $right_x(p) \leftarrow right_x(q); right_y(p) \leftarrow right_y(q);$  $free\_node(q, knot\_node\_size);$ end; See also sections 406, 419, 426, 429, 431, 432, 433, 440, and 451.

<span id="page-163-1"></span>This code is used in section 402.

406. The subdivision process proceeds by first swapping  $x \leftrightarrow -x$ , if necessary, to ensure that  $x' \geq 0$ ; then swapping  $y \leftrightarrow -y$ , if necessary, to ensure that  $y' \geq 0$ ; and finally swapping  $x \leftrightarrow y$ , if necessary, to ensure that  $x' \geq y'$ .

Recall that the octant codes have been defined in such a way that, for example, third octant = first octant +  $negative.x + switch.x_and.y$ . The program [use](#page-163-0)s the fact that  $negative.x < negative.y < switch.x_and.y$  to handle "double negation": If c is an octa[nt c](#page-165-0)ode that possibly involves negate\_x and/or negate\_y, but not switch x and y, then negating y changes c either to  $c + negative$  or  $c - negative$ , depending on whether  $c \leq \text{negative} \cdot y$  or  $c > \text{negative} \cdot y$ . Octant codes are always greater than zero.

The first step is to subdivide on  $x$  and  $y$  only, so that horizontal and vertical autorounding can be done before we compare  $x'$  to  $y'$ .

 $\langle$  Declare subroutines needed by *make\_spec* 405  $\rangle$  + $\equiv$  $\langle$  Declare the procedure called *split-cubic* 410  $\rangle$ procedure quadrant\_subdivide; label *continue*, exit; var  $p, q, r, s, pp, qq$ : pointer; { for traversing the lists }  $first_x, first_y: scaled; \{unnegated coordinates of node cur\_spec\}$  $del1$ ,  $del2$ ,  $del3$ ,  $del$ ,  $dmax$ :  $scaled$ ; { proportional to the control points of a quadratic derived from a cubic } t: fraction; { where a quadratic crosses zero }  $dest_x, dest_y: scaled; \{ final values of x and y in the current cubic \}$  $dest_x, dest_y: scaled; \{ final values of x and y in the current cubic \}$  $dest_x, dest_y: scaled; \{ final values of x and y in the current cubic \}$ constant x: boolean; { is x constant between p and  $q$ ? } **begin**  $p \leftarrow cur\_spec$ ; first\_ $x \leftarrow x \text{ }coord(cur\_spec)$ ; first\_ $y \leftarrow y \text{ }coord(cur\_spec)$ ; repeat *continue*:  $q \leftarrow link(p)$ ; Subdivide the cubic between p and q so that the results travel toward the right halfplane  $407$ ; (Subdivide all cubics between p and q so that the results travel toward the first quadrant; but return or **goto** *continue* if the cubic from p to q was dead  $413$ ;  $p \leftarrow q$ ; until  $p = \text{cur} \text{-} \text{spec};$ 

exit: end;

#### <span id="page-164-0"></span>166 PART 21: SUBDIVISION INTO OCTANTS And the set of the set of the set of the set of the set of the set of the set of the set of the set of the set of the set of the set of the set of the set of the set of the set of the

407. All three subdivision processes are similar, so it's possible to get the general idea [by](#page-164-0) studying the first one (which is the simplest). The calculation makes use of the fact that the derivatives of Bernshteĭn polynomials satisfy  $B'(z_0, z_1, \ldots, z_n; t) = nB(z_1 - z_0, \ldots, z_n - z_{n-1}; t)$ .

When this routine begins, right type (p) is explicit; we should set right type (p)  $\leftarrow$  first octant. However, no assignment is made, because  $explicit = first-octant$ . The author apologizes for using such trickery here; it is really hard to do redundant computations just for the sake of purity.

(Subdivide the cubic between p and q so that the results travel toward the right halfplane  $407$ )  $\equiv$ 

if  $q = \text{cur}\_ \text{spec}$  then begin  $dest_x \leftarrow first_x$ [;](#page-164-1)  $dest_y \leftarrow first_y$ ; end else begin  $dest_x \leftarrow x\text{-}coord(q); dest_y \leftarrow y\text{-}coord(q);$ end;  $del1 \leftarrow right_x(p) - x\text{-}coord(p); \text{ } del2 \leftarrow left_x(q) - right_x(p);$  $del3 \leftarrow dest.x - left.x(q);$  (Scale up del1, del2, and del3 for greater accuracy; als[o se](#page-165-1)t del to the first nonzero element of  $(del1, del2, del3)$  408; if  $del = 0$  then  $constant_x \leftarrow true$  $constant_x \leftarrow true$  $constant_x \leftarrow true$ else begin  $constant_x \leftarrow false;$ if  $del < 0$  then  $\langle$  Complement the x coordinates of the cubic between p and q 409;  $t \leftarrow crossing\_point(del1, del2, del3);$ if  $t <$  fraction one then (Subdivide the cubic with respect to x', possibly twice 411); end

<span id="page-164-1"></span>This code is used in section 406.

408. If  $del1 = del2 = del3 = 0$ , it's impossible to obey the title of this section. We just set  $del = 0$  in that case.

(Scale up del1, del2, and del3 for greater accuracy; also set del to the first nonzero element of  $(del1, del2, del3)$  408  $\rangle \equiv$ if  $dell \neq 0$  then  $del \leftarrow$  del1 else if  $del2 \neq 0$  then  $del \leftarrow del2$ else  $del \leftarrow del3;$ if  $del \neq 0$  then begin  $dmax \leftarrow abs(dell)$ ; if  $abs(del2) > dmax$  $abs(del2) > dmax$  [th](#page-164-0)[en](#page-166-0)  $dmax \leftarrow abs(del2);$ if  $abs(del3) > dmax$  then  $dmax \leftarrow abs(del3);$ while  $dmax < fraction\_half$  do **begin**  $double(dmax)$ ;  $double(dell1)$ ;  $double(dell2)$ ;  $double(del3)$ ; end; end

This code is used in sections 407, 413, and 420.

409. During the subdivision phases of make spec, the x-coord and y-coord fields of node q are not transformed to agree with the octant stated in right-type(p); they remain consistent with right-type(q). But left  $x(q)$  and left  $y(q)$  are governed by right type  $(p)$ .

 $\langle$  Complement the x coordinates of the cubic between p and q 409  $\rangle \equiv$ **begin**  $\neg$   $negate(x\_coord(p));$   $negate(right_x(p));$   $negate(left_x(q));$  $negative (del1); negate (del2); negate (del3);$  $negative (dest_x); right_type (p) \leftarrow first-octant + negative.x;$ end This code is used in section 407.

<span id="page-165-0"></span>

410. When a cubic is split at a *fraction* value  $t$ , we obtain two cubics whose Bézier control points are obtained by a generalization of the bisection process: The formula  $z_k^{(j+1)} = \frac{1}{2}(z_k^{(j)} + z_{k+1}^{(j)})$  becomes  $f(z_k^{(j+1)} = t[z_k^{(j)})$  $_{k}^{(j)}, z_{k+1}^{(j)}$  ]'.

It is convenient to define a WEB macro t [of](#page-165-0) the way such that t of the way  $(a)(b)$  expands to  $a - (a - b) * t$ , i.e., to  $t[a, b]$ .

If  $0 \le t \le 1$ , the quantity  $t[a, b]$  is always between a and b, even in the presence of rounding errors. Our subroutines also obey the identity  $t[a, b] + t[b, a] = a + b$ .

define  $t_{of\_the\_way\_end(\textbf{\#}) \equiv \textbf{\#}, t[\textbf{\textit{)}}$ define  $t\_of\_the\_way(\texttt{\#}) \equiv \texttt{\#} - take\_fraction \sqrt{\left(\texttt{\#} - t\_of\_the\_way\_end\right)}$  $\langle$  Declare the procedure called *split\_cubic* 410  $\rangle \equiv$ **procedure** split\_cubic(p : pointer; t : fraction; xq, yq : scaled); { splits the cubic after p} var  $v: scaled; \{ an intermediate value \}$ q, r: pointer; { for list manipulation } **begin**  $q \leftarrow link(p); r \leftarrow get\_node(knot\_node\_size); link(p) \leftarrow r; link(r) \leftarrow q;$  $left\_type(r) \leftarrow left\_type(q); right\_type(r) \leftarrow right\_type(p);$  $v \leftarrow t\_of\_the\_way(right\_x(p))(left\_x(q));$  right $\bot x(p) \leftarrow t\_of\_the\_way(x\_coord(p))(right\_x(p));$  $left(x(q) \leftarrow t\_of\_the\_way(left_x(q))(xq);$  $left(x(q) \leftarrow t\_of\_the\_way(left_x(q))(xq);$  $left(x(q) \leftarrow t\_of\_the\_way(left_x(q))(xq);$   $left(x(r) \leftarrow t\_of\_the\_way(right_x(p))(v);$  $right_x(r) \leftarrow t\_of\_the\_way(v)(left_x(q)); x\_coord(r) \leftarrow t\_of\_the\_way(left.x(r))(right_x(r));$  $v \leftarrow t\_of\_the\_way(right\_y(p))(left\_y(q));$  right  $y(p) \leftarrow t\_of\_the\_way(y\_coord(p))(right.)$  $left_y(q) \leftarrow t_{\text{f}} - t_{\text{f}} - t_{\text{$  $right_y(r) \leftarrow t\_of\_the\_way(v)(left_y(q)); y\_coord(r) \leftarrow t\_of\_the\_way(left\_y(r))(right_y);$ end;

<span id="page-165-1"></span>This code is used in section 406.

411. Since  $x'(t)$  is a quadratic equation, it can cross through zero at most twice. When it does cross zero, we make doubly sure that the derivative is really zero at the splitting point, in case rounding errors have caused the split cubic to have an apparently nonzero derivative. We also make sure that the split cubic is monotonic.

 $\langle$  Subdivide the cubic with respect to x', possibly twice  $411 \rangle \equiv$ **begin**  $split\_cubic(p, t, dest\_x, dest\_y); r \leftarrow link(p);$ if  $right_type(r) > negative_x$  then  $right_type(r) \leftarrow first\_octant$ else  $right_type(r) \leftarrow first\_octant + negative.x;$ if  $x\text{-}coord(r) < x\text{-}coord(p)$  then  $x\text{-}coord(r) \leftarrow x\text{-}coord(p);$  $left\_x(r) \leftarrow x\_coord(r);$ if  $right_x(p) > x\text{-}coord(r)$  then  $right_x(p) \leftarrow x\text{-}coord(r);$  {we always have  $x\text{-}coord(p) \leq right\text{-}x(p)$ }  $negative(x\_coord(r)); right_x(r) \leftarrow x\_coord(r); negate(left_x(q)); negate(dest_x);$  $del2 \leftarrow t\_of\_the\_way(det2)(del3);$  {now 0, del2, del3 represent x' on the remaining interval} if  $del2 > 0$  then  $del2 \leftarrow 0$ ;  $t \leftarrow crossing\_point(0, -del2, -del3);$ if  $t <$  fraction one then (Subdivide the cubic a second time with respect to x' 412) else begin if  $x$ -coord  $(r) > dest.x$  then begin  $x\text{-}coord(r) \leftarrow dest\text{-}x$ ; left $\text{-}x(r) \leftarrow -x\text{-}coord(r)$ ; right $\text{-}x(r) \leftarrow x\text{-}coord(r)$ ; end; if  $left_x(q) > dest_x$  then  $left_x(q) \leftarrow dest_x$ else if  $left(x(q) < x_{\text{1}}\text{coord}(r)$  then  $left(x(q) \leftarrow x_{\text{1}}\text{coord}(r);$ end; end

This code is used in section 407.

## 168 PART 21: SUBDIVISION INTO OCTANTS And the set of the set of the set of the set of the set of the set of the set of the set of the set of the set of the set of the set of the set of the set of the set of the set of the

412. (Subdivide the cubic a second time with respect to  $x'$  412)  $\equiv$ **begin**  $split\_cubic(r, t, dest\_x, dest\_y); s \leftarrow link(r);$ if  $x\text{-}coord(s) < dest\text{-}x$  then  $x\text{-}coord(s) \leftarrow dest\text{-}x$ ; if  $x\text{-}coord(s) < x\text{-}coord(r)$  then  $x\text{-}coord(s) \leftarrow x\text{-}coord(r);$ right type (s) ← right [type](#page-165-1) (p); left x (s) ← x coord (s); { now x coord (r) = right x (r) ≤ left x (s) } if  $left_x(q) < dest_x$  then  $left_x(q) \leftarrow -dest_x$ else if  $left(x(q) > x\text{-}coord(s)$  then  $left(x(q) \leftarrow -x\text{-}coord(s)$ else  $negative(left_x(q));$  $negative(x\_coord(s)); right_x(s) \leftarrow x\_coord(s);$ end

<span id="page-166-0"></span>This code is used in section 411.

413. The process of subdivision with respect to  $y'$  is like that with respect to  $x'$ , with the slight additional complication that two or three cubics might now appear between  $p$  and  $q$ .

(Subdivide all cubics between p and q so that the results travel toward the first quadrant; but return or **goto** *continue* if the cubic from p to q was [dead](#page-164-1)  $413$   $\equiv$ 

 $pp \leftarrow p$ ; repeat  $qq \leftarrow link(pp)$ ; abnegate (x\_coord(qq), y\_coord(qq), right\_type(qq), right\_type(pp));  $dest\_x \leftarrow cur\_x$ ;  $dest\_y \leftarrow cur\_y$ ;  $del1 \leftarrow right_y(pp) - y\text{-}coord(pp); \; del2 \leftarrow left_y(qq) - right_y(pp);$  $del3 \leftarrow det_y - let_y(qq);$  (Scale up del1, del2, and del3 for greater accuracy; also set del to the first nonzero element of  $(del1, del2, del3)$  408); if  $del \neq 0$  then { they [wer](#page-168-0)en't all zero } begin if  $del < 0$  then  $\langle$  Complement the y coordinates of the cubic between pp and qq 414 $\rangle$ ;  $t \leftarrow crossing\_point(delt, del2, del3);$ if  $t <$  fraction one then  $\langle$  Subdivide the cubic with respect to y', possi[bly](#page-169-2) twice 415 $\rangle$ ; end else  $\Omega$  Do any special actions needed when y is constant; return or goto *continue* if a dead cubic from p to q is removed  $417$ ;  $pp \leftarrow qq;$ until  $pp = q$ ;

if constant x then  $\langle$  Correct the octant code in segments with decreasing y 418  $\rangle$ This code is used in section 406.

414. (Complement the y coordinates of the cubic between pp and  $qq$  414 $\rangle \equiv$ **begin**  $\text{negative}(y\text{-}coord(pp))$ ;  $\text{negative}(\text{right}\text{-}y(pp))$ ;  $\text{negative}(left\text{-}y(qq))$ ;  $negative (del1); negate (del2); negate (del3);$  $negative (dest_y); right\_type (pp) \leftarrow right\_type (pp) + negative_j;$ end

This code is used in sections 413 and 417.

415. (Subdivide the cubic with respect to y', possibly twice  $415 \equiv$ **begin**  $split\_cubic(pp, t, dest\_x, dest\_y); r \leftarrow link(pp);$ if  $right_type(r) > negative_y$  then  $right_type(r) \leftarrow right_type(r) - negative_y$ else  $right_type(r) \leftarrow right_type(r) + negative;$ if  $y\text{-}coord(r) < y\text{-}coord(pp)$  then  $y\text{-}coord(r) \leftarrow y\text{-}coord(pp);$  $left_y(r) \leftarrow y\_{coord}(r);$ if  $right_y(pp) > y\text{-}coord(r)$  then  $right_y(pp) \leftarrow y\text{-}coord(r);$ { we always have  $y\text{-}coord(pp) \leq right\text{-}y(pp)$  }  $negate(y\_coord(r)); right\_y(r) \leftarrow y\_coord(r); negate(left\_y(qq)); negate(dest\_y);$ if  $x\text{-}coord(r) < x\text{-}coord(pp)$  then  $x\text{-}coord(r) \leftarrow x\text{-}coord(pp)$ else if  $x\text{-}coord(r) > dest\text{-}x$  then  $x\text{-}coord(r) \leftarrow dest\text{-}x$ ; if  $left(x(r) > x\text{-}coord(r)$  then begin  $left_x(r) \leftarrow x \text{--} \text{coord}(r);$ if  $right_x(pp) > x$ -coord (r) then  $right_x(pp) \leftarrow x$ -coord (r); end; if  $right_x(r) < x$ -coord $(r)$  then **begin** right  $x(r) \leftarrow x \text{--} \text{coord}(r);$ if  $left_x(qq) < x\text{-}coord(r)$  then  $left_x(qq) \leftarrow x\text{-}coord(r);$ end;  $del2 \leftarrow t\_of\_the\_way(del2)(del3);$  {now 0, del2, del3 represent y' on the remaining interval} if  $del2 > 0$  then  $del2 \leftarrow 0$ ;  $t \leftarrow crossing\_point(0, -del2, -del3);$ if  $t <$  fraction one then (Subdivide the cubic a second time with respect to y' 416) else begin if  $y\text{-}coord(r) > dest\text{-}y$  then **begin**  $y\text{-}coord(r) \leftarrow dest\text{-}y$ ;  $left\{ y(r) \leftarrow -y\text{-}coord(r); right\text{-}y(r) \leftarrow y\text{-}coord(r);$ end; if left  $y(qq) > dest_y$  then left  $y(qq) \leftarrow dest_y$ else if  $left_y(qq) < y\text{-}coord(r)$  then  $left_y(qq) \leftarrow y\text{-}coord(r);$ end; end

This code is used in section 413.

### 170 PART 21: SUBDIVISION INTO OCTANTS And the set of the set of the set of the set of the set of the set of the set of the set of the set of the set of the set of the set of the set of the set of the set of the set of the

416. (Subdivide the cubic a second time with respect to  $y'$  416)  $\equiv$ **begin**  $split\_cubic(r, t, dest\_x, dest\_y); s \leftarrow link(r);$ if  $y\text{-}coord(s) < dest\text{-}y$  then  $y\text{-}coord(s) \leftarrow dest\text{-}y$ ; if  $y\text{-}coord(s) < y\text{-}coord(r)$  then  $y\text{-}coord(s) \leftarrow y\text{-}coord(r);$  $right_type(s) \leftarrow right_type(pp); left_y(s) \leftarrow y\text{.}coord(s); \text{ { now } y\text{.}coord(r) = right_y(r) \le left_y(s) \}$ if left\_y(qq) < dest\_y then left\_y(qq)  $\leftarrow$  -dest\_y else if  $left_y(qq) > y\_{coord}(s)$  then  $left_y(qq) \leftarrow -y\_{coord}(s)$ else  $\n negative (left_y(qq));$  $negative(y\_coord(s)); right\_y(s) \leftarrow y\_coord(s);$ if  $x\text{-}coord(s) < x\text{-}coord(r)$  then  $x\text{-}coord(s) \leftarrow x\text{-}coord(r)$ else if  $x\text{-}coord(s) > dest\text{-}x$  then  $x\text{-}coord(s) \leftarrow dest\text{-}x$ ; if  $left(x(s) > x\text{-}coord(s)$  then begin  $left_x(s) \leftarrow x\text{-}coord(s);$ if  $right_x(r) > x\text{-}coord(s)$  then  $right_x(r) \leftarrow x\text{-}coord(s);$ end; if  $right_x(s) < x$ -coord(s) then **begin** right  $x(s) \leftarrow x \text{ } (s);$ if  $left_x(qq) < x\text{-}coord(s)$  then  $left_x(qq) \leftarrow x\text{-}coord(s);$ end; end

<span id="page-168-0"></span>This code is used in section 415.

417. If the cubic is constant in y and increasing in x, we have classified it as traveling in the first octant. If the cubic is constant in y and decreasing in x, it is desirable to classify it as traveling in the fifth octant (not the fourth), because autorounding will be consistent with respect to doublepaths only if the octant number changes by four [wh](#page-168-0)en the path is reversed. Therefore we negate the y coordinates when they are constant but the curve is decreasing in  $x$ ; this gives the desired result except in pathological paths.

If the cubic is "dead," i.e., constant in both  $x$  and  $y$ , we remove it unless it is the only cubic in the entire path. We **goto** *continue* if it wasn't the final cubic, so that the test  $p = cur\text{-}spec$  does not falsely imply that all cubics have been processed.

(Do any special actions needed when y is constant; return or goto *continue* if a dead cubic from p to q is removed  $417$   $\equiv$ 

if constant x then  $\{p = pp, q = qq, \text{ and the cubic is dead}\}$ begin if  $q \neq p$  then **begin** remove\_cubic(p); { remove the dead cycle and recycle node q } if cur spec  $\neq q$  then goto continue else begin  $cur\_spec \leftarrow p$  $cur\_spec \leftarrow p$  $cur\_spec \leftarrow p$ ; return; end; { the final cubic was dead and is gone } end; end else if  $\neg odd(right_type(pp))$  then {the x coordinates were negated}

(Complement the y coordinates of the cubic between pp and  $qq$  414) This code is used in section 413.

<span id="page-169-2"></span>

418. A similar correction to octant codes deserves to be made when x is constant and y is decreasing.

 $\langle$  Correct the octant code in segments with decreasing y 418 $\rangle \equiv$ begin  $pp \leftarrow p$ ; repeat  $qq \leftarrow link(pp);$ if  $right_type(pp) > negative_y$  then {the y coordinates were negated} **begin**  $right_type(pp) \leftarrow right_type(pp) + negative_x; negate(x-coord(pp)); negate(right(xpp));$  $right_type(pp) \leftarrow right_type(pp) + negative_x; negate(x-coord(pp)); negate(right(xpp));$  $right_type(pp) \leftarrow right_type(pp) + negative_x; negate(x-coord(pp)); negate(right(xpp));$  $negative (left<sub>x</sub>(qq))$ ; end;  $pp \leftarrow qq;$ until  $pp = q$ ; end

<span id="page-169-0"></span>This code is used in section 413.

419. Finally, the process of subdividing to make  $x' \geq y'$  is like the other two subdivisions, with a few new twists. We skew the coordinates at this time.

 $\langle$  Declare subroutines needed by *make\_spec* 405  $\rangle$  +≡ procedure *octant\_subdivide*; var  $p, q, r, s: pointer; \{ for traversing the lists \}$  $del1$ ,  $del2$ ,  $del3$ ,  $del$ ,  $dmax$ :  $scaled$ ; { proportional to the control points of a quadratic derived from a cubic } t: fraction; { where a quadratic crosses zero }  $dest_x, dest_y: scaled; \{ final values of x and y in the current cubic \}$ begin  $p \leftarrow cur\_spec;$ repeat  $q \leftarrow link(p);$  $x\text{-}coord(p) \leftarrow x\text{-}coord(p) - y\text{-}coord(p); right\text{-}x(p) \leftarrow right\text{-}x(p) - right\text{-}y(p);$  $left_x(q) \leftarrow left_x(q) - left_y(q);$ (Subdivide the cubic between p and q so that the results [tra](#page-169-3)vel toward the first octant  $420$ );  $p \leftarrow q$ ; until  $p = \text{cur} \text{-} \text{spec};$ end;

<span id="page-169-1"></span>420. Subdivide the cubic between p and q so that the results travel toward the first octant  $420$  i  $\equiv$  $\langle$  Set up the variables  $(del1, del2, del3)$  to represent  $x' - y'$  421 $\rangle$ ;

(Scale up del1, del2, and del3 for greater accuracy; also set del to the first nonzero element of  $(del1, del2, del3)$  [408](#page-169-0) $);$ 

<span id="page-169-3"></span>if  $del \neq 0$  then { they weren't all zero } begin if  $del < 0$  then  $\langle \text{Swap the } x \text{ and } y \text{ coordinates of the cubic between } p \text{ and } q \text{ 423} \rangle$  $\langle \text{Swap the } x \text{ and } y \text{ coordinates of the cubic between } p \text{ and } q \text{ 423} \rangle$  $\langle \text{Swap the } x \text{ and } y \text{ coordinates of the cubic between } p \text{ and } q \text{ 423} \rangle$ ;  $t \leftarrow crossing\_point(del1, del2, del3);$ if  $t <$  fraction one then  $\langle$  Subdivide the cubic with respect to  $x' - y'$ , possibly twice 424 $\rangle$ ; end

This code is used in section 419.

421. (Set up the variables  $(del1, del2, del3 )$  to represent  $x' - y'$  421)  $\equiv$ 

if  $q = \text{cur}_\text{-}spec$  then

begin  $unskew(x_{\text{1}}\text{,}x_{\text{2}}\text{,}y_{\text{1}}\text{,}y_{\text{2}}\text{,}z_{\text{2}}\text{,}z_{\text{2}}\text{,}z_{\text{1}}\text{,}z_{\text{1}}\text{,}z_{\text{2}}\text{,}z_{\text{2}}\text{,}z_{\text{1}}\text{,}z_{\text{2}}\text{,}z_{\text{1}}\text{,}z_{\text{1}}\text{,}z_{\text{1}}\text{,}z_{\text{2}}\text{,}z_{\text{1}}\text{,}z_{\text{1}}$  $dest\_x \leftarrow cur\_x; dest\_y \leftarrow cur\_y;$  $dest\_x \leftarrow cur\_x; dest\_y \leftarrow cur\_y;$  $dest\_x \leftarrow cur\_x; dest\_y \leftarrow cur\_y;$ end

else begin  $abnegative(x_{coord}(q), y_{coord}(q), right_{type}(q), right_{type}(p));$   $dest.x \leftarrow cur.x - cur.y;$  $dest_{-}y \leftarrow cur_{-}y;$ 

end;

 $del1 \leftarrow right\_x(p) - x\_coord(p);$   $del2 \leftarrow left\_x(q) - right\_x(p);$   $del3 \leftarrow dest.x - left\_x(q)$ This code is used in section 420.

## 172 PART 21: SUBDIVISION INTO OCTANTS And the set of the set of the set of the set of the set of the set of the set of the set of the set of the set of the set of the set of the set of the set of the set of the set of the

422. The swapping here doesn't simply interchange x and y values, because the coordinates are skewed. It turns out that this is easier than ordinary swapping, because it can be done in two assignment statements rather than three.

423. Swap the x and y coordinates of the cubic between p and  $q$  423  $\rangle \equiv$ **begin**  $y\text{-}coord(p) \leftarrow x\text{-}coord(p) + y\text{-}coord(p); negate(x\text{-}coord(p));$  $right_y(p) \leftarrow right_x(p) + right_y(p); \ negative(xght_x(p));$  $right_y(p) \leftarrow right_x(p) + right_y(p); \ negative(xght_x(p));$  $right_y(p) \leftarrow right_x(p) + right_y(p); \ negative(xght_x(p));$  $left_y(q) \leftarrow left_x(q) + left_y(q); \ negative (left_x(q);$  $negative (del1); negate (del2); negate (del3);$  $dest\_y \leftarrow dest\_x + dest\_y; negate(dest\_x);$  $right_type(p) \leftarrow right_type(p) + switch\_x_and_y;$ end

This code is used in section 420.

<span id="page-171-0"></span>

424. A somewhat tedious case analysis is carried out here to make sure that nasty rounding errors don't destroy our assumptions of monotonicity.

 $\langle$  Subdivide the cubic with respect to  $x' - y'$ , possibly twice  $424 \rangle \equiv$ begin  $split\_cubic(p, t, dest\_x, dest\_y); r \leftarrow link(p);$ if  $right_type(r) > switch.x_and_y$  then  $right_type(r) \leftarrow right_type(r) - switch.x_and_y$ else  $right_type(r) \leftarrow right_type(r) + switch_x_and_y;$ if  $y\text{-}coord(r) < y\text{-}coord(p)$  then  $y\text{-}coord(r) \leftarrow y\text{-}coord(p)$ else if  $y\text{-}coord(r) > dest\text{-}y$  then  $y\text{-}coord(r) \leftarrow dest\text{-}y$ ; if  $x\text{-}coord(p) + y\text{-}coord(r) > dest_x + dest_y$  then  $y\text{-}coord(r) \leftarrow dest_x + dest_y - x\text{-}coord(p);$ if  $left_y(r) > y\_{coord}(r)$  then begin  $left_y(r) \leftarrow y\text{-}coord(r);$ if  $right_y(p) > y\text{-}coord(r)$  then  $right_y(p) \leftarrow y\text{-}coord(r);$ end; if  $right_y(r) < y\_{coord}(r)$  then **begin** right\_y(r)  $\leftarrow$  y\_coord(r); if  $left_y(q) < y\_{coord}(r)$  then  $left_y(q) \leftarrow y\_{coord}(r);$ end; if  $x\text{-}coord(r) < x\text{-}coord(p)$  then  $x\text{-}coord(r) \leftarrow x\text{-}coord(p)$ else if  $x\text{-}coord(r) + y\text{-}coord(r) > dest\text{-}x + dest\text{-}y$  then  $x\text{-}coord(r) \leftarrow dest\text{-}x + dest\text{-}y - y\text{-}coord(r);$  $left\_x(r) \leftarrow x\_coord(r);$ if  $right_x(p) > x\text{-}coord(r)$  then  $right_x(p) \leftarrow x\text{-}coord(r);$  {we always have  $x\text{-}coord(p) \le right\text{-}x(p)$ }  $y\text{-}coord(r) \leftarrow y\text{-}coord(r) + x\text{-}coord(r); right\text{-}y(r) \leftarrow right\text{-}y(r) + x\text{-}coord(r);$  $negative(x\_coord(r)); right_x(r) \leftarrow x\_coord(r);$  $left_y(q) \leftarrow left_y(q) + left_x(q); \ negative (left_x(q);$  $dest_y \leftarrow dest_y + dest_x; negate(dest_x);$ if  $right_y(r) < y\_{coord}(r)$  then **begin** right  $y(r) \leftarrow y \text{--} \text{coord}(r);$ if  $left_y(q) < y\text{-}coord(r)$  then  $left_y(q) \leftarrow y\text{-}coord(r)$ ; end;  $del2 \leftarrow t\_of\_the\_way(del2)(del3);$  {now 0, del2, del3 represent  $x'-y'$  on the remaining interval} if  $del2 > 0$  then  $del2 \leftarrow 0$ ;  $t \leftarrow crossing\_point(0, -del2, -del3);$ if  $t <$  fraction one then  $\langle$  Subdivide the cubic a second time with respect to  $x' - y'$  425 $\rangle$ else begin if  $x\text{-}coord(r) > dest\text{-}x$  then **begin**  $x\text{-}coord(r) \leftarrow dest\text{-}x$ ;  $left\{ x(r) \leftarrow -x\text{-}coord(r); right\text{-}x(r) \leftarrow x\text{-}coord(r);$ end; if left  $x(q) > dest_x$  then left  $x(q) \leftarrow dest_x$ else if  $left(x(q) < x\text{-}coord(r)$  then  $left(x(q) \leftarrow x\text{-}coord(r);$ end; end This code is used in section 420.

425. (Subdivide the cubic a second time with respect to  $x' - y'$  425)  $\equiv$ **begin**  $split\_cubic(r, t, dest\_x, dest\_y); s \leftarrow link(r);$ if  $y\text{-}coord(s) < y\text{-}coord(r)$  then  $y\text{-}coord(s) \leftarrow y\text{-}coord(r)$ else if  $y\text{-}coord(s) > dest\text{-}y$  then  $y\text{-}coord(s) \leftarrow dest\text{-}y$ ; if  $x\text{-}coord(r) + y\text{-}coord(s) > dest_x + dest_y$  then  $y\text{-}coord(s) \leftarrow dest_x + dest_y - x\text{-}coord(r);$ if  $left_y(s) > y\text{-}coord(s)$  then **begin**  $left_y(s) \leftarrow y\_{coord}(s);$ if  $right_y(r) > y\_{coord}(s)$  then  $right_y(r) \leftarrow y\_{coord}(s);$ end; if  $right_y(s) < y\_{coord}(s)$  then **begin** right  $y(s) \leftarrow y \text{--} coord(s);$ if  $left_y(q) < y\text{-}coord(s)$  then  $left_y(q) \leftarrow y\text{-}coord(s);$ end; if x\_coord(s) + y\_coord(s) > dest\_x + dest\_y then x\_coord(s) ← dest\_x + dest\_y - y\_coord(s) else begin if  $x\text{-}coord(s) < dest\text{-}x$  then  $x\text{-}coord(s) \leftarrow dest\text{-}x$ ; if  $x\text{-}coord(s) < x\text{-}coord(r)$  then  $x\text{-}coord(s) \leftarrow x\text{-}coord(r);$ end;  $right_type(s) \leftarrow right_type(p); left_x(s) \leftarrow xcoord(s); \{now xcoord(r) = right_x(r) \le left_x(s)\}$ if  $left_x(q)$  < dest x then begin left\_y(q) ← left\_y(q) + dest\_x; left\_x(q) ← -dest\_x; end else if  $left(x(q) > x\text{-}coord(s)$  then **begin** left\_y(q) ← left\_y(q) + x\_coord(s); left\_x(q) ← -x\_coord(s); end else begin  $left_y(q) \leftarrow left_y(q) + left_x(q);$  negate (left  $x(q)$ ); end;  $y\text{-}coord(s) \leftarrow y\text{-}coord(s) + x\text{-}coord(s); \ right\text{-}y(s) \leftarrow right\text{-}y(s) + x\text{-}coord(s);$  $\n negative(x\_coord(s)); \ right\_x(s) \leftarrow x\_coord(s);$  $\n negative(x\_coord(s)); \ right\_x(s) \leftarrow x\_coord(s);$  $\n negative(x\_coord(s)); \ right\_x(s) \leftarrow x\_coord(s);$ if  $right_y(s) < y\text{-}coord(s)$  then **begin** right  $y(s) \leftarrow y\text{-}coord(s);$ if  $left_y(q) < y\text{-}coord(s)$  then  $left_y(q) \leftarrow y\text{-}coord(s);$ end; end

This code is used in section 424.

<span id="page-173-0"></span>

426. It's time now to consider "autorounding," which tries to make horizontal, vertical, and diagonal tangents occur at places that will produce appropriate images after the curve is digitized.

The first job is to fix things so that  $x(t)$  plus the horizontal pen offset is an integer multiple of the current "granularity" when the derivative  $x'(t)$  crosses through zero. The given cyclic path contains regions where  $x'(t) \geq 0$  and regions where  $x'(t) \leq 0$ . The quadrant subdivide routine is called into action before any of the path coordinates have been skewed, but some of them may have been negated. In regions where  $x'(t) \geq 0$  we have right type = first octant or right type = eighth octant; in regions where  $x'(t) \leq 0$ , we have  $right_type = fifth\_octant$  or  $right_type = fourth\_octant$ .

Within any such region the transformed x values increase monotonically from, say,  $x_0$  to  $x_1$ . We want to modify things by applying a linear transformation to all  $x$  coordinates in the region, after which the  $x$  values will increase monotonically from round $(x_0)$  to round $(x_1)$ .

This rounding scheme sounds quite simple, and it usually is. But several complications can arise that might make the task more difficult. In the first place, autorounding is inappropriate at cusps where  $x'$ jumps discontinuously past zero without ever being zero. In the second place, the current pen might be unsymmetric in such a way that x coordinates should round differently in different parts of the curve. These considerations imply that round( $x_0$ ) might be greater than round( $x_1$ ), even though  $x_0 \leq x_1$ ; in such cases we do not want to carry out the linear transformation. Furthermore, it's possible to have round( $x_1$ ) – round( $x_0$ ) positive but much greater than  $x_1 - x_0$ ; then the transformation might distort the curve drastically, and again we want to avoid it. Finally, the rounded points must be consistent between adjacent regions, hence we can't transform one region without knowing about its neighbors.

To handle all these complications, we [must](#page-163-0) first look at the whole cycle and choose rounded  $x$  values that are "safe." The following procedure does this: Given m values  $(b_0, b_1, \ldots, b_{m-1})$  before rounding and m corresponding values  $(a_0, a_1, \ldots, a_{m-1})$  that would be desirable after rounding, the make\_safe routine sets a's to b's if necessary so that  $0 \leq (a_{k+1} - a_k)/(b_{k+1} - b_k) \leq 2$  afterwards. It is symmetric under cyclic permutation, reversal, and/or negation of the inputs. (Instead of  $a, b$ , and  $m$ , the program uses the names after, before, and cur-rounding-ptr.)

 $\langle$  Declare subroutines needed by *make\_spec* 405  $\rangle$  +≡ procedure make\_safe;

```
var k: 0 \ldots \text{max\_wiggle}; { runs through the list of inputs }
   all_safe: boolean; { does everything look OK so far? }
   next_a: scaled; { after[k] before it might have changed }
   delta_a, delta_b: scaled; { after [k+1] - after [k] and before [k+1] - before [k]}
begin before [cur\_rounding\_ptr] \leftarrow before[0]; \{ \text{wrap around } \}node\_to\_round[cur\_rounding\_ptr] \leftarrow node\_to\_round[0];repeat after[cur\_rounding\_ptr] \leftarrow after[0]; all\_safe \leftarrow true; next\_a \leftarrow after[0];for k \leftarrow 0 to cur_rounding_ptr - 1 do
     begin delta_b \leftarrow before[k+1] - before[k];if delta<sub>-</sub>b ≥ 0 then delta<sub>-a</sub> ← after [k+1] – next<sub>-a</sub>
     else delta_a \leftarrow next_a - after[k+1];next_a \leftarrow after[k+1];if (detta_a < 0) \vee (delta_a a > abs(detta_b + delta_b)) then
        begin all_safe \leftarrow false; after [k] \leftarrow before [k];
        if k = cur_rrounding\_ptr - 1 then after [0] \leftarrow before [0]else after[k+1] \leftarrow before[k+1];end;
     end;
until all_safe;
end;
```
427. The global arrays used by *make\_safe* are accompanied by an array of pointers into the current knot list.

<span id="page-174-0"></span> $\langle$  Global variables 13  $\rangle$  +≡ before, after:  $array [0.. max_wiggle]$  of scaled; {data for make\_safe} node\_to\_round:  $array [0..$  max\_wiggle of pointer; {reference back to the path }  $cur\_rounding\_ptr: 0...max\_wiggle; \{ \text{how many are being used} \}$  $max\_rounding\_ptr: 0...max\_wiggle; \{how many have been used\}$  $max\_rounding\_ptr: 0...max\_wiggle; \{how many have been used\}$  $max\_rounding\_ptr: 0...max\_wiggle; \{how many have been used\}$ 

428.  $\langle$  Set initial values of key variables 21  $\rangle$  +≡  $max_{\text{rounding\_ptr}} \leftarrow 0;$ 

429. New entries go into the tables via the *before\_and\_after* routine:

```
\langle Declare subroutines needed by make_spec 405 \rangle +\equivprocedure before_and_after (b, a : scaled; p : pointer);begin if cur\_rounding\_ptr = max\_rounding\_ptr then
     if max_{\text{rounding\_ptr}} < max_{\text{wedge}} then inc_{\text{max\_rounding\_ptr}}else overflow("rounding_Utable_Usize", max_wiggle);ing\_ptr] \leftarrow a; before [cur-rounding\_ptr] \leftarrow b; node\_to\_round[cur\_rounding\_ptr] \leftarrow p;incr (cur\_rounding\_ptr);
  end;
```
<span id="page-174-1"></span>430. A global variable called *cur-qran* is used instead of *internal [granularity]*, because we want to work with a number that's guaranteed to be positive.

 $\langle$  Global variables 13  $\rangle$  +≡  $cur\_gran: scaled; \{ the current granularity (which normally is unity) \}$  $cur\_gran: scaled; \{ the current granularity (which normally is unity) \}$  $cur\_gran: scaled; \{ the current granularity (which normally is unity) \}$ 

431. The good val function computes a number a that's as close as possible to b, with the property that  $a + o$  is a multiple of *cur\_gran*.

If we assume that  $cur_0$  is even (since it will in fact be a multiple of unity in all reasonable applications), we have the identity  $good\_val(-b-1, -o) = -good\_val(b, o)$ .

 $\langle$  Declare subroutines needed by *make\_spec* 405  $\rangle$  +=

<span id="page-174-2"></span>function  $qood\_val(b, o: scaled): scaled;$ var *a*: *scaled*; { $\{$  accumulator } begin  $a \leftarrow b + c$ ; if  $a \geq 0$  then  $a \leftarrow a - (a \mod{cur\_gran}) - o$ else  $a \leftarrow a + ((-(a+1)) \mod cur\_gran) - cur\_gran + 1 - o;$ if  $b - a < a + cur_{\mathit{-}qran} - b$  then  $qood_{\mathit{-}val} \leftarrow a$ else good\_val  $\leftarrow a + cur_{\mathit{-}gram}$ ; end;

432. When we're rounding a doublepath, we might need to compromise between two opposing tendencies, if the pen thickness is not a multiple of the granularity. The following "compromise" adjustment, suggested by John Hobby, finds the best way out of the dilemma. (Only the value modulo *cur gran* is relevant in our applications, so the result turns out to be essentially symmetric in  $u$  and  $v$ .

 $\langle$  Declare subroutines needed by *make\_spec* 405  $\rangle$  +≡ function  $comprime (u, v; scaled); scaled;$ begin compromise ← half  $(qood\_val(u + u, -u - v))$ ; end;

<span id="page-175-0"></span>

433. Here, then, is the procedure that rounds x coordinates as described; it does the same for y coordinates too, independently.

 $\langle$  Declare subroutines needed by *make\_spec* 405  $\rangle$  +≡ procedure xy\_round; var  $p, q$ : pointer; { list manipulation registers }  $b, a: scaled; \{ \text{before and after values} \}$ pen\_edge: scaled; { offset that g[over](#page-175-1)ns rounding } alpha: fraction; { coefficient of linear transformation } **begin**  $cur\_gran \leftarrow abs(internal[granularity])$ ; if  $cur\_gran = 0$  then  $cur\_gran \leftarrow unity;$  $p \leftarrow cur\_spec; cur\_rounding\_ptr \leftarrow 0;$ repeat  $q \leftarrow link(p)$ ; (If node q is a transition point for x coordinates, compute and save its before-and-after coordinates  $434$ ;  $p \leftarrow q$ ; until  $p = \text{cur\_spec}$ ; if cur rounding ptr > 0 then  $\langle$  Transform the x coordinates [436](#page-177-1) $\rangle$ ;  $p \leftarrow cur\_spec; cur\_rounding\_ptr \leftarrow 0;$ repeat  $q \leftarrow link(p)$ ; (If node q is a transition point for y coordinates, compute and save its before-and-after coordinates  $437$ ;  $p \leftarrow q$ ; until  $p = \text{cur} \text{-} \text{spec};$ if cur rounding ptr > 0 then  $\langle$  Transform the y coordinates 439 $\rangle$ ; end;

<span id="page-175-1"></span>434. When x has been negated, the *octant* codes are even. We all[ow f](#page-176-0)or an error of up to .01 pixel (i.e., 655 scaled units) in the derivative calculations at transition nodes.

If node q is a transition point for x coordinates, compute and save its before-and-after coordinates  $434$   $\ge$ if  $odd (right_type(p)) \neq odd (right_type(q))$  then

begin if  $odd(right_type(q))$  then  $b \leftarrow x$ -coord(q) else  $b \leftarrow -x$ -coord(q); if  $(abs(x_{1}) - right_{1}(q)) < 655) \vee (abs(x_{1}) + left_{1}(q)) < 655)$  then  $\langle$  Compute befor[e-an](#page-175-0)d-after x values based on the current pen 435  $\rangle$ else  $a \leftarrow b$ ; if  $abs(a) > max\_allowed$  then if  $a > 0$  then  $a \leftarrow max\_allowed$  else  $a \leftarrow -max\_allowed$ ; before\_and\_after  $(b, a, q)$ ; end

This code is used in section 433.

#### <span id="page-176-0"></span>178 PART 21: SUBDIVISION INTO OCTANTS And the set of the set of the set of the set of the set of the set of the set of the set of the set of the set of the set of the set of the set of the set of the set of the set of the

435. When we study the data representation for pens, we'll learn that the x coordinate of the current pen's west edge is

 $y$ -coord (link (cur-pen + seventh-octant)),

and that there are similar ways to address other important off[sets](#page-176-0).

```
define north\_edge (\#) \equiv y\_coord(link (\# + fourth\_octant))define south\_edge (\#) \equiv y\_coord (link (\# + first\_octant))define \text{east\_edge}(\#) \equiv y\text{--}coord(\text{link}(\# + \text{second\_octant}))define west-edge(\#) \equiv y\text{-}coord(link(\# + seventh\text{-}octant))\langle Compute before-and-after x values based on the current pen 435 \rangle \equivbegin if cur\_pen = null\_pen then pen\_edge \leftarrow 0else if = double\_path\_code then
        pen\_edge \leftarrow compromise(east\_edge(cur\_pen), west\_edge(cur\_pen))else if odd(right_type(q)) then pen-edge \leftarrow west-edge(cur-pen)else pen_edge \leftarrow east_edge(cur_pen);
  a \leftarrow \textit{good\_val}(b, \textit{pen\_edge});end
This code is used in section 434.
```
436. The monotone transformation computed here with fixed-point arithmetic is guaranteed to take consecutive *before* values  $(b, b')$  into consecutive *after* values  $(a, a')$ , even in the presence of rounding errors, as long as  $|b - b'| < 2^{28}$ .

```
\langle Transform the x coordinates 436 \rangle \equivbegin make\_safe;
  repeat decr (cur\_rounding\_ptr);if (after [cur\_rounding\_ptr] ≠ before [cur\_rounding\_ptr]) ∨(after [cur_{rounding\_ptr} + 1] \neq before [cur_{rounding\_ptr} + 1]) then
       \mathbf{begin}[c] p \leftarrow node_to\_round[cur\_rounding\_ptr];if odd (right\_type(p)) then
          begin b \leftarrow before[cur\_rounding\_ptr]; a \leftarrow after[cur\_rounding\_ptr];
          end
       else begin b \leftarrow -before[cur\_rounding\_ptr]; a \leftarrow -after[cur\_rounding\_ptr];
          end;
       if before [cur\_rounding\_ptr] = before[cur\_rounding\_ptr + 1] then alpha \leftarrow fraction one
       else alpha \leftarrow make\_fraction(after[cur\_rounding\_ptr + 1] - after[cur\_rounding\_ptr],before[cur\_rounding\_ptr + 1] - before[cur\_rounding\_ptr];
       repeat x_coord(p) \leftarrow take_fraction(alpha, x_coord(p) - b) + a;
          ake\_fraction(alpha, right_x(p) - b) + a; p \leftarrow link(p);left_x(p) \leftarrow take\_fraction(alpha, left_x(p) - b) + a;until p = node_to\_round[cur\_rounding\_ptr + 1];end;
  until cur_rounding_ptr = 0;
  end
This code is used in section 433.
```
<span id="page-177-0"></span>

437. When y has been negated, the *octant* codes are  $\geq$  negate y. [Othe](#page-177-2)rwise these routines are essentially identical to the routines for x coordinates that we have just seen.

If node q is a transition point for y coordinates, compute and save its before-and-after coordinates  $437$  i if  $(right_type(p) > negative_y) \neq (right_type(q) > negative_y)$  then begin if  $right_type(q) \le negate_y$  then  $b \leftarrow y\text{-}coord(q)$  else  $b \leftarrow -y\text{-}coord(q)$ ;

<span id="page-177-2"></span>**if**  $(abs(y\_coord(q) - right\_y(q)) < 655) ∨ (abs(y\_coord(q) + left\_y(q)) < 655)$  then  $\langle$  Compute befor[e-an](#page-175-0)d-after y values based on the current pen 438  $\rangle$ else  $a \leftarrow b$ ; if  $abs(a) > max\_allowed$  then if  $a > 0$  then  $a \leftarrow max\_allowed$  else  $a \leftarrow -max\_allowed$ ; before\_and\_after  $(b, a, q)$ ; end

This code is used in section 433.

```
438. (Compute before-and-after y values based on the current pen 438) \equivbegin if cur\_pen = null\_pen then pen\_edge \leftarrow 0else if = double\_path\_code then
       pen\_edge \leftarrow compromise(north\_edge(cur\_pen), south\_edge(cur\_pen))else if right_type(q) \leq negative_ythen pen-edge \leftarrow south-edge(cur\_pen)else pen_edge \leftarrow north_edge(cur_pen);
  a \leftarrow good\_val(b, pen\_edge);end
```
This code is used in section 437.

```
439. (Transform the y coordinates 439) \equivbegin make\_safe;
  repeat decr (cur\_rounding\_ptr);if (after[cur\_rounding\_ptr] \neq before[cur\_rounding\_ptr]) \vee(after [cur_{rounding\_ptr} + 1] \neq before [cur_{rounding\_ptr} + 1]) then
        begin p \leftarrow node_to\_round[cur\_rounding\_ptr];
        if right_type(p) \leq negative_y then
          begin b \leftarrow \text{before}[\text{cur\_rounding\_ptr}]; a \leftarrow \text{after}[\text{cur\_rounding\_ptr}];
          end
        else begin b \leftarrow -before[cur\_rounding\_ptr]; a \leftarrow -after[cur\_rounding\_ptr];
          end;
        if before [cur\_rounding\_ptr] = before[cur\_rounding\_ptr + 1] then alpha \leftarrow fraction\_oneelse alpha \leftarrow make\_fraction(after[cur\_rounding\_ptr + 1] - after[cur\_rounding\_ptr],before[cur\_rounding\_ptr + 1] - before[cur\_rounding\_ptr];
        repeat y\text{-}coord(p) \leftarrow take\text{-}fraction(alpha, y\text{-}coord(p) - b) + a;ake\_fraction(alpha, right_y(p) - b) + a; p \leftarrow link(p);left_y(p) \leftarrow take_fraction(alpha, left_y(p) – b) + a;
        until p = node_to\_round[cur\_rounding\_ptr + 1];end;
  until cur\_rounding\_ptr = 0;end
This code is used in section 433.
```
<span id="page-178-0"></span>440. Rounding at diagonal tangents takes place after the subdivision into octants is complete, hence after the coordinates have been skewed. The de[tail](#page-163-0)s are somewhat tricky, because we want to round to points whose skewed coordinates are halfway between integer multiples of the granularity. Furthermore, both coordinates change when they are rounded; this means we need a generalization of the  $make\_safe$  routine, ensuring safety in both  $x$  and  $y$ .

In spite of these extra complications, we can take comfort in the fact that the basic structure of the routine is the same as before.

 $\langle$  Declare subroutines needed by *make\_spec* 405  $\rangle$  +≡

procedure *diag\_round*;

var  $p, q, pp: pointer; \{ list manipulation registers } \}$  $b, a, bb, aa, d, c, dd, cc: scaled; \{ \text{before and after values } \}$ pen edge: scaled; { offset that governs rounding } alpha, beta: fraction; { coefficients of linear transformation } *next\_a*: *scaled*; {  $after[k]$  before it might have changed } all\_safe: boolean; { does everything look OK so far? } k:  $0 \ldots \text{max\_wiggle};$  {runs through before-and-after values}  $first_x, first_y: scaled; \{ coordinates before rounding \}$ begin  $p \leftarrow cur\_spec$ ; cur\_rounding\_ptr  $\leftarrow 0$ ;

<span id="page-178-1"></span>repeat  $q \leftarrow link(p)$ ;

If node q is a transition point between octants, compute and save its before-and-after coordinates  $441$ ;  $p \leftarrow q$ ;

until  $p = \text{cur\_spec}$ ;

if cur rounding ptr > 0 then  $\langle$  Transform the skewed coordinates 444 $\rangle$ ; end;

441. We negate the skewed x coordinates in the before-and-after table when the octant code is greater than  $switch\_x$ <sub>-and-y</sub>.

If node q is a transition point between octants, compute and [save](#page-179-0) its before-and-after coordinates  $441$  i ≡ if  $right_type(p) \neq right_type(q)$  then

begin if  $right_type(q) > switch.x_and_y$  then  $b \leftarrow -x\text{-}coord(q)$ else  $b \leftarrow x\text{-}coord(q);$ if  $abs(right_type(q) - right_type(p)) = switch_x_and_y$  then if  $(abs(x\_coord(q) - right_x(q)) < 655) \vee (abs(x\_coord(q) + left_x(q)) < 655)$  then  $\langle$  Compute a good coordinate at a diagonal transition 442  $\rangle$ else  $a \leftarrow b$ else  $a \leftarrow b$ ; before\_and\_after  $(b, a, q)$ ; end

This code is used in section 440.

<span id="page-179-0"></span>

442. In octants whose code number is even, x has been negated; we want to round ambiguous cases downward instead of upward, so that the rounding will be consistent with octants [who](#page-179-1)se code number is odd. This downward bias can be achieved by subtracting 1 from the first argument of good-val.

define  $diag\_offset(\#) \equiv x\_coord(knil(link(cur\_pen + \#)))$ 

<span id="page-179-1"></span> $\langle$  Compute a good coordinate at a diagonal transition  $442 \rangle \equiv$ begin if  $cur\_pen = null\_pen$  then  $pen\_edge \leftarrow 0$ else if cur path type [=](#page-178-1) double path code then  $\langle$  Compute a compromise pen edge 443 $\rangle$ else if  $right_type(q) \leq switch.x_and_y$  then  $pen-edge \leftarrow diag{\text{-}offset}(\text{right_type}(q))$ else pen\_edge ←  $-diag\_offset(right\_type(q));$ if  $odd (right_type(q))$  then  $a \leftarrow good_val(b, pen-edge + half(cur_gram))$ else  $a \leftarrow \text{good\_val}(b-1, \text{pen\_edge} + \text{half}(\text{cur\_gran}))$  $a \leftarrow \text{good\_val}(b-1, \text{pen\_edge} + \text{half}(\text{cur\_gran}))$  $a \leftarrow \text{good\_val}(b-1, \text{pen\_edge} + \text{half}(\text{cur\_gran}))$ ; end

This code is used in section 441.

443. (It seems a shame to compute these compromise offsets repeatedly. The author would have stored them directly in the pen data structure, if the granularity had been constant.)

 $\langle$  Compute a compromise *pen\_edge* 443  $\rangle \equiv$ case right\_type(q) of first octant, second octant: pen edge ← compromise (diag offset(first octant), −diag offset(fifth octant)); fifth octa[nt](#page-179-0), sixth octant: pen edge ← −compromise (diag offset(first octant), −diag offset(fifth octant)); third\_octant, fourth\_octant: pen\_edge  $\leftarrow$  compromise(diag\_offset(fourth\_octant),  $-diag\_offset(eighth\_octant));$  $seventh\_octant$ ,  $eighthactant$ :  $pen\_edge \leftarrow -com promise$  (diag\_offset(fourth\_octant),  $-diag_{\circ}$ offset(eighth\_octant)); end { there are no other cases } This code is used in section 442.

```
444. (Transform the skewed coordinates 444) \equivbegin p \leftarrow node_to\_round[0]; first_coord(p); first_y \leftarrow y\text{ }coord(p);
  \langle Make sure that all the diagonal roundings are safe 446\rangle;
  for k \leftarrow 0 to cur_rounding_ptr - 1 do
     begin a \leftarrow after[k]; b \leftarrow before[k]; aa \leftarrow after[k+1]; bb \leftarrow before[k+1];if (a \neq b) \vee (aa \neq bb) then
        begin p \leftarrow node_to\_round[k]; pp \leftarrow node_to\_round[k+1];\langle Determine the before-and-after values of both coordinates 445\rangle;
        if b = bb then alpha \leftarrow fraction\_oneelse alpha \leftarrow make\_fraction(aa - a, bb - b);if d = dd then beta \leftarrow fraction\_oneelse beta ← make_fraction(cc – c, dd – d);
        repeat x-coord (p) \leftarrow take-fraction (alpha, x-coord (p) - b) + a;
           y\text{-}coord(p) \leftarrow take\text{-}fraction(beta, y\text{-}coord(p) - d) + c;right_x(p) \leftarrow take\_fraction(alpha, right_x(p) - b) + a;right_y(p) \leftarrowake_fraction(beta, right_y(p) – d) + c; p \leftarrow link(p);
           left(x(p) \leftarrow take\_fraction(alpha, left, x(p) - b) + a; left, y(p) \leftarrow take\_fraction(beta, left, y(p) - d) + c;until p = pp;
        end;
     end;
  end
This code is used in section 440.
```
445. In node p, the coordinates  $(b, d)$  will be rounded to  $(a, c)$ ; in node pp, the coordinates  $(bb, dd)$  will be rounded to  $(aa, cc)$ . (We transform the values from node pp so that they agree with the conventions of node p.)

If  $aa \neq bb$ , we know that  $abs(right_type(p) - right_type(pp)) = switch.x_and.y$ .  $\langle$  Determine the before-and-after values of both coordinates  $445$   $\equiv$ if  $aa = bb$  then begin if  $pp = node_to\_round[0]$  then  $unskew(first_x, first_y, right\_type(pp))$ else  $unskew(x\_coord(pp), y\_coord(pp), right\_type(pp));$  $skew(cur_x, cur_y, right_type(p)); \; bb \leftarrow cur_x; \; aa \leftarrow bb; \; dd \leftarrow cur_y; \; cc \leftarrow dd;$ if  $right_type(p) > switch.x_and_y$  then begin  $b \leftarrow -b$ ;  $a \leftarrow -a$ ; end; end else begin if  $right_type(p) > switch_x_and_y$  then begin  $bb \leftarrow -bb; \; aa \leftarrow -aa; \; b \leftarrow -b; \; a \leftarrow -a;$ end; if  $pp = node_to\_round[0]$  then  $dd \leftarrow first_y - bb$  else  $dd \leftarrow y\_{coord}(pp) - bb$ ; if  $odd (aa - bb)$  then if  $right_type(p) > switch\_x_and_y$  then  $cc \leftarrow dd - half(aa - bb + 1)$ else  $cc \leftarrow dd - half(aa - bb - 1)$ else  $cc$  ←  $dd$  – half  $(aa - bb)$ ; end;  $d \leftarrow y\text{-}coord(p);$ if  $odd (a - b)$  then if  $right_type(p) > switch\_x_and_y$  then  $c \leftarrow d - half(a - b - 1)$ else  $c \leftarrow d - \text{half}(a - b + 1)$ else  $c \leftarrow d - \text{half}(a - b)$ This code is used in sections 444 and 446.

```
446. (Make sure that all the diagonal roundings are safe 446) \equivbefore [cur\_rounding\_ptr] \leftarrow before[0]; \{ cf. make\_safe \}node\_to\_round[cur\_rounding\_ptr] \leftarrow node\_to\_round[0];repeat after [cur\_rounding\_ptr] \leftarrow after[0]; all_safe \leftarrow true; next_a \leftarrow after[0];
     for k \leftarrow 0 to cur_rounding_ptr - 1 do
        begin a \leftarrow next_a; b \leftarrow before[k]; next_a \leftarrow after[k+1]; aa \leftarrow next_a; bb \leftarrow before[k+1];
        if (a \neq b) \vee (aa \neq bb) then
          begin p \leftarrow node_to\_round[k]; pp \leftarrow node_to\_round[k+1];\langle Determine the before-and-after values of both coordinates 445;
          if (aa < a) ∨ (cc < c) ∨ (aa - a > 2 * (bb - b)) ∨ (cc - c > 2 * (dd - d)) then
             begin all_safe \leftarrow false; after [k] \leftarrow before [k];
             if ounding\_ptr} - 1 then after[0] \leftarrow before[0]else after [k+1] \leftarrow before [k+1];end;
          end;
        end;
  until all_safe
This code is used in section 444.
```
447. Here we get rid of "dead" cubics, i.e., polynomials that don't move at all when t changes, since the subdivision process might have introduced such things. If the cycle reduces to a single point, however, we are left with a single dead cubic that will not be removed until later.

```
\langle Remove dead cubics 447\rangle \equivp \leftarrow cur\_spec;repeat continue: q \leftarrow link(p);
     if p \neq q then
        begin if x\text{-}coord(p) = right\text{-}x(p) then
           if y\text{-}coord(p) = right\text{-}y(p) then
              if x\text{-}coord(p) = left\text{-}x(q) then
                 if y\text{-}coord(p) = left\text{-}y(q) then
                   begin unskew(x_coord(q), y_coord(q), right_type(q)); skew(cur_x, cur_y, right_type(p));
                   if x\text{-}coord(p) = cur_x then
                      if y\text{-}coord(p) = cur_y then
                         begin remove_cubic(p); { remove the cubic following p}
                         if q \neq cur\_spec then goto continue;
                         spec \leftarrow p; q \leftarrow p;end;
                   end;
        end;
     p \leftarrow q;
  until p = \text{cur\_spec};
This code is used in section 402.
```
448. Finally we [co](#page-6-0)me to the last steps of *make\_spec*, when boundary nodes are inserted between cubics that move in different octants. The main complication remaining arises from consecutive cubics whose octants are not adjacent; we should insert more than one octant boundary at such sharp turns, so that the envelope-forming routine will work.

For this purpose, conversion tables bet[wee](#page-9-0)n numeric and Gray codes for octants are desirable.

 $\langle$  Global variables 13  $\rangle$  +≡ octant\_number:  $array [first\_octant \dots \textit{six} 1 \dots 8;$ octant\_code:  $array \t[1.8]$  of first\_octant .. sixth\_octant;

<span id="page-181-0"></span>449. (Set initial values of key variables  $21$ ) +≡  $octant\_code[1] \leftarrow first\_octant; octant\_code[2] \leftarrow second\_octant; octant\_code[3] \leftarrow third\_octant;$  $octant\_code[1] \leftarrow first\_octant; octant\_code[2] \leftarrow second\_octant; octant\_code[3] \leftarrow third\_octant;$  $octant\_code[1] \leftarrow first\_octant; octant\_code[2] \leftarrow second\_octant; octant\_code[3] \leftarrow third\_octant;$  $octant\_code[4] \leftarrow fourth\_octant; octant\_code[5] \leftarrow fifth\_octant; octant\_code[6] \leftarrow sixth\_octant;$  $octant\_code[7] \leftarrow seventh\_octant; octant\_code[8] \leftarrow eight\_octant;$ for  $k \leftarrow 1$  to 8 do *octant\_number*  $[octant\_code[k]] \leftarrow k$ ;

**450.** The main loop for boundary insertion deals with three c[onse](#page-182-0)cutive nodes  $p, q, r$ .

(Insert octant boundaries and compute the turning number  $450$ )  $\equiv$  $turning_number \leftarrow 0; p \leftarrow cur\_spec; q \leftarrow link(p);$  $turning_number \leftarrow 0; p \leftarrow cur\_spec; q \leftarrow link(p);$  $turning_number \leftarrow 0; p \leftarrow cur\_spec; q \leftarrow link(p);$ repeat  $r \leftarrow link(q)$ ; **if**  $(right_type(p) \neq right_type(q)) \vee (q = r)$  then (Insert one or more octant boundary nodes just before  $q$  452);  $p \leftarrow q$ ;  $q \leftarrow r$ ; until  $p = \text{cur\_spec}$ ;

This code is used in section 402.

# 184 PART 21: SUBDIVISION INTO OCTANTS AND RESERVE THE METAFONT  $\S 451$

451. The new boundary subroutine comes in handy at this point. It inserts a new boundary node just after a given node  $p$ , using a given octant code to transform the new node's coordinates. The "transition" fields are not computed here.

<span id="page-182-0"></span> $\langle$  Declare subroutines needed by *make\_spec* 405  $\rangle$  +≡ procedure  $new\_boundary(p: pointer; octant: small_number);$ var  $q, r: pointer; \{ for list manipulation \}$ **begin**  $q \leftarrow link(p)$ ; {we assume that  $right\_type(q) \neq endpoint$ }  $r \leftarrow get\_node(knot\_node\_size);$   $link(r) \leftarrow q;$   $link(p) \leftarrow r;$   $left\_type(r) \leftarrow left\_type(q);$ { but possibly  $left\_type(q) = endpoint$  }  $left(x(r) \leftarrow left_x(q); left_y(r) \leftarrow left_y(q); right_type(r) \leftarrow endpoint; left_type(q) \leftarrow endpoint;$  $right\_octant(r) \leftarrow octant; left\_octant(q) \leftarrow right\_type(q);$  unskew $(x\_coord(q), y\_coord(q), right\_type(q));$  $skew(cur_x, cur_y, octant); x_{coord}(r) \leftarrow cur_x; y_{coord}(r) \leftarrow cur_y;$  $skew(cur_x, cur_y, octant); x_{coord}(r) \leftarrow cur_x; y_{coord}(r) \leftarrow cur_y;$  $skew(cur_x, cur_y, octant); x_{coord}(r) \leftarrow cur_x; y_{coord}(r) \leftarrow cur_y;$ end;

452. The case  $q = r$  occurs if and only if  $p = q = r = \text{cur}$ -spec, when we want to turn 360° in eight steps and then remove a solitary dead cubic. The program below happens to work in that case, but the reader isn't expected to understand why.

 $\langle$  Insert one or more octant boundary nodes just before q 452  $\rangle$  ≡ **begin** new boundary  $(p, right\_type(p)); s \leftarrow link(p); o1 \leftarrow octant_number[right\_type(p)];$  $o2 \leftarrow octant_number[right\_type(q)];$ case  $o2 - o1$  of  $1, -7, 7, -1$ : goto *done*; 2, –6:  $clockwise \leftarrow false$ ;  $3, -5, 4, -4, 5, -3:$  (Decide whether or not to go clockwise  $454$ ); 6,  $-2$ : *clockwise* ← *true*; 0:  $clockwise \leftarrow rev\_turns$ ; end; { there are no other cases } (Insert additional boundary nodes, then **goto** done  $458$ ); *done*: if  $q = r$  then begin  $q \leftarrow link(q); r \leftarrow q; p \leftarrow s; link(s) \leftarrow q; left\_octant(q) \leftarrow right\_octant(q);$ left\_type(q)  $\leftarrow$  endpoint; free\_node(cur\_[spec](#page-182-1), knot\_node\_size); cur\_spec  $\leftarrow$  q; end;  $\langle$  Fix up the transition fields and adjust the turning number 459 $\rangle$ ; end This code is used in section 450.

<span id="page-182-1"></span>453. (Other local variables for make\_spec  $453$ )  $\equiv$  $o1, o2$ : small\_number; { octant numbers }  $clockwise: boolean; \{ should we turn clockwise? \}$  $dx1, dy1, dx2, dy2$ : integer; { directions of travel at a cusp}  $dmax, del: integer; \{ temporary registers\}$ This code is used in section 402.

<span id="page-183-0"></span>

454. A tricky question arises when a path jumps four octants. We want the direction of turning to be counterclockwise if the curve has changed direction by 180<sup>°</sup>, or by something so close to 180<sup>°</sup> that the difference is probably due to rounding e[rror](#page-183-0)s; otherwise we want to turn through an angle of less than 180°. This decision needs to be made even when a curve seems [to h](#page-184-0)ave jumped only three octants, since a curve may approach direction  $(-1, 0)$  from the fourth octant, then it might leave from direction  $(+1, 0)$  into the first.

The following code solves the problem by analyzing the incoming direction  $(dx1, dy1)$  and the outgoing direction  $(dx2, dy2)$ .

 $\langle$  Decide whether or not to go clockwise  $454 \rangle \equiv$ **begin**  $\langle$  Compute the incoming and outgoing directions  $457$ ;  $unskew(dx1, dy1, right_type(p)); \text{ del } \leftarrow \text{ python.add}(cur_x, cur_y);$  $dx1 \leftarrow make\_fraction(cur.x, del); dy1 \leftarrow make\_fraction(cur.y, del); {\cos \theta_1} and \sin \theta_1}$  $unskew(dx2, dy2, right_type(q)); \tdel \leftarrow python.add(cur.x, cur_y);$  $dx2 \leftarrow make\_fraction(cur_x, del); dy2 \leftarrow make\_fraction(cur_y, del);$  $dx2 \leftarrow make\_fraction(cur_x, del); dy2 \leftarrow make\_fraction(cur_y, del);$  $dx2 \leftarrow make\_fraction(cur_x, del); dy2 \leftarrow make\_fraction(cur_y, del);$  {cos  $\theta_2$  and sin  $\theta_2$ }  $del \leftarrow take\_fraction(dx1, dy2) - take\_fraction(dx2, dy1); \quad \{sin(\theta_2 - \theta_1)\}$ if  $del > 4684844$  then  $clockwise \leftarrow false$ 

**else if**  $del < -4684844$  **then**  $clockwise \leftarrow true \{2^{28} \cdot \sin 1^{\circ} \approx 4684844.68\}$ else  $clockwise \leftarrow rev\_turns$ ;

### end

This code is used in section 452.

455. Actually the turnarounds just com[put](#page-9-0)ed will be clockwise, not counterclockwise, if the global variable rev\_turns is true; it is usually  $false$ .

 $\langle$  Global variables 13  $\rangle$  +≡ rev\_turns: boolean; { should we make U-turns in the English manner? }

456. (Set initial values of key variables  $21$ ) +≡  $rev\_turns \leftarrow false;$ 

<span id="page-184-0"></span>457. (Compute the incoming and outgoing directions  $457$ )  $\equiv$  $dx1 \leftarrow x\text{-}coord(s) - left\text{-}x(s); dy1 \leftarrow y\text{-}coord(s) - left\text{-}y(s);$ if  $dx1 = 0$  then if  $dy1 = 0$  then **begin**  $dx1 \leftarrow x\text{-}coord(s) - right\text{-}x(p); dy1 \leftarrow y\text{-}coord(s) - right\text{-}y(p);$ if  $dx1 = 0$  then if  $dy1 = 0$  then **begin**  $dx1 \leftarrow x\text{-}coord(s) - x\text{-}coord(p); dy1 \leftarrow y\text{-}coord(s) - y\text{-}coord(p);$ end; { and they can't both be zero } end;  $dmax \leftarrow abs(dx1);$  if  $abs(dy1) > dmax$  then  $dmax \leftarrow abs(dy1);$ while  $dmax < fraction\_one$  do **begin** double  $(dmax)$ ; double  $(dx1)$ ; double  $(dy1)$ ; end;  $dx2 \leftarrow right_x(q) - x\text{-}coord(q); dy2 \leftarrow right_y(q) - y\text{-}coord(q);$ if  $dx2 = 0$  then if  $dy2 = 0$  then begin  $dx2 \leftarrow left_x(r) - x\text{-}coord(q); dy2 \leftarrow left_y(r) - y\text{-}coord(q);$ if  $dx2 = 0$  then if  $dy2 = 0$  then begin if  $right_type(r) = endpoint$  then **begin**  $cur_x \leftarrow x\text{-}coord(r); \quad cur_y \leftarrow y\text{-}coord(r);$ end else begin  $unskew(x\_coord(r), y\_coord(r), right\_type(r));$  skew(cur  $x$ , cur  $y$ , right type(q)); end;  $dx2 \leftarrow cur_x - x\text{-}coord(q); dy2 \leftarrow cur_y - y\text{-}coord(q);$ end; { and [the](#page-183-0)y can't both be zero } end;  $dmax \leftarrow abs(dx2);$  $dmax \leftarrow abs(dx2);$  $dmax \leftarrow abs(dx2);$  if  $abs(dy2) > dmax$  then  $dmax \leftarrow abs(dy2);$ while  $dmax < fraction\_one$  do **begin**  $double(dmax)$ ;  $double(dx2)$ ;  $double(dy2)$ ; end This code is used in section 454. 458. (Insert additional boundary nodes, then goto *done*  $458$ )  $\equiv$ loop begin if clockw[ise](#page-182-0) then if  $o1 = 1$  then  $o1 \leftarrow 8$  else  $decr(o1)$ else if  $o1 = 8$  then  $o1 \leftarrow 1$  else  $incr(o1)$ ; if  $o1 = o2$  then goto *done*;  $new\_boundary(s, octant\_code[\text{o1}]); s \leftarrow link(s); left\_octant(s) \leftarrow right\_octant(s);$ end

<span id="page-184-1"></span>This code is used in section 452.

459. Now it remains to insert the redundant transition information into the *left\_transition* and *right\_transition* fields between adjacent octants, in the octant boundary nodes that have just been inserted between  $link(p)$ and q. The turning number is easily computed from these transitions.

 $\langle$  Fix up the transition fields and adjust the turning number 459 $\rangle \equiv$  $p \leftarrow link(p);$ repeat  $s \leftarrow link(p)$ ; o1  $\leftarrow octant_number[right].cctant(p)]$ ; o2  $\leftarrow octant_number[left\_octant(s)]$ ; if  $abs(o1 - o2) = 1$  then begin if  $o2 < 01$  then  $o2 \leftarrow o1$ ; if  $odd(o2)$  then  $right\_transition(p) \leftarrow axis$ else  $right_{transition}(p) \leftarrow diagonal;$ end else begin if  $o1 = 8$  then  $\text{incr}(\text{turning_number})$  else  $\text{decr}(\text{turning_number})$ ;  $right\_transition(p) \leftarrow axis;$ end;  $left\_transition(s) \leftarrow right\_transition(p); p \leftarrow s;$ until  $p = q$ This code is used in section 452.

#### 188 PART 22: FILLING A CONTOUR METAFONT §460

460. Filling a contour. Given the low-level machinery for making moves and for transforming a cyclic path into a cycle spec, we're almost able to fill a digitized path. All we need is a high-level routine that walks through the cycle spec and controls the overall process.

Our overall goal is to plot the integer points  $(round(x(t)), round(y(t))$  and to connect them by rook moves, assuming that round $(x(t))$  and round $(y(t))$  don't both jump simultaneously from one integer to another as t varies; these rook moves will be the edge of the contour that will be filled. We have reduced this problem to the case of curves that travel in first octant directions, i.e., curves such that  $0 \leq y'(t) \leq x'(t)$ , by transforming the original coordinates.

Another transformation makes the problem still simpler. We shall say that we are working with biased coordinates when  $(x, y)$  has been replaced by  $(\tilde{x}, \tilde{y}) = (x - y, y + \frac{1}{2})$ . When a curve travels in first octant directions, the corresponding curve with biased coordinates travels in first quadrant directions; the latter condition is symmetric in x and y, so it has advantages for the design of algorithms. The make spec routine gives us skewed coordinates  $(x - y, y)$ , hence we obtain biased coordinates by simply adding  $\frac{1}{2}$  to the second component.

The most important fact about biased coordinates is that we can determine the rounded unbiased path  $(round(x(t)), round(y(t))$  from the truncated biased path  $([\tilde{x}(t)], [\tilde{y}(t)])$  and information about the initial and final endpoints. If the unrounded and unbiased path begins at  $(x_0, y_0)$  and ends at  $(x_1, y_1)$ , it's possible to prove (by induction on the length of the truncated biased path) that the rounded unbiased path is obtained by the following construction:

- 1) Start at  $(\text{round}(x_0), \text{round}(y_0)).$
- 2) If  $(x_0 + \frac{1}{2}) \mod 1 \ge (y_0 + \frac{1}{2}) \mod 1$ , move one step right.
- 3) Whenever the path  $(|\tilde{x}(t)|, |\tilde{y}(t)|)$  takes an upward step (i.e., when  $|\tilde{x}(t+\epsilon)| = |\tilde{x}(t)|$  and  $|\tilde{y}(t+\epsilon)| =$  $|\tilde{y}(t)| + 1$ , move one step up and then one step right.
- 4) Whenever the path  $([\tilde{x}(t)], [\tilde{y}(t)])$  takes a rightward step (i.e., when  $[\tilde{x}(t + \epsilon)] = [\tilde{x}(t)] + 1$  and  $\lfloor \tilde{y}(t + \epsilon) \rfloor = \lfloor \tilde{y}(t) \rfloor$ , move one step right.
- 5) Finally, if  $(x_1 + \frac{1}{2}) \mod 1 \ge (y_1 + \frac{1}{2}) \mod 1$ , move one step left (thereby cancelling the previous move, which was one step right). You will now be at the point  $(\text{round}(x_1), \text{round}(y_1)).$

461. In order to validate the assumption that round( $x(t)$ ) and round( $y(t)$ ) don't both jump simultaneously, we shall consider that a coordinate pair  $(x, y)$  actually represents  $(x + \epsilon, y + \epsilon \delta)$ , where  $\epsilon$  and  $\delta$  are extremely small positive numbers—so small that their precise values never matter. This convention makes rounding unambiguous, since there is always a unique integer point nearest to any given scaled numbers  $(x, y)$ .

When coordinates are transformed so that METAFONT needs to work only in "first octant" directions, the transformations involve negating x, negating y, and/or interchanging x with y. Corresponding adjustments to the rounding conventions must be made so that consistent values will be obtained. For example, suppose that we're working with coordinates that have been transformed so that a third-octant curve travels in first-octant directions. The skewed coordinates  $(x, y)$  in our data structure represent unskewed coordinates  $(-y, x + y)$ , which are actually  $(-y + \epsilon, x + y + \epsilon)$ . We should therefore round as if our skewed coordinates were  $(x + \epsilon + \epsilon \delta, y - \epsilon)$  instead of  $(x, y)$ . The following table shows how the skewed coordinates should be perturbed when rounding decisions are made:

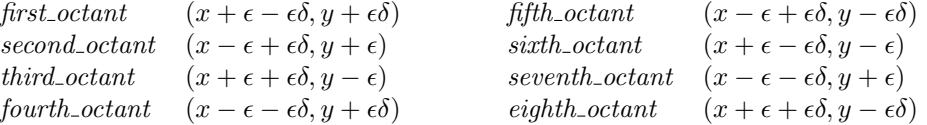

Four small arrays are set up so that the rounding operations will be fairly easy in any given octant.  $\langle$  Global variables 13  $\rangle$  +≡

y\_corr, xy\_corr, z\_corr:  $array [first octant \dots sixth octant]$  of  $0 \dots 1;$ x\_corr:  $array [first octant \dots \textit{sirth}\_octant]$  of  $-1 \dots 1;$ 

462. Here xy-corr is 1 if and only if the x component of a skewed coordinate is to be decreased by an infinitesimal amount;  $y_{\text{corr}}$  is similar, but for the y components. The other tables are set up so that the condition

 $(x + y + \text{half-unit}) \mod \text{unity} \ge (y + \text{half-unit}) \mod \text{unity}$  $(x + y + \text{half-unit}) \mod \text{unity} \ge (y + \text{half-unit}) \mod \text{unity}$  $(x + y + \text{half-unit}) \mod \text{unity} \ge (y + \text{half-unit}) \mod \text{unity}$ 

is properly perturbed to the condition

 $(x + y + half\_unit - x\_corr - y\_corr) \mod unity \ge (y + half\_unit - y\_corr) \mod unity + z\_corr.$ 

 $\langle$  Set initial values of key variables 21  $\rangle$  +≡

 $x_{\text{corr}}[\text{first\_octant}] \leftarrow 0; \ y_{\text{corr}}[\text{first\_octant}] \leftarrow 0; \ xy_{\text{corr}}[\text{first\_octant}] \leftarrow 0;$  $x\_corr$  [second\_octant]  $\leftarrow 0$ ; y\_corr [second\_octant]  $\leftarrow 0$ ; xy\_corr [second\_octant]  $\leftarrow 1$ ;  $x_{\text{corr}}[\text{third\_octant}] \leftarrow -1$ ;  $y_{\text{corr}}[\text{third\_octant}] \leftarrow 1$ ;  $xy_{\text{corr}}[\text{third\_octant}] \leftarrow 0$ ;  $x_{corr}$  [fourth\_octant]  $\leftarrow$  1;  $y_{corr}$  [fourth\_octant]  $\leftarrow$  0;  $xy_{corr}$  [fourth\_octant]  $\leftarrow$  1;  $x\_corr[{\textit{fifth}\_\textit{octant}}] \leftarrow 0; \ y\_corr[{\textit{fifth}\_\textit{octant}}] \leftarrow 1; \ xy\_corr[{\textit{fifth}\_\textit{octant}}] \leftarrow 1;$  $x\_corr[ sixth\_octant] \leftarrow 0; y\_corr[ sixth\_octant] \leftarrow 1; xy\_corr[ sixth\_octant] \leftarrow 0;$  $x_{corr}$ [seventh\_octant]  $\leftarrow$  1; y\_corr [seventh\_octant]  $\leftarrow$  0; xy\_corr [seventh\_octant]  $\leftarrow$  1;  $x\_corr[eighth\_octant] \leftarrow -1; y\_corr[eighth\_octant] \leftarrow 1; xy\_corr[eighth\_octant] \leftarrow 0;$ for  $k \leftarrow 1$  to 8 do  $z\text{-}corr[k] \leftarrow xy\text{-}corr[k] - x\text{-}corr[k];$ 

463. Here's a procedure that handles the details of rounding at the endpoints: Given skewed coordinates  $(x, y)$ , it sets  $(m1, n1)$  to the corresponding rounded lattice points, taking the current *octant* into account. Global variable d1 is also set to 1 if  $(x+y+\frac{1}{2}) \mod 1 \ge (y+\frac{1}{2}) \mod 1$ .

procedure  $end_{round}(x, y : scaled);$ **begin**  $y \leftarrow y + \text{half\_unit} - y \text{-corr}[\text{octant}]; x \leftarrow x + y - x \text{-corr}[\text{octant}]; m1 \leftarrow \text{floor\_unscaled}(x);$  $y \leftarrow y + \text{half\_unit} - y \text{-corr}[\text{octant}]; x \leftarrow x + y - x \text{-corr}[\text{octant}]; m1 \leftarrow \text{floor\_unscaled}(x);$  $y \leftarrow y + \text{half\_unit} - y \text{-corr}[\text{octant}]; x \leftarrow x + y - x \text{-corr}[\text{octant}]; m1 \leftarrow \text{floor\_unscaled}(x);$  $n1 \leftarrow floor\_unscaled(y);$ if  $x$  – unity \*  $m1 \ge y$  – unity \*  $n1 + z$ \_corr[octant] **then**  $d1 \leftarrow 1$  **else**  $d1 \leftarrow 0$ ; end;

<span id="page-187-0"></span>**464.** The outputs  $(m1, n1, d1)$  of end-round will sometimes be moved to  $(m0, n0, d0)$ .  $\langle$  Global variables 13  $\rangle$  +≡  $m\theta$ ,  $n\theta$ ,  $m1$ ,  $n1$ : integer; { lattice point coordinates}  $d\theta$ ,  $d\theta$ : 0...1; { displacement corrections }

**465.** We're ready now to fill the pixels enclosed by a given cycle spec  $h$ ; the knot list that represents the cycle is d[es](#page-188-0)troyed in the process. The edge structure that gets all the resulting data is *cur\_edges*, and the edges are weighted by  $cur\_wt$ .

procedure  $\text{fill\_spec}(h : pointer)$ ; var  $p, q, r, s: pointer; \{ for list traversal \}$ begin if  $internal [tracing\_edges] > 0$  then begin\_edge\_tracing;  $p \leftarrow h$ ; {we assume that  $left\_type(h) = endpoint$ } repeat *octant* ← left\_octant(p);  $\langle$  Set variable q to the node at the end of the current octant 466 $\rangle$ ; if  $q \neq p$  then begin  $\langle$  Determine the starting and ending lattice points  $(m0, n0)$  and  $(m1, n1)$  467;  $\langle$  Make the moves for the current octant 468 $\rangle$ ;  $move\_to\_edges(m0, n0, m1, n1);$ end;  $p \leftarrow link(q);$ until  $p = h$ ;  $toss\_knot\_list(h);$ if internal  $[tracing\_edges] > 0$  then end edge tracing; end;

<span id="page-188-0"></span>466. Set variable q to the node at the end of the current octant  $466$  i ≡  $q \leftarrow p$ ;

while right\_type(q)  $\neq$  [en](#page-187-0)dpoint do  $q \leftarrow$  link(q) This code is used in sections 465, 506, and 506.

<span id="page-188-1"></span>

467.  $\langle$  Determine the starting and ending lattice points  $(m0, n0)$  and  $(m1, n1)$  467 $\rangle \equiv$ end\_round(x\_coord(p), y\_coord(p));  $m0 \leftarrow m1$ ;  $n0 \leftarrow n1$ ;  $d0 \leftarrow d1$ ;  $end_{round}(x_{coord}(q), y_{coord}(q))$ 

This code is used in section 465.

468. Finally we perform the five-step process that was explained at the very beginning of this part of the program.

 $\langle$  Make the moves for the current octant 468  $\rangle \equiv$ if  $n1 - n0 \geq move\_size$  then  $overflow("move\_stable \sqcup size", move\_size);$  $move [0] \leftarrow d0; move\_ptr \leftarrow 0; r \leftarrow p;$ repeat  $s \leftarrow link(r);$  $make\_moves(x\_coord(r), right\_x(r), left\_x(s), x\_coord(s),$  $make\_moves(x\_coord(r), right\_x(r), left\_x(s), x\_coord(s),$  $make\_moves(x\_coord(r), right\_x(r), left\_x(s), x\_coord(s),$  $y\text{-}coord(r) + half\text{-}unit, right\text{-}y(r) + half\text{-}unit, left\text{-}y(s) + half\text{-}unit, y\text{-}coord(s) + half\text{-}unit,$  $xy\_corr[octant], y\_corr[octant]); r \leftarrow s;$ until  $r = q$ ;  $move[move\_ptr] \leftarrow move[move\_ptr] - d1;$ if  $internal [smoothing] > 0$  then  $smooth\_moves(0, move\_ptr)$ This code is used in section 465.

469. Polygonal pens. The next few parts of the program deal with the additional complications associated with "envelopes," leading up to an algorithm that fills a contour with respect to a pen whose boundary is a convex polygon. The mathematics underlying this algorithm is based on simple aspects of the theory of tracings developed by Leo Guibas, Lyle Ramshaw, and Jorge Stolfi ["A kinetic framework for computational geometry," Proc. IEEE Symp. Foundations of Computer Science 24 (1983), 100–111].

If the vertices of the polygon are  $w_0, w_1, \ldots, w_{n-1}, w_n = w_0$ , in counterclockwise order, the convexity condition requires that "left turns" are made at each vertex when a person proceeds from  $w_0$  to  $w_1$  to  $\cdots$ to  $w_n$ . The envelope is obtained if we offset a given curve  $z(t)$  by  $w_k$  when that curve is traveling in a direction  $z'(t)$  lying between the directions  $w_k - w_{k-1}$  and  $w_{k+1} - w_k$ . At times t when the curve direction  $z'(t)$  increases past  $w_{k+1} - w_k$ , we temporarily stop plotting the offset curve and we insert a straight line from  $z(t) + w_k$  to  $z(t) + w_{k+1}$ ; notice that this straight line is tangent to the offset curve. Similarly, when the curve direction decreases past  $w_k - w_{k-1}$ , we stop plotting and insert a straight line from  $z(t) + w_k$  to  $z(t) + w_{k-1}$ ; the latter line is actually a "retrograde" step, which won't be part of the final envelope under METAFONT's assumptions. The result of this construction is a continuous path that consists of alternating curves and straight line segments. The segments are usually so short, in practice, that they blend with the curves; after all, it's possible to represent any digitized path as a sequence of digitized straight lines.

The nicest feature of this approach to envelopes is that it blends perfectly with the octant subdivision process we have already developed. The envelope travels in the same direction as the curve itself, as we plot it, and we need merely be careful what offset is being added. Retrograde motion presents a problem, but we will see that there is a decent way to handle it.

470. We shall represent pens by maintaining eight lists of offsets, one for each octant direction. The offsets at the boundary points where a curve turns into a new octant will appear in the lists for both octants. This means that we can restrict consideration to segments of the original polygon whose directions aim in the first octant, as we have done in the simpler case when envelopes were not required.

An example should help to clarify this situation: Consider the quadrilateral whose vertices are  $w_0 =$  $(0, -1), w_1 = (3, -1), w_2 = (6, 1),$  and  $w_3 = (1, 2)$ . A curve that travels in the first octant will be offset by  $w_1$  or  $w_2$ , unless its slope drops to zero en route to the eighth octant; in the latter case we should switch to  $w_0$  as we cross the octant boundary. Our list for the first octant will contain the three offsets  $w_0, w_1, w_2$ . By convention we will duplicate a boundary offset if the angle between octants doesn't explicitly appear; in this case there is no explicit line of slope 1 at the end of the list, so the full list is

$$
w_0 w_1 w_2 w_2 = (0, -1) (3, -1) (6, 1) (6, 1).
$$

With skewed coordinates  $(u - v, v)$  instead of  $(u, v)$  we obtain the list

$$
w_0 w_1 w_2 w_2 \mapsto (1, -1) (4, -1) (5, 1) (5, 1),
$$

which is what actually appears in the data structure. In the second octant there's only one offset; we list it twice (with coordinates interchanged, so as to make the second octant look like the first), and skew those coordinates, obtaining

$$
w_2 w_2 \mapsto (-5,6) (-5,6)
$$

as the list of transformed and skewed offsets to use when curves travel in the second octant. Similarly, we will have

$$
w_2 w_2 \rightarrow (7, -6) (7, -6) \text{ in the third;}
$$
  
\n
$$
w_2 w_2 w_3 w_3 \rightarrow (-7, 1) (-7, 1) (-3, 2) (-3, 2) \text{ in the fourth;}
$$
  
\n
$$
w_3 w_3 \rightarrow (1, -2) (1, -2) \text{ in the fifth;}
$$
  
\n
$$
w_3 w_3 w_0 w_0 \rightarrow (-1, 1) (-1, 1) (1, 0) (1, 0) \text{ in the sixth;}
$$
  
\n
$$
w_0 w_0 \rightarrow (1, 0) (1, 0) \text{ in the seventh;}
$$
  
\n
$$
w_0 w_0 \rightarrow (-1, 1) (-1, 1) \text{ in the eighth.}
$$

Notice that  $w_1$  is considered here to be internal to the first octant; it's not part of the eighth. We could equally well have taken  $w_0$  out of the first octant list and put it into the eighth; then the first octant list would have been

$$
w_1 \ w_1 \ w_2 \ w_2 \ \mapsto \ (4, -1) \ (4, -1) \ (5, 1) \ (5, 1)
$$

and the eighth octant list would have been

$$
w_0
$$
  $w_0$   $w_1$   $\mapsto$   $(-1,1) (-1,1) (2,1).$ 

Actually, there's one more complication: The order of offsets is reversed in even-numbered octants, because the transformation of coordinates has reversed counterclockwise and clockwise orientations in those octants. The offsets in the fourth octant, for example, are really  $w_3, w_3, w_2, w_2, w_1, w_2, w_3, w_3, w_3$ .

471. In general, the list of offsets for an octant will have the form

$$
w_0 \ w_1 \ \ldots \ w_n \ w_{n+1}
$$

(if we renumber the subscripts in each list), where  $w_0$  and  $w_{n+1}$  are offsets common to the neighboring lists. We'll often have  $w_0 = w_1$  and/or  $w_n = w_{n+1}$ , but the other w's will be distinct. Curves that travel between slope 0 and direction  $w_2 - w_1$  will use offset  $w_1$ ; curves that travel between directions  $w_k - w_{k-1}$ and  $w_{k+1} - w_k$  will use offset  $w_k$ , for  $1 < k < n$ ; curves between direction  $w_n - w_{n-1}$  and slope 1 (actually slope  $\infty$  after skewing) will use offset  $w_n$ . In even-numbered octants, the directions are actually  $w_k - w_{k+1}$ instead of  $w_{k+1} - w_k$ , because the offsets have been listed in reverse order.

Each offset  $w_k$  is represented by skewed coordinates  $(u_k - v_k, v_k)$ , where  $(u_k, v_k)$  is the representation of  $w_k$  after it has been rotated into a first-octant disguise.

472. The top-level data structure of a pen polygon is a 10-word node containing a reference count followed by pointers to the eight offset lists, followed by an indication of the pen's range of values.

If p points to such a node, and if the offset list for, say, the fourth octant has entries  $w_0, w_1, \ldots$ ,  $w_n, w_{n+1}$ , then  $info(p + fourth\text{-}octant)$  will equal n, and  $link(p + fourth\text{-}octant)$  will point to the offset node containing  $w_0$ . Memory location  $p$  + fourth octant is said to be the header of the pen-offset list for the fourth octant. Since this is an even-numbered octant,  $w_0$  is the offset that goes with the fifth octant, and  $w_{n+1}$ goes with the third.

The elements of the offset list themselves are doubly linked 3-word nodes, containing coordinates in their x-coord and y-coord fields. The two link fields are called link and knil; if w points to the node for  $w_k$ , then  $link(w)$  and  $knil(w)$  point respectively to the nodes for  $w_{k+1}$  and  $w_{k-1}$ . If h is the list header, link (h) points to the node for  $w_0$  and  $knil(link(h))$  to the node for  $w_{n+1}$ .

The tenth word of a pen header node contains the maximum absolute value of an x or y coordinate among all of the unskewed pen offsets.

The *link* field of a pen header node should be *null* if and only if the pen is a single point.

define  $pen\_node\_size = 10$ define  $coord\_node\_size = 3$ define  $max_{\text{offset}}(\textbf{#}) \equiv mem[\textbf{#} + 9].sc$ 

## 194 PART 23: POLYGONAL PENS METAFONT 6473

473. The *print pen* subroutine illustrates these conventions by reconstructing the vertices of a polygon from METAFONT's complicated internal offset representation.

 $\langle$  Declare subroutines for printing expressions 257  $\rangle$  + $\equiv$ procedure  $print\_pen(p: pointer; s: str_number; nulline: boolean);$ var nothing printed: boolean; { has there been any action yet?} k:  $1 \ldots 8$ ; { octant number }  $h: pointer; \quad \{ \text{offset list head } \}$  $m, n: integer; \{ offset indices\}$ w, ww: pointer; { pointers that traverse the offset list} begin print\_diagnostic("Pen $_{\sqcup}$ polygon", s, nuline); nothing\_printed  $\leftarrow$  true; print\_ln; for  $k \leftarrow 1$  to  $8$  do **begin** octant  $\leftarrow$  octant\_code [k];  $h \leftarrow p + \text{octant}$ ;  $n \leftarrow \text{info}(h)$ ;  $w \leftarrow \text{link}(h)$ ; if  $\neg odd(k)$  then  $w \leftarrow \text{knil}(w)$ ; { in even octants, start at  $w_{n+1}$  } for  $m \leftarrow 1$  to  $n + 1$  do begin if  $odd(k)$  then  $ww \leftarrow link(w)$  else  $ww \leftarrow knil(w)$ ; if  $(x_{\text{1}}\cos(ww) \neq x_{\text{1}}\cos(ww)) \vee (y_{\text{1}}\cos(ww) \neq y_{\text{1}}\cos(ww))$  then  $\langle$  Print the unskewed and unrotated coordinates of node ww 474 $\rangle$ ;  $w \leftarrow ww;$ end; end; if nothing printed then begin  $w \leftarrow link(p + first-octant); print\_two(x-coord(w) + y-coord(w)), y-coord(w));$ end;  $print\_nl(" _\sqcup \ldots \sqcup \texttt{cycle");} \ end\_diagnostic(true);$ end;

474.  $\langle$  Print the unskewed and unrotated coordinates of node ww 474 $\rangle \equiv$ begin if nothing printed then nothing printed  $\leftarrow$  false else  $print\_nl("_ \sqcup \ldots \sqcup")$ ;  $print\_two\_true(x\_coord(ww), y\_coord(ww));$ end

This code is used in section 473.

475. A null pen polygon, which has just one vertex  $(0, 0)$ , is predeclared for error recovery. It doesn't need a proper reference count, because the *toss\_pen* procedure below will never delete it from memory.

 $\{$ Initialize table entries (done by INIMF only) 176  $\rangle$  +≡  $ref\_count(null\_pen) \leftarrow null; link(null\_pen) \leftarrow null;$  $info(null\_pen + 1) \leftarrow 1; link(null\_pen + 1) \leftarrow null\_coordinates;$ for  $k \leftarrow null\_pen + 2$  to null pen + 8 do mem[k]  $\leftarrow$  mem[null pen + 1];  $max_{\theta}$  offset(null\_pen)  $\leftarrow$  0;  $link(null\_coordinates) \leftarrow null\_coordinates; \ knill(null\_coordinates) \leftarrow null\_coordinates;$  $x\text{-}coord(null\text{-}coordinates) \leftarrow 0; y\text{-}coord(null\text{-}coordinates) \leftarrow 0;$ 

476. Here's a trivial subroutine that inserts a copy of an offset on the *link* side of its clone in the doubly linked list.

procedure  $dup_{\text{-}}offset(w:pointer);$ var r: pointer; { the new node } **begin**  $r \leftarrow get\_node(cord\_node\_size); x\_coord(r) \leftarrow x\_coord(w); y\_coord(r) \leftarrow y\_coord(w);$  $link(r) \leftarrow link(w); \; knil(link(w)) \leftarrow r; \; knil(r) \leftarrow w; \; link(w) \leftarrow r;$ end;

<span id="page-193-1"></span>

477. The following algorithm is somewhat more interesting: It converts a knot list for a cyclic path into a pen polygon, ignoring everything but the x-coord, y-coord, and link fields. If the given path vertices do not define a convex polygon, an error message is issued and the null pen is returned.

<span id="page-193-0"></span>function  $make\_pen(h:pointer)$ : pointer; label done, done1, not\_found, found; var  $o, oo, k: small_number$ ; { octant numbers—old, new, and current } p: pointer; { top-level node for the new pen }  $q, r, s, w, hh: pointer; \{ for list manipulation \}$ n:  $integer; \{ offset counter\}$  $dx, dy$ : scaled; { polygon direction }  $mc: scaled; \{ the largest coordinate \}$ begin  $\delta$  Stamp all nodes with an octant code, compute the maximum offset, and set hh to the node that begins the first octant; **goto** not-found if there's a pr[oble](#page-193-0)m  $479$  : if  $mc \geq fraction\_{one} - half\_{unit}$  then goto not found;  $p \leftarrow get\_node(pen\_node\_size); q \leftarrow hh; max\_offset(p) \leftarrow mc; ref\_count(p) \leftarrow null;$ if  $link(q) \neq q$  then  $link(p) \leftarrow null + 1$ ; for  $k \leftarrow 1$  to 8 do  $\langle$  Construct the offset list for the kth octant 481 $\rangle$ ; goto found ; not found:  $p \leftarrow null\_pen$ ; (Complain about a bad pen path 478); found: if internal  $[tracing\text{-}pens] > 0$  then  $print\text{-}pen(p, " \text{-} (\text{newly}\text{-}created)", true);$  $make\_pen \leftarrow p;$ end; 478. (Complain about a bad pen path  $478$ ) ≡ if  $mc \geq fraction\_one-half\_unit$  then  $begining{bmatrix} print\_err("Pen<sub>U</sub>too<sub>U</sub>large"); \end{bmatrix}$  $help2$  ("The cycle you specified thas a coordinate of  $_14095.5$  or  $_2$  more.")  $("So<sub>U</sub>I've<sub>U</sub>replaced<sub>U</sub>it<sub>U</sub>by<sub>U</sub>the<sub>U</sub>trivial<sub>U</sub>path<sub>U</sub>^(0,0) \ldots cycle'.")$ ; end else begin  $print_error$  (["Pe](#page-193-1)n
cycle
must
be
convex");  $help3("The <sub>u</sub>cycle<sub>u</sub> you<sub>u</sub> specified <sub>u</sub> either <sub>u</sub> has <sub>u</sub> consecutive <sub>u</sub> equal <sub>u</sub> points")$  $("or<sub>U</sub> turns<sub>U</sub>right<sub>U</sub>or<sub>U</sub>turns<sub>U</sub>turns<sub>U</sub>through<sub>U</sub>more<sub>U</sub>than<sub>U</sub>360<sub>U</sub>degrees.")$  $("So<sub>U</sub>I've<sub>U</sub>replaced<sub>U</sub>it<sub>U</sub>by<sub>U</sub>the<sub>U</sub>trivial<sub>U</sub>path<sub>U</sub>^(0,0) \ldots cycle'.")$ ; end;  $put\_get\_error$ This code is used in section 477.

<span id="page-194-0"></span>479. There should be exactly one node whose octant num[ber](#page-194-0) is less than its predecessor in the cycle; that is node hh.

The loop here will terminate in all cases, but the proof is somewhat tricky: If there are at least two distinct y coordinates in the cycle, we will have  $o > 4$  and  $o \leq 4$  at different points of the cycle. Otherwise there are at least two distinct x coordinates, and we will have  $o > 2$  somewhere,  $o \leq 2$  somewhere.

 $\delta$  Stamp all nodes with an octant code, compute the maximum offset, and set hh to the node that begins the first octant; goto *not\_found* if there's a problem  $479$   $\equiv$ 

 $q \leftarrow h; r \leftarrow link(q); mc \leftarrow abs(x\_coord(h));$ if  $q = r$  then **begin**  $hh \leftarrow h$ ; right\_type(h)  $\leftarrow 0$ ; {this trick is explained below} if  $mc < abs(y\_coord(h))$  then  $mc \leftarrow abs(y\_coord(h));$ end else begin  $o \leftarrow 0$ ; hh  $\leftarrow null$ ; loop begin  $s \leftarrow link(r)$ ; if  $mc < abs(x\_coord(r))$  then  $mc \leftarrow abs(x\_coord(r));$ if  $mc < abs(y\_coord(r))$  then  $mc \leftarrow abs(y\_coord(r));$  $mc \leftarrow abs(y\_coord(r));$  $dx \leftarrow x\text{-}coord(r) - x\text{-}coord(q); dy \leftarrow y\text{-}coord(r) - y\text{-}coord(q);$ if  $dx = 0$  then if  $dy = 0$  then goto not found; { double point } if  $ab\_vs\_cd(dx, y\_coord(s) - y\_coord(r), dy, x\_coord(s) - x\_coord(r)) < 0$  then goto not found; { right turn }  $\langle$  Determine the octant code for direction  $(dx, dy)$  480 $\rangle$ ;  $right_type(q) \leftarrow octant; oo \leftarrow octant_number[octant];$ if  $o > oo$  then begin if  $hh \neq null$  then goto not found; { > 360° }  $hh \leftarrow q$ ; end;  $o \leftarrow oo$ : if  $(q = h) \wedge (hh \neq null)$  then goto done;  $q \leftarrow r$ ;  $r \leftarrow s$ ; end; done: end This code is used in section 477. 480. We want the octant for  $(-dx, -dy)$  to be exactly opposite the octant for  $(dx, dy)$ .  $\langle$  Determine the octant code for direction  $(dx, dy)$  480  $\rangle \equiv$ if  $dx > 0$  then  $octant \leftarrow first\_octant$ else if  $dx = 0$  then if  $dy > 0$  then  $octant \leftarrow first\_octant$  else  $octant \leftarrow first\_octant + negative$ else begin  $negative(dx)$ ; octant  $\leftarrow$  first\_octant + negate\_x; end; if  $dy < 0$  then **begin**  $\nneg$   $negate(dy)$ ;  $octant \leftarrow octant + negative_y$ ; end else if  $dy = 0$  then if octant > first\_octant then octant  $\leftarrow$  first\_octant + negate\_x + negate\_y; if  $dx < dy$  then  $octant \leftarrow octant + switch\_x\_and\_y$ 

<span id="page-194-1"></span>This code is used in section 479.

<span id="page-195-0"></span>

481. Now q points to the node that the pr[esen](#page-195-0)t octant shares with the previous octant, and right-type  $(q)$ is the octant code during which q should advance. We have set right-type  $(q) = 0$  in the special case that q should never advance (because the pen is degenerate).

The number of offsets n must be smaller than  $max_$ quarterword, because the fill envelope routine stores  $n+1$  in the *right-type* field of a knot node.

 $\langle$  Construct the offset list for the kth octant  $481 \rangle \equiv$ 

**begin** octant  $\leftarrow octant\_code[k]; n \leftarrow 0; h \leftarrow p + octant;$ **loop begin**  $r \leftarrow get\_node(cord\_node\_size)$ ;  $skew(x\_coord(q), y\_coord(q), octant)$ ;  $x\_coord(r) \leftarrow cur.x$ ;  $y\text{-}coord(r) \leftarrow cur_{y};$ if  $n = 0$  then  $link(h) \leftarrow r$ else  $\langle$  Link node r to the previous node 482 $\rangle$ ;  $w \leftarrow r$ ; if right\_type(q)  $\neq$  octant then goto done1;  $q \leftarrow link(q);$  $q \leftarrow link(q);$  incr(n); end;  $donel$ : (Finish linking the offset nodes, and duplicate the borderline offset nodes if necessary  $483$ ); if  $n \geq max\_{quarterword}$  then o[verfl](#page-195-1)ow ("pen<sub>u</sub>polygon<sub>u</sub>size", max<sub>-quarterword</sub>);  $info(h) \leftarrow n;$ 

<span id="page-195-1"></span>end

This code is used in section 477.

**482.** Now w points to the node that was inserted most recently, and  $k$  is the current octant number.

```
\langlevious node 482 \rangle ≡
  if odd (k) then
    begin link(w) \leftarrow r; knil(r) \leftarrow w;
    end
  else begin knil(w) \leftarrow r; link(r) \leftarrow w;
    end
```
This code is used in section 481.

483. We have inserted  $n+1$  nodes; it remains to duplicate the nodes at the ends, if slopes 0 and  $\infty$  aren't already represented. At the end of this section the total number of offset nodes should be  $n + 2$  (since we call them  $w_0, w_1, \ldots, w_{n+1}$ .

 $\langle$  Finish linking the offset nodes, and duplicate the borderline offset nodes if necessary 483 $\rangle ≡$  $r \leftarrow link(h);$ 

if  $odd (k)$  then begin  $link(w) \leftarrow r$ ;  $knil(r) \leftarrow w$ ; end else begin  $knil(w) \leftarrow r$ ;  $link(r) \leftarrow w$ ;  $link(h) \leftarrow w$ ;  $r \leftarrow w$ ; end; if  $(y\text{-}coord(r) \neq y\text{-}coord(link(r))) \vee (n = 0)$  $(y\text{-}coord(r) \neq y\text{-}coord(link(r))) \vee (n = 0)$  $(y\text{-}coord(r) \neq y\text{-}coord(link(r))) \vee (n = 0)$  then begin  $dup_{\text{offset}}(r);$   $incr(n);$ end;  $r \leftarrow \textit{knil}(r);$ if  $x\text{-}coord(r) \neq x\text{-}coord(knil(r))$  then  $dup\text{-}offset(r)$ else  $decr(n)$ This code is used in section 481.

<span id="page-196-1"></span>484. Conversely, make path goes back from a pen to a cyclic path that might have generated it. The structure of this subroutine is essentially the same as  $print\_pen$ .

 $\langle$  Declare the function called *trivial knot* 486  $\rangle$ function make\_path (pen\_head : pointer): pointer; var p: pointer; { the most recently copied knot } k:  $1 \ldots 8$ ; { octant number }  $h: pointer; \{ offset list head\}$  $m, n: integer; \{ offset indices\}$ w, ww: pointer; { pointers that traverse the offset list} **begin**  $p \leftarrow temp\_head;$ for  $k \leftarrow 1$  to  $8$  do **begin** octant  $\leftarrow$  octant\_code [k];  $h \leftarrow$  pen\_head + octant;  $n \leftarrow$  info(h);  $w \leftarrow$  link(h); if  $\neg odd(k)$  then  $w \leftarrow \text{knil}(w)$ ; { in even octants, start at  $w_{n+1}$ } for  $m \leftarrow 1$  to  $n + 1$  do begin if  $odd(k)$  then  $ww \leftarrow link(w)$  else  $ww \leftarrow knil(w)$ ; if  $(x_{\text{1}}\cos(ww) \neq x_{\text{1}}\cos(ww)) \vee (y_{\text{1}}\cos(ww) \neq y_{\text{1}}\cos(ww))$  then  $\langle$  Copy the unskewed and unrotated coordinates of node ww 485 $\rangle$ ;  $w \leftarrow ww;$ end; end; if  $p = temp\_head$  then begin  $w \leftarrow link (pen\_head + first\_octant); p \leftarrow trivial\_knot(x\_coord(w) + y\_coord(w), y\_coord(w));$  $w \leftarrow link (pen\_head + first\_octant); p \leftarrow trivial\_knot(x\_coord(w) + y\_coord(w), y\_coord(w));$  $w \leftarrow link (pen\_head + first\_octant); p \leftarrow trivial\_knot(x\_coord(w) + y\_coord(w), y\_coord(w));$  $link(temp\_head) \leftarrow p;$ end;  $link(p) \leftarrow link(temp\_head); \ make\_path \leftarrow link(temp\_head);$  $link(p) \leftarrow link(temp\_head); \ make\_path \leftarrow link(temp\_head);$  $link(p) \leftarrow link(temp\_head); \ make\_path \leftarrow link(temp\_head);$ end;

<span id="page-196-0"></span>485. (Copy the unskewed and unrotated coordinates of node ww  $485$ )  $\equiv$ begin  $unskew(x_{\text{1}} + x_{\text{2}})$ ,  $y_{\text{2}} + (x_{\text{2}} + y_{\text{2}})$ ;  $y_{\text{2}} + (y_{\text{1}} + y_{\text{2}})$ ;  $y_{\text{3}} + (y_{\text{1}} + y_{\text{2}})$ ;  $y_{\text{4}} + (y_{\text{1}} + y_{\text{2}})$ ;  $y_{\text{5}} + (y_{\text{1}} + y_{\text{2}})$ ;  $y_{\text{6}} + (y_{\text{1}} + y_{\text{2}})$ ;  $y_{\text{7}} + (y_{\text{1}} +$ end

This code is used in section 484.

486. (Declare the function called trivial knot  $486$ )  $\equiv$ function  $trivial\_knot(x, y : scaled)$ : pointer; var p: pointer: { a [new](#page-196-1) knot for explicit coordinates x and  $y$ } **begin**  $p \leftarrow get-node(knot-node_size); left_type(p) \leftarrow explicit; right_type(p) \leftarrow explicit;$  $x\text{-}coord(p) \leftarrow x$ ;  $left\{ x(p) \leftarrow x; right\text{-}x(p) \leftarrow x;$  $y\text{-}coord(p) \leftarrow y$ ;  $left\{ y(p) \leftarrow y; right\text{-}y(p) \leftarrow y;$  $trivial\_knot \leftarrow p;$ end; This code is used in section 484.

```
487. That which can be created can be destroyed.
```

```
define add\_pen\_ref(\#) \equiv incr (ref\_count(\#))define delete\_pen\_ref(\#) \equivif ref\_count(\#) = null then toss\_pen(\#)else decr (ref\_count(\texttt{\#}))\langle Declare the recycling subroutines 268 \rangle +=
```
procedure  $toss\_pen(p:pointer);$ 

var  $k: 1 \ldots 8;$  { relative header locations } w, ww: pointer; { pointers to offset nodes } begin if  $p \neq null\_pen$  then begin for  $k \leftarrow 1$  to  $8$  do begin  $w \leftarrow link(p+k);$ repeat  $ww \leftarrow link(w); free-node(w, coord-node.size); w \leftarrow ww;$ until  $w = link (p + k);$ end;  $free\_node(p, pen\_node\_size);$ end; end;

**488.** The find offset procedure sets (cur x, cur y) to the offset associated with a given direction  $(x, y)$  and a given pen p. If  $x = y = 0$ , the result is  $(0, 0)$ . If two different offsets apply, one of them is chosen arbitrarily.

procedure  $find_{\text{-}}offset(x, y: scaled; p: pointer);$ label *done*, exit; var *octant*: first\_octant .. sixth\_octant; {  $\{\text{octant code for } (x, y)\}$ } s:  $-1$ .. +1; { sign of the octant }  $n: integer; \{ number of offsets remaining \}$ h, w, ww: pointer; { list traversal registers } **begin**  $\langle$  Compute the octant code; skew and rotate the coordinates  $(x, y)$  489 $\rangle$ ; if odd(octant\_number[octant]) then  $s \leftarrow -1$  else  $s \leftarrow +1$ ;  $h \leftarrow p + octant; w \leftarrow link(link(h)); ww \leftarrow link(w); n \leftarrow info(h);$ while  $n > 1$  do begin if  $ab\_vs\_cd(x, y\_coord(ww) - y\_coord(w), y, x\_coord(ww) - x\_coord(w)) \neq s$  then goto done;  $w \leftarrow ww$ ;  $ww \leftarrow link(w)$ ;  $decr(n)$ ; end; done:  $unskew(x\_coord(w), y\_coord(w), octant);$ exit: end;

489. (Compute the octant code; skew and rotate the coordinates  $(x, y)$  489  $\rangle \equiv$ if  $x > 0$  then  $octant \leftarrow first\_octant$ else if  $x=0$  then if  $y \leq 0$  then if  $y = 0$  then begin  $cur_x \leftarrow 0$ ;  $cur_y \leftarrow 0$ ; return; end else  $octant \leftarrow first\_octant + negative.x$ else  $octant \leftarrow first\_octant$ else begin  $x \leftarrow -x$ ; if  $y = 0$  then  $octant \leftarrow first\_octant + negative.x + negative.y$ else  $octant \leftarrow first\_octant + negative.x;$ end; if  $y < 0$  then begin  $octant \leftarrow octant + negative_y; y \leftarrow -y;$ end; if  $x \geq y$  then  $x \leftarrow x - y$ else begin  $octant \leftarrow octant + switch\_x_and_y; x \leftarrow y - x; y \leftarrow y - x;$ end This code is used in section 488.

<span id="page-199-1"></span>

490. Filling an envelope. We are about to reach the culmination of METAFONT's digital plotting routines: Almost all of the previous algorithms will be brought to bear on METAFONT's most difficult task, which is to fill the envelope of a given cyclic path with respect to a given pen polygon.

But we still must complete some of the preparatory work before taking such a big plunge.

491. Given a pointer c to a nonempty lis[t of](#page-200-0) cubics, and a pointer  $h$  to the header information of a pen polygon segment, the offset prep routine changes the list into cubics that are associated with particular pen offsets. Namely, the cubic between p and q should be associated with the kth offset when  $right_type(p) = k$ . List c is actually part of a cycle spec, so it terminates at the first node whose right-type is endpoint. The

cubics all have monotone-nondecreasing  $x(t)$  and  $y(t)$ .

```
\langle Declare subroutines needed by offset_prep 493 \rangleprocedure offset\_prep(c, h: pointer);label done, not_found;
  var n: halfword; { the number of pen offsets }
    p, q, r, lh, ww: pointer; \{ for list manipulation }\}k: halfword; {the current offset index }
    w: pointer; { a pointer to offset w_k }
     \langle variables for offset_prep 495 \ranglebegin p \leftarrow c; n \leftarrow info(h); lh \leftarrow link(h); {now lh points to w_0}
  while right_type(p) \neq endpoint do
    begin q \leftarrow link(p); \langle Split the cubic between p and q, if necessary, into cubics associated with single
         offsets, after which q should point to the end of the final such cubic 494;
     \langlep to node q, removing any "dead" cubics that might have been introduced by the splitting
         process 492;
    end;
```
<span id="page-199-0"></span>end;

492. (Advance p to node q, removing any "dead" cubics that might have been introduced by the splitting process  $492 \rangle \equiv$ 

```
repeat r \leftarrow link(p);
      if x\text{-}coord(p) = right\text{-}x(p) then
         if y\text{-}coord(p) = right\text{-}y(p) then
            if x\text{-}coord(p) = left\text{-}x(r) then
               if y\text{-}coord(p) = left\text{-}y(r) then
                  if x\text{-}coord(p) = x\text{-}coord(r) then
                     if y\text{-}coord(p) = y\text{-}coord(r) then
                        beginremove_cubic(p);
                        if r = q then q \leftarrow p;
                        r \leftarrow p;
                        end;
      p \leftarrow r;
   until p = qThis code is used in section 491.
```
<span id="page-200-0"></span>**493.** The splitting process uses a subrout[ine](#page-200-0) like *split cubic*, but (for "bulletproof" operation) we check to make sure that the resulting (skewed) coordinates satisfy  $\Delta x \geq 0$  and  $\Delta y \geq 0$  after splitting; make spec has made sure that these relations hold before splitting. (This precaution is surely unnecessary, now that make spec is so much more careful than it used to be. But who wants to take a chance? Maybe the hardware will fail or something.)

 $\langle$  Declare subroutines needed by *offset\_prep* 493  $\rangle \equiv$ procedure  $split\_for\_offset(p:pointer; t: fraction);$ var q: pointer; { the successor of  $p$  } r: pointer; { the new node } **begin**  $q \leftarrow link(p)$  $q \leftarrow link(p)$  $q \leftarrow link(p)$ ;  $split\_cubic(p, t, x\_coord(q), y\_coord(q))$ ;  $r \leftarrow link(p)$ ; if  $y\text{-}coord(r) < y\text{-}coord(p)$  $y\text{-}coord(r) < y\text{-}coord(p)$  $y\text{-}coord(r) < y\text{-}coord(p)$  then  $y\text{-}coord(r) \leftarrow y\text{-}coord(p)$ else if  $y\text{-}coord(r) > y\text{-}coord(q)$  then  $y\text{-}coord(r) \leftarrow y\text{-}coord(q);$ if  $x\text{-}coord(r) < x\text{-}coord(p)$  then  $x\text{-}coord(r) \leftarrow x\text{-}coord(p)$ else if  $x\text{-}coord(r) > x\text{-}coord(q)$  then  $x\text{-}coord(r) \leftarrow x\text{-}coord(q);$ end; See also section 497.

<span id="page-200-1"></span>This code is used in section 491.

494. If the pen polygon has n offsets, and if  $w_k = (u_k, v_k)$  is the kth of these, the kth pen slope is defined by the formula

$$
s_k = \frac{v_{k+1} - v_k}{u_{k+1} - u_k}, \quad \text{for } 0 < k < n.
$$

In odd-numbered octants, the numerator and denominator of this fraction will be nonnegative; in evennumbered octants they will both be nonpositive. Furthermore we always have  $0 = s_0 \leq s_1 \leq \cdots \leq s_n = \infty$ . The goal of *offset prep* is to find an offset ind[ex](#page-200-1) k to associate with each cubic, such that the slope  $s(t)$  of the cubic satisfies

$$
s_{k-1} \le s(t) \le s_k \qquad \text{for } 0 \le t \le 1. \tag{*}
$$

We may have to split a cubic into a[s m](#page-203-0)any as  $2n-1$  pieces bef[ore](#page-204-0) each piece corresponds to a unique offset.

(Split the cubic between  $p$  and  $q$ , if necessary, into cubics associa[ted](#page-203-1) with single offsets, after which  $q$  should

point to the end of the final such cubic  $494$  $494$   $\equiv$ if  $n \leq 1$  then  $right_type(p) \leftarrow 1$  {this case is easy}

else begin  $\langle$  Prepare for derivative computations; goto *not found* if the current cubic is dead 496 $\rangle$ ;

 $\langle$  Find the initial sl[ope,](#page-199-1)  $dy/dx$  501);

if  $dx = 0$  then (Handle the special case of infinite slope 505)

else begin  $\langle$  Find the index k such that  $s_{k-1} \le dy/dx < s_k$  502 $\rangle$ ;

 $\langle$  Complete the offset splitting process 503 $\rangle$ ;

```
end;
```
 $not\_found:$  end

This code is used in section 491.

<span id="page-201-1"></span>

**495.** The slope of a cubic  $B(z_0, z_1, z_2, z_3; t) = (x(t), y(t))$  can be calculated from the quadratic polynomials  $\frac{1}{3}x'(t) = B(x_1-x_0, x_2-x_1, x_3-x_2; t)$  and  $\frac{1}{3}y'(t) = B(y_1-y_0, y_2-y_1, y_3-y_2; t)$ . Since we may be calculating slopes from several cubics split from t[he cu](#page-201-1)rrent one, it is desirable to do these calculations without losing too much precision. "Scaled up" values of the derivatives, which will be less tainted by accumulated errors than derivatives found from the cubics themselves, are maintained in local variables  $x0$ ,  $x1$ , and  $x2$ , representing  $X_0 = 2^l(x_1-x_0), X_1 = 2^l(x_2-x_1), \text{ and } X_2 = 2^l(x_3-x_2)$ ; similarly  $y\theta, y\theta, y\theta$ , and  $y\theta$  represent  $Y_0 = 2^l(y_1-y_0),$  $Y_1 = 2^l(y_2 - y_1)$ , and  $Y_2 = 2^l(y_3 - y_2)$ . To test whether the slope of the cubic is  $\geq s$  or  $\leq s$ , we will test the sign of the quadratic  $\frac{1}{3}2^{l}(y'(t) - sx'(t))$  if  $s \leq 1$ , or  $\frac{1}{3}2^{l}(y'(t)/s - x'(t))$  if  $s > 1$ .

 $\langle$  Other local variables for *offset\_prep* 495  $\rangle \equiv$ 

<span id="page-201-0"></span> $x0, x1, x2, y0, y1, y2: integer;$  {representatives of derivatives }  $t0, t1, t2$ : integer; { c[oeffi](#page-199-1)cients of polynomial for slope testing}  $du, dv, dx, dy$ : integer; { for slopes of the pen and the curve}  $max\_{coeff}:integer; \{ used while scaling\}$  $x0a, x1a, x2a, y0a, y1a, y2a: integer; \{ intermediate values\}$ t: fraction; { where the derivative passes through zero } s: fraction; { slope or reciprocal slope } This code is used in section 491.

496. (Prepare for derivative computations; goto *not found* if the current cubic is dead  $496$  i ≡  $x0 \leftarrow right_x(p) - x\text{-}coord(p); \text{ { should be } } \geq 0$  $x2 \leftarrow x\text{-}coord(q) - left\text{-}x(q);$  { likewise }  $x1 \leftarrow left_x(q) - right_x(p);$  { but this might be negative }  $y0 \leftarrow right_y(p) - y\text{-}coord(p); y2 \leftarrow y\text{-}coord(q) - left_y(q); y1 \leftarrow left_y(q) - right_y(p);$  $max\_{coef} \leftarrow abs(x0);$  {we take abs just to make sure} if  $abs(x1) > max-coef$  then  $max-coef \leftarrow abs(x1)$ ; if  $abs(x2) > max\_{coeff}$  then  $max\_{coeff} \leftarrow abs(x2);$ if  $abs(y\theta) > max\_{coeff}$  then  $max\_{coeff} \leftarrow abs(y\theta);$ if  $abs(y1) > max-coef$  [th](#page-200-1)en  $max-coef \leftarrow abs(y1);$ if  $abs(y2) > max\_{coeff}$  then  $max\_{coeff} \leftarrow abs(y2);$ if  $max\_{coeff} = 0$  then goto not found; while  $max\_{coef} < fraction\_half$  do **begin** double (max\_coef); double  $(x0)$ ; double  $(x1)$ ; double  $(x2)$ ; double  $(y0)$ ; double  $(y1)$ ; double  $(y2)$ ; end

This code is used in section 494.

<span id="page-202-0"></span>497. Let us first solve a special case of the problem: Suppose we know an index k such that either (i)  $s(t) \geq s_{k-1}$  for all t and  $s(0) < s_k$ , or (ii)  $s(t) \leq s_k$  for all t and  $s(0) > s_{k-1}$ . Then, in a sense, we're halfway done, since one of the two inequalit[ies](#page-200-0) in (\*) is satisfied, and the other couldn't be satisfied for any other value of k.

The fin<sub>c</sub>offset prep subroutine solves the stated subproblem. It has a boolean parameter called rising that is true in case (i), false in case (ii). When rising  $= false$ , parameters x0 through  $y\mathcal{Z}$  represent the negative of the derivative of the cubic following  $p$ ; otherwise they represent the actual derivative. The  $w$  parameter should point to offset  $w_k$ .

```
\langle Declare subroutines needed by offset_prep 493 \rangle +≡
procedure fin offset prep(p : pointer; k : halfword; w : pointer; x0, x1, x2, y0, y1, y2 : integer;
          rising: boolean; n: integer);label exit;
  var ww: pointer; { for list manipulation }
     du, dv: scaled; \{ for slope calculation \}t0, t1, t2: integer; { test coefficients }
    t: fraction; { place where the derivative passes a critical slope }
     s: fraction; { slope or reciprocal slope }
     v: integer; {intermediate value for updating x\theta \dots y\theta}
  begin loop
    begin right_type(p) \leftarrow k;
    if rising then
       if k = n then return
       else ww \leftarrow link(w) { a pointer to w_{k+1} }
    else if k = 1 then return
       else ww \leftarrow \textit{knil}(w); { a pointer to w_{k-1}}
     \langle Compute test coefficients (t0 , t1 , t2) for s(t) versus s_k or s_{k-1} 498\rangle;
    t \leftarrow crossing\_point(t0, t1, t2);if t \geq fraction_one then return;
     \langleosses back 499\rangle;
    if rising then incr(k) else decr(k);
    w \leftarrow ww:
    end;
exit: end;
498. (Compute test coefficients (t0 , t1 , t2) for s(t) versus s_k or s_{k-1} 498\rangle \equivdu \leftarrow x\_coord(ww) - x\_coord(w); dv \leftarrow y\_coord(ww) - y\_coord(w);if abs(du) \geq abs(dv) then \{s_{k-1} \leq 1 \text{ or } s_k \leq 1\}begin action(dy, du); t0 \leftarrow take\_fraction(x0, s) - y0; t1 \leftarrow take\_fraction(x1, s) - y1;t2 \leftarrow take\_fraction(x2, s) - y2;end
  else begin s \leftarrow make\_fraction(du, dv); t0 \leftarrow x0 - take\_fraction(y0, s); t1 \leftarrow x1 - take\_fraction(y1, s);t2 \leftarrow x2 - take\_fraction(y2, s);end
```
<span id="page-202-1"></span>This code is used in sections 497 and 503.

499. The curve has crossed  $s_k$  or  $s_{k-1}$ ; its initial segment satisfies (\*), and it might cross again and return towards  $s_{k-1}$  or  $s_k$ , respectively, yielding another solution of  $(*)$ .

 $\langle$  Split the cubic at t, and split off another cubic if the derivative crosses back 499 $\rangle \equiv$ **begin** split\_for\_offset(p,t); right\_type(p)  $\leftarrow k$ ; p  $\leftarrow$  link(p);  $v \leftarrow t\_of\_the\_way(x0)(x1); x1 \leftarrow t\_of\_the\_way(x1)(x2); x0 \leftarrow t\_of\_the\_way(v)(x1);$  $v \leftarrow t\_of\_the\_way(y0)(y1); y1 \leftarrow t\_of\_the\_way(y1)(y2); y0 \leftarrow t\_of\_the\_way(v)(y1);$  $t1 \leftarrow t\_of\_the\_way(t1)(t2);$ if  $t1 > 0$  then  $t1 \leftarrow 0$ ; { without rounding error,  $t1$  would be  $\leq 0$ }  $t \leftarrow crossing\_point(0, -t1, -t2);$ if  $t <$  fraction one t[hen](#page-202-0) **begin**  $split\_for\_offset(p, t); right\_type(link(p)) \leftarrow k;$  $v \leftarrow t\_of\_the\_way(x1)(x2); x1 \leftarrow t\_of\_the\_way(x0)(x1); x2 \leftarrow t\_of\_the\_way(x1)(v);$  $v \leftarrow t\_of\_the\_way(y1)(y2); y1 \leftarrow t\_of\_the\_way(y0)(y1); y2 \leftarrow t\_of\_the\_way(y1)(v);$ end; end

This code is used in section 497.

<span id="page-203-0"></span>500. Now we must consider the gene[ral p](#page-203-0)roblem of *offset\_prep*, when nothing is known about a given cubic. We start by finding its slope  $s(0)$  in the vicinity of  $t = 0$ .

If  $z'(t) = 0$ , the given cubic is numerically unstable, since the slope direction is probably being influenced primarily by rounding errors. A user who specifies such cuspy curves should expect to generate rather wild results. The present code tries its best to believe the existing data, as if no rounding errors were present.

```
501. \langle Find the initial slope, dy/dx 501\rangle \equivdx \leftarrow x0; dy \leftarrow y0;
  if dx = 0 then
     if dy = 0 then
        begin dx \leftarrow x1; dy \leftarrow y1;
        if dx = 0 then
           if dy = 0 then
              begin dx \leftarrow x^2; dy \leftarrow y^2;
              end;
        end
```
<span id="page-203-1"></span>This code is used in section 494.

502. The next step is to bracket the initial slope between consecutive slopes of the pen polygon. The most important invariant relation in the following loop is that  $dy/dx \geq s_{k-1}$ .

 $\langle$  Find the index k such that  $s_{k-1} \le dy/dx < s_k$  502 $\rangle$  ≡  $k \leftarrow 1$ ;  $w \leftarrow link(lh)$ ; loop begin if  $k = n$  then goto *done*;  $ww \leftarrow link(w)$ ; if  $ab\_vs\_cd(du, abs(x\_coord(ww) - x\_coord(w)), dx, abs(y\_coord(ww) - y\_coord(w))) \ge 0$  $ab\_vs\_cd(du, abs(x\_coord(ww) - x\_coord(w)), dx, abs(y\_coord(ww) - y\_coord(w))) \ge 0$  $ab\_vs\_cd(du, abs(x\_coord(ww) - x\_coord(w)), dx, abs(y\_coord(ww) - y\_coord(w))) \ge 0$  then begin  $\textit{incr}(k)$ ;  $w \leftarrow ww$ ; end else goto done; end; done: This code is used in section 494.

<span id="page-204-1"></span>503. Finally we want to reduce the general problem to situations that  $\hat{f}_n$  offset prep can han[dle.](#page-202-1) If  $k = 1$ , we already are in the desired situation. Otherwise we can split the cubic into at most three parts with respect to  $s_{k-1}$ , and apply fin\_offset\_prep to each part.

 $\langle$  Complete the offset splitting process 503  $\rangle \equiv$ if  $k = 1$  then  $t \leftarrow$  fraction one  $+1$ else begin  $ww \leftarrow \textit{knil}(w)$ ;  $\langle$  Compute test coefficients  $(t0 , t1 , t2)$  for  $s(t)$  versus  $s_k$  or  $s_{k-1}$  498 $\rangle$ ;  $t \leftarrow crossing\_point(-t0, -t1, -t2);$ end; if  $t \geq fraction\_one$  then  $\hat{f}$  in-offset\_prep(p, k, w, x0, x1, x2, y0, y1, y2, true, n) else begin split\_for\_offset(p,t);  $r \leftarrow link(p)$ ;  $x1a \leftarrow t\_of\_the\_way(x0)(x1); x1 \leftarrow t\_of\_the\_way(x1)(x2); x2a \leftarrow t\_of\_the\_way(x1a)(x1);$  $x1a \leftarrow t\_of\_the\_way(x0)(x1); x1 \leftarrow t\_of\_the\_way(x1)(x2); x2a \leftarrow t\_of\_the\_way(x1a)(x1);$  $x1a \leftarrow t\_of\_the\_way(x0)(x1); x1 \leftarrow t\_of\_the\_way(x1)(x2); x2a \leftarrow t\_of\_the\_way(x1a)(x1);$  $y1a \leftarrow t\_of\_the\_way(y0)(y1); y1 \leftarrow t\_of\_the\_way(y1)(y2); y2a \leftarrow t\_of\_the\_way(y1a)(y1);$ fin offset prep(p, k, w, x0, x1a, x2a, y0, y1a, y2a, true, n);  $x0 \leftarrow x2a$ ;  $y0 \leftarrow y2a$ ;  $t1 \leftarrow t\_of\_the\_way(t1)(t2);$  $t1 \leftarrow t\_of\_the\_way(t1)(t2);$ if  $t1 < 0$  then  $t1 \leftarrow 0$ ;  $t \leftarrow crossing\_point(0, t1, t2);$ if  $t <$  fraction one then  $\langle$  Split off another rising cubic for fin offset prep 504 $\rangle$ ;  $fin\_offset\_prep(r, k-1, ww, -x0, -x1, -x2, -y0, -y1, -y2, false, n);$ end

<span id="page-204-2"></span>This code is used in section 494.

**504.**  $\langle$  Split off another *[ri](#page-204-1)sing* cubic for fin offset prep 504 $\rangle \equiv$ 

<span id="page-204-0"></span>begin  $split\_for\_offset(r, t);$  $x1a \leftarrow t\_of\_the\_way(x1)(x2); x1 \leftarrow t\_of\_the\_way(x0)(x1); x0a \leftarrow t\_of\_the\_way(x1)(x1a);$  $x1a \leftarrow t\_of\_the\_way(x1)(x2); x1 \leftarrow t\_of\_the\_way(x0)(x1); x0a \leftarrow t\_of\_the\_way(x1)(x1a);$  $x1a \leftarrow t\_of\_the\_way(x1)(x2); x1 \leftarrow t\_of\_the\_way(x0)(x1); x0a \leftarrow t\_of\_the\_way(x1)(x1a);$  $y1a \leftarrow t\_of\_the\_way(y1)(y2); y1 \leftarrow t\_of\_the\_way(y0)(y1); y0a \leftarrow t\_of\_the\_way(y1)(y1a);$  $f_{in\text{-}offset\text{-}}prop(\text{link}(r), k, w, x0a, x1a, x2, y0a, y1a, y2, true, n); x2 \leftarrow x0a; y2 \leftarrow y0a;$  $f_{in\text{-}offset\text{-}}prop(\text{link}(r), k, w, x0a, x1a, x2, y0a, y1a, y2, true, n); x2 \leftarrow x0a; y2 \leftarrow y0a;$  $f_{in\text{-}offset\text{-}}prop(\text{link}(r), k, w, x0a, x1a, x2, y0a, y1a, y2, true, n); x2 \leftarrow x0a; y2 \leftarrow y0a;$ end

This code is used in section 503.

505. (Handle the special case of infinite slope  $505$ )  $\equiv$ fin offset prep(p, n, knil(knil(lh )), −x0 , −x1 , −x2 , −y0 , −y1 , −y2 , false , n) This code is used in section 494.

<span id="page-205-0"></span>

506. OK, it's time now for the biggie. The *fill\_envelope* routine generalizes *fill\_spec* to polygonal envelopes. Its outer structure is essentially the same as before, except that octants with no cubics do contribute to the envelope.

 $\langle$  Declare the procedure called *skew line edges* 510  $\rangle$  $\langle$  Declare the procedure called *dual moves* [518](#page-207-0) $\rangle$ procedure fill envelope (spec head : pointer ); label *done*, *done1*; var  $p, q, r, s: pointer; \{ for list traversal \}$ h:  $\textit{pointer};$  { head of pen offset list for current octant } *www: pointer*; { a pen offset of temporary interest }  $\langle$  Other local variables for *fill envelope* 511  $\rangle$ begin if  $internal [tracing\_edges] > 0$  then  $begin\_edge\_tracing$ ;  $p \leftarrow spec{\_}head; \{$  we assume that  $left{\_tpt{type}}(spec{\_}head) = endpoint \}$ repeat  $octant \leftarrow left\_octant(p); h \leftarrow cur\_pen + octant;$ Set variable q to the node at the end of the current octant  $466$ ; (Determine the envelope's starting and ending lattice points  $(m0, n0)$  and  $(m1, n1)$  508); offset prep $(p, h)$ ; {this may clobber node q, if it becomes "dead" }  $\langle$  Set variable q to the node at the end of the current octant 466 $\rangle$ ;  $\langle$  Make the envelope moves for the current octant and insert them in the pixel data 512 $\rangle$ ;  $p \leftarrow link(q);$ until  $p = spec\_head;$ if  $internal [tracing_eq] > 0$  then end\_edge\_tracing;  $toss\_knot\_list(spec\_head);$ end;

507. In even-numbered octants we have reflected the coordinates an odd number of times, hence clockwise and counterclockwise are reversed; this means that the envelope is being formed in a "dual" manner. For the time being, let's concentrate on odd-numbered octants, since they're easier to understand. After we have coded the program for odd-numbered octants, the changes needed to dualize it will not be so mysterious.

It is convenient to assume that we enter an odd-numbered octant with an *axis* transition (where the skewed slope is zero) and leave at a *diagonal* one (where the skewed slope is infinite). Then all of the offset points  $z(t)+w(t)$  will lie in a rectangle whose lower left and upper right corners are the initial and final offset points. If this assumption doesn't hold we can implicitly change the curve so that it does. For example, if the entering transition is diagonal, we can draw a straight line from  $z_0 + w_{n+1}$  to  $z_0 + w_0$  and continue as if the curve were moving rightward. The effect of this on the envelope is simply to "doubly color" the region enveloped by a section of the pen that goes from  $w_0$  to  $w_1$  to  $\cdots$  to  $w_{n+1}$  to  $w_0$ . The additional straight line at the beginning (and a similar one at the end, where it may be necessary to go from  $z_1 + w_{n+1}$  to  $z_1 + w_0$ ) can be drawn by the *line\_edges* routine; we are thereby saved from the embarrassment that these lines travel backwards from the current octant direction.

Once we have [esta](#page-6-0)blished the assumption that the curve goes from  $z_0 + w_0$  to  $z_1 + w_{n+1}$ , any further retrograde moves that might occur within the octant can be essentially ignored; we merely need to keep track of the rightmost edge in each row, in order to compute the envelope.

Envelope moves consist of offset cubics intermixed with straight line segments. We record them in a separate env move array, which is something like move but it keeps track of the rightmost position of the envelope in each row.

 $\langle$  Global variables 13  $\rangle$  +≡  $env\text{-}move:$   $array \ [0 \dots move\_size]$  of  $integer;$ 

## 208 PART 24: FILLING AN ENVELOPE **METAFONT** §508

508. (Determine the envelope's starting and ending lattice points  $(m0, n0)$  and  $(m1, n1)$  508 $\rangle \equiv$  $w \leftarrow link(h);$  if left\_transition(p) = diagonal then  $w \leftarrow knil(w);$ stat if internal  $|tracing\_edges| > unity$  then  $\langle$  Print a line of diagnostic info to introduce this octant  $509$ ; tats  $ww \leftarrow link(h); ww \leftarrow ww;$  {starting and ending offsets} if  $odd (octant_number [octant])$  then  $www \leftarrow knil(ww)$  else  $ww \leftarrow knil(ww);$ if  $w \neq ww$  then skew line edges  $(p, w, ww)$ ;  $end_{round}(x_{coord}(p) + x_{coord}(ww), y_{coord}(p) + y_{coord}(ww)); \ m0 \leftarrow m1; \ n0 \leftarrow n1; \ d0 \leftarrow d1;$  $end_{round}(x_{coord}(q) + x_{coord}(www), y_{coord}(q) + y_{coord}(www));$ if  $n1 - n0 \geq move\_size$  then  $overflow("move\_table\_size", move\_size)$ This code is used in section 506. 509. (Print a line of diagnostic info to introduce this octant  $509$ )  $\equiv$ 

<span id="page-206-0"></span>**begin** print  $nl(\mathbf{``} \mathbb{Q}_D \text{Ctant}_{\mathbf{u}})$ ; print(octant dir [octant]); print( $\mathbf{``} \mathbb{Q}(\mathbf{``})$ ; print int(info(h));  $print("$ <sub> $\sqcup$ </sub>offset"); if  $info(h) \neq 1$  then print\_char("s"); print("),  $\text{ifrom}_u$ "); print two true  $(x\text{-}coord(p) + x\text{-}coord(w), y\text{-}coord(p) + y\text{-}coord(w));$  $ww \leftarrow link(h);$  if right\_transition(q) = diagonal then  $ww \leftarrow knil(ww);$  $print(" \iota_t \iota_{\alpha} )$ ; print\_two\_true(x\_[co](#page-206-0)ord(q) + x\_coord(ww), y\_coord(q) + y\_coord(ww)); end

This code is used in section 508.

510. A slight variation of the *line<sub>-cadges* procedure comes in handy when we must draw the retrograde</sub> lines for nonstandard entry and exit conditions.

```
\langle Declare the procedure called skew line edges 510 \rangle \equivprocedure skew\_line\_edges(p, w, ww: pointer);var x\theta, y\theta, x\theta, y\theta: scaled; {from and to }
   begin if (x\text{-}coord(w) \neq x\text{-}coord(ww)) \vee (y\text{-}coord(w) \neq y\text{-}coord(ww)) then
      begin x0 \leftarrow x\text{-}coord(p) + x\text{-}coord(w); y0 \leftarrow y\text{-}coord(p) + y\text{-}coord(w);x1 \leftarrow x \text{--} \text{coord}(p) + x \text{--} \text{coord}(ww); \ y1 \leftarrow y \text{--} \text{coord}(p) + y \text{--} \text{coord}(ww);unskew(x0, y0, octant); { unskew and unrotate the coordinates }
      x0 \leftarrow cur_x; y0 \leftarrow cur_y;unskew(x1, y1, octant);stat if internal [tracing_edges] > unity then
         begin print\_nl("@<sub>u</sub>retrograde<sub>u</sub>line<sub>u</sub> from<sub>u</sub>"); print\_two(x0, y0); print("<sub>u</sub>to<sub>u</sub>);
         cur_x, cur_y); print\_nl("");
         end;
      tats
      line_{edges(x0, y0, cur_x, cur_y); {then draw a straight line }
      end;
   end;
```
This code is used in section 506.

<span id="page-207-0"></span>

511. The envelope calculations require more local variables than we needed in the simpler case of fill spec. At critical points in the computation, w will point to offset  $w_k$ ; m and n will record the current lattice positions. The values of *move\_ptr* after the initial and before the final offset adjustments are stored in smooth\_bot and smooth\_top, respectively.

<span id="page-207-3"></span> $\langle$  Other local variables for *fill\_envelope* 511  $\rangle \equiv$  $m, n: integer; \{ current lattice position \}$  $m, n: integer; \{ current lattice position \}$  $m, n: integer; \{ current lattice position \}$  $m, n: integer; \{ current lattice position \}$  $m, n: integer; \{ current lattice position \}$  $mm0, mm1: integer; \{skewed equivalents of m0 and m1\}$ k:  $integer$ ; { current offset number}  $w, ww: pointer; \{ pointers to the current offset and its neighbor\}$  $smooth\_bot, smooth\_top: 0...move\_size; \{ boundaries of smoothing\}$  $smooth\_bot, smooth\_top: 0...move\_size; \{ boundaries of smoothing\}$  $smooth\_bot, smooth\_top: 0...move\_size; \{ boundaries of smoothing\}$  $xx, yy, xp, yp, delx, dely, tx, ty: scaled;$  { registers for coordinate calculations } This code is used in sections 506 and 518. **512.**  $\langle$  Make the envelope moves for the current octant and insert them in the pixel data 512 $\rangle \equiv$ if  $odd (octant_number [octant])$  then

**begin**  $\langle$  Initialize for ordinary envelope moves 513 $\rangle$ ;  $r \leftarrow p$ ; right\_type(q)  $\leftarrow info(h) + 1$ ; loop begin if  $r = q$  then smooth top  $\leftarrow move\_ptr;$ while  $right_type(r) \neq k$  do (Insert a line segment to approach the correct offset 515); if  $r = p$  then smooth\_bot  $\leftarrow move\_ptr;$ if  $r = q$  then goto *done*;  $move[move\_ptr] \leftarrow 1; n \leftarrow move\_ptr; s \leftarrow link(r);$  $make\_moves(x\_coord(r) + x\_coord(w), right\_x(r) + x\_coord(w), left\_x(s) + x\_coord(w),$  $x_{\text{1}}\cos\theta(x) + x_{\text{1}}\cos\theta(w), y_{\text{1}}\cos\theta(x) + y_{\text{1}}\cos\theta(w) + h\nu x_{\text{1}}\sin\theta(x) + y_{\text{1}}\cos\theta(w) + h\nu x_{\text{1}}\sin\theta(x)$  $x_{\text{1}}\cos\theta(x) + x_{\text{1}}\cos\theta(w), y_{\text{1}}\cos\theta(x) + y_{\text{1}}\cos\theta(w) + h\nu x_{\text{1}}\sin\theta(x) + y_{\text{1}}\cos\theta(w) + h\nu x_{\text{1}}\sin\theta(x)$  $x_{\text{1}}\cos\theta(x) + x_{\text{1}}\cos\theta(w), y_{\text{1}}\cos\theta(x) + y_{\text{1}}\cos\theta(w) + h\nu x_{\text{1}}\sin\theta(x) + y_{\text{1}}\cos\theta(w) + h\nu x_{\text{1}}\sin\theta(x)$  $left_y(s) + y\_{coord}(w) + half\_{unit}, y\_{coord}(s) + y\_{coord}(w) + half\_{unit},$  $xy\_corr[octant], y\_corr[octant]);$  $\langle$  Transfer moves from the *move* array to *env\_move* 514 $\rangle$ ;  $r \leftarrow s$ ; end; *done*: (Insert the new envelope moves in th[e pix](#page-207-1)el data  $517$ ); end else  $dual_moves(h, p, q);$  $right_type(q) \leftarrow endpoint$ This code is used in section 506. **513.**  $\langle$  Initialize for ordinary envelope moves  $513 \rangle \equiv$ 

<span id="page-207-2"></span><span id="page-207-1"></span> $k \leftarrow 0$ ;  $w \leftarrow link(h)$ ;  $ww \leftarrow knil(w)$ ;  $mm0 \leftarrow floor\_unscaled(x-coord(p) + x-coord(w) - xy\_corr[octant])$ ;  $mm1 \leftarrow floor\_unscaled(x\_coord(q) + x\_coord(ww) - xy\_corr[octant]);$ for  $n \leftarrow 0$  to  $n1 - n0$  do env\_move $[n] \leftarrow mm0$ ;  $env\_{move}[n1 - n0] \leftarrow mm1; move\_ptr \leftarrow 0; m \leftarrow mm0$  $env\_{move}[n1 - n0] \leftarrow mm1; move\_ptr \leftarrow 0; m \leftarrow mm0$  $env\_{move}[n1 - n0] \leftarrow mm1; move\_ptr \leftarrow 0; m \leftarrow mm0$ This code is used in section 512.

**514.** At this point n holds the value of move ptr that was current when make moves began to record its moves.

 $\langle$  Transfer moves from the *move* array to env\_move 514 $\rangle \equiv$ repeat  $m \leftarrow m + move[n] - 1$ ; if  $m > env\_move[n]$  then  $env\_move[n] \leftarrow m$ ;  $incr(n);$ until  $n > move\_ptr$ This code is used in section 512.

515. Retrograde lines (when k decreases) do not need to be recorded in  $env$ -move because their edges are not the furthest right in any row.

 $\langle$  Insert a line segment to approach the correct offset 515 $\rangle$  ≡ begin  $xx \leftarrow x\text{-}coord(r) + x\text{-}coord(w);$   $yy \leftarrow y\text{-}coord(r) + y\text{-}coord(w) + half\text{-}unit;$ stat if  $internal [tracing\_edges] > unity$  then begin  $print\_nl("@<sub>u</sub> transition<sub>u</sub>line<sub>u</sub>")$ ;  $print\_int(k); print(", <sub>u</sub>from<sub>u</sub>")$ ;  $print\_two\_true$  (xx, yy – half\_unit); end; tats if  $right_type(r) > k$  then begin  $\text{incr}(k)$ ;  $w \leftarrow \text{link}(w)$ ;  $xp \leftarrow x\text{-}coord(r) + x\text{-}coord(w)$ ;  $yp \leftarrow y\text{-}coord(r) + y\text{-}coord(w) + half\text{-}unit;$ if  $yp \neq yy$  then  $\langle$  Record a line segment from  $(xx, yy)$  to  $(xp, yp)$  in env\_move 516 $\rangle$ ; end else begin  $decr(k); w \leftarrow \text{knil}(w); xp \leftarrow x \text{.coord}(r) + x \text{.coord}(w);$  $yp \leftarrow y\text{-}coord(r) + y\text{-}coord(w) + half\text{-}unit;$ end; stat if internal [tracing\_edges]  $>$  unity then begin print(" $\cup$ to $\cup$ "[\);](#page-207-3) print\_two\_true(xp, yp – half\_unit); print\_nl(""); end; tats  $m \leftarrow floor\_unscaled (xp - xy_{corr} [octant]); \ move\_ptr \leftarrow floor\_unscaled (yp - y_{corr} [octant]) - n0;$  $m \leftarrow floor\_unscaled (xp - xy_{corr} [octant]); \ move\_ptr \leftarrow floor\_unscaled (yp - y_{corr} [octant]) - n0;$  $m \leftarrow floor\_unscaled (xp - xy_{corr} [octant]); \ move\_ptr \leftarrow floor\_unscaled (yp - y_{corr} [octant]) - n0;$ if  $m > env{\text{-}move}[move{\text{-}}ptr]$  then  $env{\text{-}}move[move{\text{-}}ptr] \leftarrow m$ ; end This code is used in section 512.

<span id="page-208-0"></span>**516.** In this step we have  $xp \geq xx$  and  $yp \geq yy$ .

 $\langle$  Record a line segment from  $(xx, yy)$  to  $(xp, yp)$  in env-move 516 $\rangle \equiv$ **begin**  $ty \leftarrow floor\_scaled(yy - y\_corr[octant]);$   $delay \leftarrow yp - yy;$   $yy \leftarrow yy - ty;$  $ty \leftarrow yp - y\_corr[octant] - ty;$ if  $ty \geq unity$  then begin  $delx \leftarrow xp - xx$ ;  $yy \leftarrow unity - yy$ ; **loop begin**  $tx \leftarrow take\_fraction(delx, make\_fraction(yy, dely));$ if  $ab\_vs\_cd(tx, dely, delx, yy) + xy\_corr[octant] > 0$  then  $decr(tx)$ ;  $m \leftarrow floor\_unscaled(xx + tx);$ if  $m > env{\text{-}move[move{\text{-}}ptr]}$  then  $env{\text{-}}move[move{\text{-}}ptr] \leftarrow m$ ;  $ty \leftarrow ty - unity;$ if  $ty \lt{unity}$  then goto  $done1$ ;  $yy \leftarrow yy + unity;$  incr(move\_ptr); end; done1: end; end

This code is used in section 515.

<span id="page-209-1"></span>

```
517. (Insert the new envelope moves in the pixel data 517) \equivdebug if (m \neq mm1) \vee (move\_ptr \neq n1 - n0) then confusion("1");
  gubed
  move [0] \leftarrow d0 + env\_move [0] - mm0;for n \leftarrow 1 to move ptr do move [n] \leftarrow env\_{move}[n] - env\_{move}[n-1] + 1;ove[move\_ptr] \leftarrow move[move\_ptr] - d1;if internal \text{ } [smoothing] > 0 \text{ } then \text{ } smooth\_moves \text{ } (smooth\_bot, smooth\_top);move\_to\_edges(m0, n0, m1, n1);if right_{transition}(q) = axis then
     begin w \leftarrow link(h); skew_line_edges(q, knil(w), w);
     end
```
<span id="page-209-0"></span>This code is used in section 512.

518. We've done it all in the odd-octant case; the only thing remaining is to repeat the same ideas, upside down and/or backwards.

The following code has been split off as [a su](#page-207-0)bprocedure of *fill\_envelope*, because some Pascal compilers cannot handle procedures as large as *fill\_env[elop](#page-209-2)e* would otherwise be.

 $\langle$  Declare the procedure called *dual\_moves*  $518 \rangle \equiv$ procedure  $dual_moves(h, p, q : pointer);$ label done, done1; var  $r, s: pointer; \{ for list traversal \}$  $\langle$  Other local variables for *fill\_envelope* 511  $\rangle$ **begin** (Initialize for dual envelope moves  $519$ );  $r \leftarrow p$ ; { recall that right\_type(q) = endpoint = 0 now } loop begin if  $r = q$  then smooth top  $\leftarrow move\_ptr;$ while  $right\_type(r) \neq k$  do  $\langle$  Insert a line segment dually to approach the correct offset 521 $\rangle$ ; if  $r = p$  then smooth\_bot  $\leftarrow move\_ptr;$ if  $r = q$  then goto *done*;  $move\_ptr$   $\leftarrow$  1;  $n \leftarrow move\_ptr$ ;  $s \leftarrow link(r)$ ;  $make\_moves(x\_coord(r) + x\_coord(w), right\_x(r) + x\_coord(w), left\_x(s) + x\_coord(w),$  $make\_moves(x\_coord(r) + x\_coord(w), right\_x(r) + x\_coord(w), left\_x(s) + x\_coord(w),$  $make\_moves(x\_coord(r) + x\_coord(w), right\_x(r) + x\_coord(w), left\_x(s) + x\_coord(w),$  $x\text{-}coord(s) + x\text{-}coord(w), y\text{-}coord(r) + y\text{-}coord(w) + half\text{-}unit, right\text{-}y(r) + y\text{-}coord(w) + half\text{-}unit,$  $left_y(s) + y\_{coord}(w) + half\_{unit}, y\_{coord}(s) + y\_{coord}(w) + half\_{unit},$  $left_y(s) + y\_{coord}(w) + half\_{unit}, y\_{coord}(s) + y\_{coord}(w) + half\_{unit},$  $left_y(s) + y\_{coord}(w) + half\_{unit}, y\_{coord}(s) + y\_{coord}(w) + half\_{unit},$  $xy\_corr[octant], y\_corr[octant]);$  (Transfer moves dually from the move array to env move 520);  $r \leftarrow s$ ; end;

<span id="page-209-2"></span>*done*:  $\langle$  Insert the new envelope mo[ves](#page-209-2) dually in the pixel data 523 $\rangle$ ; end;

This code is used in section 506.

519. In the dual case the normal situation is to arrive with a *diagonal* transition and to leave at the *axis*. The leftmost edge in each row is relevant instead of the rightmost one.

 $\langle$  Initialize for dual enve[lope](#page-209-0) moves 519  $\rangle$  ≡

 $k \leftarrow info(h) + 1; ww \leftarrow link(h); w \leftarrow knil(ww);$  $mm0 \leftarrow floor\_unscaled(x\_coord(p) + x\_coord(w) - xy\_corr[octant]);$  $mm1 \leftarrow floor\_unscaled(x\_coord(q) + x\_coord(ww) - xy\_corr[octant]);$ for  $n \leftarrow 1$  to  $n1 - n0 + 1$  do  $env\_move[n] \leftarrow mm1$ ;  $env\_{move}[0] \leftarrow mm0; move\_ptr \leftarrow 0; m \leftarrow mm0$ This code is used in section 518.

```
520. \langle Transfer moves dually from the move array to env_move 520 \rangle \equivrepeat if m < env\_move[n] then env\_move[n] \leftarrow m;
    m \leftarrow m + move[n] - 1; incr(n);
  until n > move\_ptr
```
This code is used in section 518.

521. Dual retrograde lines occur when  $k$  increases; the edges of such lines are not the furthest left in any row.

 $\langle$  Insert a line segment dually to approach the correct offset 521  $\rangle$  ≡ **begin**  $xx \leftarrow x\text{-}coord(r) + x\text{-}coord(w);$   $yy \leftarrow y\text{-}coord(r) + y\text{-}coord(w) + half\text{-}unit;$ stat if internal [tracing\_edges]  $>$  unity then begin  $print\_nl("@<sub>u</sub> transition<sub>u</sub>line<sub>u</sub>")$ ;  $print\_int(k); print(""ifrom<sub>u</sub>)$ ;  $print\_two\_true$  (xx, yy – half\_unit); end; tats if  $right_type(r) < k$  then begin  $decr(k); w \leftarrow \text{knil}(w); xp \leftarrow x \text{--}coord(r) + x \text{--}coord(w);$  $yp \leftarrow y\text{-}coord(r) + y\text{-}coord(w) + half\text{-}unit;$ if  $yp \neq yy$  then (Record a line segment from  $(xx, yy)$  to  $(xp, yp)$  dually in env move 522); end else begin  $\text{incr}(k)$ ;  $w \leftarrow \text{link}(w)$ ;  $xp \leftarrow x \text{coord}(r) + x \text{coord}(w)$ ;  $yp \leftarrow y\text{-}coord(r) + y\text{-}coord(w) + half\text{-}unit;$ end; stat if  $internal [tracing\_edges] > unity$  then begin print(" $\cup$ to $\cup$ "[\);](#page-209-0) print\_two\_true(xp, yp – half\_unit); print\_nl(""); end; tats  $m \leftarrow floor\_unscaled (xp - xy_{corr} [octant]); \ move\_ptr \leftarrow floor\_unscaled (yp - y_{corr} [octant]) - n0;$ if  $m < env\_move[move\_ptr]$  then  $env\_move[move\_ptr] \leftarrow m$ ; end

This code is used in section 518.

522. Again,  $xp \geq xx$  and  $yp \geq yy$ ; but this time we are interested in the smallest m that belongs to a given *move\_ptr* position, instead of the largest  $m$ .

 $\langle$  Record a line segment from  $(xx, yy)$  to  $(xp, yp)$  dually in env\_move 522 $\rangle \equiv$ **begin**  $ty \leftarrow floor\_scaled(yy - y\_corr[octant]);$   $dely \leftarrow yp - yy;$   $yy \leftarrow yy - ty;$  $ty \leftarrow yp - y\_corr[octant] - ty;$ if  $ty \geq unity$  then begin  $delx \leftarrow xp - xx$ ;  $yy \leftarrow unity - yy$ ; loop begin if  $m < env_{move} [move_{ptr}]$  then  $env_{move} [move_{ptr}] \leftarrow m$ ;  $tx \leftarrow take\_fraction(detx, make\_fraction(yy, dely));$ if  $ab\_vs\_cd(tx, dely, delx, yy) + xy\_corr[octant] > 0$  then  $decr(tx)$ ;  $m \leftarrow$  floor\_unscaled  $(xx + tx)$ ;  $ty \leftarrow ty - unity$ ; incr(move\_ptr); if  $ty$  < unity th[en](#page-210-0) goto  $done1$ ;  $yy \leftarrow yy + unity;$ end;  $done1$ : if  $m < env_{move}[move_{ptr}]$  then  $env_{move}[move_{ptr}] \leftarrow m$ ; end; end

This code is used in section 521.

<span id="page-211-0"></span>

523. Since env\_move contains minimum values instead of maximum values, the finishing-up process is slightly different in the dual case.

 $\langle$  Insert the new envelope moves dually in the pixel data 523  $\rangle ≡$ debug if  $(m \neq mm1) \vee (move_ptr \neq n1 - n0)$  then confusion("2"); gubed  $move [0] \leftarrow d0 + env\_move [1] - mm0;$ for  $n \leftarrow 1$  to move\_ptr do move[n]  $\leftarrow env\_move[n+1] - env\_move[n]+1;$  $move[move\_ptr] \leftarrow move[move\_ptr] - d1;$  $move[move\_ptr] \leftarrow move[move\_ptr] - d1;$  $move[move\_ptr] \leftarrow move[move\_ptr] - d1;$ if  $internal[smoothing] > 0$  then  $smooth\_moves(smooth\_bot, smooth\_top);$  $move\_to\_edges(m0, n0, m1, n1);$ if  $right\_transition(q) = diagonal$  then begin  $w \leftarrow link(h)$ ; skew\_line\_edges(q, w, knil(w)); end

This code is used in section 518.

524. Elliptical pens. To get the envelope of a cyclic path with respect to an ellipse, METAFONT calculates the envelope with respect to a polygonal approximation to the ellipse, using an approach due to John Hobby (Ph.D. thesis, Stanford University, 1985). This has two important advantages over trying to obtain the "exact" envelope:

- 1) It gives better results, because the polygon has been designed to counteract problems that arise from digitization; the polygon includes sub-pixel corrections to an exact ellipse that make the results essentially independent of where the path falls on the raster. For example, the exact envelope with respect to a pen of diameter 1 blackens a pixel if and only if the path intersects a circle of diameter 1 inscribed in that pixel; the resulting pattern has "blots" when the path is travelling diagonally in unfortunate raster positions. A much better result is obtained when pixels are blackened only when the path intersects an inscribed diamond of diameter 1. Such a diamond is precisely the polygon that METAFONT uses in the special case of a circle whose diameter is 1.
- 2) Polygonal envelopes of cubic splines are cubic splines, hence it isn't necessary to introduce completely different routines. By contrast, exact envelopes of cubic splines with respect to circles are complicated curves, more difficult to plot than cubics.

**525.** Hobby's construction involves some interesting number theory. If u and v are relatively prime integers, we divide the set of integer points  $(m, n)$  into equivalence classes by saying that  $(m, n)$  belongs to class  $um+vn$ . Then any two integer points that lie on a line of slope  $-u/v$  belong to the same class, because such points have the form  $(m + tv, n - tu)$ . Neighboring lines of slope  $-u/v$  that go through integer points are separated by distance  $1/\sqrt{u^2+v^2}$  from each other, and these lines are perpendicular to lines of slope  $v/u$ . If we start at the origin and travel a distance  $k/\sqrt{u^2 + v^2}$  in direction  $(u, v)$ , we reach the line of slope  $-u/v$ whose points belong to class  $k$ .

For example, let  $u = 2$  and  $v = 3$ . Then the points  $(0, 0), (3, -2), \ldots$  belong to class 0; the points  $(-1, 1),$  $(2,-1)$ , ... belong to class 1; and the distance between these two lines is  $1/\sqrt{13}$ . The point  $(2,3)$  itself  $(2,-1)$ , ... belong to class 1; and the distance between these two lines is  $1/\sqrt{13}$ . The point (belongs to class 13, hence its distance from the origin is  $13/\sqrt{13} = \sqrt{13}$  (which we already knew).

Suppose we wish to plot envelopes with respect to polygons with integer vertices. Then the best polygon for curves that travel in direction  $(v, -u)$  will contain the points of class k such that  $k/\sqrt{u^2 + v^2}$  is as close as possible to d, where d is the maximum distance of the given ellipse from the line  $ux + vy = 0$ .

The *fillin* correction assumes that a diagonal line has an apparent thickness

$$
2f \cdot \min(|u|, |v|) / \sqrt{u^2 + v^2}
$$

greater than would be obtained with truly square pixels. (If a white pixel at an exterior corner is assumed to have apparent darkness  $f_1$  and a black pixel at an interior corner is assumed to have apparent darkness  $1 - f_2$ , then  $f = f_1 - f_2$  is the fillin parameter.) Under this assumption we want to choose k so that  $(k+2f \cdot \min(|u|, |v|))/\sqrt{u^2+v^2}$  is as close as possible to d.

Integer coordinates for the vertices work nicely because the thickness of the envelope at any given slope is independent of the position of the path with respect to the raster. It turns out, in fact, that the same property holds for polygons whose vertices have coordinates that are integer multiples of  $\frac{1}{2}$ , because ellipses are symmetric about the origin. It's convenient to double all dimensions and require the resulting polygon to have vertices with integer coordinates. For example, to get a circle of diameter r, we shall compute integer coordinates for a circle of radius r. The circle of radius r will want to be represented by a polygon that contains the boundary points  $(0, \pm r)$  and  $(\pm r, 0)$ ; later we will divide everything by 2 and get a polygon with  $(0, \pm \frac{1}{2}r)$  and  $(\pm \frac{1}{2}r, 0)$  on its boundary.

526. In practice the important slopes are those having small values of u and v; these make regular patterns in which our eyes quickly spot irregularities. For example, horizontal and vertical lines (when  $u = 0$  and  $|v| = 1$ , or  $|u| = 1$  and  $v = 0$ ) are the most important; diagonal lines (when  $|u| = |v| = 1$ ) are next; and then come lines with slope  $\pm 2$  or  $\pm 1/2$ .

The nicest way to generate all rational directions having small numerators and denominators is to generalize the Stern-Brocot tree [cf. Concrete Mathematics, section 4.5] to a "Stern-Brocot wreath" as follows: Begin with four nodes arranged in a circle, containing the respective directions  $(u, v) = (1, 0), (0, 1), (-1, 0)$ , and  $(0, -1)$ . Then between pairs of consecutive terms  $(u, v)$  and  $(u', v')$  of the wreath, insert the direction  $(u + u', v + v')$ ; continue doing this until some stopping criterion is fulfilled.

It is not difficult to verify that, regardless of the stopping criterion, consecutive directions  $(u, v)$  and  $(u', v')$  of this wreath will always satisfy the relation  $uv' - u'v = 1$ . Such pairs of directions have a nice property with respect to the equivalence classes described above. Let l be a line of equivalent integer points  $(m + tv, n - tu)$  with respect to  $(u, v)$ , and let l' be a line of equivalent integer points  $(m' + tv', n' - tu')$ with respect to  $(u', v')$ . Then l and l' intersect in an integer point  $(m'', n'')$ , because the determinant of the linear equations for intersection is  $uv' - u'v = 1$ . Notice that the class number of  $(m'', n'')$  with respect to  $(u+u', v+v')$  is the sum of its class numbers with respect to  $(u, v)$  and  $(u', v')$ . Moreover, consecutive points on l and l' belong to classes that differ by exactly 1 with respect to  $(u + u', v + v')$ .

This leads to a nice algorithm in which we construct a polygon having "correct" class numbers for as many small-integer directions  $(u, v)$  as possible: Assuming that lines l and l' contain points of the correct class for  $(u, v)$  and  $(u', v')$ , respectively, we determine the intersection  $(m'', n'')$  and compute its class with respect to  $(u + u', v + v')$ . If the class is too large to be the best approximation, we move back the proper number of steps from  $(m'', n'')$  toward smaller class numbers on both l and l', unless this requires moving to points that are no longer in the polygon; in this we arrive at two points that determine a line  $l''$  having the appropriate class. The process continues recursively, until it cannot proceed without removing the last remaining point from the class for  $(u, v)$  or the class for  $(u', v')$ .

<span id="page-214-0"></span>527. The make ellipse subroutine produces a pointer to a cyclic path whose vertices define a polygon suitable for envelopes. The control points on this path will be ignored; in fact, the fields in knot nodes that are usually reserved for control points are occupied by other data that helps make ellipse compute the desired polygon.

Parameters major axis and minor axis define the axes of the ellipse; and parameter theta is an angle by which the ellipse is rotated counterclockwise. If theta = 0, the ellipse has the equation  $(x/a)^2 + (y/b)^2 = 1$ , where  $a = major\_axis/2$  and  $b = minor\_axis/2$ . In general, the points of the ellipse are generated in the complex plane by the formula  $e^{i\theta}(a\cos t + ib\sin t)$ , as t ranges over all angles. Notice that if major\_axis = minor caxis = d, we obtain a circle of diameter d, regardless of the value of theta.

The method sketched above is used to produce the elliptical polygon, except that the main work is done only in the halfplane obtained from the three starting directions  $(0, -1)$ ,  $(1, 0)$ ,  $(0, 1)$ . Since the ellipse has circular symmetry, we use the fact that the last half of the polygon is simply the negative of the first half. Furthermore, we need to compute only one quarter of the polygon if the ellipse has axis symmetry.

function  $make$ -ellipse (major-axis, minor-axis : scaled; theta : angle): pointer;

```
label done, done1, found;
var p, q, r, s: pointer; \{ for list manipulation \}h: pointer; { head of the constructed knot list}
  alpha, beta, gamma, delta: integer; { special points }
  c, d: integer; { class numbers }
  u, v: integer; { directions }
```
symmetric: boolean; { should the result be symmetric about the axes? }

**begin** (Initialize the ellipse data structure by beginning with directions  $(0, -1)$ ,  $(1, 0)$ ,  $(0, 1)$  528); (Interpolate new vertices in the ellipse data structure until improvement is impossible  $531$ ); if symmetric then  $\langle$  Complete the half ellipse by reflecting the quarter already computed 536 $\rangle$ ;

 $\langle$  Complete the ellipse by copying the negative of the half already computed 537 $\rangle$ ;  $make\_ellipse \leftarrow h;$ 

end;

<span id="page-215-0"></span>

528. A special data structure is used only with make-ellipse: The right-x, left-x, right-y, and left-y fields of knot nodes are renamed right-u, left-v, right-class, and left-length, in order to store information that simplifies the necessary computations.

If p and q are consecutive knots in this data structure, the x-coord and y-coord fields of p and q contain current vertices of the polygon; their values are integer multiples of  $half\_unit$ . Both of these vertices belong to equivalence class right-class (p) with respect to the direction  $(right_u(p), left_v(q))$ . The number of points of this class on the line from vertex p to vertex q is  $1 + left$ length (q). In particular, left length (q) = 0 means that  $x\text{-}coord(p) = x\text{-}coord(q)$  and  $y\text{-}coord(p) = y\text{-}coord(q)$ ; such duplicate vertices will be discarded during the course of the algorithm.

The contents of right  $u(p)$  and left  $v(q)$  are integer multiples of half unit, just like the coordinate fields. Hence, for example, the point  $(x\text{-}coord(p) - left\text{-}v(q), y\text{-}coord(p) + right\text{-}u(p))$  also belongs to class number  $right-class(p)$ . This point is one step closer to the vertex in node q; it equals that vertex if and only if  $left_length(q) = 1.$ 

The *left-type* and *right-type* fields are not used, but *link* has its normal meaning.

To start the process, we create four nodes for the three directions  $(0, -1)$ ,  $(1, 0)$ , and  $(0, 1)$ . The corresponding vertices are  $(-\alpha, -\beta)$ ,  $(\gamma, -\beta)$ ,  $(\gamma, \beta)$ , and  $(\alpha, \beta)$ , where  $(\alpha, \beta)$  is a half-integer approximation to where the ellipse rises highest above the x-axis, and where  $\gamma$  is a half-integer approximation to the maximum x coordinate of the ellipse. The fourth of these nodes is not actually calcul[ated](#page-215-0) if the ellipse has axis symmetry.

define  $right_u \equiv right_x \{u \text{ value for a pen edge }\}$ define  $left_v \equiv left_x \quad \{v \text{ value for a pen edge}\}\$ define  $right\_class \equiv right\_y$  { equivalence class number of a pen edge } define left\_length  $\equiv$  left\_y { length of a pen edge }

 $\{\text{Initialize the ellipse data structure by beginning with directions } (0, -1), (1, 0), (0, 1)$  528 $\rangle ≡$ 

 $\langle$  Calculate integers  $\alpha$ ,  $\beta$ ,  $\gamma$  for the vertex coordinates 530);  $p \leftarrow get\_node(knot\_node\_size); q \leftarrow get\_node(knot\_node\_size); r \leftarrow get\_node(knot\_node\_size);$ if symmetric then  $s \leftarrow null$  else  $s \leftarrow get\_node(knot\_node\_size);$  $h \leftarrow p$ ;  $link(p) \leftarrow q$ ;  $link(q) \leftarrow r$ ;  $link(r) \leftarrow s$ ;  $\{s = null \text{ or } link(s) = null\}$  $\langle$  Revise the values of  $\alpha$ ,  $\beta$ ,  $\gamma$ , if necessary, so that degenerate lines of length zero will not be obtained 529);  $x_{\text{1}}(p) \leftarrow -alpha p h a * \text{half\_unit}; y_{\text{1}}(p) \leftarrow -beta * \text{half\_unit}; x_{\text{1}}(q) \leftarrow -gamma * \text{half\_unit};$  $y\text{-}coord(q) \leftarrow y\text{-}coord(p); x\text{-}coord(r) \leftarrow x\text{-}coord(q);$  $right_u(p) \leftarrow 0; left_v(q) \leftarrow -half_unit;$  $right_u(q) \leftarrow half\_unit; left\_v(r) \leftarrow 0;$  $right\_u(r) \leftarrow 0; right\_class(p) \leftarrow beta; right\_class(q) \leftarrow gamma; right\_class(r) \leftarrow beta;$  $left_length(q) \leftarrow gamma + alpha;$ if symmetric then **begin**  $y\text{-}coord(r) \leftarrow 0$ ;  $left\text{-}length(r) \leftarrow beta$ ; end else begin  $y\text{-}coord(r) \leftarrow -y\text{-}coord(p)$ ; left\_length $(r) \leftarrow beta + beta$ ;  $x\text{-}coord(s) \leftarrow -x\text{-}coord(p); y\text{-}coord(s) \leftarrow y\text{-}coord(r);$  $left_v(s) \leftarrow half\_unit; left\_length(s) \leftarrow gamma - alpha;$ end

This code is used in section 527.
529. One of the important invariants of the pen data structure is that the points are distinct. We may need to correct the pen specification in order to avoid this. (The result of pencircle will always be at least one pixel wide and one pixel tall, although makepen is capable of producing smaller pens.)

(Revise the values of  $\alpha$ ,  $\beta$ ,  $\gamma$ , if necessary, so that degenerate lines of length zero will not be obtained 529)  $\equiv$ if beta = 0 then beta  $\leftarrow$  1;

if gamma = 0 then gamma  $\leftarrow$  1; if gamma  $\leq$  abs (alpha) then if  $alpha > 0$  then  $alpha \leftarrow gamma - 1$ else  $alpha \leftarrow 1 - gamma$ 

This code is used in section 528.

**530.** If a and b are the semi-major and semi-minor axes, the given ellipse rises highest above the y-axis at the point  $((a^2 - b^2)\sin\theta\cos\theta/\rho) + i\rho$ , where  $\rho = \sqrt{(a\sin\theta)^2 + (b\cos\theta)^2}$ . It reaches furthest to the right of the x-axis at the point  $\sigma + i(a^2 - b^2) \sin \theta \cos \theta / \sigma$ , where  $\sigma = \sqrt{(a \cos \theta)^2 + (b \sin \theta)^2}$ .

 $\langle$  Calculate integers  $\alpha$ ,  $\beta$ ,  $\gamma$  for the vertex coordinates 530  $\rangle \equiv$ if  $(major\_axis = minor\_axis) \vee (theta mod *ninety\_deg = 0*)$  then begin symmetric  $\leftarrow true$ ; alpha  $\leftarrow 0$ ; if  $odd (theta \div ninety\_\text{deg})$  then begin beta ← major\_axis; gamma ← minor\_axis; n\_sin ← fraction\_one; n\_cos ← 0;  $\{ n\_sin \text{ and } n\_cos \text{ are used later} \}$ end else begin beta ← minor\_axis; gamma ← major\_axis; theta ← 0; end; {  $n$ -sin and  $n$ -cos aren't needed in this case} end else begin symmetric  $\leftarrow$  false; n\_sin\_cos(theta); {set up n\_sin = sin  $\theta$  and n\_cos = cos $\theta$ }  $gamma \leftarrow take\_fraction(major-axis, n\_sin);$  delta  $\leftarrow take\_fraction(minor\_axis, n\_cos);$  $beta \leftarrow pyth\_add(qamma, delta);$  $alpha \leftarrow take\_fraction (take\_fraction (major\_axis, make\_fraction (gamma, beta)), n_{\sim} cos)$  $alpha \leftarrow take\_fraction (take\_fraction (major\_axis, make\_fraction (gamma, beta)), n_{\sim} cos)$  $alpha \leftarrow take\_fraction (take\_fraction (major\_axis, make\_fraction (gamma, beta)), n_{\sim} cos)$  $-$  take\_fraction(take\_fraction(minor\_axis, make\_fraction(delta, beta)), n\_sin);  $alpha \leftarrow (alpha + half\_unit)$  div unity;  $gamma \leftarrow python\_add(take\_fraction(major\_axis, n_{\text{}}, n_{\text{}}), take\_fraction(minor\_axis, n_{\text{}}));$ end;

 $beta \leftarrow (beta + half-unit)$  div unity; gamma  $\leftarrow (gamma + half-unit)$  div unity This code is used in section 528.

<span id="page-217-0"></span>

531. Now  $p, q$ , and r march through the list, always representing three consecuti[ve](#page-217-0) vertices and two consecutive slope directions. When a new slope is interpolated, we back up slightly, until further refinement is impossible; then we march forward a[gain](#page-218-0). The somewhat magical operations performed in this part of the algorithm are justified by the theory sketched earlier. Complications arise only from the need to keep zero-length lines out of the final data structure.

 $\{$  Interpolate new vertices in the ellipse data structure until improvement is impossible 531 $\rangle ≡$ 

loop begin u ← right u(p) + right u(q); v ← left v (q) + left v (r); c ← right class (p) + right class (q); (Compute the distance d from class 0 to the edge of the ellipse in direction  $(u, v)$  $(u, v)$  $(u, v)$ , times  $\sqrt{u^2 + v^2}$ , rounded to the nearest integer  $533$ ;

 $delta \leftarrow c - d;$  {we want to move delta steps back from the intersection vertex q} if  $delta > 0$  then

begin if  $delta > left_length(r)$  then  $delta \leftarrow left_length(r);$ 

if  $delta > left_length(q)$  then

 $\langle$  Remove the line from p to q, and adjust vertex q to introduce a new line 534 $\rangle$ 

else (Insert a new line for direction  $(u, v)$  between p and q 535);

end

else  $p \leftarrow q$ ;

(Move to the next remaining triple  $(p, q, r)$ , removing and skipping past zero-length lines that might be present; **goto** done if all triples have been processed  $532$ ;

end;

done :

This code is used in section 527.

**532.** The appearance of a zero-length line means that we should advance  $p$  past it. We must not try to straddle a missing direction, because the algorithm works only on consecutive pairs of directions.

(Move to the next remaining triple  $(p, q, r)$ , removing and skipping past zero-length lines that might be present; goto *done* if all triples have been processed  $532$   $\equiv$ 

loop begin  $q \leftarrow link(p);$ if  $q = null$  then goto *done*; if  $left_length(q) = 0$  then **begin**  $link(p) \leftarrow link(q); right-class(p) \leftarrow right-class(q); right\_u(p) \leftarrow right\_u(q);$  $free\_node(q, knot\_node\_size);$ end else begin  $r \leftarrow link(q);$ if  $r = null$  then goto *done*; if  $left_length(r) = 0$  then **begin**  $link(p) \leftarrow r$ ; free\_node(q, knot\_node\_size);  $p \leftarrow r$ ; end else goto found; end; end; found:

This code is used in section 531.

<span id="page-218-0"></span>**533.** The 'div 8' near the [end](#page-218-0) of this step comes from the fact that delta is scaled by  $2^{15}$  and d by  $2^{16}$ , while take fraction removes a scale factor of  $2^{28}$ . We also make sure that  $d \ge \max(|u|, |v|)$ , so that the pen will always include a circular pen of diameter 1 as a subset; then it won't be possible to get disconnected path envelopes.

(Compute the distance d from class 0 to the edge of the ellipse in direction  $(u, v)$ , times  $\sqrt{u^2 + v^2}$ , rounded to the nearest integer  $533 \geq$ 

 $delta \leftarrow pyth\_add(u, v);$ if major\_axis = minor\_axis then  $d \leftarrow major\_axis$  { circles are easy } else begin if  $theta = 0$  then **begin**  $alpha \leftarrow u$ ; beta  $\leftarrow v$ ; end else begin  $alpha \leftarrow take\_fraction(u, n_{\text{cos}}) + take\_fraction(v, n_{\text{sin}});$  $beta \leftarrow take\_fraction(v, n_{\text{c}}\cos) - take\_fraction(u, n_{\text{c}}\sin);$ end;  $alpha \leftarrow make\_fraction(alpha, delta); beta \leftarrow make\_fraction(beta, delta);$  $d \leftarrow python\_add(take\_fraction(major\_axis, alpha), take\_fraction(minor\_axis, beta));$ end;  $alpha \leftarrow abs(u); beta \leftarrow abs(v);$ if  $alpha < beta$  then **begin**  $alpha \leftarrow abs(v)$ ; beta  $\leftarrow abs(u)$ ; end; { now  $\alpha = \max(|u|, |v|), \beta = \min(|u|, |v|)$  } if internal  $\left[\text{fill}\right] \neq 0$  then  $d \leftarrow d - \text{take\_fraction}(\text{internal} \left[\text{fill}\right], \text{make\_fraction}(\text{beta} + \text{beta}, \text{delta})).$  $d \leftarrow$  take\_fraction((d+4) div 8, delta); alpha  $\leftarrow$  alpha div half\_unit; if  $d < alpha$  then  $d \leftarrow alpha$ This code is used in section 531.

<span id="page-218-1"></span>534. At this point there's a line of length  $\leq$  delta from vertex p to vertex q, orthogonal to direction  $(right_u(p), left_v(q))$ ; and there's a line of length  $\geq$  delta from vertex q to to vertex r, orthogonal to direction  $(right_u(q), left_v(r))$ . The best line to direction  $(u, v)$  should replace the line from p to q; this new line will have the same length as the old.

 $\langle$  Remove the line from p [to](#page-217-0) q, and adjust vertex q to introduce a new line 534 $\rangle \equiv$ **begin**  $delta \leftarrow left_length(q);$  $right-class(p) \leftarrow c - delta; right_u(p) \leftarrow u; left_v(q) \leftarrow v;$  $x\text{-}coord(q) \leftarrow x\text{-}coord(q) - delta * left\text{-}v(r); y\text{-}coord(q) \leftarrow y\text{-}coord(q) + delta * right\text{-}u(q);$  $left\_length(r) \leftarrow left\_length(r) - delta;$ end

This code is used in section 531.

535. Here is the main case, now that we have dealt with the exception: We insert a new line of length delta for direction  $(u, v)$ , decreasing each of the adjacent lines by delta steps.

 $\langle$  Insert a new line for direction  $(u, v)$  between p and q 535 $\rangle ≡$ **begin**  $s \leftarrow get\_node(knot\_node\_size); link(p) \leftarrow s; link(s) \leftarrow q;$  $x \text{--} \text{coord}(s) \leftarrow x \text{--} \text{coord}(q) + delta * left \text{--} y; \ y \text{--} \text{coord}(s) \leftarrow y \text{--} \text{coord}(q) - delta * right \text{--} u(p);$  $x \text{--} \text{coord}(s) \leftarrow x \text{--} \text{coord}(q) + delta * left \text{--} y; \ y \text{--} \text{coord}(s) \leftarrow y \text{--} \text{coord}(q) - delta * right \text{--} u(p);$  $x \text{--} \text{coord}(s) \leftarrow x \text{--} \text{coord}(q) + delta * left \text{--} y; \ y \text{--} \text{coord}(s) \leftarrow y \text{--} \text{coord}(q) - delta * right \text{--} u(p);$  $x\text{-}coord(q) \leftarrow x\text{-}coord(q) - delta * left\text{-}v(r); y\text{-}coord(q) \leftarrow y\text{-}coord(q) + delta * right\text{-}u(q);$  $left_v(s) \leftarrow left_v(q); right_u(s) \leftarrow u; left_v(q) \leftarrow v;$  $right\_{class}(s) \leftarrow c - delta;$  $left.length(s) \leftarrow left.length(q) - delta; left.length(q) \leftarrow delta; left.length(r) \leftarrow left.length(r) - delta;$ end

This code is used in section 531.

536. Only the coordinates need to be copied, not the class numbers and other stuff.

 $\langle$  Complete the half ellipse by reflecting the quarter already computed 536 $\rangle \equiv$ begin  $s \leftarrow null$ ;  $q \leftarrow h$ ; loop begin  $r \leftarrow get\_node(knot\_node\_size); link(r) \leftarrow s; s \leftarrow r;$  $x\text{-}coord(s) \leftarrow x\text{-}coord(q); y\text{-}coord(s) \leftarrow -y\text{-}coord(q);$ if  $q = p$  then goto *done1*;  $q \leftarrow link(q);$ if  $y\text{-}coord(q) = 0$  t[hen](#page-214-0) goto done1; end; done1:  $link(p) \leftarrow s$ ; beta  $\leftarrow -y\text{-}coord(h)$ ; while  $y\text{-}coord(p) \neq beta$  do  $p \leftarrow link(p)$ ;  $q \leftarrow link(p);$ end

This code is used in section 527.

**537.** Now we use a somewhat tricky fact: The pointer q will be null if and only if the line for the final direction  $(0, 1)$  has been removed. If that line still survives, it should be combined with a possibly surviving line in the initial direction  $(0, -1)$ .

 $\Diamond$  Complete the ellipse by copying the negative of the half already computed 537  $\rangle \equiv$ 

```
if q \neq null then
      begin if right_u(h) = 0 then
         begin p \leftarrow h; h \leftarrow link(h); free_node(p, knot_node_size);
         x\text{-}coord(q) \leftarrow -x\text{-}coord(h);end;
      p \leftarrow q;
      end
   else q \leftarrow p;
   r \leftarrow link(h); {now p = q, x\text{-}coord(p) = -x\text{-}coord(h), y\text{-}coord(p) = -y\text{-}coord(h)}
   repeat s \leftarrow get\_node(knot\_node\_size); link(p) \leftarrow s; p \leftarrow s;x\text{-}coord(p) \leftarrow -x\text{-}coord(r); y\text{-}coord(p) \leftarrow -y\text{-}coord(r); r \leftarrow link(r);until r = q;
   link(p) \leftarrow hThis code is used in section 527.
```
<span id="page-220-0"></span>538. Direction and intersection times. A path of length n is defined parametrically by functions  $x(t)$ and  $y(t)$ , for  $0 \le t \le n$ ; we can regard t as the "time" at which the path reaches the point  $(x(t), y(t))$ . In this section of the program we shall consider operations that determine special times associated with given paths: the first time that a path travels in a given direction, and a pair of times at which two paths cross each other.

**539.** Let's start with the easier task. The function find direction time is given a direction  $(x, y)$  and a path starting at h. If the path never travels in direction  $(x, y)$ , the direction time will be  $-1$ ; otherwise it will be nonnegative.

Certain anomalous cases can arise: If  $(x, y) = (0, 0)$ , so that the given direction is undefined, the direction time will be 0. If  $(x'(t), y'(t)) = (0, 0)$ , so that the path direction is undefined, it will be assumed to match any given direction at time t.

The routine solves this problem in nondegenerate cases by rotating the path and the given direction so that  $(x, y) = (1, 0)$ ; i.e., the main task will be to find when a given path first travels "due east."

function  $find\_direction\_time(x, y : scaled; h : pointer): scaled;$  $find\_direction\_time(x, y : scaled; h : pointer): scaled;$  $find\_direction\_time(x, y : scaled; h : pointer): scaled;$ 

label exit, found, not\_found, done;

var  $max: scaled; \{ max(|x|, |y|) \}$ 

p, q: pointer; { for list traversal }

n: scaled; { the direction time at knot  $p$  }

tt: scaled; { the direction time within a cubic }

 $\langle$  Other local variables for find direction time 542  $\rangle$ 

begin (Normalize the given direction for better accuracy; but return with zero result if it's zero  $540$ ;  $n \leftarrow 0; \ p \leftarrow h;$ 

loop begin if  $right_type(p) = endpoint$  then goto not found;

 $q \leftarrow link(p);$  (Rotate the cubic between p and q; then **goto** found if the rotated cubic travels due east at some time tt; but **goto** not found if an entire cyclic path has been traversed  $541$ ;  $p \leftarrow q$ ;  $n \leftarrow n + unity$ ; end;

not\_found: find\_direction\_time ←  $-$ unity; return; found: find\_direction\_time  $\leftarrow$  n + tt; exit: end;

540. A Normalize the given direction for better accuracy; but return with zero result if it's zero  $540$  i  $\equiv$ if  $abs(x) < abs(y)$  then begin  $x \leftarrow make\_fraction(x, abs(y));$ 

if  $y > 0$  then  $y \leftarrow$  fraction\_one else  $y \leftarrow$  − fraction\_one; end else if  $x = 0$  then begin find\_direction\_time  $\leftarrow$  0; return; end else begin  $y \leftarrow make\_fraction(y, abs(x));$ if  $x > 0$  then  $x \leftarrow$  fraction\_one else  $x \leftarrow$  -fraction\_one; end

This code is used in section 539.

<span id="page-221-1"></span>

541. Since we're interested in the tangent directions, we work with the derivative

$$
\frac{1}{3}B'(x_0, x_1, x_2, x_3; t) = B(x_1 - x_0, x_2 - x_1, x_3 - x_2; t)
$$

instead of  $B(x_0, x_1, x_2, x_3; t)$  itself. The derived coefficients are also [sca](#page-221-1)led up in order to achieve better accuracy.

The given path [ma](#page-221-2)y turn abruptly at a knot, and it might pass the critical tangent direction at such a time. Therefore we remember the direction *phi* in which the previous rotated cubic was traveling. (The value of *phi* will be undefined on the first cubic, i.e., when  $n = 0$ .)

- (Rotate the cubic between p and q; then goto found if the rotated cubic travels due east at some time  $tt$ ; but **goto** not found if an entire cyclic path has been traversed  $541$  $541$   $\equiv$
- $tt \leftarrow 0$ ; (Set local variables x1, x2, x3 and y1, y2, y3 to multiples of the control points of the rotated derivatives  $543$ ;
- if  $y1 = 0$  then

if  $x_1 \geq 0$  then goto found;

if  $n > 0$  then

**begin**  $\langle$  Exit to *fou[nd](#page-220-0)* if an eastward direction occurs at knot p 544 $\rangle$ ; if  $p = h$  then goto not found;

<span id="page-221-0"></span>end;

if  $(x3 \neq 0) \vee (y3 \neq 0)$  then  $phi \leftarrow n_{\text{arg}}(x3, y3);$ 

(Exit to found if the curve whose derivatives are specified by  $x_1, x_2, x_3, y_1, y_2, y_3$  travels eastward at some time tt  $546$ 

This code is used in section [539.](#page-220-0)

<span id="page-221-2"></span>**542.**  $\langle$  Other local variables for find direction time 542  $\rangle \equiv$  $x_1, x_2, x_3, y_1, y_2, y_3$ : scaled; { multiples of rotated derivatives} theta, phi: angle; { angles of exit and entry at a knot} t: fraction; { temp storage } This code is used in section 539.

543. (Set local variables  $x_1, x_2, x_3$  and  $y_1, y_2, y_3$  to multiples of the control points of the rotated derivatives  $543$   $\equiv$  $x1 \leftarrow right \cdot x(p) - x \cdot coord(p); \ x2 \leftarrow left \cdot x(q) - right \cdot x(p); \ x3 \leftarrow x \cdot coord(q) - left \cdot x(q);$  $y1 \leftarrow right\_y(p) - y\_coord(p); y2 \leftarrow left\_y(q) - right\_y(p); y3 \leftarrow y\_coord(q) - left\_y(q);$  $max \leftarrow abs(x1);$ if  $abs(x2) > max$  then  $max \leftarrow abs(x2)$ ; if  $abs(x3) > max$  then  $max \leftarrow abs(x3);$ if  $abs(y1) > max$  then  $max \leftarrow abs(y1)$ ; if  $abs(y2) > max$  then  $max \leftarrow abs(y2)$ ; if  $abs(y3) > max$  then  $max \leftarrow abs(y3)$ ; if  $max = 0$  then goto found; while  $max < fraction\_half$  $max < fraction\_half$  $max < fraction\_half$  do **begin** double (max); double (x1); double (x2); double (x3); double (y1); double (y2); double (y3); end;  $t \leftarrow xT$ ;  $xT \leftarrow take\_fraction(xT, x) + take\_fraction(yT, y);$   $yT \leftarrow take\_fraction(yT, x) - take\_fraction(t, y);$  $t \leftarrow x^2$ ;  $x^2 \leftarrow$  take\_fraction( $x^2, x$ ) + take\_fraction( $y^2, y$ );  $y^2 \leftarrow$  take\_fraction( $y^2, x$ ) – take\_fraction(t, y);  $t \leftarrow x^2$ ;  $x^3 \leftarrow$  take\_fraction(x3,x) + take\_fraction(y3,y);  $y^3 \leftarrow$  take\_fraction(y3,x) – take\_fraction(t,y) This code is used in section 541.

<span id="page-222-0"></span>**544.**  $\langle$  Exit to *found* if an eastward direction occurs at knot  $p$  544 $\rangle \equiv$ theta  $\leftarrow$  n\_arg(x1, y1); if theta  $\geq 0$  then if  $phi < 0$  then if  $phi > theta - one-eighty-deq$  then goto found; if theta  $\leq 0$  then if  $phi \geq 0$  then if  $phi \leq theta + one\_eighty\_deg$  then goto found

This code is used in section 541.

<span id="page-222-1"></span>545. In this step we want to use the *crossing-point* routine to find the roots of the quadratic equation  $B(y_1, y_2, y_3; t) = 0$ . Several complications arise: If the quadratic equation has a double root, the curve never crosses zero, and *crossi[ng](#page-222-1)-point* will find nothing; this case occurs iff  $y_1y_3 = y_2^2$  and  $y_1y_2 < 0$ . If the quadratic equation has simple roots, or only one root, we may have to negate it so that  $B(y_1, y_2, y_3; t)$  crosses from positive to negative at its first root. And finally, we need to do special things if  $B(y_1, y_2, y_3; t)$  is identically zero.

**546.** (Exit to found if the curve whose derivatives are specified by x1, x2, x3, y1, y2, y3 trav[els e](#page-223-0)astward at some time tt  $546$  i ≡ if  $x1 < 0$  then if  $x2 < 0$  then

if  $x3 < 0$  then goto *done*;

if  $ab_{1}vs_{2}cd(y1, y3, y2, y2) = 0$  then

(Handle the test for eastward directions when  $y_1y_3 = y_2^2$ ; either **goto** *found* or **goto** *done* 548); if  $y1 \leq 0$  then

if  $y1 < 0$  then begin  $y1 \leftarrow -y1$ ;  $y2 \leftarrow -y2$ ;  $y3 \leftarrow -y3$ ; end else if  $y2 > 0$  then begin  $y2 \leftarrow -y2$ ;  $y3 \leftarrow -y3$ ; end;

 $\langle$  Check the places where  $B(y_1, y_2, y_3; t) = 0$  to see if  $B(x_1, x_2, x_3; t) \ge 0$  547; done:

This code is used in section 541.

<span id="page-223-1"></span>

547. The quadratic polynomial  $B(y_1, y_2, y_3; t)$  begins  $\geq 0$  and has at most two roots, because we know that it isn't identically zero.

It must be admitted that the *crossing-point* routine is not perfectly accurate; rounding errors might cause it to find a root when  $y_1y_3 > y_2^2$ , or to miss the roots when  $y_1y_3 < y_2^2$ . [The](#page-223-1) rotation process is itself subject to rounding errors. Yet this code optimistically tries to do the right thing.

```
define we_found_it \equivbegin tt \leftarrow (t + 4000) div '10000; goto found;
              end
\langle Check the places where B(y_1, y_2, y_3; t) = 0 to see if B(x_1, x_2, x_3; t) \ge 0 547\rangle \equivt \leftarrow crossing\_point(y1, y2, y3);if t > fraction\_one then goto done;
  y2 \leftarrow t_\text{of\_the\_way}(y2)(y3); \quad x1 \leftarrow t_\text{of\_the\_way}(x1)(x2); \quad x2 \leftarrow t_\text{of\_the\_way}(x2)(x3);x1 \leftarrow t\_of\_the\_way(x1)(x2);if x_1 \geq 0 then we found it;
  if y2 > 0 then y2 \leftarrow 0;
  tt \leftarrow t; point(0, -y2, -y3);
  if t > fraction\_one then goto done;
  x1 \leftarrow t\_of\_the\_way(x1)(x2); x2 \leftarrow t\_of\_the\_way(x2)(x3);if t_{\text{-}} of t_{\text{-}} the \log(x_1)(x_2) \geq 0 then
     begin t \leftarrow t\_of\_the\_way(t) (fraction_one); we_found_it;
     end
This code is used in section 546.
```
<span id="page-223-0"></span>**548.** (Handle the test f[or](#page-223-2) eastward directions when  $y_1y_3 = y_2^2$ ; either **goto** found or **goto** done 548)  $\equiv$ begin if  $ab\_vs\_cd(y1, y2, 0, 0) < 0$  then begin  $t \leftarrow make\_fraction(y1, y1 - y2);$   $x1 \leftarrow t\_of\_the\_way(x1)(x2);$   $x2 \leftarrow t\_of\_the\_way(x2)(x3);$ if  $t_\text{off-the-way}(x1)(x2) \geq 0$  then we found it; end else if  $y3 = 0$  then if  $y1 = 0$  then  $\langle$  [Ex](#page-222-1)it to *found* if the derivative  $B(x_1, x_2, x_3; t)$  becomes  $\geq 0$  549 $\rangle$ else if  $x3 \geq 0$  then begin  $tt \leftarrow unity$ ; goto found; end; goto done ; end

<span id="page-223-2"></span>This code is used in section 546.

**549.** At this point we know that the derivative of  $y(t)$  is identically zero, and that  $x_1 < 0$ ; but either  $x2 \geq 0$  or  $x3 \geq 0$ , so there's some hope of traveling east.

 $\langle$  Exit to *found* if the derivative  $B(x_1, x_2, x_3; t)$  becomes ≥ 0 549 $\rangle \equiv$ begin  $t \leftarrow crossing\_point(-x1, -x2, -x3);$  $t \leftarrow crossing\_point(-x1, -x2, -x3);$  $t \leftarrow crossing\_point(-x1, -x2, -x3);$ if  $t \leq$  fraction\_one then we\_found\_it; if  $ab_{1}vs_{2}cd(x1, x3, x2, x2) \leq 0$  then begin  $t \leftarrow make\_fraction(x1, x1 - x2); we\_found\_it;$ end; end

This code is used in section 548.

550. The intersection of two cubics can be found by an interesting variant of the general bisection scheme described in the introduction to make moves. Given  $w(t) = B(w_0, w_1, w_2, w_3; t)$  and  $z(t) = B(z_0, z_1, z_2, z_3; t)$ , we wish to find a pair of times  $(t_1, t_2)$  such that  $w(t_1) = z(t_2)$ , if an intersection exists. First we find the smallest rectangle that encloses the points  $\{w_0, w_1, w_2, w_3\}$  and check that it overlaps the smallest rectangle that encloses  $\{z_0, z_1, z_2, z_3\}$ ; if not, the cubics certainly don't intersect. But if the rectangles do overlap, we bisect the intervals, getting new cubics  $w'$  and  $w''$ ,  $z'$  and  $z''$ ; the intersection routine first tries for an intersection between w' and z', then (if unsuccessful) between w' and  $z''$ , then (if still unsuccessful) between  $w''$  and  $z'$ , finally (if thrice unsuccessful) between  $w''$  and  $z''$ . After l successful levels of bisection we will have determined the intersection times  $t_1$  and  $t_2$  to l bits of accuracy.

As before, it is better to work with the numbers  $W_k = 2^l (w_k - w_{k-1})$  and  $Z_k = 2^l (z_k - z_{k-1})$  rather than the coefficients  $w_k$  and  $z_k$  themselves. We also need one other quantity,  $\Delta = 2^l(w_0 - z_0)$ , to determine when the enclosing rectangles overlap. Here's why: The x coordinates of  $w(t)$  are between  $u_{\text{min}}$  and  $u_{\text{max}}$ , and the x coordinates of  $z(t)$  are between  $x_{\min}$  and  $x_{\max}$ , if we write  $w_k = (u_k, v_k)$  and  $z_k = (x_k, y_k)$  and  $u_{\text{min}} = \min(u_0, u_1, u_2, u_3)$ , etc. These intervals of x coordinates overlap if and only if  $u_{\text{min}} \leq x_{\text{max}}$  and  $x_{\min} \leq u_{\max}$ . Letting

$$
U_{\min} = \min(0, U_1, U_1 + U_2, U_1 + U_2 + U_3), \ U_{\max} = \max(0, U_1, U_1 + U_2, U_1 + U_2 + U_3),
$$

we have  $2^l u_{\text{min}} = 2^l u_0 + U_{\text{min}}$ , etc.; the condition for overlap reduces to

$$
X_{\min} - U_{\max} \leq 2^{l} (u_0 - x_0) \leq X_{\max} - U_{\min}.
$$

Thus we want to maintain the quantity  $2^l(u_0 - x_0)$ ; similarly, the quantity  $2^l(v_0 - y_0)$  accounts for the y coordinates. The coordinates of  $\Delta = 2^l(w_0 - z_0)$  must stay bounded as l increases, because of the overlap condition; i.e., we know that  $X_{\min}$ ,  $X_{\max}$ , and their relatives are bounded, hence  $X_{\max}-U_{\min}$  and  $X_{\min}-U_{\max}$ are bounded.

551. Incidentally, if the given cubics intersect more than once, the process just sketched will not necessarily find the lexicographically smallest pair  $(t_1, t_2)$ . The solution actually obtained will be smallest in "shuffled order"; i.e., if  $t_1 = (a_1a_2 \ldots a_{16})_2$  and  $t_2 = (b_1b_2 \ldots b_{16})_2$ , then we will minimize  $a_1b_1a_2b_2 \ldots a_{16}b_{16}$ , not  $a_1a_2 \ldots a_{16}b_1b_2 \ldots b_{16}$ . Shuffled order agrees with lexicographic order if all pairs of solutions  $(t_1, t_2)$  and  $(t'_1, t'_2)$  have the property that  $t_1 < t'_1$  iff  $t_2 < t'_2$ ; but in general, lexicographic order can be quite different, and the bisection algorithm would be substantially less efficient if it were constrained by lexicographic order.

For example, suppose that an overlap has been found for  $l = 3$  and  $(t_1, t_2) = (.101, .011)$  in binary, but that no overlap is produced by either of the alternatives (.1010, .0110), (.1010, .0111) at level 4. Then there is probably an intersection in one of the subintervals  $(.1011, .011x)$ ; but lexicographic order would require us to explore  $(.1010, .1xxx)$  and  $(.1011, .00xx)$  and  $(.1011, .010x)$  first. We wouldn't want to store all of the subdivision data for the second path, so the subdivisions would have to be regenerated many times. Such inefficiencies would be associated with every '1' in the binary representation of  $t_1$ .

552. The subdivision process introduces rounding errors, hence we need to make a more liberal test for overlap. It is not hard to show that the computed values of  $U_i$  differ from the truth by at most l, on level l, hence  $U_{\text{min}}$  and  $U_{\text{max}}$  $U_{\text{max}}$  $U_{\text{max}}$  will be at most 3l in error. If  $\beta$  is an upper bound on the absolute error in the computed components of  $\Delta = (delx, dely)$  on level l, we will replace the test ' $X_{\min} - U_{\max} \leq delx$ ' by the more liberal test ' $X_{\min} - U_{\max} \leq delx + tol$ ', where  $tol = 6l + \beta$ .

More accuracy is obtained if we try the algorithm first with  $tol = 0$ ; the more liberal tolerance is used only if an exact approach fails. It is convenient to do this double-take by letting '3' in the preceding paragraph be a parameter, which is first 0, then 3.

 $\langle$  Global variables 13  $\rangle$  +≡  $tol\_step: 0...6; \{ either 0 or 3, usually \}$  553. We shall use an explicit stack to implement the recursive bisection method described above. In fact, the *bisect\_stack* array is available for this purpose. It will contain numerous 5-word packets like  $(U_1, U_2, U_3, U_{\min}, U_{\max})$ , as well as 20-word packets comprising the 5-word packets for U, V, X, and Y.

The following macros define the allocation of stack positions to the quantities needed for bisectionintersection.

define  $stack_1(\#) \equiv bisect\_stack[\#] \{U_1, V_1, X_1, \text{or } Y_1\}$ define  $stack2(\#) \equiv bisect\_stack[\#+1] \{U_2, V_2, X_2, \text{ or } Y_2\}$ define  $stack\_3(\#) \equiv bisect\_stack[\# + 2] \{U_3, V_3, X_3, \text{ or } Y_3\}$ define  $stack\_min(\#) \equiv bisect\_stack[\# + 3] \{U_{\min}, V_{\min}, X_{\min}, \text{or } Y_{\min}\}\$ define  $stack\_max(\#) \equiv bisect\_stack[\# + 4] \{U_{\text{max}}, V_{\text{max}}, X_{\text{max}}, \text{or } Y_{\text{max}}\}\$ **define**  $int_{\text{packets}} = 20$  { number of words to represent  $U_k$ ,  $V_k$ ,  $X_k$ , and  $Y_k$ } define  $u$ -packet $(\#) \equiv \# - 5$ define  $v\text{-}packet(\texttt{\#}) \equiv \texttt{\#} - 10$ define  $x$ -packet(#)  $\equiv$  #  $-15$ define  $y\text{-}packet(\texttt{\#}) \equiv \texttt{\#} - 20$ define  $l$ -packets  $\equiv bisect\_ptr-int\_packets$ define  $r$ -packets  $\equiv bisect\_ptr$ define  $ul\_packet \equiv u\_packet(l\_packets)$  $_k^{\prime}$  variables  $\}$ define  $vl\_packet \equiv v\_packet(l\_packets)$  $\overline{\mathbf{r}'_k}$  variables } define  $xL$  packet  $\equiv x$ -packet(l-packets)  $'_{k}$  variables  $\}$ define yl\_packet  $\equiv y$ \_packet(l\_packets)  $\binom{7}{k}$  variables } define  $ur\_packet \equiv u\_packet(r\_packets)$  $U''_k$  variables  $\}$ <br> $V''_k$  variables  $\}$ define  $vr\_packet \equiv v\_packet(r\_packets)$ define  $xr\_packet \equiv x\_packet(r\_packets)$  $\binom{n}{k}$  variables  $\}$ define  $yr\_packet \equiv y\_packet(r\_packets)$  $\tilde{y}''_k$  variables } define  $u1 \equiv stack_1(u1.packet)$  $\begin{smallmatrix} 1 \\ 1 \end{smallmatrix}$ define  $u2l \equiv stack\_2(ul\_packet)$  $\begin{smallmatrix} 1 \\ 2 \end{smallmatrix}$ define  $u3l \equiv stack\_3(ul\_packet)$  $\begin{smallmatrix} 1 \\ 3 \end{smallmatrix}$ define  $v1 \equiv stack_1(vl\_packet)$  $\begin{bmatrix} 1 \\ 1 \end{bmatrix}$ define  $v2l \equiv stack_2(vl\_packet)$  $\begin{bmatrix} 1 \\ 2 \end{bmatrix}$ define  $v3l \equiv stack_3(vl\_packet)$  $\begin{bmatrix} 1 \\ 3 \end{bmatrix}$ define  $x1 \equiv stack_1(xl.packet)$  $\{X_1'\}$ define  $x2l \equiv stack\_2(xl.packet)$  $X'_2$ } define  $x3l \equiv stack\_3(xl.packet)$  $\{X_3'\}$ define  $y1l \equiv stack_1(yl\_packet)$  $\begin{bmatrix} 1 \\ 1 \end{bmatrix}$ define  $y2l \equiv stack\_2(yl\_packet)$  $\begin{smallmatrix} 2 \ 2 \end{smallmatrix}$ define  $y3l \equiv stack_3(yl_packet)$  $\begin{bmatrix} 7 \\ 3 \end{bmatrix}$ define  $u1r \equiv stack\_1(ur\_packet)$  $\begin{matrix} \prime \prime \\ 1 \end{matrix}$ define  $u2r \equiv stack\_2(ur\_packet)$  $\binom{n}{2}$ define  $u3r \equiv stack_3(ur_packet)$  $\begin{array}{c} \n\frac{\eta}{3} \n\end{array}$ define  $v1r \equiv stack\_1(vr\_packet)$  $\begin{bmatrix} 1 \end{bmatrix}$ define  $v2r \equiv stack\_2(vr\_packet)$  $2^{\prime\prime}$  } define  $v3r \equiv stack\_3(vr\_packet)$  $\binom{7}{3}$ define  $x1r \equiv stack\_1(xr\_packet)$  $\{X''_1\}$ define  $x2r \equiv stack\_2(xr\_packet)$  $\set{X_2''}$ define  $x3r \equiv stack\_3(xr\_packet)$  $\{X''_3\}$ define  $y1r \equiv stack\_1(yr\_packet)$  $\left\{ \frac{1}{1} \right\}$ define  $y2r \equiv stack\_2(yr\_packet)$  $2^{\prime\prime}$  } define  $y3r \equiv stack_3(yr_packet)$  $\binom{7}{3}$ 

**define**  $stack\_dx \equiv bisect\_stack[bisect\_ptr]$  { stacked value of delx } **define** stack\_dy  $\equiv$  bisect\_stack [bisect\_ptr + 1] { stacked value of dely }

```
define stack\_tol \equiv bisect\_stack[bisect\_ptr+2] {stacked value of tol}
  define stack\_uv \equiv bisect\_stack[bisect\_ptr+3] {stacked value of uv }
  define stack\_xy \equiv bisect\_stack[bisect\_ptr+4] {stacked value of xy}
  define int_increment = int.packets + int.packets + 5 { number of stack words per level }
\langle Check the "constant" values for consistency 14 \rangle +≡
```

```
if int_packets + 17 * int_increment > bistack_size then bad \leftarrow 32;
```
554. Computation of the min and max is a tedious but fairly fast sequence of instructions; exactly four comparisons are made in each branch.

```
define set\_min\_max(\#) \equivif stack_1(\#) < 0 then
               if stack\_3(\#) > 0 then
                  begin if stack\_2(\#) < 0 then stack\_min(\#) \leftarrow stack\_1(\#) + stack\_2(\#)else stack\_min(\#) \leftarrow stack\_1(\#);stack\_max(\texttt{\#}) \leftarrow stack\_1(\texttt{\#}) + stack\_2(\texttt{\#}) + stack\_3(\texttt{\#});if stack\_max(\#) < 0 then stack\_max(\#) \leftarrow 0;
                  end
               else begin stack\_min(\#) \leftarrow stack\_1(\#) + stack\_2(\#) + stack\_3(\#);if stack\_min(\#) > stack\_1(\#) then stack\_min(\#) \leftarrow stack\_1(\#);stack\_max(\#) \leftarrow stack\_1(\#) + stack\_2(\#);if stack\_max(\#) < 0 then stack\_max(\#) \leftarrow 0;
                  end
            else if stack\_3(\#) \leq 0 then
                  begin if stack\_2(\#) > 0 then stack\_max(\#) \leftarrow stack\_1(\#) + stack\_2(\#)else stack\_max(\#) \leftarrow stack\_1(\#);stack\_min(\texttt{\#}) \leftarrow stack\_1(\texttt{\#}) + stack\_2(\texttt{\#}) + stack\_3(\texttt{\#});if stack\_min(\#) > 0 then stack\_min(\#) \leftarrow 0;
                  end
               else begin stack\_max(\#) \leftarrow stack\_1(\#) + stack\_2(\#) + stack\_3(\#);if stack\_max(\#) < stack\_1(\#) then stack\_max(\#) \leftarrow stack\_1(\#);stack\_min(\texttt{\#}) \leftarrow stack\_1(\texttt{\#}) + stack\_2(\texttt{\#});if stack\_min(\#) > 0 then stack\_min(\#) \leftarrow 0;end
```
**555.** It's convenient to keep the current values of l,  $t_1$ , and  $t_2$  in the integer form  $2^l + 2^l t_1$  and  $2^l + 2^l t_2$ . The  $cubic\_intersection$  [ro](#page-6-0)utine uses global variables  $cur\_t$  and  $cur\_tt$  for this purpose; after successful completion, cur t and cur t will contain unity plus the scaled values of  $t_1$  and  $t_2$ .

The values of cur t and cur t will be set to zero if cubic intersection finds no intersection. The routine gives up and gives an approximate answer if it has backtracked more than 5000 times (otherwise there are cases where several minutes of fruitless computation would be possible).

define  $max\_patience = 5000$ 

 $\langle$  Global variables 13  $\rangle$  +≡  $cur\_t, cur\_tt:$  integer; { controls and results of *cubic\_intersection* }  $time\_to\_qo:$  integer; {this many backtracks before giving up} *max\_t: integer*; { maximum of  $2^{l+1}$  so far achieved }

<span id="page-227-0"></span>

556. The given cubics  $B(w_0, w_1, w_2, w_3; t)$  and  $B(z_0, z_1, z_2, z_3; t)$  are specified in adja[cent](#page-228-0) knot nodes  $(p, link(p))$  and  $(pp, link(pp))$ , respectively. procedure  $cubic\_intersection(p, pp:pointer);$ label continue, not\_found, exit; var q, qq: pointer; { $link(p), link(pp)$ } begin time\_to\_go ← max\_patience; max\_t ← 2;  $\{$ Initialize for intersections at level zero 558 $\rangle$ ; loop begin continue: if  $delx - tol \leq stack\_max(x\_packet(xy)) - stack\_min(u\_packet(w))$  then if  $delx + tol \geq stack\_min(x\_packet(xy)) - stack\_max(u\_packet(w))$  then if  $dely - tol \leq stack\_max(y\_packet(xy)) - stack\_min(v\_packet(uv))$  then if  $dely + tol \geq stack\_min(y\_packet(xy)) - stack\_max(v\_packet(uv))$  then begin if  $cur_t \geq max_t$  then **begin if**  $max_t = two$  **then** {we've done 17 bisections } begin  $cur_t \leftarrow \text{half}(cur_t + 1); \; cur_t \leftarrow \text{half}(cur_t + 1); \; return;$ end;  $double(max_t);$   $appr_t \leftarrow cur_t;$   $appr_t \leftarrow cur_t;$ end;  $\langle$  Subdivide for a new level of intersection  $559$ ; goto continue ; end; if  $time\_to\_go > 0$  then  $decr (time\_to\_go)$ else begin while  $appr_t <$  unity do begin  $double (appr_t); double (appr_t);$ end;  $cur_t \leftarrow appr_t; cur_t \leftarrow appr_t; return;$ end;  $\langle$  Advance to [the](#page-6-0) next pair  $(cur_t, cur_t)$  560 $\rangle$ ; end; exit: end;

557. The following variables are global, although they are used only by *cubic intersection*, because it is necessary on some machines to split cubic intersection up into two procedures.

 $\langle$  Global variables 13  $\rangle$  +≡ delx, dely: integer; { the components of  $\Delta = 2^{l}(w_0 - z_0)$ } tol: integer; { bound on the uncertainty in the overlap test }  $uv, xy: 0$ ... bistack\_size; { pointers to the current packets of interest} three l: integer; {  $tol<sub>s</sub>$  toles the bisection level}  $appr_t, appr_t: integer; \{ best approximations known to the answers \}$  <span id="page-228-0"></span>558. We shall assume that the coordinates are sufficiently non-extreme that integer overflow will not occur.

 $\langle$  Initialize for intersections at level zero 558  $\rangle ≡$  $q \leftarrow link(p); qq \leftarrow link(pp); bisect\_ptr \leftarrow int\_packets;$  $u1r \leftarrow right \cdot x(p) - x \cdot coord(p); u2r \leftarrow left \cdot x(q) - right \cdot x(p); u3r \leftarrow x \cdot coord(q) - left \cdot x(q);$  $set\_min\_max(w\text{-}packet);$  $v1r \leftarrow right_y(p) - y\text{-}coord(p); v2r \leftarrow left_y(q) - right_y(p); v3r \leftarrow y\text{-}coord(q) - left_y(q);$  $set\_min\_max(vr\_packet);$  $x1r \leftarrow right \cdot x(pp) - x \cdot coord(pp);$  $x1r \leftarrow right \cdot x(pp) - x \cdot coord(pp);$  $x1r \leftarrow right \cdot x(pp) - x \cdot coord(pp);$   $x2r \leftarrow left \cdot x(qq) - right \cdot x(pp);$   $x3r \leftarrow x \cdot coord(qq) - left \cdot x(qq);$  $set\_min\_max$  $(xr\_packet)$ ;  $y1r \leftarrow right_y(pp) - y\text{-}coord(pp); y2r \leftarrow left_y(qq) - right_y(pp); y3r \leftarrow y\text{-}coord(qq) - left_y(qq);$  $y1r \leftarrow right_y(pp) - y\text{-}coord(pp); y2r \leftarrow left_y(qq) - right_y(pp); y3r \leftarrow y\text{-}coord(qq) - left_y(qq);$  $y1r \leftarrow right_y(pp) - y\text{-}coord(pp); y2r \leftarrow left_y(qq) - right_y(pp); y3r \leftarrow y\text{-}coord(qq) - left_y(qq);$  $set\_min\_max(yr\_packet);$  $delx \leftarrow x\_coord(p) - x\_coord(pp);$   $dely \leftarrow y\_coord(p) - y\_coord(pp);$  $tol \leftarrow 0$ ;  $uv \leftarrow r\text{-}packets$ ;  $xy \leftarrow r\text{-}packets$ ; three  $l \leftarrow 0$ ; cur  $t \leftarrow 1$ ; cur  $tt \leftarrow 1$ 

<span id="page-228-1"></span>This code is used in section 556.

**559.**  $\langle$  Subdivide for a new level of intersection  $559$   $\equiv$ 

 $stack\_dx \leftarrow delx$ ;  $stack\_dy \leftarrow dely$ ;  $stack\_tol \leftarrow tol$ ;  $stack\_uw \leftarrow w$ ;  $stack\_xy \leftarrow xy$ ;  $bisect\_ptr \leftarrow bisect\_ptr + int\_increment;$  $double (cur_t); double (cur_t);$  $u1l \leftarrow stack_{-1}(u_{-packet}(uv)); u3r \leftarrow stack_{-3}(u_{-packet}(uv)); u2l \leftarrow half(u1l + stack_{-2}(u_{-packet}(uv));$  $u2r \leftarrow half( u3r + stack \cdot \mathcal{L}(u\_packet(uv)))$ ;  $u3l \leftarrow half( u2l + u2r);$   $u1r \leftarrow u3l;$  set min max (ul packet);  $set\_min\_max(wr\_packet);$  $v1l \leftarrow stack_1(v\_packet(w)); v3r \leftarrow stack_3(v\_packet(w)); v2l \leftarrow half(v1l + stack_2(v\_packet(w));$  $v2r \leftarrow half(v3r + stack \& 2(v\_\text{packet}(uv)))$ ;  $v3l \leftarrow half(v2l + v2r)$ ;  $v1r \leftarrow v3l$ ; set\_min\_max(vl\_packet);  $set\_min\_max(vr\_packet);$  $x1l \leftarrow stack\_1(x.packet(xy)); x3r \leftarrow stack\_3(x.packet(xy)); x2l \leftarrow half(x1l + stack\_2(x.packet(xy));$  $x2r \leftarrow half(x3r + stack \cdot \mathcal{Z}(x \cdot packet(xy)))$ ;  $x3l \leftarrow half(x2l + x2r)$ ;  $x1r \leftarrow x3l$ ; set min max (xl packet);  $set\_min\_max$  ( $xr\_packet$ [\);](#page-227-0)  $y1l \leftarrow stack\_1(y\_packet(xy)); y3r \leftarrow stack\_3(y\_packet(xy)); y2l \leftarrow half(y1l + stack\_2(y\_packet(xy));$  $y2r \leftarrow half(y3r + stack \cdot 2(y\cdot packet(xy)))$ ;  $y3l \leftarrow half(y2l + y2r)$ ;  $y1r \leftarrow y3l$ ; set\_min\_max(yl\_packet);  $set\_min\_max(yr\_packet);$  $uv \leftarrow l\_packets; xy \leftarrow l\_packets; double (delx); double (dely);$  $tol \leftarrow tol - three\_l + tol\_step$ ;  $double(tol)$ ; three  $l \leftarrow three\_l + tol\_step$ 

<span id="page-228-2"></span>This code is used in section 556.

**560.**  $\langle$  Advance to the next pair  $(cur_t, cur_t, 560) \equiv$ 

not\_found: if  $odd$  (cur\_tt) then

if odd (cur t) then  $\langle$  Descend to the previous level and goto not found 561  $\rangle$ else begin  $\text{incr}(\text{cur}_t)$ ;  $delx \leftarrow delx + stack_1(u\_packet(uv)) + stack_2(u\_packet(uv)) + stack_3(u\_packet(uv));$  $dely \leftarrow dely + stack\_1(v\_packet(uv)) + stack\_2(v\_packet(uv)) + stack\_3(v\_packet(uv));$  $uv \leftarrow uv + int-packets;$  { switch from *l. packets* to *r. packets* }  $decr(cur_t); xy \leftarrow xy - int_packets;$  { switch from r\_packets to l\_packets }  $delx \leftarrow delx + stack_1(x.packet(xy)) + stack_2(x.packet(xy)) + stack_3(x.packet(xy));$  $dely \leftarrow dely + stack_1(y\_packet(xy)) + stack_2(y\_packet(xy)) + stack_3(y\_packet(xy));$ end else begin  $\text{incr}(cur\_tt)$ ;  $tol \leftarrow tol + \text{three\_}l$ ;  $delx \leftarrow delx - stack\_1(x - packet(xy)) - stack\_2(x - packet(xy)) - stack\_3(x - packet(xy));$  $dely \leftarrow dely - stack\_1(y\_packet(xy)) - stack\_2(y\_packet(xy)) - stack\_3(y\_packet(xy));$ 

 $xy \leftarrow xy + int\_packets;$  { switch from *l\_packets* to *r\_packets* }

```
end
```

```
561. \langle Descend to the previous level and goto not found 561 \rangle \equivbegin cur_t \leftarrow \text{half}(cur_t); \; cur_t \leftarrow \text{half}(cur_t);if cur_t = 0 then return;
  bisect\_ptr - int\_increment; three\_l - three\_l - tol\_step; delx \leftarrow stack\_dx; dely \leftarrow stack\_dy;tol \leftarrow stack\_tol; uv \leftarrow stack\_uv; xy \leftarrow stack\_xy;goto not_found;
  end
```
This code is used in section 560.

**562.** The *path\_intersection* procedure is much sim[pler](#page-229-0). It invokes *cubic\_intersection* in lexicographic order until finding a pair of cubics that intersect. The final intersection times are placed in  $cur_t$  and  $cur_t$ .

```
procedure path\_intersection(h, hh : pointer);label exit;
  var p, pp: pointer; \{ link registers that traverse the given paths \}n, nn: integer; \{ integer parts of intersection times, minus unity \}begin \langle Change one-point paths into dead cycles 563;
  tol\_step \leftarrow 0;
  repeat n \leftarrow -unity; p \leftarrow h;repeat if right_type(p) \neq endpoint then
          begin nn \leftarrow -unity; pp \leftarrow hh;
          repeat if right_type(pp) \neq endpointbegin cubic intersection(p, pp);
               if cur_t > 0 then
                  begin cur_t \leftarrow cur_t + n; cur_t \leftarrow cur_t + nn; return;
                  end;
               end;
             nn \leftarrow nn + unity; pp \leftarrow link(pp);until pp = hh;
          end;
       n \leftarrow n + unity; \ p \leftarrow link(p);until p = h;
     tol\_step \leftarrow tol\_step + 3;until tol\_step > 3;
  cur_t \leftarrow -unity; cur_t \leftarrow -unity;
exit: end;
```
<span id="page-229-0"></span>**563.**  $\langle$  Change one-point paths into dead cycles 563  $\rangle \equiv$ 

if  $right_type(h) = endpoint$  then **begin** right  $x(h) \leftarrow x \text{--} \text{coord}(h)$ ; left  $x(h) \leftarrow x \text{--} \text{coord}(h)$ ; right  $y(h) \leftarrow y \text{--} \text{coord}(h)$ ;  $left_y(h) \leftarrow y\_{coord}(h); right\_type(h) \leftarrow explicit;$  $left_y(h) \leftarrow y\_{coord}(h); right\_type(h) \leftarrow explicit;$  $left_y(h) \leftarrow y\_{coord}(h); right\_type(h) \leftarrow explicit;$ end; if  $right_type(hh) = endpoint$  then **begin** right  $x(hh) \leftarrow x \text{--} \text{coord}(hh);$  left  $x(hh) \leftarrow x \text{--} \text{coord}(hh);$  right  $y(hh) \leftarrow y \text{--} \text{coord}(hh);$  $left_y(hh) \leftarrow y\text{-}coord(hh); right\text{-}type(hh) \leftarrow explicit;$ end;

This code is used in section 562.

564. Online graphic output. METAFONT displays images on the user's screen by means of a few primitive operations that are defined below. These operations have deliberately been kept simple so that they can be implemented without great difficulty on a wide variety of machines. Since Pascal has no traditional standards for graphic output, some system-dependent code needs to be written in order to support this aspect of METAFONT; but the necessary routines are usually quite easy to write.

In fact, there are exactly four such routines:

- init\_screen does whatever initialization is necessary to support the other operations; it is a boolean function that returns false if graphic output cannot be supported (e.g., if the other three routines have not been written, or if the user doesn't have the right kind of terminal).
- blank rectangle updates a buffer area in memory so that all pixels in a specified rectangle will be set to the background color.
- paint row assigns values to specified pixels in a row of the buffer just mentioned, based on "transition" indices explained below.
- update screen displays the current screen buffer; the effects of  $blank\_rectangle$  and paint row commands may or may not become visible until the next *update\_screen* operation is performed. (Thus, *update\_screen* is analogous to *update\_terminal*.)

The Pascal code here is a minimum version of *init\_screen* and *update\_screen*, usable on METAFONT installations that don't support screen output. If *init\_screen* is changed to return *true* instead of *false*, the other routines will simply log the fact that they have been called; they won't really display anything. The standard test routines for METAFONT use this log information to check that METAFONT is working properly, but the wlog instructions should be removed from production versions of METAFONT.

function *init\_screen*: *boolean*;

```
begin init_screen \leftarrow false;
end;
```

```
procedure update\_screen; { will be called only if init\_screen returns true}
  begin init w \log l n (\text{Calling}_{\sqcup}UPDATESCREEN\text{C}); tini { for testing only }
  end;
```
565. The user's screen is assumed to be a rectangular area, screen width pixels wide and screen depth pixels deep. The pixel in the upper left corner is said to be in column 0 of row 0; the pixel in the lower right corner is said to be in column screen width  $-1$  of row screen depth  $-1$ . Notice that row numbers increase from top to bottom, contrary to METAFONT's other coordinates.

Each pixel is assumed t[o](#page-8-0) have two states, referred to in this documentation as *black* and *white*. The background color is called white and the other color is called black ; but any two distinct pixel values can actually be used. For example, the author developed METAFONT on a system for which white was black and black was bright green.

define  $white = 0$  { background pixels } define  $black = 1$  { visible pixels }  $\langle$  Types in the outer block 18  $\rangle$  +≡  $screen\_row = 0$ ...  $screen\_depth$ ; { a row number on the screen } [s](#page-6-0)creen\_col = 0.. screen\_width; { a column number on the screen }  $trans\_spec = array [screen\_col]$  of screen\_col; { a transition spec, see below } pixel color = white  $\ldots$  black; { specifies one of the two pixel values }

We'll illustrate the *blank rectangle* and *paint row* operations by pretending to declare a screen buffer called *screen\_pixel*. This code is actually commented out, but it does specify the intended effects.

 $\langle$  Global variables 13  $\rangle$  +≡

 $\mathcal{Q}\{screen\_pixel\}$ :  $array\;[screen\_row, screen\_col]$  of  $pixel\_color$ ;

567. The blank rectangle routine simply whitens all pixels that lie in columns left col through right col −1, inclusive, of rows top row through bot row  $-1$ , inclusive, given four parameters that satisfy the relations

 $0 \leq left\_col \leq right\_col \leq screen\_width, \quad 0 \leq top\_row \leq bot\_row \leq screen\_depth.$ 

If left-col = right-col or top-row = bot-row, nothing happens.

The commented-out code in the following procedure is for illustrative purposes only.

procedure  $blank\_rectangle (left\_col, right\_col : screen\_col; top\_row, bot\_row : screen\_row);$ 

var  $r: screen\_row; c: screen\_col;$ begin  $\mathcal{C}\{\text{ for }r \leftarrow top_{\text{row}}\text{ to }bot_{\text{row}}-1\text{ do}\}$ for  $c \leftarrow left\_{col}$  to right\_col - 1 do screen\_pixel  $[r, c] \leftarrow white$ ; @} **init** wlog\_cr; {this will be done only after  $init\_screen = true$ }  $wlog\_ln($  ( $\texttt{Calling}\_\text{BLANKRECTANGLEC}($ ,  $left \ldots 1,$ ,  $\cdot$ ,  $right \ldots$ ,  $right \ldots 1,$   $\cdot$ ,  $\cdot$ ,  $top\_row : 1,$   $\cdot$ ,  $\cdot$ ,  $bot\_row : 1,$   $\cdot$ ); tini end;

**568.** The real work of screen display is done by *paint row*. But it's not hard work, because the operation affects only one of the screen rows, and it affects only a contiguous set of columns in that row. There are four parameters:  $r$  (the row), b (the initial color), a (the array of transition specifications), and n (the number of transitions). The elements of  $a$  will satisfy

$$
0 \le a[0] < a[1] < \cdots < a[n] \le \textit{screen\_width};
$$

the value of r will satisfy  $0 \le r < \text{screen\_depth}$ ; and n will be positive.

The general idea is to paint blocks of pixels in alternate colors; the precise details are best conveyed by means of a Pascal program (see the commented-out code below).

procedure  $paint_{row}(r : screen_{row}; b : pixel_{color}; var a : trans_{spec}; n : screen_{col});$ 

```
var k: screen_col; { an index into a }
  c: screen\_col; { an index into screen\_pixel}
begin @{k \leftarrow 0; c \leftarrow a[0];
repeat \text{incr}(k);
  repeat screen_pixel [r, c] \leftarrow b; incr(c);
  until c = a[k]:
  b \leftarrow black - b; \{ black \leftrightarrow white \}until k = n;
@}
init wlog (\text{Calling}_{\sqcup}PAINTROW(\zeta, r:1, \zeta, \zeta, b:1, \zeta;); { this is done only after init_screen = true }
for k \leftarrow 0 to n do
  begin w \log(a[k]: 1);
  if k \neq n then wlog(\tilde{\ }}, \tilde{\ });
  end;
wlog\_ln(; \cdot); tini
end;
```
569. The remainder of METAFONT's screen routines are system-independent calls on the four primitives just defined.

First we have a global boolean variable that tells if *init\_screen* has been called, and another one that tells if init screen has given a true response.

 $\langle$  Global variables 13  $\rangle$  +≡ screen\_started: boolean; { have the screen primitives been initialized? } screen  $OK: boolean; \{ is it legitimate to call blank-rectangle, paint-row, and update screen? \}$ 

```
234 PART 27: ONLINE GRAPHIC OUTPUT 1200 PART 27: ONLINE GRAPHIC OUTPUT
```

```
570. define start_screen \equiv
```

```
begin if \negscreen_started then
  begin screen OK \leftarrow init\_screen; screen_started \leftarrow true;
  end;
end
```

```
\langle Set initial values of key variables 21 \rangle +≡
  screen_started \leftarrow false; screen_OK \leftarrow false;
```
571. METAFONT provides the user with 16 "window" areas on the screen, in each of which it is possible to produce independent displays.

It should be noted that [ME](#page-8-0)TAFONT's windows aren't really independent "clickable" entities in the sense of multi-window graphic workstations; METAFONT simply maps them into subsets of a single screen image that is controlled by *init\_screen*, *blank\_rectangle*, *paint\_row*, and *update\_screen* as described above. Implementations of METAFONT on a multi-window workstation probably therefore make use of only two windows in the other sense: one for the terminal output and another for the screen with METAFONT's 16 areas. Henceforth we shall use the term window only in METAFONT's sense.

 $\langle$  Types in the outer block 18  $\rangle$  +≡  $window_number = 0 \dots 15;$ 

572. A user doesn't have to use any of the 16 windows. But when a window is "opened," it is allocated to a specific rectangular portion of the screen and to a specific rectangle with respect to METAFONT's coordinates. The relevant data is stored in global arrays window open, left col, right col, top row, bot row, m window, and  $n_w$ indow.

The window op[en](#page-6-0) array is boolean, and its significance is obvious. The left col,  $\dots$ , bot row arrays contain screen coordinates that can be used to blank the entire window with *blank\_rectangle*. And the other two arrays just mentioned handle the conversion between actual coordinates and screen coordinates: METAFONT's pixel in column m of row n will appear in screen column  $m\_window + m$  and in screen row  $n\_window - n$ , provided that these lie inside the boundaries of the window.

Another array *window\_time* holds the number of times this window has been updated.

 $\langle$  Global variables 13  $\rangle$  +≡

window open:  $array \; [window_number]$  of boolean; { has this window been opened?} left col: array  $[window_number]$  of screen col; { leftmost column position on screen } right\_col:  $array [window_number]$  of screen\_col; {rightmost column position, plus 1}  $top_{row}$ : array  $[window_{number}]$  of scre[en](#page-9-0) row; { topmost row position on screen }  $bot_{row}$ : array [window\_number] of screen\_row; {bottommost row position, plus 1} m window:  $array$  [window number] of integer; { offset between user and screen columns}  $n\_window:$  array  $[window_number]$  of integer; { offset between user and screen rows} window time:  $array \; [window_number]$  of integer; {it has been updated this often}

```
573. (Set initial values of key variables 21) +≡
```

```
for k \leftarrow 0 to 15 do
```
**begin** window\_open $[k] \leftarrow false$ ; window\_time $[k] \leftarrow 0$ ; end;

<span id="page-233-2"></span>

574. Opening a window isn't like opening a file, because you can open it as often as you like, and you never have to close it again. The idea is simply to define special points on the current screen display.

Overlapping window specifications may cause complex effects that can be understood only [by](#page-233-0) scrutinizing METAFONT's display algorithms; thus it has been left undefined in the METAFONT user manual, although the behavior is in fact predictable.

Here is a subroutine that implements the command '**openwindow** k from  $(r0, c0)$  $(r0, c0)$  to  $(r1, c1)$  at  $(x, y)$ '.

procedure  $open\_a\_window(k: window\_number; r0, c0, r1, c1: scaled; x, y: scaled);$ var  $m, n: integer; \{ pixel coordinates\}$ begin  $\langle$  Adjust the coordinates  $(r0 , c0 )$  and  $(r1 , c1 )$  so that they lie in the proper range 575 $\rangle$ ;  $window\_open[k] \leftarrow true; \; incr(window\_time[k]);$  $left\lfloor \frac{c_0}{k} \right\rfloor \leftarrow c_0; right\text{col}[k] \leftarrow c_1; top\text{-}row[k] \leftarrow r_0; bot\text{-}row[k] \leftarrow r_1;$  $\langle$  Compute the offsets between screen coordinates and actual coordinates  $576$   $\rangle$ ; start\_screen: if screen OK then begin  $blank\_rectangle(c0, c1, r0, r1); update\_screen;$ end;

<span id="page-233-0"></span>end;

575. A window whose coordinates don't fit the existing screen size will be truncated until they do.

 $\langle$  Adjust the coordinates  $(r0, c0)$  and  $(r1, c1)$  so that they lie in the proper range 575  $\rangle \equiv$ if  $r\theta < 0$  then  $r\theta \leftarrow 0$  else  $r\theta \leftarrow round\_unscaled(r\theta);$  $r1 \leftarrow round\_unscaled(r1);$ if  $r1 > screen\_depth$  then  $r1 \leftarrow screen\_depth$ ; if  $r1 < r0$  then if  $r\theta > screen\_depth$  $r\theta > screen\_depth$  $r\theta > screen\_depth$  then  $r\theta \leftarrow r1$  else  $r1 \leftarrow r0$ ; if  $c\theta < 0$  then  $c\theta \leftarrow 0$  else  $c\theta \leftarrow round\_unscaled(c\theta);$  $c1 \leftarrow round\_unscaled(c1);$ if  $c1 > screen\_width$  then  $c1 \leftarrow screen\_width$ ; if  $c1 < c0$  then if  $c0 > screen\_width$  then  $c0 \leftarrow c1$  else  $c1 \leftarrow c0$ This code is used in section 574.

<span id="page-233-1"></span>576. Three sets of coordinates are rampant, and they must be kept straight! (i) METAFONT's main coordinates refer to the edges between pixels. (ii) METAFONT's pixel coordinates (within edge structures) say that the pixel bounded by  $(m, n), (m, n + 1), (m + 1, n)$  $(m, n), (m, n + 1), (m + 1, n)$  $(m, n), (m, n + 1), (m + 1, n)$ , and  $(m + 1, n + 1)$  is in pixel row number n and pixel column number  $m$ . (iii) Screen coordinates, on the other hand, have rows numbered in increasing order from top to bottom, as mentioned above.

The program here firs[t co](#page-233-2)mputes integers m and n such that pixel column m of pixel row n will be at the upper left corner of the window. Hence pixel column  $m - c\theta$  of pixel row  $n + r\theta$  will be at the upper left corner of the screen.

 $\langle$  Compute the offsets between screen coordinates and actual coordinates 576 $\rangle \equiv$ 

 $m \leftarrow round\_unscaled(x); n \leftarrow round\_unscaled(y) - 1;$  $m_$ window $[k] \leftarrow c0 - m; \ n_$ window $[k] \leftarrow r0 + n$ 

This code is used in section 574.

<span id="page-234-1"></span>577. Now here comes METAFONT's most complicated operation related to window display: Given the number  $k$  of an open window, the pixels of positive weight in cur edges will be shown as black in the window; all other pixels will be shown as  $white$  $white$ .

procedure  $disp_{\text{-}edges}(k:window_{\text{-}}number);$ label done, found; var p, q: pointer; { for list manipulation } already there: boolean; { is a previous incarnation in the window?} r:  $integer; \{row number\}$  $\langle$  Other local variables for *disp\_edges* 580 $\rangle$ begin if screen\_OK then if  $left\lfloor \frac{col[k]}{k} \right\rfloor$  collection  $\binom{c}{k}$  then if  $top_{row}[k] < bot_{row}[k]$  then **begin** already\_there  $\leftarrow$  false; if  $last\_window(cur\_edges) = k$  then if  $last\_window\_time$  (cur\_edges) = window\_time [k] then already\_there  $\leftarrow true$ ; if  $\neg$  already there then blank rectangle (left col[k], right col[k], top row[k], bot row[k]);  $\langle$  Initialize for the display computations 581 $\rangle$ ;  $p \leftarrow link(cur_{edges}); r \leftarrow n_{window}[k] - (n_{min}(cur_{edges}) - zero_{field});$ while  $(p \neq cur_{edges}) \wedge (r \geq top_{row}[k])$  do **begin if**  $r < bot_{row}[k]$  then  $\langle$  Display the pixels of edge row p in screen row r 578  $\rangle$ ;  $p \leftarrow link(p);$  decr(r); end; update\_screen;  $incr(window_time[k])$ ; la[st](#page-234-0)\_window(cur\_edges)  $\leftarrow k$ ;  $last\_window\_time$  (cur\_edges)  $\leftarrow$  window\_time [k]; end; end;

<span id="page-234-0"></span>578. Since it takes some work to display a row, we try to avoid recomputation whenever we ca[n.](#page-235-1)

 $\langle$  Display the pixels of edge row p in screen row r 578 $\rangle \equiv$ begin if  $unsorted(p) > void$  then  $sort_{edges}(p)$ else if  $unsorted(p) = void$  $unsorted(p) = void$  $unsorted(p) = void$  then

if already\_there then goto done;

unsorted (p)  $\leftarrow$  void; {this time we'll paint, but maybe not next time}

(Set up the par[am](#page-6-0)eters needed for *paint row*; but **goto** done if no painting is needed after all  $582$ );  $paint_{.}row(r, b, row_{.}transition, n);$ 

 $done$ : end

This code is used in section 577.

579. The transition-specification parameter to *paint row* is always the same array.

 $\langle$  Global variables 13  $\rangle$  +=

row\_transition: trans\_spec; { an array of black/white transitions }

<span id="page-235-0"></span>

**580.** The job remaining is to go through the list sorted  $(p)$ , unpacking the *info* fields into m and weight, then making *black* the pixels whose accumulated weight  $w$  is positive.

<span id="page-235-2"></span> $\langle$  Other local variables for *disp\_edges* 580  $\rangle \equiv$ n: screen\_col; { the highest active index in row\_transition } w, ww: integer; { old and new accumulated weights } b:  $pixel-color$ ; { status [of fi](#page-234-1)rst pixel in the row transitions }  $m, mm: integer; \{ old and new screen column positions \}$ d: integer; { edge-and-weight without  $min\_halfword$  compensation }  $m\_adjustment: integer; \{ conversion between edge and screen coordinates\}$  $m\_adjustment: integer; \{ conversion between edge and screen coordinates\}$  $m\_adjustment: integer; \{ conversion between edge and screen coordinates\}$  $right-edge: integer;$  { largest edge-and-weight that could affect the window }  $min\_col$ : screen\_col; {the smallest screen column number in the window } This code is used in section 577.

581. Some precomputed constants make the display calculations faster.

<span id="page-235-1"></span> $\langle$  Initialize for the display computations 581  $\rangle \equiv$  $m\_adjustment \leftarrow m\_window[k] - m\_offset(cur\_edges);$  $right-edge \leftarrow 8 * (right\_col[k] - m\_adjustment);$  $min\_col \leftarrow left\_col[k]$ 

This code is used in section 577.

582. (Set up the parameters needed for *paint row*; but **[got](#page-236-0)o** done if no painting is needed after all  $582 \equiv$  $n \leftarrow 0; ww \leftarrow 0; m \leftarrow -1; w \leftarrow 0; q \leftarrow sorted(p); row\_transition[0] \leftarrow min_{col};$ 

loop begin if  $q = sentinel$  then  $d \leftarrow right\_edge$ else  $d \leftarrow ho(info(q))$ ;  $mm \leftarrow (d \textbf{ div } 8) + m\_adjustment;$ if  $mm \neq m$  then **begin**  $\langle$  Record a possible transition in column m 583 $\rangle$ ;  $m \leftarrow mm$ [;](#page-236-1)  $w \leftarrow ww$ ; end; if  $d > right$ -edge then goto found;  $ww \leftarrow ww + (d \mod 8) - zero_w; \ q \leftarrow link(q);$ end;

found: (Wind up the *paint row* parameter calculation by inserting the final transition; **goto** done if no painting is needed  $584$ ;

This code is used in section 578.

```
583. Now m is a screen column \langle right\text{-}col[k].\langle Record a possible transition in column m 583\rangle \equivif w \leq 0 then
     begin if ww > 0 then
       if m > min_{col} then
          begin if n = 0 then
             if already_there then
                begin b \leftarrow white; incr(n);
                end
             elseb \leftarrow \mathit{black}else \text{incr}(n);
          row\_transition[n] \leftarrow m;end;
     end
  else if ww \leq 0 then
       if m > min\_col then
          begin if n = 0 then b \leftarrow black;incr(n); row_{transition}[n] \leftarrow m;end
```
<span id="page-236-1"></span>This code is used [in s](#page-236-1)ection 582.

**584.** If the entire row is *white* in the window area, we can omit painting it when *already* there is false, since it has already been blanked out in that case.

When the following code is invoked, row transition [n] will be strictly less than right col[k].

(Wind up the *paint row* parameter calculation by inserting the final transition; **goto** done if no painting is needed  $584 \geq$ 

if already\_there  $\vee$  (ww > 0) then begin if  $n = 0$  th[en](#page-235-1) if  $ww > 0$  then  $b \leftarrow black$ else  $b ← white;$  $incr(n); row_{transition}[n] \leftarrow right_{col}[k];$ end else if  $n = 0$  then goto *done* 

This code is used in section 582.

585. Dynamic linear equations. METAFONT users define variables implicitly by stating equations that should be satisfied; the computer is supposed to be smart enough to solve those equations. And indeed, the computer tries valiantly to do so, by distinguishing five different types of numeric values:

 $type(p) = known$  is the nice case, when value (p) is the scaled value of the variable whose address is p.

- $type(p) = dependent$  means that  $value(p)$  is not present, but  $dep\_list(p)$  points to a dependency list that expresses the value of variable  $p$  as a *scaled* number plus a sum of independent variables with *fraction* coefficients.
- $type(p) = independent$  means that  $value(p) = 64s + m$ , where  $s > 0$  is a "serial number" reflecting the time this variable was first used in an equation; also  $0 \leq m < 64$ , and each dependent variable that refers to this one is actually referring to the future value of this variable times  $2^m$ . (Usually  $m = 0$ , but higher degrees of scaling are sometimes needed to keep the coefficients in dependency lists from getting too large. The value of  $m$  will always be even.)
- $type(p) = numeric_type$  means that variable p hasn't appeared in an equation before, but it has been explicitly declared to be numeric.
- $type(p) = undefined$  means that variable p hasn't appeared before.

We have actually discussed these five types in the reverse order of their history during a computation: Once known, a variable never again becomes dependent; once dependent, it almost never again becomes independent; once independent, it never again becomes numeric\_type; and once numeric\_type, it never again becomes undefined (except of course when the user specifically decides to scrap the old value and start again). A backward step may, however, take place: Sometimes a *dependent* variable becomes *independent* again, when one of the independent variables it depends on is reverting to *undefined*.

define  $s\_scale = 64$  $s\_scale = 64$  $s\_scale = 64$  {the serial numbers are multiplied by this factor} define  $new\_indep(\#) \equiv \{ \text{create a new independent variable} \}$ begin if  $serial.no > el\_gordo - s\_scale$  then  $overflow("independent<sub>U</sub> variables", serial<sub>-no</sub> div s<sub>-scale</sub>);$  $overflow("independent<sub>U</sub> variables", serial<sub>-no</sub> div s<sub>-scale</sub>);$  $overflow("independent<sub>U</sub> variables", serial<sub>-no</sub> div s<sub>-scale</sub>);$  $type (\#) \leftarrow independent; serial.no \leftarrow serial.no + s-scale; value (\#) \leftarrow serial.no;$ end

<span id="page-237-0"></span> $\langle$  Global variables 13  $\rangle$  +≡

serial no: integer; {the most recent serial number, times s\_scale }

**586.**  $\langle$  Make variable  $q + s$  newly independent 586  $\rangle \equiv$  $new\_indep(q + s)$ 

This code is used in section 232.

587. But how are dependency lists represented? It's simple: The linear combination  $\alpha_1v_1 + \cdots + \alpha_kv_k + \beta$ appears in  $k+1$  value nodes. If  $q = dep\_list(p)$  points to this list, and if  $k > 0$ , then value  $(q) = \alpha_1$  (which is a fraction); info(q) points to the location of  $v_1$ ; and link (p) points to the dependency list  $\alpha_2v_2+\cdots+\alpha_kv_k+\beta$ . On the other hand if  $k = 0$ , then  $value(q) = \beta$  (which is scaled) and  $info(q) = null$ . The independent variables  $v_1, \ldots, v_k$  have been sorted so that they appear in decreasing order of their value fields (i.e., of their serial numbers). (It is convenient to use decreasing order, since value (null) = 0. If the independent variables were not sorted by serial number but by some other criterion, such as their location in mem, the equation-solving mechanism would be too system-dependent, because the ordering can affect the computed results.)

The *link* field in the node that contains the constant term  $\beta$  is called the final link of the dependency list. METAFONT maintains a doubly-linked master list of all dependency lists, in terms of a permanently allocated node in mem called dep head. If there are no dependencies, we have  $link(dep-head) = dep\_head$ . and  $prev\text{-}dep(dep\text{-}head) = dep\text{-}head$ ; otherwise  $link(dep\text{-}head)$  points to the first dependent variable, say p, and  $prev\text{-}dep(p) = dep\text{-}head$ . We have  $type(p) = dependent$ , and  $dep\text{-}list(p)$  points to its dependency list. If the final link of that dependency list occurs in [loc](#page-63-0)ation q, then  $link(q)$  points to the next dependent variable (say r); and we have  $prev\_dep(r) = q$ , etc.

define  $dep\_list(\texttt{\#}) \equiv link(value\_loc(\texttt{\#}))$  { half of the value field in a dependent variable} define  $prev\_dep(\textbf{\#}) \equiv info(value\_loc(\textbf{\#}))$  { the other half; makes a doubly linked list } define  $dep\_node\_size = 2$  {the number of words per dependency node}

 $\{$ Initialize table entries (done by INIMF only) 176  $\rangle$  + $\equiv$  $serial \rightarrow 0; link (dep\_head) \rightarrow dep\_head; prev\_dep (dep\_head) \leftarrow dep\_head; info (dep\_head) \leftarrow null;$  $dep\_list(dep\_head) \leftarrow null;$ 

588. Actually the description above contains a little white lie. There's another kind of variable called proto dependent, which is just like a dependent one except that the  $\alpha$  coefficients in its dependency list are scaled instead of being fractions. Proto-dependency lists are mixed with dependency lists in the nodes reachable from  $dep\_head$ .

589. Here is a procedure that prints a dependency list in symbolic form. The second parameter should be either *dependent* or *proto\_dependent*, to indicate the scaling of the coefficients.

 $\langle$  Declare subroutines for printing expressions 257  $\rangle$  + $\equiv$ procedure  $print\_dependency(p: pointer; t: small_number);$ label exit; var v: integer; { a coefficient } pp, q: pointer; { for list manipulation } begin  $pp \leftarrow p$ ; loop begin  $v \leftarrow abs(value(p)); q \leftarrow info(p);$ if  $q = null$  then { the constant term } begin if  $(v \neq 0) \vee (p = pp)$  then begin if  $value(p) > 0$  then if  $p \neq pp$  then  $print\_char("+")$ ;  $print\_scaled$  (value  $(p)$ ); end; return; end;  $\langle$  Print the coefficient, unless it's  $\pm 1.0$  590 $\rangle$ ; if  $type(q) \neq independent$  then confusion("dep"); print\_variable\_name(q);  $v \leftarrow value(q) \mod s\_scale;$ while  $v > 0$  do begin  $print("*4")$ ;  $v \leftarrow v - 2$ ; end;  $p \leftarrow link(p);$ end; exit: end;

**590.**  $\langle$  Print the coefficient, unless it's  $\pm 1.0$  590  $\rangle \equiv$ if  $value(p) < 0$  then  $print\_char(" -")$ else if  $p \neq pp$  then  $print\_char("+")$ ; if  $t = dependent$  then  $v \leftarrow round\_fraction(v);$ if  $v \neq \text{unity}$  then  $\text{print\_scaled}(v)$ This code is used in section 589.

591. The maximum absolute value of a coefficient in a given dependency list is returned by the following simple function.

```
function max\_coeff(p:pointer): fraction;var x: fraction; { the maximum so far }
  begin x \leftarrow 0;
  while info(p) \neq null do
     begin if abs(value(p)) > x then x \leftarrow abs(value(p));p \leftarrow link(p);end;
  max\_{coeff} \leftarrow x;end;
```
592. One of the main operations needed on dependency lists is to add a multiple of one list to the other; we call this  $p\_plus\_fq$ , where  $p$  and  $q$  point to dependency lists and  $f$  is a fraction.

If the coefficient of any independent variable becomes *coef-bound* or more, in absolute value, this procedure changes the type of that variable to 'independent needing fix', and sets the global variable fix needed to true. The value of coef-bound =  $\mu$  is chosen so that  $\mu^2 + \mu < 8$ ; this means that the numbers we deal with won't get too large. (Instead of the "optimum"  $\mu = (\sqrt{33} - 1)/2 \approx 2.3723$ , the safer value 7/3 is taken as the threshold.)

The changes mentioned in the preceding paragraph are actually done only if the global variable watch coefs is true. But it us[ua](#page-6-0)lly is; in fact, it is false only when METAFONT is making a dependency list that will soon be equated to zero.

Several procedures that act on dependency lists, including  $p$ -plus- $fq$ , set the global variable dep-final to the final (constant term) node of the dependency list that they produce.

define  $\text{coef\_bound} \equiv \{4525252525 \mid \text{fraction approximation to } 7/3 \}$ define independent needing  $fix = 0$ 

 $\langle$  Global variables 13  $\rangle$  +≡

fix needed: boolean; { does at least one *independent* variable need scaling?} watch\_coefs: boolean; { should we scale coefficients that exceed coef\_bound?} dep\_final: pointer; { location of the constant term and final link }

593. (Set initial values of key variables  $21$ ) +≡  $fix\_needed \leftarrow false; \; watch\_coeffs \leftarrow true;$ 

<span id="page-241-0"></span>

This code is used in section 594.

**594.** The p-plus-fq procedure has a fourth parameter, t, that should be set to proto-dependent if p is a proto-dependency list. In this case f will be scaled, not a fraction. Similarly, the fifth parameter  $tt$  should be *proto-dependent* if  $q$  is a proto-dependency list.

List q is unchanged by the operation; but list  $p$  is totally destroyed.

The final link of the dependency list or proto-dependency list returned by  $p$ -plus-fq is the same as the original final link of p. Indeed, the constant term of the result will be located in the same mem location as the original constant term of p.

Coefficients of the result are assumed to be zero if they are less than a certain threshold. This compensates for inevitable rounding errors, and tends to [ma](#page-241-0)ke more variables 'known'. The threshold is approximately  $10^{-5}$  in the case of normal dependency lists,  $10^{-4}$  for proto-dependencies.

define fraction threshold = 2685 { a fraction coefficient less than this is zeroed } define half-fraction-threshold =  $1342 \{ half of fraction\_threshold \}$ define scaled threshold  $= 8$  { a scaled coefficient less than this is zeroed } define half-scaled threshold  $= 4$  { half of scaled threshold }  $\langle$  Declare basic dependency-list subroutines  $594 \rangle \equiv$ **function**  $p\_plus\_fq(p: pointer; f: integer; q: pointer; t, tt: small_number): pointer;$ label *done*; var pp, qq: pointer; { $info(p)$  and  $info(q)$ , respectively} r, s: pointer; { for list manipulation } threshold: integer; { defines a neighborhood of zero } v: integer; { temporary register } **begin if**  $t = dependent$  **then** threshold  $\leftarrow$  fraction\_threshold else threshold  $\leftarrow scaled\_threshold;$  $r \leftarrow temp\_head; pp \leftarrow info(p); qq \leftarrow info(q);$ loop if  $pp = qq$  then if  $pp = null$  then goto *done* else  $\langle$  Contribute a term from p, plus f times the corresponding term from q 595 $\rangle$ else if  $value(pp) < value(qq)$  then  $\langle$  Contribute a term from q, multiplied by f 596 $\rangle$ else be[gin](#page-244-0)  $link(r) \leftarrow p; r \leftarrow p; p \leftarrow link(p); pp \leftarrow info(p);$  $link(r) \leftarrow p; r \leftarrow p; p \leftarrow link(p); pp \leftarrow info(p);$  $link(r) \leftarrow p; r \leftarrow p; p \leftarrow link(p); pp \leftarrow info(p);$  $link(r) \leftarrow p; r \leftarrow p; p \leftarrow link(p); pp \leftarrow info(p);$ end; done: if  $t = dependent$  then  $value(p) \leftarrow slow\_add(value(p), take\_fraction(value(q), f))$ else  $value(p) \leftarrow slow\_add(value(p), take\_scaled(value(q), f));$  $link(r) \leftarrow p; \text{ dep\_final} \leftarrow p; \text{p\_plus\_fq} \leftarrow link(temp\_head);$ end; See also sections 600, 602, 603, and 604. This code is used in section 246. 595. (Contribute a term from p, plus f times the corresponding term from  $q$  595)  $\equiv$ **begin if**  $tt = dependent$  **then**  $v \leftarrow value(p) + take\_fraction(f, value(q))$ else  $v \leftarrow value(p) + take\_scaled(f, value(q));$  $value(p) \leftarrow v; s \leftarrow p; p \leftarrow link(p);$ if  $abs(v)$  < threshold then free-node(s, dep-node-size) else begin if  $abs(v) > coef_{bound}$  then if watch coefs then **begin**  $type(qq) \leftarrow independent\_neging\_fix$ ;  $fix\_needed \leftarrow true$ ; end;  $link(r) \leftarrow s; r \leftarrow s;$ end;  $pp \leftarrow info(p); q \leftarrow link(q); qq \leftarrow info(q);$ end

## 244 PART 28: DYNAMIC LINEAR EQUATIONS METAFONT  $\S 596$

```
596. \langle Contribute a term from q, multiplied by f 596\rangle \equivbegin if tt = dependent then v \leftarrow take\_fraction(f, value(q))else v \leftarrow take_scaled (f, value(q));
  if abs(v) > half(threshold) then
     begin s \leftarrow get\_node(dep\_node\_size); info(s) \leftarrow qq; value(s) \leftarrow v;if abs(v) \geq coef_{bound} then
        if watch coefs then
           begin type(qq) \leftarrow independent\_neging\_fix; fix\_needed \leftarrow true;end;
     link(r) \leftarrow s; r \leftarrow s;end;
  q \leftarrow link(q); \ qq \leftarrow info(q);end
```

```
This code is used in section 594.
```
597. It is convenient to have another subroutine for the special case of p-plus fq when  $f = 1.0$ . In this routine lists p and q are both of the same type  $t$  (either dependent or proto-dependent).

```
function p\_plus_q(p : pointer; q : pointer; t : small_number): pointer;
  label done:
  var pp, qq: pointer; {info(p) and info(q), respectively}
     r, s: pointer; { for list manipulation }
     threshold: integer; { defines a neighborhood of zero }
     v: integer; { temporary register }
  begin if t = dependent then threshold \leftarrow fraction\_thresholdelse threshold \leftarrow scaled\_threshold;r \leftarrow temp\_head; pp \leftarrow info(p); qq \leftarrow info(q);loop if pp = qq then
        if pp = null then goto done
        else \langle Contribute a term from p, plus the corresponding term from q 598 \rangleelse if value(pp) < value(qq) then
           begin s \leftarrow get\_node(dep\_node\_size); info(s) \leftarrow qq; value(s) \leftarrow value(q); q \leftarrow link(q);qq \leftarrow info(q); link(r) \leftarrow s; r \leftarrow s;end
        else begin link(r) \leftarrow p; r \leftarrow p; p \leftarrow link(p); pp \leftarrow info(p);end;
done: value (p) \leftarrow slow\_add(value(p), value(q)); link(r) \leftarrow p; dep\_final \leftarrow p; p\_plus_q \leftarrow link(temp\_head);end;
598. \langle Contribute a term from p, plus the corresponding term from q 598 \rangle \equivbegin v \leftarrow value(p) + value(q); value(p) \leftarrow v; s \leftarrow p; p \leftarrow link(p); pp \leftarrow info(p);
  if abs(v) < threshold then free_node(s, dep_node_size)
  else begin if abs(v) > coef_{bound} then
        if watch coefs then
           begin type(qq) \leftarrow independent\_neging\_fix; fix\_needed \leftarrow true;
           end;
     link(r) \leftarrow s; r \leftarrow s;
```
end;  $q \leftarrow link(q); \ qq \leftarrow info(q);$ 

## end

This code is used in section 597.

**599.** A somewhat simpler routine will multiply a dependency list by a given constant  $v$ . The constant is either a *fraction* less than *fraction\_one*, or it is *scaled*. In the latter case we might be forced to convert a dependency list to a proto-dependency list. Parameters  $t\theta$  and  $t\theta$  are the list types before and after; they should agree unless  $t0 = dependent$  and  $t1 = proto-dependent$  and v is scaled  $= true$ .

```
function p_times_v(p : pointer; v : integer; t0, t1 : small_number; v_is_scaled : boolean): pointer;
  var r, s: pointer; \{ for list manipulation \}w: integer; { tentative coefficient }
     threshold: integer; scaling_down: boolean;
  begin if t0 \neq t1 then scaling down \leftarrow true else scaling down \leftarrow \neg v is scaled;
  if t1 = dependent then threshold \leftarrow half\_fraction\_thresholdelse threshold \leftarrow half_scaled_threshold;
  r \leftarrow temp\_head;while info(p) \neq null do
     begin if scaling_down then w \leftarrow take_fraction(v, value(p))
     else w \leftarrow take\_scaled(v, value(p));if abs(w) \leq threshold then
        begin s \leftarrow link(p); free_node(p, dep_node_size); p \leftarrow s;
        end
     else begin if abs(w) \geq \text{coeff}-bound then
          begin fix needed \leftarrow true; type info(p) \leftarrow independent\_neging fix;
          end;
        link(r) \leftarrow p; r \leftarrow p; value(p) \leftarrow w; p \leftarrow link(p);end;
     end;
  link(r) \leftarrow p;if v_is_scaled then value(p) \leftarrow take_scaled(value(p), v)
  else value(p) \leftarrow take\_fraction(value(p), v);p\_times\_v \leftarrow link</del>(temp\_head);end;
```
<span id="page-244-0"></span>600. Similarly, we sometimes need to divide a dependency list by a given scaled constant.

 $\langle$  Declare basic dependency-list subroutines 594 $\rangle$  +≡ function  $p\_over_v(p : pointer; v : scaled; t0, t1 : small_number)$ : pointer; var  $r, s: pointer; \{ for list manipulation \}$ w: integer; { tentative coefficient }  $threshold: integer; scaling\_down: boolean;$ begin if  $t0 \neq t1$  then scaling down  $\leftarrow true$  else scaling down  $\leftarrow false$ ; if  $t1 = dependent$  then threshold  $\leftarrow half\_fraction\_threshold$ else threshold  $\leftarrow$  half\_scaled\_threshold;  $r \leftarrow temp\_head;$ while  $info(p) \neq null$  do begin if scaling down then if  $abs(v) < 2000000$  then  $w \leftarrow make\_scaled(value(p), v * 10000)$ else  $w \leftarrow make\_scaled(round\_fraction(value(p)), v)$ else  $w \leftarrow make\_scaled(value(p), v);$ if  $abs(w) \leq threshold$  then **begin**  $s \leftarrow link(p)$ ; free\_node(p, dep\_node\_size);  $p \leftarrow s$ ; end else begin if  $abs(w) \geq \text{coeff}$  bound then **begin** fix needed  $\leftarrow true$ ; type  $info(p)$   $\leftarrow independent\_neging$  fix; end;  $link(r) \leftarrow p; r \leftarrow p; value(p) \leftarrow w; p \leftarrow link(p);$ end; end;  $link(r) \leftarrow p; value(p) \leftarrow make\_scaled(value(p), v); p_{\text{1}} \leftarrow link(temp\_head);$ end;

601. Here's another utility routine for dependency lists. When an independent variable becomes dependent, we want to remove it from all existing dependencies. The  $p\_with\_x\_becoming\_q$  function computes the dependency list of p after variable x has been replaced by q.

This procedure has basically the same calling conventions as  $p\_plus\_fq$ : List q is unchanged; list p is destroyed; the constant node and the final link are inherited from p; and the fourth parameter tells whether or not p is proto dependent. However, the global variable dep final is not altered if x does not occur in list p.

function  $p\_with\_x\_becoming\_q(p, x, q: pointer; t: small_number): pointer;$ 

```
var r, s: pointer; \{ for list manipulation \}v: integer; {coefficient of x}
  sx: integer; { serial number of x}
begin s \leftarrow p; r \leftarrow temp\_head; sx \leftarrow value(x);
while value(info(s)) > sx do
  begin r \leftarrow s; s \leftarrow link(s);
  end;
if info(s) \neq x then p-with x becoming q \leftarrow pelse begin link(temp\_head) \leftarrow p; link(r) \leftarrow link(s); v \leftarrow value(s); free\_node(s, dep\_node\_size);p\_with\_x\_becoming\_q \leftarrow p\_plus\_fq(link(temp\_head), v, q, t, dependent);end;
end;
```
<span id="page-245-0"></span>

602. Here's a simple procedure that reports an error when a variable has just received a known value that's out of the required range.

```
\langle Declare basic dependency-list subroutines 594 \rangle +\equivprocedure val\_too\_big(x: scaled);begin if internal [warning\_check] > 0 then
      begin print_error("Value<sub>u</sub>is<sub>u</sub>too<sub>u</sub>large<sub>u</sub>("); print-scaled(x); print(char(")");help4 ("The equation I just processed has given some variable")
      ("a<sub>u</sub>value<sub>u</sub>of<sub>u</sub>4096<sub>u</sub>or<sub>u</sub>more.<sub>u</sub>Continue<sub>u</sub>and<sub>u</sub>I'll<sub>u</sub>try<sub>u</sub>to<sub>u</sub>cope")("with<sub>U</sub> that<sub>U</sub> big<sub>U</sub> value; <sub>U</sub> but<sub>U</sub> it<sub>U</sub> might<sub>U</sub> be<sub>U</sub> dangerous.")ss <i>U</i> this <i>W</i> message.)"); error;end;
   end;
```
603. When a dependent variable becomes known, the following routine removes its dependency list. Here  $p$  points to the variable, and  $q$  points to the dependency list (which is one node long).

```
\langle Declare basic dependency-list subroutines 594 \rangle +\equiv
```

```
procedure make\_known(p, q: pointer);var t: dependent ... proto_dependent; { the previous type }
  begin prev\_\{dep(link(q)) \leftarrow prev\_\{dep(p); link(prev\_\{dep(p)) \leftarrow link(q); t \leftarrow type(p); type(p) \leftarrow known; }value(p) \leftarrow value(q); free-node(q, dep-node_size);if abs(value(p)) \geq fraction\_{one} then val_too_big(value(p));
  if internal [tracing_equations] > 0 then
    if interesting (p) then
       begin begin_diagnostic; print_nl("####\uparrow"); print_variable_name(p); print_char("=");
       print\_scaled(value(p)); end\_diagnostic(false);end;
  if cur\_exp = p then
    if cur\_type = t then
       begin cur_type \leftarrow known; cur_exp \leftarrow value(p); free_node(p, value_node_size);
       end;
  end;
```
<span id="page-246-0"></span>**604.** The fix-dependencies routine is called into action when  $fix$ -needed has been triggered. The program keeps a list s of independent variables whose coefficients must be divided by 4.

In unusual cases, this fixup process might reduce one or more coefficients to zero, so that a variable will become known more or less by default.

 $\langle$  Declare basic dependency-list subroutines 594 $\rangle$  +≡

procedure  $fix\_dependence$ ; label *done*: var  $p, q, r, s, t: pointer; \{$  list manipulation registers } x: pointer; { an independent variable } **begin**  $r \leftarrow link(dep\_head); s \leftarrow null;$ while  $r \neq dep\_{head}$  do begin  $t \leftarrow r$ ; (Run through the dependency list for variable t, fixing all nodes, and ending with final link  $q$  605);  $r \leftarrow link(q);$ if  $q = dep\_list(t)$  then  $make\_known(t, q)$ ; end; while  $s \neq null$  do **begin**  $p \leftarrow link(s); x \leftarrow info(s); free\_avail(s); s \leftarrow p; type(x) \leftarrow independent;$  $value(x) \leftarrow value(x) + 2;$ end;  $fix\_needed \leftarrow false;$ end;

**605.** define independent being fixed  $= 1$  {this variable already appears in s}

(Run through the dependency list for variable t, fixing all nodes, and ending with final link  $q$  605)  $\equiv$  $r \leftarrow value\_loc(t); \quad \{link(r) = dep\_list(t)\}$ loop begin  $q \leftarrow link(r); x \leftarrow info(q);$ if  $x = null$  then goto *done*; if  $type(x) \leq independent\_{being\text{-}fixed}$  then begin if  $type(x) < independent\_{being\text{-}fixed}$  then **begin**  $p \leftarrow get\_avail$ ;  $link(p) \leftarrow s$ ;  $s \leftarrow p$ ;  $info(s) \leftarrow x$ ;  $type(x) \leftarrow independent\_being\_fixed$ ; end;  $value(q) \leftarrow value(q) \textbf{div } 4;$ if  $value(q) = 0$  then **begin**  $link(r) \leftarrow link(q)$ ; free\_node(q, dep\_node\_size);  $q \leftarrow r$ ; end; end;  $r \leftarrow q$ ; end; done:

This code is used in section 604.

**606.** The new dep routine installs a dependency list p into the value node q, linking it into the list of all known dependencies. We assume that  $dep\_final$  points to the final node of list p.

```
procedure new\_dep(q, p : pointer);
  var r: pointer; { what used to be the first dependency }
  begin dep\_list(q) \leftarrow p; prev\_dep(q) \leftarrow dep\_head; r \leftarrow link(dep\_head); link(dep\_final) \leftarrow r;
  prev\_dep(r) \leftarrow dep\_final; link(dep\_head) \leftarrow q;end;
```
607. Here is one of the ways a dependency list gets started. The *const\_dependency* routine produces a list that has nothing but a constant term.

```
function const\_dependency(v: scaled): pointer;begin dep\_final \leftarrow get\_node(de\_node\_size); value(de\_final) \leftarrow v; info(de\_final) \leftarrow null;const\_\_dependentcy \leftarrow dep\_\_final;end;
```
608. And here's a more interesting way to start a dependency list from scratch: The parameter to single dependency is the location of an independent variable  $x$ , and the result is the simple dependency list ' $x + 0$ '.

In the unlikely event that the given independent variable has been doubled so often that we can't refer to it with a nonzero coefficient, *single\_dependency* returns the simple list '0'. This case can be recognized by testing that the returned list pointer is equal to *dep\_final*.

function  $single\text{-}dependency (p: pointer)$ : pointer; **var** q: pointer; {the new dependency list} m: integer; {the number of doublings} begin  $m \leftarrow value(p) \mod s\_scale;$ if  $m > 28$  then single\_dependency  $\leftarrow$  const\_dependency(0) else begin  $q \leftarrow get\_node(dep\_node\_size); value(q) \leftarrow two\_to\_the[28 - m]; info(q) \leftarrow p;$  $link(q) \leftarrow const\_dependency(0); single\_dependency \leftarrow q;$ end; end;

609. We sometimes need to make an exact copy of a dependency list.

```
function copy\_dep\_list(p : pointer): pointer;
  label done;
  var q: pointer; {the new dependency list}
  begin q \leftarrow get\_node(dep\_node\_size); dep\_final \leftarrow q;loop begin info(dep\_final) \leftarrow info(p); value(dep\_final) \leftarrow value(p);if info(dep\_final) = null then goto done;
     link(dep\_final) \leftarrow get-node(dep\_node\_size); dep\_final \leftarrow link(dep\_final); p \leftarrow link(p);end;
done: copy_dep_list \leftarrow q;
  end;
```
## <span id="page-248-1"></span>250 PART 28: DYNAMIC LINEAR EQUATIONS METAFONT  $\S 610$

610. But how do variables normally become known? Ah, now we get to the heart of the equation-solving mechanism. The *linear eq* procedure is given a *dependent* or proto *dependent* list, p, in which at least one independent variable appears. It equates this list to zero, by choosing an independent variable with the largest coefficient and making it dependent on the others. The newly dependent variable is eliminated from all current dependencies, thereby possibly making other dependent variables known.

The given list  $p$  is, of course, totally destroyed by all this processing.

procedure  $linear_{eq}(p : pointer; t : small_number);$ var  $q, r, s: pointer; \{$  for link manipulation  $\}$ x: pointer; { the variable that loses its independence } n: integer; { the number of times x had been halved } v: integer; { the coefficient of x in [list](#page-249-0)  $p$  } prev\_r: pointer; { lags one step behind r }  $final-node: pointer; \{ the constant term of the new dependency list \}$  $final-node: pointer; \{ the constant term of the new dependency list \}$  $final-node: pointer; \{ the constant term of the new dependency list \}$ w: integer; { a tentative coefficient } **begin**  $\langle$  Find a node q in list p whose coefficient v is largest 611 $\rangle$ ;  $x \leftarrow info(q); \; n \leftarrow value(x) \mod s\_scale;$  $\langle$  Divide list *p* by  $-v$ , removing node *q* 612); if internal [tracing equations]  $> 0$  then  $\langle$  Display the new [dep](#page-248-0)endency 613  $\rangle$ ;  $\langle$  Simplify all existing dependencies by substituting for x 614 $\rangle$ ;  $\langle$  Change variable x from *independent* to *dependent* or known 615 $\rangle$ ; if  $fix$ -needed then  $fix$ -dependencies; end;

<span id="page-248-0"></span>**611.**  $\langle$  Find a node q in list p whose coefficient v is largest 611  $\rangle \equiv$  $q \leftarrow p; r \leftarrow link(p); v \leftarrow value(q);$ while  $info(r) \neq null$  [do](#page-248-1) begin if  $\text{abs}(value(r)) > \text{abs}(v)$  then begin  $q \leftarrow r$ ;  $v \leftarrow value(r)$ ; end;  $r \leftarrow link(r);$ end

This code is used in section 610.

<span id="page-249-0"></span>

612. Here we want to change the coefficients from scaled to fraction, except in the constant term. In the common case of a trivial equation like 'x=3.14', we will have  $v = -fraction\_one$ ,  $q = p$ , and  $t = dependent$ .

 $\langle$  Divide list p by  $-v$ , removing node q 612 $\rangle \equiv$  $s \leftarrow temp\_head; link(s) \leftarrow p; r \leftarrow p;$ repeat if  $r = q$  then **begin**  $link(s) \leftarrow link(r)$ ; free\_node(r, dep\_node\_size); end else begin  $w \leftarrow make\_fraction(value(r), v);$ if  $abs(w) \leq half\_fraction\_threshold$  then **begin**  $link(s) \leftarrow link(r)$ ; free\_node(r, dep\_node\_size); end else begin  $value(r) \leftarrow -w$ ;  $s \leftarrow r$ ; end; end;  $r \leftarrow link(s);$ until  $info(r) = null;$ if  $t = proto\_dependent$  then  $value(r) \leftarrow -make\_scaled(value(r), v)$ else if  $v \neq -fraction\_one$  then  $value(r) \leftarrow -make\_fraction(value(r), v);$  $final-node \leftarrow r; p \leftarrow link (temp\_head)$ This code is used in section 610.

<span id="page-249-1"></span>**613.**  $\langle$  Display the new dependency 613  $\rangle \equiv$ if interesting  $(x)$  then **begin** begin\_diagno[stic](#page-248-1); print\_nl("## $\uparrow$ "); print\_variable\_name(x);  $w \leftarrow n$ ; while  $w > 0$  do begin print("\*4");  $w \leftarrow w - 2$ ; end; print\_char("="); print\_dependency(p, dependent); end\_diagnostic(false); end

This code is used in section 610.

614. Simplify all existing dependencies by substituting for  $x$  614 $\rangle \equiv$  $prev_r \leftarrow dep\_{head}; r \leftarrow link(dep\_{head});$ while  $r \neq dep\_{head}$  do **begin**  $s \leftarrow dep\_list(r); q \leftarrow p\_with\_x\_becoming\_q(s, x, p, type(r));$ if  $info(q) = null$  then  $make\_known(r, q)$ else begin  $dep\_list(r) \leftarrow q;$ repeat  $q \leftarrow link(q);$  $q \leftarrow link(q);$ until  $info(q) = null;$  $prev_r \leftarrow q$ ; end;  $r \leftarrow link(prev_r);$ end

This code is used in section 610.

```
615. \langle Change variable x from independent to dependent or known 615 \rangle \equivif n > 0 then \langle Divide list p by 2^n 616\rangle;
  if info(p) = null then
     begin type(x) \leftarrow known; value(x) \leftarrow value(p);
     if abs(value(x)) > fraction\ then val\_too\_{big(value(x));
     free-node(p, dep-node_size);if cur\_exp = x then
       if cur\_type = independent then
          begin cur\_exp \leftarrow value(x); cur\_type \leftarrow know; free\_node(x, value\_node\_size);
          end;
     end
  else begin pendent; dep_final \leftarrow final-node; new_dep(x,p);
     if cur\_exp = x then
       if cur_type = independent then cur_type \leftarrow dependent;
     end
This code is used in section 610.
616. \langle Divide list p by 2^n 616 \rangle \equivbegin s \leftarrow temp\_head; link(temp\_head) \leftarrow p; r \leftarrow p;repeat if n > 30 then w \leftarrow 0else w \leftarrow value(r) div two_to_the[n];
```
<span id="page-250-0"></span>**if**  $(abs(w) ≤ half\_fraction\_threshold) ∧ (info(r) ≠ null)$  then **begin**  $link(s) \leftarrow link(r)$ ; free\_node(r, dep\_node\_size);

end

end;  $r \leftarrow link(s);$ until  $info(s) = null;$  $p \leftarrow link (temp\_head);$ 

This code is used in section 615.

end

else begin  $value(r) \leftarrow w$ ;  $s \leftarrow r$ ;

```
617. The check_mem procedure, which is used only when METAFONT is being debugged, makes sure that
the current dependency lists are well formed.
```

```
\langle Check the list of linear dependencies 617\rangle \equivq \leftarrow dep\_head; p \leftarrow link(q);while p \neq dep\_head do
     begin if prev\_dep(p) \neq q then
        begin print\_nl ("Bad PREVDEP at "); print\_int(p);
        end;
     p \leftarrow dep\_list(p); r \leftarrow inf\_val;repeat if fo(p)) \ge value(r) then
          begin print\_nl("Out\_of\_order\_at\_"); print\_int(p);end;
        r \leftarrow info(p); q \leftarrow p; p \leftarrow link(q);until r = null;
     end
This code is used in section 180.
```
618. Dynamic nonlinear equations. Variables of numeric type are maintained by the general scheme of independent, dependent, and known values that we have just studied; and the components of pair and transform variables are handled in the same way. But METAFONT also has five other types of values: boolean, string, pen, path, and picture; what about them?

Equations are allowed between nonlinear quantities, but only in a simple form. Two variables that haven't yet been assigned values are either equal to each other, or they're not.

Before a boolean variable has received a value, its type is unknown boolean; similarly, there are variables whose type is unknown\_string, unknown\_pen, unknown\_path, and unknown\_picture. In such cases the value is either *null* (which means that no other variables are equivalent to this one), or it points to another variable of the same undefined type. The pointers in the latter case form a cycle of nodes, which we shall call a "ring." Rings of undefined variables may include capsules, which arise as intermediate results within expressions or as expr parameters to macros.

When one member of a ring receives a value, the same value is given to all the other members. In the case of paths and pictures, this implies making separate copies of a potentially large data structure; users should restrain their enthusiasm for such generality, unless they have lots and lots of memory space.

619. The following procedure is called when a capsule node is being added to a ring (e.g., when an unknown variable is mentioned in an expression).

function  $new\_ring\_entry(p : pointer)$ : pointer; var q: pointer; { the new capsule node } **begin**  $q \leftarrow get\_node(value\_node\_size);$  name\_type(q)  $\leftarrow capsule;$  type(q)  $\leftarrow type(p);$ if  $value(p) = null$  then  $value(q) \leftarrow p$  else  $value(q) \leftarrow value(p)$ ;  $value(p) \leftarrow q$ ; new\_ring\_entry  $\leftarrow q$ ; end;

620. Conversely, we might delete a capsule or a variable before it becomes known. The following procedure simply detaches a quantity from its ring, without recycling the storage.

```
\langle Declare the recycling subroutines 268 \rangle +\equivprocedure ring\_delete(p: pointer);var q: pointer;
  begin q \leftarrow value(p);
  if q \neq null then
     if q \neq p then
        begin while value(q) \neq p do q \leftarrow value(q);value(q) \leftarrow value(p);end;
  end;
```
621. Eventually there might be an equation that assigns values to all of the variables in a ring. The nonlinear eq subroutine does the necessary propagation of values.

If the parameter  $flush\_p$  is  $true$ , node p itself needn't receive a value; it will soon be recycled.

procedure  $nonlinear\_eq(v : integer; p : pointer; flush\_p : boolean);$ var t: small\_number; { the type of ring  $p$  } q, r: pointer; { link manipulation registers } **begin**  $t \leftarrow type(p) - unknown\_tag; q \leftarrow value(p);$ if flush p then  $type(p) \leftarrow vacuous$  else  $p \leftarrow q$ ; repeat  $r \leftarrow value(q); type(q) \leftarrow t;$ case t of boolean\_type:  $value(q) \leftarrow v;$ string\_type: **begin**  $value(q) \leftarrow v$ ;  $add\_str\_ref(v)$ ; end; pen\_type: **begin**  $value(q) \leftarrow v$ ;  $add\_pen\_ref(v)$ ; end; path\_type:  $value(q) \leftarrow copy\_path(v);$ picture\_type:  $value(q) \leftarrow copy_{edges}(v);$ end; { there ain't no more cases }  $q \leftarrow r$ ; until  $q = p$ ; end;

<span id="page-252-0"></span>622. If two members of rings are equated, and if they have the same type, the *ring-merge* procedure is called on to make them equivalent.

```
procedure ring\_merge(p, q:pointer);label exit;
  var r: pointer; { traverses one list }
  begin r \leftarrow value(p);
  while r \neq p do
     begin if r = q then
        begin \langle Exclaim about a redundant equation 623\rangle;
        return;
       end;
     r \leftarrow value(r);end;
  r \leftarrow value(p); value(p) \leftarrow value(q); value(q) \leftarrow r;exit: end;
```

```
623. \langlea redundquation 623 \rangle \equivbegin print_error ("Redundant<sub>u</sub> equation");
   \emph{help2} ("I_already_knew_that_this_equation_was_true.")
   ("But<sub>□</sub> perhaps<sub>□</sub>no<sub>□</sub>harm<sub>□</sub>has<sub>□</sub>been<sub>□</sub>done; <sub>□</sub>let<sup>1</sup>s<sub>□</sub>continue.");put\_get\_error;end
```
This code is used in sections 622, 1004, and 1008.

624. Introduction to the syntactic routines. Let's pause a moment now and try to look at the Big Picture. The METAFONT program consists of three main parts: syntactic routines, semantic routines, and output routines. The chief purpose of the syntactic routines is to deliver the user's input to the semantic routines, while parsing expressions and locating operators and operands. The semantic routines act as an interpreter responding to these operators, which may be regarded as commands. And the output routines are periodically called on to produce compact font descriptions that can be used for typesetting or for making interim proof drawings. We have discussed the basic data structures and many of the details of semantic operations, so we are good and ready to plunge into the part of METAFONT that actually controls the activities.

Our current goal is to come to grips with the *get\_next* procedure, which is the keystone of METAFONT's input mechanism. Each call of get next sets the value of three variables  $cur\_cmd$ ,  $cur\_mod$ , and  $cur\_sym$ . representing the next input token.

> cur cmd denotes a command code from the long list of codes given earlier; cur\_mod denotes a modifier of the command code;  $cur\_sym$  is the hash address of the symbolic token that was just scanned, or zero in the case of a numeric or string or capsule token.

Underlying this external behavior of  $get\_next$  is all the machinery necessary to convert from character files to tokens. At a given time we may be only partially finished with the reading of several files (for which input was specified), and partially finished with the expansion of some user-defined macros and/or some macro parameters, and partially finished reading some text that the user has inserted online, and so on. When reading a charact[er](#page-6-0) file, the characters must be converted to tokens; comments and blank spaces must be removed, numeric and string tokens must be evaluated.

To handle these situations, which might all be present simultaneously, METAFONT uses various stacks that hold information about the incomplete activities, and there is a finite state control for each level of the input mechanism. These stacks record the current state of an implicitly recursive process, but the *get next* procedure is not recursive.

<span id="page-253-0"></span> $\langle$  Global variables 13  $\rangle$  +≡  $cur\_cmd:$   $eight\_bits;$  { current command set by  $get\_next$ }  $cur_{mod}:integer; \{ operand of current command\}$  $cur\_sym: \; \mathit{halfword}$ ; { hash address of current [sym](#page-253-0)bol}

625. The *print-cmd-mod* routine prints a symbolic interpretation of a command code and its modifier. It consists of a rather tedious sequence of print commands, [and](#page-84-0) most of it is essentially an inverse to the *primitive* routine that enters a METAFONT primitive into hash and eqtb. Therefore almost all of this procedure appears elsewhere in the program, together with the corresponding primitive calls.

 $\langle$  Declare the procedure called *print\_cmd\_mod* 625  $\rangle \equiv$ 

procedure  $print\_cmd\_mod(c, m : integer);$  $print\_cmd\_mod(c, m : integer);$  $print\_cmd\_mod(c, m : integer);$ begin case  $c$  of  $\langle$  Cases of *print\_cmd\_mod* for symbolic printing of primitives 212  $\rangle$ othercases  $print("[unknown]$ command $_{c}$ code!]") endcases; end;

This code is used in section 227.

626. Here is a procedure that displays a given command in braces, in the user's transcript file.

define show\_cur\_cmd\_mod  $\equiv$  show\_cmd\_mod(cur\_cmd, cur\_mod)

procedure  $show\_cmd\_mod(c, m : integer);$ 

**begin** begin\_diagnostic; print\_nl("{"); print\_cmd\_mod(c,m); print\_char("}"); end\_diagnostic(false); end;

### 256 PART 31: INPUT ST[ACK](#page-8-0)S AND STATES METAFONT  $\S627$

627. Input stacks and states. The state of METAFONT's input mechanism appears in the input stack, whose entries are records with five fields, called *index, start, loc, limit,* and *name*. The top element of this stack is maintained in a global variable for which no subscripting needs to be done; the other elements of the stack appear in an ar[ray](#page-6-0). Hence the stack is declared thus:

 $\langle$  Types in the outer block 18  $\rangle$  +≡  $in\_state\_record = record~index\_field:~quarterword;$ start\_field, loc\_field, limit\_field, name\_field: halfword; end;

**628.**  $\langle$  Global variables 13  $\rangle$  +≡  $input\_stack$ :  $array \ [0..stack\_size]$  of  $in\_state\_record$ ;  $input\_ptr$ : 0... stack\_size; {first unused location of input\_stack }  $max_in\_stack: 0 \dots stack\_size; \{ \text{largest value of } input\_ptr \text{ when pushing } \}$  $cur_input:$  in\_state\_record; {the "top" input state}

629. We've already defined the special variable  $loc \equiv cur\text{-}input\text{-}loc\text{-}field$  in our discussion of basic inputoutput routines. The other components of *cur-input* are defined in the same way:

define  $index \equiv cur\text{-}input\text{-}index$  { reference for buffer information } define  $start \equiv cur_input.start-field \{ starting position in buffer\}$ define  $limit \equiv cur_input. limit$  field { end of current line in buffer } define  $name \equiv cur_input.name-field \{ name of the current file \}$ 

**630.** Let's look more closely now at the five control variables (index, start, loc, limit, name), assuming that METAFONT is reading a line of characters that have been input from some file or from the user's terminal. There is an array called buffer that acts as a stack of all lines of characters that are currently being read from files, including all lines on subsidiary levels of the input stack that are not yet completed. METAFONT will return to the other lines when it is finished with the present input file.

(Incidentally, on a machine with byte-oriented addressing, it would be appropriate to combine buffer with the *str-pool* array, letting the buffer entries grow downward from the top of the string pool and checking that these two tables don't bump into each other.)

The line we are currently working on begins in position *start* of the buffer; the next character we are about to read is buffer [loc]; and limit is the location of the last character present. We always have loc  $\leq$  limit. For convenience,  $buffer[limit]$  has been set to "%", so that the end of a line is easily sensed.

The name variable is a string number that designates the name of the current file, if we are reading a text file. It is 0 if we are reading from the terminal for normal input, or 1 if we are executing a readstring command, or 2 if we are reading a string that was moved into the buffer by scantokens.

631. Additional information about the current line is available via the index variable, which counts how many lines of characters are present in the buffer below the current level. We have  $index = 0$  when reading from the terminal and prompting the user for each line; then if the user types, e.g., 'input font', we will have  $index = 1$  while reading the file font.mf. However, it does not follow that *index* is the same as the input stack pointer, since many of the levels on the input stack may come from token lists.

The global variable *in open* is equal to the *index* value of the highest non-token-list level. Thus, the number of partially read lines in the buffer is  $in\_open + 1$ , and we have  $in\_open = index$  when we are not reading a token list.

If we are not currently reading from the terminal, we are reading from the file variable *input file*  $[index]$ *.* We use the notation *terminal input* as a convenient abbreviation for  $name = 0$ , and  $cur$ -file as an abbreviation for input file  $index$ .

The global variable *line* contains the line number in the topmost open file, for use in error messages. If we are not reading from the terminal,  $line\_stack[index]$  holds the line number for the enclosing level, so that line can be restored when the current file has been read.

If more informa[tio](#page-6-0)n about the input state is needed, it can be included in small arrays like those shown here. For example, the current page or segment number in the input file might be put into a variable page, maintained for enclosing levels in 'page\_stack:  $array [1.. max.in.open]$  of  $integer'$  by analogy with  $line\_stack.$ 

define terminal input  $\equiv$  (name = 0) { are we reading from the terminal? }

define  $cur$ -file  $\equiv input$ -file  $|index|$  {the current alpha file variable }

 $\langle$  Global variables 13  $\rangle$  +≡

in open:  $0 \ldots max.in\_open;$  { the number of lines in the buffer, less one }

open parens:  $0 \ldots max_{in\_open}$ ; {the number of open text files}

input file:  $array [1.. max.in.open]$  of alpha-file;

*line: integer*; { current line number in the current source file }

line\_stack:  $array [1.. max.in.open]$  of integer;

### 258 PART 31: INPUT STACKS AND STATES METAFONT  $\S 632$

632. However, all this discussion about input state really applies only to the case that we are inputting from a file. There is another important case, namely when we are currently getting input from a token list. In this case index  $> max_in\_open$ , and the conventions about the other state variables are different:

- loc is a pointer to the current node in the token list, i.e., the node that will be read next. If  $loc = null$ , the token list has been fully read.
- start points to the first node of the token list; this node may or may not contain a reference count, depending on the type of token list involved.
- token type, which takes the place of index in the discussion above, is a code number that explains what kind of token list is being scanned.
- name points to the *eqtb* address of the control sequence being expanded, if the current token list is a macro not defined by vardef. Macros defined by vardef have  $name = null$ ; their name can be deduced by looking at their first two parameters.
- param start, which takes the place of *limit*, tells where the parameters of the current macro or loop text begin in the *param\_stack*.

The *token\_type* can take several values, depending on where the current token list came from:

forever text, if the token list being scanned is the body of a **forever** loop; loop text, if the token list being scanned is the body of a for or forsuffixes loop; parameter, if a text or suffix parameter is being scanned; backed up, if the token list being scanned has been inserted as 'to be read again'. inserted, if the token list being scanned has been inserted as part of error recovery; macro, if the expansion of a user-defined symbolic token is being scanned.

The token list begins with a reference count if and only if  $token_type = macro$ .

define  $token\_type \equiv index \{ type of current token list \}$ define  $token\_state \equiv (index > max.in\_open)$  {are we scanning a token list?} define  $file\_state \equiv (index \leq max_in\_open)$  { are we scanning a file line?} define param\_start  $\equiv$  limit { base of macro parameters in param\_stack } define forever text = max in open + 1 { token type code for loop texts } define  $loop\_text = max_in\_open + 2$  { token\_type code for loop texts } define parameter =  $max_in\_open + 3$  { token\_type code for parameter texts } define backed  $up = max_in\_open + 4$  $up = max_in\_open + 4$  $up = max_in\_open + 4$  { token type code for texts to be reread } define inserted = max\_in\_open + 5 { token\_type code for inserted texts } define  $macro = max_in\_open + 6$  { token\_type code for macro replacement texts }

633. The param stack is an auxiliary array used to hold pointers to the token lists for parameters at the current level and subsidiary levels of input. This stack grows at a different rate from the others.

 $\langle$  Global variables 13  $\rangle$  +≡ param\_stack:  $array [0.1, 1]$  of pointer; { token list pointers for parameters } param\_ptr:  $0 \ldots$  param\_size; { first unused entry in param\_stack }  $max\_param\_stack: integer; \{ largest value of param\_ptr\}$ 

634. Thus, the ["cu](#page-6-0)rrent input state" can be very complicated indeed; there can be many levels and each level can arise in a variety of ways. The *show\_context* procedure, which is used by METAFONT's errorreporting routine to print out the current input state on all levels down to the most recent line of characters from an input file, illustrates most of these conventions. The global variable *file-ptr* contains the lowest level that was displayed by this procedure.

 $\langle$  Global variables 13  $\rangle$  +≡ file\_ptr:  $0$ .. stack\_size; { shallowest level shown by show\_context}

<span id="page-257-1"></span>

635. The status at each level is indicated by printing two lines, where the first line indicates what was read so far and the second line shows what re[main](#page-259-0)s to be read. The context is cropped, if necessary, so that the first line contains at most *half-error-line* characters, and the second contains at most *error-line*. Non-current input levels whose *token\_type* is 'backed\_up' are shown only if they have not been fully read.

```
procedurets where the scanner is }
  label done;
  var old_setting: 0 \ldots max\_selector; { saved selector setting }
     \langle Local variables for formatting calculations 641 \ranglebegin file_ptr \leftarrow input\_ptr; input_stack [file_ptr] \leftarrow cur\_input; {store current state}
  loop begin cur\_input \leftarrow input\_stack[file\_ptr]; { enter into the context}
     \langle Display the current context 636\rangle;
     if file_state then
       if (name > 2) \vee (file\_ptr = 0)then goto done;
     decr(file_ptr);
     end;
done: cur\_input \leftarrow input\_stack[input\_ptr]; {restore original state}
  end;
636. \langle Display the current context 636 \rangle \equiviffile_ptr = input_ptr) \lor file_state \lor (token_type \neq backed_up) \lor (loc \neq null) then
          { we omit backed-up token lists that have already been read }
     begin tally \leftarrow 0nt characters }
     old\_setting \leftarrow selector;if file_state then
       begin \langle Print location of current line 637\rangle;
       \langle Pseudoprint the line 644\rangle;
       end
     else begin \langletype of token list 638\rangle;
       \langle Pseudoprint the token list 645\rangle;
       end;
     selector \leftarrow old_settings; \{ stop pseudopriting\}\langle tricky pseudoprinted information 643\rangle;
     end
This code is used in section 635.
```
<span id="page-257-2"></span>637. This routine should be changed, if necessary, to give the best possible indication of where the current line resides in the input file. For example, on some systems it is best to print both a page and line number.

```
\langle Print location of current line 637\rangle \equivif name \leq 1 then
    if terminal_input \wedgefile_ptr = 0) then print_nl("<*>")
    else print_nl("<insert>")
  else if name = 2 then print\_nl("sscantokens")else begin print\_nl("1."); print\_int(line);
       end;
  print\_char("<sub>u</sub>)This code is used in section 636.
```
<span id="page-258-0"></span>260 PART 31: INPUT STACKS AND STATES METAFONT  $§638$ 

```
638. \langle Print type of token list 638 \rangle \equivcase token_type of
  forever\_text: print\_nl("<forever>_u");loop_text: \langle Print the current loop value 639\rangle;
  parameter: print_nl("<argument>\cup");
  backed up: if loc = null then print\_nl(" recently \lceil read \rceil")
     else \text{print\_nl}("<\texttt{to\_be\_read\_again>} \textcolor{red}{\cup}");inserted: \ print\_nl("<inserted_\sqcup \texttt{text}>_\sqcup");macro: begin print\_ln;
     if name \neqen slow print(text(name))
     else \langle Print the name of a vardef'd macro 640\rangle;
     print("->");
     end;
  othercases print_n l("?") {this should never happen}
  endcases
```
This code is used in section 636.

639. The parameter that corresponds to a loop text is either a token list (in the case of forsuffixes) or a "capsule" (in the case of for). We'll discuss capsules later; for now, all we need to know is that the *link* field in a capsule parameter is *void* and that  $print\text{-}exp(p, 0)$  displays the value of capsule p in abbreviated form.

```
\langle Print the current loop value 639 \rangle \equivbegin print_nl("\leqr("); p \leftarrow param_stack [param_start];
  if p \neq null then
    if link(p) = void then print\text{-}exp(p, 0) {we're in a for loop}
    else show\_token\_list(p, null, 20, tally);print(")\geq\sqcup";
  end
```
This code is used in section 638.

640. The first two parameters of a macro defined by vardef will be token lists representing the macro's prefix and "at point." By putting these together, we get the macro's full name.

 $\langle$  Print the name of a **vardef**'d macro 640  $\rangle \equiv$ 

**begin**  $p \leftarrow param\_stack[param\_start];$ if  $p = null$  then show\_[to](#page-258-0)ken\_list(param\_stack[param\_start + 1], null, 20, tally) else begin  $q \leftarrow p$ ; while  $link(q) \neq null$  do  $q \leftarrow link(q)$ ;  $link(q) \leftarrow param\_stack[param\_start + 1]; show\_token\_list(p, null, 20, tally); link(q) \leftarrow null;$ end; end

This code is used in section 638.

<span id="page-259-0"></span>

641. Now it is necessary to explain a little trick. We don't want to store a long string that corresponds to a token list, because that string might take up lots of memory; and we are printing during a time when an error message is being given, so we dare not do anything that might overflow one of METAFONT's tables. So 'pseudoprinting' is the answer: We enter a mode of printing that stores characters into a buffer of length error-line, where character  $k + 1$  is placed into trick-buf  $[k \text{ mod } error\_line]$  if  $k < trick\_count$ , otherwise character k is dropped. Initially we set tally  $\leftarrow$  0 and trick\_count  $\leftarrow$  1000000; then when we reach the point where transition from line 1 to line 2 should occur, we set first\_count  $\leftarrow$  tally and trick\_count  $\leftarrow$  max(error\_line, tally + 1 + error\_line – half\_error\_line). At the end of the pseudoprinting, the values of first count, tally, and trick count give us all the information we need to print the two lines, and all of the necessary text is in  $trick_buf$ .

Namely, let l be the length of the descriptive information that appears on the first line. The length of the context information gathered for that line is  $k = first_{count}$ , and the length of the context information gathered for line 2 is  $m = \min(tally, trick_count) - k$ . If  $l + k \leq h$ , where  $h = \text{half-error-line}$ , we print trick buf  $[0 \t k-1]$  after the descriptive information on line 1, and set  $n \leftarrow l+k$ ; here n is the length of line 1. If  $l + k > h$ , some cropping is necessary, so we set  $n \leftarrow h$  and print '...' followed by

$$
trick_buf[(l+k-h+3)...k-1],
$$

where subscripts of *trick\_buf* are circular modulo  $error$ -line. The second line consists of n spaces followed by trick buf  $[k \dots (k+m-1)]$ , unless  $n+m > error$  line; in the latter case, further cropping is done. This is easier to program than to explain.

 $\langle$  Local variables for formatting calculations 641  $\rangle \equiv$ i:  $0$ ... buf\_size; {index [int](#page-257-1)o buffer }

l: *integer*; { length of descriptive information on line 1}

m: integer; { context information gathered for line  $2$  }

n:  $0 \ldots$  *error\_line*; { length of line 1 }

- p: integer; { starting or ending place in trick\_buf }
- q: integer; { temporary index }

This code is used in section 635.

642. The following code tells the print routines to gather the desired information.

define begin\_pseudoprint  $\equiv$ **begin**  $l \leftarrow \text{tally}$ ; tally  $\leftarrow 0$ ; selector  $\leftarrow$  pseudo; trick\_count  $\leftarrow$  1000000; end define  $set\_trick\_count \equiv$ **begin** first\_count  $\leftarrow$  tally; trick\_count  $\leftarrow$  tally + 1 + error\_line  $-$  half\_error\_line;

if trick\_count  $\lt$  error\_line then trick\_count  $\lt$  error\_line; end

# 262 PART 31: INPUT STACKS AND STATES METAFONT  $\S 643$

643. And the following code uses the information after it has been gathered.

 $\langle$  Print two lines using the tricky pseudoprinted information 643  $\rangle \equiv$ if trick count = 1000000 then set trick count; { set trick count must be performed } if tally  $\lt$  trick\_count then  $m \leftarrow \text{tally} - \text{first\_count}$ else  $m \leftarrow trick_count - first_count; \{context on line 2\}$ if  $l + first_count < half_error$  line then **begin**  $p \leftarrow 0$ ;  $n \leftarrow l + \text{first\_count}$ ; end else begin print("...");  $p \leftarrow l + first_count - half_error \textit{Line} + 3$ ;  $n \leftarrow half_error \textit{Line};$ end; for  $q \leftarrow p$  to first\_count – 1 do print\_char(trick\_buf [q mod error\_line]);  $print\_ln$ ; for  $q \leftarrow 1$  to n do print char(" $\vert$ "); { print n spaces to begin line 2} if  $m + n \leq error$  line then  $p \leftarrow \text{first_count} + m$ else  $p \leftarrow \text{first\_count} + (\text{error\_line} - n - 3);$ for  $q \leftarrow$  first\_count [to](#page-260-0)  $p-1$  do print\_char(trick\_buf [q mod error\_line]); if  $m + n > error$  line then  $print("...")$ This code is used in section 636.

<span id="page-260-0"></span>644. But the trick is distracting us from our current goal, which is to understand the input state. So let's concentrate on the data structures that are being pseudoprinted as we finish up the *show\_context* procedure.

```
\langle Pseudoprint the line 644 \rangle \equivbegin pseudoprint;
  if limit > 0 then
    for i \leftarrow start to limit - 1 do
       begin if i = loc then set_trick_count;
       print(buffer[i]);end
```
This code is used in section [636.](#page-257-0)

```
645. \langle Pseudoprint the token list 645 \rangle \equivbegin pseudoprint;
  if token type \neqthen show token list(start, loc, 100000, 0)
  else show\_macro(start, loc, 100000)This code is used in section 636.
```
646. Here is the missing piece of *show\_token\_list* that is activated when the token beginning line 2 is about to be shown:

 $\langle$  Do magic computation 646  $\rangle \equiv$ set\_trick\_count

This code is used in section 217.

647. Maintaining the input stacks. The following subroutines change the input status in commonly needed ways.

First comes *push\_input*, which stores the current state and creates a new level (having, initially, the same properties as the old).

define  $push\_input \equiv \{$  enter a new input level, save the old  $\}$ begin if  $input\_ptr > max\_in\_stack$  then begin  $max_in\_stack \leftarrow input\_ptr;$ if  $input\_ptr = stack\_size$  then  $overlap(w("input\_stack\_size", stack\_size);$ end;  $input\_stack[input\_ptr] \leftarrow cur\_input; \{ stack the record\}$  $incr (input\_ptr);$ end

648. And of course what goes up must come down.

define  $pop\_input \equiv \{$  [eave an input level, re-enter the old ] **begin**  $decr(input\_ptr); cur\_input \leftarrow input\_stack(input\_ptr);$ end

**649.** Here is a procedure that starts a new level of token-list input, given a token list p and its type t. If  $t = macro$ , the calling routine should set *name*, reset *loc*, and increase the macro's reference count.

```
define back_list(#) \equiv begin_token_list(#, backed_up) { backs up a simple token list}
procedure begin\_token\_list(p: pointer; t: quarterword);begin push_input; start \leftarrow p; token_type \leftarrow t; param_start \leftarrow param_ptr; loc \leftarrow p;
  end;
```
650. When a token list has been fully scanned, the following computations should be done as we leave that level of input.

```
procedure end_token_list; { leave a token-list input level }
  label done:
  var p: pointer; { temporary register }
  begin if token type \geq backed up then { token list to be deleted }
    if token_type \leq inserted then
       begin \text{fusion\_token\_list}(\text{start}); goto done;
       end
    else delete\_mac\_ref(start); { update reference count }
  while param_ptr > param_start do { parameters must be flushed }
    begin decr(param\_ptr); p \leftarrow param\_stack[parm\_ptr];if p \neq null then
      if link(p) = void then {it's an expr parameter}
         begin recycle\_value(p); free\_node(p, value\_node\_size);
         end
       else \text{fusion\_tisken\_list}(p); { it's a suffix or text parameter }
    end;
done: pop\_input; check\_interrupt;end;
```
651. The contents of  $cur\_cmd$ ,  $cur\_mod$ ,  $cur\_sym$  are placed into an equivalent token by the  $cur\_tok$  routine.

```
\langle Declare the procedure called make exp copy 855 \ranglefunction cur_tok: pointer;
  var p: pointer; { a new token node }
     save_type: small_number; { cur\_type to be restored }
     save_exp: integer; { cur\_exp to be restored}
  begin if cur\_sym = 0 then
     if cur\_cmd = capsule\_token then
       begin save_type ← cur_type; save_exp ← cur_exp; make_exp_copy(cur_mod); p ← stash_cur_exp;
       link(p) \leftarrow null; \; cur\_type \leftarrow save\_type; \; cur\_exp \leftarrow save\_exp;end
     else begin p \leftarrow get-node(token-node_size); value(p) \leftarrow cur_model; name_type(p) \leftarrow token;if cur_cmd = numeric_token then type(p) \leftarrow knownelse type(p) \leftarrow string\_type;end
  else begin fast\_get\_avail(p); info(p) \leftarrow cur\_sym;end;
  cur\_tok \leftarrow p;
  end;
```
652. Sometimes METAFONT has read too far and wants to "unscan" what it has seen. The back input procedure takes care of this by putting the token just scanned back into the input stream, ready to be read again. If cur sym  $\neq 0$ , the values of cur cmd and cur mod are irrelevant.

```
procedure back_input; { undoes one token of input }
  var p: pointer; { a token list of length one }
  begin p \leftarrow cur\_tok;
  while token_state \wedge (loc = null) do end_token_list; { conserve stack space}
  back\_list(p);end;
```
653. The back-error routine is used when we want to restore or replace an offending token just before issuing an error message. We disable interrupts during the call of back input so that the help message won't be lost.

**procedure** back\_error; { back up one token and call error } **begin**  $OK\_to\_interrupt \leftarrow false$ ; back\_input;  $OK\_to\_interrupt \leftarrow true$ ; error; end;

procedure *ins\_error*; { back up one inserted token and call *error* } **begin**  $OK\_to\_interrupt \leftarrow false$ ; back\_input; token\_type  $\leftarrow$  inserted;  $OK\_to\_interrupt \leftarrow true$ ; error; end;

**654.** The *begin\_file\_reading* procedure starts a new level of input for lines of characters to be read from a file, or as an insertion from the terminal. It does not take care of opening the file, nor does it set loc or limit or line .

procedure begin\_file\_reading;

```
begin if in_{open} = max_in_{open} then overflow("text_{\text{light}} \text{levels",} max.in_{open});if first = but\_size then overflow("buffer \, size", but\_size);incr(in\_open); push\_input; index \leftarrow in\_open; line\_stack[inder] \leftarrow line; start \leftarrow first; name \leftarrow 0;\{ terminal\_input \text{ is now true }\}end;
```
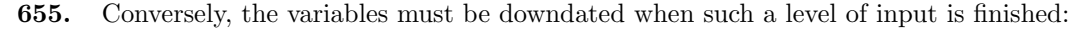

```
procedure end_file_reading;
  begin first \leftarrow start; line \leftarrow line\_stack [index];
  if index \neq in open then confusion("endinput");
  if name > 2 then a\_close (cur_file); { forget it }
  pop\_{input}; decr(in\_{open});
  end;
```
<span id="page-263-0"></span>656. In order to keep the stack from overflowing during a long sequence of inserted 'show' commands, the following routine removes completed error-inserted lines from memory.

procedure clear\_for\_error\_pr[omp](#page-263-0)t; begin while file\_state  $\land$  terminal\_input  $\land$  (input\_ptr  $> 0$ )  $\land$  (loc = limit) do end\_file\_reading;  $print\_ln$ ;  $clear\_terminal$ ; end;

657. To get METAFONT's whole input mechanism going, we perform the following actions.

 $\langle$  Initialize the input routines 657 $\rangle \equiv$ 

begin input [pt](#page-264-0)r  $\leftarrow 0$ ; max\_in\_stack  $\leftarrow 0$ ; in open  $\leftarrow 0$ ; open parens  $\leftarrow 0$ ; max\_buf\_stack  $\leftarrow 0$ ; [para](#page-448-0)m ptr  $\leftarrow 0$ ; max param stack  $\leftarrow 0$ ; first  $\leftarrow 1$ ; start  $\leftarrow 1$ ; index  $\leftarrow 0$ ; line  $\leftarrow 0$ ; name  $\leftarrow 0$ ;  $force\_eof \leftarrow false;$ if  $\neg init\_terminal$  then goto final\_end;  $limit \leftarrow last; first \leftarrow last + 1; \{initial has set loc and last \}$ end; See also section 660.

This code is used in section 1211.

658. Getting the next token. The heart of METAFONT's input mechanism is the get\_next procedure, which we shall develop in the next few sections of the program. Perhaps we shouldn't actually call it the "heart," however; it really acts as METAFONT's eyes and mouth, reading the source files and gobbling them up. And it also helps METAFONT to regurgitate stored token lists that are to be processed again.

The main duty of get next is to input one token and to set cur cmd and cur mod to that token's command code and modifier. Furthermore, if the input token is a symbolic token, that token's hash address is stored in *cur\_sym*; otherwise *cur\_sym* is set to zero.

Underlying this simple description is a certain amount of complexity because of all the cases that need to be handled. However, the inner loop of  $get.next$  is reasonably short and fast.

**659.** Before getting into get next, we need to consider a mechanism by which METAFONT helps keep errors from propagating too far. Whenever the program goes into a mode where it keeps calling get next repeatedly until a certain condition is met, it sets *scanner status* to some value other than *normal*. Then if an input file ends, or if an 'outer' symbol appears, an appropriate error recovery will be possible.

The global variable *warning info* helps in this error recovery by providing additional information. For example, warning info might indicate the name of a macro whose replacement text is being scanned.

define normal  $= 0 \{ scanner\_status \atop \text{at } \text{``quiet times''}\}$ define skipping  $= 1$  $= 1$  { scanner status when false conditional text is being skipped} define flushing  $= 2$  { scanner status when junk after a statement is being ignored } define absorbing  $= 3$  { scanner status when a text parameter is being scanned } define var defining  $= 4 \{ scanner\_status \text{ when a} \text{ varied} \}$ define *op\_defining* = 5 { *scanner\_[sta](#page-263-0)tus* when a macro def is being scanned } define loop defining  $= 6 \{ scanner\_status \text{ when a for loop is being scanned} \}$  $\langle$  Global variables 13  $\rangle$  +≡

<span id="page-264-1"></span><span id="page-264-0"></span>scanner\_status: normal . . loop\_defining; { are we scanning at high speed? } *warning info: integer*; { if so, what else do we need to know, in case an error occurs?}

```
660. \langle Initialize the input routines 657 \rangle +≡
   scanner\_status \leftarrow normal;
```
661. The following subroutine is called when an 'outer' symbolic token has been scanned o[r wh](#page-265-1)en t[he e](#page-265-0)nd of a file has been reached. These two cases are distinguished by  $cur\_sym$ , which is zero at the end of a file.

```
function check_outer_validity: boolean;
```

```
var p: pointer; { points to inserted token list}
```
begin if scanner status = normal then check outer validity  $\leftarrow$  true

else begin deletions allowed ← false;  $\langle$  Back up an outer symbolic token so that it can be reread 662 $\rangle$ ; if scanner status > skipping then  $\langle$  Tell the user what has run away and try to recover 663 $\rangle$ else begin  $print_error("Incomplete_\text{u}if;\text{uall}_\text{u}text{text}_\text{u}ugnored_\text{u}after_\text{u}line_\text{u}$ ");  $print\_int(warning\_info);$  $help3("A<sub>u</sub> for bidden<sub>u</sub>) outer<sub>u</sub> token<sub>u</sub> occurred<sub>u</sub> in<sub>u</sub>skipped<sub>u</sub>text.")$  $("This <sub>U</sub> kind <sub>U</sub> of <sub>U</sub> error <sub>U</sub> happens <sub>U</sub> when <sub>U</sub> you <sub>U</sub> say <sub>U</sub> if... 'and <sub>U</sub> forget")$  $("the  $\text{matching}_\cup$ `fi`.  $\text{d}I$ `ve  $\text{d}I$ inserted  $\text{d}a\cup$ `fi`;  $\text{d}this \text{d}might \text{d}work$ ."$ if  $cur\_sym = 0$  then  $help\_line[2] \leftarrow "The \text{ifile} \text{def}_\text{u} \text{ended}_\text{u} \text{while}_\text{u} \text{I}_\text{u} \text{was}_\text{u} \text{skipping}_\text{u} \text{conditional}_\text{u} \text{text."};$  $cur\_sym \leftarrow frozen\_fi$ ; ins\_error; end;  $deltions\_allowed \leftarrow true; check\_outer\_validity \leftarrow false;$ end; end;

<span id="page-265-0"></span>

```
662. \langlereread 662 \rangle \equivif cur\_sym \neq 0 then
```
**begin**  $p \leftarrow get\_avail$ ;  $info(p) \leftarrow cur\_sym$ ;  $back\_list(p)$ ; { prepare to read the symbolic token again } end

This code is used in section 661.

663.  $\langle$  Tell the user what has run away and try to recover 663  $\rangle \equiv$ **begin** runaway; { print the definition-so-far } if  $cur\_sym = 0$  then  $print\_err("File \sqcup \text{ended")}$ else begin  $print_error$  ("Forbidden token found"); end; print(" while scanning "); help4 ("I suspect you have forgotten an `enddef´,")  $("causing  $\text{me}_{\cup}$ to $\text{me}_{\cup}$ read $\text{me}_{\cup}$ where $\text{me}_{\cup}$ vou wanted $\text{me}_{\cup}$ to $\text{me}_{\cup}$ stop.")$  $("I'11<sub>u</sub>try<sub>u</sub>to<sub>u</sub>recover; <sub>u</sub>but<sub>u</sub>if<sub>u</sub>the<sub>u</sub>error<sub>u</sub>is<sub>u</sub>serious,")$  $("you'd<sub>□</sub>better<sub>□</sub>type<sub>□</sub>`E<sub>□</sub>or<sub>□</sub>'X<sub>□</sub>now<sub>□</sub>and<sub>□</sub>fix<sub>□</sub>your<sub>□</sub>file.");$ case scanner\_status of  $\langle$  Complete the error message, and set *cur sym* to a token that might help recover from the error 664 $\rangle$ end; { there are no other cases } ins error ; end

This code is used in section 661.

664. As we consider various kinds of errors, it is also appropriate to change the first line of the help message just given; help\_line [3] points to the string that might be changed.

(Complete the error message, and set cur sym to a token that might help recover from the error  $664$ )  $\equiv$  $flushing:$  begin  $print("to<sub>u</sub>the<sub>u</sub>end<sub>u</sub>of<sub>u</sub>the<sub>u</sub>statement");$ 

```
help\_line[3] \leftarrow "A_{\sqcup}previous\rcuperror\sqcupseems\sqcupto\sqcuphave\sqcuppropagated,"; cur sym \leftarrow frozen semicolon;
end;
```
absorbing: begin  $print("a_Utext_Uargument")$ ;  $help\_line[3] \leftarrow "It<sub>1</sub> seems<sub>1</sub> that<sub>1</sub> a<sub>1</sub> right<sub>1</sub> definitioniter<sub>1</sub> was<sub>1</sub> left<sub>1</sub> out,"$ if warning info = 0 then  $cur\_sym \leftarrow frozen\_end\_group$ else begin cur sym ← frozen right delimiter; equiv (frozen right delimiter) ← warning info; end; end;

 $var\_defining$ ,  $op\_defining$ : begin  $print("the \text{\texttt{\texttt{def}}inition} \text{\texttt{of}} \text{\texttt{u}}");$ if scanner\_status = op\_defining then  $slow\_print(text(warning_info))$ else  $print\_variable\_name(warning\_info);$  $print\_variable\_name(warning\_info);$  $print\_variable\_name(warning\_info);$  $cur\_sym \leftarrow frozen\_end\_def;$ end;  $loop\_{defining}$ : begin print("the text of a "); slow print(text(warning info)); print(", loop");  $help\_line[3] \leftarrow "I_{\text{U}}\text{suspect}_{\text{U}}\text{you}_{\text{U}}\text{have}_{\text{U}}\text{forgotten}_{\text{U}}\text{and} \text{for}$ ; "; cur-sym  $\leftarrow$  frozen\_end\_for;

end;

This code is used in section 663.

665. The runaway procedure displays the first part of the text that occurred when METAFONT began its special *scanner\_status*, if that text has been saved.

```
\langle Declare the procedure called runaway 665 \rangle \equivprocedure runaway;
  begin if scanner status > flushing then
    begin print\_nl ("Runaway ");
    case scanner_status of
    absorbing: print("text?");fining, op\_defining: print("definition?");loop\_defining: print("loop?");end; { there are no other cases }
    print\_ln; show_token_list(link(hold_head), null, error_line -10,0);
    end;
  end;
```
<span id="page-266-1"></span>This code is used in section 162.

**666.** We need to mention a procedure that may be called by  $qet{\text{-}next}$ .

```
procedure firm\_up\_the\_line; forward;
```
667. And now we're ready to take the plunge into  $get\_next$  itself.

define switch = 25 { a label in get\_next } define  $start\_numeric\_token = 85$  {another} define  $start\_decimal\_token = 86$  { and another } define  $fin_number \text{c} \text{.} \text{token} = 87$  { and still another, although goto is considered harmful}

procedure get next; { sets cur\_cmd, cur\_mod, cur\_sym to next token }

**label** restart, { go here to get the next input token } exit, { go here when the next input token has been got } found, { go here when the end of a symbolic token has been found } switch, { go here to branch on the class of an input character } start numeric token, start decimal token, fin numeric token, done ; { go here at crucial stages when scanning a number } var k:  $0$ .. buf\_size; { [an](#page-267-0) index into buffer }

c:  $ASCII\_{code}$ ; {the current character in the buffer }

 $class: ASCII\_code;$  { its class numb[er](#page-269-0) }

 $n, f: integer;$  { registers for decimal-to-binary conversion }

begin restart: cur\_sym  $\leftarrow 0$ ;

- <span id="page-266-0"></span>if file\_state then  $\langle$  Input from external file; goto restart if no input found, or return if a non-symbolic token is found  $669$
- else (Input from token list; goto *restart* if end of list or if a parameter [need](#page-266-0)s to be expanded, or return if a non-symbolic token is found  $676$ ;

Finish getting the symbolic token in *cur\_sym*; **goto** restart if it is illegal  $668$ ; exit: end;

668. When a symboli[c to](#page-266-1)ken is declared to be 'outer', its command code is increased by *outer-tag*.

 $\langle$  Finish getting the symbolic token in *cur\_sym*; **goto** restart if it is illegal 668 $\rangle \equiv$  $cur\_cmd \leftarrow eq\_type(cur\_sym); cur\_mod \leftarrow equiv(cur\_sym);$ if cur\_cmd  $\geq$  outer\_tag then

if check\_outer\_validity then cur\_cmd  $\leftarrow cur\_cmd - outer\_tag$ else goto restart

This code is used in section 667.

<span id="page-267-0"></span>

669. A percent sign appears in buffer [limit]; this makes it unnecessary to have a special test for end-of-line.

 $\text{Input from external file};$  goto restart if no input found, or return if a non-symbolic token is found 669 $\rangle ≡$ **begin** switch:  $c \leftarrow buffer[loc]$ ;  $incr(loc)$ ;  $class \leftarrow char_class[c]$ ; case class of  $digit\_class:$  goto  $start\_numeric\_token;$ period\_class: **begin** class  $\leftarrow$  char\_class [buffer [loc]]; if  $class > period\_class$  then goto switch else if  $class < period\_class$  then  ${class = digit\_class}$ begin  $n \leftarrow 0$ ; goto start\_decimal\_token; end; end;  $space\_class:$  goto switch; percent class: begin (Move to next line of file, or goto rest[art](#page-267-1) if there is no next line 679); check interrupt; goto switch ; end; string class:  $\langle$  Get a string token and return 671 $\rangle$ ; isolated\_classes: begin  $k \leftarrow loc - 1$ ; goto found;

end;

*invalid\_class:*  $\langle$  Decry the invalid character and **goto** restart 670 $\rangle$ ;

othercases  $do\_nothing$  { let[ters](#page-268-0), etc. }

endcases;

 $k \leftarrow loc - 1;$ 

while  $char\_class[buffer[loc]] = class$  do  $incr(loc);$ 

goto found ;

start\_numeric\_token:  $\langle$  [Get](#page-266-1) the integer part n of a numeric token; set  $f \leftarrow 0$  and **goto** fin\_numeric\_token if there is no decimal point  $673$ ;

<span id="page-267-1"></span>start\_decimal\_token:  $\langle$  Get the fraction part f of a numeric token 674 $\rangle$ ;

fin numeric token:  $\langle$  Pack the numeric and fraction parts of a numeric token and return 675 $\rangle$ ;

 $found: cur\_sym \leftarrow id\_lookup(k, loc - k);$ 

end

This code is used in section 667.

670. We go to restart instead of to switch, because we might enter token state after the error has been dealt with (cf. *clear\_for\_error\_prompt*).

 $\langle$  Decry the invalid char[acte](#page-267-0)r and **goto** restart 670  $\rangle \equiv$  $begin{bmatrix} p\equiv p\pmod{r} \ ( \text{``Text\_line}\text{''} \text{contains\_an\_invald}\text{''} \text{charcter''} \text{''}; \end{bmatrix}$  $help2("A<sub>U</sub>funny<sub>U</sub> symbol<sub>U</sub>that<sub>U</sub>I<sub>U</sub>can't<sub>U</sub>read<sub>U</sub>has<sub>U</sub>just<sub>U</sub>been<sub>U</sub>input." )$  $("Continue, \text{and} I'11, \text{forget}, \text{that} \text{bit}, \text{ever}, \text{happened}.")$ ; deletions\_allowed  $\leftarrow$  false; error; deletions\_allowed  $\leftarrow$  true; goto restart; end

This code is used in section 669.

```
671. \langle Get a string token and return 671 \rangle \equivbegin if buffer[loc] = """" then cur\_mod \leftarrow ""else begin k \leftarrow loc; \text{ buffer}[limit + 1] \leftarrow """";repeat \text{incr}(loc);until buffer[loc] = """";
     if loc > limit then \langle Decry the missing string delimiter and goto restart 672\rangle;
     if (loc = k + 1) ∧ (length(buffer[k]) = 1) then cur\_mod \leftarrow buffer[k]else begin str_room(loc – k);
       repeat append_char (buffer [k]); incr(k);
       until k = loc;cur\_mod \leftarrow make\_string;
       end;
     end;
  incr(loc); cur\_cmd \leftarrow string\_token; return;end
```
This code is used in section 669.

672. We go to restart after this error message, not to *switch*, because the *clear\_for\_error\_prompt* routine might have reinstated token state after error has finished.

<span id="page-268-0"></span> $\langle$  Decry the missing string delimiter and **goto** restart 672  $\rangle \equiv$ **begin**  $loc \leftarrow limit$ ; {the next character to be read on this line will be " $\mathcal{N}$ "}  $print_error("Incomplete_\Box{}string_\Box{}token_\Box{}beam_\Box{}beam_f]$  $print_error("Incomplete_\Box{}string_\Box{}token_\Box{}beam_\Box{}beam_f]$  $print_error("Incomplete_\Box{}string_\Box{}token_\Box{}beam_\Box{}beam_f]$  $help3("Strings<sub>1</sub>should<sub>1</sub> finish<sub>1</sub>on<sub>1</sub>the<sub>1</sub>same<sub>1</sub>line<sub>1</sub>as<sub>1</sub>they<sub>1</sub>began.")$  $(T^T\text{V}e_{\text{u}}\text{deleted}_{\text{u}}\text{the}_{\text{u}}\text{partial}_{\text{u}}\text{string}; \text{u}y\text{ou}_{\text{u}}\text{might}_{\text{u}}\text{want}_{\text{u}}\text{to")}$  $("insert<sub>U</sub> another<sub>U</sub> by<sub>U</sub> typing, <sub>U</sub>e.g., <sub>U</sub>`I" "new<sub>U</sub> string" "'.");$  $("insert<sub>U</sub> another<sub>U</sub> by<sub>U</sub> typing, <sub>U</sub>e.g., <sub>U</sub>`I" "new<sub>U</sub> string" "'.");$  $("insert<sub>U</sub> another<sub>U</sub> by<sub>U</sub> typing, <sub>U</sub>e.g., <sub>U</sub>`I" "new<sub>U</sub> string" "'.");$  $deltions\_allowed \leftarrow false; error; deletions\_allowed \leftarrow true;$  goto restart; end

This code is used in section 671.

**673.** (Get the integer part n of a numeric token; set  $f \leftarrow 0$  and **goto** fin numeric token if there is no decimal point  $673$   $\equiv$ 

 $n \leftarrow c - "0";$ while  $char\_class[buffer[loc]] = digit\_class$  do begin if  $n < 4096$  then  $n \leftarrow 10 * n + buffer[loc] - "0";$  $\textit{incr}(loc);$ end; if  $buffer[loc] = "$ ." then if char\_class [buffer  $[loc + 1]] = digit\_class$  then goto done;  $f \leftarrow 0$ ; goto fin\_numeric\_token;  $done:$   $incr(loc)$ This code is used in section 669.

```
674. \langle Get the fraction part f of a numeric token 674\rangle \equivk \leftarrow 0;
  repeat if k < 17 then { digits for k \ge 17 cannot affect the result }
        begin dig[k] \leftarrow buffer[loc] - "0"; incr(k);
        end;
     incr(loc);until char\_class[buffer[loc]] \neq digit\_class;f \leftarrow round\_decimals(k);if f = unity then
     begin \text{incr}(n); f \leftarrow 0;end
This code is used in section 669.
```

```
675. \langle Pack the numeric and fraction parts of a numeric token and return 675 \rangle \equivif n < 4096 then cur\_mod \leftarrow n * unity + felse begin print_error"Enormous number has been reduced");
     help2("I<sub>U</sub>can't<sub>U</sub>handle<sub>U</sub>numbers<sub>U</sub>bigger<sub>U</sub>than<sub>U</sub>about<sub>U</sub>4095.99998;")("so<sub>u</sub>I've<sub>u</sub> changed<sub>u</sub>your<sub>u</sub>constant<sub>u</sub>to<sub>u</sub>that<sub>u</sub>maximum<sub>u</sub>amount.");deletions allowed ← false; error; deletions allowed ← true; cur mod ← '17777777777;
     end;
   cur\_cmd \leftarrow numeric\_tokenrn
```

```
This code is used in section 669.
```
**676.** Let's consider now what happens when  $get.next$  is looking at a token list.

```
(Input from token list; goto restart if end of list or if a parameter needs to be expanded, or return if a
       non-symbolic token is found 676 i
  if loc \geq hi\_mem\_min then { one-word token}
    begin cur\_sym \leftarrow info(loc); loc \leftarrow link(loc); \{ move to next \}if cur\_sym \geq expr\_base then
       if cur sym > suffix base then \langle Insert a suffix or text parameter and goto restart 677\rangleelse begin cur\_cmd \leftarrow capsule\_token;cur\_mod \leftarrow param\_stack[param\_start + cur\_sym - (expr\_base)]; cur\_sym \leftarrow 0; return;
         end;
    end
  else if \log > null then \langle or capsule token and return 678\rangleelse begin { we are done with this token list }
       end\_token\_list; goto restart; { resume previous level }
       end
This code is used in section 667.
```

```
677. (Insert a suffix or text parameter and goto restart 677) \equivbegin if cur\_sym \geq text\_base then cur\_sym \leftarrow cur\_sym - param\_size;\{param_size = text\_base - suffix\_base\}begin\_begin\_left} \epsilonend
```
This code is used in section 676.

# 272 PART 33: GETTING THE NEXT TOKEN METAFONT S678

```
678. \langle Get a stored numeric or string or capsule token and return 678 \rangle \equivbegin if name_type(loc) = token then
     begin cur\_mod \leftarrow value(loc);if type(loc) = known then cur\_cmd \leftarrow numeric\_tokenelse begin cur\_cmd \leftarrow string\_token; add_str_ref(cur_mod);
       end;
     end
  else begin cur\_mod \leftarrow loc; cur\_cmd \leftarrow capsule\_token;end;
  loc \leftarrow link(loc); return;
  end
This code is used in section 676.
```
<span id="page-270-0"></span>679. All of the easy branches of *get\_next* have now been taken care of. There is one more branch.

A Move to next line of file, or **goto** restart if there is no next line  $679$  i ≡

if name  $> 2$  then  $\langle$  Read next line of file into *buffer*, or **goto** restart if the file has ended 681  $\rangle$ else begin if  $input\_ptr > 0$  then { text was inserted during error recovery or by scantokens} begin end\_file\_reading; goto restart; { resume previous level } end; if selector  $\langle \log_{10} n l y \rangle$  then open log-file;

if interaction  $>$  nonstop\_mode then

**begin if**  $limit = start$  **then** { previous line was empty }  $print\_nl$  ("(Please type a command or say iend')"); print ln; first  $\leftarrow$  [sta](#page-267-0)rt; prompt input ("\*"); { input on-line into buffer } limit ← last; buffer [limit] ← "%"; first ← limit + 1; loc ← start; end else  $\text{fata} \text{Lerror}("***\text{Gjob}_\text{a} \text{aborted}, \text{no}_\text{a} \text{legal}_\text{c} \text{end}_\text{found})$  $\text{fata} \text{Lerror}("***\text{Gjob}_\text{a} \text{aborted}, \text{no}_\text{a} \text{legal}_\text{c} \text{end}_\text{found})$  $\text{fata} \text{Lerror}("***\text{Gjob}_\text{a} \text{aborted}, \text{no}_\text{a} \text{legal}_\text{c} \text{end}_\text{found})$ "); { nonstop mode, which is intended for overnight batch processing, never waits for on-line input }

end

This code is used in section 669.

680. The global variable *force eof* is normally *false*; it is set *true* by an **endinput** command.

 $\langle$  Global variables 13  $\rangle$  +≡

*force\_eof:* boolean; { should the next **input** be aborted early?}

```
681. \langle Read next line of file into buffer, or goto restart if the file has ended 681 \rangle \equivbegin \text{incr}(\text{line}); first \leftarrow start;
  if \neg force\_eof then
     begin if input\_ln(cur\_file, true) then { not end of file }
       firm\_up\_the\_line { this sets limit }
     else force_eof \leftarrow true;
     end;
  if force eof then
     begin")"); decr(open_parens); update_terminal; { show user that file has been read }
     force\_eof \leftarrow false; end_file_reading; { resume previous level }
     if check outer validity then goto restart else goto restart;
     end;
  buffer[limit] \leftarrow "\text{``}; first \leftarrow limit + 1; loc \leftarrow start; \{ ready to read\}end
This code is used in section 679.
```
682. If the user has set the pausing parameter to some positive value, and if nonstop mode has not been selected, each line of input is displayed on the terminal and the transcript file, followed by '=>'. METAFONT waits for a response. If the response is null (i.e., if nothing is typed except perhaps a few blank spaces), the original line is accepted as it stands; otherwise the line typed is used instead of the line in the file.

# procedure  $\lim_{m \to \infty}$  the line;

```
var k: 0 \ldots \text{buf\_size}; { an index into buffer }
begin limit \leftarrow last;if internal [pausing] > 0 then
  if interaction > nonstop_mode then
     begin \emph{wake\_up\_terminal}; \emph{print\_ln};
     if start < limit then
        for k \leftarrow start to limit -1 do print(buffer[k]);
     first \leftarrow limit; prompt\_input("=>"); \{ wait for user response\}if last > first then
        begin for k \leftarrow first to last -1 do { move line down in buffer }
           buffer[k + start - first] \leftarrow buffer[k];limit \leftarrow start + last - first;end;
     end;
end;
```
# 274 PART 34: SCANNING MACRO DEFINITIONS METAFONT 6683

683. Scanning macro definitions. METAFONT has a variety of ways to tuck tokens away into token lists for later use: Macros can be defined with **def**, **vardef**, **primarydef**, etc.; repeatable code can be defined with for, forever, forsuffixes. All such operations are handled by the routines in this part of the program.

The modifier part of each command code is zero for th[e "en](#page-76-0)ding delimiters" like enddef and endfor.

define  $start\_def = 1$  { command modifier for def } define  $var\_def = 2$  { command modifier for vardef } define  $end\_def = 0$  {command modifier for enddef} define start forever  $= 1$  { command modifier for forever } define  $end\_for = 0$  {command modifier for endfor}  $\Phi$  Put each of METAFONT's primitives into the hash table  $192$   $\pm \equiv$  $primitive$  ("def", macro\_def, start\_def);  $primitive$  ("vardef", macro\_def, var\_def); primitive ("primarydef", macro\_def, secondary\_primary\_macro);  $primitive$  ("secondarydef",  $macro\_def$ , tertiary\_secondary\_macro);  $primitive$  ("tertiarydef", macro\_def, expression\_tertiary\_macro); primitive ("enddef", macro\_def, end\_def); [eqtb](#page-84-0)[frozen\_end\_def]  $\leftarrow$  eqtb[cur\_sym];  $primitive$  ("for", *iteration*,  $expr\_base$ );  $primitive("forsuffixes", iteration, suffix\_base);$  $primitive$  ("forever", *iteration*, *start\_forever*); primitive ("endfor", iteration, end\_for); eqtb[frozen\_end\_for]  $\leftarrow$  eqtb[cur\_sym]; **684.**  $\langle$  Cases of *print\_cmd\_mod* for symbolic printing of primitives 212  $\rangle$  +≡ macro\_def: if  $m \leq var\_def$  then if  $m = start\_def$  then  $print("def")$ else if  $m < start\_def$  then  $print("enddef")$ else print("vardef") else if  $m = secondary\_primary\_macro$  then  $print("primarydet")$ else if  $m = t$ ertiary\_secondary\_macro then  $print("secondarydef")$ else print("tertiarydef"); *iteration*: **if**  $m \leq start\_forever$  **then** if  $m = start\_forever$  then  $print("forever")$  else  $print("endfor")$ else if  $m = expr\_base$  then  $print("for")$  else  $print("forsuffixes")$ ;

<span id="page-273-0"></span>

685. Different macro-absorbing operations have different syntaxes, but they also have a lot in common. There is a list of special symbols that are to be replaced by parameter tokens; there is a special command code that ends the definition; the quotation conventions are identical. Therefore it makes sense to have most of the work done by a single subroutine. That subroutine is called *scan\_toks*.

The first parameter to *scan toks* is the command code that will terminate scanning (either *macro-def* or iteration).

The second parameter, subst<sub>-list</sub>, points to a (possibly empty) list of two-word nodes whose info and value fields specify symbol tokens before and after replacement. The list will be returned to free storage by  $scan\_toks$ .

The third parameter is simply appended to the token list that is built. And the final parameter tells how many of the special operations #@, @, and @# are to be replaced by suffix parameters. When such parameters are present, they are called (SUFFIX0), (SUFFIX1), and (SUFFIX2).

## function scan\_toks(terminator: command\_code: subst\_list, tail\_end: pointer: suffix\_count: small\_number): pointer ;

```
label done, found;
  var p: pointer; { tail of the token list being built}
     q: pointer; { temporary for link management }
     balance: integer; { left delimiters minus right delimiters }
  begin p \leftarrow hold\_head; balance \leftarrow 1; link (hold_head) \leftarrow null;
  loop begin qet\_next;if cur\_sym > 0 then
        begin \langle Substitute for cur_sym, if it's on the subst_list 686\rangle;
        if cur cmd = terminator then \langle Adjust the balance; goto done if it's zero 687\rangleelse if cur\_cmd = macro\_special then \langle Handle quoted symbols, #\mathcal{Q}, \mathcal{Q}, or \mathcal{Q} \neq 690 is
        end;
     link(p) \leftarrow cur\_tok; p \leftarrow link(p);end;
done: link(p) \leftarrow tail\_end; fush\_node\_list(subst\_list); scan_toks \leftarrow link(hold\_head);
  end;
686. \langle Substitute for cur_sym, if it's on the subst_list 686 \rangle \equivbegin q \leftarrow \textit{subst\_list};while q \neq null do
     begin if cur\text{-}sym then
        begin cur_sym \leftarrow value(q); cur_cmd \leftarrow relax; goto found;
        end;
     q \leftarrow link(q);end;
found: end
This code is used in section 685.
687. \langle Adjust the balance; goto done if it's zero 687 \rangle \equivif cur\_mod > 0 then incr(balance)else begin decr (balance );
     if balance = 0 then goto done;
     end
```
This code is used in section 685.

688. Four commands are intended to be used only wit[hin](#page-76-0) macro texts: quote, #@, @, and @#. They are variants of a single command code called macro\_special.

```
define \textit{quote} = 0 \{ \textit{macro\_special} \text{ modifier} \text{ for } \text{quote} \}define macro\_prefix = 1 \{ macro\_special \text{ modifier} \text{ for } #0\}define macro\_at = 2 \{ macro\_special \text{ modifier} for \texttt{@}\}\define macro\_suffix = 3 \{ macro\_special \text{ modifier} \text{ for } \text{Q#}\}\\langle Put each of METAFONT's primitives into the hash table 192 \rangle +\equivprimitive ("quote", macro_special, quote);
  primitive ("#\mathbb{Q}", macro_special, macro_prefix);
  primitive("Q", macro\_special, macro\_at);primitive ("\&", macro_special, macro_suffix);
```
689. (Cases of print cmd mod for symbolic printing of primitives  $212$ ) +≡  $macro\_special$ : case m of  $macro\_prefix:$   $print("#@");$  $macro\_at:$  print\_char(" $\mathbb{Q}$ ");  $macro\_suffix: print("Q#");$ othercases print("quote")

```
endcases;
```

```
690. \langle Handle quoted symbols, #@, @, or @# 690 \rangle \equivbegin if cur-mod = quote then get-next
  else if cur\_mod \leq suffix\_count then cur\_sym \leftarrow suffix\_base - 1 + cur\_mod;end
```
This code is used in section 685.

691. Here is a routine that's used whenever a token will be redefined. If the user's token is unredefinable, the 'frozen\_inaccessible' token is substituted; the latter is redefinable but essentially impossible to use, hence METAFONT's tables won't get fouled up.

```
procedure get_symbol; { sets cur_sym to a safe symbol }
  label restart;
  begin restart: get_next;
  if (cur\_sym = 0) \vee (cur\_sym > frozen\_inaccessible) then
     begin print_error ("Missing symbolic token inserted");
     help3("Sorry: "You" \text{con} "t" \text{redefine" \text{con} "a" \text{number}, "sstring, "for "e" \text{ex} pr."")(T^{\prime}ve_{\mu}) inserted an inaccessible symbol so that your")
     ("definition<sub>U</sub> will<sub>U</sub> be<sub>U</sub> completed<sub>U</sub> without<sub>U</sub> mixing<sub>U</sub>me<sub>U</sub>up<sub>U</sub> too<sub>U</sub>badly.");if cur\_sym > 0 then help\_line[2] \leftarrow "Sorry: ''s anti-redefine my error-recovery tokens."
     else if cur\_cmd = string\_token then delete_str_ref (cur_mod);
     cur\_sym \leftarrow frozen\_inaccessible; ins\_error; go to restart;end;
  end;
```
692. Before we actually redefine a symbolic token, we need to clear away its former value, if it was a variable. The following stronger version of *get\_symbol* does that.

procedure  $get\_clear\_symbol;$ 

```
begin get_symbol; clear_symbol(cur_sym, false);
end;
```
693. Here's another little subroutine; it checks that an equals sign or assignment sign comes along at the proper place in a macro definition.

```
procedure check_equals;
```

```
begin if cur\_cmd \neq equals then
    if cur_cmd \neq assignment then
        begin missing_error("="help5("The <math>\text{next}_\cup</math>thing <math>\text{this}_\cup</math> "def <math>\text{dist}_\cup</math>have <math>\text{best}_\cup</math> "=',")("because<sub>U</sub>I've<sub>U</sub> already<sub>U</sub> looked<sub>U</sub>at<sub>U</sub> the<sub>U</sub>definition<sub>U</sub> heading.")\left( \text{``But}\_\text{don}\text{``t}\_\text{worry}\text{;}\_\text{I}\text{``11}\_\text{pretend}\_\text{that}\_\text{an}\_\text{equal}\text{si}\_\text{sn"\right)("was<sub>u</sub>present.<sub>u</sub>Everything<sub>u</sub>from<sub>u</sub>here<sub>u</sub>to<sub>u</sub>`enddef'")("will<sub>u</sub>be<sub>u</sub>the<sub>u</sub>replacement<sub>u</sub>text<sub>u</sub>of<sub>u</sub>this<sub>u</sub>macro."); back_error;end;
end;
```
694. A primary def, secondary def, or tertiary def is rather easily handled now that we have scan\_toks. In this case there are two parameters, which will be **EXPR0** and **EXPR1** (i.e.,  $expr\_base$  and  $expr\_base + 1$ ).

procedure  $make\_op\_def;$ var m: command\_code; { the type of definition }  $p, q, r: pointer; \{ for list manipulation \}$ begin  $m \leftarrow cur\_mod;$  $get \textit{symbol}; q \leftarrow get \textit{node}(token \textit{node} \textit{size}); \textit{info}(q) \leftarrow \textit{cur} \textit{sym}; \textit{value}(q) \leftarrow \textit{expr} \textit{base};$  $get\_clear\_symbol$ ; warning\_info  $\leftarrow cur\_sym$ ;  $get \text{.symbol}; p \leftarrow get \text{.node}(token \text{.node} \text{.size}); \text{ } info(p) \leftarrow cur \text{.sym}; \text{ } value(p) \leftarrow expr \text{.base} + 1; \text{ } link(p) \leftarrow q;$  $get{\_}next; check{\_}equals;$ scanner\_status ← op\_defining;  $q \leftarrow get\_avail; ref\_count(q) \leftarrow null; r \leftarrow get\_avail; link(q) \leftarrow r;$  $info(r) \leftarrow general\_macro; link(r) \leftarrow scan\_toks(macc\_def, p, null, 0); scanner\_status \leftarrow normal;$  $info(r) \leftarrow general\_macro; link(r) \leftarrow scan\_toks(macc\_def, p, null, 0); scanner\_status \leftarrow normal;$  $info(r) \leftarrow general\_macro; link(r) \leftarrow scan\_toks(macc\_def, p, null, 0); scanner\_status \leftarrow normal;$  $eq\_type(warning\_info) \leftarrow m$ ;  $equiv(warning\_info) \leftarrow q$ ;  $get\_x.next$ ; end;

695. Parameters to macros are introduced by the keywords expr, suffix, text, primary, secondary, and tertiary.

 $\langle$  Put each of METAFONT's primitives into the hash table 192  $\rangle$  +=  $primitive$  ("expr",  $param_type$ ,  $expr\_base$ );  $primitive$  ("suffix",  $param_type$ ,  $suffix\_base$ );  $primitive$  ("text",  $param_type$ ,  $text_base$ );  $primitive$  (" $primary$ ",  $param_type$ ,  $primary_macc$ );  $primitive$  ("secondary",  $param_type$ ,  $secondary$ - $macro$ );  $primitive$  ("tertiary",  $param\_type$ ,  $tertainty\_macro$ );

696.  $\langle$  Cases of print cmd mod for symbolic printing of primitives 212  $\rangle$  +≡ param\_type: if  $m \geq \text{expr}\_base$  then if  $m = \text{expr}\_base$  then  $\text{print}("expr")$ 

```
else if m = \text{suffix}\_\text{base} then \text{print}("\text{suffix}")else print("text")
```

```
else if m < secondary macro then print("primary")else if m = secondary\_macro then print("secondary")else print("tertiary");
```
<span id="page-276-1"></span>697. Let's turn next to the more complex processing associated with def and vardef. When the following procedure is called, cur mod should be either start def or var def.

 $\langle$  Declare the procedure called *check\_delimiter* 1032  $\rangle$  $\langle$  Declare the function called *scan\_declared\_variable* 1011  $\rangle$ procedure scan\_def; var m: start\_def .. var\_def; { the type of definition }  $n: 0...3;$  {the number of special suffix parameters } k:  $0 \ldots$  param\_size; {the total number of parameters} c: general macro .. text macro; { the kind of macro we're defining } r: pointer; { parameter-substitution list } q: pointer; { tail of the macro token list} p: pointer; { temporary storage }  $base: \; \mathit{halfword}; \; \{ \; \mathit{expr\_base}, \; \mathit{suffix\_base}, \; \text{or} \; \mathit{text\_base} \; \}$  $l$ -delim, r-delim: pointer; { matching delimiters } **begin**  $m \leftarrow cur\_mod$ ;  $c \leftarrow general\_macro$ ;  $link(hold\_head) \leftarrow null$ ;  $q \leftarrow get\_avail; ref\_count(q) \leftarrow null; r \leftarrow null;$ (Scan the token or variable to be defined; set n, scanner status, and warning info  $\tau$ 00);  $k \leftarrow n$ ; if cur cmd = left delimiter then  $\langle$  Absorb delimited parameters, putting them into lists q and r 703 $\rangle$ ; if cur cmd = param type then  $\langle$  Absorb undelimited parameters, putting them into list r  $\langle$ 705 $\rangle$ ; check equals;  $p \leftarrow get\_avail; info(p) \leftarrow c; link(q) \leftarrow p;$  $\langle$  Attach the re[p](#page-276-0)lacement text to the tail of node p 698 $\rangle$ ;  $scanner\_status \leftarrow normal; get\_x.next;$ end;

<span id="page-276-0"></span>698. We don't put 'frozen\_end\_group' into the replacement text of a **vardef**, because the user may want to redefine 'endgroup'.

 $\langle$  Attach the replacemen[t te](#page-276-1)xt to the tail of node p 698  $\rangle \equiv$ if  $m = start\_def$  then  $link(p) \leftarrow scan\_toks(maxro\_def, r, null, n)$ else begin  $q \leftarrow get\_avail; info(q) \leftarrow bg\_loc; link(p) \leftarrow q; p \leftarrow get\_avail; info(p) \leftarrow eq\_loc;$  $q \leftarrow get\_avail; info(q) \leftarrow bg\_loc; link(p) \leftarrow q; p \leftarrow get\_avail; info(p) \leftarrow eq\_loc;$  $q \leftarrow get\_avail; info(q) \leftarrow bg\_loc; link(p) \leftarrow q; p \leftarrow get\_avail; info(p) \leftarrow eq\_loc;$  $link(q) \leftarrow scan\_toks(maxro\_def, r, p, n);$ end; if warning info = bad\_vardef then  $\{ {\}$  flush\_token\_list(value(bad\_vardef))

This code is used in section 697.

699. (Global variables  $13$ ) +≡

 $bg\_loc, eg\_loc: 1...hash\_end; \{ hash addresses of 'begingroup' and 'endgroup' \}$ 

```
700. (Scan the token or variable to be defined; set n, scanner status, and warning info 700 \geif m = start\_def then
     begin get clear symbol; warning info ← cur sym; get next; scanner status ← op defining; n \leftarrow 0;
     eq\_type(warning\_info) \leftarrow defined\_macro; \; \; \epsilon quiv(warning\_info) \leftarrow q;end
  else begin p \leftarrow scan\_declated\_variable; flush_variable (equiv (info(p)), link(p), true);
     warning_info \leftarrow find\_variable(p); \; flush_list(p);if warning info = null then \langle Change to 'a bad variable' 701\rangle;
     scanner_status \leftarrow var\_defining; n \leftarrow 2;
     if special then
       if cur_mod = macro_suffix then \{ \in \mathbb{R} \}begin n \leftarrow 3; get_next;
          end;
     type(warning_info) \leftarrow unsufficiented.macro - 2 + n; value(warning_info) \leftarrow q;end \{sufficient, unacro = unsufficient, unacro + 1\}This code is used in section 697.
701. (Change to 'a bad variable' 701) \equiv
```

```
 print\_err("This \cup variable \cup already \cup starts \cup with \cup a \cup macro"\end{bmatrix};help2 ("After `vardef a´ you can´t say `vardef a.b´.")
("So<sub>u</sub>I`1l<sub>u</sub> have<sub>u</sub> to<sub>u</sub> discard<sub>u</sub> this<sub>u</sub> definition."); error; warning info ← bad_vardef;
end
```
<span id="page-277-1"></span>This code is used in section 700.

```
702. (Initialize table entries (done by INIMF only) 176 +≡
  name\_type (bad\_vardef) \leftarrow root; link (bad\_vardef) \leftarrow frozen\_bad\_vardef;equiv(frozen\_bad\_vardef) \leftarrow bad\_vardef; eq\_type(frozen\_bad\_vardef) \leftarrow tag\_token;
```

```
703. \langle Absorb delimited parameters, putting them into lists q and r 703 \rangle \equivrepeat l\_delim \leftarrow cur\_sym; mod; qet\_next;
     if (cur\_cmd = param\_type) ∧ (cur\_mod \geq expr\_base) then base ← cur\_modelse begin print_error ("Missing parameter type; \sum_{i=1}^{n} expr\sum_{i=1}^{n} will be assumed");
       help1 ("You<sub>\cupuld´ve\cuphad\cup`expr´\cupor\cup`suffix´\cupor\cup`text´\cuphere."); back error;
        base \leftarrow expr\_base;end;
     \langle Absorb parameter tokens for type base 704\rangle;
     check\_delimiter (l\_delim, r\_delim); get\_next;until cur_cmd \neq left_delimiter
```

```
This code is used in section 697.
```

```
704. \langleter tokens for type base 704\rangle \equivrepeat link(q) \leftarrow get\_avail; q \leftarrow link(q); info(q) \leftarrow base + k;get \textit{symbol}; p \leftarrow get \textit{node}(token \textit{node} \textit{size}); value(p) \leftarrow base + k; info(p) \leftarrow cur \textit{sym};if k = param_size then overflow("parameter stack size", param size);
      incr(k); link(p) \leftarrow r; r \leftarrow p; get\_next;until cur\_cmd \neq commaThis code is used in section 703.
```
## 280 PART 34: SCANNING MACRO DEFINITIONS METAFONT 6705

705. (Absorb undelimited parameters, putting them into list r  $705$ )  $\equiv$ **begin**  $p \leftarrow get\_node(token\_node\_size);$ if  $cur\_mod < expr\_base$  then begin  $c \leftarrow cur\_mod$ ;  $value(p) \leftarrow expr\_base + k$ ; end else begin  $value(p) \leftarrow cur\_mod + k;$ if  $cur\_mod = expr\_base$  then  $c \leftarrow expr\_macro$ else if  $cur\_mod = suffix\_base$  then  $c \leftarrow suffix\_macro$ else  $c \leftarrow \text{text\_macro};$ end; if  $k = param_size$  then overflow("parameter stack size", param size);  $incr(k); get\_symbol; info(p) \leftarrow cur\_sym; link(p) \leftarrow r; r \leftarrow p; get\_next;$ if  $c = \text{expr}$ -macro then if  $cur\_cmd = of\_token$  $cur\_cmd = of\_token$  then **begin**  $c \leftarrow of\_macro; p \leftarrow get\_node(token\_node\_size);$ if  $k = param\_size$  then overflow("parameter $\text{Lstack\_size}$ ", param\_size);  $value(p) \leftarrow expr\_base + k; get\_symbol; info(p) \leftarrow cur\_sym; link(p) \leftarrow r; r \leftarrow p; get\_next;$ end; end

This code is used in section 697.

<span id="page-279-1"></span>

706. Expanding the next token. Only a few command codes  $\langle min_{\text{command}}$  can possibly be returned by  $get.next$ ; in increasing order, they are if test, fi or else, input, iteration, repeat loop, exit test, relax, scan\_tokens, expand\_after, and defined\_macro.

METAFONT usually gets the next token of input by saying  $get\_x.next$ . This is like get next except that it keeps getting more tokens until finding cur cmd  $\geq min_{\text{normal}}$ . In other words, get x next expands macros and removes conditionals or iterations or input instructions that might be present.

It follows that  $get\_x.next$  might invoke itself recursively. In fact, there is massive recursion, since macro expansion can involve the scanning of arbitrarily complex expressions, which in turn involve macro expansion and conditionals, etc.

Therefore it's necessary to declare a whole bunch of forward procedures at this point, and to insert some other procedures that will be invoked by  $qet\_x.next$ .

procedure  $scan\_primary$ ; forward; procedure  $scan\_secondary$ ; forward; procedure  $scan\_tertiary$ ; forward; procedure  $scan\_expression$ ; forward; procedure  $scan\_suffix$ ; forward;  $\langle$  Declare the procedure called *macro\_call*  $720 \rangle$ procedure *get\_boolean*; forward; procedure pass\_text; forward; procedure *conditional*; *forward*; procedure start\_input; forward; procedure *begin\_iteration*; forward; procedure  $resume\_iteration$ ; forward; procedure  $stop\_iteration$ ; forward;

<span id="page-279-0"></span>707. An auxiliary subroutine called *expand* is used by  $get\_x.next$  when it has to do exotic expansion commands.

procedure  $expand$ ; var p: pointer; { for list manipulation } k: integer; { something that we hope is  $\leq$  buf-size} j:  $pool\_pointer$ ; {index into  $str\_pool$ } begin if  $internal [tracing\_commands] > unity$  then if cur\_cmd  $\neq$  defined\_macro then show\_cur\_cmd\_mod; case cur\_cmd of *if test:* conditional; {this procedure is discussed i[n P](#page-280-0)art 36 below } fi or else:  $\langle$  Terminate the current conditional and skip to fi  $751$ ; input:  $\langle$  Initiate or terminate input from a file 711 $\rangle$ ; *iteration:* if cur mod = end for then  $\langle$  Scold th[e us](#page-281-0)er for having an extra endfor 708 $\rangle$ else *begin\_iteration*; { this procedure is discussed in Part 37 below } repeat loop:  $\langle$  Repeat a loop 712 $\rangle$ ; exit\_test:  $\langle$  Exit a loop if the proper time has come 713 $\rangle$ ;  $relax: do\_nothing;$ expand\_after:  $\langle$  Expand the token after the next token 715 $\rangle$ ; scan tokens:  $\langle$  Put a string into the input buffer 716 $\rangle$ ;  $defined\_macro: macro\_call(cur\_mod, null, cur\_sym);$ end; { there are no other cases } end;

```
708. \langle Scold the user for having an extra endfor 708 \rangle \equivbeginerright{min} \text{error("Extract}(\text{``Extract}'); \text{ } help2(\text{``I'm\_not\_currently\_working\_on\_a\_for\_loop, "})("so<sub>u</sub>I<sub>u</sub>had<sub>u</sub>better<sub>u</sub>not<sub>u</sub>try<sub>u</sub>to<sub>u</sub>end<sub>u</sub> anything.");error ;
   end
```
This code is used in section 707.

709. The processing of input involves the start input subrouti[ne,](#page-84-0) which will be declared later; the processing of endinput is trivial.

 $\langle$  Put each of METAFONT's primitives into the hash table 192  $\rangle$  +=  $primitive("input", input, 0);$  $primitive$  ("endinput",  $input, 1$ );

**710.**  $\langle$  Cases of *print\_[cmd](#page-279-0)\_mod* for symbolic printing of primitives 212  $\rangle$  +≡ input: if  $m = 0$  then print("input") else print("endinput");

```
711. \langle Initiate or terminate input from a file 711 \rangle \equivif 0 then force\_eq \leftarrow trueelse start input
This code is used in section 707.
```
712. We'll discuss the complicated parts of loop operations later. For now it suffices to know that there's a global variable called  $loop\_ptr$  that will be *null* if no loop is in progress.

```
\langle Repeat a loop 712\rangle \equivbegin while token_state \wedge (loc = null) do end_token_list; { conserve stack space }
  if loop\_ptr = null then
     begin print_error ("Lost<sub>ulloop"</sub>);
     sed; _\Box after_Uexiting_Ufrom_\Box a_Uloop, _\Box I_Ustill_Useen")("to<sub>U</sub>want<sub>U</sub>to<sub>U</sub>repeat<sub>U</sub>it. <sub>U</sub>I'1l<sub>U</sub>try<sub>U</sub>to<sub>U</sub>forget<sub>U</sub>the<sub>U</sub>problem. ");error ;
     end
  else resume iteration; { this procedure is in Part 37 below }
  end
```
<span id="page-280-0"></span>This code is used in section 707.

```
713. \langle Exit a loop if the proper time has come 713\rangle \equivbegin get_boolean;
   if internal [tracing{}_commonds] > unity then show_cmd_mod(nullary, cur_exp);
   if cur\_exp = true\_code then
      if loop\_ptr = null then
          begin{align} \textbf{begin} & \textbf{prime\_err}(\textbf{``No\_loop\_is\_in\_progress''}); \end{align}help1("Why<sub>U</sub>say<sub>U</sub>`exitif<sub>U</sub>when<sub>U</sub>there<sup>′</sup>s<sub>U</sub>nothing<sub>U</sub>to<sub>U</sub>exit<sub>U</sub>from?");if cur\_cmd = semicolon then error else back error;
          end
      else \langle Exit prematurely from an iteration 714\rangleelse if micolon then
          begin missing_error(";");
          help2("After a "extif <math>\cup</math> "boolean <math>\cup</math>" or <math>\cup</math> "I <math>\cup</math> "expect <math>\cup</math>" to <math>\cup</math> "see <math>\cup</math>" a <math>\cup</math> "set" or <math>\cup</math>."("I<sub>U</sub> shall<sub>U</sub> pretend<sub>U</sub>that<sub>U</sub>one<sub>U</sub>was<sub>U</sub>there."); back-error;end;
   end
```
This code is used in section 707.

714. Here we use the fact that *forever-text* is the only *token-type* that is less than  $loop\_text$ .

```
\langle Exit prematurely from an iteration 714\rangle ≡
  begin p \leftarrow null;
  repeat if file_state then end_file_reading
     else begin if token_type \le loop.text then p \leftarrow start;end\_token\_list;end;
  until p \neq null;
  if p \neq info(logp\_ptr) then fatal\_error("*** \cup (loop\_confusion)");
  stop iteration; { this procedure is in Part 37 below }
  end
This code is used in section 713.
ken after the next token 715) \equivbegin get_next; p \leftarrow cur\_tok; get_next;
  if nd then expandelse back input;
  back\_list(p);end
This code is used in section 707.
716. \langle Put a string into the input buffer 716 \rangle \equivbegin get\_x.next; scan_primary;
  if cur_type \neq string_type then
     begin disp_error(null, "Not<sub>u</sub>a<sub>u</sub>string"); help2("I'm<sub>u</sub>going<sub>u</sub>to<sub>u</sub>fluxh<sub>u</sub>this<sub>u</sub>expression, <sub>u</sub>since")uld \text{u} be \text{u} followed \text{u} by \text{u}a \text{u}knom \text{u}string."); put.get\text{u}sub_error(0);end
  else begin back input;
     if length (cur_exp) > 0 then \langle Pretend we're reading a new one-line file 717);
     end;
  end
This code is used in section 707.
717. (Pretend we're reading a new one-line file 717) \equivbegin begin_file_reading; name \leftarrow 2; k \leftarrow first + length (cur_exp);
  if k \geq max_b-buf-stack then
     begin if k \geq 5 but size then
        begin max_b{u}f\_stack \leftarrow{but\_size}; overflow("buffer\_size", but\_size);end;
     max_b[1] \leq stack \leftarrow k+1;end;
  j \leftarrow str\_start[cur\_exp];limit \leftarrow k;while first < limit do
     begin buffer [first] \leftarrow so(str\_pool[j]); incr(j); incr(first);
     end;
  buffer[limit] \leftarrow \text{``\%":} first \leftarrow limit + 1; loc \leftarrow start; flush.cur\_exp(0);end
This code is used in section 716.
```
#### 718. Here finally is  $get\_x.next$ .

The expression scanning routines to be considered later communicate via the global quantities  $cur_type$ and  $cur_c exp$ ; we must be very careful to save and restore these quantities while macros are being expanded.

```
procedure get\_x.next;var save_exp: pointer; { a capsule to save cur_type and cur_exp }
  begin qet\_next;if cur\_cmd < min\_command then
    begin save_exp \leftarrow stash_cur_exp;
    repeat if cur cmd = defined macro then macro call (cur mod, null, cur sym)
      else expand;
      get_next;
    until cur\_cmd \geq min\_command;unstash_cur_exp(save_exp); {that restores cur_type and cur_exp}
    end;
  end;
```
**719.** Now let's consider the *macro\_call* procedure, which is used to start up all user-defined macros. Since the arguments to a macro might be expressions, macro-call is recursive.

The first parameter to *macro\_call* points to the reference count of the token list that defines the macro. The second parameter contains any arguments that have already been parsed (see below). The third parameter points to the symbolic token that names the macro. If the third parameter is *null*, the macro was defined by vardef, so its name can be reconstructed from the prefix and "at" arguments found within the second parameter.

What is this second parameter? It's simply a linked list of one-word items, whose *info* fields point to the arguments. In other words, if  $arg\_list = null$ , no arguments have been scanned yet; otherwise  $info(arg\_list)$ points to the first scanned argument, and  $link(arg\_list)$  points to the list of further arguments (if any).

Arguments of type **expr** are so-called capsules, which we will discuss later when we concentrate on expressions; they can be recognized easily because their *link* field is *void*. Arguments of type suffix and text are token lists without reference counts.

<span id="page-283-0"></span>

720. After argument scanning is comp[lete](#page-284-0), the [argu](#page-283-1)ments are moved to the *param\_stack*. (They can't be put on that stack any sooner, because the [stac](#page-286-0)k is growing and shrinking in unpredictable ways as more arguments are being acquired.) Then the macro body is fed to the scanner; i.e., the replacement text of the macro is placed at the top of the METAFONT's input stack, so that *qet\_next* will proceed to read it next.

 $\langle$  Declare the procedure called *macro\_call*  $720 \rangle \equiv$ 

 $\langle$  Declare the procedure called *print\_macro\_name*  $722 \rangle$ 

Declare the procedure called *print\_arg*  $723$ 

 $\langle$  Declare the procedure called *scan\_text\_arg* 730  $\rangle$ 

procedure  $macro\_call (def\_ref, arg\_list, macro\_name : pointer);$  {invokes a user-defined control sequence } label *found*;

var r: pointer; { current node in the macro's token list}

 $p, q: pointer; \{ for list manipulation \}$ 

*n*: *integer*; { the number of arguments }

 $l\_delim, r\_delim: pointer; \{a$  delimiter pair }

tail: pointer; { tail of the argument list}

**begin**  $r \leftarrow link (def-ref); add\_mac-ref (def-ref);$ 

if arg\_list = null then  $n \leftarrow 0$ 

else (Determine the [num](#page-279-1)ber n of arguments already supplied, and set tail to the tail of arg list  $724$ );

<span id="page-283-2"></span>if  $internal [tracing_m across] > 0$  then

 $\langle$  Show the text of the macro be[i](#page-283-2)ng expanded, and the existing arguments  $721$ ;

(Scan the remaining arguments, if any; set r to the first token of the replacement text  $725$ );

 $\langle$  Feed the arguments and replacement text to the scanner 736 $\rangle$ ;

end;

This code is used in section 706.

721.  $\langle$  Show the text of the macro being expanded, and the existing arguments 721  $\rangle \equiv$ begin begin\_diagnostic; print\_ln; print\_macro\_name(arg\_list, macro\_name); if  $n = 3$  then  $print("Q#")$ ; {indicate a suffixed macro }  $show\_macro(def\_ref, null, 100000);$ if arg<sub>-list</sub>  $\neq$  null then begin  $n \leftarrow 0$ ;  $p \leftarrow arg\_list$  $p \leftarrow arg\_list$  $p \leftarrow arg\_list$ ; repeat  $q \leftarrow info(p)$ ; print\_arg $(q, n, 0)$ ; incr $(n)$ ;  $p \leftarrow link(p)$ ; until  $p = null$ ; end;  $end\_diagnostic(false);$ end This code is used in section 720.

<span id="page-283-1"></span>**722.**  $\langle$  Declare the procedure called print macro name 722  $\rangle \equiv$ procedure  $print\_macro\_name(a, n : pointer)$ ; var p, q: pointer; {they traverse the first part of a} begin if  $n \neq null$  then slow-print(text(n)) else begin  $p \leftarrow info(a);$ if  $p = null$  then  $slow\_print(text(info(into(link(a))))))$ else begin  $q \leftarrow p$ ; while  $link(q) \neq null$  do  $q \leftarrow link(q)$ ;  $link(q) \leftarrow info(link(a)); \ show\_token\_list(p, null, 1000, 0); \ link(q) \leftarrow null;$ end; end; end; This code is used in section 720.

```
723. \langle Declare the procedure called print_arg 723 \equivprocedure print_arg(q: pointer; n: integer; b: pointer);begin if link(q) = void then print\_nl("(EXPR")
  else if (b < \text{text\_base}) \land (b \neq \text{text\_macro}) then \text{print\_nl}("(SUFFIX")
    else print\_nl("(TEXT");
  print_int(n); print(")<-");
  if link(q) = void then print\_exp(q, 1)else show\_token\_list(q, null, 1000, 0);end;
This code is used in section 720.
```
<span id="page-284-1"></span>724.  $\langle$  Determine the [num](#page-283-0)ber n of arguments already supplied, and set tail to the tail of arg list 724 $\rangle \equiv$ begin  $n \leftarrow 1$ ; tail  $\leftarrow arg\_list$ ; while  $link(tail) \neq null$  do begin  $\text{incr}(n)$ ;  $\text{tail} \leftarrow \text{link}(\text{tail})$ ; end; end This code is used in section 720.

725. Scan the remaining arguments, if any; set r to the first token of the replacement text  $725 \ge$  $cur\_cmd \leftarrow comm + 1; \{ anything \neq comma \text{ will do } \}$ while  $info(r) \geq expr\_base$  do **begin**  $\langle$  Scan the delimited argument represented by  $info(r)$  726 $\rangle$ ;  $r \leftarrow link(r);$ end; if  $cur\_cmd = comma$  then begin  $print_error("Too_m$ many $q$ arguments $u$ to $'$ ); print macro name (arg list, macro name);  $print\_char(";"); print\_nl("_{\sqcup \sqcup}Missing_{\sqcup} "); slow\_print(text(r\_delim));$  $print\_char(";"); print\_nl("_{\sqcup \sqcup}Missing_{\sqcup} "); slow\_print(text(r\_delim));$  $print\_char(";"); print\_nl("_{\sqcup \sqcup}Missing_{\sqcup} "); slow\_print(text(r\_delim));$  $print("$ [" $\Delta$ has $\Box$ been $\Box$ inserted");  $help3("I^m_{\alpha}]$ going [to](#page-283-0) assume that the comma I<sub>1</sub> just read was a")  $("right<sub>u</sub>delimiter, <sub>u</sub>and<sub>u</sub>then<sub>u</sub>I'll<sub>u</sub>begin<sub>u</sub>expanding<sub>u</sub>the<sub>u</sub>macro.'")$ ("You might want to delete some tokens before continuing."); error; end; if  $info(r) \neq general\_macro$  then  $\langle$  Scan undelimited argument(s) 733 $\rangle$ ;  $r \leftarrow link(r)$ 

This code is used in section 720.

<span id="page-285-0"></span>

726. At this point, the reader will find it advisable t[o re](#page-285-0)view the explanation of token list format that was presented earlier, paying special attention to the conventions that apply only at the beginning of a macro's token list.

On the other hand, the reader will have to take the expression-parsing aspects of the following program on faith; we will explain *cur-type* and *cur-exp* later. (Several things in this program depend on each other, and it's necessary to jump into the circle somewhere.)

 $\langle$  Scan the delimited argument represented by  $info(r)$  726 $\rangle \equiv$ 

```
if cur\_cmd \neq comm then
     begin get\_x.next;if cur_cmd \neq left_delimiter then
         begin print_error ("Missingqargumentqtoq"); print\_macro_name (arg list, macro name);
         help3("That <math>\Box</math> mass <math>\Box</math> more <math>\Box</math> parameters <math>\Box</math> than <math>\Box</math> you <math>\Box</math> thought." )(T11_L \text{continue} \text{by} \text{u}pretending that each missing argument")
         ("is<sub>u</sub>either<sub>u</sub>zero<sub>u</sub>or<sub>u</sub>null.");if info(r) \geq suffix\_base then
            begin cur\_exp \leftarrow null; cur\_type \leftarrow token\_list;
            end
         else begin cur\_exp \leftarrow 0; nown;
            end;
         or; cur_cmd \leftarrow right\_delimeter; goto found;
         end;
      l\_delim \leftarrow cur\_sym; r\_delim \leftarrow cur\_mod;end;
   \langle Scan the argument represented by info(r) 729\rangle;
  if cur cmd \neq comma then \langle Check that the proper right delimiter was present 727\rangle;
found: \langle Append the current expression to arg list 728 \rangleThis code is used in section 725.
727. (Check that the proper right delimiter was present 727) \equivif (cur_cmd \neq right_delimiter) ∨ (cur_mod \neq l_delim) then
     if info(link(r)) \geq expr\_base then
         begin missing_error(","); help3("I've_bfinished_breading_ba_macro_bargument_band_bam_babout_bto")("read<sub>U</sub> another; <sub>U</sub> the <sub>U</sub> arguments <sub>U</sub> were in 't<sub>U</sub> defined <sub>U</sub> correctly.'')("You <math>__</math>might <math>__</math>want <math>__</math>to <math>__</math>delete <math>__</math>some <math>__</math>tokens <math>__</math>before <math>__</math>continuing.");<br> <i>back_error</i>;cur\_cmd \leftarrow commend
     else begin missing_error(text(r\_delim));
         help2("I^{\prime}ve_{\sqcup}gotten_{\sqcup}to_{\sqcup}the_{\sqcup}end_{\sqcup}of_{\sqcup}the_{\sqcup}macro_{\sqcup}parameter_{\sqcup}list.")("You might want to delete some tokens before continuing."); back error;
         end
```
This code is used in section 726.

<span id="page-286-2"></span>728. A suffix or text parameter will have been scanned as a token list pointed to by  $cur_{\textit{extr}}$ , in which case we will have  $cur\_type = token\_list$ .

 $\langle$  Append the current expression to *arg list* 728  $\rangle \equiv$ begin  $p \leftarrow get\_avail;$ if cur type = token list then  $info(p) \leftarrow cur\_exp$ else  $info(p) \leftarrow stash\_cur\_exp;$ if internal [tracing\_macros]  $> 0$  then **begin** begin\_diagno[stic](#page-285-0); pr[int](#page-287-0)\_arg(info(p), n, info(r)); end\_diagnostic(false); end; if arg<sub>-list</sub> = null then arg<sub>-list</sub>  $\leftarrow$  p else  $link(tail) \leftarrow p;$  $tail \leftarrow p; \; incr(n);$ end This code is used in sections 726 and 733.

<span id="page-286-1"></span><span id="page-286-0"></span>**729.**  $\langle$  Scan the argu[ment](#page-285-0) represented by  $info(r)$  729 $\rangle \equiv$ if  $info(r) \geq text\_base$  then  $scan\_text\_arg(l\_delim, r\_delim)$ else begin  $qet\_x.next$ ; if  $info(r) \geq suffix\_base$  then scan\_suffix else scan\_expression; end

This code is used in section 726.

**730.** The parameters to *scan text arg* are either a pair of delimiters or zero; the latter case is for undelimited text arguments, which end with the first semicolon or endgroup or end that is not contained in a group.

 $\langle$  Declare the procedure called *scan\_text\_arg*  $\langle 730 \rangle \equiv$ procedure  $scan\_text\_arg(l\_delim, r\_delim : pointer);$ label *done*; var balance: integer; { excess of *l\_delim* over  $r$ *\_delim* } p: pointer; { list tail } **begin** warning info ← l\_delim; scanner\_status ← absorbing;  $p \leftarrow hold$  head; balance ← 1;  $link(hold\_head) \leftarrow null;$ loop begin get\_next; if *Ldelim* = 0 t[h](#page-283-0)en  $\langle$  Adjust the balance for an undelimited argument; goto *done* if done 732) else  $\langle$  Adjust the balance for a delimited argument; goto *done* if done 731;  $link(p) \leftarrow cur\_tok; p \leftarrow link(p);$ end; done:  $cur\_exp \leftarrow link(hold\_head); cur\_type \leftarrow token\_list; scanner\_status \leftarrow normal;$ end;

This code is used in section 720.

<span id="page-287-0"></span>731. (Adjust the balance for a delimited argument; goto done if done 731)  $\equiv$ begin if  $cur\_cmd = right\_delimiter$  then begin if  $cur\_mod = l$  delim then begin  $decr(balance);$ if balance  $= 0$  t[hen](#page-286-0) goto done; end; end else if  $cur\_cmd = left\_delimiter$  then if  $cur_{mod} = r_{\mathcal{A}}$  then  $incr(balance);$ end This code is used in section 730. 732. (Adjust the balance for an undelimited argument; goto *done* if done 732)  $\equiv$ begin if end\_of\_state[men](#page-286-0)t then  $\{ cur\_cmd = semicolon, end\_group, or stop\}$ begin if  $balance = 1$  then goto  $done$ else if  $cur\_cmd = end\_group$  then  $decr(balance)$  $decr(balance)$ ; end else if  $cur\_cmd = begin\_group$  then  $incr(balance)$ ; end This code is used in section 730. 733. (Scan undelimited argument(s)  $733$   $\equiv$ begin if  $info(r) < text_macc$  then begin  $get\_x.next;$ if  $info(r) \neq \text{suffix\_macro}$  then if  $(cur\_cmd = equals) \vee (cur\_cmd = assignment)$  then  $get\_x\_next;$ end; case  $info(r)$  of primary\_macro: scan\_primary; secondary\_macro: scan\_secondary; tertiary\_macro: scan\_tertiary;  $expr_macco: scan\_expression;$ of macro:  $\langle$  Scan an e[xpr](#page-284-1)ession followed by 'of  $\langle$  primary $\rangle$ ' 734 $\rangle$ ; suffix macro:  $\langle$  Scan a suffix with optional delimiters 735 $\rangle$ ;  $text\_macro: scan\_text\_arg(0,0);$ end; { there are no other cases } back input;  $\langle$  Append the current expression to arg list 728 $\rangle$ ; end This code is used in section 725.
290 PART 35: EXPANDING THE NEXT TOKEN METAFONT STATES AND METAFONT STATES

```
734. \langle Scan an expression followed by 'of \langleprimary}' 734\rangle \equivbegin scan expression; p \leftarrow get\_avail; info(p) \leftarrow stash.cur\_exp;if internal [tracing_macros] > 0 then
    begin begin_diagnostic; print_arg(info(p), n, 0); end_diagnostic(false);
    end;
  if arg_list = null then arg_list \leftarrow p else link(tail) \leftarrow p;
  tail \leftarrow p; \; incr(n);if cur_cmd \neqthen
    begin missing err ("of"); print("_1for_1"); print\_macro_name(arg\_list, macro_name);
    help1 ("I´ve got the first argument; will look now for the other."); back error ;
    end;
  get\_x.next; scan\_primary;end
This code is used in section 733.
735. (Scan a suffix with optional delimiters 735) \equivbegin if cur\_cmd \neq left\_delimiter then l\_delim \leftarrow nullelse begin l delim \leftarrow cur\_sym; r_delim \leftarrow cur\_mod; get_x_next;
    end;
  scan\_suffix;
  if l-delim \neq null then
    begin if (cur\_cmd \neq right\_delimiter) \vee (cur\_mod \neq l\_delim) then
       begin missing_error(text(r\_delim));tten_{\sqcup}to_{\sqcup}the_{\sqcup}end_{\sqcup}of_{\sqcup}the_{\sqcup}macro_{\sqcup}parameter_{\sqcup}list.")("You<sub>wintuW</sub>at_Utoudelete some tokens before continuing."); back error;
       end;
     qet\_x.next;end;
  end
```
This code is used in section 733.

736. Before we put a new token list on the input stack, it is wise to clean off all token lists that have recently been depleted. Then a user macro that ends with a call to itself will not require unbounded stack space.

```
\langle Feed the arguments and replacement text to the scanner 736\rangle \equivwhile token_state \wedge (loc = null) do end_token_list; { conserve stack space}
  if param_ptr + n > max_param_stack then
     begin max\_param\_stack \leftarrow param\_ptr + n;if max\_param\_stack > param\_size then overflow("parameter <sub>i</sub> stack <sub>j</sub>size", <i>param\_size</i>);end;
   begin_token_list(def_ref, macro); name \leftarrow macro_name; loc \leftarrow r;
  if n > 0 then
     begin p \leftarrow arg\_list;repeat param_stack [param_ptr] \leftarrow info(p); incr(param_ptr); p \leftarrow link(p);until p = null;
     flush\_list(arg\_list);end
This code is used in section 720.
```
737. It's sometimes necessary to put a single argument onto param stack . The stack argument subroutine does this.

```
procedure stack\_argument(p: pointer);
```
begin if  $param\_ptr = max\_param\_stack$  then  $begining{align*} \mathbf{begin}[r] := \mathbf{begin}[r] := \mathbf{begin}[r$ if  $max\_param\_stack > param\_size$  then  $overflow("parameter\_stack\_size", param\_size);$ end;

 $param\_stack[param\_ptr] \leftarrow p; incr(param\_ptr);$ end;

### 738. Conditional processing. Let's consider now the way if commands are handled.

Conditions can be inside conditions, and this nesting has a stack that is independent of other stacks. Four global variables represent the top of the condition stack:  $cond\_ptr$  points to pushed-down entries, if any; cur if tells whether we are processing if or elseif; if limit specifies the largest code of a fi or else command that is syntactically legal; and *if line* is the line number at which the current conditional began.

If no conditions are currently in progress, the condition stack has the special state  $cond\_ptr = null$ , if limit = normal, cur if = 0, if line = 0. Otherwise cond ptr points to a two-word node; the type, name\_type, and link fields of the first word contain if\_limit, cur\_if, and cond\_ptr at the next level, and the second word contains the corresponding *if-line*.

define  $if\_node\_size = 2$  $if\_node\_size = 2$  $if\_node\_size = 2$  { number of words in stack entry for conditionals } define if line field (#)  $\equiv mem[# + 1].int$ define  $if\_code = 1$  {code for if being evaluated } define  $\hat{\mu} \text{-} code = 2 \{ code for \mathbf{f} \}$ define  $else\_code = 3 \{code for else\}$ define  $else\_if\_code = 4 \{code for else if\}$  $\langle$  Global variables 13  $\rangle$  +≡  $cond\_ptr:$  pointer; {top of the condition stack} *if limit: normal .. else if code*; {upper bound on  $\hat{p}$  or else codes}  $cur\_if$ : small\_number; { type of conditional being worked on } *if line: integer*; { line where that conditional began }

```
739. (Set initial values of key variables 21) +≡
  cond_ptr \leftarrow null; if_limit \leftarrow normal; cur_if \leftarrow 0; if_line \leftarrow 0;
```
**740.**  $\langle$  Put each of METAFONT's primitives into the hash table  $192$   $\rangle$  [+](#page-84-0) $\equiv$ primitive (" $if$ ", if test, if code); primitive ("fi", fi\_or\_else, fi\_code); eqtb[frozen\_fi]  $\leftarrow$  eqtb[cur\_sym];  $primitive$  ("else",  $\text{f}_\text{0}$  or else, else code);  $primitive$  ("elseif",  $f_{i}$ -or-else, else<sub>-if-code</sub>);

**741.**  $\langle$  Cases of *print\_cmd\_mod* for symbolic printing of primitives 212  $\rangle$  + $\equiv$ *if*\_test,  $\text{f}_\text{or}$   $\text{f}_\text{or}$   $\text{f}_\text{or}$   $\text{f}_\text{or}$   $\text{f}_\text{or}$  $if\_code: print("if");$  $f\text{-}code$ :  $print("fi")$ ;  $else\_code: print("else");$ othercases print("elseif") endcases;

742. Here is a procedure that ignores text until coming to an elseif, else, or fi at level zero of  $\mathbf{if} \dots \mathbf{fi}$ nesting. After it has acted, cur\_mod will indicate the token that was found.

METAFONT's smallest two command codes are *if test* and  $f_{i}$  or else; this makes the skipping process a bit simpler.

procedure pass\_text; label *done*; var l: *integer*; **begin** scanner\_status  $\leftarrow$  skipping;  $l \leftarrow 0$ ; warning\_info  $\leftarrow$  line; loop begin get\_next; if  $cur\_cmd \leq \text{fi\_or\_else}$  then if cur\_cmd < fi\_or\_else then  $incr(l)$ else begin if  $l = 0$  then goto *done*; if cur\_mod = fi\_code then  $decr(l)$ ; end else  $\langle$  Decrease the string reference count, if the current token is a string 743 $\rangle$ ; end;  $done: scanner\_status \leftarrow normal;$ end;

<span id="page-291-0"></span>**743.**  $\langle$  Decrease the string reference count, if the current token is a string 743  $\rangle \equiv$ if cur\_cmd = stri[n](#page-291-0)g\_token then delete\_str\_ref (cur\_mod)

This code is used in sections 83, 742, 991, and 1016.

**744.** When we begin to process a new if, we set if limit  $\leftarrow$  if code; then if elseif or else or fi occurs before the current if c[ondi](#page-292-0)tion has been evaluated, a colon will be inserted. A construction like 'if fi' would otherwise get METAFONT confused.

<span id="page-291-1"></span> $\langle$  Push the condition stack 744  $\rangle \equiv$ **begin**  $p \leftarrow get-node(if-node.size); link(p) \leftarrow cond\_ptr; type(p) \leftarrow if-limit; name\_type(p) \leftarrow cur_i f;$  $if\_line\_field(p) \leftarrow if\_line; cond\_ptr \leftarrow p; if\_limit \leftarrow if\_code; if\_line \leftarrow line; cur\_if \leftarrow if\_code;$ end

This code is used in section [748.](#page-292-0)

745.  $\langle$  Pop the condition stack 745  $\rangle \equiv$ **begin**  $p \leftarrow cond\_ptr$ ; if line  $\leftarrow$  if line field (p); cur\_if  $\leftarrow$  name\_type (p); if limit  $\leftarrow$  type (p);  $cond\_ptr \leftarrow link(p); free\_node(p, if\_node\_size);$ end

This code is used in sections 748, 749, and 751.

**746.** Here's a procedure that changes the *if-limit* code corresponding to a given value of  $cond\_ptr$ .

```
procedure change_if\_limit(1: small_number; p: pointer);
```

```
label exit;
  var q: pointer;
  begin if p = cond\_ptr then if limit \leftarrow l { that's the easy case}
  else begin q \leftarrow cond\_ptr;
    loop begin if q = null then confusion("if");
       if link(q) = p then
         begin type(q) \leftarrow l; return;
         end;
       q \leftarrow link(q);end;
    end;
exit: end;
```
747. The user is supposed to put colons into the proper parts of conditional statements. Therefore, META-FONT has to check for their presence.

```
procedure check_colon;
   begin if cur\_cmd \neq colon then
      begin missing_error(";"help2("There<sub>U</sub> should've<sub>U</sub>been<sub>U</sub> colon<sub>U</sub>after<sub>U</sub>the<sub>U</sub>condition.")(T_{\text{L}} \shall_{\text{L}} \text{pretend}_{\text{L}} that one was there."); back error;
      end;
```
end;

**748.** A condition is started when the  $get\_x.next$  procedure encounters an  $if\_test$  command; in that case  $get\_x.next$  calls *conditional*, which i[s a](#page-291-0) recursive procedure.

procedure *conditional*; label exit, done, reswitch, found; var save\_cond\_ptr: pointer; { cond\_ptr corresponding to this conditional } new\_if\_limit: fi\_code .. else\_if\_code; { future value of if\_limit } p: pointer; { temporary register } **begin**  $\langle$  Push the condition stack 744  $\rangle$ ; save\_cond\_ptr  $\leftarrow$  cond\_ptr;  $resultch: get\_boolean; new_if\_limit \leftarrow else_if\_code;$  $resultch: get\_boolean; new_if\_limit \leftarrow else_if\_code;$  $resultch: get\_boolean; new_if\_limit \leftarrow else_if\_code;$ if internal [tracing\_commands] > unity then  $\langle$  Display the boolean value of cur\_exp 750 $\rangle$ ;  $found: check\_colon;$ if  $cur\_exp = true\_code$  then begin change if limit (new if limit, save cond ptr); return; { wait for elseif, else, or fi } end;  $\langle$  Skip to elseif or else or fi, then goto *done* 749 $\rangle$ ; done:  $cur\_if \leftarrow cur\_mod; if\_line \leftarrow line;$ if cur mod = fi-code then  $\langle$  Pop the condition stack 745  $\rangle$ else if  $cur\_mod = else\_if\_code$  then goto reswitch else begin  $cur_{exp} \leftarrow true\_code; new\_if\_limit \leftarrow f\_code; get\_x.next;$  goto found; end; exit: end;

<span id="page-293-0"></span>

**749.** In a construction like 'if if true:  $0 = 1$ : foo else: bar fi'[, th](#page-291-1)e first else that we come to after learning that the if is false is no[t th](#page-292-0)e else we're looking for. Hence the following curious logic is needed.

 $\langle$  Skip to elseif or else or fi, then goto *done*  $749$   $\equiv$ loop begin pass\_text; if  $cond\_ptr = save\_cond\_ptr$  then goto done else if  $cur$ *mod* = fi-code then  $\langle$  Pop the condition stack 745 $\rangle$ ; end This code is used in section 748.

```
750. (Display the boolean value of cur exp \langle 750 \rangle \equivbegin begin_diagnostic;
  if cur\_exp = true\_code then print("true)") else print("false)",end\_diagnostic(false);end
```
This code is used in section 748.

751. The processing of conditionals is complete except for the following code, which is actually part of  $get\_x\_next$ . It comes into play when **elseif**, **else**, or **fi** is scanned.

 $\langle$  Terminate the current conditional and skip to fi  $\langle$  751 $\rangle \equiv$ if  $cur\_mod > if\_limit$  then if if  $\text{if } \text{if } \text{limit} = \text{if } \text{code}$  from { condition not yet evaluated } begin missing\_err(":"[\);](#page-291-1) back\_input; cur\_sym  $\leftarrow$  frozen\_colon; ins\_error; end else begin  $print_error("Extra_1")$  $print_error("Extra_1")$  $print_error("Extra_1")$ ;  $printcmd_model(f_0.r_else, cur_mod)$ ;  $help1 ("I'm<sub>u</sub>ignoring<sub>u</sub>this; _it<sub>u</sub>doesn't<sub>u</sub>match<sub>u</sub>any<sub>u</sub>if."); error;$ end else begin while  $cur\_mod \neq f\_\text{code}$  do pass text; { skip to fi }  $\langle$  Pop the condition stack 745 $\rangle$ ; end This code is used in section 707.

### 296 PART 37: ITERATIONS AND RESERVE THE STATE STATE ON THE STATE STATE STATE STATE STATE STATE STATE STATE STATE STATE STATE STATE STATE STATE STATE STATE STATE STATE STATE STATE STATE STATE STATE STATE STATE STATE STATE S

**752.** Iterations. To bring our treatment of  $get\_x.next$  to a close, we need to consider what METAFONT does when it sees for, forsuffixes, and forever.

There's a global variable *loop\_ptr* that keeps track of the **for** loops that are currently active. If *loop\_ptr* = null, no loops are in progress; otherwise  $info(logop_ptr)$  points to the iterative text of the current (innermost) loop, and  $link(log_{\text{opt}})$  points to the data for any other loops that enclose the current one.

A loop-control node also has two other fields, called *loop-type* and *loop-list*, whose contents depend on the type of loop:

 $loop\_type (loop\_ptr) = null$  means that  $loop\_list (loop\_ptr)$  points to a list of one-word nodes whose info fields point to the remaining argument values of a suffix list and expression list.

 $loop\_type(loop\_ptr) = void$  means that the current loop is 'forever'.

loop type (loop ptr) = p > void means that value (p), step size (p), and final value (p) contain the data for an arithmetic progression.

In the latter case, p points to a "progression node" whose first word is not used. (No value could be stored there because the link field of words in the dynamic memory area cannot be arbitrary.)

define  $loop\_list\_loc$  (#)  $\equiv$  # + 1 { where the *loop\_list* field resides } define  $loop\_type$  [\(](#page-6-0)#)  $\equiv info(loop\_list\_loc$  (#)) { the type of for loop } **define**  $loop\_list(\textbf{\#}) \equiv link (loop\_list\_loc(\textbf{\#}))$  {the remaining list elements } define  $loop\_node\_size = 2$  {the number of words in a loop control node} define progression node size = 4 { the [nu](#page-9-0)mber of words in a progression node } define  $step\_size (\#) \equiv mem[# + 2].sc$  {the step size in an arithmetic progression} define final value (#)  $\equiv mem[# + 3].sc$  {the final value in an arithmetic progression}  $\langle$  Global variables 13  $\rangle$  +≡

 $loop\_ptr:$  pointer; { top of the loop-control-node stack }

753. (Set initial values of key variables  $21$ ) +≡  $loop\_ptr \leftarrow null;$ 

754. If the expressions that define an arithmetic progression in a for loop don't have known numeric values, the *bad\_for* subroutine screams at the user.

### procedure  $bad\_for(s:str\_number);$

**begin** disp err (null, "Improper<sub>L</sub>"); { show the bad expression above the message}  $print(s); print("<sub>u</sub>has<sub>u</sub>been<sub>u</sub>replaced<sub>u</sub>by<sub>u</sub>0"); help4("When<sub>u</sub>you<sub>u</sub>say<sub>u</sub>`for<sub>u</sub>x=a<sub>u</sub>step<sub>u</sub>b<sub>u</sub>until<sub>u</sub>c',")$  $(\text{"the\_initial\_value\_`a`_\text{and\_the\_step\_size\_`b`"})$  $("and <sub>u</sub> the <sub>u</sub> final <sub>u</sub> value <sub>u</sub>`c`<sub>u</sub> must <sub>u</sub> have <sub>u</sub> known <sub>u</sub> numerator <sub>u</sub> values.")$  $("I^rm_{\text{u}}\text{zeroing}_{\text{u}}\text{this}_{\text{u}}\text{one}_{\text{u}}\text{proceed}_{\text{u}}\text{with}_{\text{u}}\text{fingers}_{\text{u}}\text{crossed}.");\ put.get\_flux\text{for}(0);}$ 

end;

<span id="page-295-2"></span>

755. Here's what METAFONT does when for, forsuffixes, or forever has just been scanned. (This code requires slight familiarity with expression-parsing routines that we have not yet discussed; but it seems to belong in the present part of the program, even though the author didn't write it until later. The reader may wish to come back to it.)

```
procedure begin_iteration;
   label continue, done, found;
   var m: halfword; { expr\_base (for) or suffix\_base (for suffixes) }
      n: halfword; { hash address of the current symbol }
      p, q, s, pp: pointer; \{link manipulation registers\}begin m \leftarrow cur\_mod; n \leftarrow cur\_sym; s \leftarrow get\_node(long\_node\_size);if m = start\_forever then
      begin loop\_type(s) \leftarrow void; p \leftarrow null; get\_x.next; goto found;
      end;
   get\_symbol; p \leftarrow get\_node(token\_node_size); info(p) \leftarrow cur\_sum; value(p) \leftarrow m;
   get\_x\_next;if (cur_cmd \neq equals) ∧ (cur_cmd \neq assignment) then
      begin missing err ("=");
      op_1</math>, <math>show_1</math>, <math>have_1</math>, <math>been_1</math>) =', <math>open_1</math>': =', "")sign")("was<sub>U</sub>present<sub>1</sub>and<sub>U</sub>I'll<sub>U</sub>look<sub>U</sub>for<sub>U</sub>the<sub>U</sub>values<sub>U</sub>next."});back error ;
      end;
   \langle Scan the values to be used in the loop 764;
found: \langle Check for the presence of a colon 756\rangle;
   \langle Scan the loop text and put it on the loop control stack 758;
   resume iteration;
   end;
756. \langle Check for the presence of a colon 756 \rangle \equivif cur\_cmd \neq colonhen
      begin missing_error(";"help3("The <math>\text{next}_\sqcup</math>thing <math>\sqcup</math> this <math>\sqcup</math>loop <math>\sqcup</math> should <math>\sqcup</math>have <math>\sqcup</math>been <math>\sqcup</math>a<math>\sqcup</math> : .")("So<sub>U</sub>I'1l<sub>U</sub>pretend<sub>U</sub>that<sub>U</sub>colon<sub>U</sub>was<sub>U</sub>present;")("everything<sub>u</sub> from<sub>u</sub> here<sub>u</sub> to<sub>u</sub>)' end for <sub>u</sub> will<sub>u</sub> be<sub>u</sub> iterated."); back-error;end
```
<span id="page-295-0"></span>This code is used in section 755.

<span id="page-295-1"></span>757. We append a special frozen repeat loop token in place of [the](#page-295-1) 'endfor' at the end of the loop. This will come through METAFONT's scanner at the proper time to cause the loop to be repeated.

(If the user tries some shenanigan like 'for  $\dots$  let endfor', he will be foiled by the *get\_symbol* routine, which keeps frozen tokens unchanged. Furthermore the *frozen\_repeat\_loop* is an **outer** token, so it won't be lost accidentally.)

758. (Scan the loop text and put it on the loop co[ntro](#page-63-0)l stack  $758$ )  $\equiv$  $q \leftarrow \text{get}\_avail; \inf o(q) \leftarrow \text{frozen}\_repeat\_\text{loop}; \;scanner\_\text{status} \leftarrow \text{loop}\_defining; \;warm\_info \leftarrow n;$  $info(s) \leftarrow scan\_toks (iteration, p, q, 0); \; scanner\_status \leftarrow normal;$  $link(s) \leftarrow loop\_ptr; loop\_ptr \leftarrow s$ This code is used in section 755.

759. (Initialize table entries (done by INIMF only)  $176$  +≡  $eq_type (frozen\_repeat\_loop) \leftarrow repeat\_loop + outer\_tag; text (frozen\_repeat\_loop) \leftarrow "ENDFOR";$  <span id="page-296-1"></span>298 PART 37: ITERATIONS AND RESERVE AND RESERVE ASSESSMENT RANGE OF STREET AND RETAIL ASSESSMENT RANGE OF STREET AND RESERVE ASSESSMENT RANGE OF STREET AND RESERVE ASSESSMENT RANGE OF STREET AND RESERVE ASSESSMENT RANGE OF

760. The loop text is inserted into METAFONT's scanning apparatus by the resume iteration routine.

procedure resume iteration; label not\_found, exit; var  $p, q$ : pointer; { link registers } begin  $p \leftarrow loop\_type(loop\_ptr);$ if  $p > void$  then { p points to a progression node} **begin**  $cur\_exp \leftarrow value(p);$ if (The arithmetic progression has ended  $761$ ) then goto not found;  $cur\_type \leftarrow known; q \leftarrow stash\_cur\_exp; \{ \text{make } q \text{ an expr argument} \}$  $value(p) \leftarrow cur\_exp + step\_size(p);$  {set value(p) for the next iteration } end else if  $p < void$  then begin  $p \leftarrow loop\_list(long\_ptr);$ if  $p = null$  then goto not found;  $loop\_list(loop\_ptr) \leftarrow link(p); q \leftarrow info(p); free\_avail(p);$ end else begin  $begin\_test(intfo(loop\_ptr), forever\_text);$  return; end; begin\_token\_list(info(loop\_ptr),loop\_text); st[ack](#page-296-0)\_argument(q); if internal [tracing\_commands] > unity then  $\langle$  Trace the start of a loop 762 $\rangle$ ; return; not\_found: stop\_iteration; exit: end;

<span id="page-296-0"></span>**761.**  $\langle$  The arithmetic progression has ended 761  $\rangle \equiv$ 

 $((step\_size(p) > 0) \land (cur\_exp > final\_value(p))) \lor ((step\_size(p) < 0) \land (cur\_exp < final\_value(p)))$ This code is used in section 760.

**762.**  $\langle$  Trace the start [of a](#page-296-1) loop  $762 \rangle \equiv$ begin  $begin\_diagnostic$ ;  $print\_nl("{loop_\sqcup value="})$ ; if  $(q \neq null) \wedge (link(q) = void)$  then  $print\text{-}exp(q, 1)$ else  $show\_token\_list(q, null, 50, 0);$  $print\_char("}$ "); end\_diagnostic(false); end

This code is used in section 760.

763. A level of loop control disappears when resume iteration has decided not to resume, or when an exitif construction has removed the loop text from the input stack.

# procedure stop iteration; var  $p, q$ : pointer; { the usual } begin  $p \leftarrow loop\_type(loop\_ptr);$ if  $p > void$  then  $free-node(p, progression-node_size)$ else if  $p < *void*$  then **begin**  $q \leftarrow loop\_list(loop\_ptr);$ while  $q \neq null$  do **begin**  $p \leftarrow info(q);$ if  $p \neq null$  then if  $link(p) = void$  then {it's an expr parameter} **begin** recycle\_value(p); free\_node(p, value\_node\_size); end else  $\text{fusion\_list}(p);$  { it's a suffix or text parameter }  $p \leftarrow q$ ;  $q \leftarrow link(q)$ ; free\_avail(p); end; end;  $p \leftarrow loop\_ptr; loop\_ptr \leftarrow link(p);$  flush\_token\_list(info(p)); free\_node(p, loop\_node\_size); end;

<span id="page-297-0"></span>**764.** Now that we know all about loop control, we can finish up the missing portion of *begin\_iteration* and we'll be done.

The following code is performed after the '=' has been scanned in a **for** construction (if  $m = expr\_base$ ) or a **forsuffixes** construction (if  $m = \text{suffix}\_\text{base}$ ).

 $\langle$  Scan the values to be used in the loop 764 $\rangle \equiv$  $loop\_type(s) \leftarrow null; q \leftarrow loop\_list\_loc(s); link(q) \leftarrow null; \{link(q) = loop\_list(s)\}$ repeat  $get\_x.next;$ if  $m \neq expr\_base$  then scan suffix else begin if  $cur\_cmd \geq colon$  then if  $cur\_cmd \leq comm$  then goto continue; scan\_expression; if  $cur\_cmd = step\_token$  then if  $q = loop\_list\_loc(s)$  $q = loop\_list\_loc(s)$  $q = loop\_list\_loc(s)$  then  $\langle$  Prepare for step-until construction and goto *done* 765 $\rangle$ ;  $cur\_exp \leftarrow stash\_cur\_exp;$ end;  $link(q) \leftarrow get\_avail; q \leftarrow link(q); info(q) \leftarrow cur\_exp; cur\_type \leftarrow vacuous;$ continue: until  $cur\_cmd \neq comm$ ; done:

This code is used in section 755.

### 300 PART 37: ITERATIONS AND THE STATE STATE STATE STATE STATE STATE STATE STATE STATE STATE STATE STATE STATE STATE STATE STATE STATE STATE STATE STATE STATE STATE STATE STATE STATE STATE STATE STATE STATE STATE STATE STAT

765. (Prepare for step-until construction and goto *done*  $765$ )  $\equiv$ begin if  $cur\_type \neq known$  then  $bad\_for("initial<sub>u</sub>value");$  $pp \leftarrow get\_node(progression\_node\_size); value(pp) \leftarrow cur\_exp;$  $get\_x.next; scan\_expression;$ if  $cur\_type \neq known$  then  $bad\_for("step\_size");$  $step\_size(pp) \leftarrow cur\_exp;$ if  $cur\_cmd \neq until\_token$  then begin  $missing_error$  ("until");  $\mathit{help2}\left("I_{\sqcup}assume_{\sqcup}you_{\sqcup}near_{\sqcup}to_{\sqcup}say_{\sqcup}`until`_{\sqcup}after_{\sqcup}`step`.")\right.$  $("So<sub>U</sub>I'1l<sub>U</sub>look<sub>U</sub>for<sub>U</sub>the<sub>U</sub>final<sub>U</sub>value<sub>U</sub>and<sub>U</sub>colon<sub>U</sub>next."');  
back_error;$  $("So<sub>U</sub>I'1l<sub>U</sub>look<sub>U</sub>for<sub>U</sub>the<sub>U</sub>final<sub>U</sub>value<sub>U</sub>and<sub>U</sub>colon<sub>U</sub>next."');  
back_error;$  $("So<sub>U</sub>I'1l<sub>U</sub>look<sub>U</sub>for<sub>U</sub>the<sub>U</sub>final<sub>U</sub>value<sub>U</sub>and<sub>U</sub>colon<sub>U</sub>next."');  
back_error;$ end;  $get\_x.next; scan\_expression;$ if  $cur\_type \neq known$  then  $bad\_for("final \sqcup value");$  $final_value(pp) \leftarrow cur-exp; loop_type(s) \leftarrow pp; \textbf{goto} done;$ end This code is used in section 764.

766. File names. It's time now to fret about file names. Besides the fact that different operating systems treat files in different ways, we must cope with the fact that completely different naming conventions are used by different groups of people. The following programs show what is required for one particular operating system; similar routines for other systems are not difficult to devise.

METAFONT assumes that a file name has three parts: the name proper; its "extension"; and a "file area" where it is found in an external file system. The extension of an input file is assumed to be '. $m f'$  unless otherwise specified; it is '.log' on the transcript file that records each run of METAFONT; it is '.tfm' on the font metric files that describe characters in the fonts METAFONT creates; it is '.gf' on the output files that specify generic font information; and it is '.base' on the base files written by INIMF to initialize METAFONT. The file area can be arbitrary on input files, but files are usually output to the user's current area. If an input file cannot be found on the specified area, METAFONT will look for it on a special system area; this special area is intended for commonly used input files.

Simple uses of METAFONT refer only to file names that have no explicit extension or area. For example, a person usually says 'input cmr10' instead of 'input cmr10.new'. Simple file names are best, because they make the METAFONT source files portable; whenever a file name consists entirely of letters and digits, it should be treated in the same way by all implementations of METAFONT. However, users need the ability to refer to other files in their environment, especially when responding to error messages concerning unopenable files; therefore we want to let them use the syntax that appears in their favorite operating system.

767. METAFONT uses the same conventions that have proved to be satisfactory for T<sub>F</sub>X. In order to isolate the system-dependent aspects of file names, the system-independent parts of METAFONT are expressed in terms of three system-dependent procedures called *begin\_name*, *more\_name*, and *end\_name*. In essence, if the user-specified characters of the file name are  $c_1 \ldots c_n$ , the system-independent driver program does the operations

## begin\_name; more\_name $(c_1); \ldots;$  more\_name $(c_n);$  end\_name.

These three procedures communicate with each other via global variables. Afterwards the file name will appear in the string pool as three strings called *cur-name, cur-area*, and *cur-ext*; the latter two are null (i.e., ""), unless they were explicitly specified by the user.

Actually the sit[uat](#page-6-0)ion is slightly more complicated, because METAFONT needs to know when the file name ends. The more name routine is a function (with side effects) that returns true on the calls more name  $(c_1)$ , ..., more\_name  $(c_{n-1})$ . The final call more\_name  $(c_n)$  returns false; or, it returns true and  $c_n$  is the last character on the current input line. In other words, *more name* is supposed to return *true* unless it is sure that the file name has been completely scanned; and end name is supposed to be able to finish the assembly of cur name, cur area, and cur ext regardless of whether more name  $(c_n)$  returned true or false.

 $\langle$  Global variables 13  $\rangle$  +≡  $cur_name: str_number; \{ name of file just scanned \}$  $cur_area: str_number; \{ file area just scanned, or "" \}$  $cur\_ext: str\_number; \{ file extension just scanned, or "" \}$ 

768. The file na[me](#page-6-0)s we shall deal with for illustrative purposes have the following structure: If the name contains ' $>$ ' or ':', the file area consists of all characters up to and including the final such character; otherwise the file area is null. If the remaining file name contains '.', the file extension consists of all such characters from the first remaining '.' to the end, otherwise the file extension is null.

We can scan such file names easily by using two global variables that keep track of the occurrences of area and extension delimiters:

```
\langle Global variables 13 \rangle +≡
area_delimiter: pool_pointer; { the most recent '>' or ':', if any }
ext\_delimiter: pool\_pointer; \{ the relevant '.'}, if any \}
```
302 PART 38: FILE NAMES METAFONT §769

769. Input files that can't be found in the user's area may appear in a standard system area called MF area. This system area name will, of course, vary from place to place.

define  $MF_area \equiv$  "MFinputs:"

770. Here now is the first of the system-dependent routines for file name scanning.

```
procedure begin_name;
  begin area_delimiter \leftarrow 0; ext_delimiter \leftarrow 0;
  end;
771. And here's the second.
function more_name(c : ASCII_code): boolean;begin if c = "\cdot" then more name \leftarrow false
  else begin if (c = "\) \vee (c = "\) then
       begin area_delimiter \leftarrow pool\_ptr; ext_delimiter \leftarrow 0;
       end
    else if (c = " " ) \wedge (ext\_delimeter = 0) then ext\_delimeter \leftarrow pool\_ptr;str\_room(1); append_char(c); { contribute c to the current string }
    more_name \leftarrow true:
    end;
  end;
772. The third.
procedure end_name;
  begin if str\_ptr + 3 > max\_str\_ptr then
    begin if str\_ptr + 3 > max\_strings then overflow("number\_of\_strings", max\_strings - init\_str\_ptr);max\_str\_ptr \leftarrow str\_ptr + 3;end;
  if area_delimiter = 0 then cur_area \leftarrow ""
  else begin cur area ← str ptr; incr(str ptr); str start[str ptr] ← area delimiter + 1;
    end;
  if ext\_delimeter = 0 then
    begin cur_ext \leftarrow ""; cur_name \leftarrow make_string;
    end
  else begin cur_name \leftarrow str\_ptr; inc(str\_ptr); str\_start[str\_ptr] \leftarrow ext\_delimiter;
     cur\_ext \leftarrow make\_string;end;
  end;
```
773. Conversely, here is a routine that takes three strings and prints a file name that might have produced them. (The routine is system dependent, because some operating systems put the file area last instead of first.)

```
\langle Basic printing procedures 57 \rangle +≡
procedure print_{\text{file\_name}}(n, a, e : integer);begin slow\text{-}print(a); slow\text{-}print(n); slow\text{-}print(e);end;
```
774. Another system-dependent routine is needed to convert three internal METAFONT strings to the name of file value that is used to open files. The present code allows both lowercase and uppercase letters in the file name.

define  $append\_to\_name$  (#)  $\equiv$ begin  $c \leftarrow \#$ ; incr(k); if  $k \leq$  file\_name\_size then name\_of\_file  $[k] \leftarrow xchr[c]$ ; end

procedure  $pack\_file_name(n, a, e: str_number);$ var k: integer; { number of positions filled in  $name_of_file$ } c:  $ASCILcode$ ; { character being packed } j:  $pool\_pointer$ ; {index into  $str\_pool$ } begin  $k \leftarrow 0$ ; for  $j \leftarrow str\_start[a]$  to  $str\_start[a+1] - 1$  do append\_to\_name(so(str\_pool[j])); for  $j \leftarrow str\_start[n]$  to  $str\_start[n+1] - 1$  do append to name (so (str\_pool[j])); for  $j \leftarrow str\_start[e]$  to  $str\_start[e + 1] - 1$  do append\_to\_name(so(str\_pool[j])); if  $k \leq$  file\_name\_size then name\_length  $\leftarrow$  k else name\_length  $\leftarrow$  file\_name\_size; for  $k \leftarrow$  name\_length + 1 to file\_name\_size do name\_of\_file  $[k] \leftarrow \sim$ ; end;

775. A messier routine is also needed, since base file names must be scanned before METAFONT's string mechanism has been initialized. We shall use the global variable MF base-default to supply the text for default system are[as](#page-6-0) and extensions related to base files.

define base\_default\_length = 18 { length of the  $MF\_base\_default$  string } define  $base\_area\_length = 8$  {length o[f it](#page-9-0)s area part} define  $base\_ext\_length = 5$  {length of its '.base' part } define  $base\_extension =$  ".base" { the extension, as a WEB constant} Global variables  $13$  +≡  $MF\_base\_default$ : packed array  $[1..base\_default\_length]$  of char;

- 776. (Set initial values of key variables  $21$ ) +≡  $MF\_base\_default \leftarrow$  'MFbases: plain.base';
- 777. (Check the "constant" values for consistency  $14$  +≡ if base\_default\_length > file\_name\_size then bad  $\leftarrow$  41;

304 PART 38: FILE NAMES SERIES AND STRAIN STRAINING STRAINING STRAINING STRAINING STRAINING STRAINING STRAINING STRAINING STRAINING STRAINING STRAINING STRAINING STRAINING STRAINING STRAINING STRAINING STRAINING STRAINING

778. Here is the messy routine that was just mentioned. It sets *name of file* from the first n characters of  $MF\_base\_default$ , followed by  $buffer [a \dots b]$ , followed by the last base\_ext\_length characters of MF\_base\_default.

We dare not give error messages here, since METAFONT calls this routine before the *error* routine is ready to roll. Instead, we simply drop excess characters, since the error will be detected in another way when a strange file name isn't found.

**procedure** pack\_buffered\_name( $n : small_number$ ;  $a, b : integer$ ); var k: integer; { number of positions filled in  $name_of_file$ } c:  $ASCH\_{code}$ ; { character being packed } j: integer; {index into buffer or  $MF\_base\_default$ } begin if  $n + b - a + 1 + base\_ext\_length > file\_name\_size$  then  $b \leftarrow a + file_name_size - n - 1 - base_set.length;$  $k \leftarrow 0$ ; for  $j \leftarrow 1$  to n do append\_to\_name(xord [MF\_base\_default [j]]); for  $j \leftarrow a$  to b do append to name (buffer [j]); for  $j \leftarrow base\_default\_length - base\_ext\_length + 1$  to  $base\_default\_length$  do  $append\_to\_name(xord[MF\_base\_default[j]]);$ if  $k \leq file_name_size$  then name\_length  $\leftarrow k$  else name\_length  $\leftarrow file_name_size;$ for  $k \leftarrow$  name\_length + 1 to file\_name\_size do name\_of\_file  $[k] \leftarrow \gamma$ ;

end;

779. Here is the only place we use *pack\_buffered\_name*. This part of the program becomes active when a "virgin" METAFONT is trying to get going, just after the preliminary initialization, or when the user is substituting another base file by typing '&' after the initial '\*\*' prompt. The buffer contains the first line of input in buffer  $[loc \tcdot (last-1)]$ , where  $loc < last$  and buffer  $[loc] \neq "\cdot"$ .

 $\langle$  Declare the function called *open\_base\_file* 779  $\rangle \equiv$ function *open\_base\_file*: *boolean*; label *found*, exit; var j:  $0$ .. *buf\_size*; {the first space after the file name} begin  $j \leftarrow loc;$ if  $buffer[loc] = "&"$  then **begin**  $\text{incr}(loc); j \leftarrow loc; \text{buffer}[last] \leftarrow "\sqcup"$ while  $buffer[j] \neq "$  " do  $incr(j)$ ; pack\_buffered\_name  $(0, loc, j - 1)$ ; {try first without the system file area } if  $w\_open\_in(base_{file})$  then goto found; pack\_buffered\_name(base\_area\_length, loc, j – 1); { now try the system base file area } if  $w\_open\_in(base\_file)$  then goto  $found;$  $wake\_up\_terminal$ ;  $wterm\_ln($  Sorry,  $\Box \Box \text{can}$   $^*t \Box \text{find} \Box \text{that} \Box \text{base}$ ;  $^*$ ,  $\Box \text{will} \Box \text{try} \Box \text{PLAIN}$ .  $^*$ );  $update\_terminal$ ; end; {now pull out all the stops: try for the system plain file }  $pack\_buffered_name (base\_default\_length - base\_ext\_length, 1, 0);$ if  $\neg w\_open\_in(base$  $\neg w\_open\_in(base$  $\neg w\_open\_in(base$  file) then begin  $\textit{wake\_up\_terminal}$ ;  $\textit{wterm\_ln}$  ( $\text{I}_{\sqcup}$ can $\text{I}_{\sqcup}$ the $\sqcup$ PLAIN $\sqcup$ base $\sqcup$ file! $\text{I}$ );  $open\_base\_file \leftarrow false;$  return; end; found:  $loc \leftarrow i$ ; open\_base\_file  $\leftarrow true$ ; exit: end; This code is used in section 1187.

780. Operating systems often make it possible to determine the exact name (and possible version number) of a file that has been opened. The following routine, which simply makes a METAFONT string from the value of  $name_of_file$ , should ideally be changed to deduce the full name of file  $f$ , which is the file most recently opened, if it is possible to do this in a Pascal program.

This routine might be called after string memory has overflowed, hence we dare not use 'str\_room'.

function make\_name\_string: str\_number;

var  $k: 1$ ... file\_name\_size; {index into name\_of\_file} begin if  $(pool\_ptr + name\_length > pool\_size) \vee (str\_ptr = max\_strings)$  then  $make\_name\_string \leftarrow$  "?" else begin for  $k \leftarrow 1$  to name\_length do append\_char(xord [name\_of\_file [k]]);  $make\_name\_string \leftarrow make\_string;$ end; end; function  $a$ -make-name-string (var  $f : alpha$ -file): str-number; begin a make name string  $\leftarrow$  make name string; end; function  $b$ <sub>-</sub>make<sub>-</sub>name<sub>-string</sub> (var  $f : byte$ <sub>-file</sub>): str<sub>-number</sub>; begin b\_make\_name\_string  $\leftarrow$  make\_name\_string; end; function  $w$ -make-name-string (var  $f : word$ -file): str-number; begin w\_make\_name\_string  $\leftarrow$  make\_name\_string;

end;

781. Now let's consider the "driver" routines by which METAFONT deals with file names in a systemindependent manner. First comes a procedure that looks for a file name in the input by taking the information from the input buffer. (We can't use *get\_next*, because the conversion to tokens would destroy necessary information.)

This procedure doesn't allow semicolons or percent signs to be part of file names, because of other conventions of METAFONT. The manual doesn't use semicolons or percents immediately after file names, but some users no doubt will find it natural to do so; therefore system-dependent changes to allow such characters in file names should probably be made with reluctance, and only when an entire file name that includes special characters is "quoted" somehow.

```
procedure scan_{\_}file_{\_}name;
  label done;
  begin begin_name;
  while buffer[loc] = "^\mathsf{T} do incr(loc);
  loop begin if (buffer[loc] = ";") \vee (buffer[loc] = "\'") then goto done;
    if \neg more_name(buffer[loc]) then goto done;
    incr(loc);end;
done: end_name;end;
```
**782.** The global variable *job\_name* contains the file name that was first **input** by the user. This name is extended by '.log' and '.gf' and '.base' and '.tfm' in the names of METAFONT's output files.

 $\langle$  Global variables 13  $\rangle$  +≡  $job_name: str_number: \{ principal file name \}$  $log\_ opened$ :  $boolean$ ; { has the transcript file been opened?}  $log_name: str_number; \{ full name of the log file \}$ 

306 PART 38: FILE NAMES METAFONT 6783

**783.** Initially job name = 0; it becomes nonzero as soon as the true name is known. We have job name = 0 if and only if the 'log' file has not been opened, except of course for a short time just after job name has become nonzero.

 $\{$ Initialize the output routines 55  $\rangle$  +≡  $job_name \leftarrow 0; log.opened \leftarrow false;$ 

**784.** Here is a routine that manufactures the output file names, assuming that  $job_name \neq 0$ . It ignores and changes the current settings of *cur\_area* and *cur\_ext*.

```
define pack\_cur_name \equiv pack\_file_name(cur_name, cur_area, cur_ext)
```
procedure  $pack\_job_name(s : str_number);$   $\{s = "llog", "gf", "ltfm", or base extension\}$ begin cur area [←](#page-6-0) ""; cur ext ← s; cur name ← job name; pack cur name; end;

<span id="page-304-1"></span>785. Actually the main output file extension is usually something like ".300gf" instead of just ".gf"; the additional number indicates the resolution in pixels per inch, based on the setting of hppp when the file is opened.

 $\langle$  Global variables 13  $\rangle$  +≡  $gf\_ext: str\_number; \{ default extension for the output file \}$ 

786. If some trouble arises when METAFONT tries to open a file, the following routine calls upon the user to supply another file name. Parameter s is used in the error message to identify the type of file; parameter  $e$ is the default extension if none is given. Upon exit from the routine, variables  $cur_name$ ,  $cur-area$ ,  $cur\_ext$ , and *name\_of\_file* are ready for another attempt at file opening.

```
procedure prompt\_file\_name(s, e: str\_number);label done;
  var k: 0 \ldots \text{buf\_size}; {index into buffer }
  begin if interaction = scroll mode then wake up terminal;
  if s ="input<sub>1</sub>file<sub>1</sub> name" then print_error("I<sub>1</sub>can't<sub>1</sub>find<sub>1</sub>file<sub>1</sub>")else print_error("I<sub>u</sub>can't<sub>u</sub>write<sub>u</sub>on<sub>u</sub>file<sub>u</sub>''");
  print_{\text{file_name}}(curr_{\text{name}}, cur_{\text{area}}, cur_{\text{ext}}); print("'.");if e = ".\texttt{mf} " then show_context;
  print\_nl ("Please<sub>\sqcup</sub>type\sqcupanother\sqcup"); print(s);
  fatal\_error}("***\textcolor{red}{\_(job\_aborted,\textcolor{red}{\_file\_error\_in\_nonstop\_mode})");}clear_terminal; prompt_input(":<sub>11</sub>"); \langle Scan file name in the buffer 787\rangle;
  if cur\_ext = "" then cur\_ext \leftarrow e;
  pack\_cur_name;end;
787. \langle Scan file name in the buffer 787 \rangle \equivbegin begin_name; k \leftarrow first;
  while (buffer[k] = "u") \wedge (k < last) do incr(k);
  loop begin if st then goto done;
     if \neg more_name(buffer[k]) then goto done;
     incr(k);end;
done: end_name;end
This code is used in section 786.
```
<span id="page-305-2"></span>

**788.** The *open log-file* routine is used to open the transcript file and to help it catch up to what has previously been printed on the terminal.

```
procedure open_loq_file;
  var old_setting: 0 \ldots \text{max-selection}; { previous selector setting }
     k: 0 \ldots \text{buf\_size}; {index into months and buffer }
     l: 0... buf\_size; {end of first input line}
     m: integer; {the current month}
     months: packed array [1 \, . \, . \, 36]eviations of month names}
  begin old_setting \leftarrow selector;
  if job_name = 0 then job_name \leftarrow "mfput";
  pack\_job_name("l.log");while \neg a\_open\_out(log\_file) do \langle Try to get a different log file name 789\rangle;
  log_name \leftarrow a\_make_name\_string(log_file); \; selector \leftarrow log_only; \; log_opened \leftarrow true;\langle Print the banner line, including the date and time \langle 790 \rangle;
  input\_stack[input\_ptr] \leftarrow cur\_input; \{ make sure bottom level is in memory\}print_nl("**"); l \leftarrow input\_stack[0].limit\_field - 1; { last position of first line }
  for k \leftarrow 1 to l do print(buffer[k]);
  print \ln; { now the transcript file contains the first line of input }
  selectron \leftarrow old_settings + 2; \{log-only \text{ or } term_and_log \}end;
```
<span id="page-305-1"></span>789. Sometimes open log-file is called at awkward moments when METAFONT is unable to print error messages or even to *show-context*. The prompt-file-name routine can result in a fatal-error, but the error routine will not be invoked because *[log](#page-305-1)\_opened* will be false.

The normal idea of *batch mode* is that nothing at all should be written on the terminal. However, in the unusual case that no log file could be opened, we make an exception and allow an explanatory message to be seen.

<span id="page-305-0"></span>Incidentally, the program always refers to the log file as a 'transcript file', because some systems cannot use the extension '.log' for this file.

 $\langle$  Try to get a different log file name 789  $\rangle \equiv$ 

```
begin selector \leftarrow term_only; prompt_file_name("transcript_file_name",".log");
end
```
This code is used in section 788.

790. (Print the banner line, including the date and time  $790$ )  $\equiv$ 

**begin** wlog (banner); slow\_print(base\_ident); print( $"$ <sub>UU</sub>"); print\_int(round\_unscaled (internal [day]));  $print\_char("_{\perp}")$ ; mo[nths](#page-305-2) ←  $\leq$  JANFEBMARAPRMAYJUNJULAUGSEPOCTNOVDEC $\leq$ ;  $m \leftarrow round\_unscaled(internal[month]);$ for  $k \leftarrow 3 * m - 2$  to  $3 * m$  do  $wlog(months[k])$ ; print\_char ("<sub>11</sub>"); print\_int (round\_unscaled (internal [year])); print\_char ("<sub>11</sub>");  $m \leftarrow round\_unscaled (internal [time])$ ; print\_ $dd(m \textbf{ div } 60)$ ; print\_char(":"); print\_ $dd(m \textbf{ mod } 60)$ ; end

This code is used in section 788.

### 308 PART 38: FILE NAMES METAFONT 6791

791. Here's an example of how these file-name-parsing routines work in practice. We shall use the macro set\_output\_file\_name when it is time to crank up the output file.

```
utput_file_name \equivbegin if job_name = 0 then open-log-file;
             pack\_job_name(gf\_ext);while \neg b\text{-}open\text{-}out(gf\text{-}file) do prompt-file name ("file name for \text{output}", gf\text{-}ext);
             name}} \leftarrow b_{\text{\_make\_name\_string}}(gf_{\text{=}}\hat{f}ile);end
\langle Global variables 13 \rangle +≡
gf_file: byte_file; {the generic font output goes here }
```
<span id="page-306-0"></span> $output_{\text{file\_name}: \text{ str\_number}; }$  { full name of the output file }

**792.**  $\langle$  Initialize the output routines  $55$   $\rangle$  + $\equiv$  $output_{\textit{file\_name}} \leftarrow 0;$ 

793. Let's turn now to the procedure that is used to initiate file reading when an 'input' command is being processed.

```
procedure start\_input; {METAFONT will input something}
  label done;
  begin \langle Put the desired file name in \langle \textit{cur_name}, \textit{cur\_ext}, \textit{cur\_area} \rangle 795\rangle;
  if cur\_ext = " " then cur\_ext \leftarrow " . mf";pack\_cur_name;loop begin begin file reading; { set up cur file and new level of input }
    if a_{\text{-}}open\_in(cur_{\text{-}}file) then goto done;
    if cur_area = "" thenbegin pack_file_name(cur_name, MF_area, cur_ext);
       if a_{\text{-}open\_in}(\text{cur}\_ \text{file}) then goto \text{done};
       end;
     end file reading: { remove the level that didn't work }
     prompt\_file\_name("input\_file\_name", ".mf");end;
done: name \leftarrow a make name string (cur file); str ref [cur name] \leftarrow max str ref;
  if job_name = 0 then
    begin job_name \leftarrow cur_name; open_log_file;
    end; { open_log_file doesn't show_context, so limit and loc needn't be set to meaningful values yet }
  if ax\_print\_line - 2 then print\_lnelse if (term\_offset > 0) \vee (file\_offset > 0) then print\_char("_1");
  print_char("("); incr(open_{\neg} parents); slow\_print(name); update_{\neg} terminal;if name = str\_ptr - 1 then { we can conserve string pool space now }
    begin flush_string (name); name \leftarrow cur_name;
    end;
  \langle Read the first line of the new file 794\rangle;
  end;
```
<span id="page-307-0"></span>

**794.** Here we have to remember to tell the *input* ln routine not to start with a get. If the file is empty, it is considered to contain [a s](#page-306-0)ingle blank line.

 $\langle$  Read the first line of the new file 794 $\rangle \equiv$ begin  $line \leftarrow 1$ ; if  $input\_ln(cur\_file, false)$  then  $do\_nothing$ ; firm\_up\_the\_line; buffer  $[limit] \leftarrow "\text{""};$  first  $\leftarrow$  limit + 1; loc  $\leftarrow$  start; end

This code is used in section 793.

795.  $\langle$  Put the desired file name in (*cur\_name*, *cur\_ext*, *cur\_area*) 795 $\rangle \equiv$ while  $token\_state \wedge (loc = null)$  do end\_token\_list; if token state then begin print err ("File names can´t appear within macros");  $\mathit{help3}(\texttt{"Sory} \ldots \texttt{I've\_converted\_what\_follows\_to\_tokens},\texttt{"})$  $\left( "possibly\_garbaging\_the\_name\_you\_gave." \right)$  $("Please \_\delta\$ error ; end; if file\_state then scan\_file\_name else begin  $cur_name \leftarrow ""; \; cur\_ext \leftarrow ""; \; cur\_area \leftarrow "";$ end

This code is used in section 793.

796. Introduction to the parsing routines. We come now to the central nervous system that sparks many of METAFONT's activities. By evaluating expressions, from their primary constituents to ever larger subexpressions, METAFONT builds the structures that ultimately define fonts of type.

Four mutually recursive subroutines are involved in this process: We call them

scan\_primary, scan\_secondary, scan\_tertiary, and scan\_expression.

Each of them is p[ara](#page-6-0)meterless and begins with the first token to be scanned already represented in  $cur\_cmd$ ,  $cur$  mod, and  $cur$ -sym. After execution, the value of the primary or secondary or tertiary or expression that was found will appear in the global variables *cur\_type* and *cur\_exp*. The token following the expression will be represented in cur\_cmd, cur\_mod, and cur\_sym.

Technically speaking, the parsing algor[ith](#page-9-0)ms are " $LL(1)$ ," more or less; backup mechanisms have been added in order to provide reasonable error recovery.

 $\langle$  Global variables 13  $\rangle$  +≡

 $cur\_type: small_number; \{ the type of the expression just found \}$  $cur\_exp:integer; \{ the value of the expression just found \}$ 

797. (Set initial values of key variables  $21$ ) +≡  $cur\_exp \leftarrow 0;$ 

798. Many different kinds of expressions are possible, so it is wise to have precise descriptions of what cur\_type and cur\_exp mean in all cases:

- $cur_type = vacuous$  means that this expression didn't turn out to have a value at all, because it arose from a begingroup ... endgroup construction in which there was no expression before the endgroup. In this case *cur\_exp* has some irrelevant value.
- $cur_type = boolean_type$  means that  $cur-exp$  is either true code or false code.
- $cur_type = unknown\_boolean$  means that  $cur_c exp$  points to a capsule node that is in a ring of equivalent booleans whose value has not yet been defined.
- cur type = string type means that cur exp is a string number (i.e., an integer in the range  $0 \leq cur$  exp  $\lt$  $str\_ptr$ ). That string's reference count includes this particular reference.
- $cur_type = unknown-string$  means that  $cur-exp$  points to a capsule node that is in a ring of equivalent strings whose value has not yet been defined.
- $cur_type = pen_type$  means that  $cur-exp$  points to a pen header node. This node contains a reference count, which takes account of this particular reference.
- $cur_type = unknown\_pen$  means that  $cur_-exp$  points to a capsule node that is in a ring of equivalent pens whose value has not yet been defined.
- $cur_type = future\_pen$  means that  $cur-exp$  points to a knot list that should eventually be made into a pen. Nobody else points to this particular knot list. The *future pen* option occurs only as an output of scan primary and scan secondary, not as an output of scan tertiary or scan expression.
- $cur_type = path_type$  means that  $cur.exp$  points to a the first node of a path; nobody else points to this particular path. The control points of the path will have been chosen.
- $cur_type = unknown.path$  means that  $cur-exp$  points to a capsule node that is in a ring of equivalent paths whose value has not yet been defined.
- $cur_type = picture_type$  means that  $cur_-exp$  points to an edges header node. Nobody else points to this particular set of edges.
- $cur_type = unknown.picture$  means that  $cur-exp$  points to a capsule node that is in a ring of equivalent pictures whose value has not yet been defined.
- $cur_type = transform_type$  means that  $cur-exp$  points to a transform type capsule node. The value part of this capsule points to a transform node that contains six numeric values, each of which is independent, dependent, proto\_dependent, or known.
- $cur_type = pair_type$  means that  $cur-exp$  points to a capsule node whose type is pair type. The value part of this capsule points to a pair node that contains two numeric values, each of which is independent, dependent, proto\_dependent, or known.
- $cur_type = known$  means that  $cur_c exp$  is a scaled value.
- $cur_type = dependent$  means that  $cur-exp$  points to a capsule node whose type is *dependent*. The *dep*-list field in this capsule points to the associated dependency list.
- $cur_type = proto-dependent$  means that  $cur\_exp$  points to a proto dependent capsule node. The dep list field in this capsule points to the associated dependency list.
- $cur_type = independent$  means that  $curexp$  points to a capsule node whose type is *independent*. This somewhat unusual case can arise, for example, in the expression ' $x +$ **begingroup string** x; 0 **endgroup**'.

 $cur_type = token_list$  means that  $cur-exp$  points to a linked list of tokens.

The possible settings of *cur-type* have been listed here in increasing numerical order. Notice that *cur-type* will never be *numeric\_type* or *suffixed\_macro* or unsuffixed\_macro, although variables of those types are allowed. Conversely, METAFONT has no variables of type vacuous or token list.

<span id="page-310-0"></span>**799.** Capsules are two-word nodes that have a similar meaning to  $cur_type$  and  $cur-exp$ . Such nodes have name\_type = capsule, and their type field is one of the possibilities for cur\_type listed above. Also link  $\leq$  void in capsules that aren't part of a token list.

The value field of a capsule is, in most cases, the value that corresponds to its type, as cur-exp corresponds to cur type. However, when cur exp would point to a capsule, no extra layer of indirection is present; the *value* field is what would have been called *value* (*cur\_exp*) if it had not been encapsulated. Furthermore, if the type is dependent or proto dependent, the value field of a capsule is replaced by dep list and prev dep fields, since dependency lists in capsules are always part of the general *dep list* structure.

The get x next routine is careful not to change the values of cur type and cur exp when it gets an expanded token. However,  $get\_x.next$  might call a macro, which might parse an expression, which might execute lots of commands in a group; hence it's possible that cur type might change from, say, unknown boolean to boolean type, or from dependent to known or independent, during the time get x next is called. The programs below are careful to stash sensitive intermediate results in capsules, so that METAFONT's generality doesn't cause trouble.

Here's a procedure that illustrates thes[e co](#page-310-0)nventions. It takes the contents of  $(cur_type, cur-exp)$  and stashes them away in a capsule. It is not used when cur type = token list. After the operation, cur type = vacuous ; hence there is no need to copy path lists or to update reference counts, etc.

The special link void is put on the capsule returned by  $stash.cur\_exp$ , because this procedure is used to store macro parameters that must be easily distinguishable from token lists.

 $\langle$  Declare the stashing/unstashing routines 799  $\rangle \equiv$ 

function stash\_cur\_exp: pointer;

var p: pointer; { the capsule that will be returned } begin case  $\textit{cur_type}$  of unknown types, transform type, pair type, dependent, proto dependent, independent:  $p \leftarrow cur.exp;$ othercase[s be](#page-311-0)gin  $p \leftarrow get\_node(value\_node\_size)$ ; name\_type(p)  $\leftarrow capsule$ ; type(p)  $\leftarrow cur\_type$ ;  $value(p) \leftarrow cur\_exp;$  $value(p) \leftarrow cur\_exp;$ end endcases;  $cur\_type \leftarrow vacuous; link(p) \leftarrow void; stash\_cur\_exp \leftarrow p;$ end; See also section 800. This code is used in section 801.

<span id="page-311-0"></span>

800. The inverse of stash cur exp is the following procedure, which deletes an unnecessary capsule and puts its contents into *cur\_type* and *cur\_exp*.

The program steps of METAFONT can be divided into two categories: those in which  $cur_type$  and  $cur-exp$ are "alive" and those in which they are "dead," in the sense that  $cur_type$  and  $cur-exp$  contain relevant information or not. It's important not to ignore them when they're alive, and it's important not to pay attention to them when they're dead.

There's also an intermediate category: If  $cur\_type = vacuous$  $cur\_type = vacuous$ , then  $cur\_exp$  is irrelevant, hence we can proceed without caring if cur type and cur exp are alive or dead. In such cases we say that cur type and *cur\_exp* are dormant. It is permissible to call  $get\_x.next$  only when they are alive or dormant.

The *stash* procedure above assumes that *cur\_type* and *cur\_exp* are alive or dormant. The *unstash* procedure assumes that they are dead or dormant; it resuscitates them.

```
\langle Declare the stashing/unstashing routines 799 \rangle +\equiv
```
<span id="page-311-1"></span>procedure  $unstash\_cur\_exp(p:pointer);$ **begin**  $cur\_type \leftarrow type(p)$ ; case  $cur\_type$  of unknown types, transform type, pair type, dependent, proto dependent, independent: cur exp  $\leftarrow$  p; othercases begin  $cur\_exp \leftarrow value(p)$ ; free\_node(p, value\_node\_size); end endcases; end;

801. The following procedure prints [th](#page-313-0)e [valu](#page-105-0)es of expressions in an abbreviated format. If its first parameter p is null, the value of  $(cur_type, cur-exp)$  $(cur_type, cur-exp)$  $(cur_type, cur-exp)$  is displayed; otherwise p should be a capsule containing the desired value. The second parameter controls the amount of output. If it is 0, dependency lists will be abbreviated to 'linearform' unless they consist of a single term. If it is greater than 1, complicated structures (pens, pictures, and paths) will be displayed in full.

```
\langle Declare subroutines for printing expressions 257 \rangle +=
```
Declare the procedure called  $print\_dp$  805)

 $\langle$  Declare the stashing/unstashing routines 799  $\rangle$ 

procedure  $print\_exp(p:pointer;$  verbosity : small\_number);

var restore\_cur\_exp: boolean; { should cur\_exp be restored? }

t: small\_number; { the type of the expression }

v: integer; {the value of the expression}

q: pointer; { a big node being displayed }

begin if  $p \neq null$  then restore cur exp  $\leftarrow$  false

else begin  $p \leftarrow$  stash\_cur\_exp; restore\_cur\_exp  $\leftarrow$  true;

end;

 $t \leftarrow type(p);$ 

if  $t < dependent$  then  $v \leftarrow value(p)$  else if  $t < independent$  then  $v \leftarrow dep\_list(p);$ 

 $\langle$  Print an abbreviated value of v with format depending on t 802 $\rangle$ ;

if restore\_cur\_exp then  $unstash\_cur\_exp(p);$ 

end;

```
802. \langle Print an abbreviated value of v with format depending on t 802 \rangle \equivcase t of
  vacuous: print("vacuous");boolean_type: if de then print("true") else print("false");
  unknown types, numeric type: \langle Display a variable that's been declared but not defined 806\rangle;
  string_type: begin print_char(""""); slow_print(v); print_char("""");
    end;
  pen_type, future_pen, path_type, picture_type: \langle Display a complex type 804\rangle;
  transform_type, pair_type: if v = null then print_type(t)
```
<span id="page-312-0"></span>else  $\langle$  Display a big [no](#page-311-1)de 803 $\rangle$ ; known:  $print\_scaled(v);$ depende[nt](#page-312-0), proto\_dependent:  $print\_dp(t, v, \text{verbosity});$  $independent: print\_variable\_name(p);$ othercases confusion("exp") endcases

This code is used in section 801.

```
803. \langle Display a big node 803 \rangle \equivbegin print_char("("); q \leftarrow v + big\_node\_size[t];
  repeat if type(v) = known then print\_scaled(value(v))else if type(v) = independent then print\_variable\_name(v)else v), dep\_list(v),verboxity);v \leftarrow v + 2;if v \neq q then print char (",");
  until v = q;
  print\_char(")");
  end
```
This code is used in section 802.

804. Values of type picture, path, and pen are displayed verbosely in the log file only, unless the user has given a positive value to *tracingonline*.

```
\langle Display a complex type 804\rangle \equivif verbosity \leq 1 then print_type(t)
  else begin if selector = term\_and\_log then
       if internal |tracing\_online| \leq 0 then
         begin selector ← term only ; print type (t); print(" (see the transcript file)");
         selectron \leftarrow term\_and\_log;end;
    case t of
    pen_type: print\_pen(v, "", false);ath(v, " \cup (future\_pen)" , false);path_type: print\_path(v, "", false);picture_type: begin cur_edges \leftarrow v; print_edges ("", false, 0, 0);
       end;
    end; { there are no other cases }
    end
This code is used in section 802.
```
<span id="page-313-0"></span>

```
805. \langle Declare the procedure called print dp 805 \rangle \equivprocedure small_number; p : pointer; verboosty : small_number);var q: pointer; { the node following p }
  begin q \leftarrow link(p);
  if (info(q) = null) \vee (verbosity > 0) then print_dependency(p, t)else print("linearform");
  end;
```
This code is used in section 801.

806. The displayed name of a variable in a ring will not be a capsule unless the ring consists entirely of capsules.

 $\langle$  Display a variable that's been declared but not defined 806  $\rangle \equiv$ 

```
begin print_type(t);if v \neq null then
  begin print_char("```);
  while (name\_type(v) = capsule) \wedge (v \neq p) do v \leftarrow value(v);print\_variable\_name(v);end;
end
```
This code is used in section 802.

807. When errors are detected during parsing, it is often helpful to display an expression just above the error message, using exp err or disp err instead of print err.

define  $exp\_err(\#) \equiv disp\_err(\textit{null}, \#)$  { displays the current expression }

```
\langle Declare subroutines for printing expressions 257 \rangle +\equiv
```
procedure  $disp_error(p : pointer; s : str_number);$ 

```
begin if interaction = error\_stop\_mode then wake\_up\_terminal;print nl(">><sub>u</sub>"); print exp(p, 1); { "medium verbose" printing of the expression }
if s \neq "" then
  begin print\_nl("! \sqcup"); print(s);
  end;
end;
```
<span id="page-314-0"></span>808. If cur type and cur exp contain relevant information that should be recycled, we will use the following procedure, which changes cur type to known and stores a given value in cur exp. We can think of cur type and cur exp as either alive or dormant after this has been done, because cur exp will not contain a pointer value.

```
\langle Declare the procedure called \text{flux}_{cur\_exp} 808 \rangle \equivprocedure \text{flux}_{\text{cur\_exp}}(v : \text{scaled});begin case cur_type of
  unknown\_types, transform\_type, pair\_type,dependent, proto\_dependent, independent: beginښ<math>erecycle_value(cur_exp);
     free\_node(cur\_exp, value\_node\_size);end;
  pen\_type: delete\_pen\_ref(cur\_exp);string\_type: delete\_str\_ref(cur\_exp);path\_type: toss\_knot\_list(cur\_exp);es(cur_exp);
  othercases do nothing
  endcases;
  cur\_type \leftarrow known; cur\_exp \leftarrow v;end;
See also section 820.
This code is used in section 246.
```
<span id="page-314-1"></span>

809. There's a much more general procedure that is capable of releasing the storage associated with any two-word value packet.

```
\langle Declare the recycling subroutines 268 \rangle +≡
procedure recycle\_value(p : pointer);label done;
  var t: small_number; { a type code }
    v: integer; { a value }
    vv: integer; { another value }
    q, r, s, pp: pointer; \{link manipulation registers\}begin t \leftarrow type(p);if t < dependent then v \leftarrow value(p);
  case t of
  ic_type: do\_nothing;unknown_types: ring\_delete(p);string_type: delete_str_ref (v);
  pen_type: delete_pen_ref (v);
  path_type, future_pen: toss\_knot\_list(v);picture_type: toss_edges(v);
  pair_type, transform_type: \langle Recycle a big node 810\rangle;
  dependent, proto_dependent: \langle Recycle a dependency list 811\rangle;
  independent: \langle Recycle an independent variable 812\rangle;
  token_list, structured: confusion("recycle");
  unsuffixed_macro, suffixed_macro: delete_mac_ref (value(p));end; { there are no other cases }
  type(p) \leftarrow undefined;end;
```
<span id="page-315-0"></span>

<span id="page-315-1"></span>810.  $\langle$  Recycle a big node 810  $\rangle \equiv$ if  $v \neq null$  then begin  $q \leftarrow v + big\_node\_size[t];$ repeat  $q \leftarrow q - 2$ ; recycle\_val[ue](#page-315-1)(q); until  $q = v$ ;  $free\_node(v, big\_node\_size[t]);$ end

This code is used in section 809.

811.  $\langle$  Recycle a depe[nden](#page-314-1)cy list 811  $\rangle \equiv$ **begin**  $q \leftarrow dep\_list(p);$ while  $info(q) \neq null$  do  $q \leftarrow link(q)$ ;  $link(prev.dep(p)) \leftarrow link(q); \ prev.dep(link(q)) \leftarrow prev.dep(p); \ link(q) \leftarrow null;$  $flush\_node\_list(dep\_list(p));$ end This code is used in section 809.

<span id="page-316-0"></span>812. When an independent variable disappears, it simply fades away, unless something depends on it. In the latter case, a dependent variable whose coefficient of dependence is maximal will take its place. The relevant algorithm is due to Ignacio A. Zabala, who implemented it as part of his Ph.D. thesis (Stanford University, December 1982).

For example, suppose that variable x is being recycled, and that the only variables depending on x are  $y = 2x + a$  and  $z = x + b$ . In this case we want to make y independent and  $z = .5y - .5a + b$ ; no other variables will depend on y. If tracingequations  $> 0$  in this situation, we will print '###  $-2x=-y+a'$ .

There's a slight complication, however: An independent variable  $x$  can occur both in dependency lists and in proto-dependency lists. This makes it necessary to be careful when deciding which coefficient is maximal. Furthermore, this complication [is](#page-316-0) not so slight when a proto-dependent variable is chosen to become

independent. For example, suppose that  $y = 2x + 100a$  is proto-dependent while  $z = x + b$  is dependent; then we must change  $z = .5y - 50a + b$  to a proto-dependency, because of the large coefficient '50'.

In order to deal with these complications without wasting too much time, we shall link together the occurrences of x among all the linear dependencies, maintaining separate lists for the dependent and protodependent cases.

 $\langle$  Recycle an independent variable 812 $\rangle \equiv$ **begin**  $max_c[dependent] \leftarrow 0; max_c[proto\_dependent] \leftarrow 0;$  $max\_link[dependent] \leftarrow null; max\_link[proto\_dependent] \leftarrow null;$  $q \leftarrow link(dep\_head);$ while  $q \neq dep\_{head}$  do **begin**  $s \leftarrow value\_loc(q);$  {now  $link(s) = dep\_list(q)$  } loop begin  $r \leftarrow link(s)$ ; if  $info(r) = null$  then goto *done*; if  $info(r) \neq p$  then  $s \leftarrow r$ else begin  $t \leftarrow type(q);$   $link(s) \leftarrow link(r);$   $info(r) \leftarrow q;$ if  $abs(value(r)) > max_c[t]$  then  $\langle Record\ a\ new\ maximum\ coefficient\ of\ type\ t\ 814 \rangle$ else begin  $link(r) \leftarrow max\_link[t]$ ; max $\_link[t] \leftarrow r$ ; end; end; end; done:  $q \leftarrow link(r)$ ; end;

if  $(max_c[dependent] > 0) \vee (max_c[proto\_dependent] > 0)$  then

h Choose a de[pe](#page-6-0)ndent variable to take the place of the disappearing independent variable, and change all remaining dependencies accordingly  $815$ ;

### end

This code is used in section 809.

<span id="page-316-1"></span>813. The code for independency removal makes use [of](#page-316-1) three two-word arrays.

 $\langle$  Global variables 13  $\rangle$  +≡  $max.c$ : **array** [dependent ... proto\_dependent] **of** integer; { max coefficient magnitude }  $max\_ptr$ : array [dependent ... proto\_dependent] of pointer; { where p occurs with max\_c }  $max\_link$ : array [dependent .. proto\_dependent] of pointer; { other occurrences of p}

```
maximum coefficient of type t 814) \equivbegin if max_c[t] > 0 then
    begin link(max\_ptr[t]) \leftarrow max\_link[t]; max\_link[t] \leftarrow max\_ptr[t];end;
  max_c[t] \leftarrow abs(value(r)); max_pr[t] \leftarrow r;end
```
This code is used in section 812.

<span id="page-317-1"></span>

815. (Choose a dependent variable to take the place of the disappearing independent variable, and change all remaining dependencies accordingly  $815$  i ≡

begin if  $(max_c[dependent]$  div  $10000 \geq max_c[protocolependent])$  then  $t \leftarrow dependent$ else  $t \leftarrow proto\_dependent;$ 

(Determine the dependency list s to substitute for the [ind](#page-318-1)ependent variable p  $816$ );

 $t \leftarrow dependent + proto-dependent - t; \{complement t \}$ 

if  $max_c[t] > 0$  then { we need to pick up an unchosen dependency} begin  $link(max\_ptr[t]) \leftarrow max\_link[t]; max\_link[t] \leftarrow max\_ptr[t];$ end;

<span id="page-317-0"></span>if  $t \neq dependent$  t[h](#page-316-0)en (Substitute new dependencies in place of p 818) else  $\langle$  Substitute new proto-dependencies in place of p 819 $\rangle$ ;  $flush\_node\_list(s);$ if  $fix\_needed$  then  $fix\_dependence$ ;  $check\_arith;$ 

end

This code is used in section 812.

816. Let  $s = max\_ptr[t]$ . At this point we have  $value(s) = \pm max\_et[t]$ , and  $info(s)$  points to the dependent variable  $pp$  of type t from whose dependency list we have removed node s. We must reinsert node s into the dependency list, with coefficient  $-1.0$ , and with pp as the new independent variable. Since pp will have a larger serial number than any other variable, we can put node s at the head of the list.

(Determine the dependency list s to substitute for the independent variable p 816)  $\equiv$ 

 $s \leftarrow max\_ptr[t]; \ pp \leftarrow info(s); \ v \leftarrow value(s);$ if t = dependent then value(s) ← −fraction\_one else value(s) ← −unity;  $r \leftarrow dep\_list(pp); link(s) \leftarrow r;$  $r \leftarrow dep\_list(pp); link(s) \leftarrow r;$  $r \leftarrow dep\_list(pp); link(s) \leftarrow r;$ while  $info(r) \neq null$  do  $r \leftarrow link(r)$ ;  $q \leftarrow link(r); link(r) \leftarrow null; prev.dep(q) \leftarrow prev.dep(pp); link(prev.dep(pp)) \leftarrow q; new_index(pp);$ if  $cur\_exp = pp$  then if cur\_type = t then cur\_type  $\leftarrow$  [in](#page-317-2)dependent;

<span id="page-317-2"></span>if internal  $|tracing_{\text{equations}}| > 0$  then  $\langle$  Show the transformed dependency 817 $\rangle$ 

This code is used in section 815.

817. Now  $(-v)$  times the formerly independent variable p is being replaced by the dependency list s.

 $\langle$  Show the transformed dependency 817 $\rangle \equiv$ 

```
if interesting (p) then
  begin begin_diagnostic; print\_nl("\###_{\Box}';
  if v > 0 then print_char ("−");
  if t = dependent then vv \leftarrow round\_fraction(max_c[dependent])else vv \leftarrow max_c[proto\_dependent];if vv \neq unity then print_scaled (vv);
  print\_variable\_name(p);while d s\_scale > 0 do
    begin print("*4"); value(p) ← value(p) – 2;
    end;
  if t = dependent then print_char("=") else print("\sqcup=\sqcup");
  print\_dependency(s, t); end_diagnostic(false);
  end
```
This code is used in section 816.

818. Finally, there are dependent and proto-dependent variables whose dependency lists must be brought up to date.

 $\langle$  Substitute new dependencies in place of p 818 $\rangle \equiv$ for  $t \leftarrow dependent$  to proto-dependent do begin  $r \leftarrow max\_link[t]$ ; while  $r \neq null$  do **begin**  $q \leftarrow info(r)$ ;  $dep\_list(q) \leftarrow p\_plus\_fq(de\_list(q), make\_fraction(value(r), -v), s, t, dependent);$ if  $dep\_list(q) = dep\_final$  $dep\_list(q) = dep\_final$  $dep\_list(q) = dep\_final$  then  $make\_known(q, dep\_final);$  $q \leftarrow r$ ;  $r \leftarrow link(r)$ ; free\_node(q, dep\_node\_size); end; end

<span id="page-318-1"></span>This code is used in section 815.

```
819. (Substitute new proto-dependencies in place of p 819) \equiv
```
for  $t \leftarrow dependent$  to proto-dependent do begin  $r \leftarrow max\_link[t]$ ; while  $r \neq null$  do begin  $q \leftarrow info(r);$ if  $t = dependent$  then { for safety's sake, we change q to proto-dependent} begin if  $cur\_exp = q$  then if cur\_type = dependent then cur\_type  $\leftarrow$  proto\_dependent;  $dep\_list(q) \leftarrow p\_over\_v(dep\_list(q), unity, dependent, proto\_dependent);$  $type(q) \leftarrow proto\_dependent; value(r) \leftarrow round\_fraction(value(r));$ end;  $dep\_list(q) \leftarrow p\_plus\_fq(dep\_list(q), make\_scaled(value(r), -v), s, proto\_dependent, proto\_dependent);$ if  $dep\_list(q) = dep\_final$  then  $make\_known(q, dep\_final);$  $q \leftarrow r$ ;  $r \leftarrow link(r)$ ; free\_node(q, dep\_node\_size); end; end

<span id="page-318-0"></span>This code is used in section 815.

820. Here are some routines that provide h[and](#page-314-0)y combinations of actions that are often needed during error recovery. For example, 'flush error' flushes the current expression, replaces it by a given value, and calls error .

Errors often are detected after an extra token has already been scanned. The 'put\_get' routines put that token back before calling error; then they get it back again. (Or perhaps they get another token, if the user has changed things.)

```
\langle Declare the procedure called \text{flux}_{cur\_exp} 808 \rangle +\equivprocedure \text{fush\_error}(v : \text{scaled});begin error; \text{f}lush\_cur\_exp(v); end;
```

```
procedure back_error; forward;
procedure get\_x\_next; forward;
```

```
procedure put\_get\_error;
```

```
begin back_error; get\_x.next; end;
```

```
procedure put\_get\_fusion(v: scaled);begin put\_get\_error; flush\_cur\_exp(v); end;
```
821. A global variable called var-flag is set to a special command code just before METAFONT calls scan expression, if the expression should be treated as a variable when this command code immediately follows. For example, var flag is set to assignment at the beginning of a statement, because we want to know the location of a variable at the left of ':=', not the value of that variable.

The scan expres[sio](#page-6-0)n subroutine calls scan tertiary, which calls scan secondary, which calls scan primary, which sets var flag  $\leftarrow 0$ . In this way each of the scanning routines "knows" when it has been called with a special  $var_flag$ , but  $var_flag$  is usually zero.

A variable preceding a command that [eq](#page-9-0)uals var flag is converted to a token list rather than a value. Furthermore, an '=' sign following an expression with var flag = assignment is not considered to be a relation that produces boolean expressions.

 $\langle$  Global variables 13  $\rangle$  +≡

var flag:  $0 \ldots$  max command code; { command that wants a variable }

822. (Set initial values of key variables  $21$ ) +≡  $var_f \mathit{lag} \leftarrow 0;$ 

### <span id="page-320-0"></span>322 PART 40: PARSING PRIMARY EXPRESSIONS METAFONT  $\S 823$

 $\langle$  Declare the basic parsing subroutines 823  $\rangle \equiv$ 

823. Parsing primary expressions. The first parsing routine,  $scan\_primary$ , is also the most complicated one, since it involves so many di[ffere](#page-320-0)nt cases. But each case—with one exception—is fairly simple by itself.

When scan primary begins, the first token of the primary to be scanned should already appear in cur cmd,  $cur$  mod, and cur sym. The values of cur type and cur exp should be either dead or dormant, as explained earlier. If cur-cmd is not between min-primary-command and max-primary-command, inclusive, a syntax error will be signalled.

procedure scan\_primary; label restart, done, done1, done2; var  $p, q, r: pointer; \{ for list manipulation }$ c: quarterword; { a primitive operation code }  $my\_var\_flag$ : 0... max.command.code; {[in](#page-321-0)itial value of var flag}  $l\_delim, r\_delim: pointer; \{ hash address of a delimiter pair\}$  $l\_delim, r\_delim: pointer; \{ hash address of a delimiter pair\}$  $l\_delim, r\_delim: pointer; \{ hash address of a delimiter pair\}$  $\langle$  Other local variables for *scan pri[mary](#page-322-1)* 831  $\rangle$ begin  $my\_var\_flag \leftarrow var\_flag$ ;  $var\_flag \leftarrow 0$ ; restart: check\_arith;  $\langle$  Supply diagnos[tic](#page-323-0) information, if requested 825 $\rangle$ ; case  $cur\_cmd$  of *left\_delimiter*:  $\langle$  Scan a delimited primary 826 $\rangle$ ; begin\_group:  $\langle$  Scan a grouped prima[ry](#page-324-0) 832 $\rangle$ ; string token:  $\langle$  Scan a string constant 833 $\rangle$ ; numeric token:  $\langle$  Scan a primary that starts with a numeric token 837 $\rangle$ ; nullary:  $\langle$  Scan a nullary operation 834 $\rangle$ ; unary, type\_name, cycle, plus\_or\_minus:  $\langle$ Scan a unary operation 835 $\rangle$ ; primary binary:  $\langle$  Scan a binary operation with 'of' between its operands 839 $\rangle$ ; str\_op:  $\langle$  Convert a suffix to a string 840 $\rangle$ ; *internal quantity*:  $\langle$  Scan an internal numeric quantity 841 $\rangle$ ;  $capsule\_token: make\_exp\_copy(cur\_mod);$ tag token:  $\langle$  Scan a variable primary; goto restart if it turns [out](#page-330-0) to be a macro 844 $\rangle$ ; othercases begin  $bad\_exp("A<sub>u</sub>primary")$ ; goto  $restart;$ end endcases;  $get\_x.next; \{ the routines **goto** done if they don't want this \}$ done: if  $cur\_cmd = left\_bracket$  then if cur type > known then  $\langle$  Scan a mediation construction 859 $\rangle$ ; end; See also sections 860, 862, 864, 868, and 892. This code is used in section 1202. 824. Errors at the beginning of expressions are flagged by  $bad\_{exp}$ . procedure  $bad\_exp(s:str\_number);$ var  $save\_flag$ :  $0 \ldots max_{command\_code}$ ; begin  $print\_err(s)$ ;  $print("{}_{\exists}$ expression ${}_{\exists}$ can´t ${}_{\exists}$ begin ${}_{\exists}$ with ${}_{\exists}$ `");  $print\_cmd\_mod$  (cur cmd, cur mod);  $print\_char("")$ ;  $help4 ("I'm<sub>u</sub>afraid<sub>u</sub>I<sub>u</sub>need<sub>u</sub>sone<sub>u</sub>sont<sub>u</sub>of<sub>u</sub>value<sub>u</sub>in<sub>u</sub>order<sub>u</sub>to<sub>u</sub>continue,")$  $("so<sub>U</sub>I've<sub>U</sub>tentatively<sub>U</sub>inserted<sub>U</sub>`0`. <sub>U</sub>You<sub>U</sub>may<sub>U</sub>vant<sub>U</sub>to")$  $("delete<sub>U</sub> this<sub>U</sub> zero<sub>U</sub> and<sub>U</sub> insert<sub>U</sub> something<sub>U</sub>else;")$  $("see, Chapter, 27, 0f, The, METAFONTbook, for, an, example, "); back-input; cur-sym \leftarrow 0;$  $cur\_cmd \leftarrow numeric\_token; cur\_mod \leftarrow 0; ins\_error;$  $save\_flag \leftarrow var\_flag$ ;  $var\_flag \leftarrow 0$ ;  $get\_x.next$ ;  $var\_flag \leftarrow save\_flag$ ; end;

```
825. (Supply diagnostic information, if requested 825) \equivdebug if panickinghen check\_mem(false);
  gubed
  if interrupt \neq 0 then
    if OK_to_interrupt then
      begin back_input; check_interrupt; get\_x.next;
      end
```
This code is used in section 823.

```
826. (Scan a delimited primary 826) \equivbegin l delim \leftarrow cur_sym; r_delim \leftarrow cur_mod; get_x_next; scan_expression;
  if (cur\_cmd = comma) \wedge (cur\_type \geq known) then \langle Scan the second of a pair of numerics 830)
  else check\_delimiter (l\_delim, r\_delim);end
This code is used in section 823.
```
827. The *stash in* subroutine puts the current (numeric) expression into a field within a "big [no](#page-321-1)de."

```
procedure stash_in(p:pointer);var q: pointer; { temporary register }
  begin type(p) \leftarrow cur\_type;if cur\_type = known then value(p) \leftarrow cur\_expelse begin if cur_type = independent then \langle Stash an independent cur-exp into a big node 829\rangleelse begin mem[value\_loc(p)] \leftarrow mem[value\_loc(cur\_exp)];
              \{ \text{dep\_list}(p) \leftarrow \text{dep\_list}(\text{cur\_exp}) \text{ and } \text{prev\_dep}(p) \leftarrow \text{prev\_dep}(\text{cur\_exp}) \}link(prev\_dep(p)) \leftarrow p;end;
     free\_node(cur\_exp, value\_node\_size);end;
   cur\_type \leftarrow vacuous;end;
```
<span id="page-321-1"></span>828. In rare cases the current expression can become *independent*. There may be many dependency lists pointing to such an independent capsule, so we can't simply move it into place within a big node. Instead, we copy it, then recycle it.

```
829. \langle Stash an independent cur_exp into a big node 829 \rangle \equivbegin q \leftarrow single\text{-}dependentcy(cur\text{-}exp);if q = dep\_final then
     begin nown; value(p) \leftarrow 0; free-node(q, dep-node_size);
     end
  else begin type(p) \leftarrow dependent; new\_dep(p,q);end;
  recycle\_value (cur\_exp);
  end
```
This code is used in section 827.

```
830. (Scan the second of a pair of numerics 830) \equivbegin p \leftarrow get\_node(value\_node.size); type(p) \leftarrow pair\_type; name\_type(p) \leftarrow capsule; init\_big\_node(p);q \leftarrow value(p); stash_in(x_part_loc(q));
   get\_x.next; scan\_expression;if cur\_type < known then
       begin exp\_err("Nonnumeric
ypart
has
been
replaced
by
0");
       help4 ("I<sub>u</sub>thought<sub>u</sub> you<sub>u</sub>were<sub>u</sub> giving<sub>u</sub>me<sub>u</sub> a<sub>u</sub> pair' (x,y)';<sub>u</sub> but")nice<sub>U</sub>xpart<sub>U</sub>'x<sub>U</sub>I<sub>U</sub>found<sub>U</sub>a<sub>U</sub>ypart<sub>U</sub>'y<sup>'''</sup>)("that<sub>u</sub>isn't<sub>u</sub>of<sub>u</sub>numeric<sub>u</sub>type.<sub>u</sub>So<sub>u</sub>I've<sub>u</sub>changed<sub>u</sub>y<sub>u</sub>to<sub>u</sub>zero.'")("(The <code>U</code> that <code>U</code> did not <code>'L</code>) like <code>u</code> appears <code>u</code> above <code>u</code> the <code>u</code> error <code>u</code> message.)"); put.get<math display="inline">-flux\_error(0);</math>end;
   (y-part\_loc(q)); check delimiter (l delim, r delim); cur type \leftarrow pair type; cur exp \leftarrow p;
   end
```
<span id="page-322-2"></span>This code is used [in](#page-323-1) secti[on](#page-325-0) 826.

<span id="page-322-0"></span>831. The local variab[le](#page-320-0) *group line* keeps track of the line where a **begingroup** command occurred; this will be useful in an error message [if t](#page-322-0)he group doesn't actually end.

```
\langle Other local variables for scan_primary 831 \rangle \equivgroup_line: integer; { where a group began }
See also sections 836 and 843.
This code is used in section 823.
832. \langle Scan a grouped primary 832\rangle \equivbegin group_line \leftarrow line;
   if internal [tracing\_commands] > 0 then show\_cur\_cmd\_mod;save\_boundary\_item(p);repeat do_statement; { ends with cur\_cmd \ge semicolon }
   until cur\_cmd \neq semicolon;if cur_cmd \neq end_group then
      \textbf{begin} \textit{print\_err}\left(\text{``A$\sqcup$group\_begin\_on$\sqcup$line}\sqcup\text{''}\right); \textit{print\_int}\left(\textit{group\_line}\right); \textit{print}\left(\text{``\sqcup}{\texttt{never\_ended''}}\right); \end{array} \right.help2("I<sub>U</sub>saw<sub>U</sub>a<sub>U</sub>)begingroup´<sub>U</sub>back<sub>U</sub>there<sub>U</sub>that<sub>U</sub>hasn´t<sub>U</sub>been<sub>U</sub>matched")
      ("by<sub>u</sub>`endgroup'.<sub>u</sub>So<sub>u</sub>I`ve<sub>u</sub>inserted<sub>u</sub>'endgroup`<sub>u</sub>now."); back-error; curcmd ← end-group;end;
   unsave; {this might change cur_type, if independent variables are recycled }
   if internal [tracing\_commands] > 0 then show\_cur\_cmd\_mod;end
This code is used in section 823.
```
<span id="page-322-1"></span>833.  $\langle$  Scan a string constant 833  $\rangle \equiv$ begin  $cur\_type \leftarrow string\_type$ ;  $cur\_exp \leftarrow cur\_mod$ ; end

This code is used in section 823.

<span id="page-323-0"></span>

834. Later we'll come to procedures that perform actual operations like addition, square root, and so on; our purpose now is to do [the](#page-323-0) parsing. But we might as well mention those future procedures now, so that the suspense won't be too bad:

 $do\_nullary(c)$  does pr[imit](#page-320-0)ive operations that have no operands (e.g., 'true' or 'pencircle');

<span id="page-323-2"></span> $do\_unary(c)$  applies a primitiv[e op](#page-323-2)eration to the current expression;

 $do\_{binary}(p, c)$  applies a primitive operation to the capsule p and the current expression.

 $\langle$  Scan a nullary operation 834 $\rangle \equiv$  $do\_nullary$  (cur\_mod) This code is used in section 823.

```
835. (Scan a unary operation 835 \equivbegin c \leftarrow cur\_mod; get x_next; scan_primary; do_unary(c); goto done;
  end
```
This code is used in section 823.

<span id="page-323-3"></span>836. A numeric token might be a pri[mary](#page-322-2) by itself, or it might be the numerator of a fraction composed solely of numeric tokens, or it might multiply the primary that follows (provided that the primary doesn't begin with a plus sign or a minus sign). The code her[e u](#page-323-3)ses the facts that  $max\_primary\_command =$ plus or minus and max primary command  $-1 =$  numeric token. If a fraction is found that is less than unity, we try to retain higher precision when we use it in scalar multiplication.

```
\langle Other local variables for scan_primary 831 \rangle +=
num, denom: scaled; { for primaries that are fractions, like '1/2' }
```

```
837. (Scan a primary that starts with a numeric token 837) \equivbegin cur\_exp \leftarrow cur\_mod; cur\_type \leftarrow known; get\_x.next;
  if cur\_cmd \neq slash then
    begin num \leftarrow 0; denom \leftarrow 0;
    end
  else begin qet\_x.next;if cur_cmd \neq numeric_token then
       begin back input; cur cmd \leftarrow slash; cur mod \leftarrow over; cur sym \leftarrow frozen slash; goto done;
       end;
     num \leftarrow cur\_exp; denom \leftarrow cur\_mod;
    if denom = 0 then \langle Protest division by zero 838 \rangleelse cur\_exp \leftarrow make\_scaled(num,denom);check\_arith; get\_x.next;end;
  if cur\_cmd > min\_primary\_command then
    if cur-cmd \lt numeric token then { in particular, cur-cmd \neq plus or minus }
       begin p \leftarrow stash_cur_exp; scan_primary;
       if abs(num) \geq abs(denom)) \vee (cur_type < pair_type) then do-binary (p, times)else begin frac\_mult(num, denom); free\_node(p, value\_node\_size);end;
       end;
  goto done ;
  end
This code is used in section 823.
```
838. (Protest division by zero 838)  $\equiv$ 

 $beginerrummatrix}$  ("Division by  $zero$ ");  $help1$  ("I^ll pretend that you meant to divide by 1."); error ;

end

```
This code is used in section 837.
```
839. (Scan a binary operation with 'of' between its operands  $839$ )  $\equiv$ begin  $c \leftarrow cur\_mod$ ; get\_x\_next; scan\_expression;

<span id="page-324-0"></span>if cur\_cmd  $\neq$  of\_token [th](#page-320-0)en begin missing err ("of"); print (" $\text{tr}_{\text{u}}$ "); print cmd\_mod (primary\_binary, c);  $help1 ("I've\_got_\ıthe_\iota first_\iota argument; \iota_will \iota_\iota look\_now_\iota for_\iota the_\iota other...'); \; back_error;$  $help1 ("I've\_got_\ıthe_\iota first_\iota argument; \iota_will \iota_\iota look\_now_\iota for_\iota the_\iota other...'); \; back_error;$  $help1 ("I've\_got_\ıthe_\iota first_\iota argument; \iota_will \iota_\iota look\_now_\iota for_\iota the_\iota other...'); \; back_error;$ end;  $p \leftarrow$  stash\_cur\_exp; get\_x\_next; scan\_primary; do\_binary(p,c); goto done;

end

This code is used in section 823.

```
840. \langle Convert a suffix to a string 840 \rangle \equiv
```

```
begin get_x_next; scan_suffix; old_setting \leftarrow selector; selector \leftarrow new_string;
show\_token\_list(cur\_exp, null, 100000, 0); flush token\_list(cur\_exp); cur exp \leftarrow make\_string;selector \leftarrow old_settings; cur_type \leftarrow string_type; goto done;
end
```
This code is used in section 823.

841. If an internal quantity appears all by itself on the left of an assignment, we return a token list of length one, containing the address of the internal quantity plus hash end. (This accords with the conventions of the save stack, as described earlier.)

```
\langle Scan an internal numeric quantity 841 \rangle \equivbegin q \leftarrow cur\_mod;
  if my\_var-flag = assignment then
    begin get\_x.next;if cur\_cmd = assignment then
       begin cur_exp \leftarrowget_avail; info(cur_exp) \leftarrow q + hash_end; cur_type \leftarrow token_list; goto done;
       end;
     back input;
    end;
  cur\_type \leftarrow known; \ cur\_exp \leftarrow internal[q];end
```
This code is used in section 823.

842. The most difficult part of *scan\_primary* has been saved for last, since it was necessary to build up some confidence first. We can now face the task of scanning a variable.

As we scan a variable, we build a token list containing the relevant names and subscript values, simultaneously following along in the "collective" structure to see if we are actually dealing with a macro instead of a value.

The local variables pre-head and post-head will point to the beginning of the prefix and suffix lists; tail will point to the end of the list that is currently growing.

Another local variable, tt, contains partial information about the declared type of the variable-so-far. If  $tt \geq$  unsuffixed macro, the relation  $tt = type(q)$  will always hold. If  $tt = undefined$ , the routine doesn't bother to update its information about type. And if undefined  $\lt t$   $t$   $\lt t$  unsuffixed macro, the precise value of tt isn't critical.

§843 METAFONT PART 40: PARSING PRIMARY EXPRESSIONS 327

<span id="page-325-1"></span>843. (Other local variables for scan primary 831) +≡  $pre\_head$ ,  $post\_head$ ,  $tail$ :  $pointer$ ; { prefix and suffix list variables } tt: small\_number; { approximation to the type of the variable-so-far } t: pointer; { a token }  $macro\_ref$ : pointer; { reference count for a suffixed macro } 8[44](#page-325-0). Scan a variable primary; goto restart if it turns out to be a macro 844 $\rangle \equiv$ **begin** fast\_get\_avail(pre\_head); tail  $\leftarrow$  pre\_head; post\_head  $\leftarrow$  null;  $tt \leftarrow$  vacuous; loop begin  $t \leftarrow cur\_tok$ ;  $link(tail) \leftarrow t$ ; if  $tt \neq undefined$  then **begin**  $\langle$  Find the approximate type tt and corresponding q 850 $\rangle$ ; if  $tt \geq$  unsuffixed\_macro then  $\langle$  Either begin an unsuffixed macro call or prepare for a suffixed one 845 $\rangle$ ; end;  $get\_x\_next; tail \leftarrow t;$ if cur cmd = left bracket then  $\langle$  Scan for a subscript; replace cur cmd by numeric token if found 846 $\rangle$ ; if  $cur\_cmd > max\_suffix\_token$  $cur\_cmd > max\_suffix\_token$  $cur\_cmd > max\_suffix\_token$  then goto  $done1$ ; if  $cur\_cmd < min\_suffix\_token$  then goto  $done1$ ; end; {now cur\_cmd is internal\_quantity, tag\_token, or numeric\_token [}](#page-325-0) done1: (Handle unusual cases that masquerade as variables, and **goto** restart or **goto** done if appropriate; otherwise make a copy of the variable and **goto** done  $852$ ; end This code is used in section 823.

<span id="page-325-0"></span>845. (Either begin an unsuffixed macro call or prepa[re f](#page-327-0)or a suffixed one  $845$ )  $\equiv$ begin  $link(tail) \leftarrow null$ ;

<span id="page-325-2"></span>if  $tt > unsufficient$  hen  $\{tt = sufficiently\}$ **begin** post\_head  $\leftarrow$  get\_avail; tail  $\leftarrow$  post\_head; link(tail)  $\leftarrow$  t;  $tt \leftarrow undefined; macro\_ref \leftarrow value(q); add\_mac\_ref(maxro\_ref);$ end else  $\langle$  Set up unsuffixed macro call and **goto** restart 853 $\rangle$ ; end

This code is used in section 844.

```
846. (Scan for a subscript; replace cur_cmd by numeric_token if found 846) \equivbegin get\_x.nextan_expression;
```
<span id="page-325-3"></span>if cur cmd  $\neq$  right bracket then (Put the left bracket and the expression back to be rescanned 847) else begin if  $cur_type \neq known$  then bad subscript;  $cur\_cmd \leftarrow numeric\_token; cur\_mod \leftarrow cur\_exp; cur\_sym \leftarrow 0;$ 

end; end

This code is used in section 844.

847. The left bracket that we thought was introducing a subscript might have actually been the left bracket in a mediation construct[ion](#page-325-2) like '[x\[](#page-330-0)a,b]'. So we don't issue an error message at this point; but we do want to back up so as to avoid any embarrassment about our incorrect assumption.

 $\langle$  Put the left bracket and the expression back to be rescanned 847  $\rangle \equiv$ 

**begin** back input; { that was the token following the current expression }  $back\_expr$ ; cur\_cmd  $\leftarrow left\_bracket$ ; cur\_mod  $\leftarrow 0$ ; cur\_sym  $\leftarrow$  frozen\_left\_bracket; end

This code is used in sections 846 and 859.

848. Here's a routine that puts the current expression back to be read again.

```
procedure back_expr;
  var p: pointer; { capsule token }
  begin p \leftarrow stash_cur_exp; link(p) \leftarrow null; back_list(p);
  end;
```
849. Unknown subscripts lead to the following error message.

```
procedure bad_subscript;
   begin exp\_err ("Improper<sub>Li</sub>subscript<sub>L</sub>has<sub>L</sub>been<sub>L</sub>replaced<sub>L</sub>by<sub>L</sub>zero");
   help3("A<sub>u</sub> bracketed<sub>u</sub>subsetcript<sub>u</sub> must<sub>u</sub> have<sub>u</sub>al<sub>ku</sub>kometric<sub>u</sub>value;")("unfortunately, <math>\text{u}what\text{uI}_\text{u}found\text{u}was\text{u}the\text{u}value\text{u}that\text{u}appears\text{u}just")
   zero<sub>u</sub>subset<sub>u</sub>ty; % <i>the error</i> (0);end;
```
850. Every time we call  $get\_x.next$ , there's a chance that the variable we've been looking at will disappear. Thus, we cannot safely keep q pointing into the variable structure; we need to start searching from the root each time.

```
\langle Find the approximate type tt and corresponding q 850\rangle \equivbegin p \leftarrow link(pre\_head); q \leftarrow info(p); tt \leftarrow undefined;if eq_type(q) \mod outer\_tag = tag\_token then
     begin q \leftarrow equiv(q);if q = null then goto done2;
     loop begin p \leftarrow link(p);
       if p = null then
          begin tt \leftarrow type(q); goto done2;
          end;
       if type(q) \neq structured then goto done2;
       q \leftarrow link(attr\_head(q)); {the collective_subscript attribute}
       if p \geq hi\text{mm-min} then { it's not a subscript }
          begin repeat q \leftarrow link(q);until ) \geq info(p);
          if attr\_loc(q) > info(p) then goto done2;
          end;
       end;
     end;
done2: end
This code is used in section 844.
```
851. How do things stand now? Well, we have scanned an entire variable name, including possible subscripts and/or attributes; cur\_cmd, cur\_mod, and cur\_sym represent the token that follows. If post\_head  $=$ null, a token list for this variable name starts at  $link(pre\_head)$ , with all subscripts evaluated. But if post head  $\neq$  null, the variable turned out to be a suffixed macro; pre head is the head of the prefix list, while post head is the head of a token list containing both '@' and the suffix.

Our immediate problem is to see if this variable still exists. (Variable structures can change drastically whenever we call  $get\_x.next$ ; users aren't supposed to do this, but the fact that it is possible means that we must be cautious.)

The following procedure prints an error message when a variable unexpectedly disappears. Its help message isn't quite right for our present purposes, but we'll be able to fix that up.

```
procedure obliterated(q:pointer);
```

```
begin print_error("Variable,"); show\_token\_list(q, null, 1000, 0); print("h. has hbeen h. obliterated");
help5("It<sub>1</sub>seems<sub>1</sub>you<sub>1</sub>did<sub>1</sub>a<sub>1</sub>naaty<sub>1</sub>thing---probably<sub>1</sub>by<sub>1</sub>accident,"')("but <math>\Box</math> never the less <math>\Box</math> you <math>\Box</math> near <math>ly \Box</math> hornswoggled <math>\Box</math> me...")("While<sub>⊔</sub>I<sub>⊔</sub>was<sub>⊔</sub>evaluating<sub>⊔</sub>the<sub>⊔</sub>right-hand<sub>⊔</sub>side<sub>⊔</sub>of<sub>⊔</sub>this")
("command, something happened, and the left-hand side")
hing.");end;
```
852. If the variable does exist, we also need to check for a few other special cases before deciding that a plain old ordinary variable has, indeed, been scanned.

(Handle unusual cases that masquerade as variables, and **goto** *restart* or **goto** done if appropriate;

otherwise make a copy of the variable and **goto** done  $852$  i if post-head  $\neq$  null then  $\langle$  Set up suffixed macro call and goto restart 854 $\rangle$ ;  $q \leftarrow link(pre\_head); free\_avail(pre\_head);$ if  $cur\_cmd = my\_var\_flag$  then begin cur type  $\leftarrow$  token list; cur exp  $\leftarrow$  q; goto done; end;  $p \leftarrow \text{find\_variable}(q);$ if  $p \neq null$  then make  $\exp\{-copy(p)\}$ else begin *obliterated* $(q)$ ;  $help\_line[2] \leftarrow \text{"While\_I\_was\_evaluating\_the\_suffix\_of\_this\_variable,"};$  $help\_line[2] \leftarrow \text{"While\_I\_was\_evaluating\_the\_suffix\_of\_this\_variable,"};$  $help\_line[2] \leftarrow \text{"While\_I\_was\_evaluating\_the\_suffix\_of\_this\_variable,"};$  $help\_line [1] \leftarrow$  "something was redefined, and it s no longer a variable!";  $help\_line [0] \leftarrow "In_U order_U to_U get_U back_U on_U my_U feet, U've_U inserted' o'_U instead."$  $put\_get\_flush\_error(0);$ end;  $flush\_node\_list(q);$  goto done This code is used in section 844.

<span id="page-327-0"></span>853. The only compli[cati](#page-325-0)on associated with macro calling is that the prefix and "at" parameters must be packaged in an appropriate list of lists.

 $\langle$  Set up unsuffixed macro call and **goto** restart 853 $\rangle \equiv$ **begin**  $p \leftarrow get\_avail; info(pre\_head) \leftarrow link(pre\_head); link(pre\_head) \leftarrow p; info(p) \leftarrow t;$  $macro\_call(value(q), pre\_head, null); get\_x.next;$  goto  $restart;$ end

This code is used in section 845.

854. If the "variable" that turned out to be a suffixed macro no longer exists, we don't care, because we have reserved a pointer (*macro\_ref*) to its token list.

 $\langle$  Set up suffixed macro [call](#page-327-1) and **goto** restart 854 $\rangle \equiv$ 

<span id="page-328-0"></span>**begin** back input;  $p \leftarrow get\_avail; q \leftarrow link(post\_head); info(pref\_head) \leftarrow link(pref\_head);$  $link(pred) \leftarrow post\_head; info(post\_head) \leftarrow q; link(post\_head) \leftarrow p; info(p) \leftarrow link(q);$  $link(q) \leftarrow null; macro-call(marrow-ref, pre-head, null);$   $dec(ref_count(macc-ref));$   $get\_x.next;$ goto restart; end

This code is used in section 852.

855. Our remaining job is simply to make a copy of the value that has been found. Some cases are harder than others, but complexity arises solely because of the multiplicity of possible cases.

```
\langle Declare the procedure called make exp copy 855 \rangle \equiv\langle Declare subroutines needed by make_exp_copy 856 \rangleprocedure make\_exp\_copy(p: pointer);label restart;
  var q, r, t: pointer; \{ registers for list manipulation\}begin restart: cur_type \leftarrow type(p);
  case \textit{cur_type} of
  vacuous, boolean_type, known: cur_exp \leftarrow value(p);
  unknown_types: cur\_exp \leftarrow new\_ring\_entry(p);string_type: begin cur\_exp \leftarrow value(p); ref(cur\_exp);
     end;
  pen_type: begin cur\_exp \leftarrow value(p); add\_pen\_ref(cur\_exp);
     end;
  picture_type: cur\_exp \leftarrow copy\_edges(value(p));path_type, future_pen: cur\_exp \leftarrow copy\_path(value(p));transform_type, pair_type: \langle Copy the big node p 857\rangle;
  dependent, proto\_dependent: encapsulate(copy\_dep\_list(dep\_list(p)));numeric_type: begin new\_indep(p); goto restart;
     end;
  independent: begin q \leftarrow single\text{-}dependent;
     if q = dep\_final then
       begin cur_type \leftarrow known; cur_exp \leftarrow 0; free_node(q, dep_node_size);
       end
     else begin cur_type \leftarrow dependent; encapsulate(q);
       end;
     end;
  othercases confusion("copy")
  endcases;
  end;
```
This code is used in section 651.

856. The e[ncap](#page-329-1)sulate subroutine assumes that  $dep\_final$  is the tail of dependency list p.

```
\langleeded by make_exp_copy 856\rangle \equivprocedure encapsulate(p:pointer);begin cur_c exp \leftarrow get-node(value-node_size); type (cur_c exp) \leftarrow cur_type; name_type(cur_c exp) \leftarrow capsule;new\_dep(cur\_exp, p);end;
See also section 858.
This code is used in section 855.
```
<span id="page-329-0"></span>

857. The most tedious case arises when the user refers to a pair or transform variable; we must copy several fields, each of which can be *independent*, dependent, proto\_dependent, or known.

<span id="page-329-1"></span> $\langle$  Copy the big node p 857 $\rangle \equiv$ begin if  $value(p) = null$  then  $init\_big-node(p)$ ;  $t \leftarrow get\_node(value\_node\_size);$  $t \leftarrow get\_node(value\_node\_size);$  $t \leftarrow get\_node(value\_node\_size);$  name\_type $(t) \leftarrow capsule;$  type $(t) \leftarrow cur\_type;$  init\_big\_node $(t);$  $q \leftarrow value(p) + big\_node\_size[cur\_type]; r \leftarrow value(t) + big\_node\_size[cur\_type];$ repeat  $q \leftarrow q - 2$ ;  $r \leftarrow r - 2$ ; install(r, q); until  $q = value(p)$ ;  $\textit{cur\_exp} \leftarrow t;$ end

This code is used in section 855.

858. The *install* procedure copies a numeric field  $q$  into field  $r$  of a big node that will be part of a capsule.

```
\langle Declare subroutines needed by make_exp_copy 856 \rangle +≡
procedure install(r, q: pointer);var p: pointer; { temporary register }
  begin if type(q) = known then
     begin value(r) \leftarrow value(q); type(r) \leftarrow known;end
  else if type(q) = independent then
       begin p \leftarrow single-dependent c y(q);if p = dep\_final then
          begin type(r) \leftarrow known; value(r) \leftarrow 0; free-node(p, dep-node_size);
          end
       else begin type(r) \leftarrow dependent; new\_dep(r, p);end;
       end
     else begin type(r) \leftarrow type(q); new-dep(r, copy-dep-list(dep-list(q)));end;
  end;
```
<span id="page-330-0"></span>859. Expressions of the form 'a[b,c]' are converted into 'b+a\*(c−b)', wi[thou](#page-325-3)t checking the types of b or c, provided that a is numeric.

```
\langle Scan a mediation construction 859 \rangle \equivbegin p \leftarrow stash_cur_exp; get_x_next; scan_expression;
  if cur_cmd \neq comma then
     begin \langle Put the left bracket and the expression back to be rescanned 847;
     unstash\_cur\_exp(p);end
  else begin q \leftarrow stash_cur_exp; get_x_next; scan_expression;
     if cur\_cmd \neq right\_bracket then
        begin missing_error("]");
        help3("I've<sub>U</sub>scanned<sub>U</sub>an<sub>U</sub>expression<sub>U</sub>of<sub>U</sub>the<sub>U</sub>form<sub>U</sub>`a[b,c',")("so<sub>u</sub> right<sub>u</sub>)</math> bracket<sub>u</sub> should<sub>u</sub> have<sub>u</sub> come<sub>u</sub>next.")(T_{\cup}shall_{\cup}tretend_{\cup}that_{\cup}one_{\cup}was_{\cup}there.");
        back_error;
        end;
     r \leftarrow stash_cur_exp; make_exp_copy(q);
     times); do\_binary(q, plus); get\_x.next;end;
  end
```
<span id="page-330-1"></span>This code is used in section 823.

860. Here is a comparatively simple routine that is used to scan the suffix parameters of a macro.

```
\langle Declare the basic parsing subroutines 823 \rangle +≡
procedure scan\_suffix;
  label done;
  var h, t: pointer; \{ head and tail of the list being built \}p: pointer; { temporary register }
  begin h \leftarrow get\_avail; t \leftarrow h;loop begin if cur\_cmd = left\_bracket then
        \langle Scan a bracketed subscript and set cur_cmd \leftarrow numeric_token 861\rangle;
     if cur_cmd = numeric_token then p \leftarrow new_number(cur\_mod)else if (cur\_cmd = tag\_token) \vee (cur\_cmd = internal\_quantity) then
          begin p \leftarrow get\_avail; info(p) \leftarrow cur\_sym;
          end
        else goto done;
     link(t) \leftarrow p; t \leftarrow p; get\_x\_next;end;
done: cur\_exp \leftarrow link(h); free\_avail(h); cur\_type \leftarrow token\_list;end;
```

```
861. \langle Scan a bracketed subscript and set cur_cmd ← numeric_token 861\rangle \equivbegin get\_x.next; scan_expression;
  if cur type \neq known then bad_subscript;
  if cur\_cmd \neq right\_bracket then
     begin missing_error("]");
     \mathit{help3}("I^{\prime}ve\_seen\_a\_`['\_and\_a\_subscript\_value\_, \lnot in\_a\_suffix,")cket\_stacket\_should\_have\_come\_next.\text{''}}\right)("I<sub>□</sub>shall<sub>□</sub> pretend<sub>□</sub>that<sub>□</sub>one<sub>□</sub>was<sub>□</sub>there."back_error;
     end;
  cur\_cmd \leftarrow numeric\_token; cur\_mod \leftarrow cur\_exp;end
```
This code is used in section 860.

# 334 PART 41: PARSING SECONDARY AND HIGHER EXPRESSIONS METAFONT  $§ 862$

862. Parsing secondary and highe[r ex](#page-320-0)pressions. After the intricacies of scan primary, the scan secondary routine is refreshingly simple. It's not trivial, but the operations are relatively straightforward; the main difficulty is, again, that expressions and data structures might change drastically every time we call  $get\_x.next$ , so a cautious approach is mandatory. For example, a macro defined by primarydef might have disappeared by the time its second argument has been scanned; we solve this by increasing the reference count of its token list, so that the macro can be called even after it has been clobbered.

```
\langle Declare the basic parsing subroutines 823 \rangle +=
procedure scan\_secondary;
  label restart, continue;
  var p: pointer; { for list manipulation }
    c, d: halfword; { operation codes or modifiers }
    mac_name: pointer; \{ token defined with primary def\}begin restart: if (cur\_cmd < min\_primary\_command) \vee (cur\_cmd > max\_primary\_command) then
     bad\_exp ("A<sub>\sqcup</sub> secondary");
  scan_primary;
continue: if cur\_cmd \leq max\_secondary\_command then
    if cur\_cmd \geq min\_secondary\_command then
       begin p \leftarrow stash_cur_exp; c \leftarrow cur\_mod; d \leftarrow cur\_cmd;
       if d = secondary\_primary\_macro then
         begin mac_name \leftarrow cur\_sym; add\_mac\_ref(c);
         end;
       get\_x.next; scan\_primary;if d \neq secondary\_primary\_macro then do binary (p, c)else begin back input; binary mac(p, c, mac name); decr (ref_{count}(c)); get x next; goto restart;
         end;
       goto continue ;
       end;
  end;
```
863. The following procedure calls a macro that has two parameters, p and  $cur\_exp$ .

```
procedure \text{binary\_mac}(p, c, n : \text{pointer});var q, r: pointer; \{ nodes in the parameter list \}begin q \leftarrow qet\_avail; r \leftarrow qet\_avail; link(q) \leftarrow r;info(q) \leftarrow p; info(r) \leftarrow stash\_cur\_exp;macro\_call(c, q, n);end;
```
864. The next procedure, *scan\_tertiary*, is pretty much the same deal.

```
\langle Declare the basic parsing subroutines 823 \rangle +≡
procedure scan_tertiary;
  label restart, continue;
  var p: pointer; { for list manipulation }
     c, d: halfword; { operation codes or modifiers }
     mac_name: pointer; \{ token defined with secondarydef\}begin restart: if (cur\_cmd < min\_primary\_command) \vee (cur\_cmd > max\_primary\_command) then
     bad\_exp("A<sub>u</sub>tertiary");scan_secondary;
  if cur_type = future\_pen then materialize_pen;
\textit{continue}: \textbf{if} \textit{cur}\_\textit{cmd} \leq \textit{max}\_\textit{tertiary}\_\textit{command} \textbf{then}if cur\_cmd > min\_tertiary\_command then
       begin p \leftarrow stash_cur_exp; c \leftarrow cur\_mod; d \leftarrow cur\_cmd;
       if d = \text{tertiary\_secondary\_macro} then
          begin mac_name \leftarrow cur\_sym; add\_mac\_ref(c);
          end;
       get\_x.next; scan\_secondary;if d \neq \text{tertiary\_secondary\_macro} then do\_binary(p, c)else begin back input; binary mac(p, c, mac_name); decr(ref_count(c)); get x next; goto restart;
          end;
       goto continue ;
       end;
  end;
```
<span id="page-333-0"></span>865. A *future\_pen* becomes a full-fledged pen here.

```
procedure materialize pen;
  label common_ending;
  var a-minus b, a-plus b, major-axis, minor-axis: scaled; { ellipse variables}
     theta: angle; { amount by which the ellipse has been rotated }
     p: pointer; { path traverser }
     q: pointer; { the knot list to be made into a pen }
  begin q \leftarrow cur\_exp;
  if left\_type(q) = endpoint then
     begin <i>begin} print\_err("Pen<sub>u</sub>path<sub>u</sub> must<sub>u</sub>be<sub>u</sub>a<sub>u</sub>cycle");help2("I<sub>U</sub>can't<sub>U</sub>make<sub>U</sub>pen<sub>U</sub>from<sub>U</sub>the<sub>U</sub>given<sub>U</sub>path.")("S_{O_U}I've_U\text{replaced_Uit_Uby_Uthe_Utrivial_Upath_U}(0,0)...cycle'."); put.get_error;cur\_exp \leftarrow null\_pen; goto common-ending;
     end
  else if left_type(q) = open then \langle Change node q to a path for an elliptical pen 866\rangle;
  cur\_exp \leftarrow make\_pen(q);common_ending: toss_knot_list(q); cur_type \leftarrow pen_type;
  end;
```
<span id="page-334-0"></span>866. We placed the three points  $(0,0), (1,0), (0,1)$  into a **pencircle**, and they have now been transformed to  $(u, v)$ ,  $(A + u, B + v)$ ,  $(C + u, D + v)$ ; this gives us enough information to deduce the transformation  $(x, y) \mapsto (Ax + Cy + u, Bx + Dy + v).$ 

Given  $(A, B, C, D)$  we can always find  $(a, b, \theta, \phi)$  such that

$$
A = a\cos\phi\cos\theta - b\sin\phi\sin\theta;
$$
  
\n
$$
B = a\cos\phi\sin\theta + b\sin\phi\cos\theta;
$$
  
\n
$$
C = -a\sin\phi\cos\theta - b\cos\phi\sin\theta;
$$
  
\n
$$
D = -a\sin\phi\sin\theta + b\cos\phi\cos\theta.
$$

In this notation, the unit circle  $(\cos t, \sin t)$  is transformed into

$$
(a\cos(\phi+t)\cos\theta-b\sin(\phi+t)\sin\theta, a\cos(\phi+t)\sin\theta+b\sin(\phi+t)\cos\theta) + (u,v),
$$

which is an ellipse with semi-axes  $(a, b)$ , rotated by  $\theta$  and shifted by  $(u, v)$ . To solve the stated equations, we note that it is necessary and sufficient to solve

$$
A - D = (a - b)\cos(\theta - \phi),
$$
  $A + D = (a + b)\cos(\theta + \phi),$   
\n $B + C = (a - b)\sin(\theta - \phi),$   $B - C = (a + b)\sin(\theta + \phi);$ 

and it is easy to find  $a - b$ ,  $a + b$ ,  $\theta - \phi$ , and  $\theta + \phi$  from these formulas.

The code below uses  $(txx, tyx, tyy, tx, ty)$  to stand for  $(A, B, C, D, u, v)$ .

 $\langle$  Change node q to a path for an elliptical pen 866 $\rangle \equiv$ **begin**  $tx \leftarrow x\text{-}coord(q);$   $ty \leftarrow y\text{-}coord(q);$   $txx \leftarrow left\text{-}x(q) - tx;$   $tyx \leftarrow left\text{-}y(q) - ty;$  $txy \leftarrow right \cdot x(q) - tx; \; tyy \leftarrow right \cdot y(q) - ty; \; \text{a\_minus} \cdot b \leftarrow pyth \cdot add(txx - tyy, tyx + txy);$  $txy \leftarrow right \cdot x(q) - tx; \; tyy \leftarrow right \cdot y(q) - ty; \; \text{a\_minus} \cdot b \leftarrow pyth \cdot add(txx - tyy, tyx + txy);$  $txy \leftarrow right \cdot x(q) - tx; \; tyy \leftarrow right \cdot y(q) - ty; \; \text{a\_minus} \cdot b \leftarrow pyth \cdot add(txx - tyy, tyx + txy);$  $a\_plus_b \leftarrow pyth\_add(txx + tyy, tyx - txy);$  major\_axis  $\leftarrow half(a\_minus_b + a\_plus_b);$  $minor\_axis \leftarrow half(abs(a\_plus_b - a\_minus_b));$  $minor\_axis \leftarrow half(abs(a\_plus_b - a\_minus_b));$  $minor\_axis \leftarrow half(abs(a\_plus_b - a\_minus_b));$ if major\_axis = minor\_axis then theta  $\leftarrow 0$  { circle } else theta ← half  $(n_{\text{arg}}(txx - tyy, tyx + txy) + n_{\text{arg}}(txx + tyy, tyx - txy));$  $(n_{\text{arg}}(txx - tyy, tyx + txy) + n_{\text{arg}}(txx + tyy, tyx - txy));$  $(n_{\text{arg}}(txx - tyy, tyx + txy) + n_{\text{arg}}(txx + tyy, tyx - txy));$  $free-node(q, knot-node_size); q \leftarrow make_ellipse(major_axis, minor_axis, theta);$ if  $(tx \neq 0) \vee (ty \neq 0)$  then  $\langle$  Shift the coordinates of path q 867 $\rangle$ ; end

<span id="page-334-1"></span>This code is used in section 865.

867. (Shift the coordinates of path  $q 867$ )  $\equiv$ begin  $p \leftarrow q$ ; repeat  $x\text{-}coord(p) \leftarrow x\text{-}coord(p) + tx$ ;  $y\text{-}coord(p) \leftarrow y\text{-}coord(p) + ty$ ;  $p \leftarrow link(p)$ ; until  $p = q$ ; end

This code is used in section 866.

<span id="page-335-0"></span>

868. Finally we reach the deepest level in our quartet of parsing routines. This one is much like the others; but it has an extra complication from paths, which materialize here.

define *continue\_path* = 25 { a label inside of *scan\_expression* } define  $\text{f}\text{inish}\_\text{path} = 26$  { another }  $\langle$  Declare the basic parsing subroutines 823  $\rangle$  +≡ procedure scan\_expression; label restart, done, continue, continue\_path, finish\_path, exit; var  $p, q, r, pp, qq$ : pointer; { for list manipulation } c, d: halfword; { operation codes or modifiers }  $my\_var\_flag$ : 0... max\_command\_code; {initial value of var\_flag}  $mac_name: pointer; \{ token defined with **tertiarydef** \}$ cycle\_hit: boolean; { did a path expression just end with 'cycle'?} x, y: scaled; { explicit coordinates or tension at a path join } t: endpoint ... open; { knot type following a path join } begin  $my\_var\_flag \leftarrow var\_flag;$ restart: if  $(cur\_cmd < min_primary\_command) \vee (cur\_cmd > max_primary\_command)$  then  $bad\_exp("An");$ scan\_tertiary; *continue:* if  $cur\_cmd \leq max\_expression\_command$  then if  $cur\_cmd > min\_expression\_command$  then **if**  $(cur\_cmd \neq equals) ∨ (my\_var\_flag \neq assignment)$  then begin  $p \leftarrow$  stash\_cur\_exp;  $c \leftarrow cur\_mod$ ;  $d \leftarrow cur\_cmd$ ; if  $d = expression\_tertiary\_macro$  then begin  $mac_name \leftarrow cur\_sym$ ;  $add\_mac\_ref(c)$ ; end; if  $(d < ampersonal) \vee ((d = ampersonal) \wedge ((type(p) = pair_type) \vee (type(p) = path_type)))$  then  $\langle$  Scan a path construction operation; but return if p has the wrong type  $869$ else begin  $get\_x.next$ ; scan\_tertiary; if  $d \neq expression\_tertiary\_macro$  then  $do\_binary(p, c)$ else begin back\_input; binary\_mac(p, c, mac\_name);  $dec$  (ref\_count(c)); get\_x\_next; goto restart; end; end; goto continue ; end; exit: end;

<span id="page-336-1"></span>869. The rea[der](#page-338-0) should review the data structure conventions for paths before hoping to understand the next part of this code.

 $\langle$  Scan a path construction operation; but return if p has the wrong type  $869$   $\equiv$ 

- begin cycle\_hit  $\leftarrow$  false;  $\langle$  Convert the left operand, p, into a partial path ending at q; but return if p doesn't have a suitable type  $870$ ;
- *continue path*: (Determine the path join parameters; but **goto** finish path if there's only a direction specifier  $874$ ;
- if  $cur\_cmd = cycle$  then  $\langle$  Get ready to close a cycle 886  $\rangle$
- else begin scan tertiary;  $\langle$  Convert the right operand, cur exp, into a partial [pat](#page-343-0)h from pp to qq 885 $\rangle$ ; end;

(Join the partial pat[hs a](#page-335-0)nd reset p and q to the head and tail of the result 887);

<span id="page-336-0"></span>if  $cur\_cmd > min\_expression\_command$  then

if  $cur\_cmd \leq ampersand$  then

if  $\neg cycle\_hit$  $\neg cycle\_hit$  $\neg cycle\_hit$  then goto *continue* path;

finish path: (Choose control points for the path and put the result into cur exp 891);

#### end

This code is used in section 868.

870. (Convert the left operand, p, into a partial path ending at q; but return if p doesn't have a suitable type  $870$   $\equiv$ 

begin  $unstash\_cur\_exp(p);$ if cur type = pair type then  $p \leftarrow new\_knot$ else if  $cur\_type = path\_type$  then  $p \leftarrow cur\_exp$ else return;  $q \leftarrow p$ ; while  $link(q) \neq p$  $link(q) \neq p$  $link(q) \neq p$  do  $q \leftarrow link(q);$ if  $left_type(p) \neq endpoint$  then { open up a cycle} **begin**  $r \leftarrow copy\_knot(p); link(q) \leftarrow r; q \leftarrow r;$ end;  $left\_type(p) \leftarrow open; right\_type(q) \leftarrow open;$  $left\_type(p) \leftarrow open; right\_type(q) \leftarrow open;$  $left\_type(p) \leftarrow open; right\_type(q) \leftarrow open;$ end

This code is used in section 869.

871. A pair of numeric values is changed into a knot node for a one-point path when METAFONT discovers that the pair is part of a path.

 $\langle$  Declare the procedure called *known\_pair* 872  $\rangle$ 

function  $new\_knot: pointer; \{ convert a pair to a knot with two endpoints \}$ var q: pointer; { the new node } begin  $q \leftarrow get\_node(knot\_node\_size)$ ; left\_type(q) ← endpoint; right\_type(q) ← endpoint; link(q) ← q;  $known\_pair$ ;  $x\_coord(q) \leftarrow cur\_x$ ;  $y\_coord(q) \leftarrow cur\_y$ ;  $new\_knot \leftarrow q$ ; end;

<span id="page-337-0"></span>

872. The known pair subroutine sets  $cur.x$  and  $cur.y$  to the components of the current expression, assuming that the current expression is a pair of known numerics. Unknown components are zeroed, and the current expression is flushed.

```
\langle Declare the procedure called known pair 872 \rangle \equivprocedure known pair;
   var p: pointer; { the pair node }
   begin if cur\_type \neq pair\_type then
      begin exp\_err ("Undefined coordinates have been replaced by (0,0)");
      help5("I<sub>u</sub>need<sub>u</sub>x<sub>u</sub>and<sub>u</sub>y<sub>u</sub>numbers<sub>u</sub>for<sub>u</sub>this<sub>u</sub>part<sub>u</sub>of<sub>u</sub>the<sub>u</sub>path.")("The <sub>U</sub> value <sub>U</sub>I<sub>U</sub> found<sub>U</sub> (see <sub>U</sub> above) <sub>U</sub> was <sub>U</sub> no <sub>U</sub> good;")("so<sub>U</sub>I`1l<sub>U</sub>try<sub>U</sub>to<sub>U</sub>keep<sub>U</sub>going<sub>U</sub>by<sub>U</sub>using<sub>U</sub>zero<sub>U</sub> instead.")("(Chapter_{12}7, of The METAFONTbook explains that")
      ("you\_might\_want\_to\_type_1`L_3??`_now.)"); put.get_f {ush\_error(0)}; cur.x \leftarrow 0; cur.y \leftarrow 0;end
   else begin p \leftarrow value(cur\_exp);
       into cur x and cur y 873);
      flush\_cur\_exp(0);end;
   end;
This code is used in section 871.
873. (Make sure that both x and y parts of p are known; copy them into cur x and cur y 873) \equivif type(x-part\_loc(p)) = known then cur_x \leftarrow value(x-part\_loc(p))else begin disp\_err(x\_part\_loc(p), "Undefined_l x_l] covrdinate_l has_l been_l replaced_l by_l 0");help5("I<sub>u</sub>need<sub>u</sub>a<sub>u</sub>)' known' <sub>u</sub>x<sub>u</sub>value<sub>u</sub> for<sub>u</sub> this <sub>u</sub>part<sub>u</sub> of<sub>u</sub> the<sub>u</sub> path." )("The <sub>U</sub> value <sub>U</sub> I<sub>U</sub> found <sub>U</sub> (see <sub>U</sub> above) <sub>U</sub> was <sub>U</sub> no <sub>U</sub> good;")("so<sub>U</sub>I<sup>'</sup>ll<sub>U</sub>try<sub>U</sub>to<sub>U</sub>keep<sub>U</sub>going<sub>U</sub>by<sub>U</sub>using<sub>U</sub>zero<sub>U</sub>instead.")("(Chapter_127_0of_1The_1METAFONTbook_1explains_1that")
      ("you\_might\_want\_to\_type\_`I\_???`\_now.)");\ put\_get\_error;\ recycle\_value(x\_part\_loc(p));cur_x \leftarrow 0;end;
   if type(y-part\_loc(p)) = known then cur_y \leftarrow value(y-part\_loc(p))else begin disp\_err(y\_part\_loc(p), "Undefined_{\sqcup}y_{\sqcup}coordinate_{\sqcup}has_{\sqcup}beam\_replaced_{\sqcup}by_{\sqcup}0");
      help5("I<sub>u</sub>need<sub>u</sub>au'known'<sub>u</sub>value<sub>u</sub>for<sub>u</sub>this<sub>u</sub>part<sub>u</sub>of<sub>u</sub>the<sub>u</sub>path.")und <sub>u</sub> (see <sub>u</sub> above) <sub>u</sub> was <sub>u</sub> no <sub>u</sub> good;")("so<sub>U</sub>I<sup>'</sup>ll<sub>U</sub>try<sub>U</sub>to<sub>U</sub>keep<sub>U</sub> going<sub>U</sub>by<sub>U</sub>using<sub>U</sub>zero<sub>U</sub> instead.'")("(Chapter 27 of The METAFONTbook explains that")
      ("you\_might_\text{want\_to_\text{u}type_\text{u}`I_\text{u}???`_\text{now.})"); put\_get\_error; recycle\_value(y\_part\_loc(p));cur\_y \leftarrow 0;end
This code is used in section 872.
```
<span id="page-338-0"></span>874. At this point *cur\_cmd* is either *ampersand*, *left\_brace*, or *path\_join*.

(Determine the path join parameters; but **goto** finish path if there's only a direction [spec](#page-340-0)ifier  $874$  i if cur cmd = left brace then  $\langle$  Put the pre-join direction information into node q 879 $\rangle$ ;  $d \leftarrow cur\_cmd;$ if  $d = path\_join$  then  $\langle$  Determine the tension and/or control points 881  $\rangle$ else if  $d \neq ampersonal$  [th](#page-336-1)en goto finish path;  $get\_x.next;$ if cur cmd = left brace then  $\langle$  Put the post-join direction information into x and t 880  $\rangle$ else if  $right_type(q) \ne explicit$  then begin  $t \leftarrow open; x \leftarrow 0;$ end

<span id="page-338-2"></span>This code is used in section 869.

875. The *scan direction* subroutine looks at the directional information that is enclosed in braces, and also scans ahead to the following character. A type code is returned, either *open* (if the direction was  $(0, 0)$ ), or curl (if the direction was a curl of known value cur-exp), or given (if the direction is given by the angle value that now appears in  $cur\_exp$ ).

There's nothing difficult about this subroutine, but the prog[ram](#page-338-1) is rather lengthy because a variety of potential errors need to be nip[ped](#page-339-0) in the bud.

function scan\_direction: small\_number;

```
var t: given . . open; {the type of information found}
     x: scaled; { an x coordinate }
  begin qet_x.next;
  if cur\_cmd = curl\_command then \langle Scan a curl specification 876 \rangleelse \langle Scan a given direction 877\rangle;
  if cur_cmd \neq right_brace then
     begin missing_error("}");
     help3("I^ive<sub>U</sub>scanned<sub>U</sub>a<sub>U</sub>direction<sub>U</sub>spec<sub>U</sub>for<sub>U</sub>part<sub>U</sub>of<sub>U</sub>a<sub>U</sub>path,")("so<sub>u</sub> a<sub>u</sub> right<sub>u</sub> bracket.")ne<sub>□</sub>was<sub>□</sub>there."back error ;
     end;
   get\_x.next; scan\_direction \leftarrow t;end;
876. (Scan a curl specification 876) \equivbegin get\_x.next; scan_expression;
  if ∨ (cur\_exp < 0) then
     begin exp\_err("Improper<sub>Li</sub>curl<sub>Li</sub>has<sub>Li</sub>been<sub>Li</sub>replaced<sub>D</sub>by<sub>L1</sub>");
     help1 ("A_Ucurl_U must_Ube_Ua_Uknown, \text{nonnegative_Unumber.");} put.get_flus. error (unity);end;
  t \leftarrow \text{curl};
```
end

This code is used in section 875.

<span id="page-339-0"></span>

```
877. (Scan a given direction 877 \gebegin scan_expression;
   if cur type >then \langle Get given directions separated by commas 878 \rangleelse known_pair;
   if (cur_x = 0) \wedge (cur_y = 0) then t \leftarrow openelse begin t \leftarrow given; cur\_exp \leftarrow n_{\text{arg}}(cur\_x, cur\_y);
       end;
   end
This code is used in section 875.
878. \langle Get given directions separated by commas 878 \rangle \equivbegin if cur_type \neq known then
       begin exp\_err ("Undefined _{\sqcup}x_{\sqcup}coordinate _{\sqcup}has _{\sqcup}been _{\sqcup}replaced _{\sqcup}by_{\sqcup}0");
       help5("I<sub>u</sub>need<sub>u</sub>au'known'<sub>u</sub>x<sub>u</sub>value<sub>u</sub> for<sub>u</sub>this<sub>u</sub>part<sub>u</sub>of<sub>u</sub>the<sub>u</sub>path.")(\text{``The}\_\text{value}\_\text{I}\_\text{found}\_\text{(see}\_\text{above})\_\text{was}\_\text{no}\_\text{good}\,; \text{''})("so<sub>U</sub>I<sup>1</sup>ll<sub>U</sub>try<sub>U</sub>to<sub>U</sub>keep<sub>U</sub> going<sub>U</sub>by<sub>U</sub>using<sub>U</sub>zero<sub>U</sub> instead.")("(Chapter
<sub>\square27\sqcupof
\squareThe

\squareMETAFONTbook
\squareexplains
\squarethat")</sub>
```

```
("you<sub>u</sub> might<sub>u</sub> want<sub>u</sub> to<sub>u</sub> type<sub>u</sub>' I<sub>u</sub>??`<sub>u</sub> now.)"); put.get-flush_error(0);end;
x \leftarrow cur\_exp;
if cur\_cmd \neq comma then
   begin missing_error (",");
   help2("I^{\prime}ve_{\sqcup}got_{\sqcup}the_{\sqcup}x_{\sqcup}coordinate_{\sqcup}of_{\sqcup}a_{\sqcup}path_{\sqcup}direction;")("will\_look\_for\_the\_y \_coordinate \_next."); back_error;end;
get\_x.next; scan\_expression;if cur_type \neq known then
   begin exp\_err ("Undefined y coordinate has been replaced by 0");
   help5("I<sub>u</sub>need<sub>u</sub>a<sub>u</sub>)' known <sub>u</sub>y<sub>u</sub>value<sub>u</sub> for<sub>u</sub> this <sub>u</sub>part<sub>u</sub> of<sub>u</sub> the<sub>u</sub> path." )("The <sub>U</sub> value <sub>U</sub>I<sub>U</sub>found<sub>U</sub>(see <sub>U</sub> above) <sub>U</sub> was <sub>U</sub> no <sub>U</sub> good;")keep<sub>U</sub> going<sub>U</sub>by<sub>U</sub>using<sub>U</sub>zero<sub>U</sub> instead.")("(Chapter_127_1 of_1The_1METAFONTbook_1explains_1that")("you<sub>u</sub>might<sub>u</sub>taut<sub>u</sub>to<sub>u</sub>type<sub>u</sub>`I<sub>u</sub>?"?`<sub>u</sub>now.)"); put.get-flush_error(0);end;
```

```
cur_{\mathcal{Y}} \leftarrow cur_{\mathcal{E}} xy; cur_{\mathcal{X}} \leftarrow x;
end
```

```
This code is used in section 877.
```
879. At this point right type  $(q)$  is usually open, but it may have been set to some other value by a previous operation. We must maintain the value of  $right_type(q)$  in cases such as '..{curl2}z{0,0}..'.

```
\langle Put the pre-join direction information into node q 879 \equivbegin t \leftarrow scan\_direction;
  if t \neq open then
     begin right_type(q) \leftarrow t; right\_given(q) \leftarrow cur\_exp;
     if left\_type(q) = open then
        begin left\_type(q) \leftarrow t; left\_given(q) \leftarrow cur\_exp;
        end; { note that left\_given(q) = left\_curl(q) }
     end;
  end
```
This code is used in section 874.

<span id="page-340-0"></span>880. Since left tension and left y share the same position in knot nodes, and since left given is similarly equivalent to left  $x$ , we use x and y to hold the given direction and tension information when there are no explicit control points.

```
\langle Put the post-join direction information into x and t 880 \rangle ≡begin t \leftarrow scan\_direction;if right_type(q) \neq explicit then x \leftarrow cur-expelse t \leftarrow explicituperfluous }
  end
This code is used in section 874.
881. (Determine the tension and/or control points 881) \equivbegin get\_x.next;if cur cmd = tension then \langle Set explicit tensions 882\rangleelse if cur\_cmd = controls then \langle Set explicit control points 884\rangleelse begin right_{tension(q)} \leftarrow unity; y \leftarrow unity; back_{input}; \{ default tension\}goto done;
       end;
  if cur\_cmd \neq path\_join then
     begin missing_error);
     help1 ("A<sub>\sqcup</sub>path\sqcupjoin\sqcupcommand\sqcupshould\sqcupend\sqcupwith\sqcuptwo\sqcupdots."); back_error;
     end;
done: end
This code is used in section 874.
882. \langle Set explicit tensions 882 \rangle \equivbegin get_x_next; y \leftarrow cur\_cmd;if cur\_cmd = at\_least then get\_x.next;imary; (Make sure that the current expression is a valid tension setting 883);
  if y = at-least then negate (cur_exp);
  right\_tension(q) \leftarrow cur\_exp;if cur\_cmd = and\_command then
     begin get_x_next; y \leftarrow cur\_cmd;ast then qet\_x.next;
     scan primary; (Make sure that the current expression is a valid tension setting 883);
     if y = at \text{.} least \text{ then } negate \text{(}cur \text{.} exp\text{)};end;
  y \leftarrow cur\_exp;end
```
<span id="page-340-2"></span>This code is used in section 881.

883. define  $min\_tension \equiv three\_quarter\_unit$  $min\_tension \equiv three\_quarter\_unit$  $min\_tension \equiv three\_quarter\_unit$  $min\_tension \equiv three\_quarter\_unit$  $min\_tension \equiv three\_quarter\_unit$ 

(Make sure that the current expression is a valid tension setting  $883$ )  $\equiv$ 

```
if (cur_type \neq known) \vee (cur(exp < min\_tension) then
  begin exp\_err("Improper\text{r}tension\text{h}as\text{r}been\text{r}set\text{r}to\text{r}1");help1 ("The expression above should have been a number \rightarrow =3/4."); put get flush error (unity);
  end
```
This code is used in sections 882 and 882.

```
884. (Set explicit control points 884 \equivbegin right_type(q) \leftarrow explicit; t \leftarrow explicit; get\_x.next; scan\_primary;known pair; right_x(q) \leftarrow cur_x; right_y(q) \leftarrow cur_y;if cur\_cmd \neq and\_command then
     begin ); y \leftarrow right_y(q);end
  else begin get\_x.next; scan_primary;
     known_pair; x \leftarrow cur_x; y \leftarrow cur_y;end;
  end
```
This code is used in section 881.

<span id="page-341-0"></span>885. (Convert the right operand, cur exp, into a partial path from pp to  $qq$  885)  $\equiv$ begin if  $cur\_type \neq path\_type$  then  $pp \leftarrow new\_knot$ else  $pp \leftarrow cur\_exp;$  $qq \leftarrow pp;$ while  $link(qq) \neq pp$  [do](#page-336-1)  $qq \leftarrow link(qq)$ ; if left\_type(pp)  $\neq$  endpoint then { open up a cycle } begin  $r \leftarrow copy\_knot(pp); link(qq) \leftarrow r; qq \leftarrow r;$ end;  $left\_type(pp) \leftarrow open; right\_type(qq) \leftarrow open;$  $left\_type(pp) \leftarrow open; right\_type(qq) \leftarrow open;$  $left\_type(pp) \leftarrow open; right\_type(qq) \leftarrow open;$ end This code is used in section 869.

886. If a person tries to define an entire path by saying ' $(x,y)$  kcycle', we silently change the specification to '(x,y)..cycle', since a cycle shouldn't have length zero.

 $\langle$  Get ready to close a cycle 886  $\rangle \equiv$ begin cycle\_hit  $\leftarrow true$  $\leftarrow true$ ; get\_x\_next; pp  $\leftarrow p$ ; qq  $\leftarrow p$ ; if  $d = amper sand$  then if  $p = q$  then **begin**  $d \leftarrow path\_join; right\_tension(q) \leftarrow unity; y \leftarrow unity;$ end; end

This code is used in section 869.

### <span id="page-342-3"></span>344 PART 41: PARSING SECONDARY AND HIGHER EXPRESSIONS METAFONT  $§ 887$

887.  $\langle$  Join the partial paths and reset p and q to the head and tail of the result 887 $\rangle \equiv$ begin if  $d = amper sand$  then if  $(x\text{-}coord(q) \neq x\text{-}coord(pp)) \vee (y\text{-}coord(q) \neq y\text{-}coord(pp))$  then  $beginerr("Paths \text{if } t_{\text{u}} \text{to} t_{\text{u}} \text{to} t_{\text{u}}$  $help3("When \cup you \cup join \cup paths \cup \neg pkg \in \cup \text{the} \cup ending \cup point \cup of \cup p")$  $help3("When \cup you \cup join \cup paths \cup \neg pkg \in \cup \text{the} \cup ending \cup point \cup of \cup p")$  $help3("When \cup you \cup join \cup paths \cup \neg pkg \in \cup \text{the} \cup ending \cup point \cup of \cup p")$  $("must<sub>U</sub> be<sub>U</sub> exactly<sub>U</sub> equal<sub>U</sub> to<sub>U</sub> the<sub>U</sub> starting<sub>U</sub> point<sub>U</sub> of<sub>U</sub>q.")$  $("must<sub>U</sub> be<sub>U</sub> exactly<sub>U</sub> equal<sub>U</sub> to<sub>U</sub> the<sub>U</sub> starting<sub>U</sub> point<sub>U</sub> of<sub>U</sub>q.")$  $("must<sub>U</sub> be<sub>U</sub> exactly<sub>U</sub> equal<sub>U</sub> to<sub>U</sub> the<sub>U</sub> starting<sub>U</sub> point<sub>U</sub> of<sub>U</sub>q.")$  $("So<sub>u</sub>I'm<sub>u</sub>going<sub>u</sub>to<sub>u</sub>pretend<sub>u</sub>that<sub>u</sub>you<sub>u</sub>said<sub>u</sub>'p...q<sub>u</sub>instead.")$ ; put get error;  $d \leftarrow path\_join;$  $right\_tension(q) \leftarrow unity; y \leftarrow unity;$ end;  $\langle$  Plug an opening in *right\_type* (*pp*), if possible 889  $\rangle$ ; if  $d = ampersand$  then  $\langle$  Splice independent paths together 890  $\rangle$ else begin  $\langle$  Plug an opening in *right\_type* (q), if possible 888  $\rangle$ ;  $link(q) \leftarrow pp$ ;  $left\_y(pp) \leftarrow y$ ; if  $t \neq open$  then **begin**  $left\_x$  (pp)  $\leftarrow x$ ;  $left\_type$  (pp)  $\leftarrow t$ ; end; end;  $q \leftarrow qq;$ 

This code is used in section 869.

<span id="page-342-2"></span>end

<span id="page-342-0"></span>888.  $\langle$  Plug an opening in *right\_type* (q), if possible 888  $\rangle \equiv$ if  $right_type(q) = open$  then if  $(left\_type(q) = curl) \vee (left\_type(q) = given)$  then **begin**  $right_type(q) \leftarrow left_type(q); right\_given(q) \leftarrow left\_given(q);$ end

This code is used in section 887.

```
889. \langle Plug an opening in right_type (pp), if possible 889 \rangle \equivif right_type(pp) = open then
     if (t = curl) \vee (t = given) then
        begin right_type(pp) \leftarrow t; right\_given(pp) \leftarrow x;
        end
```
This code is used in section 887.

890. (Splice independent paths together  $890$ )  $\equiv$ begin if  $left_type(q) = open$  then if  $right_type(q) = open$  then **begin**  $left\_type(q) \leftarrow curl; left\_curl(q) \leftarrow unity;$ end; if  $right_type(pp) = open$  then if  $t = open$  then **begin** right\_type([pp](#page-342-3))  $\leftarrow \text{curl}$ ; right\_curl(pp)  $\leftarrow \text{unity}$ ; end;  $right_type(q) \leftarrow right_type(pp); link(q) \leftarrow link(pp);$  $right_x(q) \leftarrow right_x(pp); right_y(q) \leftarrow right_y(pp); free\_node(pp, knot\_node\_size);$ if  $qq = pp$  then  $qq \leftarrow q$ ; end

This code is used in section 887.

<span id="page-343-0"></span>

```
891. (Choose control points for the path and put the result into cur exp 891 \ge
```

```
if cycle hit then
  begin if d = amper sand then p \leftarrow q;
  end
else begin left\_type(p) \leftarrow endpoint;if right_type(p) = open then
     begin right_type(p) \leftarrow \text{curl}; right_curl(p) \leftarrow \text{unity};
     end;
  right_type(q) \leftarrow endpoint;if en then
     begin left\_type(q) \leftarrow curl; left\_curl(q) \leftarrow unity;end;
  link(q) \leftarrow p;end;
pe} \leftarrow path\_type; \, \textit{cur\_exp} \leftarrow p
```
This code is used in section 869.

892. Finally, we sometimes need to scan an expression whose value is supposed to be either *true<sub>code</sub>* or  $false\_code$ .

```
\langle Declare the basic parsing subroutines 823 \rangle +≡
procedure get_boolean;
   begin get\_x.next; scan_expression;
   if cur_type \neq boolean_type then
      begin exp err ("Undefined condition will be treated as `false´");
      help2("The <math>\neg</math> expression <math>\neg</math> shown <math>\neg</math> above <math>\neg</math> should <math>\neg</math> have <math>\neg</math> had <math>\neg</math> defined.("true-or-false<sub>⊔</sub>value.<sub>⊔</sub>I´m<sub>⊔</sub>changing<sub>u</sub>it<sub>u</sub>to<sub>u</sub>`false´.");
      put\_get\_flush\_error(false\_code); cur\_type \leftarrow boolean\_type;end;
```
end;

# 346 PART 42: DOING THE OPERATIONS **SECULAR 1993** METAFONT **6893**

893. Doing the operations. The purpose of parsing is primarily to permit people to avoid piles of parentheses. But the real work is done after the structure of an expression has been recognized; that's when new expressions are generated. We turn now to the guts of METAFONT, which handles individual operators that have come through the parsing mechanism.

We'll start with the easy ones that take no operands, then work our way up to operators with one and ultimately two arguments. In other words, we will write the three procedures  $do-nullary$ ,  $do.unary$ , and do binary that are invoked periodically by the expression [sca](#page-76-0)nners.

First let's make sure that all of the primitive operators are in the hash table. Although scan primary and its relatives made use of the *cmd* code for these operators, the *do* routines base everything on the mod code. For example, *do binary* doesn't care whether the operation it performs is a *primary binary* or secondary\_binary, etc.

 $\Phi$  Put each of METAFONT's primitives into the hash table 192  $\rangle$  +=  $primitive$  ("true",  $nullary$ ,  $true\_code$ );  $primitive$  ("false",  $nullary$ ,  $false\_code$ );  $primitive("nullpicture", nullary, null\_picture\_code);$  $primitive("nullpen", nullary, null\_pen\_code);$  $primitive$  ("jobname",  $nullary$ ,  $job_name\_op$ );  $primitive("readstring", nullary, read\_string_op);$  $primitive$  ("pencircle",  $nullary$ ,  $pen\_circle$ );  $primitive$  ("normaldeviate",  $nullary$ ,  $normal\_deviate$ );  $primitive$  ("odd",  $unary, odd\_op$ );  $primitive$  ("known",  $unary$ ,  $known$ -op);  $primitive("unknown", unary, unknown\_op);$  $primitive("not", unary, not_op);$  $primitive$  ("decimal",  $unary, decimal$ ); primitive ("reverse", unary, reverse);  $primitive("makepath", unary, make\_path\_op);$  $primitive("makepen", unary, make\_pen_of);$  $primitive$  ("totalweight",  $unary$ ,  $total\_weight\_op$ );  $primitive("oct", unary, oct-op);$  $primitive("hex", unary, hex\_op);$  $primitive$  ("ASCII", unary,  $ASCH\_op$ );  $primitive$  ("char", unary, char\_op);  $primitive$  ("length",  $unary$ ,  $length\_op$ );  $primitive("turningnumber", unary, turning\_op);$  $primitive$  ("xpart", unary, x\_part);  $primitive$  ("ypart", unary, y\_part);  $primitive$  ("xxpart", unary, xx\_part);  $primitive$  ("xypart",  $unary$ ,  $xy$ -part);  $primitive$  ("yxpart",  $unary$ ,  $yx$ -part);  $primitive$  ("yypart",  $unary$ ,  $yy$ -part);  $primitive("sqrt", unary, sqrt\_op);$  $primitive("mexp", unary, m_{exp\_op});$  $primitive("mlog", unary, m_log_op);$  $primitive("sind", unary, sin_d_op);$  $primitive("cos d", unary, cos_d_op);$  $primitive("floor", unary, floor-op);$  $primitive$  ("uniformdeviate",  $unary$ ,  $uniform\_deviate$ );  $primitive$  ("charexists",  $unary$ ,  $char\_exists$ ;  $primitive$  ("angle",  $unary$ ,  $angle\_op$ );  $primitive$  ("cycle",  $cycle$ ,  $cycle\_op$ );  $primitive$  ("+", plus\_or\_minus, plus);

 $primitive("-", plus\_or\_minus, minus);$  $primitive$  ("\*", secondary\_binary, times); primitive ("/", slash, over); eqtb[frozen\_slash]  $\leftarrow$  eqtb[cur\_sym];  $primitive$  ("++", tertiary\_binary, pythag\_add);  $primitive$  ("+-+",  $tertiary\_{binary, \, \, \text{py}$ thaq\_sub);  $primitive("and", and{}_command", and{}_op);$  $primitive("or", *tertiary\_binary, or\_op*);$  $primitive$  (" $\lt$ ", expression\_binary, less\_than);  $primitive$  (" $\leq$ ",  $expression\_binary$ ,  $less\_or\_equal$ ); primitive  $(\cdot, \cdot)$ , expression\_binary, greater\_than);  $primitive$  (">=",  $expression\_binary$ ,  $greater\_or\_equal$ ); primitive ( $"="", equals, equal_to);$ primitive (" $\leftrightarrow$ ", expression\_binary, unequal\_to);  $primitive("substring", primary\_binary, substring_of);$  $primitive$  ("subpath",  $primary\_binary$ ,  $subpath_of$ );  $primitive$  ("directiontime",  $primary\_binary$ , direction\_time\_of);  $primitive$  ("point",  $primary\_binary$ ,  $point\_of$ );  $primitive("precontrol", primary\_binary, precontrol);$  $primitive("postcontrol", primary\_binary, postcontrol);$  $primitive$  ("penoffset",  $primary\_binary$ ,  $pen\_offset\_of$ ); primitive ( $"\&", ampersonal, concatenate);$  $primitive$  ("rotated",  $secondary\_binary$ ,  $rotated\_by$ );  $primitive$  ("slanted",  $secondary\_binary$ ,  $slanted\_by$ );  $primitive$  ("scaled",  $secondary\_binary$ ,  $scaled\_by$ );  $primitive$  ("shifted",  $secondary\_binary$ ,  $shifted_by$ );  $primitive$  ("transformed",  $secondary\_binary$ , transformed\_by);  $primitive$  ("xscaled",  $secondary\_binary$ ,  $x\_scaled$ );  $primitive$  ("yscaled",  $secondary\_binary$ ,  $y\_scaled$ );  $primitive$  ("zscaled",  $secondary\_binary$ ,  $z$ -scaled); primitive ("intersectiontimes", tertiary\_binary, intersect);

894. (Cases of print cmd mod for symbolic printing of primitives  $212$  +≡ nullary, unary, primary\_binary, secondary\_binary, tertiary\_binary, expression\_binary, cycle, plus\_or\_minus,  $slash, ampersonal, equals, and_{command}: print\_op(m);$ 

<span id="page-346-1"></span>895. OK, let's look at the simplest do procedure first.

procedure  $do\_nullary(c : quarterword);$ var k: integer; { all-purpose loop index } begin check\_arith; if internal  $[tracing\_commands] > two$  then show\_cmd\_mod(nullary, c); case c of true\_code, false\_code: **begin** cur\_type  $\leftarrow$  boolean\_type; cur\_exp  $\leftarrow$  c; end; null picture code: begin cur type ← picture type; cur exp ← get node (edge header size);  $init\_edges(cur\_exp);$ end; null pen code: begin cur type  $\leftarrow$  pen type; cur exp  $\leftarrow$  null pen; end; normal deviate: begin cur type  $\leftarrow$  known; cur e[xp](#page-346-0)  $\leftarrow$  norm rand; end; pen\_circle:  $\langle$  Make a special knot node for **pencircle** 896 $\rangle$ ; job\_name\_op: begin if job\_name = 0 then open\_log\_file;  $cur\_type \leftarrow string\_type; cur\_exp \leftarrow job\_name;$ end; read\_string\_op:  $\langle$  Read a string from the terminal 897 $\rangle$ ; end; { there are no other cases }  $check\_arith;$ end;

<span id="page-346-0"></span>896. (Make a special knot node for **pencircle** 896)  $\equiv$ **begin** cur\_type  $\leftarrow$  fut[ure](#page-346-1)\_pen; cur\_exp  $\leftarrow$  get\_node(knot\_node\_size); left\_type(cur\_exp)  $\leftarrow$  open;  $right_type(cur\_exp) \leftarrow open; link(cur\_exp) \leftarrow cur\_exp;$  $x$ -coord  $(cur$ -exp $) \leftarrow 0$ ;  $y$ -coord  $(cur$ -exp $) \leftarrow 0$ ;  $left\_x(cur\_exp) \leftarrow unity; left\_y(cur\_exp) \leftarrow 0;$  $right_x(cur\_exp) \leftarrow 0; right_y(cur\_exp) \leftarrow unity;$ end This code is used in section 895.

```
897. (Read a string from the terminal 897 \gebegin if interaction \leq nonstop_mode then
     \mathit{fatal\_error}("***\text{L}(cannot\text{L}readstring in nonstop modes)");
  begin_file_reading; name \leftarrow 1; prompt_input(""); str_room(last – start);
  for k \leftarrow start to last - 1 do append_char(buffer[k]);
  end_file_reading; cur\_type \leftarrow string\_type; cur\_exp \leftarrow make\_string;
  end
```
This code is used in section 895.

<span id="page-347-3"></span>

898. Things get a bit more interesting when there's an operand. The operand to *do\_unary* appears in  $cur\_type$  and  $cur\_exp$ .

```
\langle Declare unary action procedures 899\rangleprocedure do\_unary(c: quarterword);var p, q: pointer; { for list manipulation }
    x: integer; { a temporary register }
  begin check\_arith;
  if internal [tracing_commands] > two then \langle Trace the current unary operation 902\rangle;
  case c of
  plus: if cur\_type < pair type then
       if cur_type \neq picture_type then bad_unary (plus);
  minus: \langle Negate the current expression 903 :
  \langleators 905 \rangleend; { there are no other cases }
  check\_arith;end;
```
<span id="page-347-0"></span>899. The nice pair function returns true if both components of a pair are known.

```
\langle Declare unary action procedures 899 \rangle \equivfunction nice\_pair(p:integer; t: quarterword): boolean;label exit:
  begin if t = pair\_type then
     begin p \leftarrow value(p);
     if type(x-part\_loc(p)) = known then
        if yrtoc)) =knownthen
           begin nice\_pair \leftarrow true; return;
           end;
     end;
   nice\_pair \leftarrow false;
exit: end;
See also sections 900, 901, 904, 908, 910, 913, 916, and 919.
This code is used in section 898.
900. \langle Declare unary action procedures 899 \rangle +≡
procedure print\_known\_or\_unknown\_type(t : small\_number; v : integer);begin print\_char("");
  if t < dependent then
     if t \neq pair\_type then print\_type(t)else if nice\_pair(v, pair\_type) then print("pair")else print("unknownpair")
  else print("unknown_{{\scriptscriptstyle\perp}}$numeric");print\_char(")");
  end;
901. \langle Declare unary action procedures 899 \rangle +≡
procedure bad\_unary (c : quarterword);
  begin exp\_err ("Not<sub>1</sub>, implemented: "); print_op(c); print_known_or_unknown_type (cur_type, cur_exp);
  help3("I'm<sub>u</sub>afraid<sub>u</sub>I<sub>u</sub> don't<sub>u</sub>know<sub>u</sub>how<sub>u</sub>to<sub>u</sub>apply<sub>u</sub>that<sub>u</sub> operation<sub>u</sub>to<sub>u</sub>that")
```

```
("particular_\cup type.\cup Continue,\cup and_\cup I`ll_\cup simple")
```

```
("argument<sub>u</sub>(shown<sub>u</sub>above)<sub>u</sub>as<sub>u</sub>the<sub>u</sub>result<sub>u</sub>of<sub>u</sub>the<sub>u</sub>operation."); put.get-error;end;
```

```
902. \langle Trace the current unary operation 902\rangle \equivbegin begin_diagnostic; print_nl("{"); print_op(c); print_char("(");
  print\text{-}exp\left(\text{null}, 0\right); {show the operand, but not verbosely}
  print(")]"); end_diagnostic(false);
  end
```
This code is used in section 898.

**903.** Negation is easy except when the current expression is of type *independent*, or when it is a pair with one or more independent comp[onen](#page-348-1)ts.

It is tempting to argue that the negative of an independent variable is an independent variable, hence we don't have to do anything when negating it. The fallacy is that other dependent variables pointing to the current expression must change the sign of their coefficients if we make no change to the current expression.

Instead, we work around the problem by copying the current expression and recycling it afterwards (cf. the stash *in* routine).

```
\langle Negate the current expression 903\rangle \equivcase \textit{cur_type} of
  pair_type, independent: begin q \leftarrow cur\_exp; make_exp_copy(q);
     if cur type = dependent then negate dep list(dep list(cur exp))
     else if cur_type = pair_type then
          begin p \leftarrow value(cur\_exp);if type(x-part\_loc(p)) = known then negative(value(x-part\_loc(p)))else \negnegate_dep_list(dep_list(x_part_loc(p)));
          if type(y_{part\_loc}(p)) = known then negative(value(y_{part\_loc}(p)))else \negnegate_dep_list(dep_list(y_part_loc(p)));
          end; { if cur\_type = known then cur\_exp = 0 }
     recycle_value(q); free-node(q, value-node_size);end;
  dependent, proto\_dependent: \n<code>negative\_dep\_list(dep\_list(cur\_exp));</code>known: <i>negative</i> (cur\_exp);picture_type: negate_edges(cur_exp);
  othercases bad\_unary(minus)endcases
This code is used in section 898.
```

```
904. (Declare unary action procedures 899) +≡
procedure negative\_dep\_list(p : pointer);label exit;
  begin loop begin \neg \neg negate (\node(p));
    if info(p) = null then return;
    p \leftarrow link(p);
    end;
exit: end;
```

```
905. (Additional cases of unary operators 905) \equivnot op: if cur type \neq boolean type then bad unary (not op)
  else cur\_exp \leftarrow true\_code + false\_code - cur\_exp;See also sections 906, 907, 909, 912, 915, 917, 918, 920, and 921.
This code is used in section 898.
```
§906 METAFONT PART 42: DOING THE OPERATIONS 351 906. define three\_sixty\_units  $\equiv 23592960$  {that's 360  $*$  unity } define *boolean\_reset*(#)  $\equiv$ if # then  $cur\_exp \leftarrow true\_code$  else  $cur\_exp \leftarrow false\_code$  $\langle$  Additional cases of unary operators  $905$   $\rangle + \equiv$  $sqrt\_op, m\_exp\_op, m\_log\_op, sin\_d\_op, cos\_d\_op, floor\_op, uniform\_deviate, odd\_op, char\_exists\_op:$ if cur\_type  $\neq$  known then bad\_unary(c) else case c of  $sqrt{\textit{opt\_op}}: \textit{cur\_exp} \leftarrow \textit{square\_rt}(\textit{cur\_exp});$  $m_{\text{-}}exp_{\text{-}}op: cur_{\text{-}}exp \leftarrow m_{\text{-}}exp(cur_{\text{-}}exp);$  $m\_log\_op: cur\_exp \leftarrow m\_log(cur\_exp);$  $sin_d$  op,  $cos_d$  op: begin n sin cos((cur exp mod three sixty units)  $*16$ ); if  $c = \sin \omega \cdot d \cdot op$  then  $\text{cur\_exp} \leftarrow \text{round\_fraction}(n \cdot \sin \omega)$ else  $cur\_exp \leftarrow round\_fraction(n\_cos);$ end;  $floor\_op: cur\_exp \leftarrow floor\_scaled(cur\_exp);$ uniform\_deviate:  $cur\_exp \leftarrow unif\_rand(cur\_exp);$  $cur\_exp \leftarrow unif\_rand(cur\_exp);$  $cur\_exp \leftarrow unif\_rand(cur\_exp);$ odd\_op: **begin** boolean\_reset(odd(round\_unscaled(cur\_exp))); cur\_type  $\leftarrow$  boolean\_type; end;  $char\_exists\_op:$   $\langle$  Determine if a character has been shipped out 1181 $\rangle$ ; end; { there are no other cases } 907. (Additional cases of unary operators  $905$ ) +≡ angle op: if nice pair (cur exp, cur type) then **begin**  $p \leftarrow value(cur_{exp}); x \leftarrow n_{arg}(value(x_{part\_loc}(p)), value(y_{part\_loc}(p));$ 

<span id="page-349-0"></span>if  $x \geq 0$  $x \geq 0$  then  $\text{fush\_cur\_exp}((x+8) \text{ div } 16)$ else  $flush\_cur\_exp(-((-x + 8) \text{ div } 16));$ end else  $bad\_unary(angle\_op);$ 

908. If the current expression is a pair, bu[t th](#page-348-2)e context wants it to be a path, we call pair to path.

 $\langle$  Declare unary action procedures 899  $\rangle$  +≡ procedure  $pair\_to\_path$ ; begin cur\_exp  $\leftarrow$  new\_knot; cur\_type  $\leftarrow$  path\_type; end;

<span id="page-349-1"></span>909. (Additional cases of unary operators  $905$ ) +≡

x\_part, y\_part: if  $(cur_type \leq pair_type) \wedge (cur_type \geq transform_type)$  then take\_part $(c)$ else bad\_unary(c);

 $xx$ -part, xy-part, yx-part, yy-part: if [cu](#page-347-0)r-type = transform-type then take-part(c) else bad\_unary(c);

**910.** In the following procedure, cur exp points to a capsule, which points to a big node. We want to delete all but one part of the big node.

 $\langle$  Declare unary action procedures 899  $\rangle$  +≡

procedure  $take{\text -}part(c{\text -}quarterword);$ 

var p: pointer; {the big node}

begin  $p \leftarrow value(cur_{exp}); value(temp_{val}) \leftarrow p; type(temp_{val}) \leftarrow cur_{type}; link(p) \leftarrow temp_{val};$  $free-node (cur_{exp}, value-node\_size);$  make  $exp_{copy}(p + 2 * (c - x_{part}));$  recycle value (temp val); end;

```
911. (Initialize table entries (done by INIMF only) 176 +≡
  name\_type(temp\_val) \leftarrow capsule;
```

```
912. \langle Additional cases of unary operators 905 \rangle +≡
```
<span id="page-350-0"></span>char op: if cur type  $\neq$  known then bad unary (char op) else begin  $cur_{exp} \leftarrow round\_unscaled(cur_{exp}) \mod 256$ ;  $cur_{type} \leftarrow string_{type}$ ; if  $cur\_exp < 0$  then  $cur\_exp \leftarrow cur\_exp + 256$ ; if  $length(cur\_exp) \neq 1$  then **begin** str\_room(1); append\_char(cur\_exp); cur\_exp  $\leftarrow$  make\_string; end; end; decimal: if cur\_type  $\neq$  known then bad\_unary (decimal) else begin  $\textit{old}\_\textit{setting} \leftarrow \textit{selector}$  $\textit{old}\_\textit{setting} \leftarrow \textit{selector}$  $\textit{old}\_\textit{setting} \leftarrow \textit{selector}$ ; selector  $\leftarrow \textit{new}\_\textit{string}$ ; print $\textit{scaled}(cur\_\textit{exp})$ ;  $cur\_exp \leftarrow make\_string$ ; selector  $\leftarrow old\_setting$ ; cur\_type  $\leftarrow string\_type$ ; end;  $oct\_op$ , hex $\_op$ , ASCII $\_op$ : if cur type  $\neq$  string type then bad unary (c) else  $str_to_number$ ; 913. (Declare unary action procedures  $899$ ) +≡ procedure  $str_to_number$  (c : quarterword); { converts a string to a number} var *n*: *integer*; { $\{$  accumulator } m:  $ASCII\_{code}; \{current character\}$ k:  $pool\_pointer$ ; {index into  $str\_pool$ } b:  $8 \ldots 16$ ; { radix of conversion }  $bad\_char:boolean; \{ did the string contain an invalid digit? \}$ begin if  $c = ASCII\_op$  then if length (cur\_exp) = 0 then  $n \leftarrow -1$ else  $n \leftarrow so(str\_pool[str\_start[cur\_exp]])$ else begin if  $c = oct \text{-} op$  then  $b \leftarrow 8$  else  $b \leftarrow 16$ ;  $n \leftarrow 0$ ; bad\_char  $\leftarrow$  false; for  $k \leftarrow str\_start[cur\_exp]$  to  $str\_start[cur\_exp + 1] - 1$  do

begin  $m \leftarrow so(str\_pool[k])$ ; if  $(m \geq$  "0")  $\wedge$   $(m \leq$  "9") then  $m \leftarrow m -$  "0" else if  $(m \geq$  "A") ∧  $(m \leq$  "F") then  $m \leftarrow m -$  "A" + 10 else if  $(m \geq$  "a")  $\wedge$   $(m \leq$  "f") then  $m \leftarrow m -$  "a" + 10 else begin bad\_char  $\leftarrow true; m \leftarrow 0;$ end; if  $m > b$  then begin bad\_char  $\leftarrow true; m \leftarrow 0;$ end; if  $n < 32768$  div b then  $n \leftarrow n * b + m$  else  $n \leftarrow 32767$ ; end;  $\langle$  Give error messages if *bad\_char* or  $n \geq 4096\,914$ ; end;  $flush\_cur\_exp(n * unitu)$ ; end;

```
914. \langle Give error messages if bad_char or n \geq 4096 914\rangle \equivif bad char then
       begin exp\_err ("String
contains
illegal
digits");
       if c = oct-op then help1 ("I<sub>\left</sub>z=roed<sub>\left</sub>aut<sub>\left</sub>auture range \text{tr}_{\text{u}}that weren<sup>\tau</sup>t<sub>\leftauture\range \leftauture range \leftauture range \leftauture range \leftauture range \leftauture range \leftauture ran</sub>
       else help1 ("I<sub>i</sub>zeroed<sub>i</sub> jout<sub>i</sub> characters that weren t<sub>ri</sub>hex digits.");
       put\_get\_error;end;
   if n > 4095 then
       begin arge_1"); print.int(n); print(char(")");help1 ("I<sub>u</sub> have<sub>u</sub> trouble<sub>u</sub> with<sub>u</sub> numbers<sub>u</sub> greater<sub>u</sub> than<sub>u</sub>4095;<sub>u</sub> watch<sub>u</sub>out."); put.get-error;end
```
This code is used in section 913.

915. The length operation is somewhat unusual in that it applies to a variety of different types of operands.

```
\langle Additional cases of unary operators 905 \rangle +≡
length op: if cur type = string type then flush cur exp(length (cur exp) * unity)
  else if cur_type = path_type then flush.cur.exp(path.length)else if cur\_type = known then cur\_exp \leftarrow abs(cur\_exp)else if nice\_pair(cur\_exp, cur\_type) then
            flush\_cur\_exp(pyth\_add(value(x-part\_loc(value(cur\_exp))), value(y-part\_loc(value(cur\_exp))))else bad_unary(c);
```

```
916. \langle Declare unary action procedures 899 \rangle +≡
function path_length: scaled; { computes the length of the current path }
  var n: scaled; {the path length so far }
     p: pointer; {\{ \text{traverser} \}}
  begin p \leftarrow cur\_exp;
  if left_type(p) = endpoint then n \leftarrow -unity else n \leftarrow 0;
  repeat p \leftarrow link(p); n \leftarrow n + unity;until p = cur\_exp;path_length \leftarrow n;end;
```
917. The turning number is computed only with respect to null pens. A different pen might affect the turning number, in degenerate cases, because autorounding will produce a slightly different path, or because excessively large coordinates might be truncated.

```
\langle Additional cases of unary operators 905 \rangle +≡
turning op: if cur type = pair type then flush\_cur\_exp(0)else if cur_type \neq path_type then bad_unary (turning_op)
    else if left_type(cur\_exp) = endpoint then fush\_cur\_exp(0) { not a cyclic path }
       else begin cur\_pen \leftarrow null\_pen; cur\_path\_type \leftarrow contour\_code;
         cur\_exp \leftarrow make\_spec(cur\_exp, fraction\_one - half\_unit - 1 - el\_qordo, 0);flush\_cur\_exp(turning\_number * unity); { convert to scaled }
         end;
```
354 PART 42: DOING THE OPERATIONS **SUMPLE ASSAULT ASSAULT** METAFONT **§918** 

```
918. define type_test_end \equiv flush_cur_exp(true_code)
       else flush\_cur\_exp(false\_code); cur\_type \leftarrow boolean\_type;end
  pe_range_end(#) \equiv (cur_type \leq #) then type_test_end
  define type\_range(\#) \equivbegin
          if (cur\_type \geq ∗) \land type\_range\_enddefine type\_test(\texttt{\#}) \equivbegin if cur_type = # then type_test_end
\langle Additional cases of unary operators 905 \rangle +≡
boolean_type: type_range(boolean_type)(unknown_boolean);
string\_type: type\_range(String\_type)(unknown\_string);pen\_type: type\_range (pen\_type)(future\_pen);path_type: type\_range(path\_type)(unknown\_path);picture\_type: type\_range(pixture\_type)(unknown\_picture);transform\_type, pair\_type: type\_test(c);numeric\_type: type\_range(known)(independent);known\_op, unknown\_op: \textit{test\_known}(c);919. \langle Declare unary action procedures 899 \rangle +≡
procedure test\_known(c: quarterword);label done;
  var b: true_code . . false_code; { is the current expression known? }
     p, q: pointer; { locations in a big node }
  begin b \leftarrow false\_code;case \textit{cur_type} of
  vacuous, boolean_type, string_type, pen_type, future_pen, path_type, picture_type, known: b \leftarrow true\_code;transform_type, pair_type: begin p \leftarrow value(cur_{exp}); q \leftarrow p + big\_node\_size[cur_{type}];
     repeat q \leftarrow q - 2;
       if type(q) \neq known then goto done;
     until q = p;
     b \leftarrow true\_code;done: end;
  othercases do_nothing
  endcases;
  if c = known\_op then flush\_cur\_exp(b)else flush\_cur\_exp(true\_code + false\_code - b);cur\_type \leftarrow boolean\_type;end;
920. \langle Additional cases of unary operators 905 \rangle + \equivcycle_op: begin if cur\_type \neq path\_type then flush\_cur\_exp(false\_code)else if left_type(cur\_exp) \neq endpoint then fush\_cur\_exp(true\_code)else flush\_cur\_exp(false\_code);
  \textit{cur_type} \leftarrow \textit{boolean_type};
```
end;

```
921. \langle Additional cases of unary operators 905 \rangle +≡
make pen op: begin if cur\_type = pair\_type then pair\_to\_path;if cur\_type = path\_type then cur\_type \leftarrow future\_penelse bad\_unary(make\_pen\_op);end;
make path op: begin if cur_type = future\_pen then materialize pen;
  if cur type \neq pen type then bad unary (make path op)
  else begin \text{flush\_cur\_exp}(\text{make\_path}(\text{cur\_exp})); \text{cur\_type} \leftarrow \text{path\_type};
     end;
  end;
total weight op: if cur type \neq picture type then bad unary (total weight op)
  else flush\_cur\_exp(total\_weight(cur\_exp));reverse: if cur_type = path_type then
     begin p \leftarrow htap\_ypoc(cur\_exp);if right_type(p) = endpoint then p \leftarrow link(p);
     toss\_knot\_list(cur\_exp); cur\_exp \leftarrow p;end
  else if cur\_type = pair\_type then pair\_to\_pathelse bad\_unary(reverse);
```
<span id="page-353-1"></span>**922.** Finally, we have the operations that combine a capsule  $p$  with the current expression.

```
\langle Declare binary action procedures 923\rangleprocedure do\_binary(p : pointer; c : quarterword);label done, done1, exit;
  var q, r, rr: pointer; { for list manipulation }
      old\_p, old\_exp: pointer; \{ \text{caps to recycle} \}v: integer; { for numeric manipulation }
  begin check_arith;
  if internal [tracing_commands] > two then \langle Trace the current binary operation 924\rangle;
   \langle Sidestep independent cases in capsule p 926 :
   \langle Sidestep independent cases in the current expression 927\rangle;
  case c of
  plus, minus: \langle Add or subtract the current expression from p 929\rangle;
  \langleitional cases of binary operators 936\rangleend; { there are no other cases }
  recycle_value(p); free_node(p, value_node_size); { return to avoid this }
exit: check_arith; \langle Recycle any sidestepped independent capsules 925;
  end;
923. \langle Declare binary action procedures 923\rangle \equivprocedure bad\_binary(p: pointer; c: quarterword);begin disp_error(p, ""); exp_error("Notimplemented: "if c \geq min\_of then print\_op(c);print\_known\_or\_unknown\_type(type(p), p);if ofhen printof")else printp);own\_or\_unknown\_type} (cur_type, cur_exp);
  help3("I'm<sub>u</sub>afraid<sub>u</sub>I<sub>u</sub>don't<sub>u</sub>kmow<sub>u</sub>how<sub>u</sub>to<sub>u</sub>apply<sub>u</sub>that<sub>u</sub>operation<sub>u</sub>to<sub>u</sub>that")("combination<sub>U</sub> of<sub>U</sub> types.<sub>U</sub> Continue, <sub>U</sub> and <sub>U</sub>1'11<sub>U</sub> return<sub>U</sub> the<sub>U</sub> second")("argument<sub>u</sub>(see<sub>u</sub>above)<sub>u</sub>as<sub>u</sub>the<sub>u</sub>result<sub>u</sub>of<sub>u</sub>the<sub>u</sub>operation."); put.get_error;end;
```
See also sections 928, 930, 943, 946, 949, 953, 960, 961, 962, 963, 966, 976, 977, 978, 982, 984, and 985. This code is used in section 922.

## 356 PART 42: DOING THE OPERATIONS **SUMPLE ASSAULT ASSAULT** A METAFONT **§924**

```
924. \langle Trace the current binary operation 924 \equivbegin begin-diagnostic; print-nl("{("); print-exp(p,0); {show the operand, but not verbosely }
  print_char(")"); print_op(c); print_char("(");
  print_exp(null,0); print(")}"); end_diagnostic(false);
  end
```
This code is used in section 922.

925. Several of the binary operations are po[tent](#page-354-0)ially complicated by the fact that independent values can sneak into capsules. For example, we've seen an instance of this difficulty in the unary operation of negation. In order to reduce the number of cases that need to be handled, we first change the two operands (if necessary) to rid them of independent components. The original operands are put into capsules called  $old\_pp$  and  $old\_exp$ , which will be recycled after the binary operation has been safely carried out.

 $\langle$  Recycle any sidestepped *independent* capsules  $925$   $\equiv$ 

```
if old\_p \neq null then
  begin recycle\_value(old\_p); free\_node(old\_p, value\_node\_size);
  end;
if old\_exp \neq null then
  begin recycle\_value(old\_exp); ode(old\_exp, value\_node\_size);
  end
```
This code is used in section 922.

926. A big node is considered to be "tarnished" if it contains at least one independent component. We will define a simple function called 'tarnished' that returns null if and only if its argument is not tarnished.

```
\langle Sidestep independent cases in capsule p 926 \rangle \equivcase type(p) of
  transform\_type, pair\_type: old_p \leftarrow tarnished(p);independent: void;othercases \textit{old\_p} \leftarrow \textit{null}endcases;
  if old\_p \neq null then
     begin q \leftarrow stash_cur_exp; old_p \leftarrow p; make_exp_copy(old_p); p \leftarrow stash_cur_exp; unstash_cur_exp(q);
     end;
```
This code is used in section 922.

```
927. (Sidestep independent cases in the current expression 927 \equivcase cur_type of
  transform\_type, pair\_type: old\_exp \leftarrow tarnished(cur\_exp);independent: old\_exp \leftarrow void;othercases old\_exp \leftarrow nullendcases;
  if old_exp \neq null then
     begin old\_exp \leftarrow cur\_exp; make\_exp\_copy(old\_exp);end
This code is used in section 922.
```
<span id="page-355-0"></span>§928 METAFONT PART 42: DOING THE OPERATIONS 357 928.  $\langle$  Declare binary action procedures 923  $\rangle$  +≡ function  $tarnished (p : pointer)$ : pointer; label exit; var q: pointer; { beginning of the big node } r: pointer; { current position in the big node } **begin**  $q \leftarrow value(p); r \leftarrow q + big\_node\_size[type(p)];$ repeat  $r \leftarrow r - 2$ ; if  $type(r) = independent$  then begin tarnished  $\leftarrow void$ ; return; end; until  $r = q$ ;  $tarnished \leftarrow null;$ exit: end; 929.  $\langle$  Add or subtract the current expression from p 929 $\rangle \equiv$ if  $(cur_type < pair_type) \vee (type(p) < pair_type)$  then if  $(cur_type = picture_type) \wedge (type(p) = picture_type)$  then begin if  $c = minus$  then negate\_edges(cur\_exp);  $cur\_edges \leftarrow cur\_exp;~merge\_edges(value(p));$ end else  $bad\_binary(p, c)$ else if  $cur_type = pair_type$  then if  $type(p) \neq pair\_type$  $type(p) \neq pair\_type$  then bad\_binary  $(p, c)$ else begin  $q \leftarrow value(p); r \leftarrow value(cur\_exp); add\_or\_subtract(x\_part\_loc(q), x\_part\_loc(r), c);$  $add\_or\_subtract(y\_part\_loc(q), y\_part\_loc(r), c);$ end else if  $type(p) = pair\_type$  then bad\_binary $(p, c)$ else  $add\_or\_subtract(p, null, c)$ This code is used in section 922.

<span id="page-356-0"></span>**930.** The first argument to *add\_[or](#page-353-0)\_subtract* is the location of a value node in a capsule or pair node that will soon be recycled. The second argum[ent](#page-357-0) is either a location within a pair or transform node of  $cur_{\text{exp}}$ , or it is null (which means that *cur\_exp* itself should be the second argument). The third argument is either plus or minus.

The sum or difference of the numeric quantities will replace the second operand. Arithmetic overflow may go undetected; users aren't supposed to be monkeying around with really big values.

```
\langle Declare binary action procedures 923 \rangle +≡
\langle Declare the procedure called dep_finish 935 \rangleprocedure add\_or\_subtract(p, q : pointer; c : quarterword);label done, exit;
  var s, t: small_number; \{ operand types\}r: pointer; { list traverser }
     v: integer; { second operand value }
  begin if q = null then
     begin t \leftarrow \text{cur\_type};if t < dependent then v \leftarrow cur\_exp else v \leftarrow dep\_list(cur\_exp);
     end
  else begin t \leftarrow type(q);
     if t < dependent then v \leftarrow value(q) else v \leftarrow dep\_list(q);end;
  if t = known then
     begin if c = minus then \nnegif type(p) = known then
        begin v \leftarrow slow\_add(value(p), v);if q = null then cur\_exp \leftarrow v else ue(q) \leftarrow v;return;
        end;
     \langle Add a known value to the constant term of dep\_list(p) 931);
     end
  else begin if c = minus then negate_dep_list(v);
     \langle Add operand p to the dependency list v 932\rangle;
     end;
exit: end;
931. \langle Add a known value to the constant term of dep\_list(p) 931 \rangle \equivr \leftarrow dep\_list(p);while info(r) \neq null do r \leftarrow link(r);
  value(r) \leftarrow slow\_add(value(r), v);if q = null then
     begin q \leftarrow get\_node(value\_node\_size); cur\_exp \leftarrow q; cur\_type \leftarrow type(p); name\_type(q) \leftarrow capsule;
     end;
   dep\_list(q) \leftarrow dep\_list(p); type(q) \leftarrow type(p); prev\_dep(q) \leftarrow prev\_dep(p); link (prev\_dep(p)) \leftarrow q;type(p) \leftarrow known; \{ this will keep the receiver from collecting non-garbage\}This code is used in section 930.
```
<span id="page-357-1"></span>

932. We prefer *dependent* lists to proto\_dependent ones, because it is nice to retain the extra accuracy of fraction coefficients. But we have to handle both kinds, and mixtures too.

 $\langle$  Add operand p to the dependency list v 932 $\rangle \equiv$ if  $type(p) = known$  then  $\langle$  Add the known  $value(p)$  to the constant term of v 933) else begin  $s \leftarrow type(p); r \leftarrow dep\_list(p);$ if  $t = dependent$  then begin if  $s = dependent$  then if  $max\_{coef}(r) + max\_{coef}(v) < coef\_{bound}$  then begin  $v \leftarrow p\_plus_q(v, r, dependent);$  goto done; end; { $fix\_needed$  will necessarily be false}  $t \leftarrow proto\_dependent; v \leftarrow p\_over_v(v, unity, dependent, proto\_dependent);$  $t \leftarrow proto\_dependent; v \leftarrow p\_over_v(v, unity, dependent, proto\_dependent);$  $t \leftarrow proto\_dependent; v \leftarrow p\_over_v(v, unity, dependent, proto\_dependent);$ end; if  $s = proto-dependent$  $s = proto-dependent$  $s = proto-dependent$  then  $v \leftarrow p\_plus_q(v, r, proto-dependent)$ else  $v \leftarrow p\_plus\_fq(v, unity, r, proto\_dependent, dependent);$ done: (Output the answer, v (which might have become known)  $934$ ); end

<span id="page-357-2"></span>This code is used in section [930.](#page-357-1)

```
933. \langle Add the known value (p) to the constant term of v 933 \rangle \equivbegin while info(v) \neq null do v \leftarrow link(v);
  value(v) \leftarrow slow\_add(value(p), value(v));end
This code is used in section 932.
```

```
934. \langle Output the answer, v (which might have become known) 934 \rangle \equivif q \neq null then dep\_finish(v, q, t)else begin cur\_type \leftarrow t; dep\_finish(v, null, t);
     end
```
This code is used in section 932.

**935.** Here's the current situation: The dependency list v of type t should either be put into the current expression (if  $q = null$ ) or into location q within a pair node (otherwise). The destination (cur exp or q) formerly held a dependency list with the same final pointer as the list  $v$ .

```
\langle Declare the procedure called dep_finish 935 \geprocedure dep\_finish(v, q : pointer; t : small_number);var p: pointer; { the destination }
     vv: scaled; { the value, if it is known }
  begin if q = null then p \leftarrow cur\text{-}exp else p \leftarrow q;
  dep\_list(p) \leftarrow v; type(p) \leftarrow t;if info(v) = null then
     begin vv \leftarrow value(v);if q = null then \text{flux}_{cur\_exp}(vv)else begin value(p); type(q) \leftarrow known; value(q) \leftarrow vv;
       end;
     end
  else if q = null then cur\_type \leftarrow t;
  if fix-needed then fix-dependencies;
  end;
This code is used in section 930.
```
<span id="page-358-1"></span>360 PART 42: DOING THE OPERATIONS **SUMPLE ASSAULT ASSAULT** A METAFONT **§936** 

936. Let's turn now to the six basic relations of comparison.

<span id="page-358-0"></span> $\langle$  Additional cases of binary operators  $936$   $\equiv$  $less_{\text{than}}$ ,  $less_{\text{or\_equal}}$ , greater\_than, greater\_or\_equal, equal to, unequal to: begin **if**  $(cur_type > pair_type) ∧ (type(p) > pair_type)$  then add\_or\_subtract(p, null, minus)  $\{ \textit{cur} \_\textit{exp} \leftarrow (p) - \textit{cur} \_\textit{exp} \}$ else if  $cur_type \neq type (p)$  then begin bad\_binary $(p, c)$ ; goto done; end else if  $cur_type = string_type$  then  $flush.cur.exp(str_v.str(value(p), cur-exp))$ else if  $(cur_type = unknown_string) \vee (cur_type = unknown_bound)$  then  $\langle$  Check if unknowns have been equ[ate](#page-358-0)d 938  $\rangle$ else if  $(cur_type = pair_type) \vee (cur_type = transform_type)$  then  $\langle$  [Re](#page-359-0)[duce](#page-359-1) [com](#page-361-2)[par](#page-362-1)[ison](#page-362-2) [of b](#page-369-0)[ig n](#page-371-0)ode[s to](#page-373-0) comparison of scalars 939  $\rangle$ else if  $cur\_type = boolean\_type$  $cur\_type = boolean\_type$  $cur\_type = boolean\_type$  then  $flush\_cur\_exp(cur\_exp - value(p))$ else begin bad\_binary $(p, c)$ ; goto done; end;  $\langle$  Compare the current expression with zero  $937$ ;  $done$ : end; See also sections 940, 941, 948, 951, 952, 975, 983, and 988. This code is used in section 922. 937. (Compare the current expression with zero  $937$ )  $\equiv$ if cur\_type  $\neq$  known then begin if  $cur\_type < known$  then begin  $disp_error(p, "")$ ; help1 ("The quantities shown above have not been equated.") end else  $help2("Oh_\text{u}dear._\text{u}I_\text{u}can't_\text{u}decide_\text{u}if_\text{u}the_\text{u}expression_\text{u}above_\text{u}is_\text{u}positive,")$  $("negative, \text{for } z = 0.5 \text{ or } \text{for } z = 0.5 \text{ or } \text{for } z = 0.5 \text{ or } \text{for } z = 0.5 \text{ or } \text{for } z = 0.5 \text{ or } \text{for } z = 0.5 \text{ or } \text{for } z = 0.5 \text{ or } \text{for } z = 0.5 \text{ or } \text{for } z = 0.5 \text{ or } \text{for } z = 0.5 \text{ or } \text{for } z = 0.5 \text{ or } \text{for } z = 0.5 \text{ or } \text{for } z = 0.5 \text{ or } \text{for } z = 0$  $exp\_err$  ("Unknown relation will be considered false");  $put\_get\_fusion (false\_code)$ ; end else case c of  $less\_than: boolean\_reset(cur\_exp < 0);$  $less_{\text{-}or_{\text{-}}equal:}~boolean_{\text{-}}reset(cur_{\text{-}}exp < 0);$ qreater\_th[an](#page-358-1): boolean\_reset(cur\_exp > 0);  $greater\_or\_equal:boolean\_reset(cur\_exp \geq 0);$  $equal_to: boolean\_reset(cur\_exp = 0);$ unequal\_to: boolean\_reset(cur\_exp  $\neq 0$ ); end; { there are no other cases }  $\textit{cur_type} \leftarrow \textit{boolean_type}$ This code is used in section 936.

938. When two unknown strings are in the same ring, we know that they are equal. Otherwise, we don't know whether they are [equ](#page-358-1)al or not, so we make no change.

 $\langle$  Check if unknowns have been equated 938  $\rangle$  ≡ begin  $q \leftarrow value(cur\_exp);$ while  $(q \neq cur\_{exp}) \wedge (q \neq p)$  do  $q \leftarrow value(q)$ ; if  $q = p$  then  $\text{flux}_{\text{cur-}exp}(0);$ end

This code is used in section 936.

```
939. {Reduce comparison of big nodes to comparison of scalars 939 i ≡
  begin q \leftarrow value(p); r \leftarrow value(cur\_exp); rr \leftarrow r + big\_node\_size(cur\_type] - 2;loop begin add\_or\_subtract(q, r, minus);if type(r) \neq known then goto done1;
    if value(r) \neq 0n goto done1;
    if r = rr then goto done1;
    q \leftarrow q + 2; \; r \leftarrow r + 2;end;
lue(cur_exp)));
  end
This code is used in section 936.
940. Here we use the sneaky fact that op - false\_code = or\_op - true\_code.
\langle Additional cases of binary operators 936 \rangle +≡
and op, or op: if (type(p) \neq boolean_type) \vee (cur_type \neq boolean_type) then bad binary (p, c)else if value(p) = c + false \text{.} code - and \text{.} op then cur \text{.} exp \leftarrow value(p);941. \langle Additional cases of binary operators 936 \rangle + \equivtimes: if (cur_type < pair_type) \vee (type(p) < pair_type) then bad_binary(p, times)else if (cur\_type = known) \vee (type(p) = known) then
       \langle Multiply when at least one operand is known 942else if pe(p)) \wedge (cur\_type > pair\_type)) \vee (nice\_pair(cur\_exp,cur\_type) \wedge (type(p) > pair\_type) then
         begin hard\_times(p); return;
         end
       else bad\_binary(p, times);942. \langle Multiply when at least one operand is known 942 \rangle \equivbegin if type(p) = known then
    begin v \leftarrow value(p); free_node(p, value_node_size);
    end
  else begin v \leftarrow cur\_exp; unstash_cur_exp(p);
    end;
  if cur type = known then cur exp \leftarrow take scaled (cur exp, v)
  else if type = pair\_type then
       begin p \leftarrow value(cur_{exp}); \text{ dep-mult}(x_{part\_loc}(p), v, true); \text{dep-mult}(y_{part\_loc}(p), v, true);end
    else dep\_mult(null, v, true);return;
  end
This code is used in section 941.
```
362 PART 42: DOING THE OPERATIONS **SUMPLE ASSAULT ASSAULT** A METAFONT **§943** 

```
943. \langle Declare binary action procedures 923 \rangle +=
procedure dep\_mult(p : pointer; v : integer; v\_is\_scaled : boolean);label exit;
  var q: pointer; { the dependency list being multiplied by v }
     s, t: small_number; { its type, before and after }
  begin if p = null then q \leftarrow cur\_expelse if type(p) \neq known then q \leftarrow pelse begin if v_is_scaled then value(p) \leftarrow take_scaled(value(p), v)
       else value(p) \leftarrow take\_fraction(value(p), v);return;
       end;
  t \leftarrow type(q); q \leftarrow dep\_list(q); s \leftarrow t;if t = dependent then
     if v_is_scaled then
       if ab\_vs\_cd(max\_coef(q), abs(v), coef\_bound-1, unity) \geq 0 then t ← proto\_dependent;q \leftarrow p\_times_v(q, v, s, t, v\_is\_scaled); dep\_finish(q, p, t);exit: end:
```
**944.** Here [is a](#page-360-0) routine that is similar to *times*; but it is invoked only internally, when  $v$  is a *fraction* whose magnitude is at most 1, and when  $cur_type \geq pair_type$ .

```
procedure frac\_mult(n, d : scaled); { multiplies cur\_exp by n/d }
  var p: pointer; { a pair node }
     old_exp: pointer; { a capsule to recycle }
     v: fraction; \{ n/d \}begin if internal [tracing_commands] > two then \langle Trace the fraction multiplication 945\rangle;
  case \textit{cur_type} of
  transform\_type, pair\_type: old\_exp \leftarrow tranished(cur\_exp);independent: old\_exp \leftarrow void;othercases \textit{old\_exp} \leftarrow \textit{null}endcases;
  if old\_exp \neq null then
     begin old\_exp \leftarrow cur\_exp; make_exp_copy(old_exp);
     end;
  v \leftarrow make\_fraction(n, d);if cur type = known then cur exp \leftarrow take fraction(cur exp, v)
  else if cur\_type = pair\_type then
       begin p \leftarrow value(cur\_exp); dep_mult(x_part_loc(p), v, false); dep_mult(y_part_loc(p), v, false);
       end
     else dep\_mult(null, v, false);if old_exp \neq null then
     begin recycle\_value(old\_exp); free\_node(old\_exp, value\_node\_size);
     end
  end;
945. \langle Trace the fraction multiplication 945 \equivbegin begin_diagnostic; print_nl(\mathcal{C}(\cdot); print_scaled(n); print_char(\mathcal{C}(\cdot)); print_scaled(d);
  print(")*("); print-exp(null, 0); print(")]"; end_diagnostic(false);
```

```
end
```
This code is used in section 944.

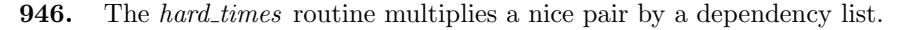

 $\langle$  Declare binary action procedures 923  $\rangle$  +≡ procedure  $hard_time(p: pointer);$ var q: pointer; { a copy of the dependent variable  $p$  } r: pointer; { the big node for the nice pair } u, v: scaled; {the known values of the nice pair} begin if  $type(p) = pair\_type$  then begin  $q \leftarrow$  stash\_cur\_exp; unstash\_cur\_exp(p);  $p \leftarrow q$ ; end; { now *cur\_type = pair\_type* }  $r \leftarrow value(cur\_exp); u \leftarrow value(x\_part\_loc(r)); v \leftarrow value(y\_part\_loc(r));$ (Move the dependent variable p into both parts of the pair node  $r$  947);  $dep\_mult(x\_part\_loc(r), u, true); dep\_mult(y\_part\_loc(r), v, true);$ end; **947.** (Move the dependent variable p into [both](#page-358-0) parts of the pair node r  $947 \ge$  $type(y-part\_loc(r)) \leftarrow type(p); new\_dep(y-part\_loc(r), copy\_dep\_list(dep\_list(p)));$  $type(x-part\_loc(r)) \leftarrow type(p); \, mem[value\_loc(x-part\_loc(r))] \leftarrow mem[value\_loc(p)];$  $link(prev\_dep(p)) \leftarrow x\_part\_loc(r); free\_node(p, value\_node\_size)$  $link(prev\_dep(p)) \leftarrow x\_part\_loc(r); free\_node(p, value\_node\_size)$  $link(prev\_dep(p)) \leftarrow x\_part\_loc(r); free\_node(p, value\_node\_size)$ This code is used in section 946. **948.**  $\langle$  Additional cases of binary operators  $936$   $\rangle + \equiv$ over: if  $(cur_type \neq known) \vee (type (p) < pair_type)$  then bad\_binary  $(p, over)$ else begin  $v \leftarrow cur\_exp$ ; unstash\_cur\_exp(p); if  $v = 0$  then  $\langle$  Squeal about division by zero 950  $\rangle$ else begin if  $cur\_type = known$  then  $cur\_exp \leftarrow make\_scaled(cur\_exp, v)$ else if  $cur_type = pair_type$  then **begin**  $p \leftarrow value(cur\_exp)$ ;  $dep\_div(x\_part\_loc(p), v)$ ;  $dep\_div(y\_part\_loc(p), v)$ ; end else  $dep\_div(null, v);$ end; return; end; **949.**  $\langle$  Declare binary action procedures 923  $\rangle$  + $\equiv$ procedure  $dep\_div(p : pointer; v : scaled);$ label exit; var q: pointer; { the dependency list being divided by  $v$  } s, t: small\_number; { its type, before and after } begin if  $p = null$  then  $q \leftarrow cur\_exp$ else if  $type(p) \neq known$  then  $q \leftarrow p$ else begin  $value(p) \leftarrow make\_scaled(value(p), v);$  return; end;  $t \leftarrow type(q); q \leftarrow dep\_list(q); s \leftarrow t;$ if  $t = dependent$  then if  $ab\_vs\_cd(max\_coef(g), unity, coef\_bound-1, abs(v)) > 0$  then  $t \leftarrow proto\_dependent;$ q ← p over v (q, v, s, t); dep finish (q, p, t); exit: end;

<span id="page-362-0"></span>364 PART 42: DOING THE OPERATIONS **SUMPLE ASSAULT ASSAULT** A METAFONT **§950** 

```
950. \langle Squeal about division by zero 950 \equivbegin exp\_err ("Division_{\sqcup}by_{\sqcup}zero");
  help2("You're_U trying_U to_Udivide_Uthe_Uquantity_Ushown_Uabove_Uthe_Uerror")("message_bby_bzero. _Jf_mbgoing_bto_divide_bit_bby_0one_jinstead."); put.get_error;end
```
This code is used in section 948.

**951.**  $\langle$  Additional cases of binary operators  $936$   $\rangle + \equiv$ pythag\_add, pythag\_sub: if  $(cur\_type = known) \wedge (type(p) = known)$  $(cur\_type = known) \wedge (type(p) = known)$  $(cur\_type = known) \wedge (type(p) = known)$  then if  $c = pythag\_add$  then  $cur\_exp \leftarrow pyth\_add(value(p), cur\_exp)$ else  $cur\_exp \leftarrow python\_sub(value(p), cur\_exp)$ else *bad\_binary* $(p, c)$ ;

952. The next few sections of the program deal with affine transformations of coordinate data.

<span id="page-362-1"></span> $\langle$  Additional cases of binary operators  $936$   $\rangle$  +≡  $rotated_by$ , slanted by, scaled by, shifted by, transformed by, x scaled, y scaled, z scaled: if  $(type(p) = path\_type) \vee (type(p) = future\_pen) \vee (type(p) = pen\_type)$  then begin  $path\_trans(p, c)$ ; return; end else if  $(type(p) = pair_type) \vee (type(p) = transform_type)$  then  $big.transpose(p, c)$ else if  $type(p) = picture\_type$  then begin  $edges\_trans(p, c)$ ; return; end else bad\_binary $(p, c)$ ;

**953.** Let c be one of the eight tra[nsfo](#page-353-0)rm operators. The procedure call  $set\_up\_trans(c)$  first changes cur\_exp to a transform that corresponds to c and the original value of  $cur\_exp$ . (In particular,  $cur\_exp$  doesn't change at all if  $c = transformed_by$ .)

Then, if all components of the resulting transform are known, they are moved to the global variables  $txx$ ,  $txy, tyx, tyy, tx, ty;$  and  $cur\_exp$  is changed [to t](#page-363-0)he known value zero.

 $\langle$  Declare binary action procedures  $923$   $\rangle$  +≡

procedure  $set\_up\_trans(c : quarterword);$ 

label *done*, exit;

var  $p, q, r: pointer; \{$  [lis](#page-6-0)t manipulation registers }

begin if  $(c \neq transformed_by) \vee (cur_type \neq transform_type)$  then

 $\langle$  Put the current transform into *cur-exp* 955 $\rangle$ ;

If the current transform is entirely known, stash it in global variables; otherwise return  $956$ ; exit: end;

**954.**  $\langle$  Global variables 13  $\rangle$  +≡  $txx, txy, tyx, tyy, tx, ty: scaled; {\text{current transform coefficients}}$ 

<span id="page-363-0"></span>

955.  $\langle$  Put the current transform into *cur\_exp* 955 $\rangle \equiv$ begin  $p \leftarrow$  stash\_cur\_exp; cur\_exp ← id\_transform; cur\_type ← transform\_type;  $q \leftarrow value$  (cur\_exp); case c of For each of the eight cases, change the relevant fields of cur exp and **goto** done; but do nothing if capsule p doesn't have the appropriate type  $957$ end; { there are no other cases }  $disp_error(p, "Improper<sub>U</sub> transition<sub>U</sub> argument");$  $disp_error(p, "Improper<sub>U</sub> transition<sub>U</sub> argument");$  $disp_error(p, "Improper<sub>U</sub> transition<sub>U</sub> argument");$  $help3("The  $\neg$  expression  $\neg$  shown  $\neg$  above  $\neg$  has  $\neg$  the  $\neg$  wrong  $\neg$  type, ")$  $("so<sub>u</sub>I<sub>u</sub>can't<sub>u</sub>transform<sub>u</sub> anything<sub>u</sub>using<sub>u</sub>it.")$ ("Proceed,  $a_{\text{u}}$ and $a_{\text{u}}$ I<sup>-</sup>ll<sub>u</sub>omit<sub>u</sub>the<sub>u</sub>transformation.");  $put\_get\_error;$ done:  $recycle_value(p)$ ;  $free-node(p, value-node_size)$ ; end This code is used in section 953. **956.**  $\langle$  If the current transform is entirely known, stash it in global variables; otherwise return 956  $\rangle \equiv$  $q \leftarrow value(cur\_exp); r \leftarrow q + transform\_node\_size;$ 

<span id="page-363-2"></span>repeat  $r \leftarrow r - 2$ ; if  $type(r) \neq known$  then return; until  $r = q$ ;  $txx \leftarrow value(xx-part\_loc(q)); \; xy \leftarrow value(xy-part\_loc(q)); \; tyx \leftarrow value(yx-part\_loc(q));$  $txx \leftarrow value(xx-part\_loc(q)); \; xy \leftarrow value(xy-part\_loc(q)); \; tyx \leftarrow value(yx-part\_loc(q));$  $txx \leftarrow value(xx-part\_loc(q)); \; xy \leftarrow value(xy-part\_loc(q)); \; tyx \leftarrow value(yx-part\_loc(q));$  $tyy \leftarrow value(yy\_part\_loc(q)); \; tx \leftarrow value(x\_part\_loc(q)); \; ty \leftarrow value(y\_part\_loc(q)); \; flush\_cur\_exp(0)$ This code is used in section 953.

**957.** (For each of the eight cases, change the relevant fields of cur exp and **goto** done; but do nothing if capsule p doesn't have the appropriate type  $957$   $\equiv$ rotated by: if type  $(p) = known$  then  $\langle$  Install sines and cosines, then goto done 958 $\rangle$ ; slanted by: if  $type(p) > pair\_type$  then begin install(xy\_part\_loc(q), p); goto done; end; scaled by: if  $type(p) > pair\_type$  then begin install(xx\_part\_loc(q), p); install(yy\_part\_loc(q), p); goto done; end; shifted by: if  $type(p) = pair\_type$  then begin  $r \leftarrow value(p)$ ; install(x\_part\_loc(q),x\_part\_loc(r)); install(y\_part\_loc(q),y\_part\_loc(r)); goto done ; end; x-scaled: if  $type(p) > pair\_type$  then begin install(xx\_part\_loc(q), p); goto done; end; y\_scaled: if  $type(p) > pair\_type$  then begin install(yy\_part\_loc(q), p); goto done; end; z scaled: if type  $(p) = pair\_type$  then  $\langle$  Install a complex multiplier, then goto done 959 $\rangle$ ;  $transformed\_by: do\_nothing;$ This code is used in section 955. 958. (Install sines and cosines, then goto done  $958$ )  $\equiv$ begin  $n\_sin\_cos((value(p) \mod three\_sixty\_units) * 16); value(xx\_part\_loc(q)) \leftarrow round\_fraction(n\_cos);$ 

<span id="page-363-1"></span> $value(yx-part\_loc(q)) \leftarrow round\_fraction(n\_sin); value(xy-part\_loc(q)) \leftarrow -value(yx-part\_loc(q));$  $value(yy{\text{-}part\_loc}(q)) \leftarrow value(x{\text{-}part\_loc}(q))$ ; goto done; end

This code is used in section 957.

366 PART 42: DOING THE OPERATIONS **SUMPLE ASSAULT ASSESS** METAFONT **§959** 

```
959. \langle Install a complex multiplier, then goto done 959 \rangle \equiv
```
begin  $r \leftarrow value(p)$ ; [inst](#page-363-2)all(xx\_part\_loc(q),x\_part\_loc(r)); install(yy\_part\_loc(q),x\_part\_loc(r));  $install(yx-part\_loc(q), y-part\_loc(r));$ if  $type(y-part\_loc(r)) = known$  then  $negative(value(y-part\_loc(r)))$ else  $\n negative\text{-}dep\text{-}list(dep\text{-}list(y\text{-}part\text{-}loc(r)))$ ; install(xy\_part\_loc(q), y\_part\_loc(r[\)\);](#page-353-0) **goto** done; end

This code is used in section 957.

**960.** Procedure set up known trans is like set up trans, but it insists that the transformation be entirely known.

```
\langle Declare binary action procedures 923 \rangle +≡
procedure set\_up\_known\_trans(c: quarterword);begin set\_up\_trans(c);if cur_type \neq known then
     begin exp\_err("Transform
components
aren´t
all
known");
     help3("I'm<sub>u</sub>unable<sub>u</sub>to<sub>u</sub>apply<sub>u</sub>a<sub>u</sub>partial1ly<sub>u</sub>specified<sub>u</sub>transformation")("except_U to_Ua_Ufully_Uknown_Upair_Uor_Utransform."")the transformation."); put\_get\_flush\_error(0); txx \leftarrow unity; txy \leftarrow 0;tyx \leftarrow 0; \; tyy \leftarrow unity; \; tx \leftarrow 0; \; ty \leftarrow 0;end;
  end;
```
**961.** Here's a procedure that applies the transform  $txx$ ..  $ty$  to a pair of coordinates in locations p and q.  $\langle$  Declare binary action procedures  $923$   $\rangle$  +≡

procedure  $trans(p, q : pointer);$ var v: scaled; {the new x value} **begin**  $v \leftarrow$  take\_scaled (mem[p].sc, [tx](#page-353-0)x) + take\_scaled (mem[q].sc, txy) + tx;  $mem[q].sc \leftarrow take\_scaled(mem[p].sc, tyx) + take\_scaled(mem[q].sc, tyy) + ty; mem[p].sc \leftarrow v;$ end;

**962.** The simplest transformation procedure applies a transform to all coordinates of a path. The null pen remains unchanged if it isn't being shifted.

```
\langle Declare binary action procedures 923 \rangle +≡
procedure path\_trans(p : pointer; c : quarterword);label exit;
  var q: pointer; { list traverser }
  begin set\_up\_known\_trans(c); unstash\_cur\_exp(p);
  if cur\_type = pen\_type then
    begin if max_{\text{=}} offset(cur_{\text{=}}exp) = 0 then
       if tx = 0 then
          if ty = 0 then return;
    flush\_cur\_exp(make\_path(cur\_exp)); curltype \leftarrow future\_pen;end;
  q \leftarrow cur\_exp;repeat if left\_type(q) \neq endpoint then trans(q + 3, q + 4); {that's left x and left y}
     trans(q+1, q+2); {that's x-coord and y-coord}
    if right type (q) \neq endpoint then trans (q + 5, q + 6); {that's right x and right y }
     q \leftarrow link(q);until q = cur\_exp;
exit: end;
```
<span id="page-365-1"></span>

963. The next simplest transformation procedure applies to edges. It is simple primarily because META-FONT doesn't allow very general transformations to be made, and because the tricky subroutines for edge transformation have already been written.

```
\langle Declare binary action procedures 923 \rangle +≡
procedure edges\_trans(p:pointer; c: quarterword);label exit;
  begin set_up_known_trans(c); unstash_cur_exp(p); cur_edges \leftarrow cur\_exp;
  if empty\_edges(cur\_edges) then return; {the empty set is easy to transform }
  if txx = 0 then
     if tyy = 0 then
        if txy mod unity = 0 then
           if tyx mod unity = 0 then
              begin xy_swap_edges; txx \leftarrow txy; tyy \leftarrow tyx; txy \leftarrow 0; tyx \leftarrow 0;
              if empty\_edges(cur\_edges) then return;
              end;
  if txy = 0 then
     if tyx = 0 then
        if txx \mod unity = 0 then
           if tyy mod unity = 0 then \langle Scale the edges, shift them, and return 964\rangle;
  d");help3("I<sub>U</sub>can<sub>U</sub>apply<sub>U</sub>compliedted<sub>U</sub>transformations<sub>U</sub>to<sub>U</sub>paths,")("but<sub>U</sub>I<sub>U</sub> can<sub>U</sub> only<sub>U</sub> do<sub>U</sub> integer<sub>U</sub> operations<sub>U</sub> on<sub>U</sub> pictures.")("Proceed, <math display="inline">\Box</math> and <math display="inline">\Box</math> I<math display="inline">\Box</math> omit <math display="inline">\Box</math> the <math display="inline">\Box</math> transformation."); put.get_error;exit: end;
964. (Scale the edges, shift them, and return 964) \equivbegin if (txx = 0) \vee (tyy = 0) then
     begin toss_edges (cur_edges); cur_exp \leftarrow get_node (edge_header_size); init_edges (cur_exp);
     end
  else begin if txx < 0 then
        begin x_reflect_edges; txx \leftarrow -txx;
        end;
     if tyy < 0 then
        begin y_reflect_edges; tyy \leftarrow -tyy;
        end;
     if xx \neq unity then x-scale edges (txx div unity);
     if tyy \neq unity then y-scale edges (tyy div unity);
     \langle Shift the edges by (tx, ty), rounded 965\rangle;
     end;
  return;
  end
This code is used in section 963.
```
368 PART 42: DOING THE OPERATIONS **SECULAR 19965** METAFONT **§965** 

```
965. \langle Shift the edges by (tx , ty), rounded 965 \rangle \equivtx \leftarrow round\_unscaled(tx); ty \leftarrow round\_unscaled(ty);if (m_{\text{min}}(cur_{\text{edges}}) + tx \leq 0) \vee (m_{\text{max}}(cur_{\text{edges}}) + tx \geq 8192) \vee(n\_min(cur\_edges) + ty \leq 0) \vee (n\_max(cur\_edges) + ty \geq 8191) \vee(abs(tx) > 4096) \vee (abs(ty) > 4096) then
      begin print_error("Too_Ufar_Uto_Ushift");help3("I<sub>□</sub>can't<sub>□</sub>shift<sub>□</sub>the<sub>□</sub>picture<sub>□</sub>as<sub>□</sub> requested---it<sub>□</sub>would")("make<sub>U</sub>some<sub>U</sub>coordinates<sub>U</sub>too<sub>U</sub>large<sub>U</sub>or<sub>U</sub>too<sub>U</sub>small.")("Proceed, and I<sup>-11</sup> omit the transformation."); put\_get\_error;
      end
   else begin if tx \neq 0 then
          begin if \neg valid\_range(m\_offset(cur\_edges) - tx) then fix\_offset;
          m.min(cur_{edges}) \leftarrow m.min(cur_{edges}) + tx; m.max(cur_{edges}) \leftarrow m.max(cur_{edges}) + tx;m_{\textit{offset}}(\textit{cur\_edges}) \leftarrow m_{\textit{offset}}(\textit{cur\_edges}) - tx; \textit{ last\_window\_time}(\textit{cur\_edges}) \leftarrow 0;end;
      if ty \neq 0 then
          begin n_{\text{min}}(\text{cur}_\text{edges}) \leftarrow n_{\text{min}}(\text{cur}_\text{edges}) + \text{ty}; n_{\text{max}}(\text{cur}_\text{edges}) \leftarrow n_{\text{max}}(\text{cur}_\text{edges}) + \text{ty};n_{\text{pos}}(\text{cur\_edges}) \leftarrow n_{\text{pos}}(\text{cur\_edges}) + \text{ty}; \text{ last\_window\_time}(\text{cur\_edges}) \leftarrow 0;end;
       end
This code is used in section 964.
```
<span id="page-366-0"></span>966. The hard cases of transformation occur when big nodes are involved, and when some of their components are unknown.

 $\langle$  Declare binary action procedures  $923$   $\rangle$  +≡  $\langle$  Declare subroutines needed by *big\_trans*  $968$ procedure  $big-trans(p: pointer; c: quarterword);$ label *exit*; var  $q, r, pp, qq$ : pointer; { lis[t ma](#page-367-0)nipulation registers } s: small\_number; { size of a big node } **begin**  $s \leftarrow big\_node\_size[type(p)];$   $q \leftarrow value(p);$   $r \leftarrow q + s;$ repeat  $r \leftarrow r - 2$ ; if  $type(r) \neq known$  then  $\langle$  Transform an unknown big node and return 967 $\rangle$ ; until  $r = q$ ;  $\langle$  Transform a known big node 970 $\rangle$ ; exit: **end**; { node p will now be recycled by  $do\_{binary}$ }

967.  $\langle$  Transform an unknown big node and return 967 $\rangle \equiv$ 

**begin** set\_up\_known\_trans(c); make\_exp\_copy(p);  $r \leftarrow value(cur\_exp)$ ;

if  $cur\_type = transform\_type$  $cur\_type = transform\_type$  $cur\_type = transform\_type$  then

begin bilin1 (yy\_part\_loc(r), tyy, xy\_part\_loc(q), tyx, 0); bilin1 (yx\_part\_loc(r), tyy, xx\_part\_loc(q), tyx, 0); bilin1  $(xy$ -part loc $(r)$ , txx, yy-part loc $(q)$ , txy, 0); bilin1  $(xx$ -part loc $(r)$ , txx, yx-part loc $(q)$ , txy, 0); end;

bilin1  $(y$ -part loc $(r)$ , tyy, x-part loc $(q)$ , tyx, ty); bilin1  $(x$ -part loc $(r)$ , txx,  $y$ -part loc $(q)$ , txy, tx); return; end

This code is used in section 966.

<span id="page-367-1"></span>

**968.** Let p point to a two-word value field inside a big node of  $cur\_exp$ , and let q point to a another value field. The *bilin1* procedure replaces p by  $p \cdot t + q \cdot u + \delta$ .

 $\langle$  Declare subroutines needed by *big\_trans*  $968 \rangle \equiv$ procedure bilin1 (p : pointer ; t : scaled ; q : pointer ; u, delta : scaled ); var r: pointer; { list traverser } begin if  $t \neq \text{unity}$  then  $\text{dep\_mult}(p, t, \text{true})$ ; if  $u \neq 0$  then if  $type(q) = known$  then  $delta \leftarrow delta + take\_scaled(value(q), u)$ else begin  $\langle$  Ensure that  $type (p) = proto\_dependent 969 \rangle;$  $dep\_list(p) \leftarrow p\_plus\_fq(dep\_list(p), u, dep\_list(q), proto\_dependent, type(q));$ end; if  $type(p) = known$  then  $value(p) \leftarrow value(p) + delta$ else begin  $r \leftarrow dep\_list(p)$ ; while  $info(r) \neq null$  do  $r \leftarrow link(r)$ ;  $delta \leftarrow value(r) + delta;$ if  $r \neq dep\_list(p)$  $r \neq dep\_list(p)$  $r \neq dep\_list(p)$  $r \neq dep\_list(p)$  $r \neq dep\_list(p)$  the[n](#page-368-2)  $value(r) \leftarrow delta$ else begin  $recycle\_value(p); type(p) \leftarrow known; value(p) \leftarrow delta;$  $recycle\_value(p); type(p) \leftarrow known; value(p) \leftarrow delta;$  $recycle\_value(p); type(p) \leftarrow known; value(p) \leftarrow delta;$ end; end; if fix needed then fix dependencies; end; See also sections 971, 972, and 974. This code is used in section 966. **969.**  $\langle$  Ensure that  $type (p) = proto\_dependent$  $type (p) = proto\_dependent$  $type (p) = proto\_dependent$  969 $\rangle \equiv$ if  $type(p) \neq proto\_dependent$  then begin if  $type(p) = known$  then  $new\_dep(p, const\_dependercy(value(p)))$  $new\_dep(p, const\_dependercy(value(p)))$ else  $dep\_list(p) \leftarrow p\_times\_v(dep\_list(p), unity, dependent, proto\_dependent, true);$  $type(p) \leftarrow proto\_dependent;$ end This code is used in section 968. **970.**  $\langle$  Transform a known big node 970  $\rangle \equiv$  $set\_up\_trans(c);$ if  $cur\_type = known$  then  $\langle$  Transform known by known 973 $\rangle$ else begin  $pp \leftarrow$  stash\_cur\_exp;  $qq \leftarrow value(pp)$ ; make\_exp\_copy(p);  $r \leftarrow value(cur\_exp)$ ; if  $cur\_type = transform\_type$  then

<span id="page-367-0"></span>begin  $b ilin2 (yy-part\_loc(r), yy-part\_loc(qq), value(xy-part\_loc(q)), yx-part\_loc(qq), null);$ bilin2 (yx\_part\_loc(r), yy\_part\_loc(qq), value  $(xx$ -part\_loc(q)), yx\_part\_loc(qq), null);  $b ilin2 (xy-part\_loc(r), xx-part\_loc(qq), value(yy-part\_loc(q)), xy-part\_loc(qq), null);$  $b ilin2 (xx-part\_loc(r), xx-part\_loc(qq), value(yx-part\_loc(q)), xy-part\_loc(qq), null);$  $b ilin2 (xx-part\_loc(r), xx-part\_loc(qq), value(yx-part\_loc(q)), xy-part\_loc(qq), null);$  $b ilin2 (xx-part\_loc(r), xx-part\_loc(qq), value(yx-part\_loc(q)), xy-part\_loc(qq), null);$ end; bilin2  $(y$ -part loc $(r)$ ,  $yy$ -part loc $(qq)$ , value  $(x$ -part loc $(q)$ ),  $yx$ -part loc $(qq)$ ); bilin2  $(x$ -part loc $(r)$ ,  $xx$ -part loc $(qq)$ , value  $(y$ -part loc $(q)$ ),  $xy$ -part loc $(qq)$ ,  $x$ -part loc $(qq)$ );  $recycle_value (pp); free-node (pp, value-node_size);$ end;

This code is used in section 966.

<span id="page-368-0"></span>**971.** Let p be a proto dependent value whose dependency list ends at  $dep\_final$ . The following procedure adds  $v$  times another numeric quantity to  $p$ .

 $\langle$  Declare subroutines needed by *big\_trans*  $968$   $\rangle$  + $\equiv$ 

<span id="page-368-1"></span>procedure  $add\_mult\_dep(p : pointer; v : scaled; r : pointer);$ begin if  $type(r) = known$  then  $value(dep\_final) \leftarrow value(dep\_final) + take\_scaled(value(r), v)$ else begin  $dep\_list(p) \leftarrow p\_plus\_fq(dep\_list(p), v, dep\_list(r), proto\_dependent, type(r));$ if  $fix\_needed$  then  $fix\_depends$ : end; end;

**972.** The biling procedure is something like biling, but with known and unknown quantities reversed. Parameter p points to a value field within the big node for cur exp; and type  $(p) = known$ . Parameters t and u point to value fields elsewhere; so does parameter q, unless it is null (which stands for zero). Location  $p$ will be replaced by  $p \cdot t + v \cdot u + q$ .

 $\langle$  Declare subroutines needed by *big\_trans*  $968$   $\rangle$  + $\equiv$ **procedure**  $b$ *ilin2* ( $p$ ,  $t$  : pointer;  $v$  : scaled;  $u$ ,  $q$  : pointer); var vv: scaled; { temporary storage for  $value(p)$  } **begin**  $vv \leftarrow value(p)$ ;  $type(p) \leftarrow proto-dependent; new.dep(p, const.dependency(0));$ {this sets *dep\_final* } if  $vv \neq 0$  then add\_mult\_dep(p, vv, t); { dep\_final doesn't change} if  $v \neq 0$  then add mult dep(p, v, u); if  $q \neq null$  then add mult dep(p, [unit](#page-368-3)y, q); if  $dep\_list(p) = dep\_final$  then **begin**  $vv \leftarrow value(dep\_final); \ recycle\_value(p); \ type(p) \leftarrow known; \ value(p) \leftarrow vv;$ end; end;

<span id="page-368-3"></span>973.  $\langle$  Transform known by known 973  $\rangle \equiv$ begin make\_exp\_copy(p);  $r \leftarrow value(cur\_exp)$ ; if  $cur\_type = transform\_type$  then begin  $biling(yy-part\_loc(r), tyy, value(xy-part\_loc(q)), tyx, 0);$  $biling(yx-part\_loc(r), tyy, value(xx-part\_loc(q)), tyx, 0);$  $biling(xy-part\_loc(r), txx, value(yy-part\_loc(q)), txy, 0);$  $biling(xy-part\_loc(r), txx, value(yy-part\_loc(q)), txy, 0);$  $biling(xy-part\_loc(r), txx, value(yy-part\_loc(q)), txy, 0);$  $biling(xx-part\_loc(r), txx, value(yx-part\_loc(q)),txy, 0);$ end;  $biling(y-part\_loc(r), tyy, value(x-part\_loc(q)), tyx, ty);$  $biling(y-part\_loc(r), tyy, value(x-part\_loc(q)), tyx, ty);$  $biling(y-part\_loc(r), tyy, value(x-part\_loc(q)), tyx, ty);$  $biling(x-part\_loc(r), txx, value(y-part\_loc(q)),txy, tx);$ end

<span id="page-368-2"></span>This code is used in section 970.

974. Finally, in bilin<sub>3</sub> everything is known.

```
\langle Declare subroutines needed by big_trans 968 \rangle +\equivprocedure \text{b} \text{i} \text{ln} 3(p : \text{pointer}; t, v, u, \text{delta}: \text{scaled});begin if t \neq \text{unity} then delta \leftarrow \text{delta} + \text{take\_scaled}(\text{value}(p), t)else delta \leftarrow delta + value(p);if u \neq 0 then value(p) \leftarrow delta + take\_scaled(v, u)else value(p) \leftarrow delta;end;
```

```
975. (Additional cases of binary operators 936) +≡
concatenate: if (cur\_type = string\_type) \wedge (type(p) = string\_type) then cat(p)else bad\_binary(p, concatenate);substring of: if nice pair (p, type(p)) \wedge (cur_type = string_type) then chop string (value(p))else bad_binary(p, substring_of);
subpath_of: begin if <math>cur_type = pair_type</math> then <math>pair_to.path</math>;if nice\_pair(p, type(p)) \wedge (cur\_type = path\_type) then chop\_path(value(p))else bad\_binary(p, subpath\_of);end;
976. \langle Declare binary action procedures 923 \rangle +\equivprocedure cat(p : pointer);var a, b: str_number; { the strings being concatenated }
     k: pool\_pointer; \{ index into str\_pool \}begin a \leftarrow value(p); b \leftarrow cur\_exp; oom(lenqth(a) + length(b));
  for k \leftarrow str\_start[a] to str\_start[a+1] - 1 do append_char(so(str_pool[k]));
  for k \leftarrow str\_start[b] to str\_start[b+1] - 1 do append_char(so(str_pool[k]));
  cur\_exp \leftarrow make\_string; delete\_str\_ref(b);end;
977. (Declare binary action procedures 923) +≡
procedure chop\_string(p : pointer);var a, b: integer; \{ start and stop points \}l: integer; { length of the original string }
     k: integer; { runs from a to b }
     s: str\_number; {the original string}
     reversed: boolean; { was a > b?}
  begin a \leftarrow round\_unscaled(value(x-part\_loc(p))); b \leftarrow round\_unscaled(value(y-part\_loc(p)));
  if a \leq b then reversed \leftarrow false
  else begin reversed ← true; k \leftarrow a; a \leftarrow b; b \leftarrow k;
     end;
  s \leftarrow cur\_exp; \ l \leftarrow length(s);if a < 0 then
     begin a \leftarrow 0;
     if b < 0 then b \leftarrow 0;
     end;
  if b > l then
     begin b \leftarrow l;
     if a > l then a \leftarrow l;
     end;
  str\_room(b-a);if reversed then
     for k \leftarrow str\_start[s] + b - 1 downto str\_start[s] + a do append char (so(str\_pool[k]))else for k \leftarrow \text{str\_start}[s] + a to \text{str\_start}[s] + b - 1 do append_char(so(str_pool[k]));
  cur\_exp \leftarrow make\_string; delete\_str\_ref(s);end;
```
<span id="page-370-0"></span>978. (Declare binary action procedures  $923$ ) +≡ procedure  $chop\_path(p : pointer);$ var q: pointer; { a knot in the original path }  $pp, qq, rr, ss: pointer; \{link variables for copies of path nodes\}$  $a, b, k, l: scaled; \{ indices for chopping\}$ reversed: boolean; { was  $a > b$ ?} **begin**  $l \leftarrow path\_length; a \leftarrow value(x\_part\_loc(p)); b \leftarrow value(y\_part\_loc(p));$ if  $a \leq b$  then reversed  $\leftarrow$  false else begin reversed ← true;  $k \leftarrow a$ ;  $a \leftarrow b$ ;  $b \leftarrow k$ ; end; (Dispense with the cases  $a < 0$  and/or  $b > l$  979);  $q \leftarrow cur\_exp;$ while  $a \geq unity$  do begin  $q \leftarrow link(q); a \leftarrow a - unity; b \leftarrow b - unity;$ end; if  $b = a$  then  $\langle$  Construct a path from pp to qq of length zero 981  $\rangle$ else  $\langle$  Construct a path from pp to qq of length  $\lceil b \rceil$  980 $\rangle$ ;  $left_type(pp) \leftarrow endpoint; right_type(qq) \leftarrow endpoint; link(qq) \leftarrow pp; toss.knot_list(cur-exp);$ if reversed then begin  $cur\_exp \leftarrow link(htap\_ypoc(pp));$  toss\_knot\_list(pp); end else  $cur\_exp \leftarrow pp;$ end; **979.**  $\langle$  Dispense with the cases  $a < 0$  and/or  $b > l$  979 $\rangle \equiv$ if  $a < 0$  then if left\_type(cur\_exp) = endpoint then begin  $a \leftarrow 0$ : if  $b < 0$  then  $b \leftarrow 0$ ; end else repeat  $a \leftarrow a + l$ ;  $b \leftarrow b + l$ ; until  $a \geq 0$ ; { a cycle always has length  $l > 0$  } if  $b > l$  then if  $left_type(cur\_exp) = endpoint$  then begin  $b \leftarrow l$ ; if  $a > l$  then  $a \leftarrow l$ ; end else while  $a > l$  do begin  $a \leftarrow a - l$ ;  $b \leftarrow b - l$ ; end This code is used in section 978.

**980.**  $\langle$  Construct a path from pp to qq of length  $\lceil b \rceil$  980  $\rangle \equiv$ **begin**  $pp \leftarrow copy\_knot(q); qq \leftarrow pp;$ repeat  $q \leftarrow link(q); \; rr \leftarrow qq; \; qq \leftarrow copy\_knot(q); \; link(rr) \leftarrow qq; \; b \leftarrow b - unity;$ until  $b < 0$ ; if  $a > 0$  then **begin**  $ss \leftarrow pp$ ;  $pp \leftarrow link(pp)$ ;  $split\_cubic(ss, a * 10000, x_{coord}(pp), y_{coord}(pp))$ ;  $pp \leftarrow link(ss)$ ;  $free\_node(ss, knot\_node\_size);$ if  $rr = ss$  then **begin**  $b \leftarrow make\_scaled(b, unity - a); rr \leftarrow pp;$ end; end; if  $b < 0$  then **begin**  $split\_cubic(rr, (b + unity) * 10000, x_{1} \text{,} (qq), y_{1} \text{,} (qq));$  $split\_cubic(rr, (b + unity) * 10000, x_{1} \text{,} (qq), y_{1} \text{,} (qq));$  $split\_cubic(rr, (b + unity) * 10000, x_{1} \text{,} (qq), y_{1} \text{,} (qq));$   $free\_node(qq, knot\_node\_size);$  $qq \leftarrow link(rr);$ end; end

<span id="page-371-0"></span>This code is used in section 978.

981.  $\langle$  Construct a pa[th f](#page-370-0)rom pp to qq of length zero 981  $\rangle \equiv$ 

begin if  $a > 0$  then **begin**  $qq \leftarrow link(q); split\_cubic(q, a * '10000, x\_coord(qq), y\_coord(qq)); q \leftarrow link(q);$ end;  $pp \leftarrow copy\_knot(q); qq \leftarrow pp;$ end This code is used in section 978.

**982.** The *pair value* routine changes the current expression to a given ordered pair of values.

 $\langle$  Declare binary action procedures  $923$   $\rangle$  +≡ procedure  $pair\_value(x, y : scaled);$ var p: pointer; { a pair node } **begin**  $p \leftarrow get-node(value-node_size); \text{ flush.cur-cxp}(p); \text{ cur_type} \leftarrow pair_type; \text{type}(p) \leftarrow pair_type;$  $p \leftarrow get-node(value-node_size); \text{ flush.cur-cxp}(p); \text{ cur_type} \leftarrow pair_type; \text{type}(p) \leftarrow pair_type;$  $p \leftarrow get-node(value-node_size); \text{ flush.cur-cxp}(p); \text{ cur_type} \leftarrow pair_type; \text{type}(p) \leftarrow pair_type;$  $name\_type(p) \leftarrow capsule; init\_big-node(p); p \leftarrow value(p);$  $type(x-part\_loc(p)) \leftarrow known; value(x-part\_loc(p)) \leftarrow x;$  $type(y-part\_loc(p)) \leftarrow known; value(y-part\_loc(p)) \leftarrow y;$ end;

983. (Additional cases of binary operators  $936$ ) +≡

point of, precontrol of, postcontrol of: begin if cur type = pair type then pair to path; if  $(cur\_type = path\_type) \wedge (type(p) = known)$  then  $find\_point(value(p), c)$ else  $bad\_binary(p, c)$ ; end;  $pen_{\text{-}}offset_{\text{-}}of$ : begin if cur\_type = future\_pen then materialize\_pen; if  $(cur\_type = pen\_type) \wedge nice\_pair(p, type(p))$  then  $set\_up\_offset(value(p))$ else bad\_binary(p, pen\_offset\_of); end; direction\_time\_of: begin if  $cur_type = pair_type$  then  $pair_to-path;$ if  $(cur_type = path_type) \wedge nice pair(p, type(p))$  then  $set_up\_direction_time(value(p))$ else bad\_binary( $p$ , direction\_time\_of); end;

```
984. \langle Declare binary action procedures 923 \rangle +≡
procedure set\_up\_offset(p:pointer);beginalue (x part loc(p)), value (y part loc(p)), cur exp); pair value (cur x, cur y);
  end;
procedure set\_up\_direction\_time(p:pointer);begin flush_cur_exp(find_direction_time(value(x_part_loc(p)), value(y_part_loc(p)), cur_exp));
  end;
985. (Declare binary action procedures 923) +≡
procedure find\_point(v: scaled; c: quarterword);var p: pointer; { the path }
     n: scaled; { its length }
     q: pointer; { successor of p }
  begin p \leftarrow cur_{exp};if left_type(p) = endpoint then n \leftarrow -unity else n \leftarrow 0;
  repeat p \leftarrow link(p); n \leftarrow n + unity;until p = cur\_exp;
  if n = 0 then v \leftarrow 0else if v < 0 then
       if left_type(p) = endpoint then v \leftarrow 0else v \leftarrow n-1-((-v-1) \mod n)else if v > n then
          if left_type(p) = endpoint then v \leftarrow nelse v ← v \mod n;
  p \leftarrow cur\_exp;while v \geq unity do
     begin p \leftarrow link(p); v \leftarrow v - unity;end;
  if v \neq 0 then \langle Insert a fractional node by splitting the cubic 986\rangle;
  \langleession to the desired path coordinates 987;
  end;
986. (Insert a fractional node by splitting the cubic 986) \equivbegin q \leftarrow link(p); split\_cubic(p, v * '10000, x_{100}(q), y_{100}(q)); p \leftarrow link(p);end
This code is used in section 985.
987. Set the current expression to the desired path coordinates 987 \gecase c of
```
point\_of:  $pair\_value(x\_coord(p), y\_coord(p));$  $pair\_value(x\_coord(p), y\_coord(p));$  $pair\_value(x\_coord(p), y\_coord(p));$ precontrol of: if  $left_type(p) = endpoint$  then  $pair_value(x-coord(p), y-coord(p))$ else  $pair\_value(left_x(p), left_y(p));$ postcontrol of: if right type  $(p) = endpoint$  then  $pair_value(x_{coord}(p), y_{coord}(p))$ else  $pair\_value(right_x(p), right_y(p));$ end { there are no other cases }

This code is used in section 985.

988.  $\langle$  Additional cases of binary operators 936  $\rangle$  +≡

intersect: begin if  $type(p) = pair\_type$  then

begin  $q \leftarrow$  stash\_cur\_exp; unstash\_cur\_exp(p); pair\_to\_path; p  $\leftarrow$  stash\_cur\_exp; unstash\_cur\_exp(q); end;

if  $cur_type = pair_type$  then  $pair_to.path;$ 

if  $(cur\_type = path\_type) \wedge (type(p) = path\_type)$  then begin  $path\_intersection(value(p), cur\_exp);$   $pair\_value(cur\_t, cur\_tt);$ end else  $bad\_binary(p, intersect);$ end;

## <span id="page-374-1"></span>376 PART 43: STATEMENTS AND COMMANDS METAFONT  $§989$

989. Statements and commands. The chief executive of METAFONT is the *do\_statement* routine, which contains the master switch that causes all the various pieces of METAFONT to do their things, in the right order.

In a sense, this is the grand climax of the program: It applies all the tools that we have worked so hard to construct. In another sense, this is the messiest part of the program: It necessarily refers to other pieces of code all over the place, so that a person can't fully understand what is going on without paging back and forth to be reminded of conventions that are defined elsewhere. We are now at the hub of the web.

The structure of *do\_statement* itself is quite simple. The first token of the statement is fetched using  $get\_x.next$ . If it can be the first token of an expression, we look for an equation, an assignment, or a title. Otherwise we use a case construction to branch at high speed to the appropriate routine for various and sundry other types of commands, each o[f whi](#page-429-0)ch has an "action procedure" that does the necessary work.

The program uses the fact that

## $min\_primary\_command = max\_statement\_command = type_name$

to interpret a statement that starts with, e.g., 'string', as a type declaration ra[ther](#page-374-0) than a boolean expression.

 $\langle$  Declare generic font output procedures 1154 $\rangle$ 

 $\langle$  Declare action procedures for use by *do\_statement* 995  $\rangle$ 

procedure *do\_statement*; { governs METAFONT's activities }

begin cur\_type  $\leftarrow$  vacuous; get\_x\_next;

if cur\_cmd > max\_primary\_command then  $\langle$  Worry about bad statement 990  $\rangle$ 

<span id="page-374-0"></span>else if  $cur\_cmd > max\_statement\_command$  then

 $\langle$  Do an equation, assignment, title, or  $\langle$  expression  $\rangle$  endgroup' 993  $\rangle$ 

else  $\langle$  Do a statement that doesn't begin with an expression 992 $\rangle$ ;

if cur\_cmd < semicolon th[en](#page-374-0)  $\langle$  Flush unparsable junk that was found after the statement 991 $\rangle$ ;  $error\_count \leftarrow 0;$ 

end;

**990.** The only command codes  $\geq$  max primary command that can be present at the beginning of a statement are semicolon and higher; these occur when the statement is null.

## $\langle$  Worry about bad statement 990 $\rangle$  ≡

begin if  $cur\_cmd < semicolon$  then

```
\texttt{begin}~print\_err( "A_statement_can´t_begin_with_`"); \textit{print\_cmd}\_\textit{mod}(cur\_cmd,\textit{cur\_mod});
    print\_char(""); help5("I<sub>u</sub>was<sub>u</sub>lookup_for<sub>u</sub>the<sub>u</sub>begining<sub>u</sub>of<sub>u</sub>a<sub>u</sub>new<sub>u</sub>statement.")("If <math>\cup</math> you <math>\cup</math> just <math>\cup</math> proceed <math>\cup</math> without <math>\cup</math> changing <math>\cup</math> anything, <math>\cup</math> I'1 <math>\cup</math> ignore")to_\sqcup the_\sqcup next_\sqcup\texttt{`; }`.\sqcup \texttt{Please}_\sqcup insert_\sqcup a_\sqcup semi\texttt{color"})("now <i>in</i><sub>u</sub>front<sub>u</sub>of <i>u</i>any thing <i>that</i><sub>u</sub>you <i>ud</i>on 't<sub>u</sub>want <i>um</i>e<sub>u</sub>to <i>ud</i>elete.'")("({See}_{\text{L}}\Omega_{\text{L}}^{*})27_{\text{L}}\Omega_{\text{L}}^{*}]The METAFONTbook {\text{L}}\Omega_{\text{L}}^{*} an example.)");
    back_error; qet_x.next;
    end;
end
```
This code is used in section 989.

991. The help message printed here says that everything is flushed up to a semicolon, but actually the commands end group and stop will also terminate a statement.

```
\langle Flush unparsable junk that was found after the statement 991 \equivbegin <i>begin} print\_err("Extract) \end{center}help6("I'veijust_Uread_Uas_Umuch_Uof_Uthat_Ustatement_Uas_UI_Ucould_Ufathom,")("so<sub>1</sub>a<sub>1</sub> semicolon<sub>1</sub> should<sub>1</sub> have<sub>1</sub> been<sub>1</sub> next<sub>1</sub>.<math>It's<sub>1</sub> very<sub>1</sub> puzzling...")("but \iota_I'11 \iota_L try \iota_t o \iota_R et \iota_M yself \iota_back \iota_t together, \iota_b y \iota_L ignoring")("everything_\cup up_\cup to_\cup \texttt{the\_next}_\cup;`._\cup \texttt{Please}_\cup \texttt{insert}_\cup \texttt{a}_\cup \texttt{semicolon"})(\texttt{"now} \texttt{\_in} \texttt{if} \texttt{cont} \texttt{\_of} \texttt{\_an} \texttt{y} \texttt{thing} \texttt{\_t} \texttt{you} \texttt{\_do} \texttt{not} \texttt{\_m} \texttt{ne} \texttt{\_to} \texttt{do} \texttt{delete.}")of}}_\sqcup{\texttt{The}}_\sqcup{\texttt{METAFONTwo}}\texttt{We} {\texttt{for}}_\sqcup{\texttt{an}}_\sqcup{\texttt{example}}.))");back_error; scanner_status \leftarrow flushing;
   repeat get next; (Decrease the string reference count, if the current token is a string 743);
   until end of statement; { cur\_cmd = semicolon, end\_group, or stop}
   scanner\_status \leftarrow normal;end
This code is used in section 989.
```
<span id="page-375-1"></span>992. If do-statement ends with cur-cmd = end-group, we should have cur-type = vacuous unless the statement was simply an expression; in the latter case, cur type and cur exp should represent that expression.

```
\langle Do a statement that doesn't begin with an expression 992 \rangle \equivbegin if internal [tracing\_commands] > 0 then show_cur_cmd_mod;
  case cur_cmd of
  type_name: do_type_declamation;def: if cur\_mod > var\_def then make\_op\_defelse if cur\_mod > end\_def then scan\_def;
  \langle Cases of do_statement that invoke particular commands 1020 \rangleend; { there are no other cases }
  \textit{cur_type} \leftarrow \textit{vacuous};end
This code is used in section 989.
```
993. The most important statements begin with exp[ress](#page-376-0)ions.

```
\langle Do an equation, assignment, title, or '\langle expression \rangle endgroup' 993 \rangle \equivbegin var flag \leftarrow assignment; scan\_expression;if cur\_cmd < end\_group then
      begin if cur\_cmd = equals then do\_equationelse if cur\_cmd = assignment then do assignment
          else if cur\_type = string\_type then \langle Do a title 994\rangleelse if cur_type \neq vacuous then
                    begin exp\_err ("Isolated expression");
                    help3("I<sub>U</sub>couldn't<sub>U</sub>find<sub>U</sub>an<sub>U</sub>)='nor<sub>U</sub> := '<sub>U</sub>after<sub>U</sub>the")sion<sub>U</sub> that<sub>U</sub> is<sub>U</sub> shown<sub>U</sub> above<sub>U</sub> this<sub>U</sub> error<sub>U</sub> message,")("so<sub>u</sub>I<sub>u</sub>guess<sub>u</sub>I<sup>'</sup>1l<sub>u</sub>just<sub>u</sub>ignore<sub>u</sub>it<sub>u</sub>and<sub>u</sub>carry<sub>u</sub>on."); put.get_error;end;
      flush\_cur\_exp(0); \quad cur\_type \leftarrow vacuous;end;
   end
This code is used in section 989.
```
<span id="page-376-0"></span>378 PART 43: STATEMENTS AND COMMANDS M[ETAF](#page-435-0)ONT  $\S 994$ 

994.  $\langle$  Do a title 994 $\rangle \equiv$ 

```
begin if internal [tracing\_titles] > 0 then
  begin print\_nl(""); slow_print(cur_exp); update_terminal;
  end;
```
if internal  $[proofing] > 0$  then  $\langle$  Send the current expression as a title to the output file 1179 $\rangle$ ; end

This code is used in section 993.

995. Equations and assignments a[re p](#page-380-0)erformed b[y t](#page-376-1)he pair of mutually recursive routines *do equation* and do assignment. These routines ar[e call](#page-378-0)ed when  $cur\_{cmd} = equals$  and when  $cur\_{cmd} = assignment$ , respectively; the left-hand side is in *cur-type* and *cur-exp*, while the right-hand side is yet to be scanned. After the routines are finished,  $cur_type$  and  $cur-exp$  will be equal to the right-hand side (which will normally be equal to the left-hand side).

 $\langle$  Declare action procedures for use by *do\_statement*  $995 \rangle \equiv$ Declare the procedure called  $try\_eq$  1006)  $\langle$  Declare the procedure called *make eq* 1001  $\rangle$ procedure  $do\_assignment$ ; forward; procedure  $do_{\text{.}equation}$ ; var lhs: pointer; { capsule for the left-hand side } p: pointer; { temporary register } begin  $\mathit{lls} \leftarrow \mathit{stash\_cur\_exp}; \mathit{get\_x.next}; \mathit{var\_flag} \leftarrow \mathit{assignment}; \mathit{scan\_expression};$ if  $cur\_cmd = equals$  then do equation else if  $cur\_cmd = assignment$  then do assignment; if internal [tracing\_commands]  $> two$  then  $\langle$  Trace the current equation 997 $\rangle$ ; if  $cur\_type = unknown\_path$  $cur\_type = unknown\_path$  $cur\_type = unknown\_path$  $cur\_type = unknown\_path$  $cur\_type = unknown\_path$  $cur\_type = unknown\_path$  th[en](#page-386-1) [if](#page-394-0)  $type(lhs) = pair_type$  $type(lhs) = pair_type$  $type(lhs) = pair_type$  $type(lhs) = pair_type$  $type(lhs) = pair_type$  $type(lhs) = pair_type$  $type(lhs) = pair_type$  $type(lhs) = pair_type$  [then](#page-399-1) begin  $p \leftarrow$  stash\_[cur](#page-374-1)\_exp; unstash\_cur\_exp(lhs); lhs  $\leftarrow$  p; end; { in this case make eq will change the pair to a path }  $make\_eq(lhs);$  { equate lhs to  $(cur\_type, cur\_exp)$  } end; See also sections 996, 1015, 1021, 1029, 1031, 1034, 1035, 1036, 1040, 1041, 1044, 1045, 1046, 1049, 1050, 1051, 1054, 1057, 1059, 1070, 1071, 1072, 1073, 1074, 1082, 1103, 1104, 1106, 1177, and 1186.

This code is used in section 989.

<span id="page-377-0"></span>

```
996. And do_assignment is similar to do_equation:
\langle Declare action procedures for use by do_statement 995 \rangle +\equivprocedure do\_assignment;
   var \{i \in \mathbb{N}: \mathit{pointer} \} { token list for the left-hand side }
      p: pointer; { where the left-hand value is stored }
      q: pointer; { temporary capsule for the right-hand value }
   begin if cur\_type \neq token\_list then
      begin exp\_err("Improper<sub>U</sub> := 'will<sub>U</sub> be<sub>U</sub> changed<sub>U</sub> to<sub>U</sub> := '");help2("I<sub>U</sub> didn't<sub>U</sub>find<sub>U</sub>lariable<sub>U</sub>name<sub>U</sub>at<sub>U</sub>the<sub>U</sub>left<sub>U</sub>ite<sub>U</sub>:=<',")("so<sub>U</sub>I<sup>~</sup>m<sub>U</sub>going<sub>U</sub> to<sub>U</sub> pretend<sub>U</sub> that<sub>U</sub> you<sub>U</sub> said<sub>U</sub> = '<sub>U</sub> instead.'');error; do_equation;
      end
   else begin \mathit{lhs} \leftarrow \mathit{cur\_exp}; \mathit{cur\_type} \leftarrow \mathit{vacuous};
      get\_x.next; var\_flag \leftarrow assignment; scan\_expression;if cur\_cmd = equals then do_equation
      else if cur\_cmd = assignment then do assignment;
      if internal [tracing\_commands] > two then \langle Trace the current assignment 998\rangle;
      if info(lhs) > hash\_end then \langleAssign the current expression to an internal variable 999\rangleelse \langle Assign the current expression to the variable lhs 1000 \rangle;
      flush\_node\_list(lhs);end;
   end;
997. \langle Trace the current equation 997\rangle \equivbegin begin-diagnostic; print-nl("{("); print-exp(lhs, 0); print(")=("); print-exp(null, 0); print(")}");
   end\_diagnostic(false);end
This code is used in section 995.
998. \langlent assignment 998 \rangle \equivbegin begin_diagnostic; print\_nl("{\'if info(lhs) > hash\_end then slow\_print(int_name[info(lhs) - (hash\_end)])else show\_token\_list(lhs, null, 1000, 0);print(":="); print_exp(null,0); print_char("}"); end_diagnostic(false);
   end
This code is used in section 996.
999. \langle Assign the current expression to an internal variable 999 \equivif cur\_type = knownthen internal[info(lhs) - (hash\_end)] \leftarrow cur\_expelse begin exp\_err ("Internal<sub>u</sub>quantity<sub>u</sub>`"); slow_print(int_name[info(lhs) – (hash_end)]);
      print(" \text{`{}{}{}_\sqcup} must \text{`{}{}_\sqcup} receive \text{`{}{}{}\_\sqcup} a \text{{}{}{}\underline \sqcup} w \text{{}{}{}\underline \sqcup} v \text{{}{}{}\underline \sqcup} u \text{{}{}{}\underline \sqcup} v);help2("I<sub>U</sub>can't<sub>U</sub>set<sub>U</sub>an<sub>U</sub>internal<sub>U</sub>quantity<sub>U</sub>to<sub>U</sub>anything<sub>U</sub>but<sub>U</sub>a<sub>U</sub>known")("numeric_U value, _{LSO_U}I1L_1 have_U to_Uignore_U this_U assignment."); put.get_error;end
```
<span id="page-377-3"></span><span id="page-377-2"></span>This code is used in section 996.

```
1000. (Assign the current expression to the variable lhs 1000 \gebegin p \leftarrow \text{find\_variable}(\text{lhs});if p \neq null then
    begin ur\_exp; cur_type \leftarrow und_type(p); recycle_value(p); type(p) \leftarrow cur_type;
     value(p) \leftarrow null; make\_exp\_copy(p); p \leftarrow stash\_cur\_exp; unstash\_cur\_exp(q); make\_eq(p);end
  else begin obliteral(lhs); put.get_error;end;
  end
```
<span id="page-378-0"></span>This code is used in section 996.

1001. And now we get to the nitty-gritty. The make eq procedure is given a pointer to a capsule that is to be equated to the current expression.

 $\langle$  Declare the procedure called *make eq* 1001  $\rangle \equiv$ procedure  $make\_eq(lhs : pointer);$ label restart, done, not\_found; var t: small\_number; { type of the left-hand side } v:  $integer$ ; { value of the left-hand side } p, q: pointer; { pointers inside of big nodes } begin restart:  $t \leftarrow type(lhs);$ if  $t \leq pair\_type$  then  $v \leftarrow value(lhs)$ ; case t of (For each type t, make an equation and **goto** done unless cur type is incompatible with t 1003) end; { all cases have been listed }  $\langle$  Announce that the equation cannot be performed 1002 $\rangle$ ;  $done: check\_arith; recycle\_value(lhs); free\_node(lhs, value\_node\_size);$ end; This code is used in section 995.

1002. (Announce that the equation cannot be performed  $1002 \equiv$  $disp\_err(lhs, ""); exp\_err("Equation <sub>u</sub> cannot <sub>u</sub> be <sub>u</sub> performed<sub>u</sub> (");$ if  $type(lhs) \leq pair\_type$  $type(lhs) \leq pair\_type$  $type(lhs) \leq pair\_type$  then  $print\_type(lhs)$  else  $print("numeric");$  $print\_char("="")$ ; if cur type  $\leq$  pair type then print type (cur type) else print ("numeric");  $print\_char(")")$ ;  $\mathit{help2}("I\`m_\sqcup\!text{sory},\sqcup\!but\sqcup I_\sqcup\!don\`t_\sqcup\!know\sqcup\!how\sqcup\!to\!\sqcup\!make\sqcup\!such\sqcup\!things\sqcup\!equal."})$  $("(See <sub>l</sub> the <sub>l</sub> two <sub>l</sub> expressions <sub>l</sub>) is  $\text{t}_l$  above <sub>l</sub> the <sub>l</sub> error <sub>l</sub> message.)"); put.get_error$ 

This code is used in section 1001.

<span id="page-379-0"></span>

```
§1003 METAFONT PART 43: STATEMENTS AND COMMANDS 381
1003. (For each type t, make an equation and goto done unless cur type is incompatible with t 1003 i ≡
boolean type, string type, pen type, path type, picture type: if cur type = t + unknown tag then
    begin nonlinear_eq(v, cur_exp, false); unstash_cur_exp(cur_exp); goto done;
    end
  else if cur_type = t then \langle Report redundant or inconsistent equation and goto done 1004\rangle;
unknown_types: if cur\_type = t - unknown\_tag then
    begin nonlinear_eq(cur\_exp, lhs, true); goto done;
    end
  else if cur\_type = t then
       begin ring\_merge(lhs, cur\_exp); goto done;
       end
    else if cur_type = pair_type then
          if t = unknown\_path then
            begin pair_to_path; goto restart;
            end;
transform_type, pair_type: if cur_type = t then \langle Do multiple equations and goto done 1005\rangle;
known, dependent, proto_dependent, independent: if cur_type \geqthen
    begin try\_eq(lhs, null); goto done;
    end;
vacuous: do_nothing;
This code is used in section 1001.
 equation and goto done 1004) \equivbegin if \textit{cur_type} \leq \textit{string_type} then
    begin if cur\_type = string\_type then
       begin if str_v v_5 str(v, cur_{exp}) \neq 0 then goto not found;
       end
    else if v \neq cur\text{-}exp then goto not found;
     \langle Exclaim about a redundant equation 623\rangle;
    goto done ;
    end;
  print err ("Redundant or inconsistent equation");
  between<sub>□</sub> already-known<sub>□</sub>quantities<sub>□</sub>can't<sub>□</sub>help.")("But<sub>u</sub>don<sup>-</sup>t<sub>u</sub>worry; continue and I<sup>-</sup>ll just ignore it."); put get error; goto done;
);help2("The <math>\sqcup</math> equation <math>\perp \perp</math> just <math>\sqcup</math> read <math>\sqcup</math> contrast <math>\sqcup</math> what <math>\sqcup</math> was <math>\sqcup</math> said <math>\sqcup</math> before.")("But<sub>u</sub> don't<sub>u</sub> worry; <sub>i</sub>continue<sub>u</sub> and <sub>u</sub>I'1<sub>u</sub> just<sub>u</sub> ignore <sub>u</sub>it."); <i>put.get_error</i>; <b>goto</b> done;end
This code is used in section 1003.
quations and goto done 1005 i ≡
  begin p \leftarrow v + big\_node\_size[t]; q \leftarrow value(cur\_exp) + big\_node\_size[t];
  repeat p \leftarrow p - 2; q \leftarrow q - 2; try_eq(p,q);
  until p = v;
```
<span id="page-379-2"></span>goto done ;

end

This code is used in section 1003.

<span id="page-380-0"></span>1006. The first argument to try-eq is the location of a value node in a capsule that will soon be recycled. The second argument is either a location within a pair or transform node pointed to by  $cur_{\textit{exp}}$ , or it is null (which means that  $cur\_exp$  itself serves as the second argument). The idea is to leave  $cur\_exp$  unchanged, but to equate the two operands.

<span id="page-380-1"></span> $\langle$  Declare the procedure called  $try\_eq$  1006 $\rangle \equiv$ procedure  $try\_eq(l, r : pointer);$ label  $done, done1;$ var p: pointer; { dependency list for right operand minus left operand } t: known ... indepe[nden](#page-380-1)t; { the type of list  $p$  } q: pointer; { the constant ter[m of](#page-381-0) p is here } pp: pointer; { dependency list for right operand } tt: dependent .. independent; { the type of list  $pp$  } *copied: boolean:* { have we copied a list that ought to be recycled? } **begin** (Remove the left operand from its container, negate it, and put it into dependency list p with constant term  $q$  1007);  $\langle$  Add the right operand to list p 1009 $\rangle$ ; if  $info(p) = null$  then  $\langle$  Deal with redundant or inconsistent equation 1008  $\rangle$ else begin  $linear\_eq(p, t)$ ; if  $r = null$  then if cur\_type  $\neq$  known then if  $type(cur\_exp) = known$  $type(cur\_exp) = known$  $type(cur\_exp) = known$  then begin  $pp \leftarrow cur\_exp$ ;  $cur\_exp \leftarrow value(cur\_exp)$ ;  $cur\_type \leftarrow known$ ;  $free-node(pp, value-node_size);$ end; end; end; This code is used in section 995. 1007. (Remove the left operand from its container, negate it, and put it into dependency list p with constant term  $q 1007$   $\equiv$  $t \leftarrow type(l);$ if  $t = known$  then **begin**  $t \leftarrow dependent$ ;  $p \leftarrow const\_dependency(-value(l))$ ;  $q \leftarrow p$ ; end else if  $t = independent$  then **begin**  $t \leftarrow dependent$ ;  $p \leftarrow single-dependent(y)$ ; negate (value (p));  $q \leftarrow dep\_final$ ; end else begin  $p \leftarrow dep\_list(l); q \leftarrow p;$ loop begin  $negative(value(q));$ if  $info(q) = null$  then goto done;  $q \leftarrow link(q);$ end; done:  $link(prev.dep(l)) \leftarrow link(q); prev.dep(link(q)) \leftarrow prev.dep(l); type(l) \leftarrow known;$ end

This code is used in section 1006.

```
§1008 METAFONT PART 43: STATEMENTS AND COMMANDS 383
1008. \langle Deal with redundant or inconsistent equation 1008 \rangle \equivbegin if abs(value(p)) > 64 then { off by .001 or more }
     begin print_error ("Inconsistent<sub>u</sub>equation");
     print(" \text{if } \text{obj}_\text{u}"); print_scaled (value (p)); print_char (")");
     ion\_I\_just\_read\_contrast\_stat\_what\_was\_said\_before.})("But <sub>u</sub> don't <sub>u</sub> worry; <sub>u</sub> continue <sub>u</sub> and <sub>u</sub>I'11<sub>u</sub> just <sub>u</sub> ignore <sub>u</sub>it.""); put.get_error;end
  else if r = null then \langle Exclaim about a redundant equation 623\rangle;
  free\_node(p, dep\_node\_size);end
This code is used in section 1006.
1009. (Add the right operand to list p \neq 1009) \equivif r = null then
     if cur\_type = known then
       begin value(q) \leftarrow value(q) + cur\_exp; goto done1;
       end
     else begin tt \leftarrow cur\_type;if tt = independent then pp \leftarrow single\text{-}dependent(cur\text{-}exp)else pp \leftarrow dep\_list(cur\_exp);
       end
  else if type(r) = known then
       begin value(q) \leftarrow value(q) + value(r); goto done1;
       end
     else begin tt \leftarrow type(r);if tt = independent then pp \leftarrow single\text{-}dependent(r)else pp \leftarrow dep\_list(r);end;
  if tt \neq independenthen copied \leftarrow falseelse begin copied \leftarrow true; tt \leftarrow dependent;end;
  \langle Add dependency list pp of type tt to dependency list p of type t 1010);
  if copied then flush\_node\_list(np);
done1:
This code is used in section 1006.
1010. (Add dependency list pp of type tt to dependency list p of type t 1010) \equivwatch\_coeffs \leftarrow false;
  if t = tt then p \leftarrow p-plus-q(p, pp, t)
  else if t = proto-dependent then p \leftarrow p-plus-fq(p, unity, pp, proto-dependent, dependent)
     else begin q \leftarrow p;
       while null do
          begin value(q) \leftarrow round\_fraction(value(q)); q \leftarrow link(q);end;
```
This code is used in section 1009.

end;  $watch\_coeffs \leftarrow true;$ 

 $t \leftarrow proto\_dependent; p \leftarrow p\_plus_q(p, pp, t);$ 

<span id="page-382-1"></span>1011. Our next goal is to process type declarations. For this purpose it's convenient to have a procedure that scans a  $\langle$  declared variable  $\rangle$  and returns the corresponding token list. After the following procedure has acted, the token after the declared variable will have been scanned, so it will appear in  $cur\_cmd$ ,  $cur\_mod$ , and *cur\_sym*.

 $\langle$  Declare the function called *scan\_declared\_variable* 1011  $\rangle \equiv$ function scan\_declared\_variable: pointer; label *done*: var x: pointer; { hash address of the variable's root } h, t: pointer; { head and tail of the token list to be returned }  $l: pointer; \{ hash address of left bracket\}$ begin get\_symbol;  $x \leftarrow cur\_sym;$ if cur\_cmd  $\neq$  tag\_token then clear\_symbol(x, false);  $h \leftarrow \text{get\_avail}; \text{ info}(h) \leftarrow x; t \leftarrow h;$ loop begin  $qet_x$  next; if  $cur\_sym = 0$  then goto *done*; if cur\_cmd  $\neq$  tag\_token then if  $cur\_cmd \neq internal\_quantity$  then if cur cmd = left bracket then  $\langle$  Descend past a collective subscript 1012 $\rangle$ else goto *done*;  $link(t) \leftarrow get\_avail; t \leftarrow link(t); info(t) \leftarrow cur\_sym;$  $link(t) \leftarrow get\_avail; t \leftarrow link(t); info(t) \leftarrow cur\_sym;$  $link(t) \leftarrow get\_avail; t \leftarrow link(t); info(t) \leftarrow cur\_sym;$ end; done: if eq\_type(x) mod outer\_tag  $\neq$  tag\_token then clear\_symbol(x, false); if equiv(x) = null then new root(x[\);](#page-382-0) scan\_declared\_variable  $\leftarrow h$ ; end; This code is used in section 697.

<span id="page-382-0"></span>1012. If the subscript isn't collective, we don't accept it as part of the declared variable.

```
\langle Descend past a collective subscript 1012 \rangle \equivbegin l \leftarrow cur\_symget_x_next;
  if cur_cmd \neq right_bracket then
     begin back_input; cur_sym \leftarrow l; cur_cmd \leftarrow left_bracket; goto done;
     end
  else cur\_sym \leftarrow collective\_subscript;end
```
This code is used in section 1011.

1013. Type declarations are introduced by the following primitive operations.

 $\Phi$  Put each of METAFONT's primitives into the hash table 192  $\rangle$  +=  $primitive("numeric", type_name, numeric_type);$  $primitive$  ("string",  $type_name$ ,  $string_type$ );  $primitive$  ("boolean",  $type\_name$ ,  $boolean\_type$ );  $primitive$  ("path",  $type\_name$ ,  $path\_type$ );  $primitive$  ("pen", type\_name, pen\_type);  $primitive$  ("picture", type\_name, picture\_type);  $primitive$  ("transform", type\_name, transform\_type);  $primitive$  ("pair", type\_name, pair\_type);

1014. (Cases of print cmd mod for symbolic printing of primitives  $212$ ) +≡  $type_name: print_type(m);$ 

<span id="page-383-0"></span>

1015. Now we are ready to handle type declarations, assuming that a *type\_name* has just been scanned.

 $\langle$  Declare action procedures for use by *do\_statement* 995  $\rangle$  + $\equiv$ procedure  $do\_type\_declamation;$ var t: small\_number; { the type being declared } p: pointer; { token list for a declared variable } q: pointer; { value node for the variable } begin if  $cur\_mod \geq transform\_type$  then  $t \leftarrow cur\_mod$  else  $t \leftarrow cur\_mod + unknown\_tag$ ; repeat  $p \leftarrow scan\_declated\_variable$ ; flush\_variable(equiv(info(p)), link(p), false);  $q \leftarrow \text{find\_variable}(p);$ if  $q \neq null$  then **begin**  $type(q) \leftarrow t$ ;  $value(q) \leftarrow null$ ; end else begin  $print_error$  ("Declared variable conflicts with previous vardef");  $help2("You_U can't_Uuse, e.g., 'numeric_Ufoo[] 'uafter_U 'vardef_Ufoo'.")$  $("Proceed, _{u} and _{u}I'1l_u{}ignore_uthe_uillegal_uredecuration."); put.get_error;$ end;  ${\it flush\_list(p)}$ ; if cur cmd  $\lt$  comma then  $\langle$  Flush spurious symbols after the declared variable 1016 $\rangle$ ; until end\_of\_statement; end; 1016. (Flush spurious symbols after the declared variable  $1016$ )  $\equiv$  $\begin{aligned} \textbf{begin} &\; \textit{print\_err}\left(\text{``I11egal}\_\textit{su} \textbf{ffix}\_\textit{O}\textbf{f}\_\textit{d} \textbf{eclared}\_\textit{u} \textbf{variable}\_\textit{u} \textbf{will}\_\textit{b} \textbf{e}\_\textit{u} \textbf{flushed''}\right); \end{aligned}$  $\mathit{help5}(\texttt{"Variables\_in\_declarations\_must\_consist\_entirely\_of"})$  $("names<sub>U</sub> and <sub>U</sub> collective<sub>U</sub> subscripts, <sub>U</sub>e.g., <sub>U</sub>`x[]a`.")$  $("Are <sub>U</sub> you <sub>U</sub> trying <sub>U</sub> to <sub>U</sub> use <sub>U</sub> a <sub>U</sub> reserved <sub>U</sub> word <sub>U</sub> in <sub>U</sub> a <sub>U</sub> variable <sub>U</sub> name?")$  $("I^rm\text{u}g\text{o}ing\text{u}to\text{u}discard\text{u}the\text{u}junk\text{u}I\text{u}f\text{o}und\text{u}here,")$  $("up<sub>□</sub>to<sub>□</sub>the<sub>□</sub>next<sub>□</sub>comma<sub>□</sub>or<sub>□</sub>the<sub>□</sub>end<sub>□</sub>of<sub>□</sub>the<sub>□</sub>decuration.");$ if  $cur\_cmd = numeric\_token$  then

 $help\_line[2] \leftarrow "Explicit\_subscripts \_like \_ x15a \_aren't \_permitted."$  $help\_line[2] \leftarrow "Explicit\_subscripts \_like \_ x15a \_aren't \_permitted."$  $help\_line[2] \leftarrow "Explicit\_subscripts \_like \_ x15a \_aren't \_permitted."$ 

put get error; scanner status  $\leftarrow$  flushing;

repeat get next; (Decrease the string reference count, if the current token is a string 743);

```
until cur\_cmd \geq comm; { either end_of_statement or cur_cmd = comma }
```
 $scanner\_status \leftarrow normal;$ 

end

This code is used in section 1015.

1017. METAFONT's main\_control procedure just calls do\_statement repeatedly until coming to the end of the user's program. Each execution of *do\_statement* concludes with  $cur\_cmd = semicolon, end\_group,$  or stop.

```
procedure main\_control;
```

```
begin repeat do_statement;
   if cur\_cmd = end\_group then
        begin print_error ("Extra<sub>\parallel</sub> endgroup<sup>\lceil</sup>");
        help2("I'm_\text{L}not_\text{L}currently_\text{L}working_\text{L}on_\text{L}a_\text{L}'beginmath>begingroup} \cdot \end{pmatrix}, \cdot \cdot \cdot)("so<sub>u</sub>I<sub>u</sub>had<sub>u</sub>better<sub>u</sub>not<sub>u</sub>try<sub>u</sub>to<sub>u</sub>end<sub>u</sub>anything."); flush_error(0);end;
until cur\_cmd = stop;end;
```
386 PART 43: STATEMENTS AND COMMANDS METAFONT  $\S1018$ 

1018.  $\langle$  Put each of METAFONT's primitives into the hash table 192  $\rangle$  + $\equiv$ primitive ("end", stop, 0);  $primitive$  ("dump",  $stop$ , 1);

1019. (Cases of print cmd mod for symbolic printing of primitives 212) +≡ stop: if  $m = 0$  then  $print("end")$  else  $print("dump")$ ;

<span id="page-385-0"></span>

1020. Com[man](#page-385-2)[ds.](#page-386-2) [Let'](#page-386-3)s [tur](#page-387-0)[n now](#page-389-0) [to](#page-394-1) s[tate](#page-397-1)[ments](#page-400-0) [that](#page-400-1) [are](#page-408-0) clas[sified](#page-434-0) as "commands" because of their imperative nature. We'[ll be](#page-375-1)gin with simple ones, so that it will be clear how to hook command processing into the *do\_statement* routine; then we'll tackle the tougher commands.

<span id="page-385-1"></span>Here's one of the simplest:

```
\langle Cases of do_statement that invoke particular commands 1020 \equivrandom_seed: do_random_seed;
See also sections 1023, 1026, 1030, 1033, 1039, 1058, 1069, 1076, 1081, 1100, and 1175.
This code is used in section 992.
```

```
1021. \langle Declare action procedures for use by do_statement 995 \rangle +\equivprocedure do\_random\_seed;
  begin get\_x.next;if cur_cmd \neq assignment then
     begin missing_error(":="); help1("Always<sub>u</sub>say<sub>u</sub>'randomseed:=<<math>sumcirc_{u}</math>expression><'.");
     back_error;
     end;
  get\_x.next; scan\_expression;if cur\_type \neq known then
     begin exp\_err("Unknown_Uvalue_Uwill_Ube_Uignored");
     help2("Your <sub>U</sub> expression <sub>U</sub> was <sub>U</sub> too <sub>U</sub> random <sub>U</sub> for <sub>U</sub> me <sub>U</sub> to <sub>U</sub> handle, " )just<sub>u</sub>now.")put\_get\_fusion(0);end
  else (Initialize the random seed to cur_exp 1022);
  end;
```

```
1022. (Initialize the random seed to cur exp 1022) \equivbegin init\_randomscur_exp);
  if selector \geq log<sub>-only</sub> then
    begin old setting \leftarrow selector; selector \leftarrow log only; print nl ("{randomseed:=");
    selector \leftarrow old_setting;
    end;
  end
```
This code is used in section 1021.

1023. And here's another simple one (somewhat different in flavor):

```
\langle Cases of do_statement that invoke particular commands 1020 \rangle +≡
mode_{\text{command}}: \textbf{begin} \text{min}\; \text{min}\; \text{limit} \cdot \text{intraction} \leftarrow \text{cur}\cdot \text{mod};\langle Initialize the print selector based on interaction 70\rangle;
   if log_opened then selector \leftarrow selector + 2;
   get\_x.next;end;
```

```
1024. \langle Put each of METAFONT's primitives into the hash table 192 \rangle +\equivprimitive ("batchmode", mode_{command}, batch_{model});
  primitive("nonstopmode", mode\_command, nonstop-mode);primitive ("scrollmode", mode_{command}, scroll_{model};
  primitive ("errorstopmode", mode_command, error_stop_mode);
```
388 PART 44: COMMANDS METAFONT  $$1025$ 

1025. (Cases of print cmd mod for symbolic printing of primitives  $212$ ) +≡ mode\_command: case m of  $batch\_mode: print("batch\_mode");$ 

```
nonstop-mode: \ print("nonstopmode");scroll_model: print("scrollmode");othercases print("errorstopmode")
endcases;
```
1026. The 'inner' and 'outer' commands are only slightly harder.

 $\langle$  Cases of *do\_statement* that invoke particular commands 1020  $\rangle$  +≡ protection\_command: do\_protection;

```
1027. (Put each of METAFONT's primitives into the hash table 192) +≡
  primitive ("inner", protection_command, 0);
  primitive ("outer", protection_command, 1);
```

```
1028. (Cases of print_cmd_mod for symbolic printing of primitives 212 +=
protection_command: if m = 0 then print("inner") else print("outer");
```

```
1029. (Declare action procedures for use by do\_statement 995 \rangle +\equivprocedure do\_protection;
```

```
var m: 0...1; \{0 \text{ to unprotect } 1 \text{ to protect }\}t: halfword; {the eq-type before we change it}
begin m \leftarrow cur\_mod;repeat get_symbol; t \leftarrow eq\_type(cur\_sym);if m = 0 then
     begin if t \geq outer\_tag then eq\_type(cur\_sym) \leftarrow t - outer\_tag;
     end
  else if t < outer_tag then eq\_type(cur\_sym) \leftarrow t + outer\_tag;
  get\_x.next;until cur\_cmd \neq comm;
end;
```
<span id="page-386-1"></span>1030. METAFONT never defines the tokens '(' and ')' to b[e pr](#page-376-1)imitives, but plain METAFONT begins with the declaration 'delimiters ()'. Such a declaration assigns the command code *left delimiter* to '(' and right delimiter to ')'; the equiv of each delimiter is the hash address of its mate.

 $\langle$  Cases of *do\_statement* that invoke particular commands 1020  $\rangle$  +=  $delimits: def\_delims;$ 

1031.  $\langle$  Declare action procedures for use by *do\_statement* 995  $\rangle$  +≡ procedure  $def\_delims$ ; var  $l\_delim, r\_delim: pointer; \{ the new delimiter pair \}$ begin get\_clear\_symbol; l\_delim  $\leftarrow cur\_sym;$  $get\_clear\_symbol;$   $r\_delim \leftarrow cur\_sym;$  $eq\_type (l\_delim) \leftarrow left\_delimiter; \; \textit{equiv} (l\_delim) \leftarrow r\_delim;$  $eq\_type(r\_delim) \leftarrow right\_delimiter; \; \textit{equiv}(r\_delim) \leftarrow \textit{Ldelim};$  $get\_x.next;$ end;

1032. Here is a procedure that is called when METAFONT has reached a point where some right delimiter is mandatory.

```
\langle Declare the procedure called check_delimiter 1032 \equivprocedure check\_delimiter (l\_delim, r\_delim : pointer);label exit;
  begin if cur\_cmd = right\_delimiter then
     if cur\_mod = l delim then return;
  if cur_sym \neq r_delim then
     begin missing_error(text(r\_delim));help2("I<sub>U</sub> found<sub>U</sub> no<sub>U</sub> right<sub>U</sub> definitioniter<sub>U</sub> to<sub>U</sub> match<sub>U</sub> a<sub>U</sub> left<sub>U</sub> one. <sub>U</sub> So<sub>U</sub> I've")("put<sub>u</sub>one<sub>u</sub>in, <sub>u</sub>behind<sub>u</sub>the<sub>u</sub>scenes; <sub>u</sub>this<sub>u</sub>may<sub>u</sub>fix<sub>u</sub>the<sub>u</sub>problem."); <i>back_error</i>;end
  else begin print_error("The_Utoken_U"'); slow_print(text(r_delim));
     print("'<sub>\sqcup</sub>is\sqcupno\sqcupnger\sqcupa\sqcupright\sqcupdelimiter");
     help3("Strange: _JThis_Jtoken_Jhas_Jlost_Jits_Jformer_Jmeaning!!")(T11_U read_U it_U as_U right_U delimiter_U this_U time;")); error;end;
exit: end;
```
<span id="page-387-0"></span>This code is used in section 697.

1033. The next four commands save or change the values associated with tokens.

```
\langle Cases of do_statement that invoke particular commands 1020 \rangle +≡
save_{command}: repeat get\_symbol; save_variable(cur\_sym); get\_x.next;until cur\_cmd \neq comm;
interim_command: do_interim;
let_{\text{c}}command: do_{\text{d}}:new_internal: do_new_internal;
```

```
1034. \langle Declare action procedures for use by do_statement 995 \rangle +≡
procedure do\_statement; forward;
procedure do interim;
  begin get\_x.next;if cur_cmd \neq internal quantity then
    begin print_error ("The token"");
    if cur\_sym = 0 then print("(\%CAPSULE)")else slow\_print(text(cur\_sym));print("<sup>-</sup>\{isn´t<sub>\{</sub>an\}internal quantity");
    help1 ("Something like 'tracing online 'should follow 'interim'."); back error;
    end
  else begin save\_internal(cur\_mod); back\_input;end;
  do statement;
  end;
```
390 PART 44: COMMANDS METAFONT 81035

1035. The following procedure is careful not to undefine the left-hand symbol too soon, lest commands like 'let x=x' have a surprising effect.

```
\langle Declare action procedures for use by do_statement 995 \rangle +\equivprocedure do<sub>-let</sub>;
   var l: pointer; { hash location of the left-hand symbol }
   begin get_symbol; l \leftarrow cur\_sym; get_x_next;
   if cur_cmd \neq equals then
      if cur_cmd \neq assignment then
         begin\substack{\\subarray}{c} missing\_err("="");\ help3("You<sub>u</sub>should<sub>u</sub>have<sub>u</sub>said<sub>u</sub>`let<sub>u</sub>symbol_{u=u}sometning'."("But<sub>u</sub>don't<sub>u</sub>worry;<sub>u</sub>I'll<sub>u</sub>pretend<sub>u</sub>that<sub>u</sub>an<sub>u</sub>equals<sub>u</sub>sign")("was<sub>u</sub>present<sub>u</sub>.<sup>The<sub>u</sub>next<sub>u</sub>token<sub>u</sub>I<sub>u</sub>read<sub>u</sub>width<sup>1</sup>level<sub>u</sub>'something'}."); <i>back_error</i>;end;
   get\_symbol:
   case cur\_cmd of
   defined macro, secondary primary macro, tertiary secondary macro, expression tertiary macro:
            add\_mac\_ref(cur\_mod);othercases do nothing
   endcases;
   clear\_symbol(l, false); eq\_type(l) \leftarrow cur\_cmd;if cur_cmd = tag_token then equiv(l) \leftarrow null
   else equiv( l ) \leftarrow cur-mod;
   qet\_x.next;end;
1036. \langle Declare action procedures for use by do\_statement 995 \rangle +\equiv
```

```
procedure do_new\_internal;
```

```
begin repeat if int_p tr = maxinternal then overflow("number<sub>10</sub>of<sub>11</sub>internals", max_internal);
  get\_clear\_symbol; inc(int\_ptr); eq\_type(cur\_sym) \leftarrow internal\_quantity; equivity; equiv(cur\_sym) \leftarrow int\_ptr;
   int_name(int\_ptr] \leftarrow text(cur\_sym); internal(int\_ptr] \leftarrow 0; get\_x\_next;until cur\_cmd \neq comm ;
end;
```
1037. The various 'show' commands are distinguished [by m](#page-76-0)odifier fields in the usual way.

define  $show\_token\_code = 0$  { show the meaning of a single token } define  $shows\_stats\_code = 1$  {show current memory and string usage} define  $show\_code = 2$  { show a list of expressions } define  $show\_var\_code = 3$  {show a variable and its descendents } define show dependencies code = 4 { show dependent variables in terms of independents }  $\langle$  Put each of METAFONT's primitives into the hash table 192  $\rangle$  +=  $primitive$  ("showtoken", show\_command, show\_token\_code);  $primitive$  ("showstats", show\_command, show\_stats\_code);  $primitive$  ("show", show\_command, show\_code);  $primitive$  ("showvariable", show\_command, show\_var\_code); primitive ("showdependencies", show\_command, show\_dependencies\_code);

```
1038. (Cases of print cmd_mod for symbolic printing of primitives 212 +=
show\_command: case m of
  show\_token\_code: \ print("showtoken");
  show\_stats\_code: print("shows:");
  show_code: print("show");show\_var\_code: print("showvariable");
```

```
othercases print("showdependencies")
```

```
endcases;
```
1039.  $\langle$  Cases of *do\_statement* that invoke particul[ar c](#page-376-1)ommands 1020  $\rangle$  +≡ show\_command: do\_show\_whatever;

1040. The value of cur mod controls the verbosity in the print exp routine: If it's show code, complicated structures are abbreviated, otherwise they aren't.

```
\langle Declare action procedures for use by do_statement 995 \rangle +\equivprocedure do\_show;
```

```
begin repeat get x next; scan expression; print nl(">>\omega"); print exp(null, 2); flush cur exp(0);
until cur\_cmd \neq comm;
end;
```

```
1041. (Declare action procedures for use by do\_statement 995 \rangle +\equivprocedure disp\_token;
  begin print_n l("_1");
  if cur\_sym = 0 then \langle Show a numeric or string or capsule token 1042 \rangleelse begin slow\text{-}print(text(cur\text{-}sym)); print\text{-}char("="");if eq\_type(cur\_sym) \geq outer\_tag then print("(\text{outer})_{\sqcup});
    print\_cmd\_mod (cur_cmd, cur_mod);
    if cur\_cmd = defined\_macro then
       begin print\_ln; show_macro(cur_mod, null, 100000);
       end; {this avoids recursion between show macro and print cmd mod}
    end;
  end;
```

```
1042. (Show a numeric or string or capsule token 1042) \equivbegin if cur\_cmd = numeric\_token then print\_scaled (cur\_mod)
  else if psule\_token then
      begin g_pointer \leftarrow cur\_mod; print_capsule;
      end
    else begin print_char(""""); slow_print(cur_mod); print_char(""""); delete_str_ref(cur_mod);
      end;
  end
```
This code is used in section 1041.

392 PART 44: COMMANDS METAFONT  $$1043$ 

1043. The following cases of *print\_cmd\_mod* might arise in connection with *disp\_token*, although they don't necessarily correspond to primitive tokens.

 $\langle$  Cases of *print\_cmd\_mod* for symbolic printing of primitives  $212$   $\rangle$  +≡ left\_delimiter, right\_delimiter: begin if  $c = left$ \_delimiter then print("lef") else  $print("right")$ ;  $print("t<sub>1</sub>delimiter<sub>1</sub>that<sub>1</sub>matches<sub>1</sub>");$   $slow\_print(text(m));$ end;  $tag\_token:$  if  $m = null$  then  $print("tag")$  else  $print("variable");$  $defined\_macro: print("macro:");$ secondary\_primary\_macro, tertiary\_secondary\_macro, expression\_tertiary\_macro: begin  $print\_cmd\_mod(maxro\_def, c); print("d<sub>u</sub>macro:"); print\_ln;$  $print\_cmd\_mod(maxro\_def, c); print("d<sub>u</sub>macro:"); print\_ln;$  $print\_cmd\_mod(maxro\_def, c); print("d<sub>u</sub>macro:"); print\_ln;$  $show\_token\_list(link(link(m)), null, 1000, 0);$ end;  $repeat\_loop: print("[repeat_\text{Lloop}].$  $internal\_quantity: slow\_print(int_name[m]);$ 1044.  $\langle$  Declare action procedures for use by *do\_statement* [995](#page-376-1)  $\rangle$  + $\equiv$ procedure  $do\_show\_token;$ begin repeat  $get\_next$ ;  $disp\_token$ ;  $get\_x\_next$ ; until  $cur\_cmd \neq comm$ ; end; 1045. (Declare action procedures for use by do\_statement  $995$ ) + $\equiv$ procedure  $do\_show\_stats$ ;  $begin{bmatrix} \mathbf{begin} print\_nl("Memory \cup usage \cup "); \end{bmatrix}$ stat  $print\_int(var\_used); print\_char("x"); print\_int(int(dyn\_used);$ if false then tats print("unknown"); print(" $\cup$ ("); print\_int(hi\_mem\_min – lo\_mem\_max – 1);  $print("_{\sqcup}stit_{\sqcup}$ untouched)"); print.ln; print.nl(["St](#page-376-1)ring usage "); print.int(str\_ptr − init\_str\_ptr); print char ("\\\\\\\\\\\\\\); print int(pool\_ptr − init\_pool\_ptr); print("\\le ("); print\_int(max\_strings − max\_str\_ptr); print\_char ("&"); print\_int(pool\_size – max\_pool\_ptr); print("\_still\_untouched)"); print\_ln; get\_x\_next; end;

<span id="page-390-0"></span>1046. Here's a recursive procedure that gives an abbreviated [accou](#page-391-0)nt [of a](#page-391-1) variable, for use by  $do\_show\_var$ .

```
\langle Declare action procedures for use by do_statement 995 \rangle +\equivprocedure disp\_var(p : pointer);var q: pointer; { traverses attributes and subscripts }
    n: 0... max-print-line; {amount of macro text to show}
  begin if type(p) = structured then \langle Descend the structure 1047\rangleelse if type(p) \geq unsufficiented\_macro then \langle Display a variable macro 1048\rangleelse if type(p) \neq undefined then
         begin print_nl(""); print_variable_name(p); print_char("="); print_exp(p,0);
         end;
```
end;

<span id="page-391-0"></span>

```
1047. (Descend the structure 1047) \equivbegin q \leftarrow attr\_head(p);repeat disp\_var(q); q \leftarrow link(q);until q = end\_attr;q \leftarrow \textit{subscr}\text{-}\textit{head}(p);while name\_type(q) = subscr do
     begin disp\_var(q); q \leftarrow link(q);end;
  end
```
<span id="page-391-1"></span>This code is used in section 1046.

```
1048. (Display a variable macro 1048) \equivbegin print\_nl(""); print\_variable\_name(p);
  if type(p) > unsufficient mean print("Q#");macro }
  print("=macro:");if file\_offset \geq max\_print\_line - 20 then n \leftarrow 5else n \leftarrow max\_print\_line - file\_offset - 15;show\_macro(value (p), null, n);end
```
This code is used in section 1046.

1049. (Declare action procedures for use by  $do\_statement$  995  $\rangle$  + $\equiv$ procedure  $do\_show\_var$ ; label done; begin repeat  $qet{\text -}next$ ; if  $cur\_sym > 0$  then if  $cur\_sym \leq hash\_end$  then if  $cur\_cmd = tag\_token$  then if  $cur\_mod \neq null$  then begin  $disp\_var(cur\_mod)$ ; goto  $done$ ; end; disp\_token;  $done: get\_x.next;$ until  $cur\_cmd \neq comm$ ; end;

## 394 PART 44: COMMANDS METAFONT  $$1050$

```
1050. \langle Declare action procedures for use by do_statement 995 \rangle +\equivprocedure do\_show\_dependence;
  var p: pointer; { link that runs through all dependencies }
  begin p \leftarrow link(dep\_head);while p \neq dep\_{head} do
    begin if interesting(p) then
       begin print\_nl(""); print\_variable\_name(p);
       if type(p) = dependent then print\_char("="")else print("_u=u"); { extra spaces imply proto-dependency }
       print\_dependency(dep\_list(p), type(p));end;
    p \leftarrow dep\_list(p);while info(p) \neq null do p \leftarrow link(p);
    p \leftarrow link(p);end;
  qet\_x.next;end;
```
1051. Finally we are ready for the procedure that governs all of the show commands.

```
\langle Declare action procedures for use by do_statement 995 \rangle +\equivprocedure do\_show\_whatever;
  begin if interaction = error_stop_mode then wake_up_terminal;
  case cur_mod of
  show\_token\_code: do\_show\_token;show\_stats\_code: do\_show\_stats;show\_code: do\_show;show\_var\_code: do\_show\_var;show_dependencies_code: do_show_dependencies;
  end; { there are no other cases }
  if internal [showstopping] > 0 then
     begin print_error("OK");
     if interaction < error\_stop\_mode then
       begin help0; decr(error_count);end
     else help1 ("This<sub>il</sub>isn<sup>-t</sup><sub>1</sub> an<sub>1</sub> error message; \prod_{i} m<sub>1</sub> just<sub>1</sub> showing something.");
     if cur\_cmd = semicolon then error else put\_get\_error;
     end;
  end;
```
1052. The 'addto' command needs the following additional primitives:

define  $drop\_code = 0$  { command modifier for 'dropping' } define  $keep\_code = 1 \{command{\} modifier{\} for 'keeping' \}$  $\langle$  Put each of METAFONT's primitives into the hash table 192  $\rangle$  + $\equiv$  $primitive$  ("contour", thing to add, contour code);  $primitive$  ("doublepath", thing\_to\_add,  $double\_path\_code$ );  $primitive$  ("also", thing to add, also code);  $primitive("without"$ ,  $with\_option, pen\_type);$  $primitive$  ("withweight",  $with\_option$ ,  $known$ );  $primitive$  ("dropping",  $cull\_op$ ,  $drop\_code$ );  $primitive$  ("keeping",  $cull\_op$ ,  $keep\_code$ );

```
1053. (Cases of print cmd mod for symbolic printing of primitives 212 +=
thing to add: if m = contour \cdot code then print("contour")else if m = double-path\_code then print("doublepath")else print("also");
with option: if m = pen\_type then print("without)else print("withweight");
cull op: if m = drop\_code then print("dropping")else print("keeping");
1054. (Declare action procedures for use by do\_statement 995 \rangle +\equivfunction scan_with: boolean;
  var t: small_number; { known or pen_type }
     result: boolean; { the value to return }
  begin t \leftarrow cur\_mod; cur\_type \leftarrow vacuous; get\_x.next; scan expression; result \leftarrow false;
  if cur type \neq t then \langle improper type 1055 \rangleelse if cur\_type = pen\_type then result \leftarrow trueelse \langle Check the tentative weight 1056 ;
  scan\_with \leftarrow result;end;
1055. (Complain about improper type 1055) \equivoper \_\text{type");} \end{eq:}help2("Next<sub>U</sub>time<sub>U</sub>say<sub>U</sub>)"withweight_U<known_Unumeric_Uexpression>´;")
  clause}_\sqcup \texttt{and}_\sqcup \texttt{look}_\sqcup \texttt{for}_\sqcup \texttt{another.}");if t = pen\_type then help\_line[1] \leftarrow "Next \cup time \cup say \cup "without \cup tempen \cup \& known \cup pen \cup expression >';put\_get\_fusion(0);end
This code is used in section 1054.
1056. (Check the tentative weight 1056) \equivbegin nd\_unscaled(cur\_exp);
```

```
if (abs(cur\_exp) < 4) \land (cur\_exp \neq 0) then result ← true
else begin print_error("Weight\_must\_\text{be} - 3, -2, -1, -1, -1, -1, -1, -0;
   help1 ("I`1l<sub>u</sub>ignore<sub>u</sub>the<sub>u</sub>bad<sub>u</sub>`with`<sub>u</sub>clause<sub>u</sub>and<sub>u</sub>look<sub>u</sub>for<sub>u</sub>another.""); put.get_f{ush\_error}(0);end;
end
```
This code is used in section 1054.

396 PART 44: COMMANDS METAFONT 81057

1057. One of the things we need to do when we've parsed an **addto** or similar command is set *cur\_edges* to the header of a supposed picture variable, given a token list for that variable.

```
\langle Declare action procedures for use by do_statement 995 \rangle +\equivprocedure find\_edges\_var(t : pointer);var p: pointer;
  begin p \leftarrow \text{find\_variable}(t); cur_edges \leftarrow \text{null};
  if p = null then
     begin obliterated (t); put\_get\_error;
     end
  else if type(p) \neq picture\_type then
        begin print_error("Variable<sub>u</sub>"); show\ntoken_list(t, null, 1000, 0); print("<sub>u</sub>is<sub>u</sub>the<sub>u</sub>wrong<sub>u</sub>type<sub>u</sub>(");print_type (type(p)); print_char(")");
        help2("I<sub>U</sub>was<sub>U</sub>looking<sub>U</sub>for<sub>U</sub>a<sub>U</sub> "'known" "upicture<sub>U</sub>variable.")rror;end
     else cur\_edges \leftarrow value(p);flush\_node\_list(t);end;
1058. (Cases of do_statement that invoke particular commands 1020) +≡
add\_to\_command: do\_add\_to;
```

```
1059. (Declare action procedures for use by do\_statement 995 \rangle +\equivprocedure do\_add\_to;
  label done, not\_found;var \{ \mathit{v} \}, \mathit{r} \} , \{ \mathit{variable} \} on left, \mathit{path} \}w: integer; { tentative weight }
     p: pointer; { list manipulation register }
     q: pointer; { beginning of second half of doubled path }
     modifier of <b>addto</b> \}begin get x next; var flag \leftarrow thing to add; scan primary;
  if cur type \neq token list then \langle Abandon edges command because there's no variable 1060\rangleelse begin \mathit{lhs} \leftarrow \mathit{cur\_exp}; \ \mathit{add\_to\_type} \leftarrow \mathit{cur\_mod};cur\_type \leftarrow vacuous; get\_x\_next; scan\_expression;if add to type = also code then \langle Augment some edges by others 1061 \rangleelse \langle Get ready to fill a contour, and fill it 1062 ;
     end;
  end;
```

```
1060. (Abandon edges command because there's no variable 1060 \equivbegin exp\_err ("Not<sub>\sqcupsuitable \sqcupvable");
   help4 ("Att_\text{u}this _\text{up}point_\text{u}I _\text{u}needed_\text{u}to_\text{u}see_\text{u}the_\text{u}name_\text{u}of_\text{u}a_\text{u}picture_\text{u}variable.")
    ("(0r\omega_{\text{perhaps}})you\omega_{\text{independ}} indeed presented \omega_{\text{me}} with \omega_{\text{one}}; \Omega_{\text{me}} in ght")
    ("have <sub>l</sub>missed<sub>l</sub>it, <sub>li</sub>if<sub>li</sub>it<sub>l</sub>wasn't<sub>li</sub>followed<sub>li</sub>by<sub>li</sub>the<sub>li</sub>proper<sub>li</sub>token.)")("So<sub>u</sub>I<sup>1</sup>ll<sub>u</sub>not<sub>u</sub>change<sub>u</sub>anything<sub>u</sub>just<sub>u</sub>now."); put.get-flush_error(0);end
```
This code is used in sections 1059, 1070, 1071, and 1074.

```
1061. \langle Augment some edges by others 1061\rangle \equivbegin find\_edges\_var(lhs);if cur\_edges = null then flush\_cur\_exp(0)else if cur\_type \neq picture\_type then
        begin exp\_err ("Improper<sub>1</sub> addto");
        pression<sub>U</sub>should<sub>U</sub> have<sub>U</sub>specified<sub>U</sub>a<sub>U</sub>known<sub>U</sub>picture.")("So<sub>U</sub>I'11<sub>U</sub>not<sub>U</sub>change<sub>U</sub>anything<sub>U</sub>just<sub>U</sub>now."); put.get-flush_error(0);end
     else begin merge\_edges(cur\_exp); flush\_cur\_exp(0);end;
  end
This code is used in section 1059.
1062. \langle Get ready to fill a contour, and fill it 1062 \equivbegin if cur\_type = pair\_type then pair\_to\_path;if cur_type \neq path_type then
     begin exp\_err ("Improper<sub>1</sub> addto<sup>\sim</sup>");
     help2("This<sub>U</sub>expression<sub>U</sub>should<sub>U</sub>have<sub>U</sub>been<sub>U</sub>a<sub>U</sub>known<sub>U</sub>path.")ust<sub>u</sub>post<sub>u</sub>just<sub>u</sub>not."); put.get_fllush_error(0); flush-token-list(lhs);end
  else begin \mathit{rhs} \leftarrow \mathit{cur\_exp}; w \leftarrow 1; \mathit{cur\_pen} \leftarrow \mathit{null\_pen};while cur\_cmd = with\_option do
        if scan with then
           if known then w \leftarrow cur\_expelse \langle Change the tentative pen 1063\rangle;
      \langle Complete the contour filling operation 1064\rangle;
      delete\_pen\_ref (cur_pen);
     end;
  end
```
<span id="page-395-1"></span>This code is used in section 1059.

**1063.** We could say '[add](#page-395-0) pen ref (cur pen); flush cur exp(0)' after changing cur pen here. But that would have no effect, because the current expression will not be flushed. Thus we save a bit of code (at the risk of being too tricky).

```
\langle Change the tentative pen 1063\rangle \equivbegin delete_pen_ref (cur_pen); cur_pen \leftarrow cur_exp;
  end
This code is used in section 1062.
```
<span id="page-396-1"></span>1064. (Complete the contour filling operation  $1064$ )  $\equiv$  $find\_edges\_var(lhs);$ if  $cur\_edges = null$  then  $toss\_knot\_list(rhs)$ else begin  $\mathit{lhs} \leftarrow \mathit{null}; \ \mathit{cur}\_ \mathit{path}\_ \mathit{type} \leftarrow \mathit{add}\_ \mathit{to}\_ \mathit{type};$  $\mathit{lhs} \leftarrow \mathit{null}; \ \mathit{cur}\_ \mathit{path}\_ \mathit{type} \leftarrow \mathit{add}\_ \mathit{to}\_ \mathit{type};$  $\mathit{lhs} \leftarrow \mathit{null}; \ \mathit{cur}\_ \mathit{path}\_ \mathit{type} \leftarrow \mathit{add}\_ \mathit{to}\_ \mathit{type};$ if  $left_type(rhs) = endpoint$  then if cur path type = double path code then  $\langle$  Double the path 1065  $\rangle$ else  $\langle$  Complain about non-cycle and goto not found 1067  $\rangle$ else if  $cur\_path\_type = double\_path\_code$  then  $\mathit{lhs} \leftarrow \mathit{htap\_ypoc}(\mathit{rhs})$ ;  $cur\_wt \leftarrow w;$  rhs  $\leftarrow make\_spec(rhs, max\_offset(cur\_pen), internal[tracing\_species]);$  $\langle$  Check the turning number 1068 $\rangle$ ; if  $max_{\text{offset}}(cur_{\text{pen}}) = 0$  then  $\text{fill\_spec}(\text{rhs})$ else  $fill\_envelope(rhs);$ if  $\mathit{lhs} \neq \mathit{null}$  then **begin** rev turns  $\leftarrow true$ ;  $\text{ }$   $\text{ }$  $rev\_turns \leftarrow false;$ if  $max_{\text{offset}}(cur_{\text{pen}}) = 0$  $max_{\text{offset}}(cur_{\text{pen}}) = 0$  $max_{\text{offset}}(cur_{\text{pen}}) = 0$  then  $\text{fill}_{\text{spec}}(\text{lh})$ else  $\textit{fill\_envelope}$  (lhs); end; not\_found: end This code is used in section 1062.

### <span id="page-396-0"></span>1065.  $\langle$  Double the path 1065  $\rangle \equiv$

<span id="page-396-2"></span>if  $link(rhs) = rhs$  then  $\langle$  Make a trivial one-point path cycle 1066 $\rangle$ else begin  $p \leftarrow h \text{tap\_ypoc}(rhs); q \leftarrow \text{link}(p);$  $right_x(path\_tail) \leftarrow right_x(q); right_y(path\_tail) \leftarrow right_y(q); right_y(path\_tail) \leftarrow right_y(q); right_y(path\_tail) \leftarrow right_y(q); right_y(path\_tail) \leftarrow right_y(q); right_y(path\_tail) \leftarrow right_y(q); right_y(path\_tail) \leftarrow right_y(q); right_y(path\_tail) \leftarrow right_y(q); right_y(path\_tail) \leftarrow right_y(q); right_y(path\_tail) \leftarrow right_y(q); right_y(path\_tail) \leftarrow right_y(q); right_y(path\_tail) \leftarrow right_y(q); right_y(path\_tail) \leftarrow right_y(q); right_y(path\_tail) \leftarrow right_y(q); right_y(path\_tail) \leftarrow right_y(q); right_y(path\_tail) \leftarrow$  $right_x(path\_tail) \leftarrow right_x(q); right_y(path\_tail) \leftarrow right_y(q); right_y(path\_tail) \leftarrow right_y(q); right_y(path\_tail) \leftarrow right_y(q); right_y(path\_tail) \leftarrow right_y(q); right_y(path\_tail) \leftarrow right_y(q); right_y(path\_tail) \leftarrow right_y(q); right_y(path\_tail) \leftarrow right_y(q); right_y(path\_tail) \leftarrow right_y(q); right_y(path\_tail) \leftarrow right_y(q); right_y(path\_tail) \leftarrow right_y(q); right_y(path\_tail) \leftarrow right_y(q); right_y(path\_tail) \leftarrow right_y(q); right_y(path\_tail) \leftarrow right_y(q); right_y(path\_tail) \leftarrow right_y(q); right_y(path\_tail) \leftarrow$  $link(path\_tail) \leftarrow link(q); free\_node(q, knot\_node\_size);$  $right_x(p) \leftarrow right_x(r) \cdot \text{right}_y(p) \leftarrow right_x(r) \cdot \text{right}_y(r) \leftarrow right_x(r) \cdot \text{right}_y(r) \cdot \text{right}_y(r)$  $right_x(p) \leftarrow right_x(r) \cdot \text{right}_y(p) \leftarrow right_x(r) \cdot \text{right}_y(r) \leftarrow right_x(r) \cdot \text{right}_y(r) \cdot \text{right}_y(r)$  $link(p) \leftarrow link(rhs); free-node(rhs, knot-node_size);$  $rhs \leftarrow p$ ; end

This code is used in section [1064.](#page-396-0)

1066. (Make a trivial one-point path cycle  $1066$ )  $\equiv$ **begin** right  $x(rhs) \leftarrow x\text{-}coord(rhs);$  right  $y(rhs) \leftarrow y\text{-}coord(rhs);$  left  $x(rhs) \leftarrow x\text{-}coord(rhs);$  $left_y(rhs \rightarrow y \rightleftharpoons y \leftarrow q \left(rhs \right);$   $left_{t \rightarrow y}(rhs \rightarrow z \rightleftharpoons z \left(rhs \right) \leftarrow z \left(rhs \right) \leftarrow z \left(rhs \right) \left($ end

This code is used in section 1065.

1067. (Complain about non-cycle and goto *not found*  $1067$ )  $\equiv$  $begin{bmatrix} \text{begin} print\_err("Not_Ua_Ucycle") ; \end{bmatrix}$  $help2("That `control` should `have` and `edit`." . cycle `'` or `__` %cycle `.'`")$  $("So<sub>u</sub>I`1l<sub>u</sub>not<sub>u</sub>change<sub>u</sub> anything<sub>u</sub>just<sub>u</sub>now."); put.get_error; toss_knot_list(rhs); **goto** not_found;$ end

This code is used in section 1064.

<span id="page-397-0"></span>

1068. (Check the turning number  $1068$ )  $\equiv$ if  $turning_number \leq 0$  then if cur path type  $\neq$  double path code then if  $internal [turning\_check] > 0$  then if  $(turning_number < 0) \wedge (link(cur\_pen) = null)$  then  $negative(cur\_wt)$ else begin if  $turning_number = 0$  then if  $(internal[turning\_check] \leq unity) \wedge (link(cur\_pen) = null)$  then goto done else  $\text{print\_strange}(\text{``Strange\_path\_}(\text{turning\_number\_is\_zero})\text{''})$ else  $print\_strange$  $print\_strange$  $print\_strange$  ("Backwards path (turning number is negative)");  $help3("The  $\Box$  path  $\Box$  doesn't  $\Box$  have  $\Box$  a  $\Box$  counterclockwise  $\Box$  orientation,")$  $("so<sub>1</sub>11<sub>1</sub>probably<sub>1</sub>have<sub>1</sub>trouble<sub>1</sub> drawing<sub>1</sub>it.")$  $("({See}_{\sqcup}Chapter_{\sqcup}27_{\sqcup}of_{\sqcup}The_{\sqcup}MENTbook_{\sqcup}for_{\sqcup}more_{\sqcup}help.))"); put.get_error;$ end;

done:

This code is used in section 1064.

<span id="page-397-1"></span>1069. (Cases of do\_statement that invoke particular com[mand](#page-376-0)s  $1020$ ) +≡  $ship\_out\_command: do\_ship\_out;$  $display_{command: \ do\_display;}$  $open\_window: do\_open\_window;$  $cull\_command: do_cull;$ 

```
1070. (Declare action procedures for use by do\_statement 995 \rangle +\equiv\langle Declare the function called tfm\_check 1098\rangleprocedure do\_ship\_out;label exit:
  var c: integer; { the character code }
  begin get x next; var flag \leftarrow semicolon; scan expression;
  if cur_type \neq token_list then
     if cur type = picture type then cur edges \leftarrow cur exp
     else begin \langle Abandon edges command because there's no variable 1060\rangle;
       return;
       end
  else begin find\_edges\_var(cur\_exp); cur\_type \leftarrow vacuous;end;
  if cur-edges \neq null then
     begin c \leftarrow round\_unscaled (internal [char\_code]) \textbf{ mod } 256;if c < 0 then c \leftarrow c + 256;
     \langle Store the width information for character code c 1099\rangle;
     if internal [proofing] \geq 0 then ship\_out(c);
     end;
  flush\_cur\_exp(0);exit: end;
```
400 PART 44: COMMANDS METAFONT §1071

1071.  $\langle$  Declare action procedures for use by *do\_statement* 995  $\rangle$  + $\equiv$ procedure  $do\_display$ ; label not\_found, common\_ending, exit; var e: pointer; { token list for a picture variable } begin get\_x\_next; var\_flag  $\leftarrow$  in\_window; scan\_primary; if cur type  $\neq$  token list then  $\langle$  Abandon edges command because there's no variable 1060 $\rangle$ else begin  $e \leftarrow cur\_exp$ ;  $cur\_type \leftarrow vacuous$ ;  $get\_x\_next$ ; scan expression; if  $cur\_type \neq known$  then goto common ending;  $cur\_exp \leftarrow round\_unscaled(cur\_exp);$ if  $cur\_exp < 0$  then goto not found; if  $cur\_exp > 15$  then goto not found; if  $\neg$ window\_open[cur\_exp] then goto not\_found;  $find_{edges\_var}(e);$ if cur-edges  $\neq$  null then disp-edges (cur-exp); return;  $not\_found: cur\_exp \leftarrow cur\_exp * unity;$  $common\_ending: \ exp\_err$  ("Bad $\text{window\_number}$ ");  $help1$  ("It<sub>u</sub>should be the number of an open window.");  $put.get_f{llsh\_error(0)}$ ;  $flush\_token\_list(e);$ end; exit: end;

1072. The only thing difficult about 'openwindow' is that the syntax allows the user to go astray in many ways. The following subroutine helps keep the necessary program reasonably short and sweet.

```
\langle Declare action procedures for use by do_statement 995 \rangle +\equivfunction get\_pair(c: command\_code): boolean;var p: pointer; { a pair of values that are known (we hope) }
     b: boolean; { did we find such a pair? }
  begin if cur\_cmd \neq c then get\_pair \leftarrow falseelse begin get\_x.next; scan_expression;
     if nice\_pair(cur\_exp, cur\_type) then
       begin p \leftarrow value(cur_{exp}); cur_x \leftarrow value(x_{part\_loc}(p)); cur_y \leftarrow value(y_{part\_loc}(p)); b \leftarrow true;end
     else b ← false;
     flush\_cur\_exp(0); qet\_pair \leftarrow b;end;
  end;
```
<span id="page-399-0"></span>1073.  $\langle$  Declare action procedures for use by *do\_statement* 995  $\rangle$  + $\equiv$ procedure  $do\_open\_window;$ label not\_found, exit; var k: integer; { the window number in question }  $r\theta$ ,  $c\theta$ ,  $r\theta$ ,  $c\theta$ : scaled; { window coordinates} begin  $get\_x.next$ ; scan\_expression; if cur\_type  $\neq$  known then goto not\_found;  $k \leftarrow round\_unscaled(cur\_exp);$ if  $k < 0$  then goto not found; if  $k > 15$  then goto not found; if  $\neg get\_pair(from\_token)$  then goto not\_found;  $r\theta \leftarrow cur\_x$ ;  $c\theta \leftarrow cur\_y$ ; if  $\neg get\_pair(to\_token)$  then goto not\_found;  $r1 \leftarrow cur_x$ ;  $c1 \leftarrow cur_y$ ; if  $\neg qet\_pair(at\_token)$  then goto not found;  $open\_a\_window(k, r0, c0, r1, c1, cur_x, cur_y);$  return;  $not\_found: print_error("Improper<sub>□</sub>`openwindow'");$  $help2("Say<sub>u</sub>`openwindow<sub>u</sub>k<sub>u</sub>from<sub>u</sub>(r0,c0)<sub>u</sub>to<sub>u</sub>(r1,c1)<sub>u</sub>at<sub>u</sub>(x,y)<sup>'</sup>,")$  $("where <sub>u</sub> all <sub>u</sub> quantities <sub>u</sub> are <sub>u</sub> known <sub>u</sub> and <sub>u</sub>k<sub>u</sub> is <sub>u</sub> between <sub>u</sub>0<sub>u</sub> and <sub>u</sub>15."); put.get-error;$ exit: end; 1074. (Declare action procedures for use by do\_statement  $995$ ) +≡ procedure  $do$ -cull; label not\_found, exit; var e: pointer; { token list for a picture variable } keeping:  $drop\_code$ ... keep\_code; {modifier of cull\_op}  $w, w \text{in}, w \text{out}: \text{integer}; \{ \text{culling weights} \}$ begin  $w \leftarrow 1$ ; get\_x\_next; var\_flag  $\leftarrow$  cull\_op; scan\_primary; if cur type  $\neq$  token list then  $\langle$  Abandon edges command because there's no variable 1060  $\rangle$ else begin  $e \leftarrow cur\_exp$ ; cur\_type  $\leftarrow vacuous$ ; keeping  $\leftarrow cur\_mod$ ; if  $\neg get\_pair(cull\_op)$  then goto not\_found; while  $(cur\_cmd = with\_option) \wedge (cur\_mod = known)$  do if scan with then  $w \leftarrow cur\_exp$ ;  $\langle$  Set up the culling weights, or **goto** not found if the thresholds are bad 1075 $\rangle$ ;  $find\_edges\_var(e);$ if  $cur\_edges \neq null$  then  $\textit{call\_edges}$  (floor\_unscaled (cur\_x + unity - 1), floor\_unscaled (cur\_y), w\_out, w\_in); return;  $not_{\text{-}found: print\_err}("Bad_{\text{-}culling_{\text{-}}amm\_anounts");$  $help1 ("Always<sub>u</sub>cul<sub>u</sub>by<sub>u</sub>known<sub>u</sub>amounts<sub>u</sub>that<sub>u</sub>exclude<sub>u</sub>0."); put.get_error; flush-token-list(e);$ end; exit: end;

### 402 PART 44: COMMANDS METAFONT §1075

1075. (Set up the culling weights, or goto not found if the thresholds are bad 1075)  $\equiv$ 

if  $cur_x > cur_y$  then goto not found; if keeping  $= drop\_code$  then begin if  $(cur_x > 0) \vee (cur_y < 0)$  $(cur_x > 0) \vee (cur_y < 0)$  $(cur_x > 0) \vee (cur_y < 0)$  then goto not found;  $w_$ out ←  $w$ ;  $w_$ in ← 0; end else begin if  $(cur_x \leq 0) \wedge (cur_y \geq 0)$  then goto not [fou](#page-385-0)nd;  $w_$ out \leftarrow 0; w\_in \leftarrow w; end This code is used in section 1074.

1076. The everyjob co[mm](#page-6-0)and simply assigns a nonzero value to the global variable *start\_sym*.

```
\langle Cases of do_statement that invoke particular commands 1020 \rangle +≡
every\_job\_command: begin art\_sym \leftarrow cur\_sym; get\_x.next;end;
```
1077. (Global variables  $13$ ) +≡ start\_sym: halfword; { a symbolic token to insert at beginning of job }

```
1078. (Set initial values of key variables 21) +≡
  start\_sym \leftarrow 0;
```
1079. Finally, we have only the "message" commands remaining.

define  $message\_code = 0$ define  $err\_message\_code = 1$ define  $err\_help\_code = 2$ 

```
\langle Put each of METAFONT's primitives into the hash table 192 \rangle +=
 primitive ("message", message_command, message_code);
 primitive ("errmessage", message_command, err_message_code);
 primitive ("errhelp", message_command, err_help_code);
```
**1080.**  $\langle$  Cases of *print cmd mod* for symbolic printing of primitives 212  $\rangle$  +≡  $message_{command}:$  if  $m < err_{message_{code}}$  then  $print("message")$ else if  $m = err$ *message\_code* then  $print("arrmessage")$ else print("errhelp");

1081. (Cases of *do\_statement* that invoke particular commands  $1020$   $\rangle$  +≡ message\_command: do\_message;

<span id="page-401-2"></span>

```
1082. (Declare action procedures for use by do_statement 995) +≡
procedure do\_message;
  var m: message_code .. err_help_code; { the type of message }
  begin m \leftarrow cur\_mod; get\_x.next; scan\_expression;if cur_type \neq string_type then
     begin exp\_err ("Not<sub>u</sub>a<sub>u</sub>string"); help1 ("A<sub>u</sub>message<sub>u</sub>should<sub>u</sub>be<sub>u</sub>a<sub>u</sub>known<sub>u</sub>string expression.");
     put\_get\_error;end
  else case m of
     message\_code: begin print\_nl(""); slow\_print(cur\_exp);
       end;
     err\_message\_code: {Print string cur_exp as an error message 1086};
     err_help_code: \langle Save string cur_exp as the err_help 1083\rangle;
     end; { there are no other cases }
  flush\_cur\_exp(0);end;
```
<span id="page-401-1"></span>1083. The global variable err help is zero when the user has most recently given an empty help string, or if none has ever been given.

 $\langle$  Save string *cur\_exp* as [the](#page-401-2) *err\_help*  $1083$   $\equiv$ begin if  $err\_help \neq 0$  then delete\_str\_ref (err\_help); if  $length(cur\_exp) = 0$  then  $err\_help \leftarrow 0$ else begin  $err\_help \leftarrow cur\_exp$ ; add\_str\_ref (err\_help); end; end

This code is used in section 1082.

1084. If errmessage occurs often in *scr[oll](#page-9-0)\_mode*, without user-defined errhelp, we don't want to give a long help message each time. So we give a verbose explanation only once.

<span id="page-401-0"></span> $\langle$  Global variables 13  $\rangle$  +≡  $long_{\text{help\_seen}}$ : boolean; { has the long errmessage help been used? }

1085. (Set initial values of key variables  $21$ ) +≡  $long_{\text{}+}lep_{\text{}+}seen \leftarrow false;$ 

```
1086. \langle Print string cur_exp as an error message 1086 \equivbegin print_error(""); slow\_print(cur\_exp);
  if err_{\perp} err \perp then use err_{\perp} help \leftarrow trueelse if long help seen then help1 ("(That was another remessage.)")
     else begin if interaction \langle error_stop_mode then long_help_seen \leftarrow true;
        help4 ("This error message was generated by an `errmessage´")
        can't "give" (any" (explicit" (help."))")("Pretend<sub>U</sub>that<sub>U</sub> you're<sub>U</sub>Miss<sub>U</sub>Marple: <sub>U</sub>Example: <sub>U</sub>Examine<sub>U</sub>all<sub>U</sub> clues,")("and, deduce, the <i>truth</i>, by, inspired, guessed.");end;
  put\_get\_error; use\_err\_help \leftarrow false;
  end
```
This code is used in section 1082.

### 404 PART 45: FONT METRIC DATA METAFONT §1087

1087. Font metric data. TEX gets its knowledge about fonts from font metric files, also called TFM files; the 'T' in 'TFM['](#page-6-0) stands for TEX, but other programs know about them too. One of METAFONT's duties is to write TFM files so that the user's fonts can readily be applied to typesetting.

The information in a TFM file appears in a sequence of 8-bit bytes. Since the number of bytes is always a multiple of 4, we could also regard the file as a sequence of 32-bit words, but METAFONT uses the byte interpretation. The format of TFM files was designed by Lyle Ramshaw in 1980. The intent is to convey a lot of different kinds of information in a compact but useful form.

 $\langle$  Global variables 13  $\rangle$  +≡

 $tfm_{\textit{m}}\textit{file}: byte_{\textit{m}}\textit{file}: \{ \text{the font metric output goes here} \}$ *metric\_file\_name: str\_number*; { full name of the font metric file }

1088. The first 24 bytes (6 words) of a TFM file contain twelve 16-bit integers that give the lengths of the various subsequent portions of the file. These twelve integers are, in order:

> $lf =$  length of the entire file, in words;  $lh = \text{length of the header data}, \text{ in words};$  $bc =$  smallest character code in the font;  $ec = \text{largest character code in the font};$  $nw =$  number of words in the width table;  $nh$  = number of words in the height table;  $nd =$  number of words in the depth table;  $ni =$  number of words in the italic correction table;  $nl$  = number of words in the lig/kern table;  $nk =$  number of words in the kern table;  $ne =$  number of words in the extensible character table;  $np =$  number of font parameter words.

They are all nonnegative and less than  $2^{15}$ . We must have  $bc - 1 \leq ec \leq 255$ ,  $ne \leq 256$ , and

$$
lf = 6 + lh + (ec - bc + 1) + nw + nh + nd + ni + nl + nk + ne + np.
$$

Note that a font may contain as many as 256 characters (if  $bc = 0$  and  $ec = 255$ ), and as few as 0 characters (if  $bc = ec + 1$ ).

Incidentally, when two or more 8-bit bytes are combined to form an integer of 16 or more bits, the most significant bytes appear first in the file. This is called BigEndian order.

1089. The rest of the TFM file may be regarded as a sequence of ten data arrays having the informal specification

> header :  $array [0..th-1]$  of stuff  $char\_info:$  array  $[bc \dots ec]$  of  $char\_info\_word$ width :  $array [0..  $nw-1$ ] of  $f(x)$$ height :  $array [0.. nh - 1]$  of  $fix\_word$  $depth:$ array  $[0..nd-1]$  of  $fix\_word$ *italic* :  $array [0.. ni - 1]$  of  $fix\_word$  $lig\_{\text{ker }n} : \text{array} [0 \dots n! - 1] \text{ of } lig\_{\text{ker }n\_command}$  $kern : array [0..nk-1]$  of  $fix\_word$ exten :  $array [0..ne-1]$  of extensible\_recipe param :  $array [1.. np]$  of  $fix\_word$

The most important data type used here is a  $fix\_word$ , which is a 32-bit representation of a binary fraction. A *fix word* is a signed quantity, with the two's complement of the entire word used to represent negation. Of the 32 bits in a fix word, exactly 12 are to the left of the binary point; thus, the largest fix word value is  $2048 - 2^{-20}$ , and the smallest is  $-2048$ . We will see below, however, that all but two of the fix-word values must lie between  $-16$  and  $+16$ .

1090. The first data array is a block of header information, which contains general facts about the font. The header must contain at least two words, header  $[0]$  and header  $[1]$ , whose meaning is explained below. Additional header information of use to other software routines might also be included, and METAFONT will generate it if the headerbyte command occurs. For example, 16 more words of header information are in use at the Xerox Palo Alto Research Center; the first ten specify the character coding scheme used (e.g., 'XEROX TEXT' or 'TEX MATHSY'), the next five give the font family name (e.g., 'HELVETICA' or 'CMSY'), and the last gives the "face byte."

- header [0] is a 32-bit check sum that METAFONT will copy into the GF output file. This helps ensure consistency between files, since TEX records the check sums from the TFM's it reads, and these should match the check sums on actual fonts that are used. The actual relation between this check sum and the rest of the TFM file is not important; the check sum is simply an identification number with the property that incompatible fonts almost always have distinct check sums.
- header [1] is a fix word containing the design size of the font, in units of T<sub>E</sub>X points. This number must be at least 1.0; it is fairly arbitrary, but usually the design size is 10.0 for a "10 point" font, i.e., a font that was designed to look best at a 10-point size, whatever that really means. When a T<sub>EX</sub> user asks for a font 'at  $\delta$  pt', the effect is to override the design size and replace it by  $\delta$ , and to multiply the x and y coordinates of the points in the font image by a factor of  $\delta$  divided by the design size. All other dimensions in the TFM file are fix-word numbers in design-size units. Thus, for example, the value of param [6], which defines the em unit, is often the fix-word value  $2^{20} = 1.0$ , since many fonts have a design size equal to one em. The other dimensions must be less than 16 design-size units in absolute value; thus, header |1| and param |1| are the only fix word entries in the whole TFM file whose first byte might be something besides 0 or 255.

1091. Next comes the *char info* array, which contains one *char info word* per character. Each word in this part of the file contains six fields packed into four bytes as follows.

first byte:  $width\_index$  (8 bits) second byte: *height\_index*  $(4 \text{ bits})$  times 16, plus *depth\_index*  $(4 \text{ bits})$ third byte: *italic\_index* (6 bits) times 4, plus tag  $(2 \text{ bits})$ fourth byte: *remainder* (8 bits)

The actual width of a character is *width*  $[width\_index]$ , in design-size units; this is a device for compressing information, since many characters have the same width. Since it is quite common for many characters to have the same height, depth, or italic correction, the TFM format imposes a limit of 16 different heights, 16 different depths, and 64 different italic corrections.

Incidentally, the relation width  $[0] = height[0] = depth[0] = italic[0] = 0$  should always hold, so that an index of zero implies a value of zero. The *width index* should never be zero unless the character does not exist in the font, since a character is valid if and only if it lies between bc and ec and has a nonzero width-index.

1092. The tag field in a char-info-word has four values that explain how to interpret the remainder field.

 $tag = 0$  (no\_tag) means that remainder is unused.

- $tag = 1$  (lig-tag) means that this character has a ligature/kerning program starting at location *remainder* in the lig kern array.
- $tag = 2$  (list\_tag) means that this character is part of a chain of characters of ascending sizes, and not the largest in the chain. The *remainder* field gives the character code of the next larger character.
- $tag = 3$  (ext\_tag) means that this character code represents an extensible character, i.e., a character that is built up of smaller pieces so that it can be made arbitrarily large. The pieces are specified in exten[remainder ].

Characters with  $tag = 2$  and  $tag = 3$  are treated as characters with  $tag = 0$  unless they are used in special circumstances in math formulas. For example, T<sub>E</sub>X's \sum operation looks for a *list\_tag*, and the \left operation looks for both  $list\_tag$  and  $ext\_tag$ .

define  $no\_tag = 0$  { vanilla character } define  $lig\_tag = 1$  { character has a ligature/kerning program } define  $list\_tag = 2$  { character has a successor in a charlist } define  $ext\_tag = 3$  { character is extensible }

1093. The *lig<sub>kern</sub>* array contains instructions in a simple programming language that explains what to do for special letter pairs. Each word in this array is a *lig<sub>-</sub>kern-command* of four bytes.

first byte: *skip\_byte*, indicates that this is the final program step if the byte is 128 or more, otherwise the next step is obtained by skipping this number of intervening steps.

second byte: next\_char, "if next\_char follows the current character, then perform the operation and stop, otherwise continue."

third byte:  $op\_byte$ , indicates a ligature step if less than 128, a kern step otherwise.

In a kern step, an additional space equal to  $\text{kern}[256 * (op\_byte - 128) + \text{remainder}]$  is inserted between the current character and *next char*. This amount is often negative, so that the characters are brought closer together by kerning; but it might be positive.

There are eight kinds of ligature steps, having  $op_b yte$  codes  $4a+2b+c$  where  $0 \le a \le b+c$  and  $0 \le b, c \le 1$ . The character whose code is *remainder* is inserted between the current character and *next* char; then the current character is deleted if  $b = 0$ , and *next char* is deleted if  $c = 0$ ; then we pass over a characters to reach the next current character (which may have a ligature/kerning program of its own).

If the very first instruction of the *lig<sub>kern</sub>* array has  $skip_b$  byte = 255, the next char byte is the so-called right boundary character of this font; the value of *next char* need not lie between bc and ec. If the very last instruction of the *lig<sub>kern</sub>* array has  $skip_b$  byte = 255, there is a special ligature/kerning program for a left boundary character, beginning at location 256 \*  $op\_byte + remainder$ . The interpretation is that TEX puts implicit boundary characters before and after each consecutive string of characters from the same font. These implicit characters do not appear in the output, but they can affect ligatures and kerning.

If the very first instruction of a character's *lig<sub>h</sub>* kern program has  $skip_b$  byte  $> 128$ , the program actually begins in location 256 \*  $op\_byte +remainder$ . This feature allows access to large *lig\_kern* arrays, because the first instruction must otherwise appear in a location  $\leq$  255.

Any instruction with  $skip_b$  byte  $> 128$  in the lig kern array must satisfy the condition

 $256 * op_byte + remainder < nl$ .

If such an instruction is encountered during normal program execution, it denotes an unconditional halt; no ligature command is performed.

define  $stop\_flag = 128 + min\_quarterword$  { value indicating 'STOP' in a lig/kern program } **define** kern  $flag = 128 + min\_quarterword$  { op code for a kern step } define  $skip\_byte(\#) \equiv lig\_kern[\#].b0$ define  $next\_char(\#) \equiv lig\_kern[\#].b1$ define  $op\_byte(\#) \equiv lig\_kern[\#].b2$ define  $rem\_byte(\#) \equiv lig\_kern[\#].b3$ 

1094. Extensible characters are specified by an *extensible\_recipe*, which consists of four bytes called top,  $mid$ , bot, and rep (in this order). These bytes are the character codes of individual pieces used to build up a large symbol. If top,  $mid$ , or bot are zero, they are not present in the built-up result. For example, an extensible vertical line is like an extensible bracket, except that the top and bottom pieces are missing.

Let T, M, B, and R denote the respective pieces, or an empty box if the piece isn't present. Then the extensible characters have the form  $TR^kMR^kB$  from top to bottom, for some  $k \geq 0$ , unless M is absent; in the latter case we can have  $TR<sup>k</sup>B$  for both even and odd values of k. The width of the extensible character is the width of  $R$ ; and the height-plus-depth is the sum of the individual height-plus-depths of the components used, since the pieces are butted together in a vertical list.

define  $ext\_top(\#) \equiv ext_{en}[\#].b0$  { top piece in a recipe} define  $ext_{mid}(\#) \equiv ext_{en}[\#].b1 \{ mid$  piece in a recipe define  $ext\_bot(\#) \equiv exten[\#].b2$  { bot piece in a recipe } define  $ext\_rep(\#) \equiv exten[\#].b3$  { rep piece in a recipe }

fourth byte: *remainder*.

1095. The final portion of a TFM file is the *param* array, which is another sequence of  $fix\_word$  values.

- $param[1] = slant$  is the amount of italic slant, which is used to help position accents. For example, slant = .25 means that when you go up one unit, you also go .25 units to the right. The *slant* is a pure number; it is the only  $fix\_word$  other than the design size itself that is not scaled by the design size.
- $param[2] = space$  is the normal spacing between words in text. Note that character  $40$  in the font need not have anything to do with blank spaces.
- $param[3] = space\_stretch$  is the amount of glue stretching between words.
- $param[4] = space\_shrink$  is the amount of glue shrinking between words.
- $param[5] = x\_height$  is the size of one ex in the font; it is also the height of letters for which accents don't have to be raised or lowered.
- $param[6] = quad$  is the size of one em in the font.
- param<sup>[7]</sup> = extra space is the amount added to param<sup>[2]</sup> at the ends of sentences.

If fewer than seven parameters are present, TEX sets the missing parameters to zero.

define  $slant\_code = 1$ define  $space\_code = 2$ define  $space\_stretch\_code = 3$ define  $space\_shrink\_code = 4$ define  $x \text{.} height \text{.} code = 5$ define  $quad\_code = 6$ define  $extra\_space\_code = 7$ 

1096. So that is what TFM files hold. One of METAFONT's duties is to output such information, and it does this all at once at the end of a job. In order to prepare for such frenetic activity, it squirrels away the necessary facts in various arrays as information becomes available.

Character dime[ns](#page-6-0)ions (charwd, charht, chardp, and charic) are stored respectively in  $tfm_w\ddot{u}$  $t/m \n\text{-} height$ ,  $t/m \n\text{-} depth$ , and  $t/m \n\text{-} ital \n\text{-}corr$ . Other information about a character (e.g., about its ligatures or successors) is accessible via the *char-tag* and *char-remainder* arrays. Other information about the font as a whole is kept in additional arrays called *header\_byte*, *lig\_kern*, *kern*, *exten*, and *param*.

**define** undefined label  $\equiv$  lig\_table\_size { an undefined local label }

 $\langle$  Global variables 13  $\rangle$  +≡ bc, ec: eight\_bits; { smallest and largest character codes shipped out }  $tfm_width$ :  $array [eight\_bits]$  of  $scaled; \{ charwd values \}$  $tfm\_height$ :  $array [eight\_bits]$  of scaled; { charht values }  $tfm\_\text{depth: array [eight\_bits] of \ scaled; {\text{chardp values}}$  $tfm\_ital\_corr$ :  $array [eight\_bits]$  of scaled; { charic values } *char\_exists*:  $array [eighth\_bits] of boolean; \{ has this code been shipped out? \}$ char tag:  $array [eighthbits] of no-tag...ext-tag; {remainder category}$ *char remainder:*  $array [e] \textit{left\_bits}$  of 0...lig\_table\_size; {the remainder byte} header byte: array  $[1 \tldots \t{header_size}]$  of  $-1 \tldots 255$ ; { bytes of the TFM header, or  $-1$  if unset } lig\_kern:  $array [0..lig_table_size]$  of four\_quarters; {the ligature/kern table} nl: 0... 32767 – 256; {the number of ligature/kern steps so far} kern:  $array [0.. max\, terms]$  of scaled; {distinct kerning amounts} nk:  $0 \ldots max\! = \{$  the number of distinct kerns so far  $\}$ exten:  $array [eightharrow] of four-quarters;$  { extensible character recipes } ne:  $0 \ldots 256$ ; {the number of extensible characters so far} param:  $array \ [1.. \ max\_font\_dimen]$  of scaled; {fontinfo parameters}  $np: 0...$  max-font-dimen; {the largest **fontinfo** parameter specified so far}  $nw, nh, nd, ni: 0...256;$  {sizes of TFM subtables }  $skip\_stable$ :  $array [eighth\_bits]$  of  $0$ ..  $lig\_table\_size$ ; { local label status } lk\_started: boolean; { has there been a lig/kern step in this command yet?} bchar: integer; { right boundary character } bch label:  $0$ .. lig-table-size; { left bounda[ry s](#page-9-0)tarting location } ll, lll:  $0$ .. lig\_table\_size; { registers used for lig/kern processing } label loc:  $\text{array}$  [0...256] of  $-1$ ... lig table\_size; { lig/kern starting addresses } label\_char:  $array [1.. 256]$  of eight\_bits; {characters for label\_loc}  $label\_ptr:0...256;$  { highest position occupied in  $label\_loc$  } 1097. (Set initial values of key variables  $21$ ) +≡

for  $k \leftarrow 0$  to 255 do **begin**  $tfm\_width[k] \leftarrow 0$ ;  $tfm\_height[k] \leftarrow 0$ ;  $tfm\_depth[k] \leftarrow 0$ ;  $tfm\_width[k] \leftarrow 0$ ;  $char\_exists [k] \leftarrow false; char\_tag [k] \leftarrow notag; char\_remainder [k] \leftarrow 0; skip\_table [k] \leftarrow under, let k = 0$ end; for  $k \leftarrow 1$  to header\_size do header\_byte[k]  $\leftarrow -1$ ;  $bc \leftarrow 255$ ;  $ec \leftarrow 0$ ;  $nl \leftarrow 0$ ;  $nk \leftarrow 0$ ;  $ne \leftarrow 0$ ;  $np \leftarrow 0$ ;

 $internal [boundary\_char] \leftarrow -unity; \; \text{bch\_label} \leftarrow \text{undefined\_label};$ 

 $label\_loc[0] \leftarrow -1; \ label\_ptr \leftarrow 0;$ 

1098.  $\langle$  Declare the function called tfm check 1098  $\rangle \equiv$ 

```
function tfm\_check(m:small\_number): scaled;begin if abs(internal[m]) \geq fraction\_half then
    begin print_error("Enormous<sub>u</sub>"); print(int_name[m]); print("<sub>u</sub>has<sub>u</sub>been<sub>u</sub>reduced");help1dimensions must be less than 2048pt."); put get error;
    if internal[m] > 0 then tfm\_check \leftarrow fraction\_half-1else tfm\_check \leftarrow 1-fraction\_half;end
  else tfm\_check \leftarrow internal[m];
  end;
This code is used in section 1070.
```
1099. Store the wid[th in](#page-397-1)formation for character code c  $1099$  i ≡ if  $c < bc$  then  $bc \leftarrow c$ ; if  $c > ec$  then  $ec \leftarrow c$ ;  $char\_exists [c] \leftarrow true; gf\_dx[c] \leftarrow internal[char\_dx]; gf\_dy[c] \leftarrow internal[char\_dy];$  $char\_exists [c] \leftarrow true; gf\_dx[c] \leftarrow internal[char\_dx]; gf\_dy[c] \leftarrow internal[char\_dy];$  $char\_exists [c] \leftarrow true; gf\_dx[c] \leftarrow internal[char\_dx]; gf\_dy[c] \leftarrow internal[char\_dy];$  $tfm\_width[c] \leftarrow tfm\_check(char\_wd); tfm\_height[c] \leftarrow tfm\_check(char\_ht);$  $tfm\_depth[c] \leftarrow tfm\_check(char\_dp); tfm\_ital\_corr[c] \leftarrow tfm\_check(char\_ic)$ This code is used in section 1070.

1100. Now let's consider METAFONT's special TFM-oriented commands.  $\langle$  Cases of *do\_statement* that invoke particular commands 1020  $\rangle$  +≡

 $tfm_{\text{-}command}: do_{\text{-}tfm_{\text{-}command}}$ 

```
1101. define char\_list\_code = 0define lig\_table\_code = 1define extensible\_code = 2define header_byte\_code = 3define font\_dimensione = 4\Phi Put each of METAFONT's primitives into the hash table 192 \pm \equivprimitive ("charlist", tfm_{\text{-}command}, char\_list_{\text{-}}code);
  primitive ("ligtable", tfm_{\text{-}command}, lig_{\text{-}table_{\text{-}}code);
  primitive ("extensible", tfm_{\text{-}command}, extensioned, extensible_{\text{-}code});
  primitive ("headerbyte", tfm\_command, header\_byte\_code);
  primitive ("fontdimen", tfm_{\text{-}command}, font_{\text{-}dimen_{\text{-}}code);
```
1102. (Cases of print cmd mod for symbolic printing of primitives 212) +≡  $t$ fm\_command: case m of  $char\_list\_code: print("chart");$  $lig\_table\_code: print("lightable");$  $extensible_code: print("extensible");$  $header\_byte\_code: print("headerbyte");$ othercases print("fontdimen") endcases;

```
1103. \langle Declare action procedures for use by do_statement 995 \rangle +≡
function get\_code: eight\_bits; { scans a character code value }
  label found;
  var c: integer; { the code value found }
  begin qet_x.next; scan_expression;
  if cur\_type = known then
     begin c \leftarrow round\_unscaled(cur\_exp);if c \geq 0 then
        if c < 256 then goto found;
     end
  else if cur\_type = string\_type then
        if length(cur\_exp) = 1 then
            begin c \leftarrow \text{so}(\text{str\_pool}[\text{str\_start}[\text{cur\_exp}]]); goto found;
            end;
   exp\_err ("Invalid_{\cup}code_{\cup}has_{\cup}been_{\cup}replaced_{\cup}by_{\cup}0");
  help2("I<sub>U</sub>was<sub>U</sub>lookup for <sub>U</sub>a<sub>U</sub>number<sub>U</sub>between<sub>U</sub>0<sub>U</sub>and<sub>U</sub>255, <sub>U</sub>or<sub>U</sub>for<sub>U</sub>a")("string_\text{\tiny U} flusting of_\text{\tiny U} length \text{1.} Didn^{\text{t}} the \text{t} find \text{u} it; \text{u}will \text{u} use \text{u} \text{u} instead."); put\_get\_flux (0); c \leftarrow 0;
found: get\_code \leftarrow c;
  end;
1104. (Declare action procedures for use by do\_statement 995 \rangle +\equivprocedure set\_tag(c:halfword; t: small_number; r: halfword);begin if char\_tag [c] = no\_tag then
     begin char_tag[c] \leftarrow t; char_remainder[c] \leftarrow r;
     if t = lig\_tag then
         begin r}(label\_ptr); label\_ptr] \leftarrow r; label\_char[label\_ptr] \leftarrow c;
         end;
     end
  else \langle Complain about a character tag conflict 1105\rangle;
  end;
1105. (Complain about a character tag conflict 1105) \equivbegin print_error ("Character<sub>11</sub>");
  if (c > "\rightharpoonup") \wedge (c < 127) then print(c)else if c = 256 then print("||")else begin print("code_i"); print(c);
         end;
  print("<sub>u</sub>is<sub>u</sub>already<sub>u</sub>");
  case char\_tag [c] of
  lig\_tag: print("in\_a\_lightable");
  chart);
  ext\_tag: print("extensible");end; { there are no other cases }
  help2("It's <code>__not <code>__legal</code><sub>__</sub>to <code>__label<sub>__</sub>ca <code>__</code>character <code>__more<sub>__</sub>than<sub>__</sub>once</code>.")("So<sub>U</sub>I'1l<sub>U</sub>not<sub>U</sub>change<sub>U</sub>anything<sub>U</sub>just<sub>U</sub>now."); put.get_error;end
This code is used in section 1104.
```
# <span id="page-410-0"></span>412 PART 45: FONT METRIC DATA **METAFONT**  $\frac{81106}{100}$

1106.  $\langle$  Declare action procedures for use by *do\_statement* 995  $\rangle$  +≡ procedure  $do\_tfm\_command;$ label *continue*, *done*; var  $c, cc: 0.256; \{ character codes\}$  $k: 0...max\_terms;$  {index into the *kern* array } j: integer; {index into header\_byte or param } begin case  $cur_{mod}$  of char list code: begin  $c \leftarrow get\_code$ ; {we wi[ll sto](#page-413-0)re a list of character successors} while  $cur\_cmd = colon$  do **begin**  $cc \leftarrow get\_code; set\_tag(c, list\_tag, cc); c \leftarrow cc;$ end; end;  $lig\_table\_code:$  (Store a list of ligature/kern steps 1107); extensible\_code:  $\langle$ Define an extensible recipe 1113 $\rangle$ ; header\_byte\_code, font\_dimen\_code: begin  $c \leftarrow cur\_mod$ ; get\_x\_next; scan\_expression; **if**  $(cur\_type \neq known) ∨ (cur\_exp < half\_unit)$  then begin  $exp\_err$  ("Improper $\Box$ location");  $help2("I<sub>U</sub>was<sub>U</sub>looking<sub>U</sub>for<sub>U</sub>a<sub>U</sub>known, <sub>U</sub>positive<sub>U</sub>number." )$  $("For `__safety's __sake __I'll __ignore__the __present __command."); put get_error ;`$ end else begin  $j \leftarrow round\_unscaled(cur\_exp);$  $j \leftarrow round\_unscaled(cur\_exp);$ if cur\_cmd  $\neq$  colon then begin  $missing_error(";"$  $help1 ("A_Ucolon_Ushould_U follow_Ua_Uheaderbyte_Uor_Ufontinfo_Ulocation.");\ back_error;$ end; if  $c = header\_byte\_code$  then  $\langle$  Store a list of header bytes 1114 $\rangle$ else  $\langle$  Store a list of font dimensions 1115 $\rangle$ ; end; end; end; { there are no other cases } end;

<span id="page-411-0"></span>

1107. (Store a list of ligature/kern steps  $1107$ )  $\equiv$ begin  $lk\_started \leftarrow false;$  $continue: get\_x.next;$ if  $(cur\_cmd = skip\_to) \wedge lk\_started$  then  $\langle Process \text{a } skip\_to \text{ command}$  $\langle Process \text{a } skip\_to \text{ command}$  $\langle Process \text{a } skip\_to \text{ command}$  and goto done 1110 i; if  $cur\_cmd = behavior\_label$  then begin  $c \leftarrow 256$ ; cur\_cmd  $\leftarrow$  colon; end else begin back\_input;  $c \leftarrow get\_code$ ; end; if  $(cur\_cmd = colon) \vee (cur\_cmd = double\_colon)$  then (Record a label in a lig/kern subprogram and **goto** *continue* 1111); if cur\_cmd = lig\_kern\_token then  $\langle$  Compile a ligature/kern command 1112  $\rangle$ else begin  $print_error$  ("Illegal ligtable step");  $help1 ("I<sub>U</sub>was<sub>U</sub>looking<sub>U</sub>for<sub>U</sub>'=: 'uor<sub>U</sub>'kerr'uhere."); back-error; next(char(nl)  $\leftarrow qi(0);$$  $op\_byte(nl) \leftarrow qi(0); rem\_byte(nl) \leftarrow qi(0);$  $skip\_byte(nl) \leftarrow stop\_flag + 1;$  {this specifies an unconditional stop} end; if  $nl = lig_table_size$  then overflow ("ligtable\_size",  $lig_table_size$ );  $incr(nl)$ ; if  $cur\_cmd = comma$  then goto *continue*; if skip\_byte(nl − 1) < stop\_flag then skip\_byte(nl − 1) ← stop\_flag;  $done$ : end This code is used in section 1106.

1108.  $\langle$  Put each of METAFONT's primitives into the hash table 192  $\rangle$  + $\equiv$ primitive ("=:",  $lig\_kern\_token, 0$ ); primitive ("=: |",  $lig\_kern\_token, 1$ ); primitive ("=: $|\rangle$ ", lig\_kern\_token, 5); primitive (" $|\rangle$ =:", lig\_kern\_token, 2); primitive (" $|=:$  >", lig\_kern\_token, 6); primitive (" $|=:|$ ", lig\_kern\_token, 3); primitive (" $|=:|\sum$ ", lig\_kern\_token, 7); primitive (" $|=:|\sum$ ", lig\_kern\_token, 11);  $primitive$  ("kern",  $lig\_kern\_token$ , 128);

1109. (Cases of print cmd mod for symbolic printing of primitives  $212$  +=  $lig\_kern\_token$ : case m of

0:  $print("=;");$ 1:  $print("=:|")$ ; 2:  $print("|=;"$ 3:  $print("|=:|")$ ; 5:  $print("=:|>")$ ; 6:  $print("|=:>}")$ ; 7:  $print("|=:|>")$ ; 11:  $print("|=:|>>"$ ; othercases print("kern") endcases;

1110. Local labels are implemented by maintaining the *skip-table* array, where  $skip\_table[c]$  is either undefined label or the address of the most recent lig/kern instruction that skips to local label  $c$ . In the latter case, the *skip-byte* in that instruction will (temporarily) be zero if there were no prior skips to this label, or it will be the distance to the prior skip.

We may need to cancel skips that span more than 127 lig/kern steps.

define cancel\_skips  $(\#) \equiv ll \leftarrow \#;$ repeat  $lll \leftarrow qo(\text{skip\_byte}(ll))$ ;  $\text{skip\_byte}(ll) \leftarrow \text{stop\_flag}$ ;  $ll \leftarrow ll - ll$ ; until  $lll = 0$ define  $skip\_error(\#) \equiv$  $beginemph{min}err("Too<sub>U</sub>far<sub>U</sub>to<sub>U</sub>skip");$  $help1 ("At<sub>u</sub>most<sub>u</sub>127<sub>u</sub>1ig/kern<sub>u</sub>steps<sub>u</sub>can<sub>u</sub>separate<sub>u</sub>skipto1<sub>u</sub>from<sub>u</sub>1..."); error;$  $cancel\_skips$  (#); end  $\langle$  Process a *skip\_to* command and **goto** done 1110  $\rangle \equiv$ begin  $c \leftarrow get\_code;$ **if**  $nl - skip\_table[c] > 128$  then **begin** s[kip](#page-411-0)\_error(skip\_table [c]); skip\_table  $[c] \leftarrow$  undefined\_label; end; **if** skip\_table  $[c]$  = undefined\_label **then** skip\_byte  $(nl - 1)$  ←  $qi(0)$ else  $skip\_byte(nl - 1) \leftarrow qi(nl - skip\_table[c] - 1);$  $skip\_stable [c] \leftarrow nl - 1;$  goto done; end This code is used in section 1107.

1111. (Record a label in a lig/kern subprogram and **goto** continue 1111  $\rangle \equiv$ begin if  $cur\_cmd = colon$  then if  $c = 256$  then  $\text{bch}\_\text{label} \leftarrow \text{nl}$ else  $set\_tag(c, lig\_tag, nl)$ else if  $skip\_table[c] < undefined\_label$  then **begin**  $ll \leftarrow skip\_table[c]$ ;  $skip\_table[c] \leftarrow undefined\_label$ ; repeat  $lll \leftarrow qo(\text{skip\_byte}(ll));$ if  $nl - ll > 128$  then begin  $skip_error$  (ll); goto continue; end;  $skip\_byte$  (ll) ← qi(nl – ll – 1);  $ll \leftarrow ll$  – lll: until  $lll = 0$ ; end; goto continue ; end This code is used in section 1107.

<span id="page-413-1"></span>

1112.  $\langle$  Compile a ligature/kern command 1112 $\rangle \equiv$ **begin**  $next\_char(nl) \leftarrow qi(c); skip\_byte(nl) \leftarrow qi(0);$ if  $cur$ nod < 128 then { ligature op } **begin**  $op\_byte(nl) \leftarrow qi(cur\_mod); rem\_byte(nl) \leftarrow qi(get\_code);$ end else begin  $get\_x.next$ ; scan\_expression; if cur\_type  $\neq$  known then begin  $exp\_err$  ("Improper $_L$ kern");  $help2("The  $\Box$  amount  $\Box$  of  $\Box$ ken  $\Box$  should  $\Box$ be  $\Box$ au  $\Box$ numeric  $\Box$ value." )$  $("I^rm_Uzeroing_Uthis_Uoneu_Proceed, Uwith_Ufingers_Ucrossed."); put.get_flush_error(0);$ end;  $kern[nk] \leftarrow cur\_exp; k \leftarrow 0;$  while  $kern[k] \neq cur\_exp$  do  $incr(k);$ if  $k = nk$  then begin if  $nk = max\text{-}terms$  then overflow ("kern", max kerns);  $incr(nk);$ end;  $op\_byte(nl) \leftarrow kern\_flag + (k \textbf{div } 256); rem\_byte(nl) \leftarrow qi((k \textbf{ mod } 256));$ end;  $lk\_started \leftarrow true;$ end This code is used in section 1107.

<span id="page-413-0"></span>1113. define missing\_extensible\_punctuation(#)  $\equiv$ begin  $missing_error$ (#);  $help1$  ("I^m processing i extensible  $\lbrack c:\lbrack t,m,b,r^{\prime }$  );  $back_error$ ; end

 $\langle$  Define an extensible recipe 1113 $\rangle \equiv$ begin if  $ne = 256$  then *overflow* ("extensible", 256);  $c \leftarrow qet\_code; set\_tag(c, ext\_tag, ne);$ if cur\_cmd  $\neq$  colon then missing\_extensible\_punctuation(":");  $ext\_top(ne) \leftarrow qi(get\_code);$ if  $cur\_cmd \neq comma$  then missing extensible punctuation(",");  $ext_{mid}(ne) \leftarrow qi(get\_code);$  $ext_{mid}(ne) \leftarrow qi(get\_code);$  $ext_{mid}(ne) \leftarrow qi(get\_code);$ if  $cur\_cmd \neq comma$  then missing extensible punctuation(",");  $ext_{-}bot(ne) \leftarrow qi(get_{-}code);$ if cur\_cmd  $\neq$  comma then missing\_extensible\_punctuation(",");  $ext\_rep(ne) \leftarrow qi(get\_code); incr(ne);$ end

This code is used in section [1106.](#page-410-0)

1114. (Store a list of header bytes  $1114$ )  $\equiv$ repeat if  $j > header_size$  then overflow ("headerbyte", header\_size);  $header\_byte[j] \leftarrow get\_code; incr(j);$ until  $cur\_cmd \neq comm$ 

This code is used in section 1106.

```
416 PART 45: FONT METRIC DATA METAFONT \frac{1115}{1115}
```

```
1115. \langle Store a list of font dimensions 1115\rangle \equivrepeat if j > max_{font\_dimen} then overflow ("fontdimen", maxfont\_dimen);
     while j > np do
        begin \text{incr}(np); \text{param}[np] \leftarrow 0;
        end;
     get\_x.next; scan\_expression;if cur_type \neqthen
        beginemph{equation} \begin{aligned} \textbf{begin} \textit{expr}(\text{``Improper\_font\_parameter''}); \end{aligned} \end{aligned}help1 ("I'm_Uzeroing_U this_Uone. _Proceed, _Uwith_Ufingers_Ucrossed."); put.get-flush_error(0);end;
     param[j] \leftarrow cur\_exp; incr(j);until cur\_cmd \neq comm
```
This code is used in section 1106.

1116. OK: We've stored all the data that is needed for the TFM file. All that remains is to output it in the correct format.

An interesting problem needs to be solved in this connection, because the TFM format allows at most 256 widths, 16 heights, 16 depths, and 64 ital[ic c](#page-63-0)orrections. If the data has more distinct values than this, we want to meet the necessary restrictions by perturbing the given values as little as possible.

METAFONT solves this problem in two steps. First the values of a given kind (widths, heights, depths, or italic corrections) are sorted; then the list of sorted values is perturbed, if necessary.

The sorting operation is facilitated by having a special node of essentially infinite value at the end of the current list.

 $\{$ Initialize table entries (done by INIMF only) 176  $\rangle$  +≡  $value(int\_val) \leftarrow fraction\_four;$ 

1117. Straight linear insertion is good enough for sorting, since the lists are usually not terribly long. As we work on the data, the current list will start at *link* (temp-head) and end at  $inf_{u}$  the nodes in this list will be in increasing order of their *value* fields.

Given such a list, the *sort in* function takes a value and returns a pointer to where that value can be found in the list. The value is inserted in the proper place, if necessary.

At the time we need to do these operations, most of METAFONT's work has been completed, so we will have plenty of memory to play with. The value nodes that are allocated for sorting will never be returned to free storage.

```
define clear\_the\_list \equiv link (temp\_head) \leftarrow inf\_val
```

```
function sort_in(v: scaled): pointer;
  label found;
  var p, q, r: pointer; \{ list manipulation registers }
  begin p \leftarrow temp\_head;
  loop begin q \leftarrow link(p);
     if v \le value(q) then goto found;
     p \leftarrow q;
     end;
found: if v < value(q) then
     begin r \leftarrow get\_node(value\_node\_size); value(r) \leftarrow v; link(r) \leftarrow q; link(p) \leftarrow r;end;
  sort\_in \leftarrow link(p);end;
```
1118. Now we come to the interesting part, where we reduce the list if necessary until it has the required size. The  $min\_cover$  routine is basic to this process; it computes the minimum number m such that the values of the current sorted list can be covered by  $m$  intervals of width  $d$ . It also sets the global value perturbation to the smallest value  $d' > d$  such that the covering found by this algorithm would be different.

In particular,  $min\_cover(0)$  returns the number of distinct values in the current list and sets *perturbation* to the minimum distance between adjacent values.

function  $min\_cover(d: scaled): integer;$ var p: pointer; { runs through the current list } l: scaled; {the least element covered by the current interval} m: integer; { lower bound on the size of the minimum cover } **begin**  $m \leftarrow 0$ ;  $p \leftarrow link (temp\_head)$ ; perturbation  $\leftarrow el\_gordo$ ; while  $p \neq \text{inf\_val}$  do begin  $\textit{incr}(m)$ ;  $l \leftarrow \textit{value}(p)$ ; repeat  $p \leftarrow link(p)$ ; until  $value(p) > l + d;$  $value(p) > l + d;$ if  $value(p) - l < perturbation$  then  $perturbation \leftarrow value(p) - l$ ; end;  $min\_cover \leftarrow m;$ end;

1119. (Global variables  $13$ ) +≡ perturbation: scaled; { quantity related to TFM rounding } excess: integer; {the list is this much too long}

1120. The smallest d such that a given list can be covered with m intervals is determined by the *threshold* routine, which is sort of an inverse to *min\_cover*. The idea is to increase the interval size rapidly until finding the range, then to go sequentially until the exact borderline has been discovered.

```
function threshold(m:integer): scaled;var d: scaled; { lower bound on the smallest interval size }
  begin excess \leftarrow min\_cover(0) - m;if excess \leq 0 then threshold \leftarrow 0else begin repeat d \leftarrow perturbation;
     until min\_cover(d+d) \leq m;
    while min\_cover(d) > m do d \leftarrow perturbation;
     threshold \leftarrow d;
    end;
  end;
```
<span id="page-416-1"></span>1121. The *skimp* procedure reduces the current list to at most m entries, by changing values if necessary. It also sets  $info(p) \leftarrow k$  if value (p) is the kth distinct value on the resulting list, and it sets perturbation to the maximum amount by which a value field has been changed. The size of the resulting list is returned as the value of skimp.

<span id="page-416-0"></span>function  $skimp(m:integer):integer;$ var d: scaled; { the size of intervals being coalesced }  $p, q, r: pointer; \{$  list manipulation registers } l: scaled; {the least value in the current interval} v: scaled; { a compromise value } **begin**  $d \leftarrow threshold(m)$ ; perturbation  $\leftarrow 0$ ;  $q \leftarrow temp\_head$ ;  $m \leftarrow 0$ ;  $p \leftarrow link(temp\_head)$ ; while  $p \neq \inf_{\mathcal{U}} val$  do **begin**  $\text{incr}(m)$ ;  $l \leftarrow \text{value}(p)$ ;  $\text{info}(p) \leftarrow m$ ; if value  $(lnk(p)) \leq l + d$  then  $\langle$  Replace an interv[al of](#page-416-0) values by its midpoint 1122 $\rangle$ ;  $q \leftarrow p$ ;  $p \leftarrow link(p)$ ; end;  $skimp \leftarrow m;$ end; 1122. (Replace an interval of values by its midpoint  $1122$ )  $\equiv$ begin repeat  $p \leftarrow link(p)$ ;  $info(p) \leftarrow m$ ;  $decr(excess)$ ; if  $excess = 0$  then  $d \leftarrow 0$ ; until  $value(link(p)) > l + d;$  $v \leftarrow l + half(value(p) - l);$ if  $value(p) - v > perturbation$  $value(p) - v > perturbation$  $value(p) - v > perturbation$  then perturbation  $\leftarrow value(p) - v$ ;  $r \leftarrow q$ ; repeat  $r \leftarrow link(r); \ value(r) \leftarrow v;$ until  $r = p$ ;

 $link(q) \leftarrow p$ ; {remove duplicate values from the current list}

```
end
```
This code is used in section 1121.

1123. A warning message is issued whenever something is perturbed by more than 1/16 pt.

```
procedure tfm\_warming(m: small_number);begin print\_nl ("(some<sub>\sqcup</sub>"); print(int\_name[m]);
   print("_{\sqcup}values_{\sqcup}had_{\sqcup}to_{\sqcup}be_{\sqcup}adjusted_{\sqcup}by_{\sqcup}as_{\sqcup}much_{\sqcup}as_{\sqcup}"); print scaled (perturbation); print ("pt)");
   end;
```
1124. Here's an example of how we use these routines. The width data needs to be perturbed only if there are 256 distinct widths, but METAFONT must check for this case even though it is highly unusual.

An integer variable k will be defined when we use this code. The *dimen*-head array will contain pointers to the sorted lists of dimensions.

 $\langle$  Massage the TFM widths [11](#page-445-0)24 $\rangle \equiv$ clear the list; for  $k \leftarrow bc$  to ec do if char exists  $[k]$  then  $tfm$ -width  $[k] \leftarrow sort_in(tfm$ -width  $[k])$ ;  $nw \leftarrow \text{skimp}(255) + 1; \ \text{dimensional}(1) \leftarrow \text{link}(\text{temp}\text{-head});$ if perturbation  $\geq$  10000 then tfm warning (char wd) This code is used in section 1206.

1125. (Global variables  $13$ ) +≡ dimen<sub>-</sub>head:  $array [1.. 4]$  of pointer; {lists of TFM dimensions}

1126. Heights, depths, and italic corrections are different from widths not only because their list length is more severely restricted, but also because zero values do not need to be put into the lists.

```
\langle Massage the TFM heights, depths, and italic corrections 1126\rangle \equivclear the list;
  for k \leftarrow bc to ec do
     if char\_exists[k] then
        if tfm\_height[k] = 0 then tfm\_height[k] \leftarrow zero\_valelse tfm\_height[k] \leftarrow sort\_in(tfm\_height[k]);
  nh \leftarrow skimp(15) + 1; dimen_head [2] \leftarrow link (temp_head);
  if perturbation \geq '10000 then tfm warning (char_ht);
  clear the list;
  for k \leftarrow bc to ec do
     if char\_exists[k] then
        if tfm\_{depth}[k] = 0 then tfm\_{depth}[k] \leftarrow zero\_valelse tfm\_depth[k] \leftarrow sort\_in(tfm\_depth[k]);
  nd \leftarrow \text{skimp}(15) + 1; \ \text{dimensional}(3) \leftarrow \text{link}(\text{temp}\_\text{head});if perturbation \geq '10000 then tfm warning (char dp);
  clear the list;
  for k \leftarrow bc to ec do
     if char\_exists[k] then
        if tfm\_ital\_corr[k] = 0 then zero\_valelse tfm\_ital\_corr[k] \leftarrow sort\_in(tfm\_ital\_corr[k]);
  ni \leftarrow skimp(63) + 1; dimen_head [4] \leftarrow link (temp_head);
  if perturbation \geq 10000 then tfm warning (char ic)
This code is used in section 1206.
```
1127. (Initialize table entries (done by INIMF only)  $176$  +≡  $value (zero\_val) \leftarrow 0; info (zero\_val) \leftarrow 0;$ 

420 PART 45: FONT METRIC DATA METAFONT §1128

1128. Bytes 5–8 of the header are set to the design size, unless the user has some crazy reason for specifying them differently.

Error messages are not allowed at the time this procedure is called, so a warning is printed instead. The value of  $max\_tfm\_dimen$  is calculated so that

 $make\_scaled (16 * max\_tfm\_dimen, internal [design\_size]) < three\_bytes.$ 

```
define three_bytes \equiv '100000000
                                          \{2^{24}\}\procedure fix\_design\_size;
  var d: scaled; { the design size }
  begin d \leftarrow internal [design\_size];
  if (d < unity) \vee (d \geq fraction\_half) then
     begin if d \neq 0 then \text{print\_nl}("(illegal design size has been changed to 128pt)");
     d \leftarrow 740000000; internal [design_size] \leftarrow d;end;
  if header_byte [5] < 0 then
     if header_byte [6] < 0 then
        if header_byte[7] < 0 then
          if header_byte [8] < 0 then
             begin header byte [5] \leftarrow d div '4000000; header byte [6] \leftarrow (d \text{div } 4096) \text{ mod } 256;
             header_byte [7] \leftarrow (d div 16) mod 256; header_byte [8] \leftarrow (d mod 16) * 16;
             end;
  max\_tfm\_dimen \leftarrow 16 * internal[design\_size] - 1 - internal[design\_size] div '10000000;
  if max_t f_{m\_dimen} \geq fraction\_half then max_t f_{m\_dimen} \leftarrow fraction\_half - 1;end;
```
1129. The *dimen-out* procedure computes a *fix-word* relative to the design size. If the data was out of range, it is corrected and the global variable  $tfm$ -changed is increased by one.

function  $dimen\_out(x : scaled)$ : integer; begin if  $abs(x) > max\_tfm\_dimen$  then begin  $\text{incr}(t/m\_changed)$  $\text{incr}(t/m\_changed)$  $\text{incr}(t/m\_changed)$ ; if  $x > 0$  then  $x \leftarrow max\_tfm\_dimen$  else  $x \leftarrow -max\_tfm\_dimen;$ end;  $x \leftarrow make\_scaled(x * 16, internal[design\_size]); dimen\_out \leftarrow x;$ end;

1130. (Global variables  $13$ ) +≡  $max\_tfm\_dimen: scaled; \{bound on widths, heights, kerns, etc.\}$  $tfm-changeed: integer; \{ the number of data entries that were out of bounds\}$ 

1131. If the user has not specified any of the first four header bytes, the fix-check-sum procedure replaces them by a "check sum" computed from the  $tfm_width$  data relative to the design size.

<span id="page-419-0"></span>procedure  $fix\_check\_sum$ ; label exit; var k: eight\_bits; { runs through character codes }  $b1, b2, b3, b4$ : eight-bits; { bytes of the check sum } x: integer; { hash value used in check sum computation } begin if  $header\_byte[1] < 0$  then if header\_byte  $[2] < 0$  then if header\_byte[3]  $< 0$  then if header\_byte[4]  $< 0$  then begin  $\langle$  Compute a check sum in  $(b1, b2, b3, b4)$  1132 $\rangle$ ; header\_byte  $[1] \leftarrow b1$ ; header\_byte  $[2] \leftarrow b2$  $[2] \leftarrow b2$ ; header\_byte  $[3] \leftarrow b3$ ; header\_byte  $[4] \leftarrow b4$ ; return; end; for  $k \leftarrow 1$  to 4 do if header\_byte[k] < 0 then header\_byte[k]  $\leftarrow 0$ ; exit: end; 1132. (Compute a check sum in  $(b1, b2, b3, b4)$  1132)  $\equiv$  $b1 \leftarrow bc; b2 \leftarrow ec; b3 \leftarrow bc; b4 \leftarrow ec; tfm\_changed \leftarrow 0;$ for  $k \leftarrow bc$  to  $ec$  do if  $char\_exists[k]$  then **begin**  $x \leftarrow dimen_out(value(tfm_width[k])) + (k+4) * '20000000;$  {this is positive}  $b1 \leftarrow (b1 + b1 + x) \mod 255; \; b2 \leftarrow (b2 + b2 + x) \mod 253; \; b3 \leftarrow (b3 + b3 + x) \mod 251;$  $b4 \leftarrow (b4 + b4 + x) \mod 247;$ end

This code is used in section 1131.

end;

1133. Finally we're ready to actually write the TFM information. Here are some utility routines for this purpose.

define  $tfm\_out(\texttt{\#}) \equiv write(tfm\_file, \texttt{\#})$  { output one byte to  $tfm\_file$  } **procedure**  $tfm\_two(x : integer);$  { output two bytes to  $tfm\_file$  } begin  $tfm_$ -out(x div 256);  $tfm_$ -out(x mod 256); end; **procedure**  $tfm_four(x : integer);$  { output four bytes to  $tfm_ffile$ } begin if  $x > 0$  then  $t/m\_out(x)$  div three-bytes) else begin  $x \leftarrow x + 10000000000$ ; { use two's complement for negative values }  $x \leftarrow x + '10000000000$ ; tfm\_out((x div three\_bytes) + 128); end;  $x \leftarrow x \mod three\_bytes; \, \, \text{tfm}\text{-}out(x \dim \text{div } y); \, \, x \leftarrow x \mod unity; \, \, \text{tfm}\text{-}out(x \dim \text{div } 400);$  $tfm_out(x \mod 400);$ end; procedure  $tfm_qqqq(x : four-quarters);$  { output four quarterwords to  $tfm_file$  } begin  $tfm.out(qo(x.b0))$ ;  $tfm.out(qo(x.b1))$ ;  $tfm.out(qo(x.b2))$ ;  $tfm.out(qo(x.b3))$ ;

# <span id="page-420-1"></span>422 PART 45: FONT METRIC DATA METAFON[T](#page-420-0) §1134

1134. (Finish the TFM file 1134)  $\equiv$ 

if job\_name = 0 then open\_log\_file;

 $pack\_job_name(" . tfm");$ 

<span id="page-420-0"></span>while  $\neg b\text{-}open.out(t\text{fm}\text{-}\text{file})$  do  $prompt\text{-}\text{file}\text{-}name("file\text{-}\text{name}\text{-}\text{for}\text{-}\text{font}\text{-}\text{metrics", "}.tfm");$ metric file name ← b make name string (tfm file); (Output the subfile sizes and header bytes 1135);  $\langle$  Output the characte[r inf](#page-445-0)ormation bytes, then output the dimensions themselves 1136 $\rangle$ ;  $\langle$  Output the ligature/kern program 1139 $\rangle$ ;  $\langle$  Output the extensible character recipes and the font metric parameters 1140 $\rangle$ ; stat if internal [tracing\_stats]  $> 0$  then  $\langle$  [Log](#page-420-0) the subfile sizes of the TFM file 1141); tats  $print\_nl$ ("Font  $_matrix\_metrics \& J$ written  $\omega$ on $\omega$ "); slow print(metric file name); print char (".");  $b\_close$  (*tfm\_file*)

This code is used in section 1206.

**1135[.](#page-421-0)** Integer variables  $lh, k, \text{ and } lk\_offset$  will be defined when we use this code.

 $\langle$  Output the subfile sizes and header bytes 1135 $\rangle \equiv$ 

 $k \leftarrow header\_size;$ 

while header\_byte  $[k] < 0$  do  $decr(k)$ ;

 $lh \leftarrow (k+3)$  div 4; {this is the number of header words }

if  $bc > ec$  then  $bc \leftarrow 1$ ; { if there are no characters,  $ec = 0$  and  $bc = 1$ }

 $\langle$  Compute the ligature/kern program offset and implant the left boundary label 1137  $\rangle$ ;

 $tfm_{-}two(6 + lh + (ec - bc + 1) + nw + nh + nd + ni + nl + lk_{\textit{off}}set + nk + ne + np);$ 

{ this is the total number of file words that will be output }

 $tfm_{\perp}two(h);$   $tfm_{\perp}two(bc);$  $tfm_{\perp}two(bc);$  $tfm_{\perp}two(bc);$   $tfm_{\perp}two(ec);$   $tfm_{\perp}two(nw);$   $tfm_{\perp}two(nh);$   $tfm_{\perp}two(ni);$  $tfm_{\text{t}}(nl + lk_{\text{t}}(fset); tfm_{\text{t}}(nk); tfm_{\text{t}}(ne); tfm_{\text{t}}(np);$ for  $k \leftarrow 1$  to  $4 * lh$  do

begin if  $header\_byte[k] < 0$  then  $header\_byte[k] \leftarrow 0;$  $tfm_out(header_byte[k]);$ end

This code is used in section 1134.

**1136.**  $\langle$  Output the character information bytes, then output the dimensions themselves 1136 $\rangle \equiv$ for  $k \leftarrow bc$  to ec do

```
if \neg char\_exists[k] then tfm\_four(0)else begin tfm_-out(info(tfm_-width[k])); {the width index }
     tfm_-out((info(tfm_-height|k|)) * 16 + info(tfm_-depth|k|));tfm\_out((info(tfm\_ital\_corr[k])) * 4 + char\_tag[k]); tfm\_out(char\_remainder[k]);end;
tfm\_changed \leftarrow 0;for k \leftarrow 1 to 4 do
  begin tfm_four(0); p \leftarrow dimen_head[k];while p \neq \inf_{\mathcal{U}} val do
     begin tfm_four(dimen.out(value(p))); p \leftarrow link(p);
     end;
  end
```
This code is used in section 1134.

<span id="page-421-0"></span>

1137. We need to output special instructions at the beginning of the *lig kern* array in order to specify the right boundary character and/or to handle starting addresses that exceed 255. The *label-loc* and *label-char* arrays have been set up to record all the starting addresses; we have  $-1 = label\_loc[0] < label\_loc[1] \leq \cdots \leq$  $label\_loc[label\_ptr]$ .

 $\Diamond$  Compute the ligature/kern program offset and implant the left boundary label 1137 $\rangle \equiv$  $\text{bchar} \leftarrow \text{round\_unscaled}(\text{internal}[\text{boundary\_char}]);$ if  $(bchar < 0) \vee (bchar > 255)$  then begin bchar ← -1; lk\_started ← false; lk\_offset ← 0; end else begin  $lk\_stack \leftarrow true; lk\_offset \leftarrow 1; end;$  $\langle$  Find the minimum *lk\_[off](#page-420-0)set* and adjust all remainders 1138 $\rangle$ ; if  $\textit{bch}\$ label  $\lt$  undefined label then begin  $skip\_byte(nl) \leftarrow qi(255); next\_char(nl) \leftarrow qi(0);$  $op\_byte(nl) \leftarrow qi(((bch\_label + lk\_offset) \textbf{div } 256));$  $rem\_byte(nl) \leftarrow qi(((beh\_label + lk\_offset) \textbf{mod } 256));$   $incr(nl)$ ; { possibly  $nl = liq\_table\_size + 1$  } end This code is used in section 1135. **1138.**  $\langle$  Find the minimum *lk offset* and adjust all remainders 1138  $\rangle \equiv$  $k \leftarrow label\_ptr;$  { pointer to the largest unallocated label } if  $label\_loc[k] + lk\_offset > 255$  then **begin**  $lk\_offset \leftarrow 0$ ;  $lk\_started \leftarrow false$ ; { location 0 can do double duty } repeat char\_remainder [label\_char  $[k]] \leftarrow$  lk\_offset; while  $label\_loc[k-1] = label\_loc[k]$  do **begin**  $decr(k)$ ; char\_remainder [label\_char[k]]  $\leftarrow$  lk\_offset; end;  $incr(lk\_offset);$   $decr(k);$ until  $lk \text{-}offset + label \text{-}loc[k] < 256; \{ N.B.: \text{ } lk \text{-}offset = 256 \text{ satisfies this when } k = 0 \}$  $lk \text{-}offset + label \text{-}loc[k] < 256; \{ N.B.: \text{ } lk \text{-}offset = 256 \text{ satisfies this when } k = 0 \}$  $lk \text{-}offset + label \text{-}loc[k] < 256; \{ N.B.: \text{ } lk \text{-}offset = 256 \text{ satisfies this when } k = 0 \}$ end; if  $lk_{\text{off}} set > 0$  then while  $k > 0$  do **begin** char remainder  $[label_{char} [k]] \leftarrow char_{remainder}[label_{char}[k]] + lk_{offset;$  decr(k); end

This code is used in section 1137.

```
1139. \langle Output the ligature/kern program 1139\rangle \equivfor k \leftarrow 0 to 255 do
     if skip\_table[k] < undefined\_label then
       begin print\_nl("(local\_label\_"); print\_int(k); print("::_was\_missing))");
       cancel\_skips({skip\_table[k]});
       end;
  if lk_started then \{lk\_offset = 1 \text{ for the special } bchar \}begin tfm_out(255); tfm_-out(bchar); tfm_-two(0);
     end
  else for k \leftarrow 1 to lk\_offset do { output the redirection specs }
       begin ll \leftarrow label\_loc[label\_ptr];
       if \mathit{bchar} < 0 then
          begin tfm_-out(254); tfm_-out(0);
          end
       else begin tfm_out(255); tfm_out(bchar);
          end;
       ffset);repeat decr (label\_ptr);until label\_loc[label\_ptr] < ll;end;
  for k \leftarrow 0 to nl - 1 do tfm_{\text{-}qqqq}(lig_{\text{-}}kern[k]);
  for k \leftarrow 0 to nk - 1 do tfm\_four (dimension (kern[k]))
This code is used in section 1134.
1140. (Output the extensible character recipes and the font metric parameters 1140) \equiv
```

```
for k \leftarrow 0 to ne - 1 do tfm_{\textit{q}qqq}(\textit{exten}[k]);for k \leftarrow 1 to np do
     if k = 1 then
        if abs(param[1]) < fraction\_half then tfm\_four(param[1] * 16)else begin \text{incr}(\text{tfm\_changed});if param[1] > 0 then tfm_four (el_gordo)
           else tfm\_four(-el\_gordo);end
     else tfm_four(dimen_out(param[k]));
  if tfm\_changed > 0hen
     begin if tfm-channel = 1 then print.nl("(a_{\Box}font_{\Box} metric_{\Box} dimension")else begin print_n(l(""); changed); print("<sub>u</sub>font metric dimensions");
        end;
     print("<sub>\sqcup</sub>had\sqcupto\sqcupbe\sqcupdecreased)");
     end
This code is used in section 1134.
1141. (Log the subfile sizes of the TFM file 1141) \equivbegin wlog\_ln( \lceil<sub>0</sub>\rceil;
  if bch_label \lt undefined_label then decr(n!);
  wlog\_ln( (\text{You}_\text{u}used\text{or}, nw : 1, \text{`w}, \text{`}, nh : 1, \text{`h}, \text{`}, nd : 1, \text{`d}, \text{`}, ni : 1, \text{`i}, \text{`}, nl : 1, \text{`1}, \text{`}, nk : 1, \text{`k}, \text{`},
```

```
ne: 1, 'e', 'np: 1, 'p_\text{L}metric_\text{L}file_\text{L} positions'); wlog_l/n('_{\text{L}l}out_\text{L}of_\text{L}', '256w,16h,16d,64i,'')lig\_table\_size: 1, 1, \ldots, max\_terms: 1, 1, 256e, \ldots, max\_font\_dimen: 1, 2);
```

```
end
```
This code is used in section 1134.

1142. Generic font file format. The most important output produced by a typical run of METAFONT is the "generic font" (GF) file that specifies the bit patterns of the characters that have been drawn. The term generic indicates that this file format doesn't match the conventions of any name-brand manufacturer; but it is easy to convert GF files to the special format required by almost all digital phototypesetting equipment. There's a strong analogy between the DVI files written by TEX and the GF files written by METAFONT; and, in fact, the file formats have a lot in common.

A GF file is a stream of 8-bit bytes that may be regarded as a series of commands in a machine-like language. The first byte of each command is the operation code, and this code is followed by zero or more bytes that provide parameters to the command. The parameters themselves may consist of several consecutive bytes; for example, the 'boc' (beginning of character) command has six parameters, each of which is four bytes long. Parameters are usually regarded as nonnegative integers; but four-byte-long parameters can be either positive or negative, hence they range in value from  $-2^{31}$  to  $2^{31} - 1$ . As in TFM files, numbers that occupy more than one byte position appear in BigEndian order, and negative numbers appear in two's complement notation.

A GF file consists of a "preamble," followed by a sequence of one or more "characters," followed by a "postamble." The preamble is simply a *pre* command, with its parameters that introduce the file; this must come first. Each "character" consists of a boc command, followed by any number of other commands that specify "black" pixels, followed by an eoc command. The characters appear in the order that METAFONT generated them. If we ignore no-op commands (which are allowed between any two commands in the file), each eoc command is immediately followed by a boc command, or by a post command; in the latter case, there are no more characters in the file, and the remaining bytes form the postamble. Further details about the postamble will be explained later.

Some parameters in GF commands are "pointers." These are four-byte quantities that give the location number of some other byte in the file; the first file byte is number 0, then comes number 1, and so on.

1143. The GF format is intended to be both compact and easily interpreted by a machine. Compactness is achieved by making most of the information relative instead of absolute. When a GF-reading program reads the commands for a character, it keeps track of two quantities: (a) the current column number,  $m$ ; and (b) the current row number, n. These are 32-bit signed integers, although most actual font formats produced from GF files will need to curtail this vast range because of practical limitations. (METAFONT output will never allow  $|m|$  or  $|n|$  to get extremely large, but the GF format tries to be more general.)

How do GF's row and column numbers correspond to the conventions of T<sub>F</sub>X and METAFONT? Well, the "reference point" of a character, in TEX's view, is considered to be at the lower left corner of the pixel in row 0 and column 0. This point is the intersection of the baseline with the left edge of the type; it corresponds to location  $(0, 0)$  in METAFONT programs. Thus the pixel in GF row 0 and column 0 is METAFONT's unit square, comprising the region of the plane whose coordinates both lie between 0 and 1. The pixel in GF row n and column m consists of the points whose METAFONT coordinates  $(x, y)$  satisfy  $m \leq x \leq m + 1$ and  $n \leq y \leq n+1$ . Negative values of m and x correspond to columns of pixels left of the reference point; negative values of  $n$  and  $y$  correspond to rows of pixels below the baseline.

Besides m and n, there's also a third aspect of the current state, namely the *paint-switch*, which is always either black or white. Each paint command advances m by a specified amount  $d$ , and blackens the intervening pixels if  $paint\_switch = black$ ; then the paint switch changes to the opposite state. GF's commands are designed so that  $m$  will never decrease within a row, and  $n$  will never increase within a character; hence there is no way to whiten a pixel that has been blackened.

1144. Here is a list of all the commands that may appear in a GF file. Each command is specified by its symbolic name  $(e.g., boc)$ , its opcode byte  $(e.g., 67)$ , and its parameters (if any). The parameters are followed by a bracketed number telling how many bytes they occupy; for example, ' $d[2]$ ' means that parameter d is two bytes long.

- paint 0 0. This is a paint command with  $d = 0$ ; it does nothing but change the paint switch from black to white or vice versa.
- paint 1 through paint  $63$  (opcodes 1 to 63). These are paint commands with  $d = 1$  to 63, defined as follows: If paint switch = black, blacken d pixels of the current row n, in columns m through  $m + d - 1$ inclusive. Then, in any case, complement the *paint switch* and advance  $m$  by  $d$ .
- paint1 64 d[1]. This is a paint command with a specified value of d; METAFONT uses it to paint when  $64 \leq d < 256$ .
- paint 2 65 d[2]. Same as paint 1, but d can be as high as 65535.
- paint3 66 d[3]. Same as paint1, but d can be as high as  $2^{24} 1$ . METAFONT never needs this command, and it is hard to imagine anybody making practical use of it; surely a more compact encoding will be desirable when characters can be this large. But the command is there, anyway, just in case.
- boc 67 c[4]  $p[4]$   $min_m[4]$   $max_m[4]$   $min_n[4]$   $max_n[4]$   $max_n[4]$ . Beginning of a character: Here c is the character code, and p points to the previous character beginning (if any) for characters having this code number modulo 256. (The pointer p is  $-1$  if there was no prior character with an equivalent code.) The values of registers m and n defined by the instructions that follow for this character must satisfy  $min_m \le m \le max_m$  and  $min_n \le n \le max_n$ . (The values of  $max_m$  and  $min_n$  need not be the tightest bounds possible.) When a GF-reading program sees a *boc*, it can use  $min_m$ ,  $max_m$ ,  $min_n$ , and  $max_n$  to initialize the bounds of an array. Then it sets  $m \leftarrow min_m$ ,  $n \leftarrow max_n$ , and  $paint\_switch \leftarrow white$ .
- boc1 68 c[1] del\_m[1] max\_m[1] del\_n[1] max\_n[1]. Same as boc, but p is assumed to be −1; also del\_m =  $max_{m} - min_{m}$  and  $del_{m} = max_{m} - min_{m}$  are given instead of  $min_{m}$  and  $min_{m}$ . The one-byte parameters must be between 0 and 255, inclusive. (This abbreviated boc saves 19 bytes per character, in common cases.)
- eoc 69. End of character: All pixels blackened so far constitute the pattern for this character. In particular, a completely blank character might have eoc immediately following boc.
- skip0 70. Decrease n by 1 and set  $m \leftarrow min_m$ , paint switch  $\leftarrow$  white. (This finishes one row and begins another, ready to whiten the leftmost pixel in the new row.)
- skip1 71 d[1]. Decrease n by  $d+1$ , set  $m \leftarrow min_{m}$ , and set paint switch  $\leftarrow$  white. This is a way to produce d all-white rows.
- skip2 72 d[2]. Same as skip1, but d can be as large as 65535.
- skip3 73 d[3]. Same as skip1, but d can be as large as  $2^{24} 1$ . METAFONT obviously never needs this command.
- new row 0 74. Decrease n by 1 and set  $m \leftarrow min_{m}$ , paint switch  $\leftarrow black$ . (This finishes one row and begins another, ready to blacken the leftmost pixel in the new row.)
- new\_row\_1 through new\_row\_164 (opcodes 75 to 238). Same as new\_row\_0, but with  $m \leftarrow min_{-} + 1$ through  $min_m + 164$ , respectively.
- xxx1 239 k[1] x[k]. This command is undefined in general; it functions as a  $(k + 2)$ -byte no-op unless special GF-reading programs are being used. METAFONT generates xxx commands when encountering a special string; this occurs in the GF file only between characters, after the preamble, and before the postamble. However, xxx commands might appear within characters, in GF files generated by other processors. It is recommended that  $x$  be a string having the form of a keyword followed by possible parameters relevant to that keyword.
- *xxx2* 240 k[2] *x*[k]. Like *xxx1*, but  $0 \le k < 65536$ .
- xxx3 241 k[3] x[k]. Like xxx1, but  $0 \le k < 2^{24}$ . METAFONT uses this when sending a **special** string whose length exceeds 255.

xxx4 242 k[4] x[k]. Like xxx1, but k can be ridiculously large; k mustn't be negative.

- yyy 243 y[4]. This command is undefined in general; it functions as a 5-byte no op unless special GF-reading programs are being used. METAFONT puts *scaled* numbers into yyy's, as a result of **numspecial** commands; the intent is to provide numeric parameters to xxx commands that immediately precede.
- $no\_op$  244. No operation, do nothing. Any number of  $no\_op$ 's may occur between GF commands, but a no op cannot be inserted between a command and its parameters or between two parameters.
- *char loc* 245 c[1]  $dx$  [4]  $dy$  [4]  $w$  [4]  $p$  [4]. This command will appear only in the postamble, which will be explained shortly.
- *char loc0* 246 c[1]  $dm[1]$  w[4] p[4]. Same as *char-loc*, except that dy is assumed to be zero, and the value of dx is taken to be  $65536 * dm$ , where  $0 \leq dm < 256$ .
- pre 247 i[1] k[1]  $x[k]$ . Beginning of the preamble; this must come at the very beginning of the file. Parameter i is an identifying number for GF format, currently 131. The other information is merely commentary; it is not given special interpretation like xxx commands are. (Note that xxx commands may immediately follow the preamble, before the first boc.)
- post 248. Beginning of the postamble, see below.

post post 249. Ending of the postamble, see below.

Commands 250–255 are undefined at the present time.

define  $gf_id\_byte = 131$  { identifies the kind of GF files described here }

1145. METAFONT refers to the following opcodes explicitly.

define  $paint_0 = 0$  { beginning of the *paint* commands } define  $paint1 = 64$  {move right a given number of columns, then black  $\leftrightarrow$  white } define  $boc = 67$  { beginning of a character } define  $boc1 = 68$  {short form of  $boc$ } **define**  $eoc = 69$  {end of a character } define  $skip0 = 70$  { skip no blank rows } define  $skip_1 = 71$  { skip over blank rows } define  $new_{row\_0} = 74$  {move down one row and then right} define  $max_new-row = 164$  {the largest new row command is new row 164} define  $xxx1 = 239$  { for special strings } define  $xxx3 = 241$  { for long special strings } define  $yyy = 243$  { for numspecial numbers } define  $char\_loc = 245$  { character locators in the postamble } define  $pre = 247$  { preamble } define  $post = 248$  { postamble beginning } define  $post\_post = 249$  { postamble ending }

1146. The last character in a GF file is followed by '*post*'; this command introduces the postamble, which summarizes important facts that METAFONT has accumulated. The postamble has the form

> post p[4] ds[4] cs[4] hppp[4] vppp[4] min\_m[4] max\_m[4] min\_n[4] max\_n[4]  $\langle$  character locators $\rangle$ post\_post q[4] i[1]  $223$ 's[ $\geq 4$ ]

Here  $p$  is a pointer to the byte following the final *eoc* in the file (or to the byte following the preamble, if there are no characters); it can be used to locate the beginning of xxx commands that might have preceded the postamble. The ds and cs parameters give the design size and check sum, respectively, which are exactly the values put into the header of the TFM file that METAFONT produces (or would produce) on this run. Parameters hppp and vppp are the ratios of pixels per point, horizontally and vertically, expressed as scaled integers (i.e., multiplied by  $2^{16}$ ); they can be used to correlate the font with specific device resolutions, magnifications, and "at sizes." Then come  $min_m$ ,  $max_m$ ,  $min_n$ , and  $max_n$ , which bound the values that registers m and n assume in all characters in this GF file. (These bounds need not be the best possible;  $max_m$ and  $min\_n$  may, on the other hand, be tighter than the similar bounds in *boc* commands. For example, some character may have  $min \ n = -100$  in its boc, but it might turn out that n never gets lower than  $-50$  in any character; then  $min_n$  can have any value  $\leq -50$ . If there are no characters in the file, it's possible to have  $min_m > max_m$  and/or  $min_n > max_n$ .

1147. Character locators are introduced by *char-loc* commands, which specify a character residue c, character escapements  $(dx, dy)$ , a character width w, and a pointer p to the beginning of that character. (If two or more characters have the same code c modulo 256, only the last will be indicated; the others can be located by following backpointers. Characters whose codes differ by a multiple of 256 are assumed to share the same font metric information, hence the TFM file contains only residues of character codes modulo 256. This convention is intended for oriental languages, when there are many character shapes but few distinct widths.)

The character escapements  $(dx, dy)$  are the values of METAFONT's chardx and chardy parameters; they are in units of scaled pixels; i.e., dx is in horizontal pixel units times  $2^{16}$ , and dy is in vertical pixel units times  $2^{16}$ . This is the intended amount of displacement after typesetting the character; for DVI files, dy should be zero, but other document file formats allow nonzero vertical escapement.

The character width w duplicates the information in the TFM file; it is a fix word value relative to the design size, and it should be independent of magnification.

The backpointer p points to the character's boc, or to the first of a sequence of consecutive xxx or yyy or no op commands that immediately precede the boc, if such commands exist; such "special" commands essentially belong to the characters, while the special commands after the final character belong to the postamble (i.e., to the font as a whole). This convention about p applies also to the backpointers in boc commands, even though it wasn't explained in the description of boc.

Pointer p might be  $-1$  if the character exists in the TFM file but not in the GF file. This unusual situation can arise in METAFONT output if the user had *proofing*  $< 0$  when the character was being shipped out, but then made *proofing*  $\geq 0$  in order to get a GF file.

1148. The last part of the postamble, following the *post<sub>-post</sub>* byte that signifies the end of the character locators, contains  $q$ , a pointer to the *post* command that started the postamble. An identification byte,  $i$ , comes next; this currently equals 131, as in the preamble.

The *i* byte is followed by four or more bytes that are all equal to the decimal number 223 (i.e., *337* in octal). METAFONT puts out four to seven of these trailing bytes, until the total length of the file is a multiple of four bytes, since this works out best on machines that pack four bytes per word; but any number of 223's is allowed, as long as there are at least four of them. In effect, 223 is a sort of signature that is added at the very end.

This curious way to finish off a GF file makes it feasible for GF-reading programs to find the postamble first, on most computers, even though METAFONT wants to write the postamble last. Most operating systems permit random access to individual words or bytes of a file, so the GF reader can start at the end and skip backwards over the 223's until finding the identification byte. Then it can back up four bytes, read q, and move to byte q of the file. This byte should, of course, contain the value 248 (*post*); now the postamble can be read, so the GF reader can discover all the information needed for individual characters.

Unfortunately, however, standard Pascal does not include the ability to access a random position in a file, or even to determine the length of a file. Almost all systems nowadays provide the necessary capabilities, so GF format has been designed to work most efficiently with modern operating systems. But if GF files have to be processed under the restrictions of standard Pascal, one can simply read them from front to back. This will be adequate for most applications. However, the postamble-first approach would facilitate a program that merges two GF files, replacing data from one that is overridden by corresponding data in the other.

### 430 PART 47: SHIPPING CHARACTERS OUT A REPORT OF METAFONT  $\S 1149$

1149. Shipping characters out. The *ship out* procedure, to be described below, is given a pointer to an edge structure. Its mission is to describe the positive pixels in GF form, outputting a "character" to  $gf$ -file.

Several global v[ar](#page-6-0)iables hold information about the font file as a whole:  $gf_{\ldots}$ ,  $gf_{\ldots}$ ,  $gf_{\ldots}$ ,  $gf_{\ldots}$ ,  $gf_{\ldots}$ , and  $qf_{\perp}max_{\perp}n$  are the minimum and maximum GF coordinates output so far;  $qf_{\perp}prev_{\perp}pr$  is the byte number following the preamble or the last eoc command in the output; total chars is the total number of characters (i.e.,  $boc$ . .  $eoc$  segments) shipped out. There's also an array,  $char\_ptr$ , containing the starting positions of each character in the file, as required for the postamble. If character code  $c$  has not yet been output,  $char\_ptr[c] = -1.$ 

 $\langle$  Global variables 13  $\rangle$  +≡

 $gf.min_m, gf_max_m, gf.min_n, gf_max_n: integer; \{ bounding rectangle\}$  $gf.min_m, gf_max_m, gf.min_n, gf_max_n: integer; \{ bounding rectangle\}$  $gf.min_m, gf_max_m, gf.min_n, gf_max_n: integer; \{ bounding rectangle\}$  $gf_{\text{prev\_ptr}}$ : integer; { where the present/next character started/starts } total chars: integer; {the number of characters output so far} *char\_ptr*: **array** [*eight\_bits*] **of** *integer*; { where individual characters started }  $gf\_dx$ ,  $gf\_dy$ : array  $\lceil$  eight\_bits  $\rceil$  of integer; { device escapements }

1150. (Set initial values of key variables  $21$ ) +≡  $qf\_prev\_ptr \leftarrow 0; total\_chars \leftarrow 0;$ 

**1151.** The GF bytes are output to a buffer instead of being sent byte-by-byte to  $q_f$ -file, because this tends to save a lot of subroutine-call overhead. METAFONT uses the same conventions for  $gf$ -file as T<sub>F</sub>X uses for its dvi file; hence if system-dependent changes are needed, they should probably be the same for both programs.

The output buffer is divided into two parts of equal size; the bytes found in  $qf_b$  [0 . . half buf − 1] constitute the first half, and those in  $qf_bwf_h$  .  $qf_bwf_s$  is  $qf_bwf_s$  constitute the second. The global variable  $g f$ -ptr points to t[he](#page-8-0) position that will receive the next output byte. When  $g f$ -ptr reaches  $g f$ -limit, which is always equal to one of the two values half-buf or  $gf_buf$  or  $gf_buf$ , the half buffer that is about to be invaded next is sent to the output and *gf-limit* is changed to its other value. Thus, there is always at least a half buffer's worth of information present, except at the very beginning of the job.

Bytes of the GF file are numbered sequentially starting with 0; the next byte to be generated will be number  $gf_{\text{-}} of f set + gf_{\text{-}} ptr$  $gf_{\text{-}} of f set + gf_{\text{-}} ptr$ .

 $\langle$  Types in the outer block 18  $\rangle$  +≡  $gf\_index = 0$ ...  $gf\_buf\_size$ ; { an index into the output buffer }

1152. Some systems may find it more efficient to make gf buf a **packed** array, since output of four bytes at once may be facilitated.

 $\langle$  Global variables 13  $\rangle$  +≡  $gf_buf$ : array  $[gf\_index]$  of eight bits; { buffer for GF output } half\_buf: gf\_index; { half of gf\_buf\_[si](#page-9-0)ze } gf-limit: gf-index; { end of the current half buffer }  $gf\_ptr: gf\_index; \{ the next available buffer address \}$  $gf_{\text{-}}\text{of}$  is  $\text{of}$  is  $\text{of}$  size times the number of times the output buffer has been fully emptied }

1153. Initially the buffer is all in one piece; we will output half of it only after it first fills up.

 $\langle$  Set initial values of key variables 21  $\rangle$  +≡

half\_buf ← gf\_buf\_size div 2; gf\_limit ← gf\_buf\_size; gf\_ptr ← 0; gf\_offset ← 0;

<span id="page-429-1"></span>

**1154.** The actual output of  $gf_buf[a]$ . b) to  $gf_file$  is performed by calling write  $gf(a, b)$ . It is safe to assume that a and  $b + 1$  will both be multiples of 4 when write  $gf(a, b)$  is called; therefore it is possible on many machines to use efficient methods to pack four bytes per word and to output an array of words with one system cal[l.](#page-429-0)

<span id="page-429-0"></span> $\langle$  Declare generic font o[utpu](#page-374-0)t procedures 1154 $\rangle \equiv$ procedure  $write\_gf(a, b: gf\_index);$ var  $k:$  qf\_index; begin for  $k \leftarrow a$  to b do write (gf-file, gf-buf |k|); end; See also sections 1155, 1157, 1158, 1159, 1160, 1161, 1163, and 1165.

This code is used in section 989.

1155. To put a byte in the buffer with[out](#page-429-1) paying the cost of invoking a procedure each time, we use the macro  $gf_$ 

<span id="page-429-2"></span>define  $gf_{-}out(\#) \equiv$  begin  $gf_{-}buf[gf_{-}ptr] \leftarrow$  #;  $incr(gf_{-}ptr);$ if  $gf_{\perp}$  *of*  $\perp$  *imit* then  $gf_{\perp}$ *swap*; end  $\langle$  Declare generic font output procedures 1154  $\rangle$  +≡ **procedure**  $gf\_swap$ ; { outputs half of the buffer } begin if  $gf$ -limit =  $gf$ -buf-size then begin write gf  $(0, half_buf - 1)$ ; gf limit ← half buf; gf offset ← gf offset + gf buf size; gf ptr ← 0; end else begin write qf (half buf, qf buf [siz](#page-429-2)e - 1); qf limit  $\leftarrow$  qf buf size; end; end;

**1156.** Here is how we clean out the buffer when METAFONT is all through;  $qf$ -ptr will be a multiple of 4.  $\langle$  Empty the last bytes out of gf<sub>-</sub>buf 1156  $\rangle$  ≡

if  $qf$ -limit = h[alf](#page-429-1)-buf then write- $qf$ (half-buf,  $qf$ -buf-size - 1); if  $gf_{\perp}$  ptr > 0 then write gf (0, gf ptr - 1) This code is used in section 1182.

1157. The *gf-four* procedure outputs four bytes in two's complement notation, without risking arithmetic overflow.

 $\langle$  Declare generic font output procedures 1154 $\rangle$  += procedure  $gf\_four(x:integer);$ begin if  $x > 0$  then  $q_1\text{-}out(x \text{ div } \text{three} \text{-} \text{bytes})$ else begin  $x \leftarrow x + 10000000000$ ;  $x \leftarrow x + 100000000000$ ;  $qf_{out}((x \text{ div three\_bytes}) + 128)$ ; end;  $x \leftarrow x \mod three\_bytes;$  gf\_out(x div unity);  $x \leftarrow x \mod unity;$  gf\_out(x div '400); gf\_out(x mod '400); end;

1158. Of course, it's even easier to output just two or three bytes.

```
\langle Declare generic font output procedures 1154 \rangle +=
procedure qf_{\text{t}} two(x : integer);
  begin gf_{out}(x \text{ div } 400); gf_{out}(x \text{ mod } 400);end;
procedure qf-three (x : integer);
  begin gf-out(x div unity); gf-out((x mod unity) div '400); gf-out(x mod '400);
  end;
```
1159. We need a simple routine to generate a *paint* command of the appropriate type.

```
\langle Declare generic font output procedures 1154\rangle +=
procedure gf-paint(d : integer); { here 0 \le d < 65536}
  begin if d < 64 then gf_ut(paint 0 + d)
  else if d < 256 then
      begin gf_out(paint1); gf_
      end
    else begin gf_-out(paint1 + 1); gf_wo(d);
      end;
  end;
```
1160. And  $qf<sub>-</sub>string$  outputs one or two strings. If the first string number is nonzero, an xxx command is generated.

```
\langle Declare generic font output procedures 1154 \rangle +=
procedure gf\_string(s, t : str\_number);
  var k: pool pointer; l: integer; { length of the strings to output }
  begin if s \neq 0 then
     begin l \leftarrow length(s);if t \neq 0 then l \leftarrow l + length(t);if l < 255 then
       begin gf_out(xx1); gf_
       end
     else begin gf_ut(xxx3); gf_three(l);
       end;
     for k \leftarrow str\_start[s] to str\_start[s+1] - 1 do gf\_out(so(str\_pool[k]));
     end;
  if t \neq 0 then
     for k \leftarrow str\_start[t] to str\_start[t+1] - 1 do gf\_out(so(str\_pool[k]));
  end;
```
**1161.** The choice between *boc* commands is handled by  $qf_{\text{c}}bc$ .

```
define one\_byte(\#) \equiv # \geq 0 then
         if # < 256\langle Declare generic font output procedures 1154\rangle +=
procedure gf_{-}boc(min_{-}m, max_{-}m, min_{-}n, max_{-}n : integer);label exit;
  begin if min_m < gf_{\ldots}m then gf_{\ldots}m, \ldots, m; mif max_n > qf_max_n then qf_max_n \leftarrow max_n;
  if boc_{p} = -1 then
    if one_byte(boc_c) then
       if one_byte(max_{m} - min_{m}) then
         if one_byte(max_m) then
            if one_byte(max_n - min_n) then
               if one_byte(max_n) then
                 begin gf_out(boc1); gf_0ut(boc_c);
                 g_{\textit{f}-out(max.m - min.m)}; g_{\textit{f}-out(max.m)}; g_{\textit{f}-out(max.n - min.n)}; g_{\textit{f}-out(max.n)}; return;
                 end;
  gf_out(boc); gf_four(boc_c); gf_four(boc_p);gf\_four(min_m); gf\_four(max_m); gf\_four(min_n); gf\_four(max_n);exit: end;
```
<span id="page-431-1"></span>

1162. Two of the parameters to  $gf_{\cdot} boc$  [are](#page-429-1) global.  $\langle$  Global variables 13  $\rangle$  +≡

 $boc_c$ ,  $boc_p$ : integer; { parameters of the next *boc* command }

1163. Here is a routine that gets a GF file off to a good start.

define check gf  $\equiv$  if output file name  $= 0$  then init gf  $\langle$  Declare generic font output procedures [115](#page-431-0)4 $\rangle$  += procedure  $init\_gf$ ; var  $k:$  eight\_bits; { runs through all possible character codes } t: integer; {the time of this run } **begin** gf\_min\_m  $\leftarrow$  4096; gf\_max\_m  $\leftarrow$  -4096; gf\_min\_n  $\leftarrow$  4096; gf\_max\_n  $\leftarrow$  -4096; for  $k \leftarrow 0$  to 255 do char\_ptr[k]  $\leftarrow -1$ ;  $\langle$  Determine the file extension, *gf-ext* 1164 $\rangle$ ; set\_output\_file\_name; gf\_out(pre); gf\_out(gf\_id\_byte); { begin to output the preamble }  $\textit{old}_\textit{setting} \leftarrow \textit{selector}; \ \textit{selector} \leftarrow \textit{new}_\textit{string}; \ \textit{print}("\texttt{\texttt{\texttt{\texttt{u}}\texttt{NETAFONT}\texttt{\texttt{output}}"});$  $print\_int(round\_unscaled(internal[year]))$ ; print $_l$ ", "); print $_r$ dd (round unscaled (internal [month])); print\_char("."); print\_dd(round\_unscaled(internal[day])); print\_char(":");  $t \leftarrow round\_unscaled (internal | time)$ ; print\_[dd](#page-431-0)(t div 60); print\_dd(t mod 60);  $selector \leftarrow old\_setting; gf\_out(cur\_length); gf\_string(0, make\_string); decr(str\_ptr);$  $pool\_ptr \leftarrow str\_start[str\_ptr]$ ; { flush that string from memory }  $gf_{\text{-}}prev_{\text{-}}ptr \leftarrow gf_{\text{-}}offset + gf_{\text{-}}ptr;$ end;

<span id="page-431-0"></span>1164. (Determine th[e file](#page-431-1) extension,  $gf\_ext$  1164)  $\equiv$ if  $\text{internal} \left[ \text{hppp} \right] \leq 0$  then  $\text{gf}_{\text{-}} \text{ext} \leftarrow$  ".gf" else begin  $\textit{old}\_\textit{setting} \leftarrow \textit{selector}; \textit{selector} \leftarrow \textit{new}\_\textit{string}; \textit{print}\_\textit{char}(",");$ print\_int(make\_scaled(internal[hppp], 59429463)); { $2^{32}/72.27 \approx 59429463.07$  } print("gf");  $gf\_ext \leftarrow make\_string$ ; selector  $\leftarrow old\_setting$ ; end

This code is used in section 1163.
<span id="page-432-1"></span>1165. With those preliminaries out of the way, *ship out* is not especially difficult.

<span id="page-432-0"></span> $\langle$  Declare generic font output procedures 1154  $\rangle$  + $\equiv$ procedure  $\mathit{ship\_out}(c : \mathit{eight\_bits})$ ; label done; var f: integer; { current character extension }  $prev_m, m, mm: integer; \{ previous and current pixel column numbers\}$  $prev\_n, n: integer; \{ previous and current pixel row numbers\}$  $p, q: pointer; \{ for list traversal \}$  $prev\_w, w, ww: integer; \{ old and new weights \}$ d: integer; { data from edge-weight node }  $delta: integer; \{ number of rows to skip \}$  $cur\_min\_m:$  integer; {starting column, relative to the current offset}  $x \text{-} off$ ,  $y \text{-} off$ : integer; { offsets, rounded to integers } **begin** check gf;  $f \leftarrow round\_unscaled (internal [char\_ext])$ ;  $x\_off \leftarrow round\_unscaled(internal[x\_offset]);$   $y\_off \leftarrow round\_unscaled(internal[y\_offset]);$ if  $term\_offset > max\_print\_line - 9$  then print\_ln else if  $(term\_offset > 0) \vee (file\_offset > 0)$  then  $print\_char("_1")$ ;  $print\_char("[""); print\_int(c);$ if  $f \neq 0$  then begin  $print\_char("."); print\_int( f);$ end; update\_terminal; boc\_c  $\leftarrow 256 * f + c$ ; boc\_p  $\leftarrow char\_ptr[c]$ ; char\_ptr $[c] \leftarrow gf\_prev\_ptr$ ; if internal  $|proofing| > 0$  then  $\langle$  Send nonzero offsets to the output file 1166 $\rangle$ ;  $\langle$  Output the character represented in *cur\_edges* [116](#page-432-0)7 $\rangle$ ;  $gf_{out}(eoc); gf_{prev\_ptr} \leftarrow gf_{off}set + gf_{ptr}; incr(total_{char}); print_{char("] "); update_{termial};$ { progress report } if internal  $[tracing\_output] > 0$  then  $print\_edges("_i(just\_shipped\_out)", true, x-off, y-off);$ end; 1166. (Send nonzero offsets to the output file  $1166$ )  $\equiv$ begin if  $x_$ f  $\neq 0$  then begin gf\_string ("x[offs](#page-432-1)et", 0); gf\_out(yyy); gf\_four(x\_off \* unity); end; if  $y_{\text{-}}$  of  $f \neq 0$  then begin  $qf_{\text{string}}(\text{``yoffset''}, 0); qf_{\text{out}}(\text{yyy}); qf_{\text{out}}(\text{y_off} * \text{unity});$ end; end This code is used in section 1165. 1167.  $\langle$  Output the character represented in cur edges 1167 $\rangle \equiv$  $prev\_n \leftarrow 4096; p \leftarrow knil(cur\_edges); n \leftarrow n\_max(cur\_edges) - zero\_field;$ while  $p \neq cur_{\text{edges}}$  [do](#page-432-1) **begin**  $\langle$  Output the pixels of edge row p to font row n 1169 $\rangle$ ;  $p \leftarrow \text{knil}(p); \text{ decr}(n);$ end; if  $prev_n = 4096$  then  $\langle$  Finish off an entirely blank character 1168  $\rangle$ 

<span id="page-432-2"></span>else if  $prev_n + y_{\text{off}} < gf_{\text{min\_}n}$  then  $gf_{\text{min\_}n} \leftarrow prev_n + y_{\text{off}}$ This code is used in section 1165.

<span id="page-433-3"></span>

```
1168. (Finish off an entirely blank character 1168) \equivbegin gf_{\text{}} boc(0, 0, 0, 0);if gf\_max_m < 0 then gf\_max_m \leftarrow 0;
  if gf_{\perp}min_{n} > 0 then gf_{\perp}min_{n} \leftarrow 0;
  end
```
This code is used in section 1167.

1169. In this loop, prev w represents the weight at column prev  $m$ , which is the most recent column reflected in the output so far; w represents the weight at column  $m$ , which is the most recent column in the edge data. Several edges might cancel at the same column position, so we need to look ahead to column mm before actually outputting anything.

```
\langle Output the pixels of edge row p to font row n 1169 \rangle \equivif unsorted (p) > void then sort_edges(p);
  q \leftarrow sorted(p); w \leftarrow 0; prev_m \leftarrow -fraction\_one; \{ fraction\_one \approx \infty\}ww \leftarrow 0; \ prev\_w \leftarrow 0; \ m \leftarrow prev\_m;repeat if q = sentinel then mm \leftarrow fraction\_oneelse begin ww \leftarrow ww + (d \textbf{mod } 8) - zero_w;end;
    if mm \neq m then
       begin if prev_w \leq 0 then
         begin if w > 0 then \langle Start black at (m, n) 1170\rangle;
         end
       else if w \leq 0 then \langle Stop black at (m, n) 1171\rangle;
       m \leftarrow mm;
       end;
    );until mm = fraction\_one;if w \neq 0 be impossible }
    print\_nlut!)");
  if prev_m - m_{\text{off}}set(cur_{\text{edges}}) + x_{\text{off}} > gf_{\text{max}}m then
    gf\_max_m \leftarrow prev\_m - m\_offset(cur\_edges) + x\_offThis code is used in section 1167.
```

```
1170. (Start black at (m, n) 1170) \equivbegin if one then \langle Start \space a new \space row \space at \space (m, n) \space 1172 \rangleelse gf-paint(m - prev_m);prev_m \leftarrow m; prev_w \leftarrow w;
  end
```
This code is used in section 1169.

```
1171. (Stop black at (m, n) 1171) \equivbegin gf-paint(m - prev_m); prev_m \leftarrow m; prev_w \leftarrow w;end
This code is used in section 1169.
```
<span id="page-434-0"></span>436 PART 47: SHIPPING CHARACTERS OUT A REPORT SETTLE METAFONT STATES SUPPORT AND METAFONT STATES OF STATES AND METAFONT STATES OF STATES AND METAFONT STATES OF STATES AND METAFONT STATES OF STATES AND METAFONT STATES OF ST

<span id="page-434-2"></span><span id="page-434-1"></span>1172. (Start a new row at  $(m, n)$  1172)  $\equiv$ begin if  $prev_n = 4096$  then begin  $gf_{\text{-}}boc(m_{\text{-}}min(cur_{\text{-}}edges) + x_{\text{-}}off - zero_{\text{-}}field, m_{\text{-}}max(cur_{\text{-}}edges) + x_{\text{-}}off - zero_{\text{-}}field,$  $n\_min(cur\_edges) + y\_off - zero\_field, n + y\_off);$  $cur\_min_m \leftarrow m\_min(cur\_edges) - zero\_field + m\_offset(cur\_edges);$ end else if  $prev_n > n + 1$  then  $\langle$ Skip down  $prev_n - n$  rows 1174 $\rangle$ else  $\langle$  Skip to column m in the next row and **goto** done, or skip zero rows [1173](#page-434-1) $\rangle$ ;  $qf$ -paint $(m - \text{cur}_\text{-}m\text{in}_\text{-}m);$  {skip to column m, painting white} done:  $prev\_n \leftarrow n$ ; end This code is used in section 1170. 1173. (Skip to colu[m](#page-434-0)n m in the next row and **goto** done, or skip zero rows 1173)  $\equiv$ begin  $delta \leftarrow m - cur\_min\_m;$ if  $delta > max_new_{row}$  then  $gf_{out}(skip0)$  $gf_{out}(skip0)$  $gf_{out}(skip0)$ else begin  $qf_{out}(new_{row0} - \theta + delta);$  goto done; end; end This code is used in section 1172. 1174. (Skip down  $prev_n - n$  rows 1174)  $\equiv$ begin  $delta \leftarrow prev_n - n - 1;$ if  $delta < 400$  then begin  $gf_$ out(skip1);  $gf_$ out(delta); end else begin  $gf_$ ut(skip1 + 1);  $gf_$ two(delta); end; end This code is used in section 1172.

<span id="page-434-4"></span><span id="page-434-3"></span>1175. Now that we've finished *ship\_out*, let's look at the other c[omm](#page-76-0)ands by which a user can send things to the GF file.

```
\langle Cases of do_statement that invoke particular commands 1020 \rangle +=
special_{\rm }command:~do_{\rm }special;
```

```
1176. \langle Put each of METAFONT's primitives into the hash table 192 \rangle +\equivprimitive ("special", specialcommand, string_type);
  primitive("numspecial", special\_command, known);
```
<span id="page-435-2"></span>

```
1177. (Declare action procedures for use by do_statement 995) +≡
procedure do\_special;
  var m: small_number; { either string_type or known }
  begin m \leftarrow cur\_mod; get\_x\_next; scan\_expression;if internal [proofing] > 0 then
    if cur type \neq m then \langle Complain about improper special operation 1178\rangleelse begin check_gf;
       if m = string\_type then gf\_string(cur\_exp, 0)else begin qf_out(yyy); qf_four(cur_exp);
         end;
       end;
  flush\_cur\_exp(0);end;
1178. \langle Complain about improper special operation 1178\rangle \equivbegin exp\_err ("Unsuitable_{\sqcup}expression");
  help1 ("The expression shown above has the wrong type to be output."); put.get_error;end
This code is used in section 1177.
1179. Send the current expression as a title to the output file 1179 i ≡
  begin check\_gf; gf\_string("title\_", cur\_exp);end
This code is used in section 994.
```

```
1180. (Cases of print cmd mod for symbolic printing of primitives 212 +=
special command: if m = known then print ("numspecial")
 else print("special");
```

```
1181. (Determine if a character has been shipped out 1181 \equivbegin cur\_exp \leftarrow round\_unscaled(cur\_exp) \mod 256;if cur\_exp < 0 then cur\_exp \leftarrow cur\_exp + 256;
  boolean\_reset(char\_exists[cur\_exp]); \ cur\_type \leftarrow boolean\_type;end
```
This code is used in section 906.

<span id="page-436-0"></span>1182. At the end of the program we must finish things off by writing the postamble. The TFM information should have been computed first.

An integer variable  $k$  and a *scaled* variable  $x$  will be declared for use by this routine.

 $\langle$  Finish the GF file 1182  $\rangle \equiv$ **begin**  $gf_$  $out(post)$ ; **{ beginning of the postamble }**  $gf\_four (gf\_prev\_ptr)$ ;  $gf\_prev\_ptr \leftarrow gf\_offset + gf\_ptr - 5$ ; { post location }  $gf\_four (internal [design\_size] * 16);$ for  $k \leftarrow 1$  to 4 do gf-out(header-byte[k]); { the check sum }  $gf\_four (internal [hppp]); gf\_four (internal [vppp]);$  $gf\_four(gf\_min\_m); gf\_four(gf\_max\_m); gf\_four(gf\_min\_n); gf\_four(gf\_max\_n);$ for  $k \leftarrow 0$  to 255 do if  $char\_exists[k]$  then begin  $x \leftarrow gf\_dx[k]$  div unity; if  $(gf\_{dy}[k] = 0) \wedge (x \geq 0) \wedge (x < 256) \wedge (gf\_{dx}[k] = x * unity)$  then begin  $gf_$ out(char\_loc + 1); gf\_out(k); gf\_0ut(x); end else begin  $gf_$ out(char\_loc);  $gf_$ out(k);  $gf_$ four( $gf_$ dx[k]);  $gf_$ four( $gf_$ dy[k]); end;  $x \leftarrow value(t/m\_width[k])$ ; if  $abs(x) > max\_tfm\_dimen$  then if  $x > 0$  then  $x \leftarrow three\_bytes - 1$  else  $x \leftarrow 1 - three\_bytes$ else  $x \leftarrow make\_scaled(x * 16, internal [design_size])$ ;  $qf_$ four $(x)$ ;  $qf_$ four $(char_$ ptr[k]); end;  $gf_$ out(post\_post);  $gf_$ four( $gf_$ -prev\_ptr);  $gf_$ out( $gf_$ -id\_byte);  $k \leftarrow 4 + ((gf_buf\_size - gf\_ptr) \mod 4);$  {the number of 223's} while  $k > 0$  do begin  $gf_$ out(223);  $decr(k);$ end;  $\langle$  Empty the last byte[s out](#page-445-0) of *qf*-buf 1156 $\rangle$ ;  $print\_nl("Output<sub>u</sub>writtenu<sub>u</sub>on<sub>u</sub>");$   $slow\_print(output_{\textit{file\_name}});$   $print("u(");$   $print(inttotal_{\textit{char}});$  $print("$ <sub>L</sub>character"); if total\_chars  $\neq 1$  then print\_char("s"); print(", $\Box$ "); print\_int(gf\_offset + gf\_ptr); print(" $\Box$ bytes)."); b\_close(gf\_file); end This code is used in section 1206.

1183. Dumping and undumping the tables. After INIMF has seen a collection of macros, it can write all the necessary information on an auxiliary file so that production versions of METAFONT are able to initialize their memory at high speed. The present section of the program takes care of such output and input. We shall c[ons](#page-6-0)ider simultaneously the processes of storing and restoring, so that the inverse relation between them is clear.

The global variable *base\_ident* is a string that is printed right after the *banner* line when METAFONT is ready to start. For INIMF this string says [sim](#page-9-0)ply '(INIMF)'; for other versions of METAFONT it says, for example, '(preloaded base=plain 1984.2.29)', showing the year, month, and day that the base file was created. We have  $base\_ident = 0$  before METAFONT's tables are loaded.

```
\langle Global variables 13 \rangle +≡
base\_ident: str_number;
```
- <span id="page-437-0"></span>1184. (Set initial values of key variables  $21$ ) +≡  $base\_ident \leftarrow 0$ ;
- 1185. (Initialize table entries (done by INIMF only)  $176$  +≡  $base\_ident \leftarrow "\sqcup(\text{INIT})";$
- 1186.  $\langle$  Declare action procedures for use by *do\_statement* 995  $\rangle$  +≡ init procedure store\_base\_file;
	- var k: integer; { all-p[urpo](#page-440-0)se index }
		- $p, q: pointer; \{ all-purpose pointers \}$  $p, q: pointer; \{ all-purpose pointers \}$  $p, q: pointer; \{ all-purpose pointers \}$
		- x: integer; { something to dump }
		- w: four\_quarters; { four ASCII codes }

**begin**  $\langle$  Create the *[base](#page-442-0)\_ident*, open the base file, and inform the user that dumping has begun 1200 $\rangle$ ;  $\langle$  Dump constants for consistency check 1190 $\rangle$ ;

- Dump the string pool  $1192$ ;
- Dump the dynamic memory  $1194$ ;
- Dump the table of equivalents and the hash table  $1196$ ;
- Dump a few more things and the closing check word  $1198$ ;
- $\langle$  Close the base file 1201 $\rangle$ ;
- end;

tini

<span id="page-438-0"></span>1187. Corresponding to the procedure that dumps a base file, we also have a function that reads one in. The function returns *false* if the dumped b[ase](#page-302-0) is incompatible with the present METAFONT table sizes, etc.

define of  $f_{\text{base}} = 6666$  { go here if the base file is unacceptable } define  $too\_small(\#) \equiv$ begin wake up terminal; wterm ln(´---! Must increase the ',#); goto off base; end  $\langle$  Declare the function called *open\_base\_file* 779  $\rangle$ function *load\_base\_file*: *boolean*; label  $off\_base$ ,  $exit;$ var k: integer; { all-purpose in[dex](#page-441-0) }  $p, q: pointer; \{ all-purpose pointers \}$ x: integer; { something undumped } w: four\_quarters; { four ASCII codes } **begin**  $\langle$  Undump constants for consistency check 1191 $\rangle$ ;  $\langle$  Undump the string pool 1193 $\rangle$ ;  $\langle$  Undump the dynamic memory 1195 $\rangle$ ; Undump the table of equivalents and the hash table  $1197$ ;  $\langle$  Undump a few more things and the closing check word 1199 $\rangle$ ;  $load\_base\_file \leftarrow true;$  return; { it worked!}  $of f\_base$ : wake\_up\_terminal; wterm\_ln( $'$ (Fatal\_base\_file\_error; I' $'$ m\_stymied)');  $\emph{load\_base\_file} \leftarrow \emph{false};$ 

<span id="page-438-1"></span>exit: end;

1188. Base files consist of memory word items, and we use the following macros to dump words of different types:

define  $dump_wd(\texttt{\#}) \equiv$ begin base\_file  $\uparrow \leftarrow \#; \; put(\text{base}\_\text{file}); \text{end}$ define  $dump\_int(\#) \equiv$  $dump\_int(\#) \equiv$  $dump\_int(\#) \equiv$ begin base\_file  $\uparrow$ .int  $\leftarrow$  #; put(base\_file); end define  $dump_h(h(\#)) \equiv$ **begin** base\_file  $\uparrow$ .hh  $\leftarrow$  #; put(base\_file); end define  $dump\_qqqq$  (#)  $\equiv$ begin base\_file  $\uparrow$ .qqqq  $\leftarrow$  #; put(base\_file); end  $\langle$  Global variables 13  $\rangle$  +≡

base\_file: word\_file; { for input or output of base information }

<span id="page-439-0"></span>

1189. The inverse macros are slightly more complicated, since we need to check the range of the values we are reading in. We say 'undump(a)(b)(x)' to read an integer value x that is supposed to be in the range  $a \leq x \leq b$ .

```
define undump\_wd(\#) \equivbegin get(base_file); # \leftarrow base_file\uparrow; end
define undump\_int(\#) \equivbegin get(base_file); # \leftarrow base_file\uparrow . int; end
define undump_hh(\#) \equivbegin get(base_file); # \leftarrow base_file \uparrow.hh; end
define undump_qqqq (#) \equivbegin get(base_file); # \leftarrow base_file \uparrow.qqqq; end
define undump\_end\_end(#) \equiv # \leftarrow x; end
define undump_end(#) \equiv (x > #) then goto off_base else undump_end_end
define undump(\#) \equivbegin undump\_int(x);
       if (x < \#) \vee \text{undump\_end}define undump_size_end_end(#) \equiv too_small(#) else undump_end_end
define undump\_size\_end(#) \equivif x > # then undump_size_end_end
define undump_size (#) \equivbegin undump\_int(x);if x < # then goto off-base;
       undump_size<sub>end</sub>
```
<span id="page-439-2"></span>1190. The next few sections of the program should make it clear how we use the dump/undump macros.

<span id="page-439-1"></span> $\langle$  Dump constants for consistency check 1190 $\rangle \equiv$  $dump\_int$  ( $\circ$ \$);  $dump\_int(mem\_min);$  $dump\_int(mem\_top);$  $dump\_int(hash\_size);$  $dump\_int(hash\_prime)$ ;  $dump\_int(max\_in\_open)$ 

This code is used in section 1186.

1191. Sections of a WEB program that are "commented out" still contribute strings to the string pool; therefore INIMF and METAFONT will have the same strings. (And it is, of course, a good thing that they do.)

 $\langle$  Undump constants for consistency check 1191 $\rangle \equiv$  $x \leftarrow base\_file \uparrow .int;$ if  $x \neq \emptyset$  then goto *off-base*; { check that strings are the same } undump\_int $(x)$ ; if  $x \neq \text{mem-min}$  then goto *off-base*; undump\_int $(x)$ ; if  $x \neq \text{mem-top}$  then goto off-base;  $undump\_int(x);$ if  $x \neq hash\_size$  then goto *off* base;  $undump\_int(x);$ if  $x \neq hash\_prime$  then goto off base; undump\_int $(x)$ ; if  $x \neq max_in\_open$  then goto off base

This code is used in section 1187.

## <span id="page-440-0"></span>442 PART 48: DUMPING AND UNDUMPING THE TABLES METAFONT  $$1192$

```
1192. define dump\_four\_ASCII \equiv w.b0 \leftarrow qi(so(str\_pool[k])); w.b1 \leftarrow qi(so(str\_pool[k+1]));
          w.b2 \leftarrow qi(so(str\_pool[k+2])); w.b3 \leftarrow qi(so(str\_pool[k+3])); dump\_qqqq(w)\langle Dump the string pool 1192\rangle \equivdump\_int(pool\_ptr); dump\_int(str\_ptr);for k \leftarrow 0 to str_ptr do dump_int(str_start[k]);
  k \leftarrow 0;
  while k + 4 < pool_ptr do
     begin dump_four_ASCII; k \leftarrow k+4;
     end;
  four\_ASCII; \; print\_ln; \; print\_int(str\_ptr);print(" strings of total length "); print int(pool ptr )
This code is used in section 1186.
1193. define undump_four_ASCII \equiv undump_qqqq(w); str_pool[k] \leftarrow si(qo(w.b0));
          str\_pool[k+1] \leftarrow si(qo(w.b1)); str\_pool[k+2] \leftarrow si(qo(w.b2)); str\_pool[k+3] \leftarrow si(qo(w.b3))\langle Undump the string pool 1193 \rangle \equivundump_size(0)(pool_size)' string pool size<sup>{</sup>)(pool ptr};
  undump_size(0)(max\_strings)(<math>\text{max}_{\exists}</math>strings')(str.py;for k \leftarrow 0 to str_ptr do
     begin undump(0)(pool_pr)(str.start[k]); str-ref[k] \leftarrow max\_str\_ref;
     end;
  k \leftarrow 0:
  while k + 4 < pool_ptr do
     begin undump_four_ASCII; k \leftarrow k + 4;
     end;
  k \leftarrow pool\_ptr-4; undump_four_ASCII; init_str_ptr \leftarrow str\_ptr; init_pool_ptr \leftarrow pool\_ptr;max\_str\_ptr \leftarrow str\_ptr; max\_pool\_ptr \leftarrow pool\_ptrThis code is used in section 1187.
```
<span id="page-440-1"></span>1194. By sorting the list of available spaces in the variable-size portion of mem, we are usually able to get by without having to dump very much of the dynamic memory.

We recompute var\_used and dyn\_used, so that INIMF dumps valid information even when it has not been gathering statistics.

 $\langle$  Dump the dynamic memory 1194 $\rangle$  ≡ sort\_avail; var\_used  $\leftarrow 0$ ; dump\_int(lo\_mem\_max); dump\_int(rover);  $p \leftarrow mem\_min$ ;  $q \leftarrow rover$ ;  $x \leftarrow 0$ ; repeat for  $k \leftarrow p$  to  $q + 1$  do  $dump\_wd(mem[k])$ ;  $x \leftarrow x + q + 2 - p$ ; var\_used  $\leftarrow$  var\_used + q - p;  $p \leftarrow q + node.size(q)$ ;  $q \leftarrow$  rlink(q); until  $q = rover$ ; var\_used ← var\_used + lo\_mem\_max - p; dyn\_used ← mem\_end + 1 - hi\_mem\_min; for  $k \leftarrow p$  to lo\_mem\_max do dump\_wd(mem[k]);  $x \leftarrow x + \text{lo}$ -mem-max  $+1 - p$ ; dump-int(hi-mem-min); dump-int(avail); for  $k \leftarrow hi\_mem\_min$  to mem\_end do dump\_wd(mem[k]);  $x \leftarrow x + \text{mem\_end} + 1 - \text{hi\_mem\_min}; \ p \leftarrow \text{avail};$ while  $p \neq null$  do begin  $decr(dyn\_used); p \leftarrow link(p);$ end;  $dump\_int(var\_used);$   $dump\_int(dyn\_used);$   $print\_ln;$   $print\_int(x);$  $print(" \texttt{\texttt{unempty\_locations\_dumped}}; \texttt{\texttt{ucurrent\_usage\_is\_''}}); \textit{print} (var-used); \textit{print\_char}("w");$  $print\_int(dyn\_used)$ 

This code is used in section 1186.

<span id="page-441-0"></span>

1195. (Undump the dynamic memory 1195)  $\equiv$  $undump(lo_{mem\_stat\_max + 1000)(hi_{mem\_stat\_min - 1)(lo_{mem\_max});$  $undump(lo_{mem\_stat\_max + 1)(lo_{mem\_max})(rover); p \leftarrow mem\_min; q \leftarrow rover;$ repeat for  $k \leftarrow p$  to  $q + 1$  do undump-wd (mem[k]);  $p \leftarrow q + node\_size(q);$ **if**  $(p > lo\_mem\_max)$   $\vee$   $((q \geq rlink(q)) \wedge (rlink(q) \neq rover))$  then goto off-base;  $q \leftarrow$  rlink $(q)$ ; until  $q = rover;$ for  $k \leftarrow p$  to lo\_mem\_max do undump\_wd(mem[k]); undump(lo\_mem\_max + 1)(hi\_mem\_stat\_min)(hi\_mem\_min); undump(null)(mem\_top)(avail);  $mem\_end \leftarrow mem\_top$ ; for  $k \leftarrow hi\_mem\_min$  to mem\_end do undump\_wd(mem[k]);  $undump\_int(var\_used); undump\_int(dyn\_used)$ 

<span id="page-441-2"></span>This code is used in section 1187.

1196. A different scheme is used to compress the hash table, since its lower region is usually sparse. When text(p)  $\neq 0$  for  $p \leq$  hash used, we output three words: p, hash [p], and eqtb[p]. The hash table is, of course, densely packed for  $p \geq hash\_used$ , so the remaining entries are output in a block.

 $\langle$  Dump the table of equivalents and the hash table 1196 $\rangle \equiv$  $dump\_int(hash\_used);$  st\_count  $\leftarrow$  frozen\_inaccessible  $-1 - hash\_used;$ for  $p \leftarrow 1$  to hash\_used do if  $text(p) \neq 0$  then **begin**  $dump.int(p);$   $dump_th(hash[p]);$   $dump_th(eqtb[p]);$   $incr(st_count);$ end; for  $p \leftarrow hash\_used + 1$  to hash\_end do begin  $dump_hh(hash[p])$ ;  $dump_hh(eqtb[p])$ ; end;  $dump\_int(st\_count);$  $print\_ln; print\_int(st\_count); print("$ <sub>L</sub>symbolic<sub>L</sub>tokens") This code is used in section 1186.

```
1197. (Undump the table of equivalents and the hash table 1197) \equivundump(1) (frozen_inaccessible)(hash-used); p \leftarrow 0;repeat 1)(hash-used)(p); undump_h(hash[p]); undump_h(h(qdb[p]);until p = hash\_used;
  for p \leftarrow hash\_used + 1 to hash_end do
    begin undump_hh(hash[p]); undump_hh(eqtb[p]);
    end;
  undump\_int(st\_count)
```
This code is used in section 1187.

1198. We have already printed a lot of statistics, so we set tracing stats  $\leftarrow$  0 to prevent them from appearing again.

 $\langle$  Dump a few more things and the closing check word 1198 $\rangle \equiv$  $dump\_int(int\_ptr);$ for  $k \leftarrow 1$  to int<sub>-ptr</sub> do begin  $dump\_int(internal[k])$ ;  $dump\_int(int_name[k])$ ; end;  $dump\_int(start\_sym);$   $dump\_int(interaction);$   $dump\_int(base\_ident);$   $dump\_int(bg\_loc);$  $dump\_int(eq\_loc);$   $dump\_int(serial\_no);$   $dump\_int(69069);$   $internal[tracing\_stats] \leftarrow 0$ 

This code is used in section 1186.

<span id="page-442-2"></span><span id="page-442-1"></span>1199. (Undump a few more things and the closing check word  $1199$ )  $\equiv$  $undump(max\_given\_internal)(max\_internal)(int\_ptr);$ for  $k \leftarrow 1$  to int<sub>-ptr</sub> do begin  $undump\_int(internal[k])$  $undump\_int(internal[k])$  $undump\_int(internal[k])$ ;  $undump(0)(str\_ptr)(int_name[k])$ ; end;  $undump(0)(frozen\_inaccessible)(start\_sym); undump(batch-mode)(error\_stop-mode)(interaction);$  $undump(0)(frozen\_inaccessible)(start\_sym); undump(batch-mode)(error\_stop-mode)(interaction);$  $undump(0)(frozen\_inaccessible)(start\_sym); undump(batch-mode)(error\_stop-mode)(interaction);$  $undump(0)(str\_ptr) (base\_ident); undump(1)(hash\_end) (bg\_loc); undump(1)(hash\_end) (eg\_loc);$  $undump\_int(serial.no);$ undump\_int(x); if  $(x \neq 69069) \vee cof(base_file)$  then goto off base This code is used in section 1187. 1200. (Create the base ident, open the base file, and inform the user that dumping has begun  $1200$  i ≡  $selector \leftarrow new\_string; print("u(preloaded_base="); print(job_name); print\_char("u");$  $print\_int(round\_unscaled(internal [year ])); print\_char("."); print\_int(round\_unscaled(internal [month ]));$ print\_char("."); print\_int(round\_unscaled(internal[day])); print\_char(")"); if interaction = batch\_mode then selector  $\leftarrow$  log\_only else selector  $\leftarrow term\_and\_log;$  $\leftarrow term\_and\_log;$  $\leftarrow term\_and\_log;$  $str\_room(1)$ ; base\_ident  $\leftarrow$  make\_string; str\_ref [base\_ident]  $\leftarrow$  max\_str\_ref;  $pack\_job_name(base\_extension);$  $pack\_job_name(base\_extension);$  $pack\_job_name(base\_extension);$ while  $\neg w\_open\_out(base_{\text{file}})$  do  $\n prompt_{\text{file\_name}}("base_{\text{file\_name}}", base_{\text{extension}});$ 

<span id="page-442-0"></span> $print\_nl$ ("Beginning [to](#page-437-0) dump  $\text{con\_file\_"}$ ); slow print (w make name string (base file));  $flush\_string(str\_ptr-1); print\_nl(""); slow\_print(base\_ident)$ 

This code is used in section 1186.

1201.  $\langle$  Close the base file 1201  $\rangle \equiv$  $w\_close$  (base\_file)

This code is used in section 1186.

<span id="page-443-0"></span>

1202. The main progr[am.](#page-445-1) This is it: the part of METAF[ONT](#page-89-0) that executes all those procedures we have written.

<span id="page-443-1"></span>Well—almost. We haven't put the parsing subroutines into the program yet; and we'd better leave space for a few more routines that may have been forgotten.

- $\langle$  Declare the basic parsing subroutines 823  $\rangle$
- $\langle$  Declare miscellaneous procedures that were declared *forward* 224  $\rangle$

 $\langle$  Last-minute procedures 1205 $\rangle$ 

1203. We've noted that there are two versions of METAFONT84. One, called INIMF, has to be run first; it initializes everything from scratch, without reading a base file, and it has the capability of dumping a base file. The other one is called 'VIRMF'; it is a "virgin" program that needs to input a base file in order to get started. VIRMF typically has a bit more memory capacity than INIMF, because it does not need the space consumed by the dumping/undumping routines and the numerous calls on primitive , etc.

The VIRMF program cannot read a base file instantaneously, of course; the best implementations therefore allow for production versions of METAFONT that not only avoid the loading routine for Pascal object code, they also have a base file pre-loaded. This is impossible to do if we stick to standard Pascal; but there is a simple way to fool many systems into avoiding the initialization, as follows: (1) We declare a global integer variable called *ready already*. The probability is negligible that this variable holds any particular value like 314159 when VIRMF is first loaded. (2) After we have read in a base file and initialized everything, we set ready already  $\leftarrow$  314159. (3) Soon VIRMF will print '\*', waiting for more input; and at this point we interrupt the program and save its core image in some form that the operating system can reload speedily. (4) When that core image is activated, the program starts again at the beginning; but now ready already =  $314159$ and all the other [glo](#page-6-0)bal variables have their initial values too. The former chastity has vanished!

In other words, if we allow ourselves to test the condition  $ready\_already = 314159$ , before ready already has been assigned a value, we can avoid the lengthy initialization. Dirty tricks rarely pay off so handsomely.

On systems that allow such preloading, the standard program called MF should be the one that has plain base preloaded, since that agrees with The METAFONT book. Other versions, e.g., CMMF, should also be provided for commonly used bases such as cmbase.

 $\langle$  Global variables 13  $\rangle$  +≡

ready already: integer; { a sacrifice of purity for economy}

<span id="page-444-0"></span>1204. Now this is really it: METAFONT starts and ends here.

The initial test involving *ready\_already* should [be](#page-6-1) deleted if the Pascal runtime system is smart enough to detect such a "mistake."

begin { start here } history  $\leftarrow$  fatal error stop; { in case we quit during initialization }  $t\text{-}open\text{-}out;$  { open the terminal for output } if ready\_already = 314159 then goto start\_of\_MF;  $\langle$  Check the "constant" values for consistency 14 $\rangle$ if  $bad > 0$  then begin wterm\_ln(^0uch---my\_internal\_constants\_have\_been\_clobbered!^,^---case\_^,bad:1); goto final\_end; end; *initialize*; { set global variables to their starting values } init if  $\neg get\_strings\_started$  then goto final end;  $init\_tab; \ \ \{ \mbox{initialize the tables } \}$ *init\_prim*; { call *primitive* for each primitive }  $\label{eq:1} \begin{split} \textit{init\_str\_ptr} \leftarrow \textit{str\_ptr}; \enspace \textit{init\_pool\_ptr} \leftarrow \textit{pool\_ptr}; \end{split}$  $max\_str\_ptr \leftarrow str\_ptr$ ;  $max\_pool\_ptr \leftarrow pool\_ptr$ ;  $fix\_date\_and\_time$ ; tini ready\_already  $\leftarrow$  314159; start\_of\_MF:  $\langle$  Initialize the output routines 55 $\rangle$ ;  $\langle$  Get the first line of input and prepare to start 1211 $\rangle$ ; history  $\leftarrow$  spotless; { ready to go!} if  $start\_sym > 0$  then { insert the 'everyjob' symbol} begin  $cur\_sym \leftarrow start\_sym$ ; back\_input; end; main\_control; { come to life }  $final\_cleanup$ ; { prepare for death }  $end\_of\_MF: \textit{close\_files\_and\_terminate};$ final\_end: ready\_already  $\leftarrow 0$ ; end.

<span id="page-445-1"></span>

1205. Here we do wha[teve](#page-445-1)r is needed to complete METAFONT's job gracefully on the local operating system. The code here might come into play after a fatal error; it must therefore consist entirely of "safe" operations that cannot produce error messages. For example, it would be a mistake to call str\_room or make string at this time, because a call on *overflow* might lead to an infinite loop.

This program doesn't bother to close the input files that may still be open.

```
\langle Last-minute procedures 1205 \rangle \equivprocedure close_files_and_terminate;
  var k: integer; { all-purpose index }
    lh: integer; { the length of the TFM header, in words }
    lk{\text{-}offset}: 0 \ldots 256; \{ extra words inserted at beginning of <i>lig{\text{-}}kern</i> array \}p: pointer; { runs through a list of TFM dimensions }
    x: scaled; { a tfm_width value being output to the GF file }
  begin stat if internal[tracing\_stats] > 0 then \langle Output statistics about this job 1208\rangle; tats
  wake up terminal; (Finish the TFM and GF files 1206);
  if log opened then
    cralog_file); selector \leftarrow selector -2;
    if selector =only then
       begin print\_nl ("Transcript written on "); slow print (log name); print char (".");
       end;
    end;
  end;
See also sections 1209, 1210, and 1212.
```
<span id="page-445-0"></span>This code is used in section 1202.

1206. We want to finish the [GF](#page-445-0) file if and only if it has already been started; this will be true if and only if  $gf_{\text{prev\_ptr}}$  is positive. We want to produce a TFM file if and only if f[ontm](#page-445-2)aking is positive. The TFM widths must be computed if there's a [GF](#page-416-0) file, even if there's going to be no TFM file.

We reclaim all of the variable-size memory at this point, so that there is no chance of another memory overflow after the memory capacity has already been exceeded.

 $\langle$  Finish the TFM and GF files 1206  $\rangle \equiv$ 

if  $(gf_{\textit{prev\_ptr}} > 0) \vee (internal[fontmaking] > 0)$  then **begin**  $\langle$  Make the dyn[amic](#page-420-0) memory into one big available node 1207 $\rangle$ ;  $\langle$  Massage the TFM widths 1124 $\rangle$ ;  $fix\_design\_size$ ;  $fix\_check\_sum$ ; if internal [fontmaking]  $> 0$  then begin  $\langle$  Massage [the](#page-445-1) TFM heights, depths, and italic corrections 1126 $\rangle$ ;  $internal [font making ] \leftarrow 0; \{ avoid loop in case of fatal error \}$  $\langle$  Finish the TFM file 1134 $\rangle$ ; end; if  $gf_{-}prev_{-}ptr > 0$  then  $\langle$  Finish the GF file 1182 $\rangle$ ; end This code is used in section 1205.

<span id="page-445-2"></span>1207. (Make the dynamic memory into one big available node  $1207$ )  $\equiv$ rover ← lo\_mem\_stat\_max + 1; link(rover) ← empty\_flag; lo\_mem\_max ← hi\_mem\_min - 1; if lo\_mem\_max – rover > max\_halfword then lo\_mem\_max  $\leftarrow$  max\_halfword + rover;  $node\_size(\textit{rover}) \leftarrow lo\_mem\_max - rover; \; \textit{link}(\textit{rover}) \leftarrow rover; \; \textit{rlink}(\textit{rover}) \leftarrow rover;$  $link(lo\_mem\_max) \leftarrow null; info(lo\_mem\_max) \leftarrow null$ 

This code is used in section 1206.

<span id="page-446-0"></span>1208. The present section goes directly to the log file instead of using *print* commands, because there's no need for these strings to take up  $str\_pool$  memory when a non-stat version of METAFONT is being used.

 $\langle$  Output statistics about this job 1208  $\rangle \equiv$ if log<sub>-opened</sub> then  $begin('j')$ ;  $wlog ln($  [Here<sub> $\sqcup$ </sub>s<sub> $\sqcup$ </sub>how $\sqcup$ much $\sqcup$ of $\sqcup$ METAFONT´ s $\sqcup$ memory´, ´ $\sqcup$ you $\sqcup$ used:´);  $wlog($  ´  $\lrcorner$  `,  $max\_str\_ptr - init\_str\_ptr : 1,$  ` $\lrcorner$ string´); if  $max\_str\_ptr \neq init\_str\_ptr + 1$  then  $wlog('s'))$ ;  $wlog ln(\text{``$\cup$out$\cup$of$\cup$''}, max\_strings = init\_str\_ptr : 1);$  $\textit{wlog} \textit{ln}(\text{`u}\text{`}, \textit{max\_pool\_ptr} - \textit{init\_pool\_ptr}: 1, \text{ `upstring\_characters\_out\_of\_},$  $pool\_size - init\_pool\_ptr : 1);$  $wlog ln(\gamma_{\perp}, \text{lo\_mem\_max - mem\_min + mem\_end - hi\_mem\_min + 2 : 1,$  $\sim_{\Box}$ words $_{\Box}$ of $_{\Box}$ m[emor](#page-445-1)y $_{\Box}$ out $_{\Box}$ of $_{\Box}$ , mem\_end + 1 – mem\_min: 1);  $wlog ln(\tilde{\ }_{\sqcup}, st_count: 1, \tilde{\ }_{\sqcup}$ symbolic $\sqcup$ tokens $\sqcup out \sqcup of \sqcup', hash\_size: 1);$  $wlog ln(\ulcorner \_ \cdot, max_in\_stack: 1, i, \ldots, int\_ptr : 1, in, \ldots, max\_rounding\_ptr : 1, i, \ldots,$  $max\_param\_stack: 1, \, \verb|`p", \, \verb|`; max_buf\_stack + 1 : 1, \, \verb|`b_\sqcup stack_\sqcup positions_\sqcupout_\sqcupof_\sqcup", stack\_size : 1,$  $(i, \text{'}, \text{max\_internal} : 1, \text{'n}, \text{'}, \text{max\_wiggle} : 1, \text{'r}, \text{'}, \text{param\_size} : 1, \text{'p}, \text{'}, \text{but\_size} : 1, \text{'b'});$ end

This code is used in section 1205.

<span id="page-447-0"></span>

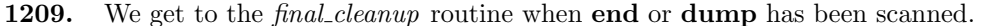

<span id="page-447-1"></span> $\langle$  Last-minute procedures  $1205$   $\rangle$  +≡ procedure final\_cleanup; label exit; var c: small\_number; { 0 for end, 1 for dump } begin  $c \leftarrow cur$ -mod; if job\_name = 0 then open\_log\_file; while  $\mathit{input\_ptr} > 0$  do if token\_state then end\_token\_list else end\_file\_reading; while  $loop\_ptr \neq null$  do stop iteration; while *open\_parens*  $> 0$  do begin  $print("_1)")$ ;  $decr(open\_params)$ ; end; while  $cond\_ptr \neq null$  do begin  $print\_nl$  ("(end occurred when "); print\_cmd\_mod(fi\_or\_else, cur\_if); { 'if' or 'elseif' or 'else' } if *if line*  $\neq 0$  then begin  $print("\text{con}_\sqcup\text{line}_\sqcup")$ ;  $print(int(int\_line))$ ; end;  $print("$ <sub>1</sub>was<sub>1</sub> incomplete)"); if line ← if line field (cond\_ptr); cur if ← name\_type (cond\_ptr);  $loop\_ptr \leftarrow cond\_ptr; cond\_ptr \leftarrow link(cond\_ptr); free\_node(loop\_ptr, if\_node\_size);$ end; if history  $\neq$  spotless then **if**  $((history = warning\_issued) \vee (interaction < error\_stop\_mode))$  then if selector  $= term\_and\_log$  then **begin** selector  $\leftarrow$  term\_only;  $print\_nl$ ("(see<sub> $\sqcup$ </sub>the $\sqcup$ transcript $\sqcup$ file $\sqcup$ for $\sqcup$ additional $\sqcup$ information)");  $selector \leftarrow term\_and\_log;$ end; if  $c = 1$  then begin init store\_base\_file; return; tini print nl("(dump is performed only by INIMF)"); return; end; exit: end; 1210. (Last-minute procedures  $1205$ ) +≡ **init procedure** *init<sub>-prim*; { initialize all the primi[tive](#page-63-0)s }</sub> **begin**  $\langle$  Put each of METAFONT's primitives into the hash table 192 $\rangle$ ; end; **procedure**  $init\_tab$ ; { initialize other tables } var  $k: integer; \{ all-purpose index \}$ begin  $\langle$  Initialize table entries (done by INIMF only) 176  $\rangle$ end; tini

<span id="page-448-0"></span>450 PART 49: THE MAIN PROGRAM METAFONT  $\S 1211$ 

1211. When we begin the following c[ode](#page-263-0), METAFONT's tables may still contain garbage; the strings might not even be present. Thus we must proceed cautiously to get bootstrapped in.

But when we finish this part of the program, METAFONT is ready to call on the *main\_control* routine to do its work.

 $\langle$  Get the first line of input and prepare to start  $1211$   $\equiv$ 

**begin**  $\langle$  Initialize the input routines 657 $\rangle$ ; **if**  $(base\_ident = 0) ∨ (buffer[loc] = "&")$  then **begin if** base\_ident  $\neq 0$  then *initialize*; { erase preloaded base } if  $\neg open\_base$ -file then goto final\_end; if  $\neg load\_base\_file$  then begin  $w\_close$  (base\_file); goto final\_end; end;  $w\_close$  (base\_file); while  $(loc < limit) \wedge (buffer[loc] = "\sqcup"')$  do  $incr(loc);$ end;  $buffer[limit] \leftarrow "\$ ";  $fix\_date\_and\_time$ ;  $init\_randoms((internal|time|div)$   $div~unity) + internal[day]$ ;  $\langle$  Initialize the print selector based on interaction 70 $\rangle$ ; if  $loc < limit$  then if  $buffer[loc] \neq "\"$  then start\_input; {input assumed} end This code is used in section 1204.

<span id="page-449-0"></span>

1212. Debugging. Once METAFONT is working, you should be able to diagnose most errors with the show commands and other diagnostic features. But for the initial stages of debugging, and for the revelation of really deep mysteries, you can compile METAFONT with a few more aids, including the Pascal runtime checks and its debugger. An additional routine called debug help will also come into play when you type 'D' after an error message; debug help also occurs just before a fatal error causes METAFONT to succumb.

The interface to *debug-help* is primitive, but it is good enough when used with a Pascal debugger that allows you to set breakpoints and to read variables and change their values. After getting the prompt 'debug #', you type eithe[r a n](#page-445-1)egative number (this exits *debug\_help*), or zero (this goes to a location where you can set a breakpoint, thereby entering into dialog with the Pascal debugger), or a positive number m followed by an argument n. The meaning of m and n will be clear from the program below. (If  $m = 13$ , there is an additional argument,  $l.$ )

define  $breakpoint = 888$  { place where a breakpoint is desirable }

```
\langle Last-minute procedures 1205 \rangle +≡
  debug procedure \text{debug}\text{-}\text{help}; { routine to display various things }
  label breakpoint, exit;
  var k, l, m, n: integer;begin loop
    begin wake_up_terminal; print_nl("debug<sub>\sqcup^{\#}(-1 \sqcupto\sqcupexit):"); update_terminal; read(term_in,m);</sub>
    if m < 0 then return
    else if m = 0 then
         begin goto breakpoint; \& { go to every label at least once }
       breakpoint: m \leftarrow 0; \ \texttt{@}{ BREAKPOINT \texttt{@}\
         end
       else begin read(term_in, n);case m of
         \langle Numbered cases for debug_help 1213 \rangleothercases print("?")endcases;
         end;
    end;
exit: end;
  gubed
1213. (Numbered cases for debug_help 1213) \equiv1: print\_word(mem[n]); {display mem[n] in all forms}
2: print\_int(int(o(n));3: print\_int(link(n));4: begin print\_int(eq\_type(n)); print\_char(";"); print\_int(equiv(n));end;
5: print\_variable\_name(n);6: print\_int(internal[n]);7: do_show_dependencies;
9: shown\_token\_list(n, null, 100000, 0);10: slow\_print(n);
11: check_mem(n > 0){ check wellformedness; print new busy locations if n > 0}
12: search_mem(n); { look for pointers to n }
13: begin read(term_in, l); printcmd_model(n, l);end;
14: for k \leftarrow 0 to n do print(buffer[k]);
15: panicking \leftarrow \neg panicking;This code is used in section 1212.
```
<span id="page-450-0"></span>1214. System-dependent changes. This section should be replaced, if necessary, by any special modifications of the program that are necessary to make METAFONT work at a particular installation. It is usually best to design your change file so that all changes to previous sections preserve the section numbering; then everybody's version will be consistent with the published program. More extensive changes, which introduce new sections, can be inserted here; then only the index itself will get a new section number.  $§1215$ **METAFONT** 

1215. Index. Here is where you can find all uses of each identifier in the program, with underlined entries pointing to where the identifier was defined. If the identifier is only one letter long, however, you get to see only the underlined entries. All references are to section numbers instead of page numbers.

This index also lists error messages and other aspects of the program that you might want to look up some day. For example, the entry for "system dependencies" lists all sections that should receive special attention from people who are installing METAFONT in a new operating environment. A list of various things that can't happen appears under "this can't happen". Approximately 25 sections are listed under "inner loop"; these account for more than 60% of METAFONT's running time, exclusive of input and output.

+ primitive: 893 +-+ primitive: -893  $x_{\textit{-}reflect\textit{-}edges:$ 337, 964  $tail\_end$ : 685 length primitive: 893  $gf_{\text{.}}$   $ext:$  785, 791, 1164 char primitive: 893  $min\_tension: 883$ floor\_op: 189, 893, 906 integer: 13, 19, 45, 46, 47, 54, 59, 60, 64, 65, 77, 89, 91, 100, 101, 102, 105, 106, 107, 109, 112, 114, 116, 117, 119, 121, 124, 126, 129, 130, 132, 135, 139, 145, 152, 153, 156, 160, 167, 185, 200, 205, 217, 227, 242, 299, 308, 309, 311, 321, 327, 328, 329, 332, 333, 337, 340, 342, 348, 354, 357, 363, 366, 369, 371, 373, 374, 378, 391, 398, 402, 403, 453, 464, 473, 477, 484, 488, 495, 497, 507, 511, 527, 555, 557, 562, 572, 574, 577, 580, 585, 589, 594, 597, 599, 600, 601, 608, 610, 621, 624, 625, 626, 631, 633, 641, 651, 659, 667, 685, 707, 720, 723, 730, 738, 742, 773, 774, 778, 788, 796, 801, 809, 813, 831, 895, 898, 899, 900, 913, 922, 930, 943, 977, 1001, 1059, 1070, 1073, 1074, 1096, 1103, 1106, 1118, 1119, 1120, 1121, 1129, 1130, 1131, 1133, 1149, 1152, 1157, 1158, 1159, 1160, 1161, 1162, 1163, 1165, 1186, 1187, 1203, 1205, 1210, 1212 print\_dependency: 589, 613, 805, 817, 1050 - primitive: 893 smooth\_moves: 321, 468, 517, 523 Improper subscript...: 849 controls primitive: 211 cur\_path\_type: 403, 435, 438, 442, 917, 1064, 1068 I can't write on file x: 786  $| = \Rightarrow$  primitive: 1108  $| = : | \rangle$  primitive: 1108  $|\cdot|$  > primitive:  $1108$  $=$ : primitive:  $1108$  $\gg$ : 807, 1040  $w_{\text{-}}in$ : 348, 349, 1074, 1075  $t_\text{f}$ the\_way\_end:  $410$  $y_{\textit{\text{--}}\mathit{reflect\_edges}}$ : 336, 964 *last:*  $\frac{29}{29}$ , 30, 34, 35, 36, 66, 78, 82, 83, 657, 679, 682, 779, 787, 897

Paths don't touch: 887 abs: 65, 124, 126, 150, 151, 152, 260, 288, 289, 292, 294, 295, 299, 300, 302, 321, 326, 362, 378, 404, 408, 426, 433, 434, 437, 441, 445, 457, 459, 479, 496, 498, 502, 529, 533, 540, 543, 589, 591, 595, 596, 598, 599, 600, 603, 611, 612, 615, 616, 812, 814, 837, 866, 915, 943, 949, 965, 1008, 1056, 1098, 1129, 1140, 1182 scan\_toks: 685, 694, 698, 758 octant\_code: 448, 449, 458, 473, 481, 484 help2: 67,  $\overline{74}$ , 83, 84, 89, 90, 122, 128, 134, 140, 270, 478, 623, 670, 675, 701, 708, 712, 713, 716, 727, 735, 747, 765, 832, 865, 878, 892, 937, 950, 996, 999, 1002, 1004, 1008, 1015, 1017, 1021, 1032, 1055, 1057, 1061, 1062, 1067, 1073, 1103, 1105, 1106, 1112 length:  $\frac{39}{6}$ , 46, 205, 671, 716, 717, 793, 912, 913, 915, 976, 977, 1083, 1103, 1160  $kern: 1093, 1096, 1106, 1112, 1139$ rounding table size:  $429$  $tfm\_depth: 1096, 1097, 1099, 1126, 1136$ charlist primitive: 1101  $2: 523$ *chop\_path*:  $975, 978$  $show\_dependence\_code$ : 1037, 1051 File names  $can't...$ : 795  $first_{-}y$ : 406, 407, 440, 444, 445 bistack\_size: 11, 309, 310, 553, 557 alpha\_file: 24, 26, 27, 30, 31, 50, 54, 631, 780 Improper tension: 883 nonstopmode primitive: 1024 forsuffixes primitive: 683 Morrison, Donald Ross: 124  $yp: 511, 515, 516, 521, 522$ transformed primitive: 893  $st: 116, 297, 298, 299, 300, 301$ nullary: 186, 713, 823, 893, 894, 895 vv: 283, 285, 290, 291, 293, 294, 295, 297, 809, 817, 935, 972 extensible primitive:  $1101$  $extensible\_code: 1101, 1102, 1106$ Extra elseif: 751 xypart primitive: 893 my\_var\_flag: 823, 841, 852, 868

pythag\_add:  $189, 893, 951$  $e: 773, 774, 786, 1071, 1074$ ###:  $817$ absorbing:  $659, 664, 665, 730$ append\_char: 41, 48, 52, 58, 207, 671, 771, 780, 897, 912, 976, 977 gubed: 7 future\_pen: 187, 216, 248, 798, 802, 804, 808, 809, 855, 864, 865, 896, 918, 919, 921, 952, 962, 983  $dyn\_used: \quad \underline{160}$ , 163, 164, 165, 176, 177, 1045, 1194, 1195 a font metric dimension...: 1140 A statement can't begin with x: 990 A tertiary expression...: 864  $\ge$  primitive:  $893$  $n_{\text{LOS}}$ : 144, 145, 259, 263, 297, 301, 530, 533, 906, 958  $x \text{.} height: 1095$ a\_minus\_b: 865, 866 *w\_open\_in:* 26, 779  $a_1 plus_2 b: 865, 866$ macro\_prefix: 688, 689 balance: 685, 687, 730, 731, 732 pass\_text: 706, 742, 749, 751 *octant\_after*: 390  $add\_mult\_dep: 971, 972$ add\_or\_subtract: 929, 930, 936, 939  $read\_ln: 52$ year: 190, 192, 193, 194, 790, 1163, 1200 secondary\_macro: 226, 227, 695, 696, 733  $def\_ref: 720, 721, 736$  $del2: 406, 407, 408, 409, 411, 413, 414, 415,$  $419, 420, 421, 423, 424$ dep\_finish: 934, 935, 943, 949 term\_and\_log: 54, 57, 58, 66, 70, 87, 195, 788, 804, 1200, 1209 *set\_min\_max*:  $\underline{554}$ , 558, 559 number of internals: 1036  $\mathit{rewrite\_OK}: \space~ \underline{26}$  $hex\_op: 189, 893, 912$  $check\_interrupt:$   $91, 650, 669, 825$ *three*:  $101, 296$  $rhs:$  1059, 1062, 1064, 1065, 1066, 1067 right\_tension: 256, 258, 260, 288, 289, 294, 295, 299, 300, 302, 881, 882, 886, 887  $min\_quarterword: \quad \underline{153}, 154, 155, 156, 1093$ lk\_started: 1096, 1107, 1112, 1137, 1138, 1139 also primitive:  $1052$  $also\_code: 403, 1052, 1059$ flush\_cur\_exp: 717, 808, 820, 872, 907, 913, 915, 917, 918, 919, 920, 921, 935, 936, 938, 956,

962, 982, 984, 993, 1040, 1061, 1063, 1070, 1072, 1082, 1177 smoothing: 190, 192, 193, 468, 517, 523 end\_token\_list: 650, 652, 676, 712, 714, 736, 795, 1209  $uniform\_deviate:$  189, 893, 906 until\_token: 186, 211, 212, 765 *pointer*: 158, 159, 161, 163, 166, 167, 172, 173, 177, 178, 180, 185, 200, 205, 215, 216, 225, 226, 227, 232, 233, 234, 235, 238, 239, 242, 246, 247, 248, 249, 250, 252, 253, 254, 257, 264, 265, 266, 267, 268, 269, 280, 284, 299, 326, 327, 328, 329, 332, 333, 334, 336, 337, 340, 342, 344, 346, 348, 354, 366, 369, 373, 374, 378, 385, 394, 398, 402, 403, 405, 406, 410, 419, 427, 429, 433, 440, 451, 465, 473, 476, 477, 484, 486, 487, 488, 491, 493, 497, 506, 510, 511, 518, 527, 539, 556, 562, 577, 589, 591, 592, 594, 597, 599, 600, 601, 603, 604, 606, 607, 608, 609, 610, 619, 620, 621, 622, 633, 649, 650, 651, 652, 661, 685, 694, 697, 707, 718, 720, 722, 723, 730, 737, 738, 746, 748, 752, 755, 760, 763, 799, 800, 801, 805, 807, 809, 813, 823, 827, 843, 848, 851, 855, 856, 858, 860, 862, 863, 864, 865, 868, 871, 872, 898, 904, 910, 916, 919, 922, 923, 928, 930, 935, 943, 944, 946, 949, 953, 961, 962, 963, 966, 968, 971, 972, 974, 976, 977, 978, 982, 984, 985, 995, 996, 1001, 1006, 1011, 1015, 1031, 1032, 1035, 1046, 1050, 1057, 1059, 1071, 1072, 1074, 1117, 1118, 1121, 1125, 1165, 1186, 1187, 1205 month primitive: 192  $copy\_{path}: 265, 621, 855$  $normal\_deviate: 189, 893, 895$  $rotated_by: 189, 893, 952, 957$  $nothing$ . printed: 473, 474 **hppp** primitive:  $192$ area\_delimiter: 768, 770, 771, 772  $break_in: 33$ print\_edges: 332, 804, 1165  $array: 0$  $at\_least: 186, 211, 212, 882$ at least primitive:  $211, 256$  $stack_r: 309, 312, 314$  $start_{field}$ : 627, 629  $str_{v}sstr: 46, 936, 1004$ null\_coords: 175, 214, 475 over: 189, 837, 893, 948  $n0:$   $\frac{373}{374}$ ,  $\frac{374}{375}$ ,  $\frac{376}{377}$ ,  $\frac{378}{380}$ ,  $\frac{380}{382}$ ,  $\frac{383}{383}$ 384,  $\frac{464}{163}$ , 465, 467, 468, 508, 513, 515, 517, 519, 521, 523  $y3: \frac{311}{11}$ , 312, 313, 314, 317, 318, 541, 542, 543, 546, 547, 548

## $§1215$ **METAFONT**

<u>107, 109, 112, 114, 117, 121, 145, 167, 172, 173,</u> 177, 180, 185, 216, 217, 227, 232, 233, 235, 239, 242, 246, 247, 249, 252, 253, 254, 257, 264, 265, 266, 268, 269, 284, 299, 311, 328, 329, 332, 333, <u>336, 337, 340, 342, 344, 346, 348, 354, 366,</u> 369, 385, 394, 398, 402, 405, 406, 410, 419, 433, 440  $\underline{451}$ ,  $\underline{465}$ ,  $\underline{477}$ ,  $\underline{491}$ ,  $\underline{493}$ ,  $\underline{506}$ ,  $\underline{518}$ ,  $\underline{527}$ ,  $\underline{539}$ , 556.  $577, 589, 594, 597, 601, 603, 604, 606, 608,$ 609  $610, 619, 620, 621, 622, 641, 685, 694, 697,$ <u>720,</u> <u>722, 723, 746, 755, 760, 763, 801, 805, 809, 823,</u> 827, 851, 855, 858, 863, 865, 868, 871, 898, 919, 922, 928, 930, 935, 943, 946, 949, 953, 961, 962, 966, 968, 972, 978, 985, 996, 1001, 1006, 1015, 1046, 1059, 1117, 1121, 1165, 1186, 1187 46, 116, 139, 145, 167, 187, 197, 238, 242, 246  $t$ : 280, 284, 311, 321, 340, 342, 344, 398, 406, 410, 419, 493, 495, 497, 542, 589, 594, 597, 601, 603, 604, 610, 621, 649, 801, 805, 809, 843, 855, 860, 868, 875, 899, 900, 930, 935, 943, 949, 968, 972, 974, 1001, 1006, 1011, 1015, 1029, 1054, 1057, 1104, 1160, 1163 : primitive:  $211$ I can't find  $PLAIN...: 779$  $=$ : | primitive:  $1108$  $a_{\text{}}close: 27, 51, 655, 1205$ m\_magic: 354, 361, 362, 365 n\_magic: 354, 361, 362, 365  $a\_{open}\_in$ : 26, 51, 793  $x\text{-}packet: \quad 553, \; 556, \; 559, \; 560$  $u$ -packet:  $553, 556, 559, 560$ y\_scale\_edges: 340, 964  $a_{\text{-}}tension: 296$ backpointers: 1147 Bad culling amounts: 1074  $bad_{\text{-}char:}=913, 914$ bad\_for: 754, 765 bad\_subscript: 846, 849, 861  $bad\_vardef: 175, 698, 701, 702$ make\_scaled: 114, 116, 600, 612, 819, 837, 948, 949, 980, 1128, 1129, 1164, 1182  $base\_ext\_length: 775, 778, 779$  $fast\_case\_down: 378, 380$ last\_window\_time: 326, 334, 336, 337, 340, 342, 344, 348, 364, 577, 965 path\_size: 11, 279, 280, 281, 283, 284 save\_variable:  $252, 1033$  $max: 539, 543$  $max_d$ : 348, 351, 352 max\_ptr: 813, 814, 815, 816  $max\_wiggle: \quad \underline{11}, \ 426, \ 427, \ 429, \ 440, \ 1208$  $mc: \frac{477}{7}$ , 478, 479 bch\_label: 1096, 1097, 1111, 1137, 1141

PART 52: INDEX 455

bchar: 1096, 1137, 1139

edge\_and\_weight: 378, 381, 382, 383, 384 secondary primitive: 695 secondary\_primary\_macro:  $186, 249, 683, 684,$ 862, 1035, 1043 recycle\_value: 224, 246, 247, 650, 763, 808, 809, 810, 829, 873, 903, 910, 922, 925, 935, 944, 955, 968, 970, 972, 1000, 1001 begin\_iteration: 706, 707, 755, 764 Beginning to dump...:  $1200$ velocity: 116, 275, 299 help6:  $74, 991$  $delta.x: 279, 281, 292, 293, 299, 301, 302$  $length\_op: 189, 893, 915$ Jensen, Kathleen: 10 serial\_no: 585, 587, 1198, 1199  $term\_only: \quad 54, 55, 57, 58, 66, 70, 87, 789, 804,$ 1205, 1209 zero\_w: 324, 326, 333, 337, 349, 350, 358, 365, 370, 373, 375, 376, 381, 382, 383, 384, 582, 1169 get: 25, 28, 30, 32, 794, 1189 **let** primitive:  $211$ path size: 281 retrograde line...:  $510$ *rewrite*:  $25, 26, 32$  $next_a: 426, 440, 446$ *char\_ext:*  $190, 192, 193, 1165$ check sum: 53, 1090, 1131, 1146 showvariable primitive:  $1037$  $diag_{\text{offset}}$ : 442, 443  $dig: \underline{54}$ , 63, 64, 102, 674  $big\_trans: 952, 966$  $right\_brace$ :  $186, 211, 212, 875$  $right\_curl: 256, 263, 271, 282, 294, 890, 891$  $rightu: 528, 531, 532, 534, 535, 537$  $eighth.cstant:$   $139, 141, 380, 387, 388, 390, 396,$ 426, 443, 449, 461, 462 bilin1: 967, 968, 972 bilin2: 970, 972  $min\_expression\_command:$  186, 868, 869  $fin_{\text{-}}offset_{\text{-}}prep: 497, 503, 504, 505$  $ninety\_deg: 106, 141, 530$ minus: 189, 859, 893, 898, 903, 922, 929, 930, 936, 939 Wirth, Niklaus: 10 bisect\_ptr:  $309, 311, 312, 314, 553, 558, 559, 561$ display\_command:  $186, 211, 212, 1069$ sixth\_octant: 139, 141, 379, 380, 387, 388, 395, 396, 443, 448, 449, 461, 462, 488 **skipto** primitive:  $211$  $yl\_packet: 553, 559$ 

llink: 166, 168, 169, 171, 172, 173, 176, 182, 1207

floor\_unscaled:  $\frac{119}{119}$ , 306, 463, 513, 515, 516, 519, 521, 522, 1074  $hlp1: 74$ smooth\_top: 511, 512, 517, 518, 523  $nn: 562$  $in\_window:$ <u>186,</u> 211, 212, 1071 end\_cycle: 272, 281, 282, 284, 287 and\_op: 189, 893, 940 endcases: 10 undump\_size\_end\_end: 1189 info: 161, 166, 168, 176, 185, 214, 218, 221, 226, 227, 228, 229, 235, 236, 242, 245, 246, 250, 252, 253, 254, 324, 325, 326, 328, 333, 335, 337, 338, 339, 342, 343, 344, 345, 346, 347, 349, 350, 351, 358, 359, 360, 362, 366, 367, 368, 370, 373, 375, 376, 378, 381, 382, 383, 384, 472, 473, 475, 481, 484, 488, 491, 509, 512, 519, 580, 582, 587, 589, 591, 594, 595, 596, 597, 598, 599, 600, 601, 604, 605, 607, 608, 609, 610, 611, 612, 614, 615, 616, 617, 651, 662, 676, 685, 686, 694, 697, 698, 700, 704, 705, 714, 719, 721, 722, 725, 726, 727, 728, 729, 733, 734, 736, 752, 755, 758, 760, 763, 764, 805, 811, 812, 816, 818, 819, 841, 850, 853, 854, 860, 863, 904, 931, 933, 935, 968, 996, 998, 999, 1006, 1007, 1010, 1011, 1015, 1050, 1121, 1122, 1127, 1136, 1169, 1207, 1213 *initialize:*  $\frac{4}{1204}$ , 1211 unknown\_boolean: 187, 229, 248, 618, 798, 799, 918, 936 inner loop: 30, 107, 108, 109, 111, 112, 113, 163, 165, 167, 169, 172, 177, 242, 244, 408, 650, 651, 667, 668, 669, 676, 718, 850 **inner** primitive:  $1027$ unskew: 388, 389, 394, 421, 445, 447, 451, 454, 457, 485, 488, 510 entering the nth octant: 394 boc: 1142, 1144, 1145, 1146, 1147, 1149, 1161, 1162  $boc_c$ : 1161, 1162, 1165  $boc_p$ : 1161, 1162, 1165  $boc1: 1144, 1145, 1161$  $log_{10}$   $file: \frac{54}{9}, 56, 70, 788, 1205$ point\_of: 189, 893, 983, 987  $concatenate: 189, 893, 975$  $done4: 15$  $done6: 15$ *nonstop\_mode:* 68, 81, 679, 682, 897, 1024, 1025 font metric files: 1087 Too far to skip: 1110 **boolean** primitive: 1013 boolean\_reset: <u>906</u>, 937, 1181  $cos_d$  op:  $\frac{189}{893}$ , 906  $bot: 1094$ 

Not a string:  $716, 1082$  $bot_{.}row: 567, 572, 574, 577$ row\_transition: 578, 579, 580, 582, 583, 584 Square root... replaced by  $0: 122$ vr\_packet: 553, 558, 559 *tracing\_commands:* 190, 192, 193, 707, 713, 748, 760, 832, 895, 898, 922, 944, 992, 995, 996 *tracing\_restores:*  $\frac{190}{192}$ , 192, 193, 254 *trans\_spec*:  $\frac{565}{568}$ , 568, 579  $breakpoint: 1212$ precontrol primitive: 893 true primitive: 893 Isolated expression: 993  $yt: 374$ at primitive:  $211$  $stack\_argument: 737, 760$  $stack_n: 309, 312, 314$  $stack.2: 553, 554, 559, 560$  $start\_def:$  683, 684, 697, 698, 700 start\_forever: 683, 684, 755 start\_here:  $5, 1204$ *uterm\_cr*:  $56, 57, 58$  $str_1ptr$ : 37, 38, 40, 43, 44, 47, 59, 60, 210, 218, 772, 780, 793, 798, 1045, 1163, 1192, 1193, 1199, 1200, 1204  $du: 495, 497, 498$ *null*: 158, 159, 161, 163, 165, 167, 168, 176, 177, 181, 182, 202, 214, 216, 217, 226, 227, 229, 232, 233, 234, 235, 237, 242, 246, 249, 251, 252, 253, 254, 257, 258, 324, 346, 355, 364, 368, 398, 472, 475, 477, 479, 487, 528, 532, 536, 537, 587, 589, 591, 594, 597, 599, 600, 604, 605, 607, 609, 611, 612, 614, 615, 616, 617, 618, 619, 620, 632, 636, 638, 639, 640, 650, 651, 652, 665, 676, 685, 686, 694, 697, 698, 700, 707, 712, 713, 714, 716, 718, 719, 720, 721, 722, 723, 724, 726, 728, 730, 734, 735, 736, 738, 739, 746, 752, 753, 754, 755, 760, 762, 763, 764, 795, 801, 802, 805, 806, 807, 810, 811, 812, 816, 818, 819, 840, 844, 845, 848, 850, 851, 852, 853, 854, 857, 902, 904, 924, 925, 926, 927, 928, 929, 930, 931, 933, 934, 935, 936, 942, 943, 944, 945, 948, 949, 968, 970, 972, 997, 998, 1000, 1003, 1006, 1007, 1008, 1009, 1010, 1011, 1015, 1035, 1040, 1041, 1043, 1048, 1049, 1050, 1057, 1061, 1064, 1068, 1070, 1071, 1074, 1194, 1195, 1207, 1209, 1213 cull primitive:  $211$  $cur\_cmd$ : 83, 186, 624, 626, 651, 652, 658, 667, 668, 671, 675, 676, 678, 685, 686, 691, 693, 697, 700, 703, 704, 705, 706, 707, 713, 715, 718, 725, 726, 727, 731, 732, 733, 734, 735, 742, 743, 747, 755, 756, 764, 765, 796, 823, 824,

## $§1215$ **METAFONT**

826, 832, 837, 839, 841, 844, 846, 847, 851, 852, 859, 860, 861, 862, 864, 868, 869, 874, 875, 878, 881, 882, 884, 989, 990, 991, 992, 993, 995, 996, 1011, 1012, 1015, 1016, 1017, 1021, 1029, 1032, 1033, 1034, 1035, 1036, 1040, 1041, 1042, 1044, 1049, 1051, 1062, 1072, 1074, 1106, 1107, 1111, 1113, 1114, 1115 cur\_input: 34, 35, 82, 628, 629, 635, 647, 648, 788 curl primitive:  $211$ outer primitive: 1027  $xx: \quad \underline{391}, \, 392, \, \underline{511}, \, 515, \, 516, \, 521, \, 522$  $xx$ <sub>-</sub>part<sub>-</sub>loc:  $230, 233, 956, 957, 958, 959, 967,$ 970, 973 expandafter primitive: 211  $xxx1$ : 1144, 1145, 1160  $xx1: 311$ xy\_part: 189, 893, 909 system dependencies:  $2, 3, 4, 9, 10, 11, 12, 19,$  $21, 22, 25, 26, 27, 31, 32, 33, 34, 36, 37, 49,$ 56, 59, 67, 76, 79, 91, 107, 109, 153, 155, 156, 194, 199, 564, 567, 568, 631, 637, 654, 766, 767, 768, 769, 770, 771, 772, 773, 774, 775, 776, 778, 780, 781, 794, 1148, 1152, 1154, 1203, 1204, 1205, 1212, 1214  $d0: 464, 467, 468, 508, 517, 523$  $y3a: 311, 317, 318$  $b4: 1131, 1132$  $| =:$  primitive:  $1108$  $\leftrightarrow$  primitive:  $893$  $\geq$ : 398, 1041  $m_{-}exp: 135, 906$ m\_min: 326, 329, 334, 337, 342, 348, 352, 354, 356, 357, 364, 365, 366, 965, 1172  $b\_{open\_out}: 26, 791, 1134$  $p_{\text{p}}$  $plus_{\text{q}}$ : 597, 932, 1010 bad\_binary: 923, 929, 936, 940, 941, 948, 951, 952, 975, 983, 988 main\_control: 1017, 1204, 1211 take\_part: 909, 910, 939 valid\_range: 326, 329, 965 *cancel\_skips*: 1110, 1139 CAPSULE: 237 capsule\_token: 186, 651, 676, 678, 823, 1042 param\_stack: 632, 633, 639, 640, 650, 676, 677, 720, 736, 737 base: 374, 375, 376, 697, 703, 704  $cat: 975, 976$ max\_command\_code: 186, 821, 823, 824, 868  $max\_str\_ref$ :  $42, 43, 48, 52, 207, 793, 1193, 1200$  $max_t$ :  $\underline{555}$ , 556 scan\_with:  $\frac{1054}{1062}$ , 1062, 1074  $screen\_depth: \quad \underline{11},\ 565,\ 567,\ 568,\ 575$ 

oct primitive: 893 reference counts: 42, 226, 472, 475, 632 **begingroup** primitive:  $211$ deletions\_allowed:  $\overline{71}$ , 72, 79, 80, 93, 661, 670, 672, 675 help1: 74, 88, 90, 703, 713, 734, 751, 838, 839, 876, 881, 883, 914, 937, 1021, 1034, 1051, 1056, 1071, 1074, 1082, 1086, 1098, 1106, 1107, 1110, 1113, 1115, 1178 dely:  $280, 282, 374, 375, 376, 511, 516, 522, 552,$ 553, 556, 557, 558, 559, 560, 561 mem\_max:  $11, 12, 14, 153, 154, 159, 163, 166,$ 167, 178, 179 dep\_head:  $175, 587, 588, 604, 606, 614, 617,$ 812, 1050  $less\_than:$  189, 893, 936, 937 get\_clear\_symbol: 692, 694, 700, 1031, 1036 METAFONT capacity exceeded ...: 89 main memory size:  $163, 167$ pen polygon size: 481 The METAFONT book: 1, 199, 574, 824, 872, 873, 878, 990, 991, 1068, 1203 MF.POOL doesn't match: 53 *if<sub>-</sub>limit*: 738, 739, 744, 745, 746, 748, 751 *if-line*: 738, 739, 744, 745, 748, 1209  $tfm_{\text{-}command}: \_ 186, 1100, 1101, 1102$ *char\_exists*: 1096, 1097, 1099, 1124, 1126, 1132, 1136, 1181, 1182 **charexists** primitive: 893  $char\_info: 1091$  $char\_info\_word: 1089, 1091, 1092$ char\_loc: 1144, 1145, 1147, 1182  $char\_loc0: 1144$ char\_remainder: 1096, 1097, 1104, 1136, 1138  $check\_gf: 1163, 1165, 1177, 1179$ Chinese characters: 1147 dep:  $589$ chop\_string:  $975, 977$  $right\_{class:}$   $\frac{528}{531}$ , 532, 534, 535 *times*: 189, 837, 859, 893, 941, 944 min\_command: 186, 706, 715, 718 Missing ':=':  $1021$  $fix\_offset: 328, 329, 965$  $el\_{\rm}gordo:$   $\frac{95}{25}$ , 100, 107, 109, 112, 114, 124, 135, 235, 244, 585, 917, 1118, 1140  $clear\_the\_list: \quad 1117, 1124, 1126$  $hlp5: 74$ already\_there:  $\frac{577}{578}$ , 583, 584 cmbase:  $1203$ Improper ':=':  $996$ endfor primitive: 683

 $end\_group: 186, 211, 212, 732, 832, 991, 992,$ 993, 1017 endpoint:  $255, 256, 257, 258, 266, 273, 393, 394,$ 398, 399, 400, 401, 402, 451, 452, 457, 465, 466, 491, 506, 512, 518, 539, 562, 563, 865, 868, 870, 871, 885, 891, 916, 917, 920, 921, 962, 978, 979, 985, 987, 1064 *init\_randoms*: 150, 1022, 1211 init\_screen: 564, 567, 568, 569, 570, 571 unknown\_types: 187, 216, 799, 800, 802, 808, 809, 855, 1003  $unsave: \quad 254, 832$ *intersect*: 189, 893, 988 env\_move: 507, 513, 514, 515, 516, 517, 519, 520, 521, 522, 523 eoc: 1142, 1144, 1145, 1146, 1149, 1165  $tol\_step: 552, 557, 559, 561, 562$ common\_ending: 15, 865, 1071 conditional: 706, 707, 748 NONEXISTENT: 218  $nonlinear_eq: 621, 1003$  $continue\_\text{path}: 868, 869$ *pool\_file*: 47, 50, 51, 52, 53 copied: 1006, 1009 round\_decimals: 102, 103, 674 boundary\_char: 190, 192, 193, 1097, 1137 south\_edge:  $435, 438$  $space: 1095$  $xq: 410$ trace\_new\_edge: 373, 375, 376, 381, 382, 383, 384  $trace_x: 371, 372, 373$ transform primitive:  $1013$ free\_avail:  $\frac{164}{177}$ , 216, 254, 349, 360, 604, 760, 763, 852, 860 prev\_w: 348, 349, 350, 1165, 1169, 1170, 1171 print\_err:  $67, 68, 88, 89, 90, 93, 94, 99, 122, 128,$ 134, 140, 270, 340, 342, 398, 404, 478, 602, 623, 661, 663, 670, 672, 675, 691, 701, 703, 708, 712, 713, 725, 726, 751, 786, 795, 807, 824, 832, 838, 851, 865, 887, 914, 963, 965, 990, 991, 1004, 1008, 1015, 1016, 1017, 1032, 1034, 1051, 1056, 1057, 1067, 1073, 1074, 1086, 1098, 1105, 1107, 1110 proto\_dependent:  $187, 216, 248, 588, 589, 594, 597,$ 599, 601, 603, 610, 612, 798, 799, 800, 802, 808, 809, 812, 813, 815, 817, 818, 819, 855, 857, 903, 932, 943, 949, 968, 969, 971, 972, 1003, 1010  $error\_message\_issued: 71, 77, 90$ stack\_max: 553, 554, 556 Stern, Moritz Abraham: 526 othercases: 10  $str_number: \quad \underline{37}$ , 38, 42, 43, 44, 45, 46, 47, 62, 74,

- 88, 89, 90, 94, 190, 197, 210, 214, 257, 332, 394, 395, 398, 473, 754, 767, 774, 780, 782, 784, 785, 786, 791, 807, 824, 976, 977, 1087, 1160, 1183  $str_{1}$ room:  $41, 207, 671, 771, 780, 897, 912, 976,$ 977, 1200, 1205 attr\_loc: 229, 236, 239, 241, 244, 245, 246, 850 cubic\_intersection:  $555, 556, 557, 562$ subscr: 188, 229, 236, 239, 244, 246, 247, 1047 subscr\_head\_loc: 228, 240, 241, 244, 246 suffix primitive: 695 suffix\_base: 214, 222, 676, 677, 683, 690, 695, 696, 697, 705, 726, 729, 755, 764 suffix\_macro: 226, 227, 705, 733 nuline: 197, 257, 332, 473 cull\_command: 186, 211, 212, 1069 cur\_ext: 767, 772, 784, 786, 793, 795  $cur_{\text{-}}file: 631, 655, 681, 793, 794$  $cur\_if: 738, 739, 744, 745, 748, 1209$ cur\_pen:  $402, \underline{403}, 435, 438, 442, 506, 917, 1062,$ 1063, 1064, 1068  $cur\_sym$ : 83, 210, 211, 624, 651, 652, 658, 661, 662, 663, 664, 667, 668, 669, 676, 677, 683, 685, 686, 690, 691, 692, 694, 700, 703, 704, 705, 707, 718, 726, 735, 740, 751, 755, 796, 823, 824, 826, 837, 846, 847, 851, 860, 862, 864, 868, 893, 1011, 1012, 1029, 1031, 1032, 1033, 1034, 1035, 1036, 1041, 1049, 1076, 1204  $yx$ -part:  $189, 893, 909$  $yy: \quad 511, \; 515, \; 516, \; 521, \; 522$  $ty: \quad 511, \; 516, \; 522, \; 866, \; 867, \; 953, \; 954, \; 956, \; 960,$ 961, 962, 965, 967, 973  $xy\_swap\_edges: 354, 963$  $yy1: \quad \underline{311}$  $y0: 374, 375, 376, 495, 496, 497, 498, 499, 501,$  $503, 504, 505, \underline{510}$  $c0: 574, 575, 576, 1073$  $q1: 229$ x2: 311, 312, 313, 314, 317, 318, 391, 392, 495, 496, 497, 498, 499, 501, 503, 504, 505, 542, 543, 546, 547, 548, 549  $o2: 452, 453, 458, 459$ b2: 153, 156, 157, 1093, 1094, 1131, 1132, 1133, 1192, 1193  $A: 0$ . token: 669 ++ primitive: 893  $???: 59, 60, 257, 258$  $! : 68, 807$ ##:  $613$  $m\_adjustment: 580, 581, 582$
- $n_{\text{p}}$   $\alpha$ rg: 139, 140, 141, 147, 256, 281, 282, 292, 293, 301, 387, 541, 544, 866, 877, 907

 $b \_ close: 27, 1134, 1182$  $b \_ close: 27, 1134, 1182$  $b \_ close: 27, 1134, 1182$  $b \_ close: 27, 1134, 1182$  $b \_ close: 27, 1134, 1182$  $b \_ close: 27, 1134, 1182$  $b \_ close: 27, 1134, 1182$  $b \_ close: 27, 1134, 1182$  $b \_ close: 27, 1134, 1182$ y<sub>-</sub>co[ord](#page-206-1): [255](#page-206-0), [256](#page-207-1), [258](#page-208-0), [265](#page-209-1), [266](#page-210-0), [271](#page-215-0), [281](#page-218-1), [282](#page-218-2), [299,](#page-219-0) [302,](#page-219-1) [393,](#page-221-0) [394,](#page-228-0) 3[97,](#page-229-1) 4[04,](#page-334-0) 4[05,](#page-334-1) 4[06,](#page-336-0) 4[07,](#page-342-0) 409, [410,](#page-346-2) [413,](#page-364-1) [414,](#page-371-1) [415,](#page-371-3) [416,](#page-372-3) 4[19,](#page-372-2) 4[21,](#page-396-3) 423, 424, 425, 435, 437, [439](#page-243-0), [444](#page-360-0), 445, 447, 451, 457, 467, 468, 472, 473, 4[74,](#page-71-0) 4[75,](#page-93-1) 4[76,](#page-93-0) 4[77,](#page-94-2) 47[9,](#page-95-2) 48[1,](#page-95-0) 483, 484, 485, 4[86,](#page-240-0) 48[8,](#page-241-0) 49[2,](#page-242-0) 49[3,](#page-244-1) 496, [49](#page-318-1)8, [50](#page-318-2)2, [50](#page-357-3)8, [509,](#page-367-0) [510,](#page-368-1) [512,](#page-381-1) 515, 518, 521, 528, 534, 535, 536, 5[37,](#page-72-0) 5[43,](#page-344-0) 5[58,](#page-362-2) 5[63,](#page-363-1) 866, 867, 871, 887, 896, 962, [98](#page-232-0)0, [98](#page-233-2)1, [98](#page-234-0)6, 987, 1066  $v_i$  is scaled: [599,](#page-279-0) [943](#page-282-0) x part sector : [188](#page-274-0), [230](#page-274-1), [232,](#page-277-1) 235, 237, 238 p-plus-fq: 592, 594, 5[97,](#page-398-0) 601, 818, 819, 932, 968, 971, 1[010](#page-161-0) z scal[ed](#page-283-0) : [189,](#page-284-2) [893,](#page-286-1) [952,](#page-288-2) [957](#page-324-3)  $n\_window: \quad 572, \; 576, \; 577$  $n\_window: \quad 572, \; 576, \; 577$  $n\_window: \quad 572, \; 576, \; 577$  $n\_window: \quad 572, \; 576, \; 577$ macro\_call: 7[07,](#page-349-4) 7[18,](#page-353-1) 7[19,](#page-369-2) [720,](#page-371-2) [853,](#page-373-0) [854,](#page-379-1) 8[63](#page-395-0) macro\_suffix[:](#page-193-0) 68[8,](#page-333-0) 689, 700 Bad window [num](#page-173-0)[ber](#page-174-1) : [107](#page-176-1)[1](#page-177-2)  $safety\_margin: 402$ tail: 720, 7[24,](#page-30-0) 7[28,](#page-254-0) 7[34,](#page-254-2) 842, 843, 844, 845 paint\_switch: [11](#page-11-0)4[3,](#page-12-0) 1[14](#page-20-1)4 pair\_to\_path:  $\frac{908}{921}$  $\frac{908}{921}$  $\frac{908}{921}$  $\frac{908}{921}$  $\frac{908}{921}$ , [97](#page-321-0)5, [983](#page-449-1), 988, 1003, 1062 make pen: 4[77,](#page-5-1) [865](#page-86-1) make\_[sa](#page-288-1)fe[:](#page-289-0) 4[26,](#page-446-0) 427, 436, 439, 440, 446  $half\_fraction\_threshold: 594, 599, 600, 612, 616$  $half\_fraction\_threshold: 594, 599, 600, 612, 616$  $half\_fraction\_threshold: 594, 599, 600, 612, 616$ name\_field: [79,](#page-64-1) 6[27,](#page-64-2) 6[29](#page-65-0) name\_of\_file: [25,](#page-64-1) [26,](#page-64-2) 51, [77](#page-66-1)4, 778, 780, 786 panicking: 178, [179](#page-301-1), [825](#page-304-3), [1213](#page-442-1) param\_size: [12](#page-80-0), [214](#page-80-2), [633,](#page-81-0) 677, 697, 704, 705, 736, 73[7,](#page-5-1) [120](#page-6-1)[8](#page-80-2) warningc[heck](#page-80-2) primitive: 192 was\_hi\_min: [1](#page-176-0)78, 179, 180, 184 was\_lo\_max: 1[78,](#page-8-0) [179](#page-10-0), 180, 184 base\_extension: 775, 784, [120](#page-385-1)0  $hash\_base: \quad 200, 201, 205$  $hash\_base: \quad 200, 201, 205$  $hash\_base: \quad 200, 201, 205$ hash\_size: 12, 14, [201,](#page-229-0) [207,](#page-373-0) 208, 1190, 1191, 1208  $hash\_top: 201$  $\emph{east-edge}: \quad \underline{435}$  $last\_text\_char: 19, 23$  $last\_text\_char: 19, 23$  $last\_text\_char: 19, 23$ batchmode pr[imi](#page-5-0)[tive:](#page-75-0) [102](#page-81-1)[4](#page-388-1) Path at lin[e..](#page-5-0)[.](#page-407-0): 2[57](#page-410-0) path\_interse[ction](#page-316-1)[:](#page-316-0) 5[62,](#page-316-2) 9[88](#page-317-1) save\_command: [186,](#page-241-0) [211,](#page-242-0) 212, 1033 save\_node\_size: [250](#page-279-1), [252](#page-281-0), [25](#page-288-2)3, 254 max\_[fon](#page-320-0)t\_[dim](#page-323-1)e[n](#page-323-0): [11,](#page-324-4) 1[096,](#page-324-3) [1115](#page-332-0), [114](#page-340-1)1 max\_internal: 11, 190, 204, 1036, 1199, 1208 max\_kerns: 11, 1096, 1106, 1112, 1141 max\_link: 812, 813, 814, 815, 818, 819  $scaled\_threshold: 594, 597$ scan\_primary: 706, 716, 733, 734, 796, 798, 821, 823, 835, 837, 839, 842, 862, 882, 884, 893,

1059, 1[071,](#page-38-0) [1074](#page-39-0) octant dir : 394, 395, 3[96,](#page-344-0) 398, 401, 509 octant subdivide : 402, 4[19](#page-408-2) dd: 286, [288,](#page-449-0) 289, 440, 444, 445, 446  $id\_lookup: \quad 205, 210, 669$  $id\_lookup: \quad 205, 210, 669$  $id\_lookup: \quad 205, 210, 669$ ee: [28](#page-103-0)6, 28[8,](#page-104-0) 2[89](#page-106-2) be\_c[arefu](#page-158-0)l[:](#page-159-2)  $\underline{107}$ , 1[08,](#page-164-2)  $\underline{109}$ ,  $\underline{112}$ ,  $\underline{114}$ , [115,](#page-167-0)  $\underline{119}$  $\underline{119}$  $\underline{119}$ rea[dstr](#page-170-0)i[ng](#page-171-0) p[rimi](#page-172-0)[tive:](#page-177-1) [893](#page-177-2) hea[derb](#page-196-1)[yte](#page-199-1) [prim](#page-201-1)i[tive:](#page-207-1) [110](#page-209-1)[1](#page-215-0) deb[ug](#page-334-0)  $\#: 1212$  $\#: 1212$  $\#: 1212$ def pri[mitive](#page-424-0): 683 left y:  $255$ , 256, 261, 265, 266, 271, 282, 299, 302, 393, [397,](#page-173-0) 404, 409, 410, 413, 414, 415, 416, 419, 423, [42](#page-163-0)4, [42](#page-164-1)5, [437](#page-164-0), [439](#page-164-2), [444](#page-166-0), [447](#page-166-1), [451,](#page-169-0) [457,](#page-169-1) 468, [486,](#page-169-2) [492,](#page-170-0) 496, 512, 518, 528, 543, 558, 563, 866, 8[80,](#page-63-1) 88[7,](#page-349-2) 89[6,](#page-350-2) 962, 987, 1066  $del_m: 1144$  $del_n: 1144$  $delta_b$ : 426  $del1: 406, 407, 408, 409, 413, 414, 419, 420,$  $del1: 406, 407, 408, 409, 413, 414, 419, 420,$  $del1: 406, 407, 408, 409, 413, 414, 419, 420,$ 421, [423](#page-361-2)  $temp\_val$ :  $175, 910, 911$  $175, 910, 911$  $175, 910, 911$  $175, 910, 911$  $175, 910, 911$ Pen cycle mu[st be](#page-404-0) convex : 478 pen primit[ive:](#page-311-0) [101](#page-312-1)3 general macro: [22](#page-78-1)6, [22](#page-79-0)7, [69](#page-87-0)4, [69](#page-267-1)7, 725 tension pr[imi](#page-14-3)t[ive](#page-14-2): [2](#page-14-1)[11](#page-14-0)  $dep\_div: 948, 949$  $dep\_div: 948, 949$ dep\_[mult](#page-416-0): [942,](#page-417-0) 943, 944, 946, 968  $depth\_index: 1091$  $depth\_index: 1091$  $depth\_index: 1091$  $depth\_index: 1091$  $depth\_index: 1091$ verb[osity](#page-269-2) : [80](#page-270-0)[1,](#page-270-2) 802, [80](#page-274-2)3, [80](#page-320-0)4, [80](#page-327-2)5, [10](#page-328-2)[40](#page-328-0) perc[ent](#page-333-1)\_cl[ass](#page-335-0): [198,](#page-378-0) [199,](#page-379-1) 217, 669  $term_1 out: 31, 32, 33, 34, 35, 36, 51, 56$  $term_1 out: 31, 32, 33, 34, 35, 36, 51, 56$  $term_1 out: 31, 32, 33, 34, 35, 36, 51, 56$  $term_1 out: 31, 32, 33, 34, 35, 36, 51, 56$  $term_1 out: 31, 32, 33, 34, 35, 36, 51, 56$ perturbation: [11](#page-295-3)[18,](#page-274-3) 11[19,](#page-275-0) 1[120,](#page-277-2) [1121](#page-278-0), [112](#page-295-1)2, 1123, [1124,](#page-382-0) [1126](#page-386-1) restart: 15, 167, 16[8,](#page-261-2) 667, 668, 670, 672, 676, 677, 679, [681](#page-78-1), [691](#page-79-0), [823](#page-88-0), [853](#page-89-2), 854, 855, 862, 864, 868, [10](#page-237-0)0[1,](#page-237-1) 1[003](#page-317-2)  $set\_output\_file\_name: 791, 1163$  $set\_output\_file\_name: 791, 1163$  $set\_output\_file\_name: 791, 1163$  $set\_output\_file\_name: 791, 1163$  $set\_output\_file\_name: 791, 1163$  $set\_output\_file\_name: 791, 1163$  $set\_output\_file\_name: 791, 1163$ get\_s[ymbo](#page-42-0)l[:](#page-118-0)  $\underline{691}$ , 6[92,](#page-119-0) 6[94,](#page-119-1) 7[04,](#page-119-2) 705, 755, 757, 1011, 1029, 1033, 1035, 1[076](#page-20-0) input [stack](#page-428-2) [size:](#page-428-1) [647](#page-429-2) letter\_class: 198, 199, [218](#page-76-0), 223 new\_indep[:](#page-75-0) 5[85,](#page-76-0) 5[86,](#page-77-0) 8[16,](#page-408-1) 8[5](#page-417-0)5 new\_randoms: 148, 149, 15[0](#page-9-1)  $cf: \quad 116, \, 297, \, 298, \, 299, \, 300, \, 301$  $cf: \quad 116, \, 297, \, 298, \, 299, \, 300, \, 301$  $cf: \quad 116, \, 297, \, 298, \, 299, \, 300, \, 301$ MF.POOL line [do](#page-292-0)e[sn't](#page-292-2)...:  $52$  $gf_buf$ : 1151,  $\overline{1152}$ , 1154, 1155 charcode primitive: 192 char ht: 190, 192, 193, 1099, 1126 character set dependencies: 22, 49 The token...quantity:  $1034$ check colon: 747, 748

 $check\_outer\_validity:$  661, 668, 681 recycle: 809 *showstopping*: 190, 192, 193, 1051  $three\_quarter\_unit: 101, 883$ three\_sixty\_units:  $906$ , 958 *threshold*:  $\frac{594}{595}$ , 595, 596, 597, 598, 599, 600, 1120, 1121  $xi\_corr$ : 306, 311, 313, 314, 317  $hi\_mem\_stat\_min: 175, 176, 1195$ lig\_kern\_token: 186, 1107, 1108, 1109  $lig\_tag$ :  $\underline{1092}$ , 1104, 1105, 1111 dimen\_head: 1124, 1125, 1126, 1136  $final_{\rm} end: 6, 34, 657, 1204, 1211$  $find\_direction\_time: 539, 540, 984$ tini: 8 disp\_err: 716, 754, 807, 873, 923, 937, 955, 1002 disp\_token: 1041, 1043, 1044, 1049  $disp\_var: 1046, 1047, 1049$ Missing  $'$ ;  $'$ : 713  $missing_error: 94, 693, 713, 727, 734, 735, 747, 751,$ 755, 756, 765, 839, 859, 861, 875, 878, 881, 1021, 1032, 1035, 1106, 1113 Division by zero:  $838, 950$  $skip\_to: 186, 211, 212, 1107$ plain: 776, 779, 1203  $clear\_arith: 99$ flush\_list: 177, 385, 700, 736, 1015  $dm: 1144$ Improper... replaced by 0: 754  $incr$ : 16, 30, 36, 41, 42, 44, 45, 46, 53, 58, 59, 60, 64, 66, 77, 85, 86, 93, 108, 115, 123, 136, 143, 147, 163, 165, 183, 207, 226, 281, 284, 297, 314, 315, 317, 319, 320, 321, 322, 333, 348, 352, 362, 364, 366, 375, 376, 377, 381, 382, 383, 384, 404, 429, 458, 459, 481, 483, 487, 497, 502, 514, 515, 516, 520, 521, 522, 560, 568, 574, 577, 583, 584, 647, 654, 669, 671, 673, 674, 681, 687, 704, 705, 717, 721, 724, 728, 731, 732, 734, 736, 737, 742, 772, 774, 779, 781, 787, 793, 1036, 1104, 1107, 1112, 1113, 1114, 1115, 1118, 1121, 1129, 1137, 1138, 1140, 1155, 1165, 1196, 1211 end: 7, 8, 10 *end\_for*:  $683, 707$ one\_eighty\_deg: 106, 139, 141, 292, 544 *init\_edges:* 326, 353, 364, 895, 964 unknown\_tag: 187, 621, 1003, 1015 Enormous number...:  $675$ input primitive: 709 *input\_ln:* 29, 30, 36, 58, 66, 681, 794 unsorted: 324, 325, 326, 328, 330, 331, 332, 335, 338, 343, 344, 346, 348, 354, 355, 364, 367, 368, 369, 375, 376, 381, 382, 383, 384, 385, 578, 1169 **interim** primitive:  $211$ Internal quantity...:  $999$ internal\_quantity: 186, 192, 823, 844, 860, 1011, 1034, 1036, 1043  $\bf{do}: 0$  $do\_display: 1069, 1071$ do\_equation: 993, 995, 996  $do\_interim: 1033, 1034$  $do\_message: 1081, 1082$  $do_new\_internal: 1033, 1036$  $do_{nullary}: 834, 893, 895$  $do\_random\_seed: 1020, 1021$  $do\_ship\_out: 1069, 1070$  $do\_show: 1040, 1051$  $do\_show\_stats: 1045, 1051$  $do\_show\_token: 1044, 1051$  $do\_show\_var$ : 1046, 1049, 1051  $do\_special: 1175, 1177$  $do\_tfm\_command:$  1100,  $\underline{1106}$  $do\_type\_declamation: 992, 1015$ do\_unary: 834, 835, 893, 898  $loc_{\text{th}} 34, 35, 627, 629$ Logarithm...replaced by  $0: 134$ token\_node\_size: 214, 215, 216, 651, 694, 704, 705, 755  $token\_recycle: 216, 224$  $tol: 552, 553, 556, 557, 558, 559, 560, 561$  $contour\_code: 403, 917, 1052, 1053$ pool\_pointer: 37, 38, 45, 46, 59, 60, 77, 210, 707, 768, 774, 913, 976, 1160 **loop:**  $15, 16$  $loop\_type:$   $\frac{752}{752}$ , 755, 760, 763, 764, 765  $copy\_edges: \quad \underline{334}, \ 621, \ 855$ normal: 659, 660, 661, 694, 697, 730, 738, 739, 742, 758, 991, 1016 Sorry, I can't find...:  $779$ Not implemented...:  $901, 923$  $total\_weight\_op:$  189, 893, 921 round\_fraction: 119, 590, 600, 817, 819, 906, 958, 1010  $found 1: 15$ pp: 242, 243, 244, 245, 265, 266, 334, 335, 340, 341, 366, 367, 368, 406, 413, 414, 415, 416, 417, 418, 440, 444, 445, 446, 556, 558, 562, 589, 590, 594, 595, 597, 598, 755, 765, 809, 816, 868, 885, 886, 887, 889, 890, 966, 970,  $\frac{978}{900}$ , 980, 981, <u>1006</u>, 1009, 1010 openwindow primitive: 211

*spotless*: 71, 72, 195, 1204, 1209

*vppp*: 190, 192, 193, 1146, 1182

hppp: 190, 192, 193, 785, 1146, 1164, 1182

 $§1215$ **METAFONT** 

eqtb: 158, 200, 201, 202, 210, 211, 212, 213, 249, 250, 252, 254, 625, 632, 683, 740, 893, 1196, 1197  $rr:$  242, 245, 266, 299, 300, 334, 335, 340, 366,  $368, 922, 939, 978, 980$  $or: 0$ or\_op: 189, 893, 940 **tracinguities** primitive: 192 fraction:  $\frac{105}{100}$ , 107, 109, 114, 116, 119, 124, 126, 144, 145, 148, 149, 150, 187, 259, 280, 283, 286, 296, 298, 299, 391, 406, 410, 419, 433, 440, 493, 495, 497, 542, 585, 587, 591, 592, 594, 599, 612, 932, 944  $fraction\_threshold: 594, 597$ pre\_head: 842, 843, 844, 850, 851, 852, 853, 854 arg\_list: 719, 720, 721, 724, 725, 726, 728, 734, 736  $trick_count: 54, 58, 641, 642, 643$ print\_op:  $189, 894, 901, 902, 923, 924$  $print\_strange: 398, 399, 1068$ print\_type:  $\frac{187}{189}$ , 802, 804, 806, 900, 1002, 1014, 1057 prompt\_file\_name: 786, 789, 791, 793, 1134, 1200 frozen\_repeat\_loop: 201, 757, 758, 759  $frozen\_undefined: 201, 249$ *true\_code*:  $\underline{189}$ , 713, 748, 750, 798, 802, 892, 893, 895, 905, 906, 918, 919, 920, 940  $ds: 1146$ ASCII<sub>-0</sub>p: 189, 893, 912, 913  $stack_m: 309, 312, 314$  $stack\_uv: 553, 559, 561$  $stack\_1: 553, 554, 559, 560$  $stash_in: 827, 830, 903$ str primitive:  $211$  $str_{p}ool$ : 37, 38, 41, 44, 45, 46, 47, 59, 60, 85, 200, 210, 223, 630, 707, 717, 774, 913, 976, 977, 1103, 1160, 1192, 1193, 1208 String contains illegal digits: 914 string\_type: 187, 189, 214, 216, 219, 248, 621, 651, 716, 798, 802, 808, 809, 833, 840, 855, 895, 897, 912, 915, 918, 919, 936, 975, 993, 1003, 1004, 1013, 1082, 1103, 1176, 1177 structured: 187, 188, 228, 229, 239, 242, 243, 246, 247, 809, 850, 1046  $attr\_loc\_loc: 229, 241$  $quadrant\_subdivide: 402, 406, 426$ *subpath\_of*: 189, 893, 975 Fuchs, David Raymond: 2, 1148 numeric\_type: 187, 189, 229, 242, 248, 585, 798, 802, 809, 855, 918, 1013 dump...only by INIMF:  $1209$  $dump\_four\_ASCII: 1192$ 

dump\_hh:  $1188, 1196$ 

dump\_int: 1188, 1190, 1192, 1194, 1196, 1198  $dump_{-}qqqq: \quad \underline{1188}, \; 1192$  $dump_wd: 1188, 1194$ cur\_rounding\_ptr:  $426, \frac{427}{5}, 429, 433, 436, 439,$ 440, 444, 446 everyjob primitive:  $211$ two\_halves: 156, 161, 166, 185, 201 xxpart primitive: 893  $yx$ -part\_sector:  $188, 230, 237$  $expression\_tertiary_macc$ :  $186, 249, 683, 868,$ 1035, 1043 Extra else:  $751$ Extra  $fi: 751$  $xx0: 311$  $dx1$ : 453, 454, 457  $xx3: 311$ cycle: 186, 823, 869, 893, 894 Cycle spec at line...:  $394$ pyth\_add: 124, 145, 281, 454, 530, 533, 866, 915 951 *pyth\_sub*:  $126, 951$ Pythagorean...:  $128$  $01: 452, 453, 458, 459$  $b1: 153, 156, 157, 214, 255, 1093, 1094, 1131,$ 1132, 1133, 1192, 1193  $j: \underline{45}, \underline{46}, \underline{59}, \underline{60}, \underline{77}, \underline{150}, \underline{205}, \underline{210}, \underline{357}, \underline{378},$ <u>707, 774, 778, 779, 1106</u> I can't go on...:  $90$  $\textcircled{1}$  Octant...:  $509$  $w_{-}lo: 348, 349$  $m_{-}log: \quad \underline{132}, \; 134, \; 152, \; 906$  $m_{\text{u}}$  *m*<sub>-</sub>*offset*:  $\frac{326}{328}$ , 328, 329, 333, 334, 337, 342, 348, 352, 364, 365, 366, 367, 373, 375, 376, 381, 382, 383, 384, 581, 965, 1169, 1172  $y\text{-}offset: \quad 190, 192, 193, 1165$  $p_{\text{0}}/2v$ : 600, 819, 932, 949 Zabala Salelles, Ignacio Andrés: 812  $\mathbf{packet}: 0$ macro: 632, 638, 645, 649, 736 paint\_row:  $3, 564, 566, 568, 569, 571, 578, 579$ make\_ellipse: 527, 528, 866 make\_path: 484, 921, 962 make\_string: 44, 48, 52, 207, 671, 772, 780, 840, 897, 912, 976, 977, 1163, 1164, 1200, 1205 name:  $627, 629, 630, 631, 632, 635, 637, 638, 649,$ 654, 655, 657, 679, 717, 736, 793, 897 Lane, Jeffrey Michael: 303 var:  $0$ *was\_free*: 178, 180, 184  $fast\_case\_up: \quad 378, \; 380$ materialize\_pen: 864, 865, 921, 983  $max\_tertiary\_command:$  186, 864

scan\_expression: 706, 729, 733, 734, 764, 765, 796, 798, 821, 826, 830, 839, 846, 859, 861, 868, 876, 877, 878, 892, 993, 995, 996, 1021, 1040, 1054, 1059, 1070, 1071, 1072, 1073, 1082, 1103, 1106, 1112, 1115, 1177 scan\_secondary: 706, 733, 796, 798, 821, 862, 864 scantokens primitive: 211  $screen_0K: 569, 570, 574, 577$  $rd: 357, 358, 359$  $add\_to\_type: 1059, 1064$  $edges\_trans: 952, 963$ negate\_y: 139, 390, 406, 414, 415, 418, 437, 438, 439, 480, 489  $help0: 74, 1051$ **penoffset** primitive: 893 merge\_edges: 366, 929, 1061 new\_dep: 606, 615, 829, 856, 858, 947, 969, 972 next\_char: 1093, 1107, 1112, 1137 *MF\_area*: 769, 793  $gf_buf\_size: \quad \underline{11}, \; 14, \; 1151, \; 1152, \; 1153, \; 1155,$ 1156, 1182  $change\_if\_limit:$   $746, 748$  $char\_exists\_op: 189, 893, 906$ m: 311 This variable already...:  $701$  $si: \frac{37}{2}, 41, 85, 1193$  $f_{1-code}:$   $738, 740, 741, 742, 748, 749, 751$ *big*:  $124, 126$  $min\_primary\_command: 186, 823, 837, 862,$ 864, 868, 989 Missing parameter type: 703 given: 256, 258, 259, 273, 282, 284, 285, 875, 877, 888, 889 *pixel\_color*: 565, 566, 568, 580  $nl:$   $\frac{329}{330}$ ,  $\frac{330}{1088}$ ,  $\frac{1089}{1093}$ ,  $\frac{1096}{1097}$ ,  $\frac{1107}{1107}$ 1110, 1111, 1112, 1135, 1137, 1139, 1141 slanted primitive: 893 clear\_for\_error\_prompt: 73, 78, 656, 670, 672 close\_files\_and\_terminate: 73, 76, 1204, 1205 else\_code: 738, 740, 741 else\_if\_code: 738, 740, 748 smooth\_bot: 511, 512, 517, 518, 523 empty\_edges: 326, 329, 963 end primitive: 1018  $end_{edge\_tracing}: 372, 465, 506$ endinput primitive: 709 end\_of\_MF:  $\underline{6}$ , 76, 1204 endgroup primitive: 211 init\_str\_ptr: 38, 44, 772, 1045, 1193, 1204, 1208 Enormous chardp...:  $1098$ Enormous charht...:  $1098$ Enormous charic...: 1098

**METAFONT**  $§1215$ 

Enormous charwd...:  $1098$ Enormous designsize...:  $1098$ known: 187, 214, 215, 216, 219, 233, 248, 585, 594, 603, 615, 651, 678, 726, 760, 765, 798, 799, 802, 803, 808, 809, 823, 826, 827, 829, 830, 837, 841, 846, 855, 857, 858, 861, 873, 876, 878, 883, 895, 899, 903, 906, 912, 915, 918, 919, 930, 931, 932, 935, 937, 939, 941, 942, 943, 944, 948, 949, 951, 953, 956, 957, 959, 960, 966, 968, 969, 970, 971, 972, 974, 982, 983, 999, 1003, 1006, 1007, 1009, 1021, 1052, 1054, 1062, 1071, 1073, 1074, 1103, 1106, 1112, 1115, 1176, 1177, 1180 known\_op: 189, 893, 918, 919  $int\_ptr$ : 190, 191, 1036, 1198, 1199, 1208  $do\_nothing:$   $\frac{16}{33}, 57, 58, 79, 146, 216, 223, 249,$ 669, 707, 794, 808, 809, 919, 957, 1003, 1035  $do_{\text{-}} protection: 1026, 1029$  $do\_show\_dependence: \quad 1050, 1051, 1213$  $to_{\text{-}}$ token: 186, 211, 212, 1073 hold\_head: 175, 665, 685, 697, 730 cond\_ptr: 738, 739, 744, 745, 746, 748, 749, 1209 *continue:*  $\frac{15}{77}$ , 78, 79, 83, 84, 311, 314, 402, 406, 417, 447, 556, 755, 764, 862, 864, 868, 1106, 1107, 1111 Too many arguments...:  $725$  $loop\_defining:$  659, 664, 665, 758 loop\_ptr: 712, 713, 714, 752, 753, 758, 760, 763.1209 *sorted*: 324, 325, 328, 330, 331, 332, 335, 339, 343, 344, 345, 346, 347, 348, 349, 355, 356, 358, 364, 367, 368, 369, 385, 580, 582, 1169 cosd primitive: 893 totalweight primitive: 893  $xp: \quad 511, \; 515, \; 516, \; 521, \; 522$ open: 256, 258, 262, 263, 271, 272, 273, 280, 282, 284, 285, 865, 868, 870, 874, 875, 877, 879, 885, 887, 888, 889, 890, 891, 896 *split\_cubic*: 410, 411, 412, 415, 416, 424, 425, 493, 980, 981, 986 *append\_to\_name:*  $774, 778$  $qqq: 229$  $trace_a_{corner}: 372, 373$ tracing output primitive: 192 granularity: 190, 192, 193, 430, 433 print\_two\_true:  $\frac{394}{397}$ , 474, 509, 515, 521  $print\_weight: 332, 333$ trivial\_knot: 484, 485, 486 Brocot, Achille: 526 prompt\_input: 66, 78, 82, 679, 682, 786, 897 crossing-point:  $\frac{391}{392}$ , 407, 411, 413, 415, 420, 424, 497, 499, 503, 545, 547, 549

 $frozen\_bad\_vardef: 201, 203, 702$ 

 $§1215$ **METAFONT** 

 $frozen\_inaccessible: \quad 201, 203, 691, 1196, 1197, 1199$  $frozen\_slash: \quad 201, 203, 837, 893$ errmessage primitive: 1079 err\_message\_code: 1079, 1080, 1082  $error\_stop\_mode:$  67, 68, 69, 77, 88, 93, 398, 807, 1024, 1051, 1086, 1199, 1209 *pseudo:* 54, 57, 58, 59, 60, 642  $isolated{\_}classes: \quad \underline{198},\ 223,\ 669$ structured\_root: 188, 229, 236, 239 mtype:  $4\overline{4}$  $dual_moves: 512, 518$ subscript: 229, 236, 240, 244 substring\_of: 189, 893, 975 buf\_size: 11, 29, 30, 34, 66, 154, 641, 654, 667, 682, 707, 717, 779, 786, 788, 1208 Buffer size exceeded: 34 runaway: 163, 663, 665  $dup\_offset: 476, 483$  $cur\_gran: \quad 430, \; 431, \; 432, \; 433, \; 442$  $cur_type: 603, 615, 651, 716, 718, 726, 728, 730,$ 760, 764, 765, 796, 798, 799, 800, 801, 808, 816, 819, 823, 826, 827, 830, 832, 833, 837, 840, 841, 846, 852, 855, 856, 857, 860, 861, 864, 865, 870, 872, 876, 877, 878, 883, 885, 891, 892, 895, 896, 897, 898, 901, 903, 905, 906, 907, 908, 909, 910, 912, 915, 917, 918, 919, 920, 921, 923, 927, 929, 930, 931, 934, 935, 936, 937, 939, 940, 941, 942, 944, 946, 948, 951, 953, 955, 960, 962, 967, 970, 973, 975, 982, 983, 988, 989, 992, 993, 995, 996, 999, 1000, 1002, 1003, 1004, 1006, 1009, 1021, 1054, 1059, 1061, 1062, 1070, 1071, 1072, 1073, 1074, 1082, 1103, 1106, 1112, 1115, 1177, 1181 turning\_check: 190, 192, 193, 1068 *turning\_op*: 189, 893, 917 outer\_tag: 186, 242, 249, 254, 668, 759, 850, 1011, 1029, 1041  $uv: 553, 556, 557, 558, 559, 560, 561$ switch\_x\_and\_y:  $\frac{139}{139}$ , 406, 423, 424, 441, 442, 445, 480, 489  $tx:$   $\frac{374}{375}$ , 375, 376,  $\frac{511}{370}$ , 516, 522, 866, 867, 953,  $954, 956, 960, 961, 962, 965, 967, 973$ ext\_bot: 1094, 1113 ext\_delimiter: 768, 770, 771, 772 ext\_mid: 1094, 1113  $ext\_top: 1094, 1113$ *exten*: 1092, 1094, 1096, 1140 extensible\_recipe: 1089, 1094 Extra 'endfor': 708 Extra 'endgroup': 1017 Extra tokens will be flushed: 991 Type  $\text{return}$  to proceed...: 80  $dy1: 453, 454, 457$ 

 $c1: 574, 575, 1073$ 

- $y2: \frac{311}{1312}$ , 312, 313, 314, 317, 318, 495, 496, 497, 498, 499, 501, 503, 504, 505, 542, 543, 546, 547, 548  $y2a: 311, 317, 318, 495, 503$ *x2l*: 553, 559
- $b3: 153, 156, 157, 1093, 1094, 1131, 1132, 1133,$ 1192, 1193
- $v3r$ : 553, 558, 559
- A secondary expression...:  $862$
- $\rightarrow$ : 227 ####:  $603$
- xoffset primitive: 192
- $x$ -part<sub>-</sub>loc: 230, 830, 873, 899, 903, 907, 915, 929, 942, 944, 946, 947, 948, 956, 957, 959, 967,
- 970, 973, 977, 978, 982, 984, 1072
- $j$ -random:  $148, 149, 151, 152$
- $n\_sin\_cos$ : 144, 145, 147, 259, 263, 297, 301, 530, 906, 958
- $back\_expr: 847, 848$
- Ramshaw, Lyle Harold: 2, 469, 1087
- hard\_times:  $941, 946$ base\_file: 779, 1188, 1189, 1191, 1199, 1200, 1201, 1211
- hash\_prime:  $12, 14, 205, 208, 1190, 1191$
- Fatal base file error: 1187
- save\_flag:  $824$
- $max\_secondary\_command:$  186, 862
- $debug_{\perp} help: 73, 79, 88, 1212$
- *left\_length*:  $\frac{528}{531}$ , 532, 534, 535
- begin:  $7, 8$
- pen\_offset\_of: 189, 893, 983
- dependent:  $\frac{187}{200}$ , 216, 248, 585, 587, 588, 589, 590, 594, 595, 596, 597, 599, 600, 601, 603, 610, 612, 613, 615, 798, 799, 800, 801, 802, 808, 809, 812, 813, 815, 816, 817, 818, 819, 829, 855, 857, 858, 900, 903, 930, 932, 943, 949, 969, 1003, 1006, 1007, 1009, 1010, 1050  $bg\_loc$ : 211, 698, 699, 1198, 1199 eg<sub>-loc</sub>: 211, 698, 699, 1198, 1199 *char\_tag*:  $\underline{1096}$ , 1097, 1104, 1105, 1136 while:  $0$ digit\_class: 198, 199, 220, 669, 673, 674  $final\_cleanup: 1204, 1209$ final\_value: 752, 761, 765  $find\_variable: \quad 242, 700, 852, 1000, 1015, 1057$
- *rising*:  $497$ Missing ':': 747, 751, 756, 1106
- with:  $0$
- $fix\_check\_sum: 1131, 1206$
- $fix\_design\_size:$  1206
- $slow\_add: \quad 100, 594, 597, 930, 931, 933$
- flush\_error: 820, 849, 1017

 $rm:$ 

357, 358, 359 ampersand: 186, 868, 869, 874, 886, 887, 891, 893, 894 Improper type: 1055 An expression...: 868  $end\_attr: \quad \underline{175}, \ 229, \ 239, \ 247, \ 1047$  $one\_crossing: 391$ angle: 106, 137, 139, 144, 145, 256, 279, 283, 527, 542, 865, 875 Unknown relation...: 937 qo: 155, 1110, 1111, 1133, 1193  $do\_show\_whatever:$  1039, 1051 *job\_name:* 87, 782, 783, 784, 788, 791, 793, 895, 1134, 1200, 1209 log\_opened: 87, 88, 782, 783, 788, 789, 1023, 1205, 1208 Moler, Cleve Barry: 124 Font metrics written...: 1134 **fontdimen** primitive: 1101  $tracing: 402$ transform\_type: 187, 216, 230, 231, 232, 233, 248, 798, 799, 800, 802, 808, 809, 855, 909, 918, 919, 926, 927, 936, 944, 952, 953, 955, 967, 970, 973, 1003, 1013, 1015  $transformed_by: \quad \underline{189},\ 893,\ 952,\ 953,\ 957$  $break: 33$  $print\_spec: 394, 402$ print\_the\_digs:  $63, 64$ write: 36, 56, 1133, 1154 from primitive:  $211$ from token:  $186, 211, 212, 1073$  $str\_ref$ : 42, 43, 44, 48, 52, 207, 793, 1193, 1200  $cur_{mod}$ : 83, 624, 626, 651, 652, 658, 667, 668, 671, 675, 676, 678, 687, 690, 691, 694, 697, 700, 703, 705, 707, 711, 718, 726, 727, 731, 735, 742, 743, 748, 749, 751, 755, 796, 823, 824, 826, 833, 834, 835, 837, 839, 841, 846, 847, 851, 860, 861, 862, 864, 868, 990, 992, 1011, 1015, 1023, 1029, 1032, 1034, 1035, 1040, 1041, 1042, 1049, 1051, 1054, 1059, 1074, 1082, 1106, 1112, 1177, 1209 cur\_name: 767, 772, 784, 786, 793, 795 EXPR:  $222$  $dx2: \underline{453}, 454, 457$  $xy: \quad 553, \; 556, \; \underline{557}, \; 558, \; 559, \; 560, \; 561$ byte\_file:  $24, 26, 27, 780, 791, 1087$  $y1l: 553, 559$  $x3l: 553, 559$ 

- 124, 126, 321, 391, 429, 431, 433, 440, 568, 580, 723, 778, 913, 919, 976, 977, 978, 1072, 1154 = primitive: 893  $:=$  primitive:  $211$
- $@#$  primitive: 688

 $z\_corr$ : 461, 462, 463  $x_{\text{}^\prime}$   $x_{\text{}^\prime}$   $\rightarrow$   $\frac{1095}{200}$ mlog primitive: 893 m\_max: 326, 329, 334, 337, 342, 348, 352, 354, 356, 357, 364, 366, 965, 1172 n\_pos: 326, 330, 331, 334, 336, 352, 364, 374, 377, 378, 965 pack\_cur\_name: 784, 786, 793 back\_error: 653, 693, 703, 713, 726, 727, 734, 735, 747, 755, 756, 765, 820, 832, 839, 859, 861, 875, 878, 881, 990, 991, 1021, 1032, 1034, 1035, 1106, 1107, 1113 pack\_job\_name: 784, 788, 791, 1134, 1200 bad\_unary: 898, 901, 903, 905, 906, 907, 909, 912, 915, 917, 921  $page\_stack: 631$ pair\_value: 982, 984, 987, 988 make\_known: 603, 604, 614, 818, 819 makepath primitive: 893  $val\_too\_big:$  602, 603, 615 Value is too large:  $602$ value\_loc: 214, 587, 605, 812, 827, 947 was\_mem\_end: 178, 179, 180, 184 Pascal-H:  $\frac{3}{2}$ , 4, 9, 10, 26, 27, 32, 33  $hash_is_full: 200, 207$ batch\_mode:  $68, 70, 81, 86, 87, 88, 789, 1024,$ 1025, 1199, 1200  $save\_ptr: 250, 251, 252, 253, 254$  $max\_print\_line:$  11, 14, 54, 58, 61, 67, 333, 372, 793, 1046, 1048, 1165 *abnegate*:  $\frac{390}{413}$ , 421 bc: 1088, 1089, 1091, 1093,  $\underline{1096}$ , 1097, 1099, 1124, 1126, 1132, 1135, 1136  $scan_{\text{f}ile\_name}:$  781, 795 edge\_prep: 329, 366, 375, 376, 380 recursion: 71, 73, 217, 224, 246, 706, 719, 748, 796 995 1041 Hedrick, Charles Locke: -3  $reduce\_angle: \underline{292}, 293$ Redundant equation: 623 before:  $426, 427, 429, 436, 439, 444, 446$  $left\_curl: 256, 259, 271, 282, 295, 879, 890, 891$  $left_v: 528, 531, 534, 535$  $delx$ : 280, 282, 374, 375, 376, 511, 516, 522, 552, 553, 556, 557, 558, 559, 560, 561  $del3: 406, 407, 408, 409, 411, 413, 414, 415,$  $419, 420, 421, 423, 424$ remainder: 1091, 1092, 1093, 1096 Memory usage...:  $1045$ dep\_final:  $\frac{592}{594}$ , 594, 597, 601, 606, 607, 608, 609,

615, 818, 819, 829, 855, 856, 858, 971, 972, 1007

get\_avail: 1[63,](#page-275-0) 1[65,](#page-276-1) 2[35,](#page-279-1) [236,](#page-279-0) [250,](#page-281-0) [335,](#page-282-0) [350,](#page-285-1) [362,](#page-286-2) [375,](#page-287-0) [376,](#page-288-2) [605](#page-288-0), [662](#page-292-2), [694,](#page-293-0) [697](#page-294-0), [698](#page-295-1), [704,](#page-297-1) [728,](#page-298-0) [734](#page-310-0), [758,](#page-311-1) [764](#page-318-0), [841](#page-320-0), [845](#page-320-1), [853](#page-321-0), [854](#page-321-3), [860](#page-322-2), [863](#page-323-1), [101](#page-323-0)[1](#page-324-4) get [boole](#page-324-1)a[n](#page-324-0): [706,](#page-325-2) [713,](#page-325-1) [748,](#page-326-2) [892](#page-327-1) get\_[code](#page-330-0): [11](#page-339-0)0[3,](#page-332-0) 11[06,](#page-333-1) 1[107,](#page-335-0) [1110](#page-338-2), [111](#page-338-0)2, 1113, 1114 get\_[pair](#page-340-2): [10](#page-340-1)7[2,](#page-341-1) 10[73,](#page-341-2) 1[074](#page-343-0)  $get\_x\_next:$  $get\_x\_next:$  $get\_x\_next:$  [69](#page-382-2)4, [697](#page-385-0), [706,](#page-385-3) [707,](#page-386-1) 7[16,](#page-386-0)  $\overline{718}$ , [726](#page-387-1), [729,](#page-387-2) [733,](#page-388-2) 7[34,](#page-388-1) 735, [74](#page-389-0)8, [751,](#page-390-3) [752,](#page-390-1) 7[55,](#page-391-1) 764, [76](#page-392-0)5, [799](#page-393-2), [800,](#page-394-0) 8[20,](#page-397-0) 823, [82](#page-398-0)4, [825,](#page-398-1) [826,](#page-399-0) 8[30,](#page-399-1) 835, [83](#page-400-1)7, [839](#page-401-1), [840,](#page-409-0) 8[41,](#page-410-0) 8[44,](#page-411-1) 846, [850](#page-413-0), [851,](#page-414-1) [853,](#page-435-2) 854, 859, 860, 861, 86[2,](#page-344-0) 864, 868, 874, 875, 876, 878, 88[1,](#page-80-0) 8[82,](#page-80-1) 8[84,](#page-81-2) 8[86,](#page-81-0) 8[92,](#page-81-3) 9[89,](#page-82-0) 9[90,](#page-82-1) 9[95,](#page-88-0) 9[96,](#page-102-0) [1011](#page-258-0), [101](#page-265-2)2, [10](#page-283-2)[21,](#page-284-1) 1[023,](#page-285-0) [1029](#page-288-0), [103](#page-295-4)1, [103](#page-387-0)3, [103](#page-387-2)4, [1035,](#page-388-1) [1036,](#page-389-1) [1040,](#page-390-2) [1044,](#page-441-2) 1045, 1049, 1050, 1054, [1059](#page-115-2), [107](#page-115-1)0, [10](#page-116-0)7[1,](#page-116-1) 10[72,](#page-117-2) 1[073,](#page-118-2) [1074](#page-120-0), 1076, 1082, 1103, [110](#page-430-2)6, [110](#page-431-1)7, [111](#page-433-3)2, [111](#page-434-0)5, 1177 hex pri[mitiv](#page-408-1)e: [89](#page-428-0)3 text: 2[00,](#page-408-1) 202, [203](#page-428-0), [205,](#page-436-0) 206, 207, 210, 218, 254, 638, [664,](#page-429-0) 7[22,](#page-430-2) 725, [727](#page-432-0), [735,](#page-435-2) [759,](#page-436-0) 1032, 1034, 1036, 1[041,](#page-424-0) 1[043,](#page-431-2) 1[196](#page-436-0) ff : 286, 2[87,](#page-428-2) 289, [29](#page-428-1)0, [295](#page-429-2), 296, 302  $gf_{-}boc: \quad \underline{1161}, \; 1162, \; 1168, \; 1172$  $gf_{-}boc: \quad \underline{1161}, \; 1162, \; 1168, \; 1172$  $gf_{-}boc: \quad \underline{1161}, \; 1162, \; 1168, \; 1172$  $gf_{-}boc: \quad \underline{1161}, \; 1162, \; 1168, \; 1172$  $gf_{-}boc: \quad \underline{1161}, \; 1162, \; 1168, \; 1172$  $gf\_dx$ : 1099,  $1149$  $1149$ , 118[2](#page-431-2)  $gf$ <sub>-</sub> $dy$ : 1099, [114](#page-428-0)9, [118](#page-430-2)[2](#page-431-2) gf\_four: 1[157,](#page-428-0) 1[161,](#page-431-2) 1[166,](#page-432-2) 1[177,](#page-433-3) 1[182](#page-436-0)  $gf_id\_byte: \quad \underline{1144}, \; 1163, \; 1182$  $gf_id\_byte: \quad \underline{1144}, \; 1163, \; 1182$  $gf_id\_byte: \quad \underline{1144}, \; 1163, \; 1182$  $gf_id\_byte: \quad \underline{1144}, \; 1163, \; 1182$  $gf_id\_byte: \quad \underline{1144}, \; 1163, \; 1182$  $gf_id\_byte: \quad \underline{1144}, \; 1163, \; 1182$  $gf\_index: \quad \underline{1151}, \; 1152, \; 1154$  $gf\_index: \quad \underline{1151}, \; 1152, \; 1154$  $gf\_index: \quad \underline{1151}, \; 1152, \; 1154$  $gf\_index: \quad \underline{1151}, \; 1152, \; 1154$  $gf\_index: \quad \underline{1151}, \; 1152, \; 1154$  $gf\_index: \quad \underline{1151}, \; 1152, \; 1154$  $gf\_index: \quad \underline{1151}, \; 1152, \; 1154$  $gf\_index: \quad \underline{1151}, \; 1152, \; 1154$  $gf\_max_m$ : [114](#page-430-0)9, [116](#page-434-0)3, 1168, 1169, 1182  $gf$ <sub>max-n</sub>:  $\frac{1149}{1161}$ , 1[163,](#page-431-2) [1182](#page-432-1)  $gf\_min\_m$ : [1](#page-428-2)1[49,](#page-428-1) 11[61,](#page-428-4) 11[63,](#page-429-3) 118[2](#page-429-4)  $gf_{\sim}$  m[in](#page-432-1)<sub>-</sub>n: [1149](#page-436-0), 1163, 1167, 1168, 1182  $gf_$ -out: 11[55,](#page-430-1) 11[57,](#page-431-2) 11[58,](#page-432-0) 11[59,](#page-435-2) 11[60,](#page-435-4) 1161, 1163, 1165, [1166](#page-429-3), 1173, 1174, 1177, 1182  $gf$ *-paint*: [1159](#page-429-1), [1170](#page-430-1), 1171, 1172  $gf\_prev\_ptr$  $gf\_prev\_ptr$ : 1[149,](#page-430-0) 1[150,](#page-434-2) 1163, 1165, 1182, 1206  $gf\_ptr$ : [11](#page-300-3)51, 1152, 1153, 1155, 1156, 1163, 1165, 1182 gf\_string: [11](#page-409-1)60, 1163, 1166, 1177, 1179  $gf\_swap: 1155$  $gf\_swap: 1155$  $gf\_swap: 1155$  $gf\_swap: 1155$  $gf\_swap: 1155$  $gf\_swap: 1155$  $gf_{\text{-}} three: \quad \underline{1158}, \; 1160$  $gf_{\text{-}} three: \quad \underline{1158}, \; 1160$  $gf_{\text{-}} three: \quad \underline{1158}, \; 1160$  $gf_{\text{-}}two: \quad \underline{1158}, \; 1159, \; 1174$  $gf_{\text{-}}two: \quad \underline{1158}, \; 1159, \; 1174$  $gf_{\text{-}}two: \quad \underline{1158}, \; 1159, \; 1174$  $gf_{\text{-}}two: \quad \underline{1158}, \; 1159, \; 1174$  $gf_{\text{-}}two: \quad \underline{1158}, \; 1159, \; 1174$ MFi[nput](#page-355-1)s[:](#page-359-0) 7[69](#page-366-0) charht pri[mitiv](#page-235-0)e: [19](#page-235-2)[2](#page-235-1) Charact[er c](#page-368-3) [is](#page-368-2) already...:  $1105$  $chr: 19, 20, 23$ nice\_pair: [8](#page-140-0)[99,](#page-141-1) 9[00,](#page-142-0) 907, [91](#page-424-0)5, [941,](#page-426-1) [975,](#page-430-2) 983, 1072 big\_node\_size: 230, 231, 232, 803, 810, 857, 919, 928, 939, 966, 1005 right edge : 580, 581, 582 bilin3: 973, 974 sind primitive: 893 min\_n: 348, 351, 352, 1144, 1146, 1161

fin numeric token: 667, [66](#page-34-3)9, 673 binary\_mac: 862, 863, [864](#page-392-2), 868 window ope[n](#page-225-0): [572,](#page-228-1) 573, 574, 1071 single\_depen[denc](#page-77-2)y: 608, 829, 855, 858, 1007, 1009 virtual [me](#page-29-0)mory: 168 Missing  $'$ #':  $1113$  $1113$ Missi[ng..](#page-72-0).[inse](#page-330-1)[rted](#page-344-0) : [9](#page-347-0)4 withpen pri[miti](#page-59-1)v[e:](#page-60-1)  $1052$  $1052$ vl packet: [553](#page-272-0), [559](#page-375-2)  $blank\_line: 195$ hlp4:  $\frac{74}{ }$ else[if](#page-182-1) pr[imit](#page-182-2)i[ve:](#page-196-1) [740](#page-215-0) plus: [1](#page-336-0)8[9,](#page-346-2) 859, 89[3,](#page-371-1) 898, [922](#page-396-1), 930 empty\_fla[g](#page-329-1): [166,](#page-329-0) [168,](#page-363-1) 1[72,](#page-364-2) 176, 1207 end\_def: 683, 992 Unkn[own](#page-16-1) [va](#page-18-2)[lue](#page-24-0).[..i](#page-24-2)[gno](#page-32-2)[red](#page-82-1):  $1021$  $1021$  $1021$ knot [nod](#page-369-1)e [size](#page-369-0) : [25](#page-409-0)5, [264](#page-430-1), [265,](#page-440-0) 266, 268, 405, 410, 451, 452, [48](#page-323-2)6, [52](#page-323-0)8, [53](#page-324-4)2, [53](#page-330-1)5, [53](#page-332-0)6, [53](#page-333-1)7, [86](#page-335-0)6, [871,](#page-344-0) [890,](#page-353-0) [896,](#page-366-0) 980, 1065 install: 857, 858, [957,](#page-397-1) [959](#page-399-0) Invalid code.[..](#page-270-0) : 1103 so: [37,](#page-15-0) [45,](#page-15-1) [59,](#page-31-1) [60,](#page-254-0) 8[5,](#page-254-2) 2[10,](#page-254-3) 2[23,](#page-256-1) 7[17,](#page-257-0) 7[74,](#page-258-0) 9[13,](#page-260-2) [976,](#page-260-1) [977,](#page-261-1) [110](#page-262-1)3, [11](#page-262-2)6[0,](#page-263-2) 11[92](#page-263-0) do b[inar](#page-268-2)y [:](#page-269-3) 8[34,](#page-269-1) 8[37,](#page-270-1) 8[39,](#page-270-0) 8[59,](#page-270-2) 8[62,](#page-280-1) 8[64,](#page-281-1) 8[68,](#page-288-1) [893,](#page-302-0) [922](#page-303-1), [966](#page-306-1)  $do\_open\_window: 1069, 1073$  $do\_open\_window: 1069, 1073$  $do\_open\_window: 1069, 1073$ job abo[rte](#page-71-0)d[:](#page-86-1) 6[79](#page-86-0)  $loc: \quad \underline{35}$ , [36](#page-67-0), [82,](#page-83-0) 6[27,](#page-84-0) 6[29,](#page-292-0) 6[30,](#page-295-2) 6[32,](#page-297-1) 6[36,](#page-410-0) 638, [644](#page-411-1), [645,](#page-412-0) 6[49,](#page-413-1) 652, 654, 656, 657, 669, 671, 672, 673, 674, 676, 6[78,](#page-416-4) 679, 681, 712, 717, 736, 779, 781, 793, [794,](#page-408-2) [795,](#page-410-0) 1211 token: 214 token: [18](#page-71-0)8, [21](#page-92-0)4, [21](#page-93-1)5, [21](#page-94-1)9, [65](#page-95-1)1, [67](#page-102-0)[8](#page-277-4) colon: 186, [21](#page-6-2)1, [2](#page-18-2)1[2,](#page-159-0) 7[47,](#page-193-0) 7[56,](#page-194-0) 76[4,](#page-199-0) 1[106,](#page-200-1) [1107](#page-201-1), [1111](#page-220-1), [11](#page-221-2)[13](#page-227-1) som[e cha](#page-396-0)[rwds.](#page-396-2)[..](#page-398-0): 1[123](#page-399-0)  $font\_dimensione: 1101, 1106$  $font\_dimensione: 1101, 1106$  $font\_dimensione: 1101, 1106$ fontmaki[ng](#page-7-0): [19](#page-45-2)0, 192, 193, [12](#page-48-1)[06](#page-51-1) root: [1](#page-184-0)8[8,](#page-201-1) 22[9,](#page-221-0) 230, [23](#page-227-1)4, [23](#page-228-1)9, 254, 702 not<sub>-found</sub>: [1](#page-80-0)5, [45](#page-80-1), [394](#page-81-2), [477](#page-82-1), [479](#page-83-0), [491](#page-85-0), [494](#page-92-0), [496](#page-97-0), [539,](#page-100-1) [541,](#page-102-0) [556,](#page-266-1) [560,](#page-275-0) [561,](#page-277-1) [760,](#page-277-4) [1001](#page-295-4), [100](#page-326-2)4, [105](#page-382-0)9, [1064,](#page-386-1) [1067](#page-386-0), [1071](#page-388-2), [1073,](#page-388-1) [1074,](#page-389-1) [1075](#page-449-1) total w[eight](#page-55-0): [3](#page-56-0)6[9,](#page-56-1) 92[1](#page-438-1) double : [16,](#page-67-0) [108,](#page-275-2) 1[15,](#page-287-0) 1[23,](#page-295-1) 1[32,](#page-335-0) 1[42,](#page-344-0) 1[43,](#page-345-0) 3[92,](#page-375-1) 408, [457,](#page-376-0) [496,](#page-377-0) [543,](#page-388-2) 556, 559 eq\_type: 200, [202,](#page-344-0) 203, 210, 211, 213, 229, 242, 249, 254, 668, 694, 700, 702, 759, 850, 1011, 1029, 1031, 1035, 1036, 1041, 1213 qqqq: 153, 156, 157, 1188, 1189 equals : 186, 693, 733, 755, 868, 893, 894, 993, 995, 996, 1035

or primitive: 893

yr\_packet: 553, 558, 559 tracing\_macros: 190, 192, 193, 720, 728, 734 print:  $54, 59, 60, 62, 66, 68, 79, 80, 81, 84, 85, 89$ 90, 94, 122, 128, 134, 187, 189, 197, 212, 217, 218, 219, 221, 222, 227, 235, 237, 257, 258, 259, 260, 261, 262, 263, 332, 372, 394, 397, 398, 401, 509, 510, 515, 521, 589, 613, 625, 638, 639, 643, 644, 663, 664, 665, 682, 684, 689, 696, 710, 721, 723, 725, 734, 741, 750, 754, 786, 788, 790, 802, 804, 805, 807, 817, 824, 832, 839, 851, 900, 902, 923, 924, 945, 997, 998, 999, 1002, 1008, 1019, 1025, 1028, 1032, 1034, 1038, 1041, 1043, 1045, 1048, 1050, 1053, 1057, 1080, 1098, 1102, 1105, 1109, 1123, 1139, 1140, 1163, 1164, 1180, 1182, 1192, 1194, 1196, 1200, 1208, 1209, 1212, 1213 print\_pen: 473, 477, 484, 804 arith\_error: 97, 98, 99, 100, 107, 109, 112, 114, 124, 135, 269, 270 **proofing** primitive: 192 protection\_command: 186, 1026, 1027, 1028  $err_{\cdot} help: 74, 75, 85, 1083, 1086$ errorstopmode primitive:  $1024$ *true*: 4, 16, 30, 33, 36, 45, 49, 51, 53, 66, 72, 83, 92, 93, 97, 100, 107, 109, 110, 112, 114, 124, 126, 135, 181, 182, 238, 257, 269, 332, 372, 394, 402, 407, 426, 446, 452, 454, 455, 473, 477, 497, 503, 504, 530, 564, 567, 568, 569, 570, 574, 577, 592, 593, 595, 596, 598, 599, 600, 621, 653, 654, 661, 670, 672, 675, 680, 681, 700, 711, 767, 771, 779, 788, 801, 886, 899, 913, 942, 946, 968, 969, 977, 978, 1003, 1009, 1010, 1054, 1056, 1064, 1072, 1086, 1099, 1112, 1137, 1165, 1187 *ASCIL code*: 18, 19, 20, 28, 29, 30, 37, 41, 54, 58, 77, 198, 667, 771, 774, 778, 913 psi: 279, 281, 290, 294, 297  $stack\_min: 553, 554, 556$  $start\_screen: 570, 574$ stat: 7, 160, 163, 164, 165, 167, 172, 177, 207 508, 510, 515, 521, 1045, 1134, 1205  $stop: \quad \underline{186}, 732, 991, 1017, 1018, 1019$ quarterword: 153, 156, 189, 627, 649, 823, 895, 898, 899, 901, 910, 913, 919, 922, 923, 930, 953, 960, 962, 963, 966, 985 num: 116, 296, 836, 837 numeric\_token: 186, 651, 675, 678, 823, 824, 836, 837, 844, 846, 860, 861, 1016, 1042 function: 0 curvature: 275 put\_get\_error: 270, 340, 342, 404, 478, 623, 820, 865, 873, 887, 901, 914, 923, 950, 955, 963, 965, 993, 999, 1000, 1002, 1004, 1008, 1015,

1016, 1051, 1057, 1067, 1068, 1073, 1074, 1082,

 $§1215$ **METAFONT** 

1086, 1098, 1105, 1106, 1178 expr\_base: 214, 218, 222, 676, 683, 684, 694, 695, 696, 697, 703, 705, 725, 727, 755, 764

 $ext_{-}rep: 1094, 1113$ 

ext\_tag: 1092, 1096, 1105, 1113

 $xy_{\perp}$  part\_sector:  $\frac{188}{230}$ , 230, 237

 $r0: 574, 575, 576, 1073$ 

- $m1: 374, 375, 376, 378, 380, 463, 464, 465, 467,$ 508, 511, 517, 523
- $t2: 495, 497, 498, 499, 503$

 $q2: 229$ 

 $x2r: 553, 558, 559$ 

 $y3l: 553, 559$ 

47, 102, 117, 124, 126, 321, 391, 429, 431, 433,  $a$ : 440, 568, 722, 773, 774, 778, 976, 977, 978, 1154

> primitive: 893

 $y\text{-}packet: \quad 553, \; 556, \; 559, \; 560$ 

- $y$ -part-sector: 188, 230, 237
- tag\_token: 186, 202, 229, 234, 242, 249, 254, 702, 823, 844, 850, 860, 1011, 1035, 1043, 1049

page: 631

- take\_fraction: 109, 112, 116, 125, 127, 151, 152, 281, 287, 288, 289, 290, 291, 294, 295, 296, 297, 299, 300, 302, 375, 376, 410, 436, 439, 444, 454, 498, 516, 522, 530, 533, 543, 594, 595, 596, 599, 943, 944
- base\_ident: 34, 61, 790, 1183, 1184, 1185, 1198, 1199, 1200, 1211

 $max\_expression\_command:$  186, 868

 $add\_str\_ref: \quad 42, 621, 678, 855, 1083$ 

 $header: 1090$ header\_byte: 1096, 1097, 1106, 1114, 1128, 1131, 1135, 1182

 $header_byte\_code: 1101, 1102, 1106$ 

Weight must be...:  $1056$ 

 $height\_index: 1091$ 

help3:  $67, 74, 93, 340, 342, 478, 661, 672, 691$ 725, 726, 727, 755, 756, 795, 849, 859, 861, 875, 887, 901, 923, 955, 960, 963, 965, 993, 1032, 1035, 1068

denom:  $116, 296, 836, 837$ 

Here is how much...:  $1208$ 

*period\_class:* 198, 199, 669

 $message\_code: 1079, 1082$ 

message\_command: 186, 1079, 1080, 1081

 $rev\_turns$ : 452, 454, 455, 456, 1064

 $new_{\text{1}}$  *new\_boundary*:  $451, 452, 458$ 

charic primitive: 192

right\_delimiter: 186, 203, 726, 727, 731, 735, 1030, 1031, 1032, 1043

 $find\_point: 983, 985$ 

 $§1215$ **METAFONT** 

first:  $29, 30, 34, 35, 36, 66, 78, 82, 83, 654, 655,$ 657, 679, 681, 682, 717, 787, 794 *with\_option:* 186, 1052, 1053, 1062, 1074 and:  $0$ unknown primitive: 893 *input\_stack*: 79, 628, 635, 647, 648, 788 done1:  $15, 180, 181, 257, 258, 261, 374, 376,$ 477, 481, 506, 516, 518, 522, 527, 536, 823, 844, 922, 939, 1006, 1009 *confusion*: 90, 107, 114, 216, 236, 239, 311, 362, 378, 517, 523, 589, 655, 746, 802, 809, 855  $yq: \frac{410}{9}$ **primary** primitive: 695 stack\_tol: 553, 559, 561 start\_numeric\_token: 667, 669 step\_size: 752, 760, 761, 765 string\_token: 186, 671, 678, 691, 743, 823  $\textit{suffix\_count}:$  685, 690 sum: 378 Overflow in arithmetic: 9  $by pass\_eoln$ :  $\overline{30}$  $D: 0$ 205, 257, 269, 326, 334, 344, 346, 366, 369,  $h$ : 385, 402, 465, 473, 477, 484, 488, 491, 506. 518, 527, 539, 562, 860, 1011 152, 311, 344, 432, 527, 946, 968, 972, 974  $u$ :  $z: \quad \underline{132}, \ \underline{135}, \ \underline{139}, \ \underline{145}$ I can't find file x: 786  $***$  36, 788 .. primitive: **211**  $?: 78, 638$  $\degree$  primitive: 688  $\}$  primitive: 211  $x$ <sub>co</sub>ord:  $255$ , 256, 258, 265, 266, 271, 281, 282, 299, 302, 393, 394, 397, 404, 405, 406, 407, 409, 410, 411, 412, 413, 415, 416, 418, 419, 421, 423, 424, 425, 434, 436, 441, 442, 444, 445, 447, 451, 457, 467, 468, 472, 473, 474, 475, 476, 477, 479, 481, 483, 484, 485, 486, 488, 492, 493, 496, 498, 502, 508, 509, 510, 512, 513, 515, 518, 519, 521, 528, 534, 535, 536, 537, 543, 558, 563, 866, 867, 871, 887, 896, 962, 980, 981, 986, 987, 1066  $p\_times_v: 599, 943, 969$ back\_list:  $649, 652, 662, 715, 848$ Backwards path...: 1068 major\_axis: 527, 530, 533, 865, 866 half:  $96, 102, 111, 113, 121, 126, 133, 142, 150,$ 232, 313, 314, 317, 392, 404, 432, 442, 445, 556, 559, 561, 596, 866, 939, 1122 half\_error\_line:  $11, 14, 635, 641, 642, 643$ watch\_coefs: 592, 593, 595, 596, 598, 1010 path\_length: 915, 916, 978

save\_boundary\_item:  $250,832$ saved\_equiv: 250, 252, 254  $max_m$ : 1144, 1146, 1161  $max_{1}rounding_{p}tr: \frac{427}{428}, 428, 429, 1208$ xclause: 16 *octant\_before:* 390 octant\_number: 448, 449, 452, 459, 479, 488, 508, 512 we\_found\_it: 547, 548, 549 debugging: 7, 79, 91, 157, 178, 1212 decimal primitive: 893  $decr: \underline{16}$ , 43, 46, 63, 66, 81, 83, 84, 86, 87, 102, 121, 123, 149, 163, 164, 177, 195, 207, 226, 291, 315, 322, 330, 331, 332, 333, 352, 364, 375, 376, 377, 382, 383, 384, 436, 439, 458, 459, 483, 487, 488, 497, 515, 516, 521, 522, 556, 560, 577, 635, 648, 650, 655, 681, 687, 731, 732, 742, 854, 862, 864, 868, 1051, 1122, 1135, 1138, 1139, 1141, 1163, 1167, 1182, 1194, 1209  $keep\_code: 1052, 1074$  $left\_bracket\_class: 198, 199, 220, 221$ pen\_type: 187, 216, 248, 621, 798, 802, 804, 808, 809, 855, 865, 895, 918, 919, 921, 952, 962, 983, 1003, 1013, 1052, 1053, 1054, 1055 resume\_iteration: 706, 712, 755, 760, 763 set\_controls: 297, 298, 299, 301 set\_up\_trans: 953, 960, 970 parameter stack size: 704, 736, 737 *next\_random:*  $149, 151, 152$ if primitive:  $740$ *gf\_file*:  $\frac{791}{1149}$ , 1151, 1154, 1182 *if\_line\_field:* 738, 744, 745, 1209 TFM files: 1087  $tfm\_height: 1096, 1097, 1099, 1126, 1136$ *char*: 19, 25, 775, 788  $char\_code: 190, 192, 193, 1070$ shifted\_by: 189, 893, 952, 957 show\_var\_code: 1037, 1038, 1051  $limit: 627, 629, 630, 632, 644, 654, 656, 657, 669,$ 671, 672, 679, 681, 682, 717, 793, 794, 1211  $min\_secondary\_command:$  186, 862  $min\_tertiary\_command:$  186, 864 first\_octant: 139, 141, 378, 379, 380, 387, 388, 390, 395, 396, 406, 407, 409, 411, 426, 435, 443, 448, 449, 461, 462, 473, 480, 484, 488, 489 Missing 'until':  $765$ Missing symbolic token...:  $691$ illegal design size...:  $1128$  $slow\_case\_up: 378, 380$  $hlp2: \underline{74}$ else primitive:  $\frac{740}{ }$ Improper 'addto': 1061, 1062

Improper 'openwindow': 1073 Improper font parameter: 1115 Improper kern: 1112 Improper location: 1106 Incomplete string token...: - 672 end\_name: 767, 772, 781, 787  $init\_gf: \quad \underline{1163}$ *init\_prim*:  $1204, 1210$ *init\_tab*:  $1204, 1210$ known\_pair: 871, 872, 877, 884  $int\_increment: 553, 559, 561$ intersectiontimes primitive: 893  $do\_assignment: 993, 995, 996$ done:  $15, 47, 53, 124, 125, 126, 127, 177, 257, 269$ 272, 311, 317, 344, 345, 346, 347, 348, 349, 354, 358, 366, 368, 374, 375, 378, 381, 382, 383, 384, 394, 402, 452, 458, 477, 479, 488, 491, 502, 506, 512, 518, 527, 531, 532, 539, 546, 547, 548, 577, 578, 584, 594, 597, 604, 605, 609, 635, 650, 667, 673, 685, 687, 730, 731, 732, 742, 748, 749, 755, 764, 765, 781, 786, 787, 793, 809, 812, 823, 835, 837, 839, 840, 841, 852, 860, 868, 881, 919, 922, 930, 932, 936, 953, 955, 957, 958, 959, 1001, 1003, 1004, 1005, 1006, 1007, 1011, 1012, 1049, 1059, 1068, 1106, 1107, 1110, 1165, 1172, 1173 Too far to shift: 965 forever primitive: 683 north\_edge:  $435, 438$  $double\_dot: 189$ move\_increment: 309, 310, 312, 314  $open\_base\_file: 779, 1211$ qqq2: 229 tracing<br>capsules primitive:  $192$ **tracingchoices** primitive: 192 tracing equations primitive:  $192$ print\_capsule: 217, 219, 224, 1042 print\_cmd\_mod:  $212, 227, 625, 626, 751, 824, 839,$ 990, 1041, 1043, 1209, 1213 print\_exp:  $224, 639, 723, 762, 801, 807, 902, 924,$ 945, 997, 998, 1040, 1046 print\_int: 64, 79, 89, 103, 157, 181, 182, 183, 184, 185, 197, 209, 222, 237, 332, 333, 372, 397, 398, 509, 515, 521, 617, 637, 661, 723, 790, 832, 914, 1045, 1105, 1139, 1140, 1163, 1164, 1165, 1182, 1192, 1194, 1196, 1200, 1209, 1213  $print\_known\_or\_unknown\_type:$   $900, 901, 923$  $frozen\_left\_bracket: 201, 203, 211, 847$ error\_line:  $11, 14, 54, 58, 635, 641, 642, 643, 665$  $erstat: 26$  $st\_count: \quad \underline{200}, \, 203, \, 207, \, 1196, \, 1197, \, 1208$  $stack\_x1: 309, 312, 314$ *italic\_index:* 1091

*wterm*:  $\frac{56}{56}$ , 58, 61  $quarter\_unit: 101$ cur\_area: 767, 772, 784, 786, 793, 795 cur\_edges: 327, 328, 329, 330, 331, 332, 333, 336, 337, 340, 341, 342, 343, 348, 352, 353, 354, 355, 356, 364, 365, 366, 367, 373, 374, 375, 376, 377, 378, 381, 382, 383, 384, 465, 577, 581, 804, 929, 963, 964, 965, 1057, 1061, 1064, 1070, 1071, 1074, 1167, 1169, 1172  $cur_t tok: 651, 652, 685, 715, 730, 844$ yxpart primitive: 893 exp\_err: 807, 830, 849, 872, 876, 878, 883, 892, 901, 914, 923, 937, 950, 960, 993, 996, 999, 1002, 1021, 1055, 1060, 1061, 1062, 1071, 1082, 1103, 1106, 1112, 1115, 1178  $yy0: 311$  $x0:$   $\frac{374}{375}$ , 376,  $\frac{391}{392}$ ,  $\frac{495}{496}$ ,  $\frac{497}{498}$  $499, 501, 503, 504, 505, 510$ tally:  $\underline{54}$ , 55, 57, 58, 217, 227, 235, 636, 639, 640, 641, 642, 643 Japanese characters: 1147  $base\_default\_length: 775, 777, 778, 779$  $MF: 4$ Missing argument...:  $726$ Vitter, Jeffrey Scott: 208 unknown\_pen: 187, 248, 618, 798 insert>:  $82$  $do\_add\_to: 1058, 1059$ months: 788, 790 not primitive: 893 tracing commands primitive:  $192$  $max_$ quarter word: 153, 154, 156, 399, 404, 481  $screen\_started: 569, 570$ kern primitive: 1108  $dest_{\mathcal{Y}}$ :  $\underline{406}$ , 407, 411, 412, 413, 414, 415, 416,  $419, 421, 423, 424, 425$  $qet\_next$ : 71, 73, 83, 624, 658, 659, 666, 667, 676, 679, 685, 690, 691, 694, 700, 703, 704, 705, 706, 715, 718, 720, 730, 742, 781, 991, 1016, 1044, 1049  $min\_of: 189, 923$ *linear\_eq*:  $610, 1006$ Missing 'of':  $734, 839$ undefined: 187, 229, 234, 239, 242, 244, 245, 247, 248, 585, 809, 842, 844, 845, 850, 1046 known primitive: 893 dump primitive: 1018  $xx_part\_sector: 188, 230, 237$ ] primitive: 211

*l\_delim:* 697, 703, 720, 726, 727, 729, 730, 731, 735, 823, 826, 830, 1031, 1032

 $§1215$ **METAFONT** 

r\_delim: 697, 703, 720, 725, 726, 727, 729, 730, 731, 735, 823, 826, 830, 1031, 1032  $x_{\text{-}}$ off: 332, 333, 1165, 1166, 1169, 1172  $x \text{-} \text{offset}: 190, 192, 193, 1165$ **yoffset** primitive: 192 ypart primitive: 893 label\_char: 1096, 1104, 1137, 1138 label\_ptr: 1096, 1097, 1104, 1137, 1138, 1139 parent: 229, 236, 239, 240, 241, 245 fast\_get\_avail: 165, 381, 382, 383, 384, 651, 844  $save\_{cond\_ptr:}$  748, 749  $max_{c}oef: \quad \underline{495}, \ 496, \ \underline{591}, \ 932, \ 943, \ 949$  $max\_primary\_command:$  186, 823, 836, 862, 864, 868, 989, 990 *octant*: 139, 141, 379, 380, 387, 388, 394, 434, 437, 451, 463, 465, 468, 473, 479, 480, 481, 484, 485, 488, 489, 506, 508, 509, 510, 512, 513, 515, 516, 518, 519, 521, 522 nd: 1088, 1089, 1096, 1126, 1135, 1141 add\_to\_command: 186, 211, 212, 1058 keeping primitive:  $1052$ left\_col: 567, 572, 574, 577, 581 begin\_name: 767, 770, 781, 787 delimiters primitive: 211 mem\_min: 12, 14, 154, 158, 159, 163, 167, 168, 175, 176, 178, 179, 180, 182, 183, 184, 185, 218, 1190, 1191, 1194, 1195, 1208 pen\_circle: 189, 893, 895 **pencircle** primitive: 893 designsize primitive:  $192$  $get\_strings\_started: 47, 51, 1204$  $set\_two\_end:$  387 independent variables: 585  $new\_ring\_entry: 619, 855$  $tfm_{\text{m}}file: 1087, 1133, 1134$  $lh: 153, 156, 157, 161, 200, 491, 502, 505, 1088,$ 1089, 1135, 1205 charext primitive: 192 That makes  $100$  errors...:  $77$ *third\_octant:* 139, 141, 379, 380, 387, 388, 393, 396, 406, 443, 449, 461, 462 copy:  $855$ token:  $216$  $\textit{lh} s: \quad 995, \; 996, \; 997, \; 998, \; 999, \; 1000, \; \underline{1001}, \; 1002,$ 1003, 1059, 1061, 1062, 1064 qi: 155, 1107, 1110, 1111, 1112, 1113, 1137, 1192 lig\_kern: 1092, 1093, 1096, 1137, 1139, 1205  $lig\_kern\_command:$  1089,  $1093$  $lig\_table\_code: \underline{1101}, 1102, 1106$ *line*: 79, 197,  $631$ , 637, 654, 655, 657, 681, 742, 744, 748, 794, 832 minor\_axis: 527, 530, 533, 865, 866

directiontime primitive: 893 bisect\_stack:  $309, 553$  $disp_{edges}: 577, 1071$ lk\_offset: 1135, 1137, 1138, 1139, 1205  $skip\_byte: \underline{1093}, 1107, 1110, 1111, 1112, 1137$  $ul\_packet: 553, 559$  $clear\_terminal: 33, 656, 786$  $lll: 1096, 1110, 1111$  $hlp6: 74$ IMPOSSIBLE: 218  $\mathbf{in}: \quad 0$ uniformdeviate primitive: 893 *init\_pool\_ptr*  $38, 41, 1045, 1193, 1204, 1208$ unknown\_op: 189, 893, 918 *inserted:* 632, 638, 650, 653 int: 153, 156, 157, 214, 326, 738, 1188, 1189, 1191 Knuth, Donald Ervin: 2, 81  $do_{-}let: 1033, 1035$  $lo_{mem\_stat\_max: 175, 176, 1195, 1207$  $load\_base\_file: 1187, 1211$ local label 1:: was missing: 1139  $const: 0$ loop value= $n: 762$  $loop\_list: 752, 760, 763, 764$  $loop\_node\_size$ : 752, 755, 763 loop\_text: 632, 638, 714, 760  $force\_eof: 657, 680, 681, 711$ *xord*: 20, 23, 30, 52, 53, 778, 780 sort\_edges: 346, 348, 354, 578, 1169 double\_colon:  $186, 211, 212, 1107$  $spec\_head: 506$ open\_window: 186, 211, 212, 1069 tracingrestores primitive: 192  $\textit{ord}: 20$ print\_dp:  $802, 803, 805$  $progression\_node\_size:$   $752, 763, 765$  $ls: 46$ assignment: 186, 211, 212, 693, 733, 755, 821, 841, 868, 993, 995, 996, 1021, 1035  $str\_start$ : 37, 38, 39, 40, 43, 44, 45, 46, 47, 59, 60, 85, 200, 210, 223, 717, 772, 774, 913, 976, 977, 1103, 1160, 1163, 1192, 1193 string\_class: 198, 199, 219, 669  $subscriptLoc: 229, 244$ Guibas, Leonidas Ioannis: 2, 469 every\_job\_command: 186, 211, 212, 1076 switch: 667, 669, 670, 672  $dx: \frac{378}{380}, 380, 381, 382, 383, 384, \frac{477}{479}, 479, 480,$ 494, 495, 501, 502, 1144, 1147 expand: 707, 715, 718  $xxx4: 1144$  $x0a: 495, 504$
$v1r$ : 553, 558, 559

 $u3r: 553, 558, 559$ 

- <u>333, 348, 373, 391, 440, 527, 580, 862, 864, 868,</u>  $d$ : 944, 1118, 1120, 1121, 1128, 1159, 1165
- k:  $\frac{45}{5}$ ,  $\frac{46}{5}$ ,  $\frac{47}{5}$ ,  $\frac{63}{5}$ ,  $\frac{64}{5}$ ,  $\frac{66}{5}$ ,  $\frac{102}{121}$ ,  $\frac{131}{130}$ ,  $\frac{132}{132}$ ,  $\frac{135}{135}$ <u>139, 145, 149, 150, 205, 210, 264, 280, 284, 299</u> 321, 346, 363, 366, 378, 402, 426, 440, 473, 477, <u>484, 487, 491, 497, 511, 568, 574, 577, 667, 682,</u> 697, 707, 774, 778, 780, 786, 788, 895, 913, 976, 977, 978, 1073, 1106, 1131, 1154, 1160 1163, 1186, 1187, 1205, 1210, 1212
- $l: \underline{46}, \underline{47}, \underline{152}, \underline{205}, \underline{210}, \underline{217}, \underline{227}, \underline{311}, \underline{641}, \underline{742},$  $746, 788, 977, 978, 1006, 1011, 1035, 1118,$ 1121, 1160, 1212
- m: 47, 64, 311, 333, 337, 348, 357, 369, 373, 473,  $\frac{484}{511}, \frac{511}{574}, \frac{580}{580}, \frac{608}{525}, \frac{626}{526}, \frac{641}{594}, \frac{694}{597},$  $755, 788, 913, 1029, 1082, 1098, 1118, 1120,$ 1121, 1123, 1165, 1177, 1212
- $\underline{43}$ ,  $\underline{45}$ ,  $\underline{46}$ ,  $\underline{58}$ ,  $\underline{59}$ ,  $\underline{60}$ ,  $\underline{62}$ ,  $\underline{88}$ ,  $\underline{89}$ ,  $\underline{90}$ ,  $\underline{94}$ ,  $\underline{103}$ ,  $s$ : 167, 172, 197, 210, 232, 242, 257, 280, 284, 311, 332, 337, 340, 342, 344, 346, 348, 354,  $394, 398, 402, 406,$  $419, 465, 473, 477, 488,$  $\frac{495}{,}$ ,  $\frac{497}{,}$ ,  $\frac{506}{,}$ ,  $\frac{518}{,}$  $527, 594, 597, 599, 600,$ 601, 604, 610, 754, 755, 784, 786, 807, 809, 824, 930, 943, 949, 966, 977, 1160
- / primitive: 893  $=$ :  $| >$  primitive:  $1108$  $|\cdot|$  primitive:  $1108$ { primitive:  $211$
- mexp primitive: 893 *r\_packets:* 553, 558, 560 aaa: 321, 322 219 BAD : bad: 13, 14, 154, 204, 214, 310, 553, 777, 1204 Bad PREVDEP...: 617  $make\_eq: 995, 1000, 1001$  $make\_name\_string:$   $780$  $make\_op\_def: 694, 992$ makepen primitive: 893 capsule: 188, 214, 219, 233, 237, 238, 619, 799, 806, 830, 856, 857, 911, 931, 982
- var\_def: 683, 684, 697, 992 Variable...obliterated:  $851$ Marple, Jane: 1086 hash\_used: 200, 203, 207, 1196, 1197 saved\_root: 188, 230, 235, 247, 249 max\_halfword: 11, 12, 14, 153, 154, 156, 166, 167, 168, 173, 174, 204, 214, 324, 348, 351, 358, 1207 max\_new\_row: 1145, 1173  $max\_offset: \quad \underline{472}, \, 475, \, 477, \, 962, \, 1064$
- $max\_patience: 555, 556$ max\_tfm\_dimen: 1128, 1129, 1130, 1182
- **METAFONT**  $§1215$
- day primitive:  $192$ scan\_text\_arg: 729, 730, 733  $xchr: 20, 21, 22, 23, 37, 49, 58, 774$  $add\_mac\_ref: \quad 226, 720, 845, 862, 864, 868, 1035$ header\_size:  $11, 14, 1096, 1097, 1114, 1135$ **year** primitive:  $192$ *left\_transition*:  $\frac{393}{100}$ , 459, 508 negative: 107, 109, 110, 112, 114 begin\_edge\_tracing:  $372, 465, 506$ begin\_group: 186, 211, 212, 732, 823  $relax: 186, 211, 212, 686, 706, 707$ temp\_head: 175, 335, 346, 347, 349, 351, 484, 594, 597, 599, 600, 601, 612, 616, 1117, 1118, 1121, 1124, 1126 dep<sub>rist</sub>: 585, 587, 604, 605, 606, 614, 617, 798, 799, 801, 803, 811, 812, 816, 818, 819, 827, 855, 858, 903, 930, 931, 932, 935, 943, 947, 949, 959, 968, 969, 971, 972, 1007, 1009, 1050 *term\_offset*:  $\underline{54}$ , 55, 57, 58, 61, 62, 66, 793, 1165 *zero\_val:* 175, 1126, 1127  $message$  primitive:  $1079$ extensible: 1113 headerbyte: 1114 move table size: 356, 468, 508 metric\_file\_name:  $1087, 1134$ MF\_base\_default: 775, 776, 778  $if\_code: 738, 740, 741, 744, 751$ offset\_prep: 491, 494, 500, 506 mfput: 34, 788  $char\_ic$ : 190, 192, 193, 1099, 1126  $char\_op: 189, 893, 912$ check\_arith:  $99, 269, 815, 823, 837, 895, 898,$ 922, 1001 This can't happen:  $90$ hi\_mem\_min:  $\frac{159}{161}$ , 161, 163, 167, 168, 176, 177, 178, 180, 181, 184, 185, 216, 218, 242, 676, 850, 1045, 1194, 1195, 1207, 1208  $f_{-}or_{-}else: 186, 706, 707, 738, 740, 741, 742,$ 751, 1209 **ligtable** primitive: 1101 file\_name\_size: 11, 25, 774, 777, 778, 780
- fill\_spec: 465, 506, 511, 1064
- $time\_to\_go:$   $\underline{555}$ , 556
- $min_{c}$  col:  $\frac{580}{581}$ , 581, 582, 583
- $sin_d$  *op*: 189, 893, 906
- $min_m$ : 1144, 1146, 1161
- window\_number: 571, 572, 574, 577
- $sine: 280, 281, 299, 300$
- $line\_edges: 374, 378, 507, 510$
- linearform:  $801, 805$
- Missing  $'$ )': 727, 735, 1032
- Missing  $\prime$ )'...: 725

Missing ',': 727, 878 Missing  $'=$  : 693, 755, 1035 Missing  $'$   $'$   $'$   $'$   $'$   $''$   $''$   $''$   $''$   $''$  $missing\_extensible\_punction: 1113$ history: 71, 72, 77, 88, 90, 195, 1204, 1209  $ml: 329$  $slant\_code: 1095$ slash: 186, 837, 893, 894 old\_exp:  $922, 925, 927, 944$ else: 10 pm: 357, 358, 360  $mm0: 511, 513, 517, 519, 523$ inwindow primitive: 211 and\_command: 186, 882, 884, 893, 894  $angle(0,0)...zero: 140$  $input: 186, 706, 707, 709, 710$ interaction: 66, 67, 68, 69, 70, 77, 79, 81, 86, 87, 88, 93, 398, 679, 682, 786, 807, 897, 1023, 1051, 1086, 1198, 1199, 1200, 1209 *interrupt*:  $91, 92, 93, 825$ oo: 477, 479 do\_statement: 832, 989, 992, 1017, 1020, 1034 job aborted, file error...:  $786$ point primitive: 893  $token\_list: \quad \underline{187},\ 726,\ 728,\ 730,\ 798,\ 799,\ 809,\ 841,$ 852, 860, 996, 1059, 1070, 1071, 1074 collective\_subscript: 229, 239, 241, 244, 246, 850, 1012  $good\_val: \quad 431, 432, 435, 438, 442$  $top: 1094$ Forbidden token found...:  $663$ *word\_file*:  $24, 26, 27, 156, 780, 1188$ more\_name: 767, 771, 781, 787 postcontrol\_of: 189, 893, 983, 987 move\_ptr:  $\frac{308}{311}$ , 315, 316, 319, 320, 468, 511, 512, 513, 514, 515, 516, 517, 518, 519, 520, 521, 522, 523 op\_defining: 659, 664, 665, 694, 700 spec\_log: 129, 131, 133, 136 *split\_for\_offset*: 493, 499, 503, 504 **vppp** primitive:  $192$ appr\_t: 556, 557  $appr_{-}tt: 556, 557$ equal\_to: 189, 893, 936, 937  $nr: 329, 331$ *tracing\_edges*: 190, 192, 193, 371, 375, 376, 381, 382, 383, 384, 465, 506, 508, 510, 515, 521 transform\_node\_size: 230, 231, 233, 956 free:  $\frac{178}{150}$ , 180, 181, 182, 183, 184 print\_ln:  $\frac{57}{56}$ , 58, 61, 62, 66, 81, 84, 85, 86, 157,

195, 257, 394, 473, 638, 643, 656, 665, 679,

682, 721, 788, 793, 1023, 1041, 1043, 1045, 1165, 1192, 1194, 1196 print\_two:  $104, 258, 261, 394, 473, 510$  $frozen\_end\_def: 201, 203, 664, 683$  $\text{dry rot:} \quad 90$ htap\_ypoc:  $266, 921, 978, 1064, 1065$ stop\_iteration: 706, 714, 760, 763, 1209 string-vacancies:  $11, 52$ attr\_head: 228, 229, 239, 241, 242, 244, 245, 246, 247, 850, 1047 suffixed\_macro: 187, 700, 798, 809, 845, 1048  $cull_{edges}: 348, 1074$  $cur\_tt$ : 555, 556, 558, 559, 560, 561, 562, 988  $cur_x$ : 387, 388, 389, 390, 394, 413, 421, 445, 447, 451, 454, 457, 481, 485, 488, 489, 510, 871, 872, 873, 877, 878, 884, 984, 1072, 1073, 1074, 1075 Must increase the  $x: 1187$ put: 25, 28, 1188 output\_file\_name: 791, 792, 1163, 1182 AVAIL list clobbered...: 181 two: 101, 102, 256, 294, 295, 556, 895, 898, 922, 944, 995, 996 expand\_after: 186, 211, 212, 706, 707  $extra\_space\_code: 1095$ xy\_corr: 461, 462, 468, 512, 513, 515, 516, 518, 519, 521, 522  $yy$ -part<sub>-</sub>loc:  $230, 233, 956, 957, 958, 959, 967,$ 970, 973  $type\_range\_end: 918$  $m0: 374, 375, 376, 378, 380, 381, 382, 383, 384,$ 464, 465, 467, 508, 511, 517, 523  $d1: 463, 464, 467, 468, 508, 517, 523$  $y1a: 495, 503, 504$  $x1l$ : 553, 559  $v2r: 553, 558, 559$  $x3a: \frac{311}{12}, 317, 318$ c:  $47, 77, 189, 210, 217, 391, 440, 491, 527, 567,$ <u>568, 625, 626, 667, 697, 771, 774, 778, 823, 862,</u> <u>863, 864, 868, 895, 898, 901, 910, 913, 919, 922,</u>  $923, 930, 953, 960, 962, 963, 966, 985, 1070,$ 1072, 1103, 1104, 1106, 1165, 1209 26, 27, 30, 107, 109, 112, 114, 398, 594,  $f$ : 667, 780, 1165 47  $g$ :  $47, 64, 65, 89, 107, 109, 112, 114, 242,$  $n:$ 280, 284, 311, 332, 348, 366, 369, 373, 374, <u>378, 473, 477, 484, 488, 491, 497, 511, 539,</u> <u>562, 568, 574, 580, 610, 641, 667, 697, 720,</u> <u>722, 723, 755, 773, 774, 778, 863, 913, 916, </u>

 $944, 985, 1046, 1165, 1212$  $r: \quad \underline{117}, \underline{124}, \underline{126}, \underline{145}, \underline{167}, \underline{173}, \underline{177}, \underline{180}, \underline{217}, \underline{227},$ 233, 235, 239, 242, 246, 247, 268, 284, 311, 332,

334, 336, 337, 340, 344, 346, 348, 354, 366, 373, 374, 378, 402, 406, 410, 419, 451, 465, 476, 477, 491, 493, 506, 518, 527, 567, 568, 577, 594, 597, 599, 600, 601, 604, 606, 610, 621, 622, 694, 697, 720, 809, 823, 855, 858, 863, 868, 922, 928, 930, 946, 953, 966, 968, 971, 1006, 1104, 1117, 1121 < primitive: 893 A group...never ended: 832  $*: 679$ *n\_min*: 326, 329, 330, 334, 336, 340, 348, 352, 364, 366, 577, 965, 1172  $l\_packets: \quad 553, \; 559, \; 560$  $y$ <sub>-scaled</sub>:  $\frac{189}{893}$ , 952, 957 back\_input:  $652, 653, 715, 716, 733, 751, 824,$ 825, 837, 841, 847, 854, 862, 864, 868, 881, 1012, 1034, 1107, 1204 macro\_name: 720, 721, 725, 726, 734, 736 make\_path\_op: 189, 893, 921 case:  $0$  $\text{fatal\_error\_stop:} \quad \underline{71}, 72, 77, 88, 1204$ path\_join: 186, 211, 212, 874, 881, 886, 887 save\_word:  $242, 244$ max\_param\_stack: 633, 657, 736, 737, 1208 max\_str\_ptr: 38, 44, 47, 772, 1045, 1193, 1204, 1208  $abort\_find: 242, 243$  $acc: \quad 116, \quad 286, \quad 290$ ne: 1088, 1089, 1096, 1097, 1113, 1135, 1140, 1141  $secondary\_binary: 186, 893, 894$ left\_bracket: 186, 211, 212, 823, 844, 847, 860, 1011, 1012  $left\_x$ : 255, 256, 261, 265, 266, 271, 282, 299, 302, 393, 397, 404, 407, 409, 410, 411, 412, 415, 416, 418, 419, 421, 423, 424, 425, 434, 436, 441, 444, 447, 451, 457, 468, 486, 492, 496, 512, 518, 528, 543, 558, 563, 866, 880, 887, 896, 962, 987, 1066 delimiters: 186, 211, 212, 1030 help\_ptr: 74, 75, 84, 86 tension: 186, 211, 212, 881 Bernshtein, Sergeï Natanovich: 303  $zero\_crossing: 391$ less\_or\_equal: 189, 893, 936, 937  $set: 0$  $new\_if\_limit: 748$  $new_{.}row_{.}0: 1144, 1145, 1173$  $new_{1}: 1144$  $new_{T}ow_{164}: 1144, 1145$ new\_structure: 239, 243  $next: 200, 202, 205, 207$  $text\_char: \underline{19}, 20, 24, 26, 47$ text\_macro: 226, 227, 697, 705, 723, 733  $sf:$  116, 297, 298, 299, 300, 301

 $tfm_out: 1133, 1135, 1136, 1139$  $rh$ : 153, 156, 157, 161, 200 *ship\_out\_command:* 186, 211, 212, 1069 endinput:  $655$ show\_cmd\_mod:  $626, 713, 895$ right\_given: 256, 263, 282, 293, 301, 879, 888, 889 limit\_field: 34, 82, 627, 629, 788  $direction\_time\_of:$   $\frac{189}{000}$ , 893, 983 *fix\_dependencies:* 604, 610, 815, 935, 968, 971 skew:  $387, 389, 421, 445, 447, 451, 457, 481$ Please type...:  $679, 786$ floor\_scaled: 119, 516, 522, 906  $mm1: 511, 513, 517, 519, 523$  $lo\_mem\_max$ : 159, 163, 167, 168, 176, 178, 180, 182, 183, 184, 185, 1045, 1194, 1195, 1207, 1208  $no_{-}op: 1144, 1147$ no\_tag: 1092, 1096, 1097, 1104  $log\_only: 54, 57, 58, 62, 70, 93, 679, 788, 1022, 1200$ solve\_choices:  $278, 284$ Some number got too big:  $270$ boolean\_type: 187, 216, 248, 621, 798, 799, 802, 809, 855, 892, 895, 905, 906, 918, 919, 920, 936, 937, 940, 1003, 1013, 1181 forward: 73, 216, 217, 224, 225, 666, 706, 820, 995, 1034  $\bf{not}: 0$ Not a cycle:  $1067$ **doublepath** primitive:  $1052$ Doubly free location...:  $182$ round\_unscaled: 119, 374, 375, 376, 575, 576, 790, 906, 912, 965, 977, 1056, 1070, 1071, 1073, 1103, 1106, 1137, 1163, 1165, 1181, 1200 np: 1088, 1089, 1096, 1097, 1115, 1135, 1140, 1141 open\_log\_file: 73, 87, 679, 788, 789, 791, 793, 895, 1134, 1209  $qqq1: 229$ equiv: 200, 202, 209, 210, 211, 213, 229, 234, 239, 242, 249, 254, 664, 668, 694, 700, 702, 850, 1011, 1015, 1030, 1031, 1035, 1036, 1213  $mr: 329$ *tracing\_output*:  $190, 192, 193, 1165$ fraction\_half: 105, 111, 152, 288, 408, 496, 543, 1098, 1128, 1140 primarydef primitive: 683 frozen\_colon:  $201, 203, 211, 751$ *try\_eq*:  $1003$ ,  $1005$ ,  $1006$  $lt:$  46, 286, 289, 294, 295, 299, 302  $start\_decimal\_token: 667, 669$ ETC: 217, 227  $str\_op: \underline{186}, 211, 212, 823$ subscr\_head: 228, 229, 239, 240, 244, 246, 247, 1047

nullpen primitive: 893 nullpicture primitive: 893 numspecial primitive: 1176 Number too large: 914 numeric primitive: 1013  $cur\_wt:$  327, 372, 373, 374, 375, 376, 378, 381, 382, 383, 384, 465, 1064, 1068  $cur_y$ : 387, 388, 389, 390, 394, 413, 421, 445, 447, 451, 454, 457, 481, 485, 488, 489, 510, 871, 872, 873, 877, 878, 884, 984, 1072, 1073, 1074, 1075  $sx: 601$ expr primitive: 695  $extra\_space: 1095$  $dy: \frac{477}{17}$ , 479, 480, 495, 501, 502, 1144, 1147 *symmetric*: 527, 528, 530  $u1l: 553, 559$  $C: 0$  $o: \quad \underline{210}, \ \underline{431}, \ \underline{477}$ \* primitive:  $893$ A primary expression...: 823  $w_h$ i: 348, 349  $v_{\textit{packet}}$ : 553, 556, 559, 560  $bad\_exp: 823, 824, 862, 864, 868$ wake\_up\_terminal: 33, 36, 51, 66, 68, 398, 682, 779, 786, 807, 1051, 1187, 1205, 1212 name\_length: 25, 51, 774, 778, 780 scaled: 101, 102, 103, 104, 105, 112, 114, 116, 119, 121, 132, 135, 150, 151, 152, 153, 156, 187, 190, 194, 214, 215, 228, 229, 250, 259, 279, 280, 286, 296, 299, 304, 306, 311, 369, 374, 387, 388, 389, 390, 402, 403, 406, 410, 419, 426, 427, 429, 430, 431, 432, 433, 434, 440, 463, 477, 486, 488, 497, 510, 511, 527, 539, 542, 555, 574, 585, 587, 588, 594, 599, 600, 602, 607, 612, 798, 808, 820, 836, 865, 868, 875, 916, 917, 935, 944, 946, 949, 954, 961, 968, 971, 972, 974, 978, 982, 985, 1073, 1096, 1098, 1117, 1118, 1119, 1120, 1121, 1128, 1129, 1130, 1144, 1146, 1147, 1182, 1205 screen\_pixel:  $566, 567, 568$ pd:  $357, 358, 360$ odd primitive: 893 zero\_field: 326, 328, 329, 332, 336, 337, 340, 342, 352, 364, 365, 366, 370, 374, 377, 378, 577, 1167, 1172 reset: 25, 26, 32 hash size: 207 number of strings: 44, 772 Bézier, Pierre Etienne: 255  $of: 0$ *off\_base*: 1187, 1189, 1191, 1195, 1199 *after*: 426,  $\frac{427}{429}$ , 429, 436, 439, 440, 444, 446 nh: 1088, 1089, 1096, 1126, 1135, 1141

 $list\_tag: 1092, 1105, 1106$ OK:  $1051$  $ll: \underline{1096}, 1110, 1111, 1139$ flushing: 659, 664, 665, 991, 1016 Inconsistent equation: 1004, 1008  $end\_diagnostic$ : 195, 254, 257, 332, 372, 394, 473, 603, 613, 626, 721, 728, 734, 750, 762, 817, 902, 924, 945, 997, 998  $und\_type: 248, 1000$  $one\_byte: 1161$ angle\_op: 189, 893, 907 unknown\_path: 187, 248, 618, 798, 918, 995, 1003 *int\_packets*: 553, 558, 560 node\_size: 166, 168, 169, 170, 172, 176, 182, 1194, 1195, 1207 Nonnumeric... $replaced$  by 0:  $830$ pool\_name:  $11, 51$ boolean:  $26, 30, 36, 45, 47, 71, 74, 91, 97, 107,$ 109, 112, 114, 124, 126, 178, 180, 195, 197, 238, 246, 249, 257, 332, 406, 426, 440, 453, 455, 473, 497, 527, 564, 569, 572, 577, 592, 599, 600, 621, 661, 680, 771, 779, 782, 801, 868, 899, 913, 943, 977, 978, 1006, 1054, 1072, 1084, 1096, 1187  $loop\_list\_loc: 752, 764$ for primitive: 683 Not a suitable variable:  $1060$ You have to increase POOLSIZE: - 52 *update\_screen*: 564, 569, 571, 574, 577 oriental characters: 1147  $print_{\text{file_name:}}$  773, 786  $print\_locs: 180$ frozen\_end\_group:  $201, 203, 211, 664, 698$  $frozen\_right\_delimiter: 201, 203, 664$ Ouch...clobbered: 1204 curl\_command: 186, 211, 212, 875 Output written...:  $1182$ xx\_part: 189, 893, 909  $y0a: \frac{495}{900}$ , 504  $x2a: 311, 317, 318, 495, 503$  $x: \quad 100, \ 104, \ 119, \ 121, \ 132, \ 135, \ 139, \ 145, \ 149,$ 151, 152, 234, 387, 388, 390, 391, 463, 486,  $\frac{488}{539},\frac{539}{574},\frac{591}{591},\frac{601}{602},\frac{604}{604},\frac{610}{610},\frac{868}{603},\frac{601}{603},\frac{601}{603},\frac{601}{603},\frac{601}{603},\frac{601}{603},\frac{601}{603},\frac{601}{603},\frac{601}{603},\frac{601}{603},\frac{601}{603},\frac{601}{603},\frac{601}{603},\frac{601}{603},$ 

875, 898, 982, 1011, 1129, 1131, 1133, 1157 1158, 1186, 1187, 1205  $\setminus$  primitive: 211  $w\_make\_name\_string:$  780, 1200

 $ship_out: 1070, 1149, 1165, 1175$ 

1048, 1165

 $min_d$ : 348, 351, 352

 $right\_octant: 393, 451, 452, 458, 459$ 

file\_offset: 54, 55, 57, 58, 62, 333, 372, 793,

 $t_{\text{o}} f_{\text{o}} t_{\text{he}}$  way:  $\frac{410}{10}$ ,  $411$ ,  $415$ ,  $424$ ,  $499$ ,  $503$ , 504, 547, 548 w\_out: 348, 349, 1074, 1075 x\_part: 189, 893, 909, 910, 939  $g\text{-}pointer: 216, 219, 224, \underline{225}, 1042$ aa: 286, 288, 290, 291, 301, 321, 322, 440, 444, 445, 446 pack\_buffered\_name: 778, 779 pack\_file\_name: 774, 784, 793 backed\_up:  $632, 635, 636, 638, 649, 650$ paint\_0: 1144, 1145, 1159 paint1: 1144, 1145, 1159 paint $2: 1144$  $paint3: 1144$ pair primitive: 1013 take\_scaled: 112, 594, 595, 596, 599, 942, 943, 961, 968, 971, 974 half\_unit:  $\frac{101}{13}$ , 113, 119, 374, 402, 462, 463, 468, 477, 478, 512, 515, 518, 521, 528, 530, 533, 917, 1106 random\_seed: 186, 211, 212, 1020 var\_used: 160, 167, 172, 176, 1045, 1194, 1195 param: 1090, 1095, 1096, 1106, 1115, 1140 param\_ptr:  $633, 649, 650, 657, 736, 737$ param\_type: 186, 227, 695, 696, 697, 703  $base_area_length: 775, 779$ **path** primitive: 1013 path\_trans: 952, 962 pausing primitive: 192 SAVED: 235  $max_in.open: 12, 631, 632, 654, 1190, 1191$  $max\_strings: \quad \underline{11}, 37, 44, 154, 772, 780, 1045,$ 1193, 1208 *obliterated*: 851, 852, 1000, 1057 scan\_suffix: 706, 729, 735, 764, 840, 860  $screen_{row}:$   $\frac{565}{566}$ , 566, 567, 568, 572  $oct_op: 189, 893, 912, 913, 914$ edge\_header\_size: 326, 334, 385, 895, 964 *keeping*:  $1074$ , 1075 before\_and\_after:  $429, 434, 437, 441$  $delete\_str\_ref: \underline{43}, 216, 691, 743, 808, 809, 976,$ 977, 1042, 1083 delta: 103, 279, 281, 288, 328, 329, 330, 331, 342, 343, 366, 367, 378, 381, 382, 383, 384, 527, 530, 531, 533, 534, 535, 968, 974, 1165, 1173, 1174 Pen path must be a cycle: 865 pen\_node\_size: 175, 472, 477, 487  $dep\_{node\_size}:$  587, 595, 596, 597, 598, 599, 600, 601, 603, 605, 607, 608, 609, 612, 615, 616, 818, 819, 829, 855, 858, 1008 design size: 1090, 1095, 1128, 1146

design\_size: 190, 192, 193, 1128, 1129, 1182

**METAFONT**  $§1215$ 

 $test\_known: 918, 919$  $\textit{restore\_cur\_exp}:$  801 ligtable size:  $1107$ METAFONT84: 1 return:  $15, 16$ return\_sign:  $117, 118$  $new\_knot: 870, 871, 885, 908$ MF. POOL has no check sum:  $52$ of primitive:  $211$ char\_class: 22, 198, 199, 217, 223, 669, 673, 674  $char\_dx$ : 190, 192, 193, 1099 thing\_to\_add: 186, 1052, 1053, 1059  $1: 517$ struct:  $239$ xy: 362  $0: 378$ ni: 1088, 1089, 1096, 1126, 1135, 1141 diagonal:  $\frac{393}{1000}$ , 459, 507, 508, 509, 519, 523  $lig\_table\_size: \quad \underline{11}, 14, 1096, 1107, 1137, 1141$  $right\_bracket\_class: 198, 199, 220, 221$ file\_ptr:  $79, 80, 634, 635, 636, 637$ **time** primitive:  $192$  $find\_edges\_var: 1057, 1061, 1064, 1070, 1071, 1074$ finish\_path: 868, 869, 874  $\lim_{h \to 0}$  the line: 666, 681, 682, 794 first\_count:  $\underline{54}$ , 641, 642, 643  $first\_text\_char:$  19, 23 first\_x:  $\underline{406}$ , 407,  $\underline{440}$ , 444, 445 dirty Pascal: 3, 157, 185, 1203 OK\_to\_interrupt: 83, 91, 92, 93, 653, 825 skip\_error: 1110, 1111 blank\_rectangle: 564, 566, 567, 569, 571, 572, 574, 577 Illegal ligtable step: 1107 alpha: 296, 433, 436, 439, 440, 444, 527, 528, 529, 530, 533  $flush\_below\_variable: 246, 247, 249$ flush\_token\_list: 216, 224, 226, 235, 650, 698, 763, 840, 1062, 1071, 1074  $end_{\mathcal{A}}$  file\_reading:  $\frac{655}{650}$ , 656, 679, 681, 714, 793, 897, 1209  $inf\_val$ : 175, 617, 1116, 1117, 1118, 1121, 1136 init:  $8, 47, 50, 173, 210, 564, 567, 568, 1186,$ 1204, 1209, 1210 internal: 190, 191, 194, 195, 238, 253, 254, 269, 375, 376, 381, 382, 383, 384, 402, 430, 433, 465, 468, 477, 506, 508, 510, 515, 517, 521, 523, 533, 602, 603, 610, 682, 707, 713, 720, 728, 734, 748, 760, 790, 804, 816, 832, 841, 895, 898, 922, 944, 992, 994, 995, 996, 999, 1036, 1051,

1064, 1068, 1070, 1097, 1098, 1099, 1128, 1129,

1134, 1137, 1163, 1164, 1165, 1177, 1182, 1198, 1199, 1200, 1205, 1206, 1211, 1213 to:  $0$ no\_print: 54, 57, 58, 70, 93  $node\_to\_round: 426, 427, 429, 436, 439, 444,$ 445, 446 log\_name: 782, 788, 1205 long\_help\_seen: 1084, 1085, 1086  $constant_x$ :  $\frac{406}{407}$ , 413, 417 copy\_knot: 264, 870, 885, 980, 981 post: 1142, 1144, 1145, 1146, 1148, 1182 post\_head: 842, 843, 844, 845, 851, 852, 854 post\_post: 1144, 1145, 1146, 1148, 1182 postcontrol primitive: 893 spec\_atan: 137, 138, 143, 147 tracingmacros primitive:  $192$ tracing pens primitive:  $192$ **tracingspecs** primitive: 192 fraction\_one: 105, 107, 108, 109, 142, 145, 148, 149, 150, 285, 288, 290, 291, 295, 300, 311, 391, 392, 402, 407, 411, 413, 415, 420, 424, 436, 439, 444, 457, 477, 478, 497, 499, 503, 530, 540, 547, 549, 599, 603, 612, 615, 816, 917, 1169, 1170 fraction\_three: 105, 116, 288, 296 pre: 1142, 1144, 1145, 1163 greater\_than: 189, 893, 936, 937 precontrol\_of: 189, 893, 983, 987 prev\_m:  $1165, 1169, 1170, 1171$ prev\_n:  $1165, 1167, 1172, 1174$ print\_char:  $\frac{58}{59}$ , 59, 60, 63, 64, 65, 77, 85, 89, 90, 103, 104, 157, 184, 185, 189, 197, 209, 212, 219, 220, 221, 222, 223, 224, 227, 237, 254, 259, 263, 332, 333, 372, 373, 394, 398, 401, 509, 589, 590, 602, 603, 613, 626, 637, 643, 681, 689, 725, 762, 790, 793, 802, 803, 806, 817, 824, 900, 902, 914, 924, 945, 990, 998, 1002, 1008, 1022, 1041, 1042, 1045, 1046, 1050, 1057, 1134, 1163, 1164, 1165, 1182, 1194, 1200, 1205, 1213 print\_dd:  $65, 790, 1163$ print\_path:  $257, 269, 402, 804$ procrustes: 404  $drop\_code: 1052, 1053, 1074, 1075$ ss: 242, 243, 245, 299, 300, 334, 335, 340, 978, 980  $rt: 286, 289, 294, 295, 299, 302$  $stack\_size: 11, 628, 634, 647, 1208$  $stack_y2: 309, 312, 314$ stash\_cur\_exp: 651, 718, 728, 734, 760, 764, 799, 800, 801, 837, 839, 848, 859, 862, 863, 864, 868, 926, 946, 955, 970, 988, 995, 1000 *wterm\_ln*:  $\underline{56}$ , 61, 779, 1187, 1204  $others: 10$  $str_{eq}\_buf: \frac{45}{15}$ , 205

PART 52: INDEX 475

buffer:  $29, 30, 35, 36, 45, 66, 78, 82, 83, 205, 206,$ 207, 208, 210, 629, 630, 641, 644, 667, 669, 671, 673, 674, 679, 681, 682, 717, 778, 779, 781, 786, 787, 788, 794, 897, 1211, 1213 cull\_op:  $\frac{186}{1052}$ , 1053, 1074  $null\_tally: 217$ quote: 688, 690 quote primitive: -688  $cur\_spec$ : 394, 399, 400, 402, 403, 404, 406, 407, 417, 419, 421, 433, 440, 447, 450, 452 *push\_input*: 647, 649, 654 put\_get\_flush\_error: 716, 754, 820, 830, 852, 872, 876, 878, 883, 892, 937, 960, 1021, 1055, 1056, 1060, 1061, 1062, 1071, 1103, 1112, 1115  $output: 4$ overflow in arithmetic: 97, 558, 930 *axis*: 393, 459, 507, 517, 519 yy\_part: 189, 893, 909 yy\_part\_sector: 188, 230, 237  $xy_{\text{v}}$  round: 402, 433 cycle primitive: 893 type: 4, 188, 214, 215, 216, 219, 228, 229, 232, 233, 234, 239, 242, 243, 244, 245, 246, 247, 248, 585, 587, 589, 595, 596, 598, 599, 600, 603, 604, 605, 614, 615, 619, 621, 651, 678, 700, 738, 744, 745, 746, 799, 800, 801, 803, 809, 812, 819, 827, 829, 830, 842, 850, 855, 856, 857, 858, 868, 873, 899, 903, 910, 919, 923, 926, 928, 929, 930, 931, 932, 935, 936, 939, 940, 941, 942, 943, 946, 947, 948, 949, 951, 952, 956, 957, 959, 966, 968, 969, 971, 972, 975, 982, 983, 988, 995, 1000, 1001, 1002, 1006, 1007, 1009, 1015, 1046, 1048, 1050, 1057 *pythag\_sub*: 189, 893, 951  $tyx: 866, 953, 954, 956, 960, 961, 963, 967, 973$  $yy3: \quad \underline{311}$  $t0: 495, 497, 498, 503, 599, 600$  $y1: \frac{311}{1312}, 312, 313, 314, 317, 318, \frac{374}{1313}, 375, 376,$ 495, 496, 497, 498, 499, 501, 503, 504, 505, 510, 541, 542, 543, 544, 546, 547, 548  $t1: \frac{495}{192}, \frac{497}{198}, \frac{498}{199}, \frac{503}{503}, \frac{599}{500}$  $v1l$ : 553, 559  $y1r: 553, 558, 559$  $s2: 77, 83$  $y2r$  553, 558, 559  $x3: \frac{311}{12}, 312, 313, 314, 317, 318, 541, 542, 543,$ 546, 547, 548, 549  $s3: 77, 83$  $u3l: 553, 559$ 

 $x3r$ : 553, 558, 559

 $a$ <sub>make\_name\_string</sub>: <u>780,</u> 788, 793

 $a\_{open.out:}$  26, 788

value: 214, 215, 216, 219, 220, 228, 229, 230, 232,

233, 239, 242, 244, 246, 250, 253, 254, 585, 587, 589, 590, 591, 594, 595, 596, 597, 598, 599, 600, 601, 603, 604, 605, 607, 608, 609, 610, 611, 612, 615, 616, 617, 619, 620, 621, 622, 651, 678, 685, 686, 694, 698, 700, 704, 705, 752, 755, 760, 765, 798, 799, 800, 801, 803, 806, 809, 812, 814, 816, 817, 818, 819, 827, 829, 830, 845, 853, 855, 857, 858, 872, 873, 899, 903, 904, 907, 910, 915, 919, 928, 929, 930, 931, 933, 935, 936, 938, 939, 940, 942, 943, 944, 946, 948, 949, 951, 955, 956, 957, 958, 959, 966, 967, 968, 969, 970, 971, 972, 973, 974, 975, 976, 977, 978, 982, 983, 984, 988, 1000, 1001, 1005, 1006, 1007, 1008, 1009, 1010, 1015, 1048, 1057, 1072, 1116, 1117, 1118, 1121, 1122, 1127, 1132, 1136, 1182  $max\_statement\_command: 186, 989$ Declared variable conflicts...:  $1015$  $term\_input: 66, 73$ set\_two: 387, 388 check\_delimiter: 703, 826, 830, 1032  $display$  primitive:  $211$ Illegal suffix...flushed: 1016  $slow\_case\_down: 378, 380$ *invalid\_class:* 198, 199, 669 jobname primitive: 893  $free\_node: \quad \underline{172}, \ 177, \ 216, \ 246, \ 247, \ 249, \ 254, \ 268,$ 352, 353, 354, 358, 385, 405, 452, 487, 532, 537, 595, 598, 599, 600, 601, 603, 605, 612, 615, 616, 650, 745, 763, 800, 808, 810, 818, 819, 827, 829, 837, 855, 858, 866, 890, 903, 910, 922, 925, 942, 944, 947, 955, 970, 980, 1001, 1006, 1008, 1065, 1209 at\_token: 186, 211, 212, 1073 start\_input: 706, 709, 711, 793, 1211 quad:  $1095$  $quad\_code: 1095$ Out of order...:  $617$ ; primitive:  $211$ macro\_special: 186, 685, 688, 689, 700  $bad\_pool: \underline{51}, 52, 53$  $max\_given\_internal$ : 190, 191, 1199 scroll\_mode: 66, 68, 79, 81, 88, 786, 1024, 1025, 1084 odd\_op: 189, 893, 906  $ready\_already:$   $1203, 1204$ left\_type: 255, 256, 257, 258, 259, 261, 262, 263, 265, 266, 269, 271, 272, 273, 281, 282, 284, 285, 287, 299, 302, 393, 394, 397, 398, 399, 400, 401, 402, 404, 410, 451, 452, 465, 486, 506, 528, 865, 870, 871, 879, 885, 887, 888, 890, 891, 896, 916, 917, 920, 962, 978, 979, 985, 987, 1064, 1066 rem\_byte: 1093, 1107, 1112, 1137

 $dest_x$ :  $\underline{406}$ , 407, 409, 411, 412, 413, 415, 416,  $419, 421, 423, 424, 425$ reverse primitive: 893 *reversed:* 977, 978  $new_number: 215, 236, 860$  $if: 0$ of\_token: 186, 211, 212, 705, 734, 839 hh: 153, 156, 157, 161, 214, 250, 255, 334, 477, 479, 562, 563, 1188, 1189 shipout primitive: 211 white: 565, 567, 568, 577, 579, 583, 584, 1143, 1144  $right\_parent\_class: 198, 199, 219, 222$  $right_type: 255, 256, 258, 263, 265, 266, 269, 271,$ 272, 273, 282, 285, 290, 299, 302, 393, 394, 405, 407, 409, 410, 411, 412, 413, 414, 415, 416, 417, 418, 421, 423, 424, 425, 426, 434, 435, 436, 437, 438, 439, 441, 442, 443, 445, 447, 450, 451, 452, 454, 457, 466, 479, 481, 486, 491, 494, 497, 499, 512, 515, 518, 521, 528, 539, 562, 563, 870, 871, 874, 879, 880, 884, 885, 888, 889, 890, 891, 896, 921, 962, 978, 987, 1065, 1066  $ring\_delete: 620, 809$ *unary*: 186, 823, 893, 894 unknown\_string: 187, 248, 618, 798, 918, 936 unsuffixed\_macro: 187, 700, 798, 809, 842, 844, 845, 1046, 1048 compromise: 432, 435, 438, 443 font metric dimensions...:  $1140$  $control$ ?:  $258$ loop confusion: 714 copy\_dep\_list: 609, 855, 858, 947 forever\_text: 632, 638, 714, 760 rotated primitive: 893 found:  $15, 167, 170, 171, 205, 206, 207, 235, 236,$ 284, 291, 292, 295, 477, 527, 532, 539, 541, 543, 544, 547, 548, 577, 582, 667, 669, 685, 686, 720, 726, 748, 755, 779, 1103, 1117  $found2: 15$ *space\_class:* 198, 199, 669 special\_command: 186, 1175, 1176, 1180 open?: 258, 262 Transform components...: 960 *write\_ln:*  $34, 36, 51, 56$ frozen\_fi:  $201, 203, 661, 740$  $eta\_corr$ : 306, 311, 313, 314, 317 exit\_test: 186, 211, 212, 706, 707 xx2: 311 , primitive:  $211$ 

I can't read MF. POOL:  $51$ 

 $\therefore$  primitive:  $211$ 

 $\Rightarrow$  : 682

 $rep: 1094$ 

@ transition line...:  $515, 521$ 

 $x\_corr$ : 461, 462, 463

- $b$ <sub>-</sub>make<sub>-name-string</sub>: 780, 791, 1134
- n\_max: 326, 329, 331, 332, 334, 336, 340, 348, 352, 364, 365, 366, 965, 1167
- $y_{\text{-}}$ off:  $\frac{332}{1165}$ , 1166, 1167, 1172
- $t\text{-}open\_out: 32, 1204$
- y\_part\_loc: 230, 830, 873, 899, 903, 907, 915, 929, 942, 944, 946, 947, 948, 956, 957, 959, 967, 970, 973, 977, 978, 982, 984, 1072
- n\_sin: 144, 145, 259, 263, 297, 301, 530, 533, 906, 958
- $label:10}$
- label\_loc: 1096, 1097, 1104, 1137, 1138, 1139
- $packet \_\text{A}\nSCII\_\text{code}: 37, 38$
- macro\_at: 688, 689
- macro\_def: 186, 683, 684, 685, 694, 698, 992, 1043 macro\_ref: 843, 845, 854
- vacuous: 187, 216, 219, 248, 621, 764, 798, 799, 800, 802, 809, 827, 844, 855, 919, 989, 992, 993, 996, 1003, 1054, 1059, 1070, 1071, 1074
- pair\_type: 187, 216, 230, 231, 232, 248, 798, 799, 800, 802, 808, 809, 830, 837, 855, 868, 870, 872, 877, 898, 899, 900, 903, 909, 917, 918, 919, 921, 926, 927, 929, 936, 941, 942, 944, 946, 948, 952, 957, 975, 982, 983, 988, 995, 1001, 1002, 1003, 1013, 1062
- make\_exp\_copy:  $651, 823, 852, 855, 859, 903, 910$ , 926, 927, 944, 967, 970, 973, 1000
- make\_moves: 309, 311, 321, 468, 512, 514, 518, 550 make\_pen\_op: 189, 893, 921
- $half\_scaled\_threshold: 594, 599, 600$
- false: 26, 30, 36, 45, 47, 51, 71, 75, 83, 84, 93, 98, 99, 107, 110, 114, 124, 126, 179, 180, 181, 182, 254, 269, 270, 407, 426, 446, 452, 454, 455, 456, 474, 497, 503, 505, 530, 564, 570, 573, 577, 592, 593, 600, 603, 604, 613, 626, 653, 657, 661, 670, 672, 675, 680, 681, 692, 721, 728, 734, 750, 762, 767, 771, 779, 783, 794, 801, 804, 817, 825, 869, 899, 902, 913, 924, 944, 945, 977, 978, 997, 998, 1003, 1009, 1010, 1011, 1015, 1035, 1045, 1054, 1064, 1072, 1085, 1086, 1097, 1107, 1137, 1138, 1187
- value\_node\_size: 228, 233, 234, 239, 247, 249, 603, 615, 619, 650, 763, 799, 800, 808, 827, 830, 837, 856, 857, 903, 910, 922, 925, 931, 942, 944, 947, 955, 970, 982, 1001, 1006, 1117
- name\_type: 188, 214, 215, 219, 228, 229, 230, 232, 233, 234, 235, 236, 237, 238, 239, 240, 244, 245, 246, 247, 249, 254, 619, 651, 678, 702, 738, 744, 745, 799, 806, 830, 856, 857, 911, 931, 982, 1047, 1209
- gamma: 296, 527, 528, 529, 530  $var\_defining:$  659, 664, 665, 700 param\_start: 632, 639, 640, 649, 650, 676, 677 Pascal:  $1, 10$ hash:  $200, \underline{201}, 202, 205, 207, 625, 658, 1196, 1197$  $last\_nonblank: 30$  $last\_window: \frac{326}{520}, 334, 577$ fatal\_error: 66, 88, 679, 714, 786, 789, 897 path\_tail: 266, 267, 1065 path\_type: 187, 216, 248, 621, 798, 802, 804, 808, 809, 855, 868, 870, 885, 891, 908, 915, 917, 918, 919, 920, 921, 952, 975, 983, 988, 1003, 1013, 1062 tats:  $\frac{7}{ }$ save primitive:  $211$ *save\_exp*:  $651, 718$  $save\_type: 651$ saving:  $249$  $max\_allowed: 402, 403, 404, 434, 437$  $max\_class: 198$  $max_in\_stack: 628, 647, 657, 1208$ max\_n:  $\frac{348}{351}$ , 352, 1144, 1146, 1161 max\_selector: 54, 196, 635, 788  $max\_sufficient: 186, 844$ sc: 153,  $\frac{156}{156}$ , 157, 229, 255, 472, 752, 961  $ec: 1088, 1089, 1091, 1093, \underline{1096}, 1097, 1099,$ 1124, 1126, 1132, 1135, 1136 286, 288, 289, 290, 294, 295, 440, 444,  $cc$ : 445, 446, 1106 Scaled picture...big: 340, 342 scaled primitive: 893  $scan\_declated\_variable:$  700,  $\underline{1011}$ , 1015 scan\_def:  $697, 992$ scan\_tokens: 186, 211, 212, 706, 707 screen\_width:  $11, 565, 567, 568, 575$ scrollmode primitive: 1024  $add\_pen\_ref: \quad 487, \ 621, \ 855, \ 1063$ read: 52, 53, 1212, 1213 dead cubics:  $402$ real: 3, 120 decimal: 189, 893, 912 Redundant or inconsistent equation: - 1004 see the transcript file...:  $1209$ 862, 864, 868  $def\_delims: 1030, 1031$ 1035, 1041, 1043 *left\_given:*  $256, 259, 282, 292, 301, 879, 880, 888$ *left\_tension*:  $256, 258, 260, 288, 289, 294, 295,$
- 299, 300, 302, 880
- negate\_edges: 344, 345, 903, 929
- 
- $ref_{count}: 226, 475, 477, 487, 694, 697, 854,$
- 
- defined\_macro:  $186, 249, 700, 706, 707, 718,$

 $negative_x$ : 139, 390, 406, 409, 411, 418, 480, 489 begin\_file\_reading: 73, 82, 654, 717, 793, 897  $del: 406, 407, 408, 413, 419, 420, 453, 454$ help\_line: 74, 84, 86, 661, 664, 691, 852, 1016, 1055 help5:  $\frac{74}{9}$ , 693, 851, 872, 873, 878, 990, 1016  $delta_a: 426$  $delta_y: 279, 281, 292, 293, 299, 301, 302$ mem\_end: 159, 161, 163, 176, 178, 180, 181, 184, 185, 218, 1194, 1195, 1208 repeat:  $0$  $term_in: \quad 31, 32, 33, 35, 36, 66, 1212, 1213$ tertiarydef primitive: 683  $tertainy\_macro: 226, 227, 695, 733$ set\_tag: 1104, 1106, 1111, 1113 set\_trick\_count: 642, 643, 644, 646  $set\_up\_direction\_time:$  983, 984 set\_up\_known\_trans: 960, 962, 963, 967  $set\_up\_offset:$  983, 984 buffer size: 34, 654, 717 text input levels:  $654$ seventh\_octant: 139, 141, 380, 387, 388, 396, 435, 443, 449, 461, 462 reverse: 189, 893, 921 new\_root: 234, 242, 1011 new\_string: 54, 57, 58, 840, 912, 1163, 1164, 1200 TEXT:  $222$ Text line contains...:  $670$ text\_base: 214, 222, 677, 695, 697, 723, 729 MF. POOL check sum...:  $53$ of\_macro: 226, 227, 705, 733 *if\_node\_size:* 738, 744, 745, 1209  $MF$ bases: 11, 776 chardx primitive:  $192$ **charwd** primitive: 192 The token...delimiter:  $1032$ then:  $0$ theta: 283, 291, 292, 295, 297, 527, 530, 533, 542, 544, 865, 866 shifted primitive: 893  $/: 107, 114$ show primitive: 1037 show\_code: 1037, 1038, 1040, 1051 show\_context: 54, 73, 77, 83, 634, 635, 644, 786, 789, 793 show\_cur\_cmd\_mod: 626, 707, 832, 992 showdependencies primitive:  $1037$ showstats primitive:  $1037$ show\_stats\_code: 1037, 1038, 1051 showtoken primitive: 1037  $shown\_token\_code: 1037, 1038, 1051$ three\_choices: 156  $\mathbf{f}$  primitive:  $\frac{740}{2}$ 

picture\_type: 187, 216, 248, 621, 798, 802, 804, 808, 809, 855, 895, 898, 903, 918, 919, 921, 929, 952, 1003, 1013, 1057, 1061, 1070 BigEndian order: 1088  $right_ y: 255, 256, 261, 265, 266, 271, 282, 299,$ 302, 393, 397, 404, 405, 410, 413, 414, 415, 416, 419, 423, 424, 425, 437, 439, 444, 447, 457, 468, 486, 492, 496, 512, 518, 528, 543, 558, 563, 866, 884, 890, 896, 962, 987, 1065, 1066 nil: 16 fillin: 190, 192, 193, 525, 533  $time: \quad \underline{190}, \, 192, \, 193, \, 194, \, 790, \, 1163, \, 1211$ min\_halfword: 12, 153, 154, 155, 156, 324, 326, 337, 342, 348, 350, 365, 375, 376, 381, 382, 383, 384, 580  $final-node: 610, 612, 615$ *line\_stack*:  $631, 654, 655$  $div: 95$  $\hat{h}x\_{date\_and\_time}$ : 194, 1204, 1211  $fix\_needed: 592, 593, 595, 596, 598, 599, 600, 604,$ 610, 815, 932, 935, 968, 971  $\textit{fix}$ -word:  $\frac{1089}{1090}$ , 1090, 1095, 1129, 1147 skew\_line\_edges: 508, 510, 517, 523 skimp:  $1121, 1124, 1126$ skip\_table: 1096, 1097, 1110, 1111, 1139  $skip0: 1144, 1145, 1173$  $skip11: 1144, 1145, 1174$  $skip2:$ 1144 565, 568, 577, 579, 580, 583, 584, 1143, 1144  $black:$  $slant: 1095$  $slanted\_by: 189, 893, 952, 957$  $class: 217, 220, 221, 223, 667, 669$ old\_p:  $922, 925, 926$  $rlink: 166, 167, 168, 169, 171, 172, 173, 174, 176,$ 182, 1194, 1195, 1207 all\_safe:  $426, 440, 446$ CLOBBERED: 218 *clockwise*: 452, 453, 454, 458  $wlog: 56, 58, 564, 568, 790, 1208$  $wlog_c r$ : 56, 57, 58, 567, 1205  $wlog\_ln: 56, 564, 567, 568, 1141, 1208$ floor primitive: 893  $close: 27$ small computers: 95  $small_number: \quad 101, 102, 121, 135, 139, 145, 187,$ 210, 217, 230, 232, 238, 248, 311, 387, 388, 390, 394, 451, 453, 477, 589, 594, 597, 599, 600, 601, 610, 621, 651, 685, 738, 746, 778, 796, 801, 805, 809, 843, 875, 900, 930, 935, 943, 949, 966, 1001, 1015, 1054, 1098, 1104, 1123, 1177, 1209 smoothing primitive:  $192$ Improper transformation argument: 955

 $in\_open:$  631, 654, 655, 657 Incomplete if...:  $661$ end occurred...:  $1209$ End of file on the terminal:  $36, 66$ and primitive: 893 enddef primitive: 683 end\_of\_statement: 186, 732, 991, 1015, 1016 end\_round: 463, 464, 467, 508 undefined\_label: 1096, 1097, 1110, 1111, 1137, 1139, 1141 independent: 187, 216, 219, 232, 248, 585, 589, 592, 604, 615, 798, 799, 800, 801, 802, 803, 808, 809, 816, 827, 828, 855, 857, 858, 903, 918, 925, 926, 927, 928, 944, 1003, 1006, 1007, 1009  $index_{field:}$  627, 629 *unequal\_to:* 189, 893, 936, 937 knil: 325, 326, 330, 331, 332, 334, 336, 341, 352, 354, 355, 364, 376, 377, 382, 384, 442, 472, 473, 475, 476, 482, 483, 484, 497, 503, 505, 508, 509, 513, 515, 517, 519, 521, 523, 1167 INIMF: 8, 11, 12, 47, 50, 159, 1183, 1203  $init\_{terminal}:$  36, 657 knots: 269, 271, 272 *interesting*: 238, 603, 613, 817, 1050 Interruption: 93 until:  $0$ until primitive:  $211$ no\_crossing:  $391, 392$ job\_name\_op: 189, 893, 895 mock curvature: 275  $\mathbf{mod}$ : 0 eof: 25, 30, 52, 1199 some chardps...:  $1123$ some charhts...:  $1123$ some charics...:  $1123$ comma: 186, 211, 212, 704, 725, 726, 727, 764, 826, 859, 878, 1015, 1016, 1029, 1033, 1036, 1040, 1044, 1049, 1107, 1113, 1114, 1115 command\_code: 186, 685, 694, 1072  $done3: 15$ month: 190, 192, 193, 194, 790, 1163, 1200 fontmaking primitive: 192 contour primitive:  $1052$ pool\_size: 11, 37, 41, 52, 58, 780, 1045, 1193, 1208 coordinates, explained: 576 norm\_rand:  $152, 895$ normalize\_selector: 73, 87, 88, 89, 90 sort\_avail: 173, 1194 sort\_in: 1117, 1124, 1126  $forty\_five\_deg:$  106, 145 cosine: 280, 281 toss\_edges: 385, 808, 809, 964

toss\_knot\_list: 268, 465, 506, 808, 809, 865, 921, 978, 1064, 1067  $toss\_pen: 475, 487$ not\_op: 189, 893, 905 fourth\_octant:  $\frac{139}{130}$ , 141, 380, 387, 388, 390, 393, 396, 426, 435, 443, 449, 461, 462, 472 move: 308, 311, 315, 316, 319, 320, 321, 322, 354, 356, 357, 362, 364, 378, 379, 381, 382, 383, 384, 468, 507, 512, 514, 517, 518, 520, 523  $downto: 0$  $space\_shrink: 1095$  $space\_shrink\_code: 1095$  $space\_stretch: 1095$  $space\_stretch\_code: 1095$ special primitive: 1176  $open\_a\_window: 574, 1073$ sqrt primitive: 893  $qq2: 229$ *tracing\_choices:* 190, 192, 193, 269 *tracing\_equations*:  $190, 192, 193, 603, 610, 816$ tracingonline primitive:  $192$  $tracing\_pens: \quad \underline{190}, \, 192, \, 193, \, 253, \, 477$ fraction\_two: 105, 116, 121, 124, 142 transition line...:  $515, 521$ *prev\_r*:  $610, 614$ *trick\_buf*:  $\underline{54}$ , 58, 641, 643 primitive: 192, 210, 211, 212, 625, 683, 688, 695, 709, 740, 893, 1013, 1018, 1024, 1027, 1037, 1052, 1079, 1101, 1108, 1176, 1203, 1204 print\_nl:  $62, 68, 77, 79, 80, 86, 181, 182, 183, 184,$ 185, 195, 197, 209, 254, 257, 259, 332, 333, 372, 373, 394, 397, 398, 473, 474, 509, 510, 515, 521, 603, 613, 617, 626, 637, 638, 639, 665, 679, 723, 725, 762, 786, 788, 807, 817, 902, 924, 945, 994, 997, 998, 1022, 1040, 1041, 1045, 1046, 1048, 1050, 1082, 1123, 1128, 1134, 1139, 1140, 1169, 1182, 1200, 1205, 1209, 1212  $procedure: 0$ *proofing*: 190, 192, 193, 994, 1070, 1147, 1165, 1177 frozen\_semicolon:  $201, 203, 211, 664$ errhelp primitive:  $1079$  $err\_help\_code: 1079, 1082$  $error\_count:$   $\frac{71}{72}$ , 77, 81, 989, 1051 *is\_empty*:  $\frac{166}{169}$ , 169, 182, 183 ASCII code: 17 use\_err\_help: 74, 75, 84, 86, 1086  $stack\_dx: 553, 559, 561$  $stack\_dy: 553, 559, 561$ stack\_l: 309, 312, 314 stack\_s:  $\frac{309}{12}$ , 312, 314 start\_sym: 1076, 1077, 1078, 1198, 1199, 1204

step primitive:  $211$ *iteration*: 186, 683, 684, 685, 706, 707, 758  $stop\_flag: 1093, 1107, 1110$ store\_base\_file: 1186, 1209  $str\_to\_num: 912, 913$ string primitive:  $1013$ uu: 283, 285, 287, 288, 290, 291, 293, 294, 295, 297 subscr\_node\_size: 229, 240, 244, 246, 247 *subst\_list*: 685, 686 substring primitive: 893 *succumb*: 88, 89, 90 SUFFIX:  $222$ null\_pen:  $175, 435, 438, 442, 475, 477, 487, 865,$ 895, 917, 962, 1062 null\_pen\_code: 189, 893, 895  $cur_length: \quad 40, \quad 1163$ curl: 256, 258, 259, 263, 271, 282, 284, 285, 290, 875, 876, 888, 889, 890, 891 curl\_ratio: 294, 295, 296 Curve out of range:  $404$ autorounding primitive:  $192$ overflow: 34, 41, 44, 89, 163, 167, 207, 281, 356, 429, 468, 481, 508, 585, 647, 654, 704, 705, 717, 736, 737, 772, 1036, 1107, 1112, 1113, 1114, 1115, 1205 ww: 283, 285, 290, 291, 293, 294, 348, 349, 357, 362, 473, 474, 484, 485, 487, 488, 491, 497, 498, 502, 503, 508, 509, 510, 511, 513, 519,  $\frac{580}{582}$ , 582, 583, 584, 1165, 1169 two\_choices: 156  $exit: 15, 16, 36, 46, 47, 77, 117, 167, 217, 227,$ 235, 242, 246, 265, 266, 284, 311, 391, 406, 488, 497, 539, 556, 562, 589, 622, 667, 746, 748, 760, 779, 868, 899, 904, 922, 928, 930, 943, 949, 953, 962, 963, 966, 1032, 1070, 1071, 1073, 1074, 1131, 1161, 1187, 1209, 1212 explicit:  $256, 258, 261, 262, 266, 271, 273, 280, 282,$ 299, 302, 393, 407, 486, 563, 874, 880, 884, 1066 expr\_macro: 226, 227, 705, 733 extensions to METAFONT: 2 xy\_part\_loc: 230, 956, 957, 958, 959, 967, 970, 973 cycle\_hit: 868, 869, 886, 891 *type\_name*: 186, 823, 989, 992, 1013, 1014, 1015  $type\_test: 918$  $b0: 153, 156, 157, 214, 255, 1093, 1094, 1133,$ 1192, 1193  $x1: \frac{311}{10}, 312, 313, 314, 317, 318, \frac{374}{10}, \frac{391}{10}, 392,$  $\frac{495}{100}$ , 496,  $\frac{497}{100}$ , 498, 499, 501, 503, 504, 505, 510, 541, 542, 543, 544, 546, 547, 548, 549  $s1: \frac{77}{2}, 83$  $n1: \frac{373}{374}, \frac{374}{375}, \frac{376}{378}, \frac{378}{380}, \frac{463}{464}, \frac{464}{465},$ 467, 468, 508, 513, 517, 519, 523

 $u2r: 553, 558, 559$  $v3!$ :  $\frac{553}{559}$  $y3r$ : 553, 558, 559 *i*:  $\frac{19}{150}$ ,  $\frac{641}{150}$  $v: \quad \underline{215}, \underline{217}, \underline{410}, \underline{432}, \underline{497}, \underline{527}, \underline{589}, \underline{594}, \underline{597}, \underline{599},$  $600, 601, 607, 610, 621, 801, 808, 809, 820,$  $900, 922, 930, 935, 943, 944, 946, 949, 961,$ 971, 972, 974, 985, 1001, 1117, 1121 <u>157, 333, 342, 348, 357, 373, 473, 476, 477,</u>  $w:$ 484, 487, 488, 491, 497, 510, 511, 580, 599, 600, 610, 1059, 1074, 1165, 1186, 1187 y: 100, 104, 121, 132, 135, 139, 145, 151, 387, 388, 390, 463, 486, 488, 539, 574, 868, 982  $||:$  primitive:  $211$  $\leq$  primitive: 893  $Q$  retrograde line...:  $510$ n\_rover: 326, 330, 331, 334, 352, 364, 374, 377, 378 m\_spread: 356, 357, 364  $tag: 1091, 1092$ make\_choices: 269, 274, 277, 278, 891 make\_spec: 402, 403, 409, 448, 460, 493, 917, 1064 false primitive: 893 randomseed primitive: 211 *parameter*: 632, 638, 677 *warning\_issued:*  $71, 195, 1209$ tarnished: 926, 927, 928, 944 hash\_end: 201, 202, 204, 209, 214, 229, 250, 253, 254, 699, 841, 996, 998, 999, 1049, 1196, 1197, 1199 pause\_for\_instructions: 91, 93 *pausing:* 190, 192, 193, 682 253, 1034  $save\_internal$ : max\_pool\_ptr: 38, 41, 47, 1045, 1193, 1204, 1208 day: 190, 192, 193, 194, 790, 1163, 1200, 1211 scaling\_down:  $\frac{599}{600}$  $scan\_tertiary$ : 706, 733, 796, 798, 821, 864, 868, 869  $id\_transform: 233, 955$ WEB: 1, 4, 37, 39, 50, 1191 second\_octant: 139, 141, 380, 387, 388, 396, 435, 443, 449, 461, 462 secondarydef primitive: 683  $record: 0$ *left\_delimiter*:  $\frac{186}{697}$ , 703, 726, 731, 735, 823, 1030, 1031, 1043 left\_octant: 393, 394, 398, 401, 451, 452, 458, 459, 465, 506 begin\_token\_list:  $649, 677, 736, 760$  $selectron: 54, 55, 57, 58, 59, 60, 62, 66, 70, 81,$ 86, 87, 93, 195, 635, 636, 642, 679, 788, 789, 804, 840, 912, 1022, 1023, 1163, 1164, 1200, 1205, 1209

delete\_pen\_ref:  $\frac{487}{5000}$ , 808, 809, 1062, 1063 mem\_top: 11, 12, 14, 154, 159, 175, 176, 1190, 1191, 1195 semicolon: 186, 211, 212, 713, 732, 832, 989, 990, 991, 1017, 1051, 1070 memory\_word: 153, 156, 157, 159, 242, 1188  $remove\_cubic: \underline{405}, 417, 447, 492$ terminal\_input:  $\frac{631}{637}$ , 637, 654, 656  $terminator: 685$  $\textit{kern\_flag}: 1093, 1112$ tertiary primitive: 695  $tertiary\_secondary\_macro:$   $186, 249, 683, 684,$ 864, 1035, 1043  $reset_OK: 26$ result: 45, 1054, 1056  $resultch: 15, 748$ let\_command: 186, 211, 212, 1033 beta: 296, 440, 444, 527, 528, 529, 530, 533, 536 fontdimen: 1115 *new\_internal:* 186, 211, 212, 1033 newinternal primitive: 211 *lf*:  $1088$ *tfm\_changed:* 1129, <u>1130</u>, 1132, 1136, 1140 *tfm\_check*:  $1098, 1099$ *tfm\_four*: 1133, 1136, 1139, 1140 *tfm\_ital\_corr:* 1096, 1097, 1099, 1126, 1136  $tfm_{-}qqqq: 1133, 1139, 1140$ *tfm\_two*: 1133, 1135, 1139 *tfm\_warning*:  $1123, 1124, 1126$  $tfm_width: \quad \underline{1096}, \ 1097, \ 1099, \ 1124, \ 1131, \ 1132,$ 1136, 1182, 1205  $char\_dy: \quad 190, 192, 193, 1099$ chardy primitive: 192  $char\_list\_code: 1101, 1102, 1106$ That transformation...:  $963$  $check\_equals: 693, 694, 697$ There's unbounded black...: 1169 *phi*:  $541, 542, 544$ exp: 802 if: 746 var: 236 *chopped*:  $402, 404$ show\_command: 186, 1037, 1038, 1039 show\_macro: 227, 645, 721, 1041, 1048  $show\_token\_list: \quad 217, 224, 227, 235, 639, 640,$ 645, 646, 665, 722, 723, 762, 840, 851, 998, 1043, 1057, 1213 *three\_bytes:*  $1128, 1133, 1157, 1182$  $diag\_round: 402, 440$ mid: 1094 right\_bracket: 186, 211, 212, 846, 859, 861, 1012

right\_transition: 393, 459, 509, 517, 523 File ended while scanning...:  $663$ fill\_envelope: 481, 506, 518, 1064 fillin primitive: 192  $dimensional:$   $\frac{1129}{1132}$ , 1136, 1139, 1140  $find_{\text{offset}}$ : 488, 984 window\_time: 572, 573, 574, 577  $link: 161, 163, 164, 165, 166, 167, 168, 172, 176,$ 177, 181, 185, 216, 217, 227, 228, 229, 230, 232, 234, 235, 236, 237, 238, 239, 240, 241, 242, 244, 245, 246, 247, 250, 252, 253, 254, 255, 257, 265, 266, 268, 271, 272, 273, 281, 284, 297, 324, 325, 326, 328, 330, 331, 332, 334, 335, 336, 337, 338, 339, 341, 343, 344, 345, 346, 347, 348, 349, 350, 351, 352, 353, 354, 355, 359, 360, 362, 364, 366, 367, 368, 369, 370, 375, 376, 377, 381, 382, 383, 384, 385, 394, 398, 399, 400, 401, 402, 404, 405, 406, 410, 411, 412, 413, 415, 416, 418, 419, 424, 425, 433, 435, 436, 439, 440, 442, 444, 447, 450, 451, 452, 458, 459, 465, 466, 468, 472, 473, 475, 476, 477, 479, 481, 482, 483, 484, 485, 487, 488, 491, 492, 493, 497, 499, 502, 503, 504, 506, 508, 509, 512, 513, 515, 517, 518, 519, 521, 523, 528, 532, 535, 536, 537, 539, 556, 558, 562, 577, 582, 587, 589, 591, 594, 595, 596, 597, 598, 599, 600, 601, 603, 604, 605, 606, 608, 609, 611, 612, 614, 616, 617, 639, 640, 650, 651, 665, 676, 678, 685, 686, 694, 697, 698, 700, 702, 704, 705, 719, 720, 721, 722, 723, 724, 725, 727, 728, 730, 734, 736, 738, 744, 745, 746, 752, 758, 760, 762, 763, 764, 799, 805, 811, 812, 814, 815, 816, 818, 819, 827, 844, 845, 848, 850, 851, 852, 853, 854, 860, 863, 867, 870, 871, 885, 887, 890, 891, 896, 904, 910, 916, 921, 931, 933, 947, 962, 968, 978, 980, 981, 985, 986, 1007, 1010, 1011, 1015, 1043, 1047, 1050, 1065, 1068, 1117, 1118, 1121, 1122, 1124, 1126, 1136, 1169, 1194, 1207, 1209, 1213  $jj: \quad 150, \; 357, \; 364$ *skipping*: 659, 661, 742 186, 823, 836, 837, 893, 894  $plus\_or\_minus$ : flush\_node\_list: 177, 685, 811, 815, 852, 996, 1009, 1057  $flush\_p:$  621 flush\_string:  $\frac{43}{10}$ , 210, 793, 1200  $flush\_variable: 246, 700, 1015$ Emergency stop: 88  $encapsulate: 855, 856$  $independent\_being\_fixed:$  605  $index: 627, 629, 630, 631, 632, 654, 655, 657$  $input$ -file: 631  $ins\_error: 653, 661, 663, 691, 751, 824$ *int\_name*:  $\frac{190}{193}$ , 254, 998, 999, 1036, 1043,

1098, 1123, 1198, 1199 *interim\_command:* 186, 211, 212, 1033 No new edges added: 372 to primitive:  $211$ Hobby, John Douglas: 274, 354, 432, 524 mode\_command: 186, 1023, 1024, 1025 void: 324, 326, 328, 330, 331, 332, 335, 338, 343, 344, 346, 348, 354, 367, 368, 369, 385, 578, 639, 650, 719, 723, 752, 755, 760, 762, 763, 799, 926, 927, 928, 944, 1169 token\_state: 632, 652, 670, 672, 712, 736, 795, 1209  $token\_type:$  632, 635, 636, 638, 645, 649, 650, 653, 714 eoln: 30, 52  $done5: \underline{15}$ const\_dependency: 607, 608, 969, 972, 1007 controls: 186, 211, 212, 881 too\_small: 1187, 1189  $top_{row}:$   $\underline{567}, \underline{572}, 574, 577$ *sorted\_loc*: 325, 335, 345, 347, 368 *total\_chars:* 1149, 1150, 1165, 1182 **goto:**  $\frac{34}{10}$ **boundarychar** primitive: 192 four\_quarters: 156, 1096, 1133, 1186, 1187 move\_to\_edges: 378, 465, 517, 523 row\_node\_size: 325, 330, 331, 334, 341, 352, 353, 354, 355, 358, 364, 385  $space\_code: 1095$ *update\_terminal:* 33, 36, 61, 66, 81, 564, 681, 779, 793, 994, 1165, 1212 open\_parens: 631, 657, 681, 793, 1209  $app\_lc\_hex: 48$ qq: 229, 242, 245, 265, 266, 334, 366, 367, 368,  $406, 413, 414, 415, 416, 417, 418, 556, 558,$  $594, 595, 596, 597, 598, 868, 885, 886, 887,$ 890, 966, 970, 978, 980, 981 *trace\_y:*  $\frac{371}{372}$ , 373 tracingedges primitive:  $192$ *tracing\_online*: 190, 192, 193, 195, 804 tracing\_specs: 190, 192, 193, 1064 fraction\_four: 105, 111, 113, 116, 121, 123, 125, 126, 127, 132, 133, 296, 1116 *trans*:  $\frac{961}{962}$ Transcript written...:  $1205$ granularity primitive:  $192$ prev\_dep:  $\frac{587}{003}$ , 603, 606, 617, 799, 811, 816, 827, 931, 947, 1007 primary\_macro: 226, 227, 695, 733 *print\_arq*: 721, 723, 728, 734 print\_diagnostic: 197, 257, 332, 372, 394, 473 print\_macro\_name: 721, 722, 725, 726, 734

 $§1215$ **METAFONT** 

print\_scaled: 103, 104, 122, 128, 134, 157, 220, 254, 259, 260, 263, 589, 590, 602, 603, 802, 803, 817, 912, 945, 1008, 1022, 1042, 1123 print\_variable\_name: 221, 235, 589, 603, 613, 664, 802, 803, 806, 817, 1046, 1048, 1050, 1213  $program: 0$ dropping primitive:  $1052$  $frozen\_end\_for: 201, 203, 664, 683$ **ASCII** primitive: 893  $ct:$  116, 297, 298, 299, 300, 301  $stack\_x2$ : 309, 312, 314  $stack\_x3$ :  $309, 312, 314$  $stack_y1: 309, 312, 314$  $stack_y3: 309, 312, 314$  $stack.3: 553, 554, 559, 560$  $start\_of\_MF: 6, 1204$ step\_token: 186, 211, 212, 764 Stolfi, Jorge: 469 string pool:  $47, 1191$  $cur\_exp$ : 603, 615, 651, 713, 716, 717, 718, 726, 728, 730, 748, 750, 760, 761, 764, 765, 796, 797, 798, 799, 800, 801, 808, 816, 819, 823, 827, 829, 830, 833, 837, 840, 841, 846, 852, 855, 856, 857, 860, 861, 863, 865, 870, 872, 875, 876, 877, 878, 879, 880, 882, 883, 885, 891, 895, 896, 897, 898, 901, 903, 905, 906, 907, 908, 910, 912, 913, 915, 916, 917, 919, 920, 921, 923, 927, 929, 930, 931, 935, 936, 937, 938, 939, 940, 941, 942, 943, 944, 946, 948, 949, 951, 953, 955, 956, 962, 963, 964, 967, 968, 970, 972, 973, 976, 977, 978, 979, 984, 985, 988, 992, 994, 995, 996, 999, 1003, 1004, 1005, 1006, 1009, 1022, 1056, 1059, 1061, 1062, 1063, 1070, 1071, 1072, 1073, 1074, 1082, 1083, 1086, 1103, 1106, 1112, 1115, 1177, 1179, 1181  $cur\ t: 555, 556, 558, 559, 560, 561, 562, 988$ turningcheck primitive:  $192$ turning\_number:  $\frac{403}{50}$ , 450, 459, 917, 1068 turningnumber primitive: 893 *autorounding*: 190, 192, 193, 402  $dv: \frac{495}{9}, \frac{497}{9}, 498$ avail: 161, 163, 164, 165, 176, 177, 181, 1194, 1195 nw: 1088, 1089, 1096, 1124, 1135, 1141  $xw: 362, 363$ yx\_part\_loc: 230, 956, 958, 959, 967, 970, 973 *excess*: 1119, 1120, 1122  $txx$ : 866, 953, <u>954</u>, 956, 960, 961, 963, 964, 967, 973  $xxx2: 1144$  $txy: 866, 953, 954, 956, 960, 961, 963, 967, 973$ cycle spec: 393  $cycle\_op: 189, 893, 920$  $type\_range: 918$  $type\_test\_end: 918$ 

 $tyy: 866, 953, 954, 956, 960, 961, 963, 964, 967, 973$  $dy2: 453, 454, 457$  $r1: 229, 574, 575, 1073$  $x1r: 553, 558, 559$  $y2l$ :  $553, 559$ [ primitive:  $211$ #<sup>@</sup> primitive: 688  $m_{-}exp_{-}op: 189, 893, 906$  $m_{1}log_{1}op: 189, 893, 906$  $t_{\text{0}}$   $\frac{1}{2}$   $\frac{32}{5}$   $\frac{36}{5}$  $w\_open\_out: 26, 1200$  $y$ <sub>-</sub>part: 189, 893, 909 xpart primitive: 893 s\_scale: 585, 589, 608, 610, 817 **yscaled** primitive: 893 m\_window: 572, 576, 581  $p\_with\_x\_becoming\_q:$  601, 614 mac\_name: 862, 864, 868 Bad flag...:  $183$ make\_fraction: 107, 109, 116, 125, 127, 145, 152, 281, 288, 289, 290, 291, 294, 295, 296, 300, 302, 375, 376, 436, 439, 444, 454, 498, 516, 522, 530, 533, 540, 548, 549, 612, 818, 944 half\_buf:  $1151, 1152, 1153, 1155, 1156$ halfword: 153, 156, 158, 172, 210, 246, 253, 284, 329, 346, 366, 491, 497, 624, 627, 697, 755, 862, 864, 868, 1029, 1077, 1104 randoms:  $\frac{148}{149}$ , 149, 150, 151, 152 banner:  $2, 61, 790, 1183$ var\_flag: 821, 822, 823, 824, 868, 993, 995, 996, 1059, 1070, 1071, 1074 warning\_check: 190, 192, 193, 602 scanner\_status: 659, 660, 661, 663, 664, 665, 694, 697, 700, 730, 742, 758, 991, 1016 screen\_col: 565, 566, 567, 568, 572, 580 odd: 62, 111, 113, 145, 390, 417, 434, 435, 436, 442, 445, 459, 473, 482, 483, 484, 488, 508, 512, 530, 560, 906 debug: 7, 9, 73, 79, 88, 157, 178, 179, 180, 185, 1212 seed: <u>150</u> *negate*: 16, 64, 103, 107, 110, 114, 118, 139, 146, 380, 409, 411, 412, 414, 415, 416, 418, 423, 424, 425, 480, 882, 903, 904, 930, 959, 1007, 1068 Meggitt, John E.:  $143$ begin\_pseudoprint:  $642, 644, 645$ delete\_mac\_ref: 226, 249, 650, 809  $help4: 74, 84, 99, 404, 602, 663, 754, 824, 830,$ 1060, 1086  $tertiary\_binary:$   $\boxed{186, 893, 894}$  $west\_edge: 435$ 

kern: 1112 pool size: 41 New busy locs: 184 text primitive: 695  $gf\_limit:$  1151, <u>1152</u>, 1153, 1155, 1156  $gf_{\text{off}}$ set: 1151, <u>1152</u>, 1153, 1155, 1163, 1165, 1182 chardp primitive:  $192$  $char_wd: 190, 192, 193, 1099, 1124$ check\_mem: 178, 180, 617, 825, 1213 *three\_l*:  $\underline{557}$ , 558, 559, 560, 561 **picture** primitive: 1013 Riesenfeld, Richard Franklin: 303 *fifth\_octant:* 139, 141, 380, 387, 388, 390, 396, 426, 443, 449, 461, 462  $min\_cover: 1118, 1120$  $min\_suffix\_token: 186, 844$  $discard\_suffixes: 246$ Missing  $\ldots$  : 881 Missing  $']$  : 859, 861 nk: 1088, 1089, 1096, 1097, 1112, 1135, 1139, 1141 skip $3: 1144$ old\_setting: 195, 196, 635, 636, 788, 840, 912, 1022, 1163, 1164  $clear\_symbol: 249, 252, 254, 692, 1011, 1035$ mm: 348, 349, 357, 358, 362, 364, 580, 582,  $1165, 1169$ dmax: 404,  $\frac{406}{100}$ , 408,  $\frac{419}{100}$ ,  $\frac{453}{100}$ , 457  $in\_state\_record:$  627, 628 Undefined condition...: 892 Undefined coordinates...:  $872, 873, 878$ independent\_needing\_fix:  $\frac{592}{595}$ , 595, 596, 598, 599, 600 undump: 1189, 1193, 1195, 1197, 1199  $undump\_end: 1189$  $undump\_end\_end: 1189$  $undump\_four\_ASCII: \quad \underline{1193}$ undump\_hh:  $1189, 1197$ undump\_int: 1189, 1191, 1195, 1197, 1199  $undump_{-}qqqq: \quad \underline{1189}, \; 1193$ undump\_size:  $1189, 1193$  $undump\_size\_end: 1189$ undump\_wd:  $1189, 1195$ angle primitive: 893  $unif\_rand: 151, 906$ unity: 101, 103, 112, 114, 115, 116, 119, 132, 194, 233, 256, 258, 271, 282, 288, 294, 295, 296, 300, 302, 311, 374, 375, 376, 402, 430, 431, 433, 462, 463, 508, 510, 515, 516, 521, 522, 530, 539, 548, 555, 556, 562, 590, 674, 675, 707, 713, 748, 760, 816, 817, 819, 876, 881, 883, 886, 887, 890, 891, 896, 906, 913, 915, 916, 917, 932, 943,

949, 960, 963, 964, 968, 969, 972, 974, 978,

980, 985, 1010, 1068, 1071, 1074, 1097, 1128, 1133, 1157, 1158, 1166, 1182, 1211 unknown\_picture: 187, 248, 618, 798, 918  $input_1$   $ptr$ : 628, 635, 636, 647, 648, 656, 657, 679, 788, 1209 unstash\_cur\_exp: 718, 800, 801, 859, 870, 926, 942, 946, 948, 962, 963, 988, 995, 1000, 1003 Unsuitable expression: 1178 *ho*:  $\frac{155}{324}$ , 323, 343, 344, 349, 352, 358, 359, 360, 370, 373, 582, 1169 No loop is in progress: 713  $do\_cull$ : 1069,  $1074$  $coef_{1}bound: 592, 595, 596, 598, 599, 600, 932,$ 943, 949 done2:  $15, 180, 182, 823, 850$ pop\_input: 648, 650, 655 for:  $0$ move\_size: 11, 308, 311, 321, 356, 357, 362, 378, 468, 507, 508, 511 rover: 166, 167, 168, 169, 170, 171, 172, 173, 174, 176, 182, 1194, 1195, 1207 op\_byte: 1093, 1107, 1112, 1137 sqrt\_op: 189, 893, 906 *square\_rt:* 121, 122, 906 Equation cannot be performed:  $1002$  $frac\_mult: 837, 944$  $tracing\_stats: 160, 190, 192, 193, 1134, 1198, 1205$ *tracing\_titles*:  $\frac{190}{192}$ , 192, 193, 994 primary\_binary: 186, 189, 823, 839, 893, 894  $cs: 1146$  $tt: 167, 169, 539, 541, 547, 548, 594, 595, 596.$ 842, 843, 844, 845, 850, 1006, 1009, 1010  $start:$  627, 629, 630, 632, 644, 645, 649, 650, 654, 655, 657, 679, 681, 682, 714, 717, 794, 897 attr\_node\_size: 229, 239, 241, 245, 247 jump\_out: 76, 77, 79, 88  $cur\_min\_m$ :  $\frac{1165}{1172}$ , 1173  $dw: 357, 358$ two\_to\_the: 129, 131, 133, 136, 143, 147, 314, 317, 608, 616 exitif primitive:  $211$  $expression\_binary: \quad 186, 893, 894$ extras: 362, 363  $xxx3: 1144, 1145, 1160$  $yy2: 311$  $495, 503, 504$  $x1a$ :  $u1r: 553, 558, 559$ u2l: 553, 559  $v2l$ : 553, 559  $false\_code: 189, 798, 892, 893, 895, 905, 906,$ 918, 919, 920, 937, 940 vardef primitive: 683

Variable x is the wrong type:  $1057$ mem: 11, 12, 158, 159, 161, 166, 168, 173, 175, 176, 178, 180, 185, 214, 216, 229, 241, 242, 244, 250, 255, 264, 326, 334, 472, 475, 587, 594, 738, 752, 827, 947, 961, 1194, 1195, 1213 repeat\_loop: 186, 706, 707, 759, 1043  $char\_ptr$ : 1149, 1163, 1165, 1182 eight\_bits: 24, 63, 624, 1096, 1103, 1131, 1149, 1152, 1163, 1165  $file\_state: 632, 635, 636, 656, 667, 714, 795$  $ring\_merge:$  622, 1003 VIRMF: 1203 init\_big\_node: 232, 233, 830, 857, 982 pool\_ptr:  $37, 38, 40, 41, 43, 44, 47, 52, 58, 771,$ 780, 1045, 1163, 1192, 1193, 1204  $qq1: 229$  $null\_picture\_code: 189, 893, 895$  $b_{\text{}}tension: 296$ warning\_info: 659, 661, 664, 694, 698, 700, 701, 730 742 758  $max_b{t_1}stack: \underline{29}$ , 30, 657, 717, 1208 bb:  $286, 287, 288, 291, 440, 444, 445, 446$  $ab_{\text{v}} s_{\text{r}} c d$ : 117, 152, 300, 306, 317, 375, 376, 479, 488, 502, 516, 522, 546, 548, 549, 943, 949 scan\_direction: 875, 879, 880 bchar\_label: 186, 211, 212, 1107 search\_mem: 178, 185, 1213 *negate\_dep\_list:* 903, 904, 930, 959 get\_node: 167, 173, 215, 232, 233, 234, 239, 240, 241, 244, 245, 252, 253, 264, 265, 266, 330, 331, 334, 341, 355, 364, 410, 451, 476, 477, 481, 486, 528, 535, 536, 537, 596, 597, 607, 608, 609, 619, 651, 694, 704, 705, 744, 755, 765, 799, 830, 856, 857, 871, 895, 896, 931, 964, 982, 1117 showstopping primitive:  $192$  $width\_index: 1091$ withweight primitive: 1052 clobbered: 180, 181, 182  $slow\_print:$  60, 61, 79, 219, 223, 254, 638, 664, 722, 725, 773, 790, 793, 802, 994, 998, 999, 1032, 1034, 1041, 1042, 1043, 1082, 1086, 1134, 1182, 1200, 1205, 1213  $hlp3: 74$ Lost loop:  $712$ double\_path\_code:  $\frac{403}{135}$ , 435, 438, 442, 1052, 1053, 1059, 1064, 1068 *tracing\_capsules:*  $\frac{190}{192}$ , 192, 193, 238 greater\_or\_equal: 189, 893, 936, 937  $print\_word: 157, 1213$ *write\_gf*:  $1154, 1155, 1156$ Arithmetic overflow: 99 Strange path...:  $1068$ 

893 subpath primitive: www: 506, 508  $??: 261, 263$  $x\_scale\_edges: 342, 964$ xscaled primitive: 893  $scaled_by: 189, 893, 952, 957$ addto primitive: 211  $left\_brace: 186, 211, 212, 874$ begin\_diagnostic: 71, 195, 197, 254, 603, 613, 626, 721, 728, 734, 750, 762, 817, 902, 924, 945, 997, 998 pen\_edge: 433, 435, 438, 440, 442, 443  $pen\_head: 484$ coord\_node\_size: 175, 472, 476, 481, 487  $xr\_packet:$  553, 558, 559 group\_line:  $831, 832$  $stack\_xy: 553, 559, 561$ attr: 188, 229, 236, 239, 240, 245 y<sub>r</sub>corr:  $\frac{461}{10}$ , 462, 463, 468, 512, 515, 516, 518, 521, 522  $pair\_node\_size: \quad 230, 231$ Pen too large: 478 *sentinel*: 175, 177, 324, 328, 330, 331, 332, 335, 339, 343, 344, 345, 346, 347, 348, 349, 355, 356, 358, 364, 367, 368, 369, 582, 1169 *three\_sixty\_deq:*  $106, 145, 292$  $right\_x$ : 255, 256, 261, 265, 266, 271, 282, 299, 302, 393, 397, 404, 405, 407, 409, 410, 411, 412, 415, 416, 418, 419, 421, 423, 424, 425, 434, 436, 441, 444, 447, 457, 468, 486, 492, 496, 512, 518, 528, 543, 558, 563, 866, 884, 890, 896, 962, 987, 1065, 1066 file:  $0$ Improper curl: 876 normal deviate primitive: You want to edit file x: -79  $trace_{-}yy: 371, 372, 373$ **tracingstats** primitive: 192 error: 67, 70, 71, 73, 74, <u>77</u>, 83, 88, 93, 99, 122, 128, 134, 140, 602, 653, 670, 672, 675, 701, 708, 712, 713, 725, 751, 778, 789, 795, 820, 838, 996, 1032, 1051, 1110 yypart primitive: 893  $yyy: 1144, 1145, 1147, 1166, 1177$ p: 107, 109, 112, 114, 163, 167, 172, 173, 177, 180, 185, 205, 215, 216, 217, 226, 227, 232, 233, 234, 235, 238, 239, 242, 246, 247, 248, 249, 252, 253, 254, 257, 264, 265, 266, 268, 269, 284, 299, 328,  $346, 348,$  $329, 332, 334, 336, 337,$  $340, 342,$ 344, 354, 366, 369, 374, 378,  $385, 394,$ **398**,  $402, 405,$ 406, 410, 419, 429, 433, 440, 451, 465, 473, 477, 484, 486, 487, 488, 491, 493, 497, 506, 510, 518,

<u>527, 539, 556, 562, 577, 589, 591, 594, 597, 599,</u> 600, 601, 603, 604, 606, 608, 609, 610, 619, 620,  $621, 622, 641, 649, 650, 651, 652, 661, 685, 694,$ 720, 722, 730, 737, 746, 748, 755, 697, 707, 760, 763,  $799, 800, 801,$ <u>805, 807, 809, 823,</u>  $827, 848,$ 855, 856, 858, 860, 862, 863, 864 865, 868,  $872,$  $898, 899,$ 904, 910, 916, 919,  $922, 923,$  $928,$  $\frac{930}{935}$  $943,$  $944,$  $\frac{946}{949}$  $\frac{953}{961}$ ,  $\frac{962}{962}$  $963, 966, 968, 971, 972, 974,$ <u>976, 977, 978, 982, 984, 985, 995, 996, 1001</u> 1006, 1015, 1046, 1050, 1057, 1059, 1072, 1117, 1118, 1121, 1165, 1186, 1187, 1205 & primitive:  $893$  $w\_close:$   $27, 1201, 1211$ **zscaled** primitive: 893  $max_c$ : 812, 813, 814, 815, 816, 817  $char\_dp: \underline{190}$ , 192, 193, 1099, 1126  $right\_col: 567, 572, 574, 577, 581, 583, 584$  $xl\_{packet}: 553, 559$  $old\_rover: 173$ Double-AVAIL list clobbered...: 182  $ur\_packet: 553, 558, 559$ 

 $\langle$  Abandon edges command because there's no variable  $1060$  Used in sections [10](#page-152-0)59, 1070, 1071, and 1074.

- Absorb delimited parameters, putting them into lists q [an](#page-153-1)d  $r$  703) Used i[n sec](#page-152-0)tion 697.
- Absorb parameter tokens for type *base*  $704$  Used in sec[tion](#page-154-0) 703.
- (Absorb undelimited parameters, putting them into list  $r$  [705](#page-154-1)) Used in section [697](#page-152-0).
- Add a known value to the constant term [of](#page-357-0)  $dep\_list(p)$  931) [Us](#page-356-0)ed in section 930.
- Add dependen[cy](#page-355-1) list pp of type tt to dependency list p of type t 1[010](#page-353-0) i Used in section 1009.
- Add edges for fifth or eighth octants, then **goto** d[on](#page-148-2)e  $382$  Used in section 378.
- Add edges for first or fourth octants, then **goto** do[ne](#page-357-2)  $381$  Used in sect[ion](#page-357-0) 378.
- Add edges for second or third o[ctan](#page-381-0)ts, then **goto** do[ne](#page-380-0)  $383$  is Used in section 378.
- Add edges for sixth or seventh octan[ts, t](#page-358-0)[hen](#page-359-0) **[got](#page-359-3)o** [do](#page-361-3)[ne](#page-362-3)  $384$  [Us](#page-369-2)[ed in](#page-371-2) [sec](#page-373-0)tion 378.
- Add operand p to the dependency li[st](#page-348-3)  $v$  [932](#page-349-0)) Used [i](#page-349-1)[n se](#page-350-1)c[tion](#page-351-3) [930.](#page-351-1)
- Add or subtract the current expression [fro](#page-117-2)m  $p$  929 iused i[n se](#page-115-2)ction 922.
- Add the contribution of node q to the total weight, and set  $q \leftarrow link(q)$  $q \leftarrow link(q)$  $q \leftarrow link(q)$  370) Used i[n sec](#page-286-1)tions 369 and 369.
- Add the known  $value(p)$  to the c[on](#page-287-0)stant term of v 933 is Used in section 932.
- Add the right operand to list  $p \neq 1009$  Use[d in](#page-273-2) section 1006.
- Additional cases of binary operators 936, 940, 941, 948, 951, 952, 975, 983, 988 Used [in se](#page-233-1)ction 922.
- Additional cases of unary operators 905, 906, 907, 909, 912, [915,](#page-146-1) 917, 918, 920, 921  $\angle$  [U](#page-146-0)sed in section 898.
- $\langle \text{Adjust } \theta_n \text{ to equal } \theta_0 \text{ and } \text{goto } found \text{ } 291 \rangle$  [U](#page-145-1)sed in section 287.
- Adjust the balance for a delimited argument; **goto** done if done 731) Used in [sect](#page-144-2)ion 730.
- Adjust the balance for an undelimited argu[men](#page-144-3)t; **goto** [done](#page-144-1) if done  $732$  Used in section 730.
- Adjust the balance; g[o](#page-228-1)to *d[on](#page-227-0)e* if it's zero  $687$  Used in section 685.
- Adjust the coordinates  $(r0, c0)$  and  $(r1, c1)$  so that they lie in the proper range 575) Used in section 574.
- Adjust the [dat](#page-199-1)a of h to accoun[t for](#page-199-0) a difference of offsets  $367$  Used in section 366.
- Adjust the header to reflect the new ed[ges](#page-61-3)  $364$  Used in sec[tion](#page-61-1) 354.
- Advance pointer p to the next vertical edge, afte[r de](#page-61-2)stroying the pre[viou](#page-61-1)s one  $360$  Used in section  $358$ .
- Advance pointer r to the next vertical edge  $359$  [Used](#page-378-2) in section 358.
- $\langle$  Advance to the next pair  $\langle cur_t, cur_t, 560 \rangle$  $\langle cur_t, cur_t, 560 \rangle$  $\langle cur_t, cur_t, 560 \rangle$  Used in section 55[6.](#page-285-1)
- $\Lambda$  Advance p to node q, removing any "dead" cubics that might have been [int](#page-94-3)roduced by the [split](#page-94-1)ting process  $492$  Used in section 491.
- Allocate entire node p and **goto** found 171 Us[ed in](#page-378-0) section 169.
- Allocate from the top of node p and **goto** found  $170$  Used in section [169.](#page-276-0)
- Announce that the equation ca[nnot](#page-395-0) be performed  $1002$  $1002$  Used in section 1001.
- Append the current expression to  $arg\_list$  728) Used in se[ction](#page-265-2)s 726 and 733.
- Ascend one level, pushing [a t](#page-23-1)[ok](#page-23-0)e[n o](#page-24-0)[nt](#page-24-1)o [li](#page-24-2)s[t](#page-25-0) q [an](#page-25-1)[d re](#page-37-0)[plac](#page-37-1)i[ng](#page-70-0) p [by](#page-77-1) [its](#page-78-0) [pare](#page-300-2)nt 236 is used in [se](#page-2-0)ction 235.
- Assign the current expression to an internal variable  $999$  Used in section [996](#page-215-0).
- Assign the current expression to the variable  $\{h\}$  [100](#page-117-3)0 is Used in section [99](#page-114-0)6.
- Attach the replacement text to the tail of node  $p \, 698$  $p \, 698$  Used in section [697.](#page-115-2)
- Augment some edges by others  $1061$  Used in section 1059.
- Back up an oute[r sy](#page-112-2)mbolic token so that it can be reread  $662$  Used in section 661.
- Basic printing procedures 57, 58, 59, 60, 62, 63, 64, 103, 104, 187, 195, 197, 773 i Used in section 4.
- Calculate integers  $\alpha$ ,  $\beta$ ,  $\gamma$  fo[r th](#page-115-1)e vertex coordin[ates](#page-115-2) 530 iused in section 528.
- Calculate the given value of  $\theta_n$  and **[go](#page-116-0)to** found 292 ised in section 284.
- Calculate the ratio  $f = C_k/(C_k + B_k u_{k-1}A_k)$  289) [Used](#page-385-3) [in sec](#page-385-2)[tion](#page-386-5) 2[87.](#page-386-1)
- (Ca[lcula](#page-408-4)[te th](#page-434-3)e turning angles  $\psi_k$  and the distances  $d_{k,k+1}$ ; set n to the length of the path 281) Used in section 278.
- $\langle$  Ca[lcula](#page-386-6)[te th](#page-389-2)[e val](#page-390-2)[ues](#page-393-0)  $aa = A_k/B_k$  $aa = A_k/B_k$  $aa = A_k/B_k$  $aa = A_k/B_k$  $aa = A_k/B_k$ ,  $bb = D_k/C_k$  $bb = D_k/C_k$ ,  $dd = (3 \alpha_{k-1})d_{k,k+1}$ ,  $ee = (3 \beta_{k+1})d_{k-1,k}$ , and  $cc = (B_k - u_{k-1}A_k)/B_k$  288 in section 287.
- $\langle$  Calculate the values of  $v_k$  and  $w_k$  290 in section 287.
- (Cases of do\_statement that invoke particular commands 1020, 1023, 1026, 1030, 1033, 1039, 1058, 1069, 1076, 1081,  $1100, 1175$  Used in section 992.
- $\text{Cases of } print\_cmd\_mod$  for symbolic printing of primitives 212, 684, 689, 696, 710, 741, 894, 1014, 1019, 1025, 1028, 1038, 1043, 1053, 1080, 1102, 1109, 1180 Used in section 625.

 $\langle$  Change node q to a path for a[n el](#page-19-2)liptical pen 866 is Used in section 865. Change one-point paths into dea[d cy](#page-66-2)cles Used i[n se](#page-65-0)ction  $562$ . Change the interaction level and [retu](#page-295-2)rn Used in [sect](#page-295-0)ion 79. Change the tentative pen Used [in se](#page-358-2)ction 1062. Change to 'a bad variable'  $701$  Used in section 700. Change variable x from independent to dependent [or](#page-285-0) known Us[ed in](#page-285-1) section 610. Character k cannot be printed  $\langle 49 \rangle$  Used in s[ect](#page-6-1)i[on](#page-55-0) 4[8.](#page-81-1) Check flags of unavailable nodes [U](#page-250-2)sed in section 180. Check for the presence of a colon Used in section 755. Check if unknowns have b[een](#page-21-0) equated [Use](#page-20-0)d in section 936. Check single-word  $avail$  list  $181$  Used in section [180.](#page-393-1) Check that the proper righ[t del](#page-397-1)imiter was present  $727$  Used in section 726. Check the "constant" values [for](#page-65-2) consistency , 1[54,](#page-65-0) 204, 214, 310, 553, 777) Used in section 1204. Check the list of linear dependencies Used in section 180. Check the places where  $B(y_1, y_2, y_3; t) = 0$  $B(y_1, y_2, y_3; t) = 0$  to see if  $B(x_1, x_2, x_3; t) \ge 0$  $B(x_1, x_2, x_3; t) \ge 0$  $B(x_1, x_2, x_3; t) \ge 0$  547) Used in section 546. Check the pool check sum Used in section  $52$ . Check the tentativ[e we](#page-442-2)ight Used [in se](#page-437-0)ction 1054. Check the turning number Used in s[ecti](#page-358-1)on 1064. Check variable-size *avail* list [Used](#page-413-2) in section 180. h Choose a dependent [v](#page-3-3)ariable to take [th](#page-2-0)e place of the disappearing independent variable, and change all remaining dependencies accor[ding](#page-193-1)ly Used in [sec](#page-193-0)tion 812. Choose control points for the path and [put th](#page-409-2)e result into  $cur_c exp 891$  $cur_c exp 891$  $cur_c exp 891$  Used in section 869. Close the base file Used in section 1186. Compare the current expression [with](#page-393-3) zero Use[d in s](#page-393-1)ection 936. Compile a ligature/kern command Used [in sec](#page-396-2)tion 1107. Compiler directives Used in section 4. Complain about a bad pen path Used in section 477. Complain about a character tag conflict  $1105$  ised in section 1104. Complain about improper special operation Used in section 1177. Complain about improper type Used in section 1054. Complain about [non](#page-265-0)-cycle and **goto** not found Used in section 1064. Complement the x coordinates of the cubic between p and  $q$  409 is U[sed](#page-219-1) in section 407. Complement the y coordinates of the [cub](#page-204-0)ic between pp a[nd](#page-200-0)  $qq$  414) Used in sections 413 and 417. Complete the contour filling oper[atio](#page-41-1)n Used in [sect](#page-41-0)ion 1062. Complete the ellipse by copying t[he n](#page-39-2)egative of the h[alf a](#page-38-0)lready computed Used in section 527. Complete the error message, an[d se](#page-40-1)t *cur sym* to a t[oke](#page-40-0)n that might help recover from the error Used in section 663.  $\text{Complete the half ellipse by reflecting the quarter already computed } 536$  $\text{Complete the half ellipse by reflecting the quarter already computed } 536$  $\text{Complete the half ellipse by reflecting the quarter already computed } 536$  $\text{Complete the half ellipse by reflecting the quarter already computed } 536$  $\text{Complete the half ellipse by reflecting the quarter already computed } 536$  Used in section 527. Complete the offset splitting proc[ess](#page-179-2) Used in sec[tion](#page-179-0) 494.  $\langle$  Compute  $f = \left\lfloor 2^{16}(1 + p/q) + \frac{1}{2} \right\rfloor$  115) Used in section [114](#page-179-0).  $\langle$  Compute  $f = \left\lfloor 2^{28}(1 + p/q) + \frac{1}{2} \right\rfloor$  108) Used in section 107. Compute  $p = \left[ qf / 2^{16} + \frac{1}{2} \right] - q$  113) Used in section 112.  $\langle$  Compute  $p = \lfloor qf / 2^{28} + \frac{1}{2} \rfloor - q$  111 $\rangle$  Used in section 109. Compute a check sum in  $(b1, b2, b3, b4)$  1132) Used in section 1131. Compute a compromise  $pen\_edge$  $pen\_edge$  $pen\_edge$  443 [in se](#page-217-0)ction 442. Compu[te a](#page-82-3) good coordinate at a diagonal tran[siti](#page-81-0)on Used in section 441. Compute before-and-after x values based on the current pen is Used in section  $434$ . Compute before-and-after y values based on the current pen Used in section 437.

- Compute test coefficients  $(t0, t1, t2)$  for  $s(t)$  versus  $s_k$  or  $s_{k-1}$  498 $\rangle$  Used in sections 497 and 503.
- (Compute the distance d from class 0 to the edge of the ellipse in direction  $(u, v)$ , times  $\sqrt{u^2 + v^2}$ , rounded
- to the nearest integer Used in section 531.
- $\langle$  Compute the hash code h 208 in section 205.
- $\langle$  Compute the incoming and outgoing directi[on](#page-370-0)s  $457$  $457$  Used in section 454.
- Compute the ligature/kern program offset and [imp](#page-371-3)lant the left bo[unda](#page-370-0)ry label  $1137$  Used in section 1135.
- Compute the magic offset values  $365$  Use[d in](#page-195-0) section 354.
- Compute the octant code; skew and rotate the coordinates  $(x, y)$  $(x, y)$  489 is used in secti[on](#page-242-0) 488.
- Compute the offsets between screen coordinates and actual coordinates  $576$  Used in section  $574$ .
- Constants in the outer block  $11$  Used in s[ectio](#page-242-1)n 4.
- Construct a path from pp to [qq](#page-324-0) of length  $\lceil b \rceil$  9[80](#page-320-1) in section 978.
- Construct a path from pp to qq of length zero  $981$  Used in section 978.
- Constru[ct th](#page-336-1)e offset list for [the](#page-336-2) kth octant  $481$  Used in section 477.
- Contribute a term from p, plus the corresponding term from  $q$  598 is [Used](#page-341-2) in section 597.
- Contribute a term from p, plus f times the c[orre](#page-52-2)sponding term fr[om](#page-52-0)  $q$  595) Used in section 594.
- Contribute a term from q, multiplied by  $f$  596 in section 594.
- Convert a suffix to a [stri](#page-329-0)ng  $840$  Used in [sect](#page-328-1)ion 823.
- Convert the left operand, p, into a partial path ending at q[;](#page-196-1) but return if p [doe](#page-196-0)sn't have a suitable type  $870$  Used in section 869.
- Convert the right operand, cur exp, into a partial path from pp to  $qq$  885) Used in sect[ion](#page-442-1) 869.
- Convert  $(x, y)$  to [the](#page-437-0) octant determined by q 146 iused in section 145.
- Copy both sorted [and](#page-140-0) unsorted lists of p to pp  $335$  [U](#page-141-0)sed in sections 334 and 341.
- Copy the big node  $p \, 857$  Used in section 855.
- Copy the unskewed and unrotated coo[rdin](#page-183-0)ates of node  $ww$  [485](#page-182-2) is Used in section 484.
- Correct the octant code in segments with decreasing  $y$  [418](#page-377-0) in s[ection](#page-386-0) [413.](#page-386-2)
- Cr[eate](#page-390-3) t[he](#page-390-0) *ba[se](#page-390-1)-id[ent](#page-391-2)*, [open](#page-392-0) [the b](#page-392-2)[ase fi](#page-393-1)[le, a](#page-394-2)[nd in](#page-394-0)f[orm](#page-397-0) [the u](#page-398-1)[ser t](#page-398-0)[hat d](#page-399-0)[umpi](#page-399-1)[ng ha](#page-401-0)[s beg](#page-409-0)[un](#page-409-1)  $1200$  $1200$
- Used in section [1186](#page-374-0).
- (Cull superfluous edge-weight entries from [sort](#page-241-0)[ed](#page-244-0)  $(p)$  [34](#page-245-0)9) Used [i](#page-245-1)n section 348.
- Deal with redundant or inconsiste[nt e](#page-353-1)[qua](#page-355-0)t[ion](#page-356-0) [1008](#page-360-0) [i](#page-361-1)s used i[n se](#page-362-0)c[tion](#page-364-3) [1006](#page-364-2).
- De[cide](#page-372-2) whether or not [to g](#page-353-0)o clockwise  $454$  Used in section  $452$ .
- (Declare action procedures for use by  $do\_statement$  $do\_statement$  $do\_statement$  $do\_statement$  [995](#page-429-4), [996,](#page-429-1) [1015,](#page-430-2) [1021,](#page-430-0) [1029,](#page-430-1) [1031,](#page-431-0) [1034](#page-432-0), 1035, 1036, 1040, [1041](#page-374-0), 1044, 1045, 1046, 1049, 1050, 1051, 1054, 1057, 1059, 1070, 1071, 107[2,](#page-89-0) 1073, 1074, 1082, 11[03,](#page-443-1) 1104, 1106, 1177, 1186 i Used in section 989.
- (Declare basic dependency-list subroutines [59](#page-367-0)4, [60](#page-368-3)0, 602, 603, 604) Used in s[ectio](#page-366-0)n 246.
- h Declare binary action procedures 923, 928, 930, [943,](#page-328-0) [946,](#page-329-1) 949, 953, 960, 961, [962](#page-328-1), 963, 966, 976, 977, 978, 982, 984,  $985$  Used in section  $922$ .
- $\langle$  Declare generic font output procedures 11[54,](#page-200-1) 1[155,](#page-202-0) 1157, 1158, 1159, 1[160,](#page-199-0) 1161, 1163, 1165  $\rangle$  Used in section 989.
- Declare miscellaneous procedures that were [decl](#page-118-2)[ared](#page-119-0) *forward*  $224$  [Used](#page-114-0) in section 1202.
- Declare subroutines for printing expre[ssio](#page-320-1)[ns](#page-330-0)  $257, 332, 388, 473, 589, 801, 807$  $257, 332, 388, 473, 589, 801, 807$  $257, 332, 388, 473, 589, 801, 807$  $257, 332, 388, 473, 589, 801, 807$  $257, 332, 388, 473, 589, 801, 807$  $257, 332, 388, 473, 589, 801, 807$  $257, 332, 388, 473, 589, 801, 807$  $257, 332, 388, 473, 589, 801, 807$  $257, 332, 388, 473, 589, 801, 807$  Us[ed in](#page-443-1) section 246.
- Declare subroutines needed by  $big\_{trans}$  [968,](#page-302-1) 971, 972, 974) U[sed in](#page-438-0) section 966.
- Declare subroutines needed by  $make\_exp\_copy$  856, [858](#page-382-0)) Used in section [855.](#page-276-0)
- Declare subroutines needed by  $make\_spec$  $make\_spec$  405, 406, 419, 426, [429,](#page-397-0) 431, 432, 433, 440, 451 Used in section 402.
- Declare subroutines needed by *offset\_pr[ep](#page-196-2)*  $493, 497$  Used in [sec](#page-196-0)tion 491.
- Declare subroutines needed by *solve\_choices*  $296, 299$  $296, 299$  Used in secti[on](#page-276-0) 284.
- Declare the basic parsing subroutines 8[23,](#page-357-1) 860, 862, 864, 868, 8[92](#page-356-0) ised in section 1202.
- Declare the function called *open\_base\_file*  $779$  ised in section [118](#page-205-0)7.
- Declare the function called *scan\_declared\_variable*  $1011$  $1011$  ised in section [69](#page-99-0)7.
- Declare the function called  $tfm\_check$  1098) [U](#page-314-1)[sed](#page-318-1) in section 1070.
- Declare the function called *trivial knot*  $486$  $486$  Used in section [484](#page-28-2).
- Declare the procedure called *check\_delimi[ter](#page-337-0)*  $1032$  Used in s[ectio](#page-336-0)n 697.
- Declare the procedure called  $dep\_finish \ 935$  Used in section 930.
- Declare the procedure called  $dual_moves$  518) Used in section 506.
- Declare the procedure called  $\text{flush}\_\text{below}\_\text{variable 247}$  Used in section 246.
- Declare the procedure called  $\text{flux}$   $\text{curve}$   $\ket{808, 820}$  Used in section 246.
- Declare the procedure called  $\text{flush\_string}$  43) Used in section 73.
- $\langle$  Declare the procedure called *known pair* 872 ised in section 871.

- §1215 METAFONT NAMES OF THE SECTIONS 489  $\langle$  Declare the procedure called macro\_call  $720$  [Used](#page-283-1) in section 706. Declare the procedure called  $make\_eq$  1001) Used [i](#page-135-0)n section 995[.](#page-134-0) Declare the procedure called  $make\_{exp\_copy}$  $make\_{exp\_copy}$  $make\_{exp\_copy}$  855) Used in [secti](#page-58-3)on 651. Declare the procedure called  $print_2$   $723$  [U](#page-286-1)sed in section 720. Declare the procedure called  $print\_cmd\_mod$  [625](#page-87-0)) Used in section [227](#page-58-3). Declare the procedure called  $print\_dp$  805) [Used](#page-206-1) in section 801. Declare the procedure called  $print\_macro\_name$  $print\_macro\_name$  $print\_macro\_name$  722) Used in s[ectio](#page-108-0)n 720. Declare the procedure called *print weight*  $333$  $333$  Used in secti[on](#page-163-0) 332. Declare the procedure called *runaw[ay](#page-380-0)*  $665$  Used in section [16](#page-376-0)2. Declare the procedure called  $scan\_text_arg 730$  $scan\_text_arg 730$  $scan\_text_arg 730$  $scan\_text_arg 730$  $scan\_text_arg 730$  $scan\_text_arg 730$  Used [i](#page-251-2)n section 720. Declare the procedure called *show\_token\_l[ist](#page-310-0)*  $217$  ised in section [162.](#page-311-0) Declare the proc[ed](#page-347-2)ure called  $skew\_line\_edges$  $skew\_line\_edges$  $skew\_line\_edges$  $skew\_line\_edges$  [510](#page-348-2) i[n sec](#page-350-0)[tion](#page-351-0) [506.](#page-352-1) Declare the procedure called *solve\_choices*  $284$  Used in section 269. Declare the proc[edu](#page-32-1)[re c](#page-291-0)[alled](#page-375-1) *split\_[cub](#page-383-2)ic*  $410$  ised in section 406. Declare the procedure called  $try\_eq$  1006) Used in section 995. Declare the recycling subroutines  $268, 385, 487, 620, 809$  Used in section 24[6.](#page-45-2) Declare the stashing/unstashing routines  $799, 800$  $799, 800$  Used in section [801](#page-267-0). Declare unary action procedures  $899, 900, 901, 904, 908, 910, 913, 916, 919$  $899, 900, 901, 904, 908, 910, 913, 916, 919$  $899, 900, 901, 904, 908, 910, 913, 916, 919$  [Used](#page-268-1) in section 898.  $\langle$  Decrease the string referen[ce co](#page-413-1)unt, if the curre[nt tok](#page-410-0)en is a string 743  $\rangle$ Used in sections 83, 742, 99[1, a](#page-142-1)nd 1016.  $\langle$  Decrease the velocities, if necessary, to stay inside the bounding triangle  $300$  Used in se[ction](#page-142-0) 299. Decrease k by 1, [ma](#page-140-0)intaining the invariant relations between x, y, and q 123 iused in section 121. Decry the invalid character and **goto** rest[art](#page-32-1)  $670$  is Used in se[cti](#page-30-1)on 669. Decry the missing string delimiter and **g[o](#page-98-1)to** restart 672 is use[d in](#page-97-0) section 671. Define an extensible recipe  $1113$  Used in se[ction](#page-98-0) 1106. Delete all the row headers  $353$  Us[ed in](#page-382-1) section 352. (Delete empty rows at t[he t](#page-391-0)op and/or botto[m; up](#page-390-1)date the boundary values in the header  $352$ ) Used in section 348.  $\langle$  Delete c − "0" tokens and **goto** continue 83 iused in section 79. Descend one level for the attribute  $info(t)$  245 in se[ction](#page-180-0) 242. Descend one level for the subscript value (t) 244 Used in section 242. Descend past a collective subscript  $1012$  Used in section 1011. Descend the str[uctu](#page-205-0)re  $1047$  Used in section 1046. Descend to the previous level and **g[oto](#page-431-1)** not found  $561$  [Used](#page-431-0) in section 560. Determine if a character has been shipped out  $1181$  Used in section 906. Determine the b[efor](#page-283-0)e-and-after values of both coordinates  $445$  Used in sections  $444$  and  $446$ . Determine [the](#page-160-2) dependency list s to substitute for the independent vari[abl](#page-160-0)e  $p$  816 is used in section 815. (Determine the envelope's starting and ending lat[tice](#page-194-1) points  $(m0, n0)$  [an](#page-194-0)d  $(m1, n1)$  508) Used in section 506. (Determine the fi[le ex](#page-336-2)tension,  $gf\_ext$  1164) Used in section 1163. (Determine the number n of arguments already supplied, and set tail to t[he t](#page-188-1)a[i](#page-187-0)l of arg-list  $724$ ) Used in section 720. (Determine the octant boundary q that prec[edes](#page-370-1)  $f$  400) Used in [sect](#page-370-0)ion 398. Determine the octa[nt c](#page-312-0)ode for direction  $(dx, dy)$  480 is used in section 479. (Determine the path join para[met](#page-88-3)ers; but **goto** fin[ish](#page-88-1) path if there's only a direction specifier  $874$ ) Used in section 869. (Determine the starting and ending lattice points  $(m0, n0)$  and  $(m1, n1)$  467) Used in section 465. Determine the tension and/or control points  $881$  Used in section 874. Dispense with the cases  $a < 0$  and/or  $b > l$  979) Used in section 978.
- Display a big node  $803$  Used in section 802.
- Display a collective subscript  $221$  Used in section 218.
- $\langle$  Display a complex type 804  $\rangle$  Used in section 802.

# 490 NAMES OF THE SECTIONS **METAFOL ASSAULT ASSAULT** A METAFONT **§1215**

- $\langle$  Display a numeric token 220  $\rangle$  [U](#page-249-1)sed in section 219. Display a parameter token  $222$  Used in section 2[18.](#page-234-2) Display a variable macro  $1048$  Used in section 1046. Display a variable that's [bee](#page-88-0)n declared but [not](#page-88-1) defined  $806$  Used in section  $802$ . Display the boolea[n va](#page-250-1)lue of  $cur\_exp$  7[50](#page-250-0)) Used in section 748. Display the current context  $636$  Us[ed in](#page-249-0) section 635. Display the new dependency  $613$  Used in section 610. Display the pixels of edge row p in screen row r  $578$  [Use](#page-375-0)d in section 577. Display to[ken](#page-376-1) p and set c to it[s cl](#page-375-2)ass; but return if there are problems  $218$  Used in section 217. Display two-word token  $219$  Used in section 218. Divide list p by  $2^n$  616) Used in section 615. Divide list p [by](#page-168-0)  $-v$ , removing n[ode](#page-166-0) q 612) Used in section 610. Divide the variables by [two](#page-260-3), to avoid overfl[ow p](#page-87-0)roblems  $313$  Used in section  $311$ . Do a statement that doesn't begin wit[h an](#page-379-1) expression  $992$  [Use](#page-379-0)d in section 989. Do a title  $994$  [Used](#page-396-3) in section 993. Do an equation, assignment, title, or ' $\langle$  expression  $\rangle$  e[ndgr](#page-441-1)oup' 993  $\rangle$  Used [in se](#page-437-0)ction 989. (Do any special actions needed when y [is co](#page-439-1)nstant; return or [go](#page-437-0)to *continue* if a dead cubic from p to q is removed  $417$  Used in sec[tion](#page-440-0) 413.  $\langle$  Do magic computation  $646$  Used in section [217.](#page-437-0) Do multiple equations and **goto** done  $1005$  Used [in se](#page-441-2)ction 1003. Double the path  $1065$  Used in section 1064. Dump a few more things and the cl[osing](#page-429-3) check word  $1198$  Used [i](#page-436-0)n section 1186. Dump constants for consistency check  $1190$  $1190$  Used in section [1186](#page-367-0). Dump the d[y](#page-28-2)nam[i](#page-30-0)c memory  $1194$  $1194$  [Us](#page-33-0)e[d i](#page-33-1)n [se](#page-34-0)ction 1186. Dump the string pool  $1192$  Used in [secti](#page-252-2)on 1186. Dump the table of equivalents and the h[ash](#page-280-0) table  $1196$  Us[ed in](#page-279-0) section 1186. Either begin an unsuffixed macro c[all o](#page-281-0)r prepare for a s[uffix](#page-280-0)ed one  $845$  Used in section  $844$ . Empty the last bytes out of  $gf_buf$  1156) Used in section [118](#page-222-0)2. Ensure that  $type(p) = proto-dependent 969$  Used in section 968. Error hand[ling](#page-222-1) procedures 73, [76,](#page-221-2) 77, 88, 89, 90 ised in section 4. Exclaim about a redundant equation  $623$  Used in sections  $622$ , 1004, and 1008. Exit a loop if the proper time has come  $713$  $713$  Used in section [70](#page-279-0)7. Exit prematurely from an iteration  $714$  Used in section 7[13.](#page-288-1) Exit to *found* if an eastward direc[tion](#page-112-2) occurs at knot  $p$  544 is used in section 541. (Exit to found if the curve whose derivatives are specified by  $x1, x2, x3, y1, y2, y3$  travels eastwar[d at](#page-109-2) some time  $tt$  546 in section 541.  $\langle$  Exit to *found* if the derivative  $B(x_1, x_2, x_3; t)$  beco[mes](#page-248-1) ≥ 0 549 iused i[n sec](#page-248-0)tion 548. Expand the token after the next token  $715$  Used i[n se](#page-326-0)ction 707. Feed the arguments and replacement text to the scanner  $736$  Used in section 720. Fill in th[e co](#page-109-1)ntrol informatio[n be](#page-108-0)tween consecutive breakpoints p and q 278 iused in section 273. (Fill in the control points between p and the ne[xt b](#page-203-2)reakpoint, then [adva](#page-200-0)nce p to that breakpoint  $273$ ) Used in section 269.  $\langle$  F[i](#page-421-1)nd a node q in list p whose coefficient v is largest 611 i Used in section 610. Find the approximate type [tt](#page-160-1) and correspondi[ng](#page-160-0)  $q$  850 is used in section 844. (Find the first breakpoint, h, on the path; insert a[n a](#page-118-0)rtificial breakpoi[nt](#page-114-0) if the path is an unbroken cycle  $272$  Used in section 269.  $\langle$  Find the index k such that  $s_{k-1} \le dy/dx < s_k$  502) Used in section 494. Find the initial slope,  $dy/dx$  501) Used in section 494.
	- Find the minimum *lk\_offset* and adjust all remainders  $1138$  Used in section 1137.
	- Find the starting point,  $f$  399 iused in section 398.
	- Finish choosing angles and assigning control points  $297$  Used in section 284.
	- (Finish getting the symbolic token in cur sym; goto restart if it is illegal  $668$ ) Used in section 667.

- $\langle$  Finish linking th[e off](#page-185-0)set nodes, and duplicate the borderline offset nodes if nece[ssar](#page-182-2)y 483 $\rangle$ Used in section 481.
- $\langle$  Finish off an entirely blank character 1168 is Used in section [1167](#page-375-1).
- Finish the GF file  $1182$  Used in section 1206.
- Finish the TFM and GF files  $1206$  Used [in se](#page-363-1)ction 1205.
- Finish the TFM file  $1134$  Used in section 1206.
- Fix up the trans[ition](#page-378-1) fields and adjust the turning number  $459$  Used in section  $452$ .
- Flush spurious symbols after the declared variable  $1016$  U[sed i](#page-270-3)n section 1015.
- Flush unparsable junk that was [fou](#page-268-1)nd after the sta[tem](#page-267-0)ent  $991$  is Used in section 989.
- For each of the eight cases, change the rele[vant](#page-339-1) fields of  $cur_{\text{-}exp}$  [an](#page-339-0)d **goto** done; but do nothing if capsule p doesn't have the app[ropr](#page-341-1)iate type  $957$  [Used](#page-336-2) in section 955.
- For each type t, make an equation and **[go](#page-395-1)to** done unless c[ur](#page-394-0) type is incompatible with t  $1003$ Used in section 1001.
- $\langle$  Get a stored numeric or string or capsule t[oken](#page-269-3) and return 678 [i](#page-267-0)used in section 676.
- Get a string token and return  $671$  Used in section 669.
- Get give[n dir](#page-268-2)ections separate[d by](#page-267-0) commas  $878$  Used in section 877.
- Get ready to close a cycle  $886$  Used in section  $869$ .
- Get ready [to](#page-114-1) fill a contour, an[d fi](#page-114-0)ll it  $1062$  Used in section 1059.
- Get the first line of input and [pr](#page-30-2)epare to start  $1211$  $1211$  Used in section 1204.
- Get the fraction part f of a numeric token  $674$  $674$  Used in section 6[69.](#page-350-0)
- (Get the integer [par](#page-6-0)t [n](#page-8-1) [of](#page-11-0) [a n](#page-13-1)[um](#page-14-2)[eri](#page-16-0)[c to](#page-17-2)[ken](#page-20-2)[; s](#page-22-0)[et](#page-27-2)  $f \leftarrow 0$  $f \leftarrow 0$  [an](#page-34-3)d [g](#page-35-1)[oto](#page-47-0) [fin](#page-49-2) [num](#page-52-1)[eric](#page-53-2) [toke](#page-57-0)n [if](#page-57-1) [the](#page-58-1)r[e is](#page-59-0) [no](#page-64-0) [deci](#page-75-0)[mal](#page-78-2) [poi](#page-78-1)[nt](#page-80-0)  $673$  Used [i](#page-80-2)n s[ectio](#page-101-0)n [66](#page-107-3)[9.](#page-112-3)
- $\zeta$  Ge[t th](#page-224-1)[e lin](#page-226-0)[ear](#page-299-0) [equa](#page-230-0)[tion](#page-301-1)[s sta](#page-232-1)[rted](#page-234-1)[; or](#page-237-0) [ret](#page-240-0)[urn](#page-253-2) [with](#page-254-2) [th](#page-255-0)e [con](#page-256-0)[trol](#page-256-2) [poi](#page-264-0)[nts i](#page-270-1)[n pl](#page-276-2)[ace,](#page-290-0) i[f lin](#page-294-1)ear [equ](#page-299-1)ation[s ne](#page-303-2)[edn](#page-304-4)'[t be](#page-306-1) [solv](#page-308-0)[ed](#page-316-2)  $285$  $285$  [Us](#page-362-1)[ed in](#page-400-3) s[ectio](#page-401-3)n [284.](#page-402-0)
- $\langle$  Get user's advice and return 78 iused in section 7[7.](#page-60-1)
- (Give error messages if bad\_char or  $n \geq 4096\,914$  $n \geq 4096\,914$  $n \geq 4096\,914$ ) Used in sect[ion](#page-46-1) 913.
- h Global variables 13, 20, 25, 29, 31, [38](#page-48-2), 42, 50, 54, 68, 71, [74,](#page-48-1) 91, 97, 129, 137, 144, 148, 159, 160, 161, 166, 178, 190, 196, 198, 200, 201, 225, 230, 250, 267, 279, [283,](#page-274-2) 298, 308, 309, 327, [371,](#page-273-1) 379, 389, 395, 403, 427, 430, 448, 455, 461, 464, 507, 552, 555, 557, 566, 569, 572, 579, 585, 592, 624, 628, 6[31,](#page-45-3) 633, 634, 659, 680, [699,](#page-45-0) 738, 752, 767, 768, 775, 782, 785, 791, 796, 813, 821, 954, 1077, 1084, 1087, 1096, [1119](#page-204-2), 1125, 1130, 1149, [1152](#page-200-0), 1162, 1183, 1188, 1203 i Used in section 4.
- $\langle$  Grow more variable-size memory and **goto** restart 168 is used in section 167.
- Handle erroneous *[py](#page-222-1)th\_sub* and set  $a \leftarrow 0$  128) Used in section 126.
- Handle non-positive l[ogar](#page-50-0)ithm  $134$  Used [in s](#page-50-1)ection 132.
- Handle quoted symbols,  $\#\mathbb{Q}$ ,  $\mathbb{Q}$ , or  $\#\n$  690 in section 685.
- Handle square root of zero or negative argument  $122$  U[sed i](#page-327-0)n section 121.
- Handle the special case of infinite slope  $505$  Used [in s](#page-109-0)ection 494.
- (Handle the test for eastward directions when  $y_1y_3 = y_2^2$ ; either **goto** found or **goto** done 548) Used in section [546.](#page-178-0)
- $\langle$  Handle undefined arg  $140 \rangle$  Used in section 139.
- (Handle unusual [case](#page-175-1)s that masquerade as variables, and **goto** *restart* or **goto** done if appropriate; otherwise make a copy of the variable and **goto** done  $852$  Used in section 844.
- If consecutive kn[ots](#page-175-1) are equal, join them explicitly  $271$  Used in section 269.
- If node q is a transition point between octants, compute and save its before-and-after co[ordi](#page-363-0)nates  $441$ Used in section [440.](#page-362-0)
- If node q is a transition point for x coordinates, comp[ute](#page-129-1) and save its bef[ore-a](#page-129-0)nd-after coordinates  $434$ Used in section 433.
- If node q is a transition point for y coordinates, compute and save its before-and-after coordinates  $437$ Used in section 433.
- If the current transform is entirely known, stash it in global variables; otherwise return  $956$ Used in section 953.
- {Increase and decrease  $move[k-1]$  and  $move[k]$  by  $\delta_k$  322} Used in section 321.
- {Increase k until x can be multiplied by a factor of  $2^{-k}$ , and adjust y accordingly 133} Used in section 132.
- {Increase z to the [arg](#page-447-0) of  $(x, y)$  143} Used in section 142.
- Initialize for dual envelope moves  $519$  U[sed](#page-143-1) in section 518.
- Initialize for intersections at level zero  $558$  Used in section 556.
- $\{\text{Initialize for ordinary envelope moves } 513\}$  $\{\text{Initialize for ordinary envelope moves } 513\}$  $\{\text{Initialize for ordinary envelope moves } 513\}$  Used in section 512.
- $\{$ Initialize for the display co[mput](#page-263-0)[atio](#page-264-3)ns  $581$  Used in [sectio](#page-448-0)n 577.
- $\{$ Initialize table entries (done [by](#page-22-1) [INI](#page-24-3)[MF](#page-304-3) o[nly\)](#page-306-2) 176, 193, 203, 229, [324](#page-444-0), 475, 587, 702, 759, 911, 1116, 1127, 1185 $\}$ Used in section 1210.
- Initialize the array of new edge list he[ads](#page-385-0)  $356$  Used in sec[tion](#page-385-4) 354.
- (Initialize the ellipse data structure by [beg](#page-280-2)inning with dire[ction](#page-279-0)s  $(0, -1)$ ,  $(1, 0)$ ,  $(0, 1)$  528) Used in section 527.
- $\langle$  Initialize the inp[ut r](#page-266-1)outines 657, 660  $\rangle$  Used in section 1211.
- Initialize the output routines  $55, 61, 783, 792$  Used in section 1204.
- Initialize the print selector base[d on](#page-269-2) interaction  $70$  [U](#page-266-1)sed in sections 1023 and 1211.
- Initialize the random seed to  $cur\_exp$  1022) [Used](#page-372-3) in section 1021.
- Initiate or terminate input from a file  $711$  Used in section [707.](#page-210-1)
- (Input from external file; goto restart if no input fo[und](#page-208-0), or return if a [non-](#page-207-1)symbolic token is found  $669$ ) Used in section 667.
- Input from token list; goto *restart* if end of list or if a parameter needs to b[e ex](#page-82-1)panded, or ret[urn](#page-81-0) if a non-symbolic token is found  $676$  Used in section [66](#page-269-1)7.
- (Insert a fractional node by splitting the cubic  $986$ ) [Us](#page-184-1)ed in section 985.
- Insert a line segment dually to approach the correct offset  $521$  Used i[n se](#page-141-2)ction 518.
- Insert a line segment to approach the correct offset  $515$  Used in section [512](#page-143-2).
- Insert a new line for direction  $(u, v)$  $(u, v)$  $(u, v)$  between p and q [535](#page-150-0) iused in section 531.
- Insert a new symbolic token after p, then make p point to it and **[got](#page-134-2)o** found 207 ised in section 205.
- Insert a suffix or text parameter and **goto** restart 677 ised [in s](#page-134-1)ection 676.
- Insert additional boundary nodes, then **goto** done  $458$  [Us](#page-145-3)ed in section  $452$ .
- Insert an edge-weight for edge m, if the new pixel weight h[as c](#page-181-1)hanged  $350$  Us[ed i](#page-161-0)n section 349.
- Insert blank rows at the top and bottom, and set p to t[he n](#page-182-2)ew top row  $355$  [U](#page-181-1)sed in section  $354$ . Insert downward edges for a line  $376$  Used in section 374.
- 
- Insert exactly  $n\_min(cur\_edges) nl$  empty rows at th[e bo](#page-211-0)ttom 330 iused [in](#page-209-0) section 329.
- Insert exactly  $nr n$  max (cur edges) empty ro[ws a](#page-209-2)t the top 331 i [Used](#page-207-1) in section 329.
- Insert horizontal edges of weig[ht](#page-150-1) w between m and  $mm$  362) Used in section 358.
- Insert octant boundaries and compute the tur[nin](#page-364-0)g number  $450$  [Use](#page-363-1)d in section  $402$ .
- Insert one or more octant boundary node[s jus](#page-363-2)t before  $q$  452 is [Us](#page-363-1)ed in section 450.
- Insert the horizontal edges defined by adjacent rows  $p, q$ , and destroy row p 358 is us[ed in](#page-217-0) section 354.
- Insert the new e[nvel](#page-214-0)ope moves dually in the pixel data  $523$  Used in section 518.
- Insert the new envelope moves in th[e p](#page-30-1)ixel data  $517$  [Use](#page-30-2)d in section 512.
- Insert upward edges for a line  $375$  Used in section 374.
- Install a complex multiplier, then **goto** done  $959$  Used in section 957.
- Install sines and cosines, [th](#page-3-2)en **goto** done  $958$  $958$  Used in section 957.
- (Interpolate new vertices [in th](#page-445-0)[e elli](#page-447-1)[pse d](#page-447-0)[ata s](#page-449-0)tructure until i[mprov](#page-443-1)ement is impossible  $531$ ) Used in section 527.
- {Interpret code c and **return** if done  $79$ } Used i[n se](#page-96-1)ction 78.
- Introduce new material from the t[erm](#page-195-1)inal and return  $82$  Used in section 79.
- Join [the](#page-257-0) partial paths and reset p and q to the head and tail of the result 887 i Used in section 869.
- Labels in the outer block  $6$  U[sed](#page-8-0) [in se](#page-47-4)ction 4.
- Last-minute procedures  $1205, 1209, 1210, 1212$  Used in section 1202.
- Link a new attribute node r in place of node  $p$  241) Used in section 239.
- (Link a new subscript node r in place of node  $p$  240) Used in section 239.
- Link node r to the previous node  $482$  Used in section 481.
- Local variables for formatting calculations  $641$  Used in section 635.
- $\langle$  Local variables for initialization 19, 130  $\rangle$  Used in section 4.

- $\langle$  Log the subfile sizes of the TFM file 1141  $\rangle$  Used in s[ectio](#page-180-1)n 1134.
- Make a special knot node for **pencircle**  $896$  Used in section [895](#page-97-1).
- $\langle$  Make a trivial one-point path cycle 1066  $\rangle$  Used in section 1065.
- $\Lambda$  Make moves for [curr](#page-337-0)ent subinterval; if bisection is necessary, push the second subinterval onto the stack, and **goto** *continue* in order to handle the first subinterval  $314$  $314$  Used in section 31[1.](#page-340-0)
- $\langle$  Make one move of each kind 317 $\rangle$  Used in section 314.
- $\langle$  Make sure that all the diagonal roundings are safe  $446$  Used in section 444.
- Make sure that both nodes [p](#page-19-1) and pp are of st[ru](#page-19-0)ctured type  $243$  Used in section 242.
- (Make sure that both x and y parts of p [are](#page-188-0) known; copy th[em](#page-187-0) into cur x and cur y 873) Used in section 872.
- 
- (Make sure that the current expression is a valid tension [sett](#page-417-0)ing  $883$ ) Used i[n sect](#page-445-2)ions  $882$  and  $882$ .
- Make the dynamic mem[ory in](#page-416-2)to one big avail[able](#page-445-2) node  $1207$  Used in section 1206.
- Make the envelope moves [for](#page-147-1) the current octa[nt a](#page-146-0)nd insert them in the pixel data  $512$  Used in section 506.
- (Make the first 256 strings  $48$ ) Used in se[ctio](#page-139-2)n 47.
- Make [the](#page-128-0) moves for the current octant  $468$  $468$  Us[ed in](#page-128-1) section 465.
- Make variable  $q + s$  newly independent 586 iused in section 232.
- Massage the TFM heights, depths, and italic corrections  $1126$  [Used](#page-270-0) in section 1206.
- Massage the TFM widths  $1124$  [Used](#page-151-1) in section 1206.
- Merge row pp into row p  $368$  Used in section 366.
- Merge the temp-head list into sorted (h)  $347$  Used in se[ction](#page-217-1) 346.
- Move right then up  $319$  $319$  [Used](#page-127-1) in sections 317 and 317.
- Move the dependen[t va](#page-128-3)riable p into both [par](#page-128-1)ts [of th](#page-128-1)e pair node  $r$  947) Used in section 946.
- Move to next line of fi[le,](#page-127-0) or **goto** restart i[f th](#page-127-2)ere is no next line  $679$  Used in section 669.
- (Move to row n0, pointed to by p 377) Used i[n sec](#page-359-1)tions 375, 376, 381, [382](#page-359-3), 383, and 384.
- (Move to the next remainin[g tr](#page-49-0)iple  $(p, q, r)$ , rem[ovi](#page-49-1)ng and skipping past zero-length lines that might be present; goto *done* if all tr[iple](#page-348-0)s have been proc[esse](#page-347-0)d  $532$  Used in section 531.
- $\langle$  Move to the right m steps 316 iused in section 314.
- $\langle$  Move up then ri[ght](#page-220-0) 320  $\rangle$  Used in sections 317 and 317.
- Move upward n steps  $315$  Use[d in s](#page-449-1)ection 314.
- Multiply when at least one operand [is k](#page-235-0)nown  $942$  Use[d in](#page-234-0) section 941.
- $\langle \text{Multiply } y \text{ by } \exp(-z/2^{27}) \text{ 136} \rangle$  Use[d in](#page-207-0) section 135.
- $\langle$  Negate the current expression  $903$  Used in [secti](#page-221-1)on 898.
- (Normalize the given direction for bette[r ac](#page-112-0)curacy; but ret[urn](#page-108-0) with zero result if it's zero  $540$ ) Used in section 539.
- $\langle$  Numbered cases for *debug-help* 1213 [i](#page-201-0)sed in section 121[2.](#page-199-0)
- Other local var[i](#page-322-3)ables for  $disp_{\text{}}$ -edges 580) [Used](#page-323-1) [in se](#page-325-3)ction 577.
- Other local variables for  $\text{fill}$  envelope  $511$  is Used in sections [506](#page-114-0) and 518.
- Other local variables for  $find\_direction\_time$  $find\_direction\_time$  [542](#page-145-0) in section [539](#page-143-0).
- Other local variables for *make\_c[hoice](#page-446-0)s*  $280$  Used in s[ection](#page-445-0) 269.
- Other local variables for  $make\_spec$  453) Used in section 40[2.](#page-357-3)
- Other local variables for *offset\_prep*  $495$  Used in section 491.
- Other local variables for  $scan\_primary$  831, 836, [843](#page-432-1)) Used in section [823.](#page-432-0)
- Other local variables for *solve\_choices*  $286$  Used in section 284.
- Other local variables for  $xy\_swap\_edges$  $xy\_swap\_edges$  357, 363 iused i[n sect](#page-420-1)ion 354.
- Output statistics about this job  $1208$  Used in [secti](#page-433-0)on 1205.
- Output the answer, v (which might have [becom](#page-420-0)e  $known$ ) 934 is section 932.
- Output the character information bytes, then output the dimensions themselves  $1136$  Used in section 1134.
- Output the character represented in  $cur_{edges}$  1167) Used in section 1165.
- Output the extensible character recipes and the font metric parameters  $1140$  Used in section 1134.
- Output the ligature/kern program  $1139$  Used in section 1134.
- Output the pixels of edge row p to font row n  $1169$  Used in section 1167.
- $\langle$  Output the subfile sizes and header bytes 1135 i Used in section 1134.

494 NAMES OF THE SECTIONS **METAFOL ASSAULT ASSAULT** A METAF[ONT](#page-94-1) **§1215** 

(Pack the numeric and fraction parts of a numeric token and return ) Used i[n sec](#page-201-1)tion 669. Plug an opening in  $right_type(pp)$ , if possible 889) [Us](#page-298-0)ed in section 887. Plug an opening in  $right_type(q)$ , if possi[ble](#page-281-3) 888) Used in sect[ion](#page-281-2) 887. Pop the co[nd](#page-206-2)ition stack Used in sections 748, 749, and 751. Preface the output with a part specifier; return in the case [of a](#page-312-1) capsule [Used](#page-311-0) in section 235. Prepare for and switch to the appropriate case, based on *[oc](#page-106-0)tant* Used [in s](#page-105-2)ection 378. Prepare for derivative computations; goto not found if [the](#page-106-2) current cubic is [dea](#page-105-2)d Used in section  $494$ . Prepare for step-until construc[tion](#page-105-2) and **goto** d[one](#page-106-3) 765 is Used in section 764. Pretend we're read[i](#page-105-2)ng a new one-line file Used in section 716. Print a line of diagnostic info [to](#page-257-2) introduce this o[ctan](#page-257-1)t Used in section 508. Print an abbreviated value [of](#page-66-0) v with format de[pen](#page-65-0)ding on t 802 iused in section 801. Print control points between p and q, then **[go](#page-401-1)to** done1 261 is used in section 258. Print information for a curve that begins *curl* or *given* Used in section [258.](#page-88-1) Print information for a curve t[hat](#page-106-4) beg[i](#page-105-2)ns *open* Used in section 258. Print information for adjacent knots p and q 258 iused in section 257. Print location of current line [Used](#page-239-2) in section 636. Print newly busy locations [Us](#page-159-1)ed in section 180. Print string  $cur\_exp$  as an er[ror](#page-258-1) message  $1086$  [Used](#page-258-0) in section 1082. Print string r as a symbolic token and set c to [its](#page-32-0) class Use[d in](#page-30-1) section 218. Print tension between p and q [U](#page-31-1)sed in section 258. Print the banner line, including the [date](#page-258-2) and time [Use](#page-258-0)d in section 788. Print the coefficient, unless it's  $\pm 1.0$  590) Used in [sec](#page-32-2)tion 589. Print the cubic between p and q Used in section 3[94.](#page-161-1) Print the current loop value Used in section 638. Print the help information and **goto** *continue* is [Use](#page-105-1)d in section 79. Print the menu of available options Used in section 79. Print the name of a **va[rdef](#page-258-0)**'d macro [Use](#page-257-1)d in section 638. Print the string  $err\_help$ , possibly on severa[l line](#page-412-0)s  $85$  is Used in se[ctions](#page-411-1)  $84$  and  $86$ . Print the turns, if any, t[hat](#page-324-4) start at q, and a[dva](#page-323-0)nce  $q$  401 is Used in sections 398 and 398. Print the unskewed [and](#page-260-1) unrotated coordi[nat](#page-257-1)es of node  $ww$  474 is Used in section 473. Print two dots, followed by *[giv](#page-260-2)en* or *curl* if pre[sen](#page-257-1)t Used in section 257. Print two lines using the [trick](#page-291-1)y pseudoprinte[d inf](#page-292-1)ormation Used in section 636. Print type of token list Use[d in](#page-281-2) section 636. Process a *skip to* command and **goto** done 1110 is Used i[n se](#page-76-0)c[tion](#page-83-0) [1107](#page-272-0)[.](#page-274-1) Pr[otest](#page-386-4) [divis](#page-388-2)i[on b](#page-392-1)[y zer](#page-400-0)o [U](#page-411-0)s[ed in](#page-434-4) section 837. Pseudopri[n](#page-33-2)t the line Used in section 636. Pseudoprint the token list Used in [sec](#page-363-3)tion 636. Push the condition stack Used in section 748. Put a string into the input buffer Used in section 707. (Put each of METAFONT's primitives [int](#page-139-1)o the hash table [192](#page-138-0), 211, 683, 688, 695, 709, 740, 893, 1013, 1018, 1024, 1027, 1037, 1052, 1079, 1101, 1108, 1176 Used in secti[on](#page-340-2) 1210.  $\langle$  Put help message on the transcript file  $86$  Used i[n sec](#page-339-2)tion 77. Put the c[ur](#page-346-2)rent transform into  $cur\_exp$  955) Used in [sec](#page-346-0)tion 953. Put the desired file name in  $\langle cur\_name, cur\_ext, cur\_area \rangle$  795 ised [in se](#page-270-2)ction 793. Put the left bracket and the expression back to be rescanned Used in sections  $846$  and  $859$ [.](#page-20-0) Put the list sort[ed](#page-20-1) (p) back into sort Used in section 344. Put the post-join direction information into x and t Used in section 874. Put the pre-join direction information into node  $q$  879 iused in section 874. Read a string from the terminal Used in section 895. Read next line of file into *buffer*, or **goto** restart if the file has ended Used in section 679.

(Read one string, but return *false* if the string memory space is getting too tight for comfort ) Used in section 51.

- $\langle$  Read the first line of the new file 794 [in se](#page-316-1)ction 793.
- (Read the other strings from the MF.POOL fi[le a](#page-236-0)nd return true, [or gi](#page-235-2)ve an error message and return false  $51$ ) Used in section 47.
- (Record a label in a lig/ker[n su](#page-315-0)bprogram and **[goto](#page-314-0)** *continue* 1111) Used in section 1107.
- Record a line segment from  $(xx, yy)$  $(xx, yy)$  $(xx, yy)$  to  $(xp, yp)$  duall[y in](#page-314-0) env-move 522. Used in section 521.
- Record a line segment from  $(xx, yy)$  to  $(xp, yp)$  in env\_move 516) [Us](#page-353-0)ed in section 515.
- Record a new maximum coefficient of type  $t \t814$  Used i[n sec](#page-359-2)tion 812.
- Record a possible transition in column  $m$  583) U[sed i](#page-120-0)n section 582.
- Recycle a big node  $810$  Used in section 809.
- Recycle a dependency list  $811$  Used in s[ectio](#page-43-0)n 809.
- Recycle an independent variable  $812$  U[sed](#page-39-1) in section 809.
- Recycle any sidestepped *independent* capsules  $925$  Used in section [922](#page-136-0).
- Reduce comparison of big nodes to comparison o[f sc](#page-136-3)alars  $939$  is Used [in s](#page-136-0)ection 936.
- Reduce to simple case of straight line and **return**  $302$  is [U](#page-126-1)sed in section 285.
- Reduce to simple cas[e of](#page-181-0) two givens and [ret](#page-161-0)urn  $301$  Used in section 285.
- Reduce to the case that  $a, c \geq 0, b, d > 0$  118) Used in section 117.
- Reduce to [the c](#page-380-1)ase that  $f \ge 0$  [and](#page-380-0)  $q \ge 0$  110) Used in sections 109 and 112.
- Reflect the edge-and-weight data in  $sorted(p)$  339) Used in section 337.
- Reflect the edge-and-weight data in  $unsorted(p)$  $unsorted(p)$  $unsorted(p)$  338) Use[d in](#page-112-2) section 337.
- Remove a sub[prob](#page-280-3)lem for *make m[oves](#page-279-0)* from the stack  $312$  Used in section 311.
- Remove dead cubics  $447$  Used in section  $402$ .
- Remove the left operand from its container, [neg](#page-46-2)ate it, and put [it in](#page-46-0)to dependency list  $p$  with constant term  $q$  1007) Used in section 1006.
- Remove the line from p to q, and ad[just](#page-137-2) vert[ex](#page-47-2) q to intr[odu](#page-137-0)ce a [new](#page-46-1) line  $534$  Used in section 531.
- Remove *open* types at the breakpoints  $282$  Used in section [27](#page-108-1)8.
- Repeat a loop  $712$  Used in section 707.
- Replace an interval of values by its midpoint  $1122$  Used i[n sect](#page-379-2)ion 1121.
- (Replace a by an approximation to  $\sqrt{a^2 + b^2}$  125) Us[ed i](#page-51-2)n section 124.
- (Replace a by an approximation to  $\sqrt{a^2 b^2}$  127) Used in section 126.
- Replicate every [row](#page-215-0) exactly s times  $341$  Used in section 340.
- Report an unexpected problem during the choice-making  $270$  ised in section 269.
- Report overflow of the input buffer, and abort  $34$  Used in section [30.](#page-221-2)
- Report redundant or inconsistent equation and **goto** done  $1004$  Used in section 1003.
- Return an appro[pria](#page-246-0)te answer based on z and *octant*  $141$  ised in section 139.
- Revise the values of  $\alpha$ ,  $\beta$ ,  $\gamma$ , if nece[ssary](#page-401-2), so that degener[ate l](#page-401-0)ines of length zero will not be obtained 529) Used in section 528.
- (R[otat](#page-365-1)e the cubic between p and q; then **[got](#page-365-0)o** found if the rotated cubic travels due east at some time tt; but goto not found if an entire cyclic path has been traversed  $541$  Used in section 539.
- (Run through the dep[end](#page-164-2)ency list for vari[able](#page-164-0) t[, fi](#page-166-0)xing [all](#page-169-3) nodes, and ending with final link  $q$  605) Used in section 604.
- $\langle$  Save string *cur\_exp* as the *err\_help* 1083 iused in section 1082.
- Scale the x coordinates [of ea](#page-338-2)ch row by s  $343$  Used [i](#page-338-1)n section 342.
- Scale the edges, shift the[m, a](#page-321-3)nd return  $964$  [Us](#page-320-1)ed in section 963.
- (Scale up del1, del2, [and](#page-339-0) del3 for greate[r ac](#page-338-1)curacy; also set del to the first nonzero element of  $(del1, del2, del3)$  408 [i](#page-322-1)n sections 407, [41](#page-320-1)3, and 420.
- $\langle$  Scan a binary operation with '[of](#page-330-1)' between its oper[and](#page-320-1)s 839 is Used in section 823.
- Scan a bracketed subscript and set  $cur\_cmd \leftarrow numeric\_token \space$  861) Used in section 860.
- Scan a curl specification  $876$  Used in section 875.
- Scan a delimited primary  $826$  Used in section  $823$ .
- Scan a given direction  $877$  Used in section 875.
- Scan a grouped primary  $832$  Used in section 823.
- $\langle$  Scan a mediation construction 859  $\rangle$  Used in section 823.
- Scan a path construction operation; but retu[rn](#page-288-2) if p has the wron[g ty](#page-287-1)pe  $869$  Used in section 868.
- Scan a primary that starts with a [num](#page-324-1)eric token  $837$  [Us](#page-320-1)ed in section 823.
- Scan a string constant  $833$  [Us](#page-304-2)ed in section  $823$ .
- Scan a suffix with optional delimiters  $735$  Used in section 733.
- Scan a unary operation  $835$  Used in section [82](#page-286-2)3.
- Scan a variable primary; goto restart if it turns out [to b](#page-285-1)e a macro  $844$  [U](#page-284-0)sed in section 823.
- Scan an expression followed by 'of  $\langle$  primary $\rangle$ ' 734 $\rangle$  Us[ed in](#page-295-1) section 733.
- Scan an internal numeric quantity  $841$  Used in section 823.
- Scan file name i[n th](#page-283-0)e buffer  $787$  Used in section 786.
- Scan for a subscript; replace *cur\_cmd* [by](#page-322-0) *numeric\_token* if [fou](#page-321-3)nd  $846$  Used in section 844.
- Scan the argument represented by  $info(r)$  729 iused in section 726.
- Scan the delimited argument represent[ed b](#page-297-1)y  $info(r)$  726 in section 725.
- Scan the loop text and put it [on t](#page-287-1)he loop control s[tack](#page-284-0)  $758$  Used in section 755.
- Scan the remaining arguments, if any; set r [to](#page-280-4) the first token o[f th](#page-279-0)e replacement text  $725$ Used in section 720.
- Scan the second of a pair of numerics  $830$  Used in section 8[26.](#page-432-0)
- Scan the token or variable to be defined; set n, scanner [statu](#page-435-3)s, and warning [info](#page-376-1)  $700$  Used in section 697.
- Scan the values to be used [in](#page-341-0) the loop  $764$  [Used](#page-340-1) in section 755.
- Scan undelimited ar[gum](#page-340-0)ent(s)  $733$  Use[d in](#page-340-1) section 725.
- Scold th[e](#page-9-1) user f[or](#page-10-0) hav[i](#page-28-1)ng an extra **e[ndf](#page-9-0)or**  $708$  [Use](#page-29-1)[d in](#page-34-4) [sec](#page-35-3)[tion](#page-47-1) [707.](#page-49-3)
- Se[arch](#page-183-2) *[eqtb](#page-187-1)* [for](#page-232-2) [equ](#page-232-3)[ival](#page-240-1)e[nts](#page-290-3) [equ](#page-294-2)a[l to](#page-301-2)  $p$  2[09](#page-319-1) [in se](#page-401-4)c[tion](#page-407-0) 1[85.](#page-428-4)
- Send nonzero offsets to the output file  $1166$  Used in section 1165.
- Send the current [exp](#page-221-2)ression as a title to the output file  $1179$  Used in section 994.
- Set explicit control points  $884$  Used in section 881.
- Set explicit tensions  $882$  Used in section 881.
- h Set initial values of key variables 21, 22, 23, 69, 72, 75, 92, 98, 131, 138, 179, 191, 199, 202, 231, 251, 396, 428, 449, 456, 462, [57](#page-115-2)0, 573, 593, 739, 753, 77[6,](#page-114-0) 797, 822, 1078, 1085, 1097, 1150, 1153, 1184 Used in section 4.
- (Set local variables x1, x2, x3 and y1, y2, y3 [to m](#page-328-2)ultiples of the co[ntro](#page-327-0)l points of the rotated derivatives 543) Used in section 541.
- $\langle$  Set the current expression to the de[sired](#page-117-0) path coordinat[es](#page-114-1)  $987$  Used in section 985.
- Set up equation for a curl at  $\theta_n$  and **goto** f[oun](#page-117-4)d 295 is Used in [secti](#page-114-1)on 284.
- (Set up equation to match mock curvatures at  $z_k$ ; then **goto** found with  $\theta_n$  adjusted to equal  $\theta_0$ , if a cycle has ended  $287$  Used [i](#page-234-2)n section 284.
- $\langle$  Set up suffixed macro call and **goto** restart 854 in [secti](#page-169-2)on 852.
- Set up the culling weights, or **goto** not found [if th](#page-327-2)e thresholds are [bad](#page-325-2)  $1075$  Used in section 1074.
- Set up the equation for a curl at  $\theta_0$  294) Used in section 285[.](#page-188-2)
- Set up the equation for a given v[alue](#page-51-1) of  $\theta_0$  293) Use[d in s](#page-50-1)ection 285.
- (Set up the parameters needed f[or](#page-334-1) *paint row*; but **g[oto](#page-334-0)** done if no painting is needed after all  $582$ ) Used in section 578.
- $\text{Set up the variables } (del1, del2, del3) \text{ to represent } x' y' 421 \}$  $\text{Set up the variables } (del1, del2, del3) \text{ to represent } x' y' 421 \}$  $\text{Set up the variables } (del1, del2, del3) \text{ to represent } x' y' 421 \}$  Used in section 42[0](#page-365-0).
- Set up unsuffixed macro call and **goto** restart  $853$  Used in section 845.
- Set variable q to the node at the e[nd o](#page-317-2)f the current oct[ant](#page-317-0)  $466$  is used in sections  $465$ ,  $506$ , and  $506$ .
- Set variable z to the arg of  $(x, y)$  142 ised in section 139.
- Shift the coordinates of path  $q 867$  Used in section 8[66.](#page-354-1)
- Shift the edges by  $(tx, ty)$ , rounded  $965$  Used in section [964](#page-249-2).
- Show a numeric or string or capsule token  $1042$  Used in section 1041.
- Show the text of the macro being expanded, and the existing arguments  $721$  Used in section 720.
- Show the transformed dependency  $817$  Used in section 816.
- Sidestep independent cases in capsule  $p$  926) Used in section 922.
- Sidestep *independent* cases in the current expression  $927$  Used in section 922.
- $\langle$  Simplify all existing dependencies by substituting for x 614 is Used in section 610.

- $\langle$  Skip down  $prev_n n$  rows 1174 iused in section 1172.
- Skip to elseif or else or fi, then goto *done*  $749$  Used in section 748.
- Skip to column m in the next [row](#page-199-0) and **goto** [do](#page-200-0)ne, or skip zero rows  $1173$  Used in section 1172.
- Sort p into the list starting at [rov](#page-362-4)er and advance p [to](#page-361-3)  $\text{rlink}(p)$  174 is Used in section 173.
- Splice independent paths together  $890$  Used in section 887.
- Split off another rising cubic for  $fin\_offset\_prep$  504) U[sed](#page-194-0) in section 503.
- Split the cubic at t, and s[plit o](#page-434-1)ff another cubic [if th](#page-433-1)e derivative crosses back  $499$  Used in section 497.
- (Split the cubic betwe[en](#page-433-1) p and q, if necessar[y, in](#page-433-0)to cubics associated with single offsets, after which q should po[i](#page-321-1)nt to the end of the final such cubic  $494$  Used in section  $491$ .
- $\langle$  Squeal about divisio[n by](#page-433-2) zero  $950$  Used [in sec](#page-433-0)tion 948.
- $\delta$  Stamp all nodes with an octa[nt co](#page-414-2)de, compute the [max](#page-410-0)imum offset, and set hh to the node that begins the first octant; goto *not\_[fou](#page-413-0)nd* if there's a p[robl](#page-410-0)em  $479$  Used in section  $477$ .
- $\langle$  Start a new row at  $(m, n)$  1172 ised in section 1170.
- Start black at  $(m, n)$  1170 Used in section 1169.
- Stash an independent cur exp into a big node  $829$  Used in section 827.
- Stop black at  $(m, n)$  1171 ised in section 1169.
- Store a list of font dimensions  $1115$  Us[ed in](#page-228-2) section 1106.
- Store a list of header bytes  $1114$  Used in section 1106.
- Store a list of ligature/kern steps  $1107$  Used in section 110[6.](#page-172-0)
- Store the w[i](#page-168-1)dth information for character code c  $1099$  ised in section 107[0.](#page-167-0)
- Subdivide all cubics between  $p$  and  $q$  so that the results travel toward the first quadr[ant;](#page-169-3) but return or
- **goto** *continue* [if](#page-169-0) the cubic from p to q was dead  $413$  Used in section 406.
- $\langle$  Subdivide for a new level of intersection  $559$  Used in section 556.
- $\langle$  Subdivide the c[ubic](#page-163-0) a second time with respect to  $x'$  412) Used in section 411.
- $\langle$  Subdivide the cubic a second time with respect to  $x' y'$  $x' y'$  $x' y'$  425 is used in sec[tion](#page-164-0) 424.
- $\langle$  Subdivide the cubic a second time with respect to  $y'$  416  $\rangle$  [Us](#page-171-0)ed in section 415.
- (Subdivide the cubic between p and q so that the resul[ts tr](#page-167-0)avel toward the [firs](#page-166-0)t octant  $420$ ) Used in section 419.
- (Subdivide the cubic between p and q so th[at t](#page-318-0)he results travel [tow](#page-317-1)ard the right halfplane  $407$ ) Used in section 406.
- $\langle$  Subdivide the cubic with res[pect](#page-53-0) to x', possibly [twic](#page-52-0)e 411  $\rangle$  Used in section 407.
- $\langle$  Subdivide the cubic with respect to  $x' y'$ , [pos](#page-321-0)sibly twice 424 $\rangle$  [U](#page-320-1)sed in section 420.
- $\langle$  Subdivide the cubic with respect to y', possibly twice 415  $\rangle$  [Us](#page-170-0)ed in section 413.
- Substitute for  $cur\_sym$ , if it's o[n th](#page-128-2)e subst list 686) [U](#page-128-1)sed in section 685.
- Substitute new dependencies in place of  $p$  818 in section 815.
- Substitute new proto-dependencies in place of  $p \, 819$  $p \, 819$  Used in section [815.](#page-279-0)
- Subtract angle z from  $(x, y)$  147 i Use[d in](#page-296-2) section 145.
- Supply diagnostic information[, if](#page-377-1) requested  $825$  [Use](#page-377-0)d in section 823.
- Swap the x and y coordinates of th[e cu](#page-354-2)bic between p a[nd](#page-353-0)  $q$  423 is used in section 420.
- Switch to the right subinte[rval](#page-377-2)  $318$  Used in sec[tion](#page-376-0) 317.
- Tell the user what has run away a[nd t](#page-348-1)ry to recover  $663$  Used [i](#page-347-0)n section 661.
- Terminate the current conditiona[l an](#page-360-2)d skip to  $\hat{\mathbf{n}}$  751 i [U](#page-360-1)sed in section 707.
- The arithmetic progressi[on h](#page-296-1)as ended  $761$  [Used](#page-296-0) in section  $760$ .
- Trace the current assignment  $998$  Used in section 996.
- Trace the current binary operation  $924$  Used in s[ectio](#page-207-3)n 922.
- Trace the current equat[i](#page-367-2)on  $997$  Used in section 99[5.](#page-366-0)
- Trace the current unary operation  $902$  Used in section 898.
- Trace the fraction multiplication  $945$  Used in section 944.
- Trace the start of a loop  $762$  Used in section 760.
- Transfer moves dually from the move array to  $env$ -move  $520$  Used in section 518.
- Transfer moves from the move array to env move  $514$  Used in section 512.
- $\langle$  Transform a known big node  $970$  Used in section 966.
- 498 NAMES OF THE SECTI[ONS](#page-177-2) **METAFOL ASSAULT ASSESSED ASSAULT** A METAFONT **§1215**
- $\langle$  Transform an unknown big node and return 967 i Used in section 966.
- Transform know[n by](#page-162-0) known U[sed i](#page-161-0)n section  $970$ .
- Transform the skewed coordinates Used in section 440.
- Transform the x [coo](#page-60-0)rdinates Used in section 433.
- Transform the y coordinates [Use](#page-305-2)d in section 433.
- Treat special case of leng[th](#page-8-2) [1 a](#page-11-1)[nd](#page-37-3) **[got](#page-36-0)o** [fou](#page-37-2)nd [U](#page-67-0)[sed i](#page-230-2)[n sec](#page-232-0)[tion](#page-254-0) [205.](#page-428-0)
- Truncate the values of all coordinates that exceed  $max$ -[allo](#page-442-0)wed, and stamp [seg](#page-438-0)ment numbers in each left\_type field Used in section 402.
- Try to allocate within node p a[nd it](#page-441-0)s physical succes[sors,](#page-438-0) and **goto** found if allocation was possible Used in section 167.
- $\langle$  Try to get a different log file name 789 i Used in secti[on](#page-441-3) 788.
- Types in the outer block 18, 24, [37,](#page-141-1) 101, 105, 106, 156, [186,](#page-141-0) 565, 571, 627, 1151 i Used in section 4.
- Undump a few more things and the closing check wo[rd](#page-157-0) Used in sec[tion](#page-156-2) 1187.
- Undump constants for consistency check ised in section 1187.
- Undump t[he d](#page-236-1)ynamic memory  $1195$  Used in section 1187.
- Undump the str[i](#page-374-1)ng pool Used in section 11[87.](#page-374-0)
- Undump the table of equivalents and the hash table Used in section 1187.
- Update the max/min amounts Used in section 349.
- Use bisection to find the crossing point, if one exists Used in section 391.
- Wind up the *paint row* parameter calculation by inserting the final transition; **goto** done if no painting is needed Used in section 582.
- $\langle$  Worry about bad statement 990 iused in section 989.